IBM XL C/C++ for Linux 16.1.1

*Compiler Reference*

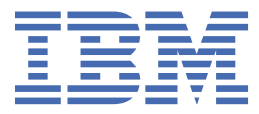

#### **Note**

Before using this information and the product it supports, read the information in ["Notices" on page](#page-608-0) [587](#page-608-0).

### **First edition**

This edition applies to IBM® XL C/C++ for Linux® 16.1.1 (Program 5765-J13, 5725-C73) and to all subsequent releases and modifications until otherwise indicated in new editions. Make sure you are using the correct edition for the level of the product.

#### **© Copyright International Business Machines Corporation 1996, 2018.**

US Government Users Restricted Rights – Use, duplication or disclosure restricted by GSA ADP Schedule Contract with IBM Corp.

# **Contents**

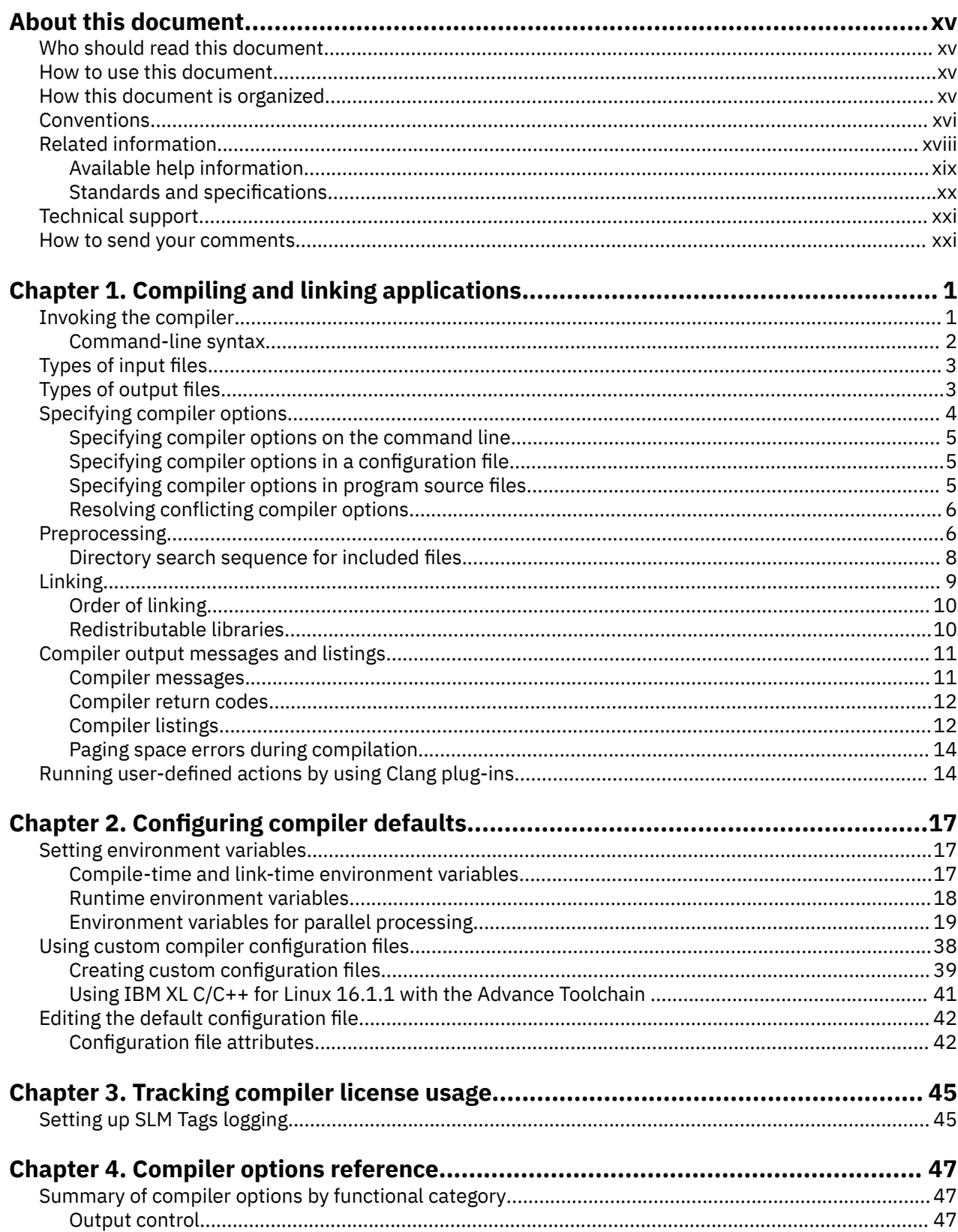

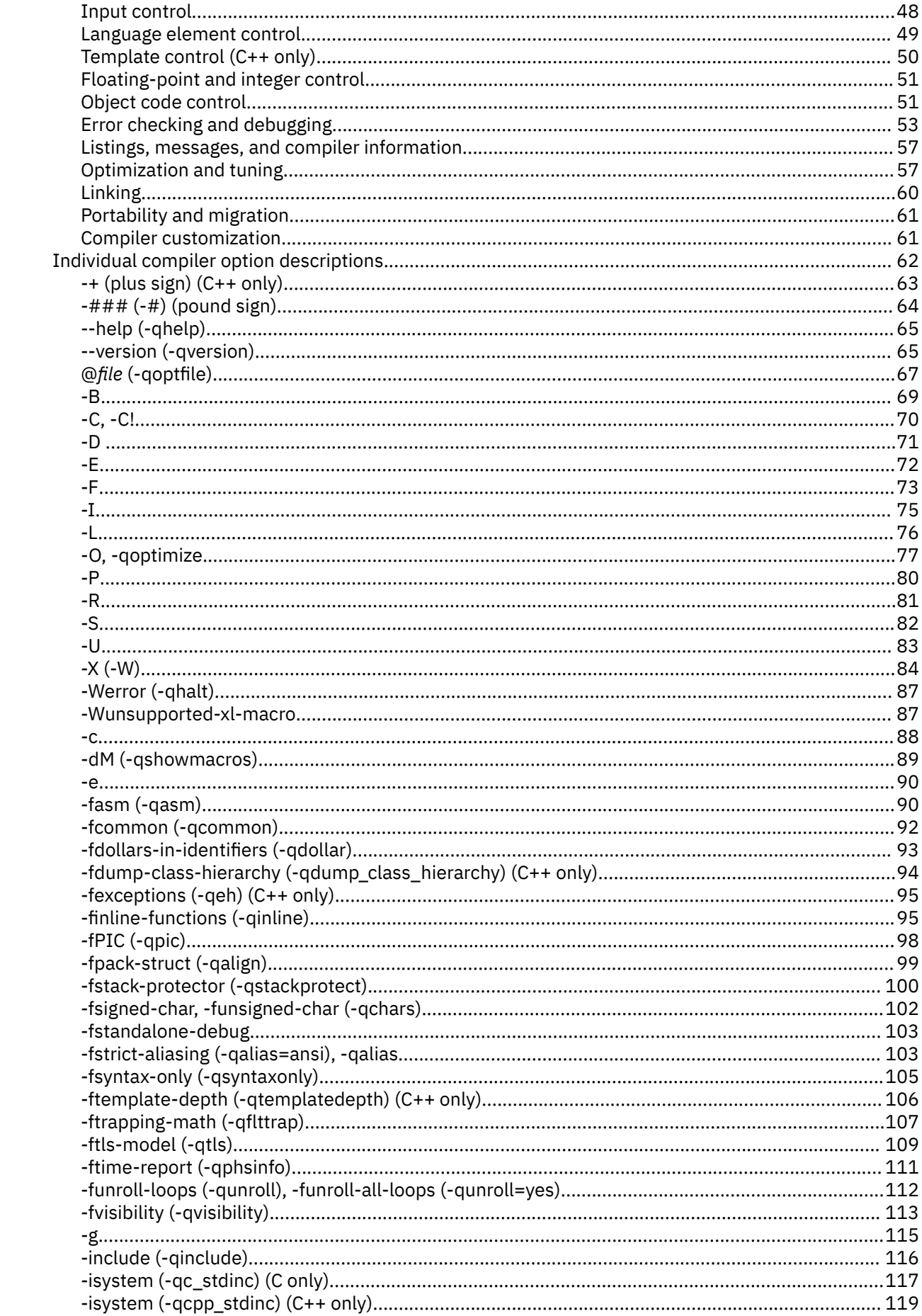

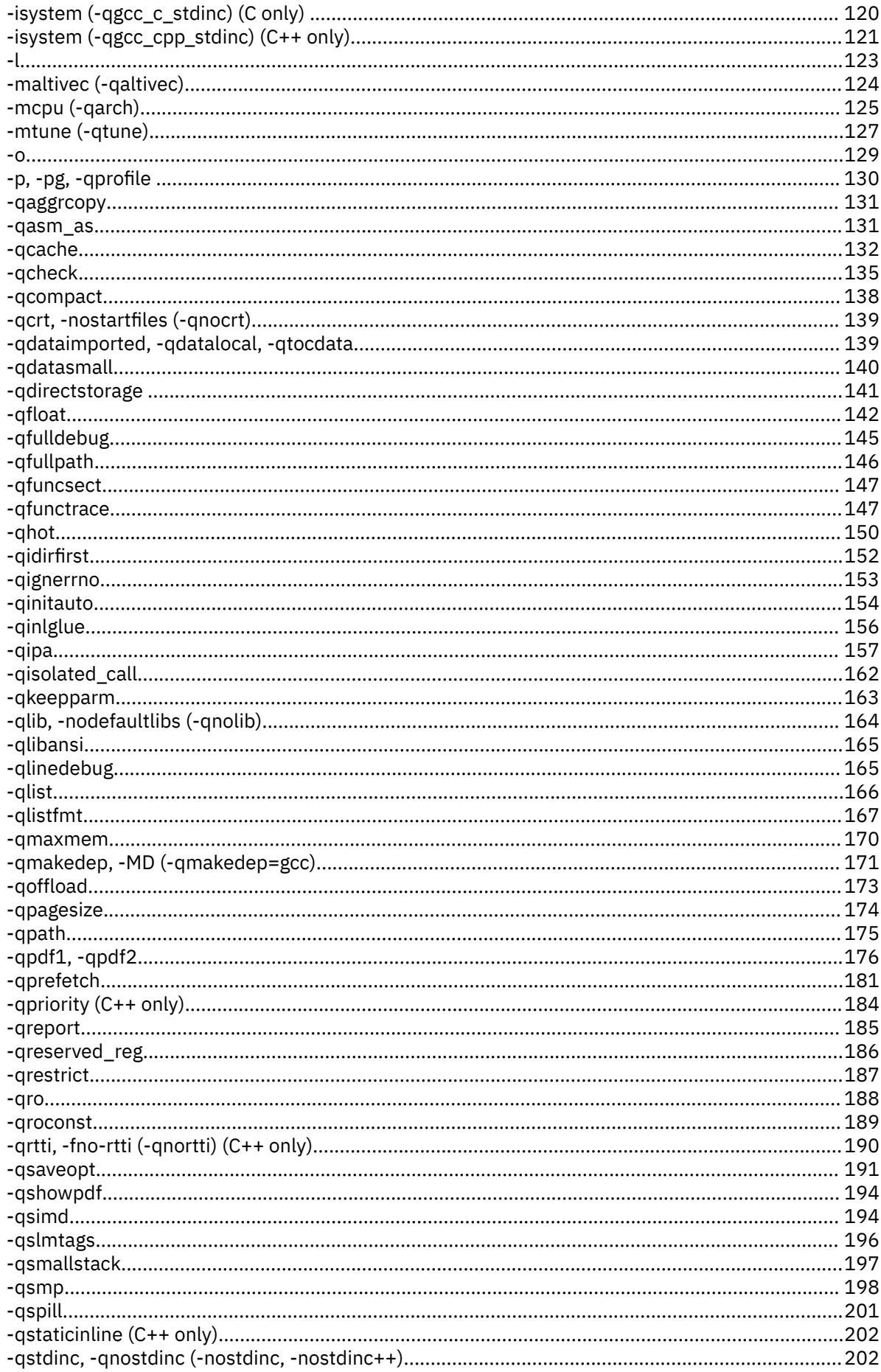

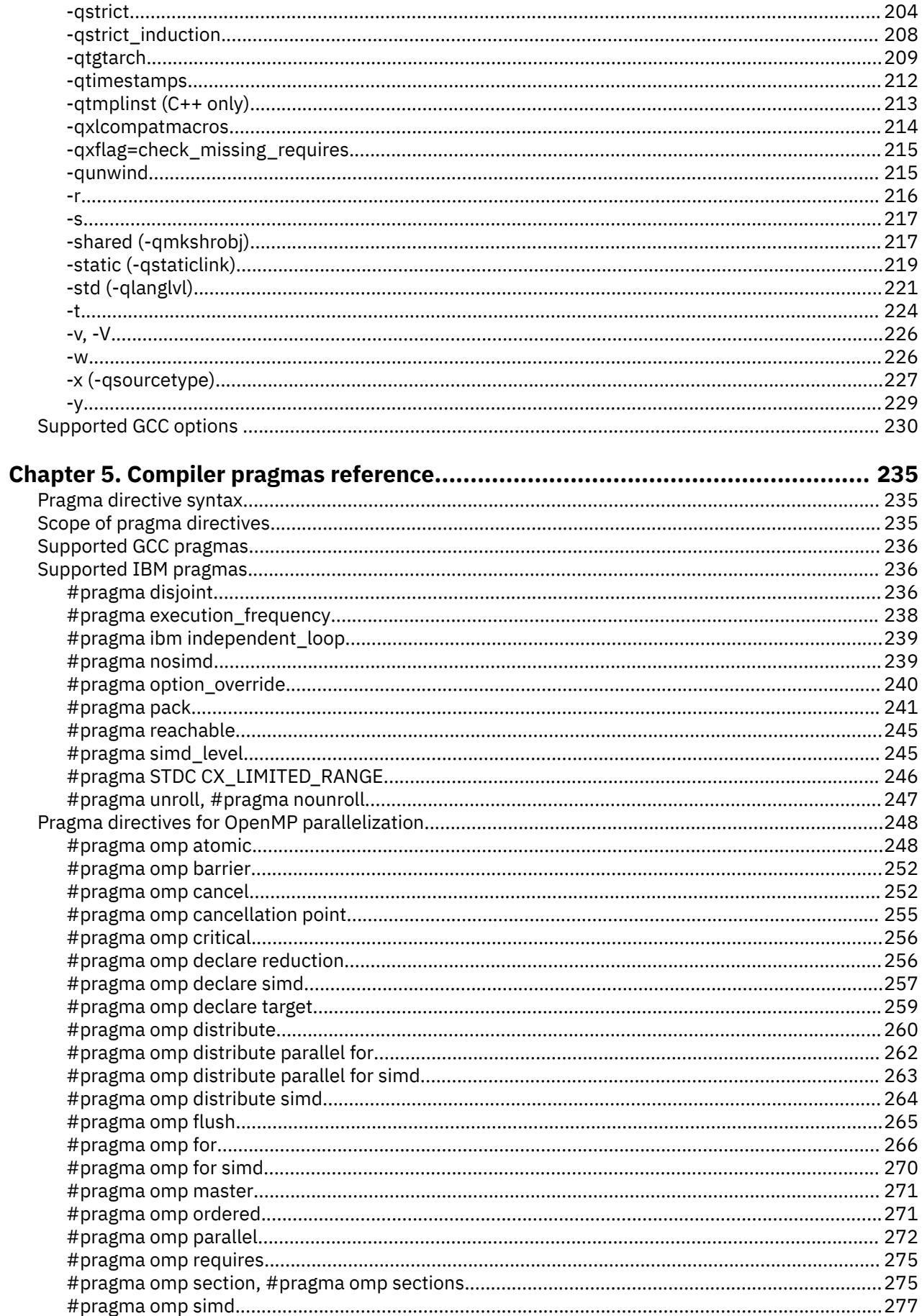

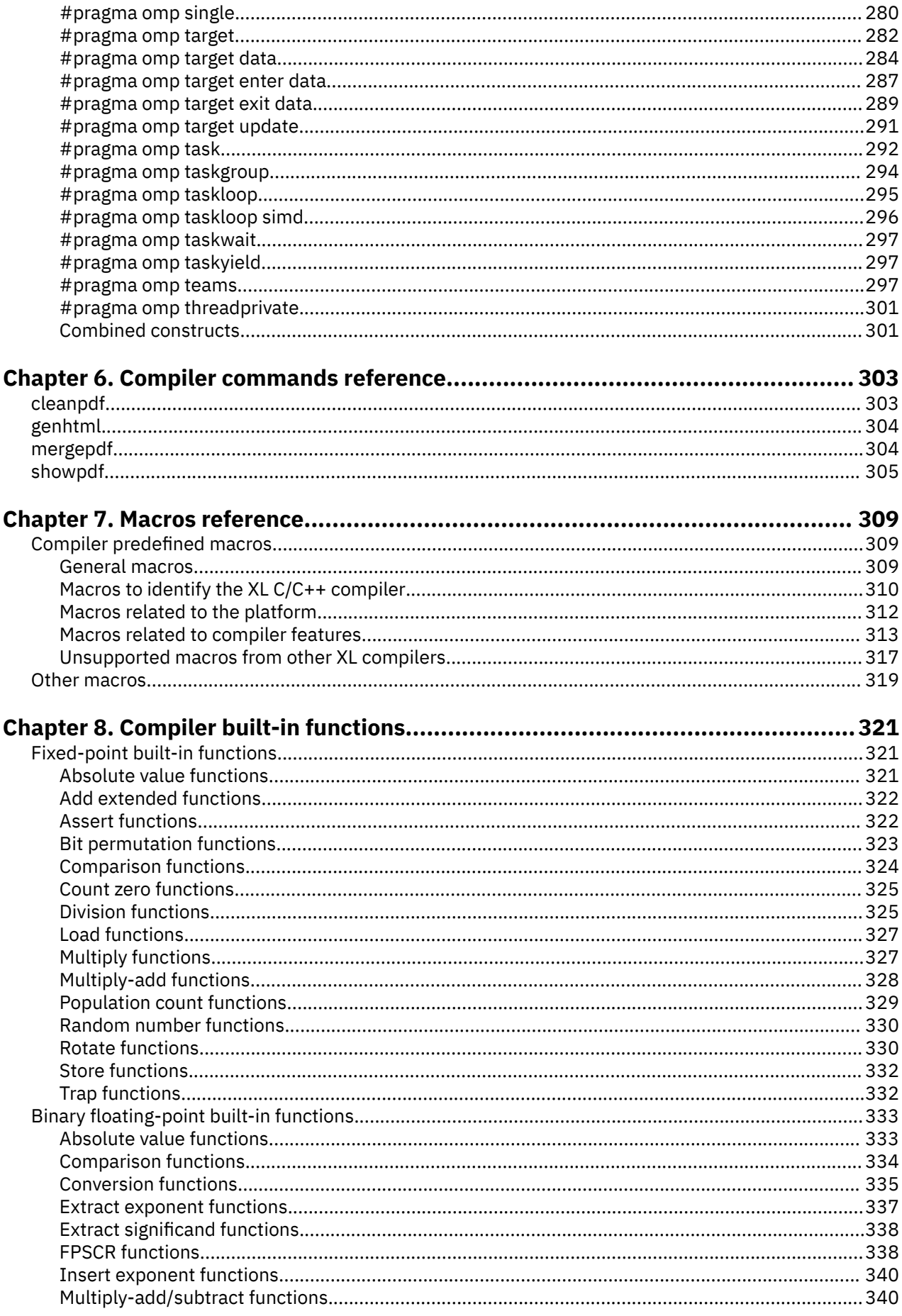

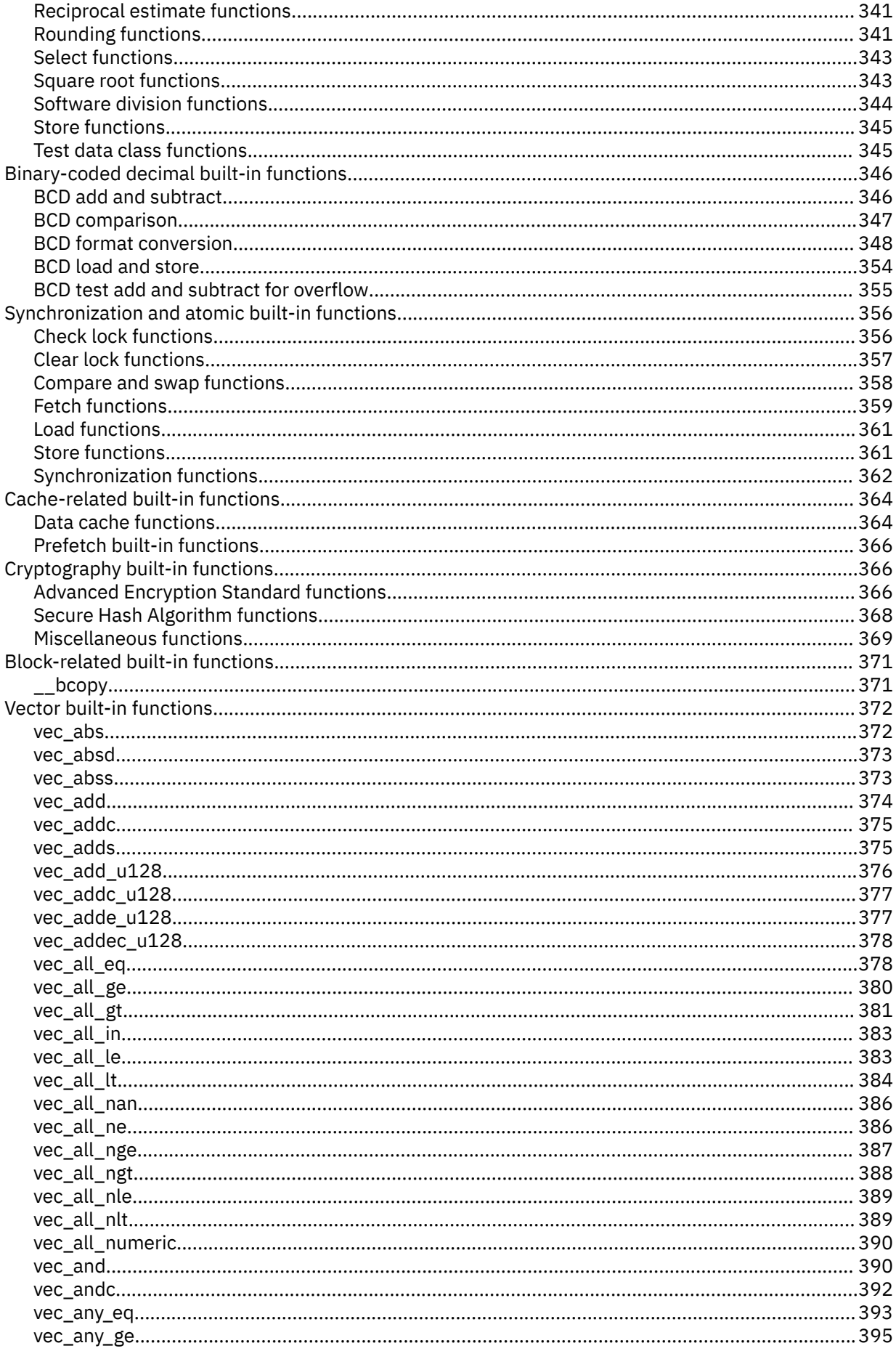

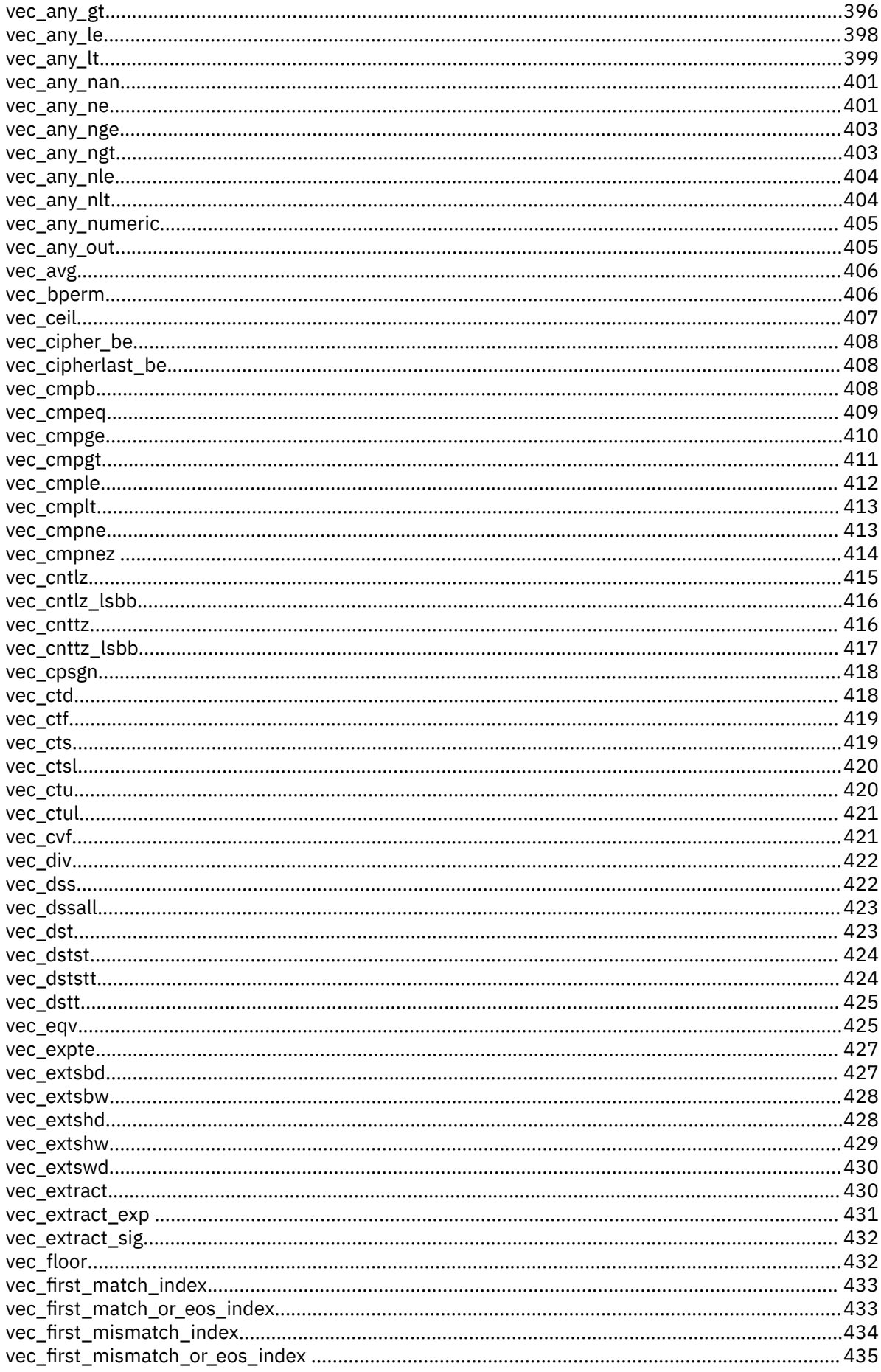

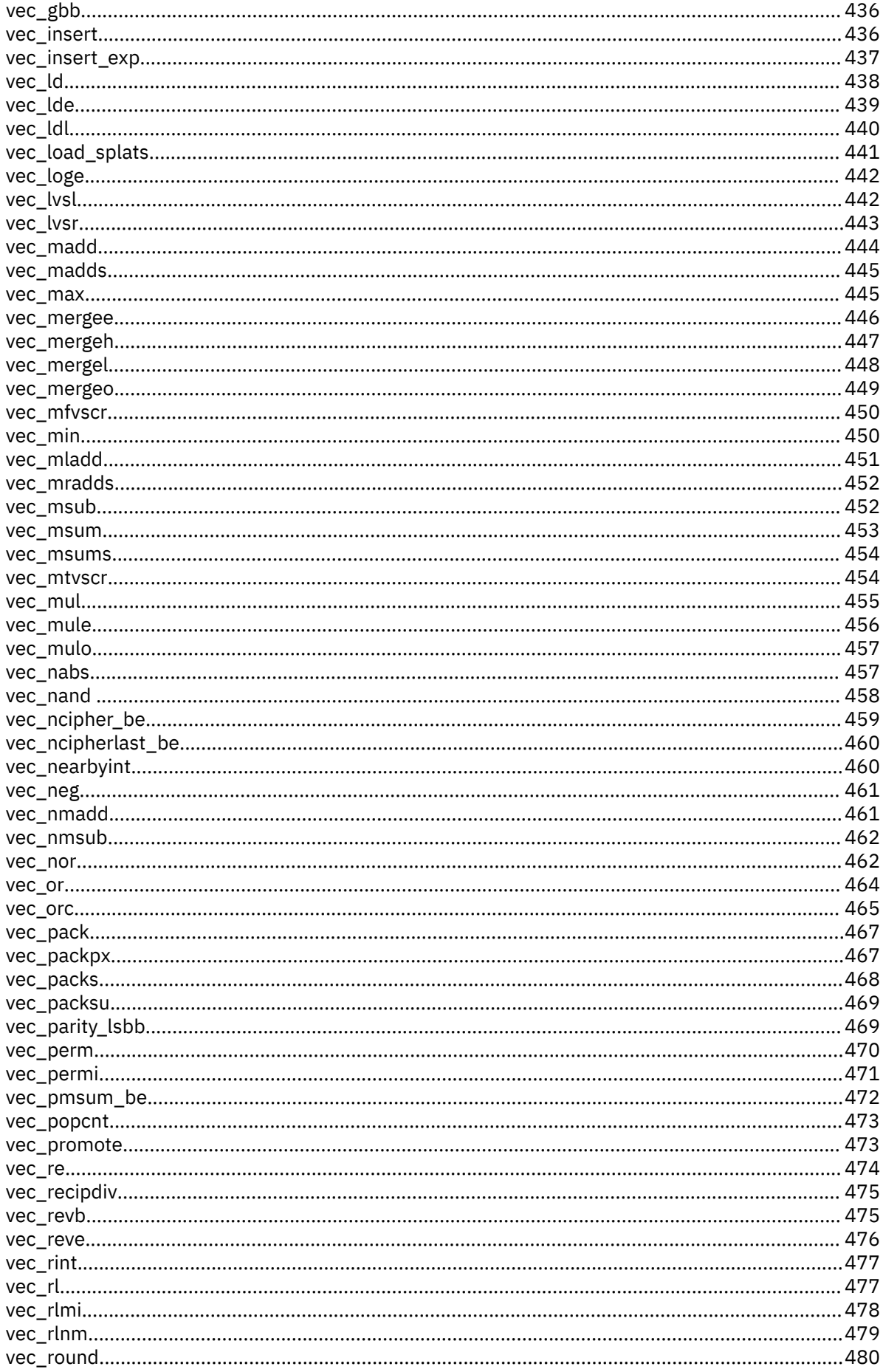

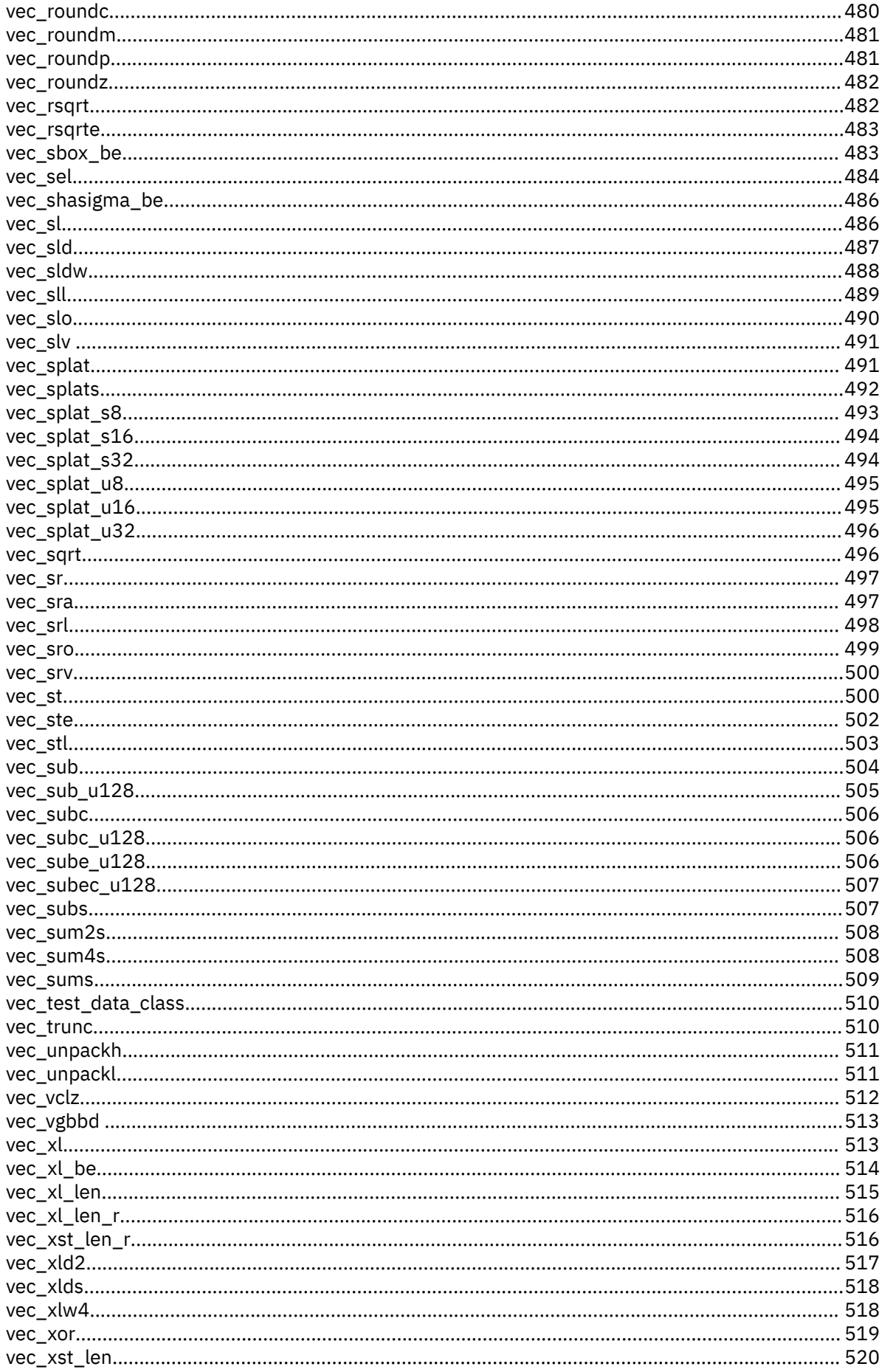

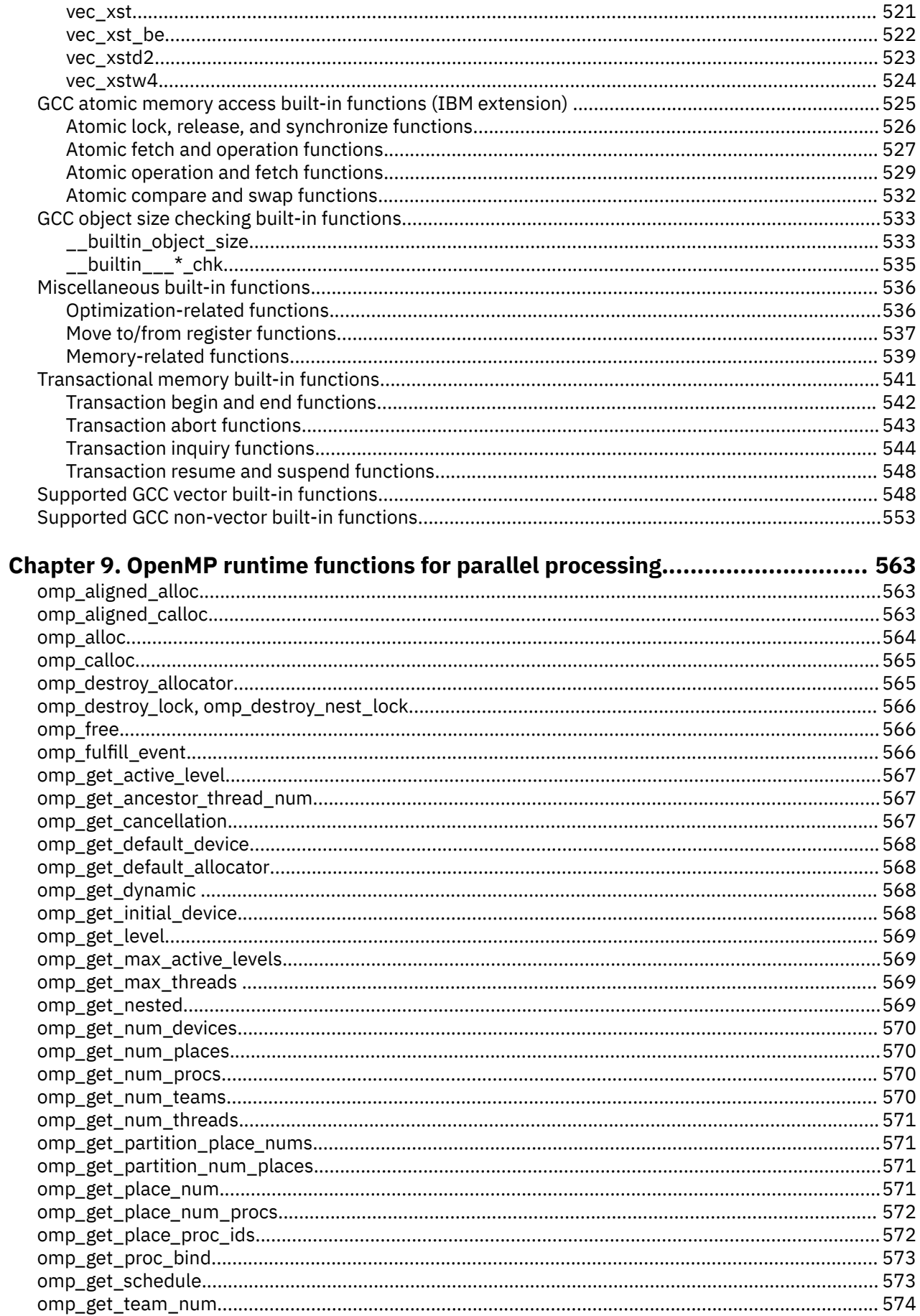

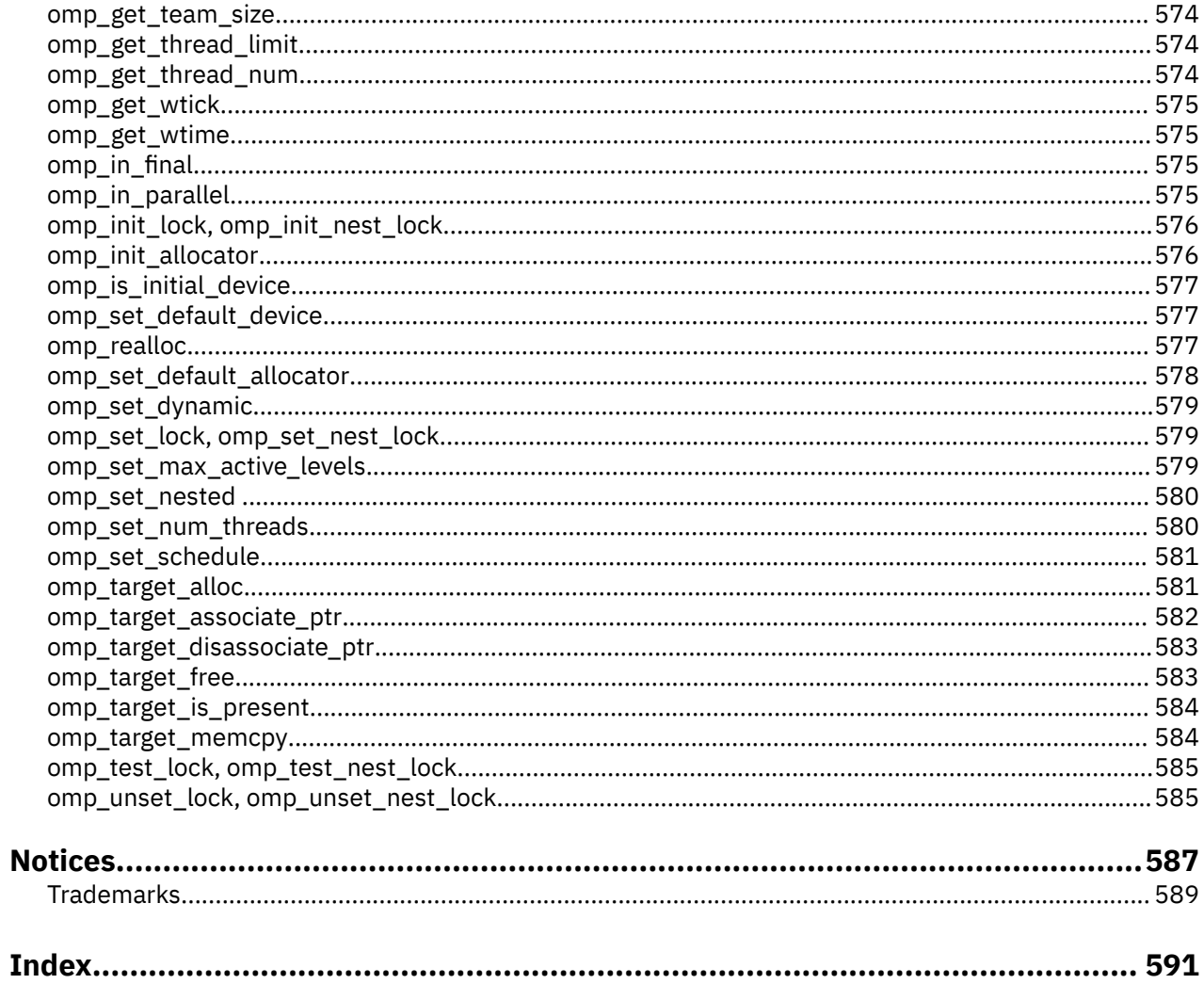

# <span id="page-14-0"></span>**About this document**

This document is a reference for the IBM XL C/C++ for Linux 16.1.1 compiler. Although it provides information about compiling and linking applications written in C and C++, it is primarily intended as a reference for compiler command-line options, pragma directives, predefined macros, built-in functions, environment variables, error messages, and return codes.

# **Who should read this document**

This document is for experienced C or C++ developers who have some familiarity with the XL C/C++ compilers or other command-line compilers on Linux operating systems. It assumes thorough knowledge of the C or C++ programming language and basic knowledge of operating system commands. Although this information is intended as a reference guide, programmers new to XL C/C++ can still find information about the capabilities and features unique to the XL C/C++ compiler.

# **How to use this document**

Unless indicated otherwise, all of the text in this reference pertains to both C and C++ languages. Where there are differences between languages, these are indicated through qualifying text and icons, as described in ["Conventions" on page xvi](#page-15-0).

Throughout this document, the **xlc** and **xlc++** invocation commands are used to describe the behavior of the compiler. You can, however, substitute other forms of the compiler invocation command if your particular environment requires it, and compiler option usage remains the same unless otherwise specified.

While this document covers topics such as configuring the compiler environment, and compiling and linking C or C++ applications using the XL C/C++ compiler, it does not include the following topics:

- An executive overview of new functions: see the *What's New for XL C/C++*.
- Compiler installation and system requirements: see the *XL C/C++ Installation Guide* and product README files.
- Migration considerations and guide: see the *XL C/C++ Migration Guide*.
- Overview of XL C/C++ features: see the *Getting Started with XL C/C++*.
- The C or C++ programming language: see the *XL C/C++ Language Reference* for information about the syntax, semantics, and IBM implementation of the C or C++ IBM extension features. See C/C++ standards for the details of standard features.
- Programming topics: see the *XL C/C++ Optimization and Programming Guide* for detailed information about developing applications with XL C/C++, with a focus on program portability and optimization.

# **How this document is organized**

[Chapter 1, "Compiling and linking applications," on page 1](#page-22-0) discusses topics related to compilation tasks, including invoking the compiler, preprocessor, and linker; types of input and output files; different methods for setting include file path names and directory search sequences; different methods for specifying compiler options and resolving conflicting compiler options; and compiler listings and messages.

[Chapter 2, "Configuring compiler defaults," on page 17](#page-38-0) discusses topics related to setting up default compilation settings, including setting environment variables and customizing the configuration file.

[Chapter 3, "Tracking compiler license usage," on page 45](#page-66-0) discusses topics related to tracking compiler utilization. This chapter provides information that helps you to detect whether compiler utilization exceeds your floating user license entitlements.

<span id="page-15-0"></span>[Chapter 4, "Compiler options reference," on page 47](#page-68-0) provides a summary of options according to their functional category, through which you can look up and link to options by function. This chapter also includes individual descriptions of selected compiler option sorted alphabetically and a list of the rest of supported GCC options.

[Chapter 5, "Compiler pragmas reference," on page 235](#page-256-0) provides a list of GCC supported pragmas, which are sorted alphabetically. Then it provides the detailed information of each IBM supported pragma.

[Chapter 6, "Compiler commands reference," on page 303](#page-324-0) provides detailed descriptions of the commands that are included in XL C/C++.

[Chapter 7, "Macros reference," on page 309](#page-330-0) provides a list of compiler macros grouped according to their category. It also provides a list of compiler macros that might be supported by other XL compilers but are not supported in IBM XL C/C++ for Linux 16.1.1.

[Chapter 8, "Compiler built-in functions," on page 321](#page-342-0) contains individual descriptions of XL C/C++ built-in functions for Power® architectures, categorized by their functionality.

[Chapter 9, "OpenMP runtime functions for parallel processing," on page 563](#page-584-0) contains individual descriptions of OpenMP runtime library functions for parallel processing.

# **Conventions**

### **Typographical conventions**

The following table shows the typographical conventions used in the IBM XL C/C++ for Linux 16.1.1 information.

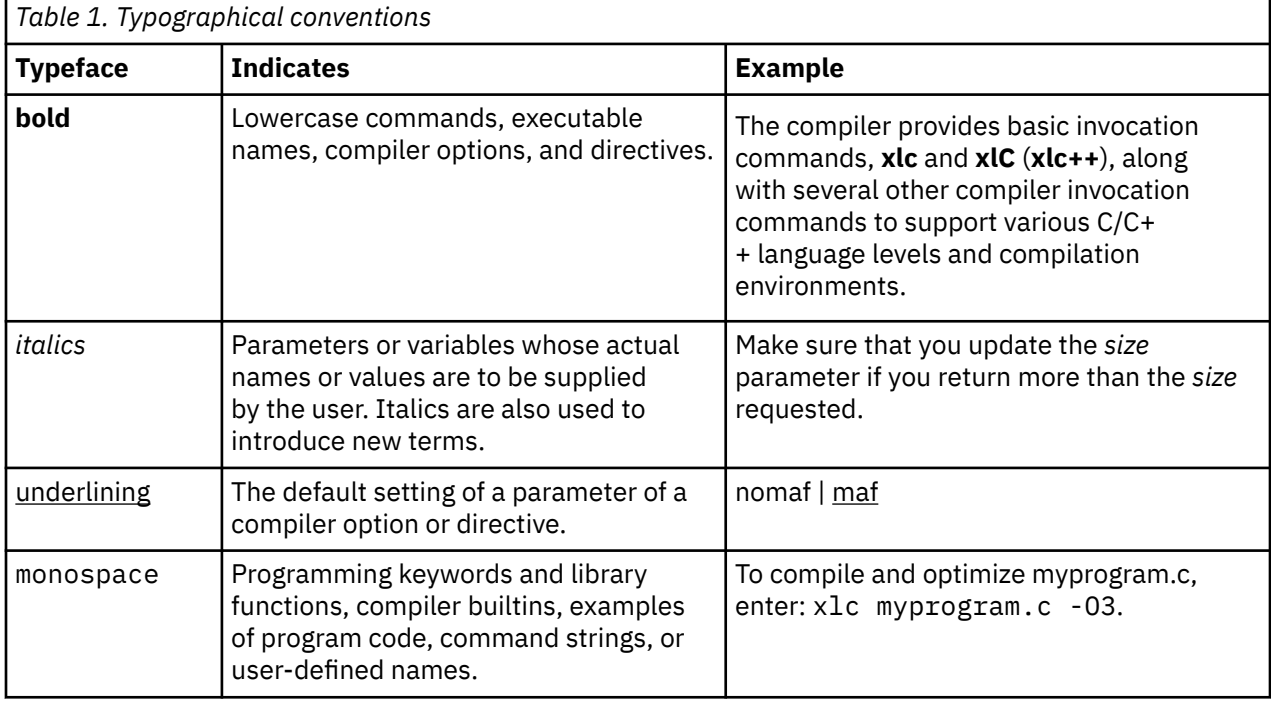

### **Qualifying elements (icons)**

Most features described in this information apply to both C and C++ languages. In descriptions of language elements where a feature is exclusive to one language, or where functionality differs between languages, this information uses icons to delineate segments of text as follows:

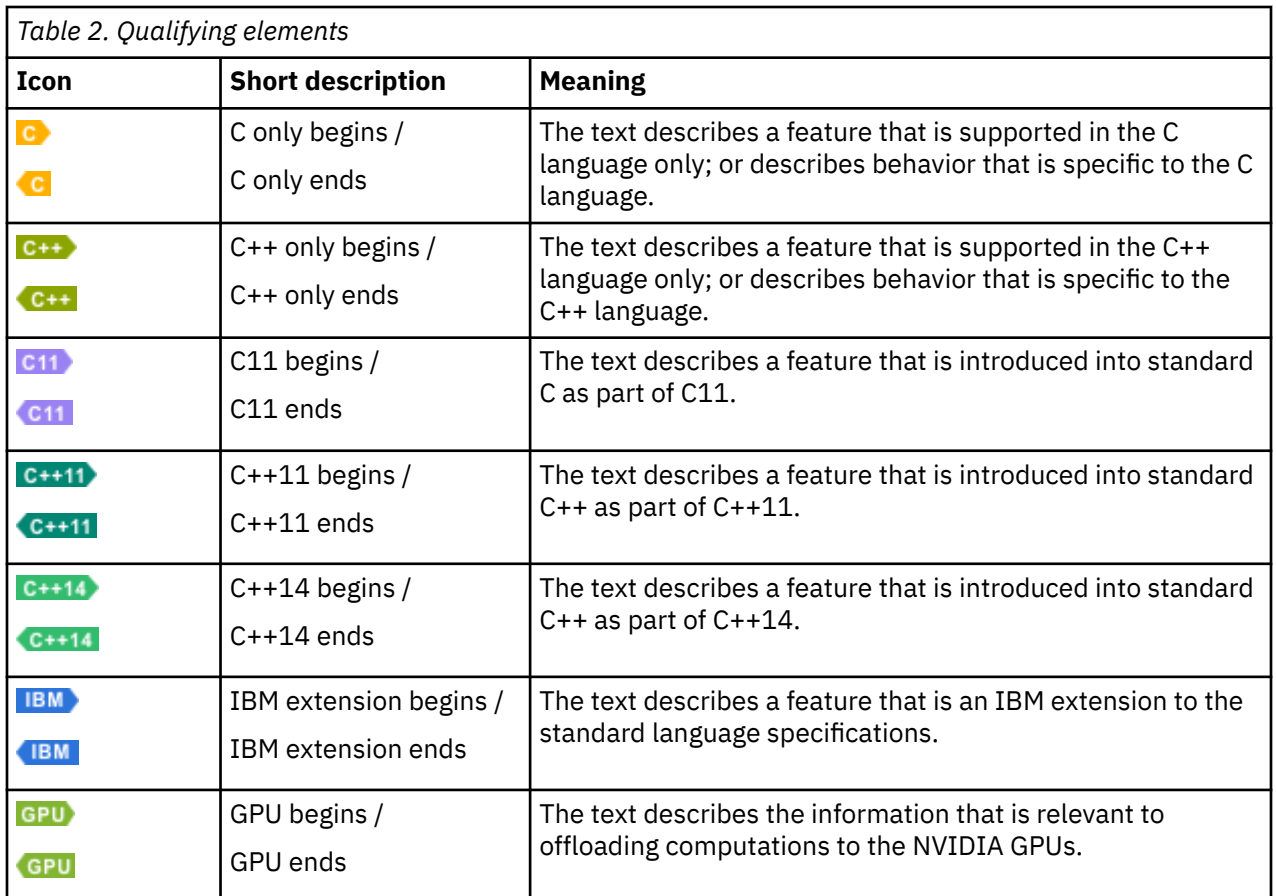

### **Syntax diagrams**

Throughout this information, diagrams illustrate XL C/C++ syntax. This section helps you to interpret and use those diagrams.

• Read the syntax diagrams from left to right, from top to bottom, following the path of the line.

The ▶▶—— symbol indicates the beginning of a command, directive, or statement.

The ───▶ symbol indicates that the command, directive, or statement syntax is continued on the next line.

The ▶─── symbol indicates that a command, directive, or statement is continued from the previous line.

The — ► ► symbol indicates the end of a command, directive, or statement.

Fragments, which are diagrams of syntactical units other than complete commands, directives, or statements, start with the |- symbol and end with the -| symbol.

• Required items are shown on the horizontal line (the main path):

```
\rightarrow keyword - required_argument
```
• Optional items are shown below the main path:

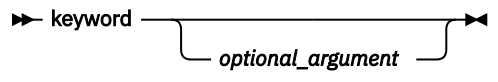

• If you can choose from two or more items, they are shown vertically, in a stack.

If you *must* choose one of the items, one item of the stack is shown on the main path.

<span id="page-17-0"></span>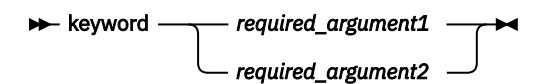

If choosing one of the items is optional, the entire stack is shown below the main path.

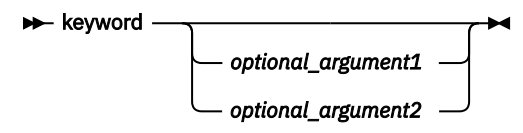

• An arrow returning to the left above the main line (a repeat arrow) indicates that you can make more than one choice from the stacked items or repeat an item. The separator character, if it is other than a blank, is also indicated:

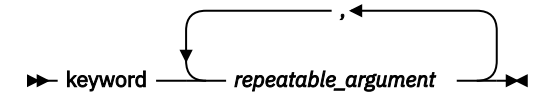

• The item that is the default is shown above the main path.

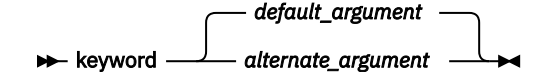

- Keywords are shown in nonitalic letters and should be entered exactly as shown.
- Variables are shown in italicized lowercase letters. They represent user-supplied names or values.
- If punctuation marks, parentheses, arithmetic operators, or other such symbols are shown, you must enter them as part of the syntax.

### **Example of a syntax statement**

EXAMPLE *char\_constant* {*a*|*b*}[*c*|*d*]*e*[,*e*]... *name\_list*{*name\_list*}...

The following list explains the syntax statement:

- Enter the keyword EXAMPLE.
- Enter a value for *char\_constant*.
- Enter a value for *a* or *b*, but not for both.
- Optionally, enter a value for *c* or *d*.
- Enter at least one value for *e*. If you enter more than one value, you must put a comma between each.
- Optionally, enter the value of at least one *name* for *name\_list*. If you enter more than one value, you must put a comma between each *name*.

**Note:** The same example is used in both the syntax-statement and syntax-diagram representations.

### **Examples in this information**

The examples in this information, except where otherwise noted, are coded in a simple style that does not try to conserve storage, check for errors, achieve fast performance, or demonstrate all possible methods to achieve a specific result.

The examples for installation information are labelled as either *Example* or *Basic example*. *Basic examples* are intended to document a procedure as it would be performed during a default installation; these need little or no modification.

# **Related information**

The following sections provide related information for XL C/C++:

# <span id="page-18-0"></span>**Available help information**

### **IBM XL C/C++ information**

XL C/C++ provides product information in the following formats:

• Quick Start Guide

The Quick Start Guide (quickstart.pdf) is intended to get you started with IBM XL C/C++ for Linux 16.1.1. It is located by default in the XL C/C++ directory and in the \quickstart directory of the installation DVD.

• README files

README files contain late-breaking information, including changes and corrections to the product information. README files are located by default in the XL C/C++ directory, and in the root directory and subdirectories of the installation DVD.

• Installable man pages

Man pages are provided for the compiler invocations and all command-line utilities provided with the product. Instructions for installing and accessing the man pages are provided in the *IBM XL C/C++ for Linux 16.1.1 Installation Guide*.

• Online product documentation

The fully searchable HTML-based documentation is viewable in IBM Documentation at [http://](http://www.ibm.com/support/knowledgecenter/SSXVZZ_16.1.1/com.ibm.compilers.linux.doc/welcome.html) [www.ibm.com/support/knowledgecenter/SSXVZZ\\_16.1.1/com.ibm.compilers.linux.doc/welcome.html](http://www.ibm.com/support/knowledgecenter/SSXVZZ_16.1.1/com.ibm.compilers.linux.doc/welcome.html).

• PDF documents

PDF documents are available on the web at [https://www.ibm.com/support/knowledgecenter/](https://www.ibm.com/support/knowledgecenter/SSXVZZ_16.1.1/com.ibm.compilers.linux.doc/download_pdf.html) [SSXVZZ\\_16.1.1/com.ibm.compilers.linux.doc/download\\_pdf.html.](https://www.ibm.com/support/knowledgecenter/SSXVZZ_16.1.1/com.ibm.compilers.linux.doc/download_pdf.html)

The following files comprise the full set of XL C/C++ product information.

**Note:** To ensure that you can access cross-reference links to other XL C/C++ PDF documents, download and unzip the .zip file that contains all the product documentation files, or you can download each document into the same directory on your local machine.

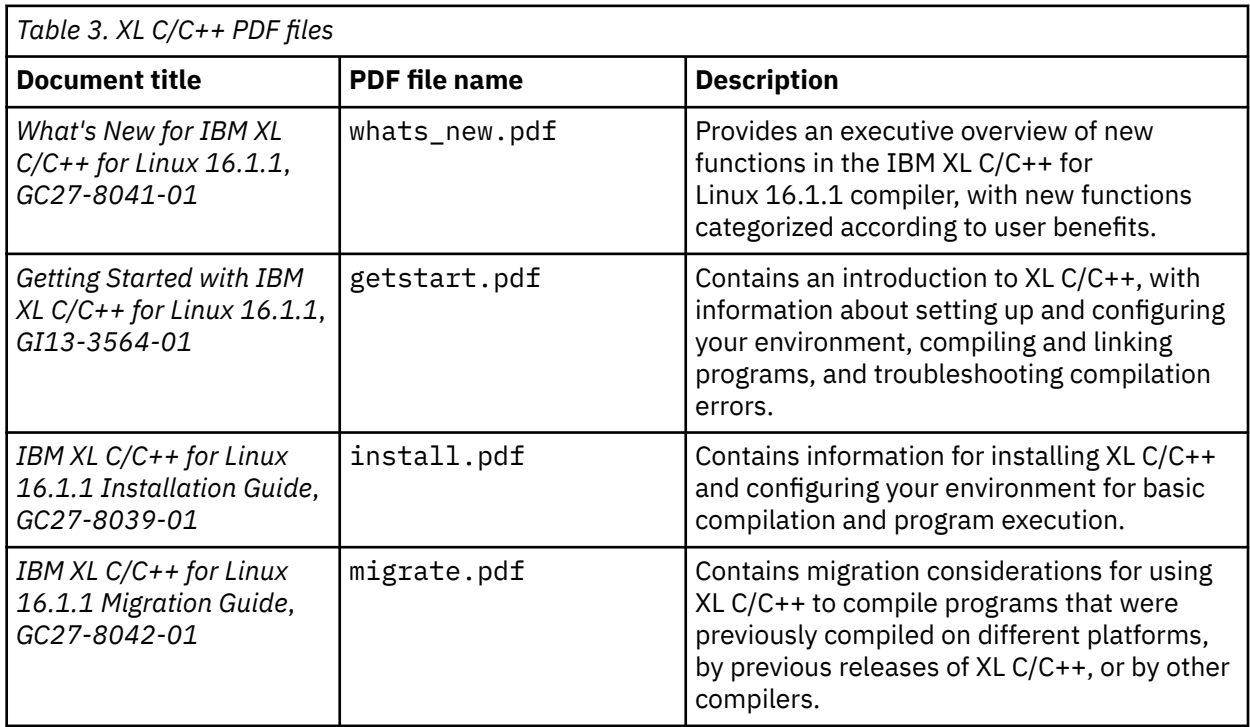

About this document **xix**

<span id="page-19-0"></span>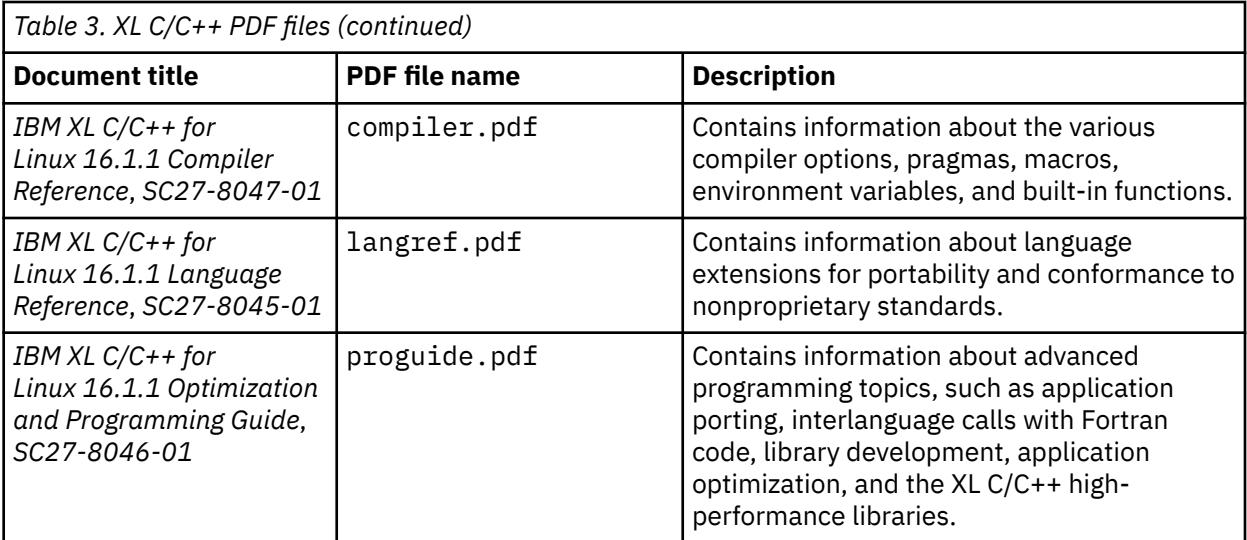

To read a PDF file, use Adobe Reader. If you do not have Adobe Reader, you can download it (subject to license terms) from the Adobe website at<http://www.adobe.com>.

More information related to XL C/C++, including IBM Redbooks® publications, white papers, and other articles, is available on the web at [http://www.ibm.com/support/docview.wss?uid=swg27036675.](http://www.ibm.com/support/docview.wss?uid=swg27036675)

For more information about the compiler, see the XL compiler on Power community at [http://ibm.biz/](http://ibm.biz/xl-power-compilers) [xl-power-compilers](http://ibm.biz/xl-power-compilers).

### **Other IBM information**

• *ESSL product documentation* available at [http://www.ibm.com/support/knowledgecenter/SSFHY8/](http://www.ibm.com/support/knowledgecenter/SSFHY8/essl_welcome.html?lang=en) [essl\\_welcome.html?lang=en.](http://www.ibm.com/support/knowledgecenter/SSFHY8/essl_welcome.html?lang=en)

### **Other information**

• *Using the GNU Compiler Collection* available at [http://gcc.gnu.org/onlinedocs.](http://gcc.gnu.org/onlinedocs)

### **Standards and specifications**

XL C/C++ is designed to support the following standards and specifications. You can refer to these standards and specifications for precise definitions of some of the features found in this information.

- *Information Technology Programming languages C, ISO/IEC 9899:1990*, also known as *C89*.
- *Information Technology Programming languages C, ISO/IEC 9899:1999*, also known as *C99*.
- *Information Technology Programming languages C, ISO/IEC 9899:2011*, also known as *C11*.
- *Information Technology Programming languages C++, ISO/IEC 14882:1998*, also known as *C++98*.
- *Information Technology Programming languages C++, ISO/IEC 14882:2003*, also known as *C++03*.
- *Information Technology Programming languages C++, ISO/IEC 14882:2011*, also known as *C++11*.
- *Information Technology Programming languages C++, ISO/IEC 14882:2014*, also known as *C++14* (partial support starting from IBM XL C/C++ for Linux 16.1; full support starting from 16.1.1.8).
- *AltiVec Technology Programming Interface Manual*, Motorola Inc. This specification for vector data types, to support vector processing technology, is available at [https://www.nxp.com/docs/en/reference](https://www.nxp.com/docs/en/reference-manual/ALTIVECPIM.pdf)[manual/ALTIVECPIM.pdf.](https://www.nxp.com/docs/en/reference-manual/ALTIVECPIM.pdf)
- *ANSI/IEEE Standard for Binary Floating-Point Arithmetic, ANSI/IEEE Std 754-1985*.
- *OpenMP Application Program Interface Version 3.1 (full support)*, *OpenMP Application Program Interface Version 4.0 (full support)*, *OpenMP Application Program Interface Version 4.5 (full support)*, *OpenMP Application Program Interface Version 5.0 (partial support starting from IBM XL C/C++ for Linux 16.1.1.6)*

and *OpenMP Application Program Interface Version 5.1 (partial support starting from IBM XL C/C++ for Linux 16.1.1.12)*, available at [http://www.openmp.org.](http://www.openmp.org)

# <span id="page-20-0"></span>**Technical support**

Additional technical support is available from the XL C/C++ Support page at [https://www.ibm.com/](https://www.ibm.com/mysupport/s/topic/0TO0z0000006v6TGAQ/xl-cc?productId=01t0z000007g72LAAQ) [mysupport/s/topic/0TO0z0000006v6TGAQ/xl-cc?productId=01t0z000007g72LAAQ](https://www.ibm.com/mysupport/s/topic/0TO0z0000006v6TGAQ/xl-cc?productId=01t0z000007g72LAAQ). This page provides a portal with search capabilities to a large selection of Technotes and other support information.

If you have any question on the product, raise it in the [XL C, C++, and Fortran Compilers for Power](http://ibm.biz/xl-power-compilers) [servers community](http://ibm.biz/xl-power-compilers) or open a case at [https://www.ibm.com/mysupport/s/topic/0TO0z0000006v6TGAQ/](https://www.ibm.com/mysupport/s/topic/0TO0z0000006v6TGAQ/xl-cc?productId=01t0z000007g72LAAQ) [xl-cc?productId=01t0z000007g72LAAQ.](https://www.ibm.com/mysupport/s/topic/0TO0z0000006v6TGAQ/xl-cc?productId=01t0z000007g72LAAQ)

For the latest information about XL C/C++, visit the product information site at [https://www.ibm.com/](https://www.ibm.com/products/xl-cpp-linux-compiler-power) [products/xl-cpp-linux-compiler-power](https://www.ibm.com/products/xl-cpp-linux-compiler-power).

# **How to send your comments**

Your feedback is important in helping us to provide accurate and high-quality information. If you have any comments or questions about this information or any other XL C/C++ information, [send](mailto:compinfo@cn.ibm.com) [compinfo@cn.ibm.com an email.](mailto:compinfo@cn.ibm.com)

Be sure to include the name of the manual, the part number of the manual, the version of XL C/C++, and, if applicable, the specific location of the text you are commenting on (for example, a page number or table number).

xxii XL C/C++: Compiler Reference

# <span id="page-22-0"></span>**Chapter 1. Compiling and linking applications**

By default, when you invoke the XL C/C++ compiler, all of the following phases of translation are performed:

- Preprocessing of program source
- Compiling and assembling into object files
- Linking into an executable

These different translation phases are actually performed by separate executables, which are referred to as compiler *components*. However, you can use compiler options to perform only certain phases, such as preprocessing, or assembling. You can then reinvoke the compiler to resume processing of the intermediate output to a final executable.

The following sections describe how to invoke the XL C/C++ compiler to preprocess, compile, and link source files and libraries:

- "Invoking the compiler" on page 1
- • ["Types of input files" on page 3](#page-24-0)
- • ["Types of output files" on page 3](#page-24-0)
- • ["Specifying compiler options" on page 4](#page-25-0)
- • ["Preprocessing" on page 6](#page-27-0)
- • ["Linking" on page 9](#page-30-0)
- • ["Compiler output messages and listings" on page 11](#page-32-0)

# **Invoking the compiler**

Different forms of the XL C/C++ compiler invocation commands support various levels of the C and C++ languages.

All the invocation commands can be used to link programs that use multithreading. The **\_r** versions of invocation commands are for backward compatibility only.

**Note:** For each invocation command, the compiler configuration file defines default option settings and, in some cases, macros; for information about the defaults implied by a particular invocation, see the /opt/ibm/xlC/16.1.1/etc/xlc.cfg.*\$OSRelease.gcc\$gccVersion* file for your system.

Examples of the default configuration file are listed below:

- /opt/ibm/xlC/16.1.1/etc/xlc.cfg.sles.15.gcc.4.8.2
- /opt/ibm/xlC/16.1.1/etc/xlc.cfg.rhel.7.5.gcc.4.8.3
- /opt/ibm/xlC/16.1.1/etc/xlc.cfg.centos.7.gcc.4.8.5
- /opt/ibm/xlC/16.1.1/etc/xlc.cfg.ubuntu.16.04.gcc.4.8.2

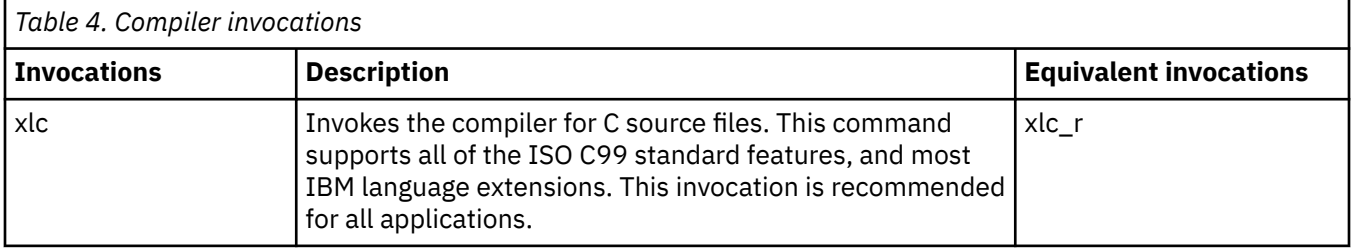

<span id="page-23-0"></span>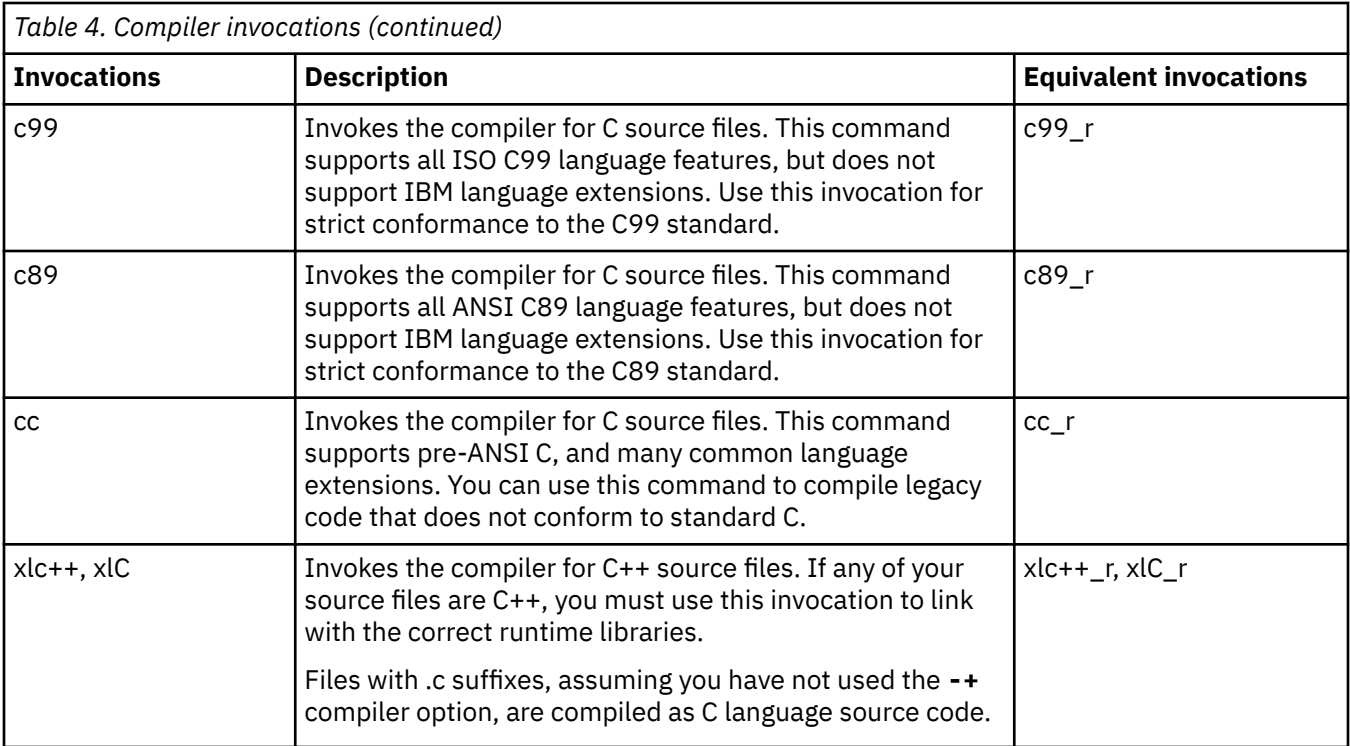

### **Command-line syntax**

You invoke the compiler using the following syntax:

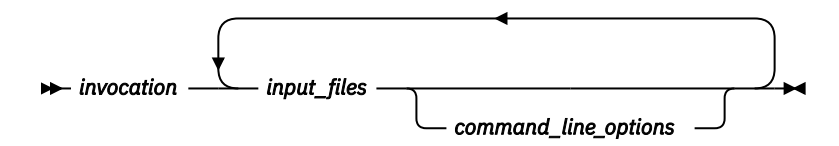

### *invocation*

Any valid XL C/C++ invocation command listed in ["Invoking the compiler" on page 1](#page-22-0)

### *input\_files*

Any valid files listed in ["Types of input files" on page 3.](#page-24-0)

Your program can consist of several input files. All of these source files can be compiled at once using only one invocation of the compiler. However, although more than one source file can be compiled using a single invocation of the compiler, you can specify only one set of compiler options on the command line per invocation. Each distinct set of command-line compiler options that you want to specify requires a separate invocation.

### *command\_line\_options*

Compiler options, linker options, or both.

Compiler options perform a wide variety of functions, such as setting compiler characteristics, describing the object code and compiler output to be produced, and performing some preprocessor functions.

The compiler passes linker options to the linker.

### **Related information**

- • ["Types of input files" on page 3](#page-24-0)
- • ["Linking" on page 9](#page-30-0)

# <span id="page-24-0"></span>**Types of input files**

The compiler processes the source files in the order in which they are displayed. If the compiler cannot find a specified source file, it produces an error message and the compiler proceeds to the next specified file. However, the linker does not run and temporary object files are removed.

By default, the compiler preprocesses and compiles all the specified source files. Although you usually want to use this default, you can use the compiler to preprocess the source file without compiling; see ["Preprocessing" on page 6](#page-27-0) for details.

You can input the following types of files to the XL C/C++ compiler:

#### **C and C++ source files**

These are files containing C or C++ source code.

To use the C compiler to compile a C language source file, the source file must have a .c (lowercase c) suffix, unless you compile with the **-x c** option.

To use the C++ compiler, the source file must have a .C (uppercase C), .cc, .cp, .cpp, .cxx, or .c++ suffix, unless you compile with the **-x c++** option.

#### **Preprocessed source files**

Preprocessed files are useful for checking macros and preprocessor directives. Files with a . i suffix are recognized as preprocessed C source files, and files with a . ii suffix are recognized as preprocessed C++ source files. The compiler sends the preprocessed source file, *file\_name*.i or *file\_name*.ii, to the compiler where it is preprocessed again in the same way as a .c or .C file.

#### **Object files**

Object files must have a .o suffix, for example, *file\_name*.o. Object files, library files, and unstripped executable files serve as input to the linker. After compilation, the linker links all of the specified object files to create an executable file.

#### **Assembler files**

Assembler files must have a .s suffix, for example, *file\_name*.s, unless you compile with the **-x assembler** option. Assembler files are assembled to create an object file.

#### **Unpreprocessed assembler files**

Unpreprocessed assembler files must have a .S suffix, for example, *file\_name*.S, unless you compile with the **-x assembler-with-cpp** option. The compiler compiles all source files with a .S extension as if they are assembler language source files that need preprocessing.

#### **Shared library files**

Shared library files generally have a .a suffix, for example, *file\_name*.a, but they can also have a .so suffix, for example, *file\_name*.so.

### **GPU** LLVM IR bitcode libraries

LLVM IR bitcode libraries must have a .bc suffix. The compiler passes LLVM IR bitcode libraries to the NVVM-IR to PTX translator (llvm2ptx).

#### **Unstripped executable files**

Executable and linking format (ELF) files that have not been stripped with the operating system **strip** command can be used as input to the compiler.

### **Related information**

["Input control" on page 48](#page-69-0)

# **Types of output files**

You can specify the following types of output files when invoking the XL C/C++ compiler:

### **Executable files**

By default, executable files are named a.out. To name the executable file something else, use the **-o** *file\_name* option with the invocation command. This option creates an executable file with the name you specify as *file\_name*. The name you specify can be a relative or absolute path name for the executable file.

### <span id="page-25-0"></span>**Object files**

If you specify the **-c** option, an output object file, *file\_name*.o, is produced for each input file. The linker is not invoked, and the object files are placed in your current directory. All processing stops at the completion of the compilation. The compiler gives object files a .o suffix, for example, *file\_name*.o, unless you specify the **-o** *file\_name* option, giving a different suffix or no suffix at all.

You can link the object files later into a single executable file by invoking the compiler.

### **Shared library files**

If you specify the **-shared (-qmkshrobj)** option, the compiler generates a single shared library file for all input files. The compiler names the output file a.out, unless you specify the **-o** *file\_name* option, and give the file a .so suffix.

#### **Assembler files**

If you specify the **-S** option, an assembler file, *file\_name*.s, is produced for each input file.

You can then assemble the assembler files into object files and link the object files by reinvoking the compiler.

#### **Preprocessed source files**

If you specify the **-P** option, a preprocessed source file, *file\_name*.i, is produced for each input file.

You can then compile the preprocessed files into object files and link the object files by reinvoking the compiler.

#### **Listing files**

If you specify any of the listing-related options, such as **-qlist**, a compiler listing file, *file\_name*.lst, is produced for each input file. The listing file is placed in your current directory.

### **Target files**

If you specify the **-qmakedep**, **-MD**, or **-MMD** option, a target file suitable for inclusion in a makefile, *file\_name*.d is produced for each input file.

### **Related information**

["Output control" on page 47](#page-68-0)

# **Specifying compiler options**

Compiler options perform a wide variety of functions, such as setting compiler characteristics, describing the object code and compiler output to be produced, and performing some preprocessor functions. You can specify compiler options in one or more of the following ways:

- • [On the command line](#page-26-0)
- • [In a custom configuration](#page-26-0) file, which is a file with a .cfg extension
- • [In your source program](#page-26-0)
- • [As system environment variables](#page-38-0)
- In a makefile

The compiler assumes default settings for most compiler options not explicitly set by you in the ways listed above.

When specifying compiler options, it is possible for option conflicts and incompatibilities to occur. The XL C/C++ compiler resolves most of these conflicts and incompatibilities in a consistent fashion, as follows:

In most cases, the compiler uses the following order in resolving conflicting or incompatible options:

- 1. Pragma statements in source code override compiler options specified on the command line.
- 2. Compiler options specified on the command line override compiler options specified as environment variables or in a configuration file. If conflicting or incompatible compiler options are specified in the same command line compiler invocation, the subsequent option in the invocation takes precedence.
- 3. Compiler options specified as environment variables override compiler options specified in a configuration file.

<span id="page-26-0"></span>4. Compiler options specified in a configuration file, command line or source program override compiler default settings.

Option conflicts that do not follow this priority sequence are described in ["Resolving conflicting compiler](#page-27-0) [options" on page 6](#page-27-0).

### **Related information**

["Compiler options reference" on page 47](#page-68-0)

This section contains a summary of the compiler options available in IBM XL C/C++ for Linux by functional category, followed by detailed descriptions of the individual options. IBM XL C/C++ for Linux also supports a list of GCC options, some of which can be mapped to IBM XL C/C++ for Linux options. Section titles like **--version (-qversion)** indicate that **-qversion** is an XL equivalent to the GCC **--version** option.

["Compiler pragmas reference" on page 235](#page-256-0)

### **Specifying compiler options on the command line**

Most options specified on the command line override both the default settings of the option and options set in the configuration file. Similarly, most options specified on the command line are in turn overridden by pragma directives, which provide you a means of setting compiler options right in the source file. Options that do not follow this scheme are listed in ["Resolving conflicting compiler options" on page 6](#page-27-0).

### **Specifying compiler options in a configuration file**

The default configuration file (/opt/ibm/xlC/16.1.1/etc/xlc.cfg.\$OSRelease.gcc\$gccVersion) defines values and compiler options for the compiler. The compiler refers to this file when compiling C or C++ programs.

Examples of the default configuration file are listed below:

- /opt/ibm/xlC/16.1.1/etc/xlc.cfg.sles.15.gcc.4.8.3
- /opt/ibm/xlC/16.1.1/etc/xlc.cfg.rhel.7.5.gcc.4.8.3
- /opt/ibm/xlC/16.1.1/etc/xlc.cfg.centos.7.gcc.4.8.5
- /opt/ibm/xlC/16.1.1/etc/xlc.cfg.ubuntu.16.04.gcc.4.8.2

The configuration file is a plain text file. You can edit this file, or create an additional customized configuration file to support specific compilation requirements. For more information, see ["Using custom](#page-59-0) [compiler configuration](#page-59-0) files" on page 38.

### **Specifying compiler options in program source files**

You can specify some compiler options within your program source by using pragma directives. A pragma is an implementation-defined instruction to the compiler. For those options that have equivalent pragma directives, you can have several ways to specify the syntax of the pragmas:

• Using **#pragma** *name* syntax

Some options also have corresponding pragma directives that use a pragma-specific syntax, which may include additional or slightly different suboptions. Throughout the section ["Individual compiler](#page-83-0) [option descriptions" on page 62,](#page-83-0) each option description indicates whether this form of the pragma is supported, and the syntax is provided.

• Using the standard C99 \_Pragma operator

For options that support either forms of the pragma directives listed above, you can also use the C99  $P_{\text{r}}$ Pragma operator syntax in both C and C++.

Complete details on pragma syntax are provided in ["Pragma directive syntax" on page 235](#page-256-0).

Other pragmas do not have equivalent command-line options; these are described in detail throughout [Chapter 5, "Compiler pragmas reference," on page 235.](#page-256-0)

<span id="page-27-0"></span>Options specified with pragma directives in program source files override all other option settings, except other pragma directives. The effect of specifying the same pragma directive more than once varies. See the description for each pragma for specific information.

Pragma settings can carry over into included files. To avoid potential unwanted side effects from pragma settings, you should consider resetting pragma settings at the point in your program source where the pragma-defined behavior is no longer required. Some pragma options offer **reset** or **pop** suboptions to help you do this. These suboptions are listed in the detailed descriptions of the pragmas to which they apply.

# **Resolving conflicting compiler options**

In general, if more than one variation of the same option is specified , the compiler uses the setting of the last one specified. Compiler options specified on the command line must appear in the order you want the compiler to process them. However, some options have cumulative effects when they are specified more than once; examples are the **-I***directory*, **-L***directory*, and **-R***directory\_path* options.

When options such as **-qcheck**, **-qfloat**, and **-qstrict** are specified with suboptions for multiple times, each suboption overrides previous specifications of that suboption, but different suboptions are cumulative.

In most cases, the compiler uses the following order in resolving conflicting or incompatible options:

- 1. Pragma statements in source code override compiler options specified on the command line.
- 2. Compiler options specified on the command line override compiler options specified as environment variables or in a configuration file. If conflicting or incompatible compiler options are specified on the command line, the option appearing later on the command line takes precedence.
- 3. Compiler options specified as environment variables override compiler options specified in a configuration file.
- 4. Compiler options specified in a configuration file override compiler default settings.

Not all option conflicts are resolved using the preceding rules. The following table summarizes exceptions and how the compiler handles conflicts between them.

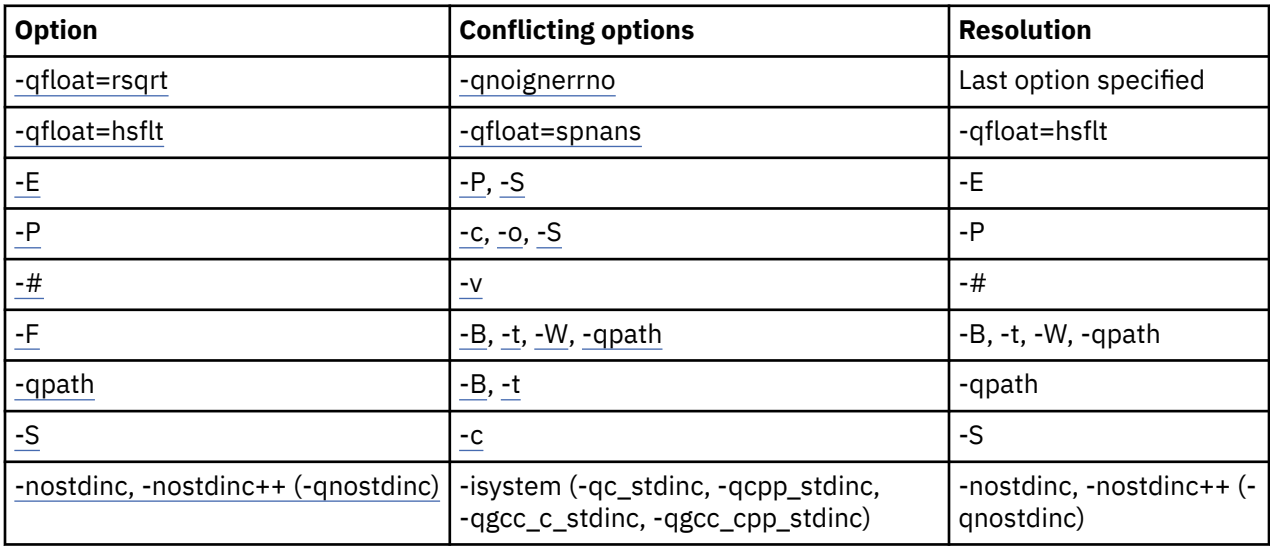

# **Preprocessing**

Preprocessing manipulates the text of a source file, usually as a first phase of translation that is initiated by a compiler invocation. Common tasks accomplished by preprocessing are macro substitution, testing for conditional compilation directives, and file inclusion.

You can invoke the preprocessor separately to process text without compiling. The output is an intermediate file, which can be input for subsequent translation. Preprocessing without compilation can be useful as a debugging aid because it provides a way to see the result of include directives, conditional compilation directives, and complex macro expansions.

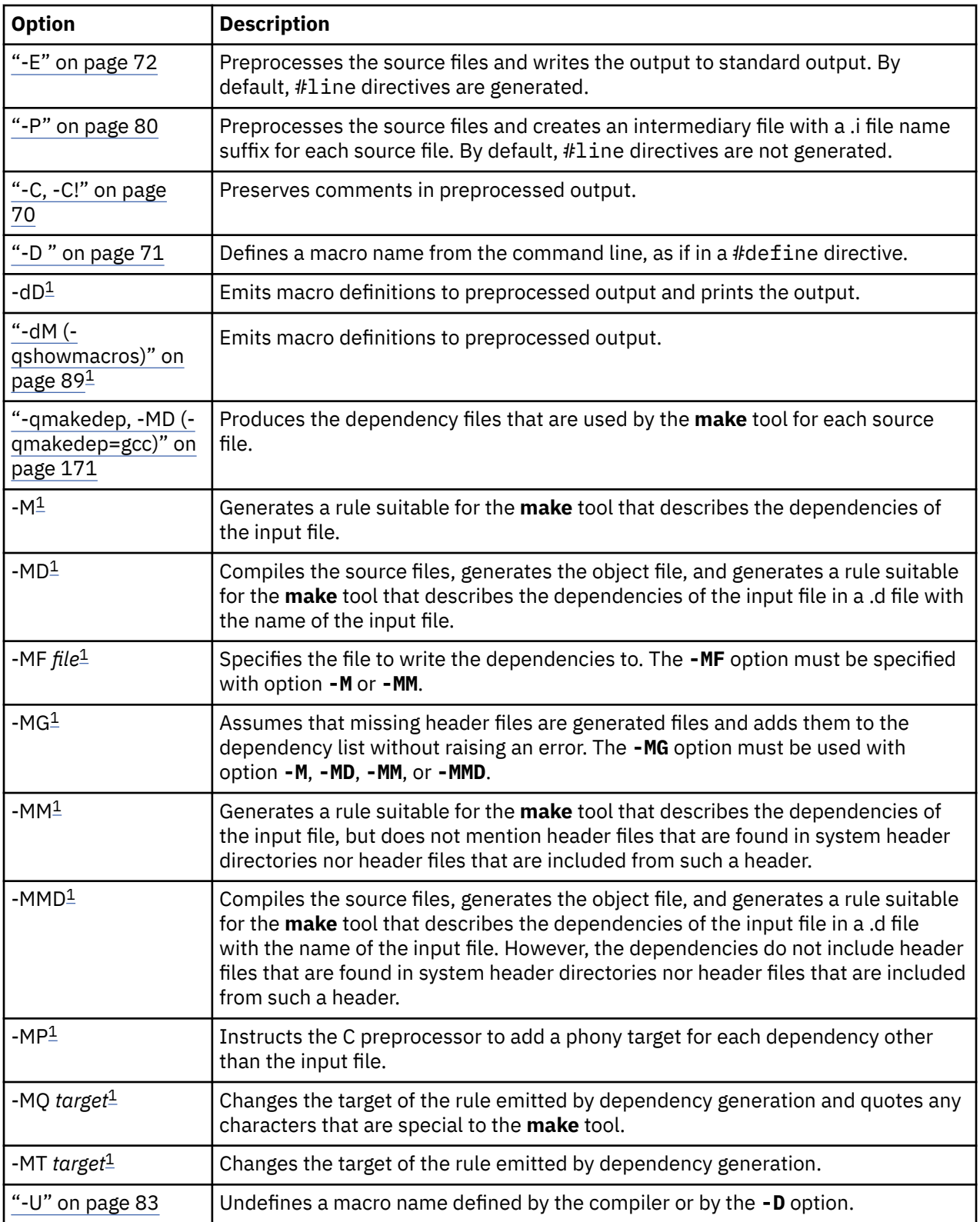

The following table lists the options that direct the operation of the preprocessor.

<span id="page-29-0"></span>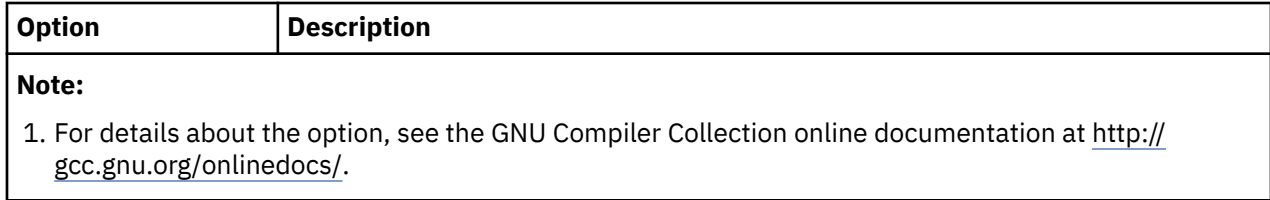

# **Directory search sequence for included files**

The XL C/C++ compiler supports the following types of included files:

- Header files supplied by the compiler (referred to throughout this document as *XL C/C++ headers*)
- Header files mandated by the C and C++ standards (referred to throughout this document as *system headers*)
- Header files supplied by the operating system (also referred to throughout this document as *system headers*)
- User-defined header files

You can use any of the following methods to include any type of header file:

- Use the standard #include <*file\_name*> preprocessor directive in the including source file.
- Use the standard #include "*file\_name*" preprocessor directive in the including source file.
- Use the **-include** compiler option.

If you specify the header file using a full (absolute) path name, you can use these methods interchangeably, regardless of the type of header file you want to include. However, if you specify the header file using a *relative* path name, the compiler uses a different directory search order for locating the file depending on the method used to include the file.

Furthermore, the **-qidirfirst** and **-qstdinc** compiler options can affect this search order.

The following summarizes the search order used by the compiler to locate header files depending on the mechanism used to include the files and on the compiler options that are in effect. When searching a header file, the compiler searches the file in all the qualified paths in order and stops searching when it finds the first one.

- 1. Header files included with **-include** only: The compiler searches the current (working) directory from which the compiler is invoked. $17$  on page 8
- 2. Header files included with **-include** or #include "*file\_name*": The compiler searches the directory in which the source file is located.
- 3. All header files: The compiler searches each directory specified by the **-I** compiler option, in the order that it displays on the command line.
- 4. All header files: The compiler searches the standard directory for the system headers. The default directory for these headers is specified in the compiler configuration file. This location is set during installation, but the search path can be changed with the **-isystem** (**-qgcc\_c\_stdinc** or -qgcc\_cpp\_stdinc) option.<sup>"2" on page 8</sup>

### **Note:**

1. If the **-qidirfirst** compiler option is in effect, step 3 is performed before steps 1 and 2.

2. If the **-nostdinc** or **-nostdinc++** (**-qnostdinc**) compiler option is in effect, step 4 is omitted.

### **Related information**

- • ["-I" on page 75](#page-96-0)
- • ["-isystem \(-qc\\_stdinc\) \(C only\)" on page 117](#page-138-0)
- • ["-isystem \(-qcpp\\_stdinc\) \(C++ only\)" on page 119](#page-140-0)
- • ["-isystem \(-qgcc\\_c\\_stdinc\) \(C only\) " on page 120](#page-141-0)
- <span id="page-30-0"></span>• ["-isystem \(-qgcc\\_cpp\\_stdinc\) \(C++ only\)" on page 121](#page-142-0)
- ["-qidirfirst" on page 152](#page-173-0)
- • ["-include \(-qinclude\)" on page 116](#page-137-0)
- • ["-qstdinc, -qnostdinc \(-nostdinc, -nostdinc++\)" on page 202](#page-223-0)

# **Linking**

The linker links specified object files to create one executable file. All invocation commands call both the compiler and the linker by default unless you specify one of the following compiler options:

- **-c**
- **-E**
- **-M**
- **-P**
- **-S**

```
• -fsyntax-only (-qsyntaxonly)
```
- **-### (-#)**
- **--help (-qhelp)**
- **--version (-qversion)**

### **Valid input and output files**

### **Input files**

Object files, unstripped executable files, and library files serve as input to the linker. Object files must have a .o suffix, for example, *filename*.o. Static library file names have a .a suffix, for example, *filename*.a. Dynamic library file names typically have a .so suffix, for example, *filename*.so.

### **Output files**

The linker generates an *executable file* and places it in your current directory. The default name for an executable file is a.out. To name the executable file explicitly, use the **-o** *file\_name* option with the compiler invocation command, where *file\_name* is the name you want to give to the executable file. For example, to compile myfile.c and generate an executable file called myfile, enter:

xlc myfile.c -o myfile

If you use the **-shared (-qmkshrobj)** option to create a shared library, the default name of the shared object created is a.out. You can use the **-o** option to rename the file and give it a .so suffix.

### **How to compile without linking**

By default, an invocation command calls both the compiler and the linker. It accepts all linker options and passes linker options to the linker. To compile source files without linking, use the **-c** compiler option. The **-c** option stops the compiler after compilation is completed and produces output, an object file *file\_name*.o for each *file\_name*.*nnn* input source file, unless you use the **-o** option to specify a different object file name. You can link the object files later using the same invocation command, specifying the object files without the **-c** option.

### **How to invoke the linker explicitly**

You can invoke the linker explicitly with the **ld** command. However, the compiler invocation commands set several linker options, and link some standard files into the executable output by default. In most cases, it is better to use one of the compiler invocation commands to link your object files. For a complete list of options available for linking, see ["Linking" on page 60](#page-81-0).

**Note:** If you want to use a nondefault linker, you can use either of the following approaches:

<span id="page-31-0"></span>• Use **[-t](#page-245-0)** and **[-B](#page-90-0)** or use **[-qpath](#page-196-0)** to specify the nondefault linker, for example,

```
-tl -Blinker_path
```
or

```
-qpath=l:linker_path
```
• Customize the configuration file of the compiler to use the nondefault linker. For more information about how to customize the configuration file, see [Using custom compiler configuration](#page-59-0) files and [Creating](#page-60-0) [custom configuration](#page-60-0) files.

### **Related information**

• ["-shared \(-qmkshrobj\)" on page 217](#page-238-0)

### **Order of linking**

The compiler links libraries in the following order:

- 1. System startup libraries
- 2. User .o files and libraries
- 3. XL C/C++ libraries
- 4. C++ standard libraries
- 5. C standard libraries

### **Related information**

- • ["Linking" on page 60](#page-81-0)
- "Redistributable libraries" on page 10

### **Redistributable libraries**

If you build your application using XL C/C++, it might use one or more of the following redistributable libraries. If you ship the application, ensure that the users of your application have the packages that contain the libraries. To make sure the required libraries are available to the users of your application, take one of the following actions:

- Ship the packages that contain the redistributable libraries with your application. The packages are stored under the images/rpms directory in the installed compiler package..
- Direct the users of your application to download the appropriate runtime libraries from the *Latest updates for supported IBM C and C++ compilers* link from the XL C/C++ support website at [https://](https://www.ibm.com/mysupport/s/topic/0TO0z0000006v6TGAQ/xl-cc?productId=01t0z000007g72LAAQ) [www.ibm.com/mysupport/s/topic/0TO0z0000006v6TGAQ/xl-cc?productId=01t0z000007g72LAAQ.](https://www.ibm.com/mysupport/s/topic/0TO0z0000006v6TGAQ/xl-cc?productId=01t0z000007g72LAAQ)

For information about the licensing requirements related to the distribution of these packages, see the LicenseAgreement.pdf file in the installed compiler package.

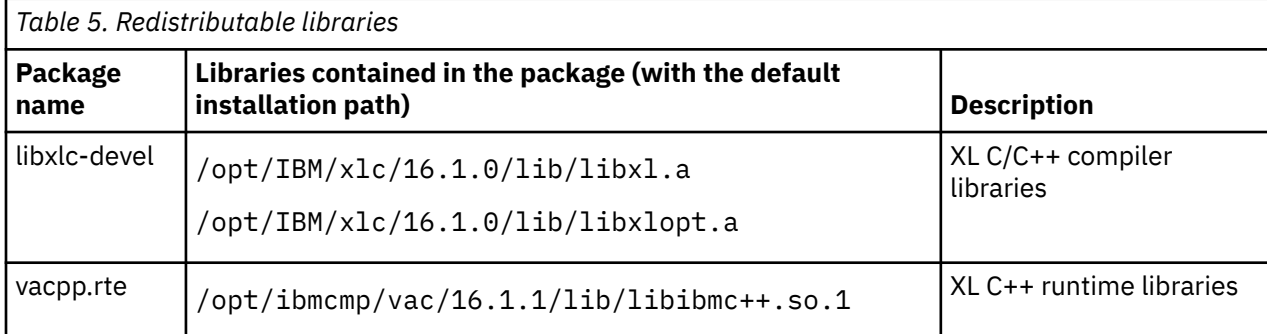

# <span id="page-32-0"></span>**Compiler output messages and listings**

The following sections discuss the various output information generated by the compiler after compilation.

- "Compiler messages" on page 11
- • ["Compiler listings" on page 12](#page-33-0)
- • ["Paging space errors during compilation" on page 14](#page-35-0)

### **Compiler messages**

When the compiler encounters a programming error while compiling a C or C++ source program, it issues a diagnostic message to the standard error device. You can control which code constructs cause the compiler to emit errors and warning messages and how they are displayed to the console.

### **Message severity levels and compiler response**

The XL C/C++ compiler uses a multilevel classification scheme for diagnostic messages. Each level of severity is associated with a compiler response. The table below provides a key to the abbreviations for the severity levels and the associated default compiler response.

You can use the **-Werror (-qhalt=w)** option to stop the compilation for warnings and all types of errors.

You can use the **-Werror=unused-command-line-argument** option to switch between warnings and errors for invalid options.

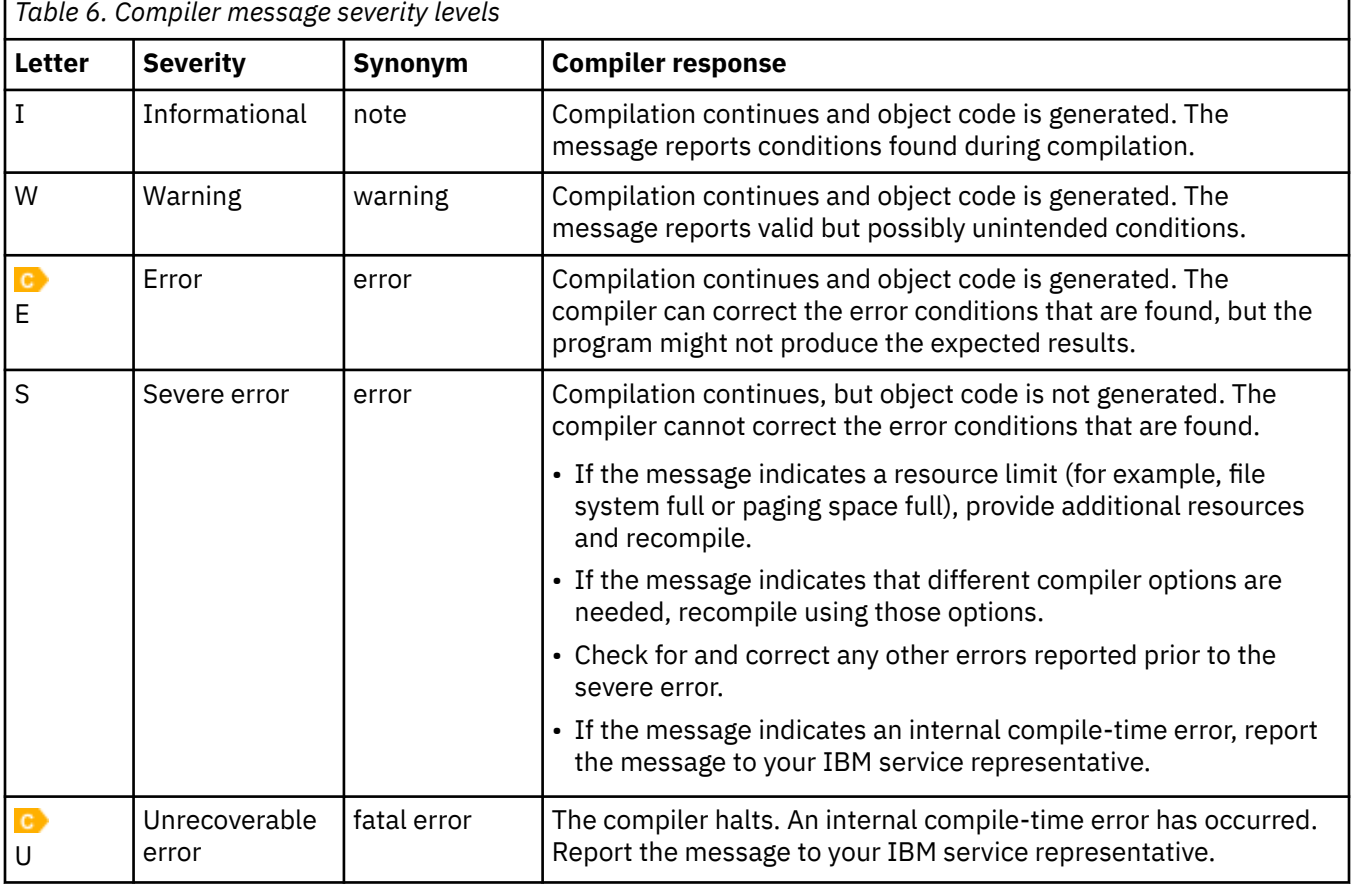

### **Related information**

• ["-Werror \(-qhalt\)" on page 87](#page-108-0)

- <span id="page-33-0"></span>• ["Listings, messages, and compiler information" on page 57](#page-78-0)
- • ["Error checking and debugging" on page 53](#page-74-0)

# **Compiler return codes**

At the end of compilation, the compiler sets the return code to zero when no messages are issued.

Otherwise, the compiler sets the return code to one of the following values:

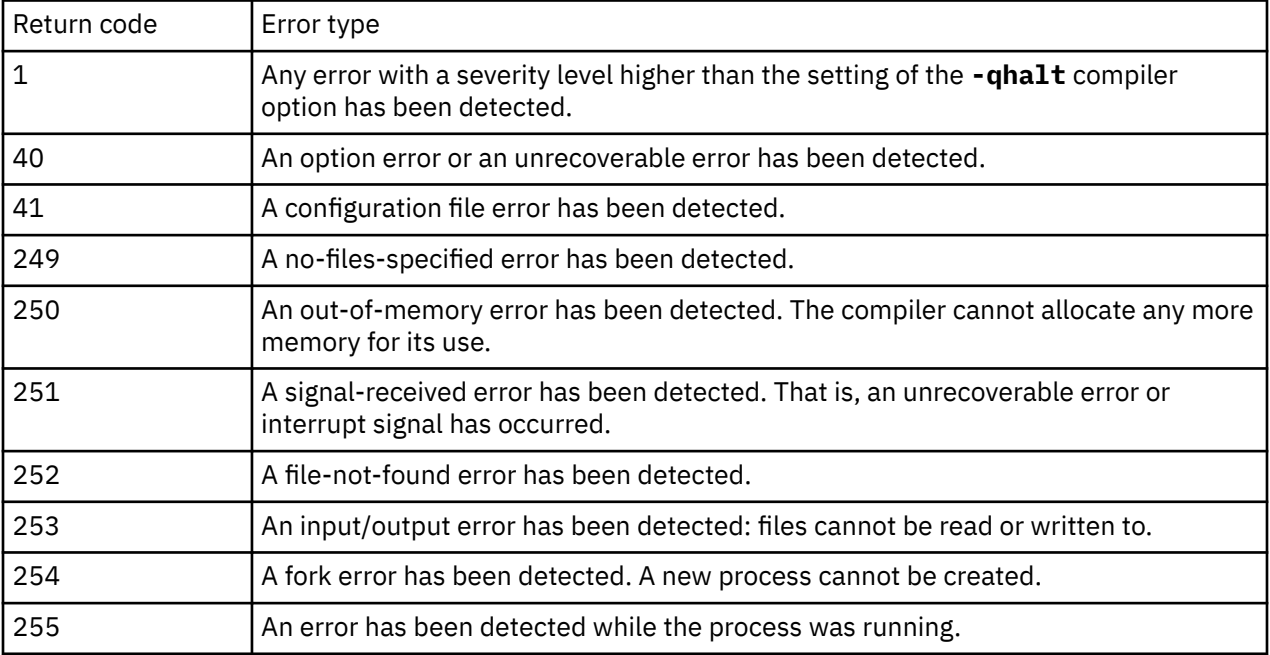

**Note:** Return codes can also be displayed for runtime errors.

### **gxlc and gxlc++ return codes**

Like other invocation commands, gxlc and gxlc++ return output, such as listings, diagnostic messages related to the compilation, warnings related to unsuccessful translation of GNU options, and return codes. If gxlc or gxlc++ cannot successfully call the compiler, it sets the return code to one of the following values:

### **40**

A gxlc or gxlc++ option error or unrecoverable error has been detected.

### **255**

An error has been detected while the process was running.

# **Compiler listings**

A listing is a file (with a .lst suffix) that contains information about a particular compilation to help you browser the compiler output from your program. As a debugging aid, a compiler listing is useful for determining what has gone wrong in a compilation.

To produce a listing, you can compile with any of the following options, which provide different types of information:

- • [-qlist](#page-187-0)
- • [-qreport](#page-206-0)

Listing information is organized in sections. A listing contains a header section and a combination of other sections, depending on other options in effect. The contents of these sections are described as follows.

#### **Header section**

Lists the compiler name, version, release, the source file name, and the date and time of the compilation.

### **File table section**

Lists the file name and number for each main source file and include file. Each file is associated with a file number, starting with the main source file, which is assigned file number 0.

#### **PDF report section**

The following information is included in this section when you use the **-qreport** option with the **-qpdf2** option:

#### **Loop iteration count**

The most frequent loop iteration count and the average iteration count, for a given set of input data, are calculated for most loops in a program. This information is only available when the program is compiled at optimization level **-O5**.

#### **Block and call count**

This section covers the *Call Structure* of the program and the respective execution count for each called function. It also includes *Block information* for each function. For non-user defined functions, only execution count is given. The Total Block and Call Coverage, and a list of the user functions ordered by decreasing execution count are printed in the end of this report section. In addition, the Block count information is printed at the beginning of each block of the pseudo-code in the listing files.

#### **Cache miss**

This section is printed in a single table. It reports the number of *Cache Misses* for certain functions, with additional information about the functions such as: Cache Level , Cache Miss Ratio, Line Number, File Name, and Memory Reference.

**Note:** You must use the option **-qpdf1=level=2** to get this report.

You can also select the level of cache to profile using the environment variable **PDF\_PM\_EVENT** during run time.

#### **Relevance of profiling data**

This section shows the relevance of the profiling data to the source code during the PDF1 step. The relevance is indicated by a number in the range of 0 - 100. The larger the number is, the more relevant the profiling data is to the source code, and the more performance gain can be achieved by using the profiling data.

### **Missing profiling data**

This section might include a warning message about missing profiling data. The warning message is issued for each function for which the compiler does not find profiling data.

#### **Outdated profiling data**

This section might include a warning message about outdated profiling data. The compiler issues this warning message for each function that is modified after the PDF1 step. The warning message is also issued when the optimization level changes from the PDF1 step to the PDF2 step.

#### **Transformation report section**

If the **-qreport** option is in effect, this section displays pseudo code that corresponds to the original source code, so that you can see parallelization and loop transformations that the **-qhot** or **-qsmp** option has generated. This section of the report also shows additional loop transformation and parallelization information about loop nests if you compile with **-qsmp** and **-qhot=level=2**.

This section also reports the number of streams created for a given loop and the location of data prefetch instructions inserted by the compiler. To generate information about data prefetch insertion locations, use the optimization level of **-qhot**, **-O3 -qhot**, **-O4** or **-O5** together with **-qreport**.

#### **Data reorganization section**

Displays data reorganization messages for program variable data during the IPA link pass when **-qreport** is used with **-qipa=level=2** or **-O5**. Reorganization information includes:

- array splitting
- array transposing
- <span id="page-35-0"></span>• memory allocation merging
- array interleaving
- array coalescing

### **Object section**

If you specify the **-qlist** option, the Object section lists the object code generated by the compiler. This section is useful for diagnosing execution-time problems, if you suspect the program is not performing as expected due to code generation error.

### **Related information**

• ["Listings, messages, and compiler information" on page 57](#page-78-0)

# **Paging space errors during compilation**

If the operating system runs low on paging space during a compilation, the compiler issues the following message:

1501-229 Compilation ended due to lack of space.

To minimize paging-space problems, take any of the following actions and recompile your program:

- Reduce the size of your program by splitting it into two or more source files
- Compile your program without optimization
- Reduce the number of processes competing for system paging space
- Increase the system paging space

For more information about paging space and how to allocate it, see your operating system documentation.

# **Running user-defined actions by using Clang plug-ins**

You can write Clang plug-ins to run extra user-defined actions during compilation.

**Note:** To use Clang plug-ins, you must build your plug-ins by using Clang 4.0.

### **Procedure**

- 1. Write your plug-in. For more information about writing Clang plug-ins, see the Clang 4.0 documentation at <http://www.llvm.org/releases/4.0.0/tools/clang/docs/ClangPlugins.html>.
- 2. Register the plug-in in a dynamic library.
- 3. Run the plug-in during compilation.

**Note:** You must prefix each Clang plug-in option and argument with **-Xclang**.

- a. Specify the **-load** option to load the dynamic library in which the plug-in is registered. All plug-ins that are registered in that dynamic library are loaded. You can specify this option multiple times to load several libraries for dispersed plug-ins.
- b. Specify the **-add-plugin** option to select the plug-in to run. You can specify this option multiple times to run several plug-ins.
- c. Optional: Specify arguments for the plug-in by using the **-plugin-arg-***plugin\_name* option.
## **Example**

In the following example, CountVariableUsage.so is the dynamic library that contains the target plug-in count-vars, and -static-only is the argument for the count-vars plug-in.

xlC myprogram.cpp -Xclang -load -Xclang CountVariableUsage.so \ -Xclang -add-plugin -Xclang count-vars \

-Xclang -plugin-arg-count-vars -Xclang -static-only

XL C/C++: Compiler Reference

# <span id="page-38-0"></span>**Chapter 2. Configuring compiler defaults**

When you compile an application with XL C/C++, the compiler uses default settings that are determined in a number of ways:

- Internally defined settings. These settings are predefined by the compiler and you cannot change them.
- Settings defined by system environment variables. Certain environment variables are required by the compiler; others are optional. You might have already set some of the basic environment variables during the installation process. For more information, see the XL C/C++ Installation Guide. "Setting environment variables" on page 17 provides a complete list of the required and optional environment variables you can set or reset after installing the compiler.
- Settings defined in the compiler configuration file, xlc.cfg. The compiler requires many settings that are determined by its configuration file. Normally, the configuration file is automatically generated during the installation procedure. For more information, see the XL C/C++ Installation Guide. However, you can customize this file after installation, to specify additional compiler options, default option settings, library search paths, and other settings. Information on customizing the configuration file is provided in ["Using custom compiler configuration](#page-59-0) files" on page 38.

## **Setting environment variables**

To set environment variables in Bourne, Korn, and BASH shells, use the following commands:

*variable*=*value* export *variable*

where *variable* is the name of the environment variable, and *value* is the value you assign to the variable.

To set environment variables in the C shell, use the following command:

setenv *variable value*

where *variable* is the name of the environment variable, and *value* is the value you assign to the variable.

To set the variables so that all users have access to them, in Bourne, Korn, and BASH shells, add the commands to the file /etc/profile. To set them for a specific user only, add the commands to the file .profile in the user's home directory. In C shell, add the commands to the file /etc/csh.cshrc. To set them for a specific user only, add the commands to the file . cshrc in the user's home directory. The environment variables are set each time the user logs in.

The following sections discuss the environment variables you can set for XL C/C++ and applications you have compiled with it:

- "Compile-time and link-time environment variables" on page 17
- • ["Runtime environment variables" on page 18](#page-39-0)

## **Compile-time and link-time environment variables**

The following environment variables are used by the compiler when you are compiling and linking your code. Many are built into the Linux operating system. With the exception of *LANG*, which must be set if you are using a locale other than the default en\_US, all of these variables are optional.

#### **LANG**

Specifies the locale for your operating system. The default locale used by the compiler for messages and help files is United States English, en\_US, but the compiler supports other locales. For a list of these, see [National language support](#page-0-0) in the *XL C/C++ Installation Guide*. For more information on setting the *LANG* environment variable to use an alternative locale, see your operating system documentation.

#### <span id="page-39-0"></span>**LD\_RUN\_PATH**

Specifies search paths for dynamically loaded libraries, equivalent to using the **-R** link-time option. The shared-library locations named by the environment variable are embedded into the executable, so the dynamic linker can locate the libraries at application run time. For more information about this environment variable, see your operating system documentation. See also ["-R" on page 81](#page-102-0).

#### **NLSPATH**

Specifies the directory search path for finding the compiler message and help files. For information on setting the *NLSPATH*, see [Enabling the XL C/C++ error messages](#page-0-0) in the *XL C/C++ Installation Guide*.

#### **PATH**

Specifies the directory search path for the executable files of the compiler. Executables are in /opt/ibm/xlC/16.1.1/bin/ if installed to the default location. For information, see [Setting the PATH](#page-0-0) [environment variable to include the path to the XL C/C++ invocations](#page-0-0) in the *XL C/C++ Installation Guide*.

#### **TMPDIR**

Optionally specifies the directory in which temporary files are created during compilation. The default location, /tmp/, may be inadequate at high levels of optimization, where paging and temporary files can require significant amounts of disk space, so you can use this environment variable to specify an alternative directory.

#### **XLC\_USR\_CONFIG**

Specifies the location of a custom configuration file to be used by the compiler. The file name must be given with its absolute path. The compiler will first process the definitions in this file before processing those in the default system configuration file, or those in a customized file specified by the **-F** option; for more information, see ["Using custom compiler configuration](#page-59-0) files" on page 38.

## **Runtime environment variables**

The following environment variables are used by the system loader or by your application when it is executed. All of these variables are optional.

#### **LD\_LIBRARY\_PATH**

Specifies an alternative directory search path for dynamically linked libraries at application run time. If shared libraries required by your application have been moved to an alternative directory that was not specified at link time, and you do not want to relink the executable, you can set this environment variable to allow the dynamic linker to locate them at run time. For more information about this environment variable, see your operating system documentation.

#### **PDF\_BIND\_PROCESSOR**

If you want to bind your process to a particular processor, you can specify the PDF\_BIND\_PROCESSOR environment variable to bind the process tree from the executable to a different processor. Processor 0 is set by default.

#### **PDF\_PM\_EVENT**

When you run an application compiled with **-qpdf1=level=2** and want to gather different levels of cache-miss profiling information, set the PDF\_PM\_EVENT environment variable to L1MISS, L2MISS, or L3MISS (if applicable) accordingly.

#### **PDF\_SIGNAL\_TO\_DUMP**

If you want to dump snapshot PDF profiling information to files during execution, you must define the PDF\_SIGNAL\_TO\_DUMP environment variable before running the application. The value must be an integer in the range of SIGRTMIN and SIGRTMAX inclusive. For more information, see ["Dumping](#page-0-0) [snapshot PDF profiling information to files during execution"](#page-0-0)in the *XL C/C++ Optimization and Programming Guide*.

#### **PDF\_WL\_ID**

This environment variable is used to distinguish the sets of PDF counters that are generated by multiple training runs of the user program. Each run receives distinct input.

By default, PDF counters for training runs after the first training run are added to the first and the only set of PDF counters. This behavior can be changed by setting the PDF\_WL\_ID environment variable

<span id="page-40-0"></span>before each PDF training run. You can set PDF\_WL\_ID to an integer value in the range 1 - 65535. The PDF runtime library then uses this number to tag the set of PDF counters that are generated by this training run. After all the training runs complete, the PDF profile file contains multiple sets of PDF counters, each set with an ID number.

#### **PDFDIR**

Optionally specifies the directory in which profiling information is saved when you run an application that you have compiled with the **-qpdf1** option. The default value is unset, and the compiler places the profile data file in the current working directory. If the PDFDIR environment variable is set but the specified directory does not exist, the compiler issues a warning message. When you recompile or relink your program with the **-qpdf2** option, the compiler uses the data saved in this directory to optimize the application. It is recommended that you set this variable to an absolute path if you use profile-directed feedback (PDF). See ["-qpdf1, -qpdf2" on page 176](#page-197-0) for more information.

## **Environment variables for parallel processing**

The XLSMPOPTS environment variable sets options for program run time using loop parallelization. For more information about the suboptions for the XLSMPOPTS environment variables, see "XLSMPOPTS" on page 19.

If you are using OpenMP constructs for parallelization, you can also specify runtime options using the OMP environment variables, as discussed in ["Environment variables for OpenMP" on page 23](#page-44-0).

When runtime options specified by OMP and XLSMPOPTS environment variables conflict, OMP options will prevail.

#### **Related information**

• ["Pragma directives for OpenMP parallelization" on page 248](#page-269-0)

## **XLSMPOPTS**

You can specify runtime options that affect parallel processing by using the XLSMPOPTS environment variable. This environment variable must be set before you run an application. The syntax is as follows:

#### $\rightarrow$  XLSMPOPTS  $\rightarrow$  =  $\rightarrow$

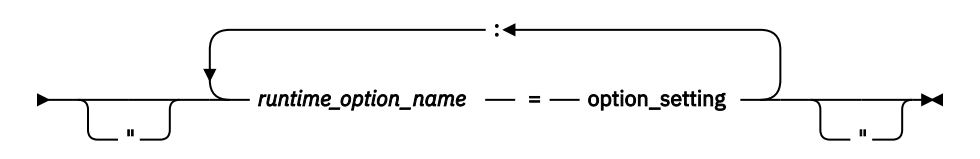

You can specify option names and settings in uppercase or lowercase. You can add blanks before and after the colons and equal signs to improve readability. However, if the XLSMPOPTS option string contains imbedded blanks, you must enclose the entire option string in double quotation marks (").

For example, to have a program run time create 4 threads and use dynamic scheduling with chunk size of 5, you can set the XLSMPOPTS environment variable as shown below:

XLSMPOPTS=PARTHDS=4:SCHEDULE=DYNAMIC=5

The following are the available runtime option settings for the XLSMPOPTS environment variable.

- • ["Scheduling options" on page 20](#page-41-0)
- • ["Parallel environment options" on page 21](#page-42-0)
- • ["Offloading computations to target devices options" on page 21](#page-42-0)
- • ["Performance tuning options" on page 22](#page-43-0)
- • ["Dynamic profiling options" on page 22](#page-43-0)
- • ["Options for unified shared memory" on page 23](#page-44-0)

## <span id="page-41-0"></span>**Scheduling options**

#### **schedule**

Specifies the type of scheduling algorithms and chunk size (*n*) that are used for automatic parallelization on loops to which no other scheduling algorithm has been explicitly assigned in the source code. Automatic parallelization is enabled by the **-qsmp=auto** option.

**Note:** Use the **OMP SCHEDULE** environment variable for loops that are explicitly assigned to runtime schedule type with the **OpenMP** schedule clause.

Work is assigned to threads in a different manner, depending on the scheduling type and chunk size used. Choosing chunking granularity is a tradeoff between overhead and load balancing. The syntax for this option is **schedule**=*suboption*, where the suboptions are defined as follows:

#### **affinity[=***n***]**

The iterations of a loop are initially divided into *n* partitions, containing **ceiling**(*number\_of\_iterations*/*number\_of\_threads*) iterations. Each partition is initially assigned to a thread and is then further subdivided into chunks that each contain *n* iterations. If *n* is not specified, then the chunks consist of **ceiling**(*number\_of\_iterations\_left\_in\_partition* / 2) loop iterations.

When a thread becomes free, it takes the next chunk from its initially assigned partition. If there are no more chunks in that partition, then the thread takes the next available chunk from a partition initially assigned to another thread.

The work in a partition initially assigned to a sleeping thread will be completed by threads that are active.

The **affinity** scheduling type is not part of the OpenMP API standard.

**Note:** This suboption has been deprecated and might be removed in a future release. Instead, you can use the **guided** suboption.

#### **dynamic[=***n***]**

The iterations of a loop are divided into chunks that contain *n* contiguous iterations each. The final chunk might contain fewer than *n* iterations. If *n* is not specified, the default chunk size is one.

Each thread is initially assigned one chunk. After threads complete their assigned chunks, they are assigned remaining chunks on a "first-come, first-do" basis.

#### **guided[=***n***]**

The iterations of a loop are divided into progressively smaller chunks until a minimum chunk size of *n* loop iterations is reached. If *n* is not specified, the default value for *n* is 1 iteration.

Active threads are assigned chunks on a "first-come, first-do" basis. The first chunk contains **ceiling**(*number\_of\_iterations*/*number\_of\_threads*) iterations. Subsequent chunks consist of **ceiling***(number\_of\_iterations\_left / number\_of\_threads*) iterations. The final chunk might contain fewer than n iterations.

#### **static[=***n***]**

The iterations of a loop are divided into chunks containing *n* iterations each. Each thread is assigned chunks in a "round-robin" fashion. This is known as *block cyclic scheduling*. If the value of *n* is 1, then the scheduling type is specifically referred to as *cyclic scheduling*.

If *n* is not specified, the chunks will contain **floor**(*number\_of\_iterations*/*number\_of\_threads*) iterations. The first **remainder**(*number\_of\_iterations*/*number\_of\_threads*) chunks have one more iteration. Each thread is assigned one of these chunks. This is known as *block scheduling*.

If a thread is asleep and it has been assigned work, it will be awakened so that it may complete its work.

*n*

Must be an integral assignment expression of value 1 or greater.

If you specify **schedule** with no suboption, the scheduling type is determined at run time.

### <span id="page-42-0"></span>**Parallel environment options**

#### **parthds=***num*

Specifies the number of threads (*num*) requested, which is usually equivalent to the number of processors available on the system.

Some applications cannot use more threads than the maximum number of processors available. Other applications can experience significant performance improvements if they use more threads than there are processors. This option gives you full control over the number of user threads used to run your program.

The default value for *num* is the number of processors available on the system.

**Note:** This option has been deprecated and might be removed in a future release.

#### **usrthds=***num*

Specifies the maximum number of threads (*num*) that you expect your code will explicitly create if the code does explicit thread creation. The default value for *num* is 0.

**Note:** This option has been deprecated and might be removed in a future release.

#### **stack=***num*

Specifies the largest amount of space in bytes (*num*) that a thread's stack needs. The default value for *num* is 4194304.

Set *num* so it is within the acceptable upper limit. *num* can be up to the limit imposed by system resources or the stack size ulimit, whichever is smaller. An application that exceeds the upper limit may cause a segmentation fault.

**Note:** This option has been deprecated and might be removed in a future release. Instead, you can use the OMP\_STACKSIZE environment variable.

#### **stackcheck[=***num***]**

When the **-qsmp=stackcheck** is in effect, enables stack overflow checking for secondary threads at runtime. *num* is the size of the stack in bytes, and it must be a nonzero positive number. When the remaining stack size is less than this value, a runtime warning message is issued. If you do not specify a value for *num*, the default value is 4096 bytes. Note that this option only has an effect when the **-qsmp=stackcheck** has also been specified at compile time. For more information, see ["-qsmp" on](#page-219-0) [page 198](#page-219-0).

#### **startproc=***cpu\_id*

Enables thread binding and specifies the *cpu\_id* to which the first thread binds. If the value provided is outside the range of available processors, a warning message is issued and no threads are bound.

**Note:** This option has been deprecated and might be removed in a future release. Instead, you can use the OMP\_PLACES environment variable.

#### **procs=cpu\_id***[,cpu\_id,...]*

Enables thread binding and specifies a list of *cpu\_id* to which the threads are bound.

**Note:** This option has been deprecated and might be removed in a future release. Instead, you can use the OMP\_PLACES environment variable.

#### **stride=***num*

Specifies the increment used to determine the *cpu\_id* to which subsequent threads bind. *num* must be greater than or equal to 1. If the value provided causes a thread to bind to a CPU outside the range of available processors, a warning message is issued and no threads are bound.

**Note:** This option has been deprecated and might be removed in a future release. Instead, you can use the OMP\_PLACES environment variable.

#### **Offloading computations to target devices options** GPU)

#### <span id="page-43-0"></span>**target**

Controls which device to execute target regions on. The syntax for this option is **target**=*suboption*, where the suboptions are defined as follows:

#### **mandatory**

Forces target regions directed at a target device to execute on the target device. Program aborts if target regions cannot execute on the target device. This is the default value for machines with devices.

#### **default**

Executes target regions directed at a target device on the target device when the device and binaries are available. If a target region fails in executing on the target device, all subsequent target regions will execute on the host device.

#### **disabled**

Executes all target regions on the host device. This is the default value for machines without devices.

#### **cudamemcheckfriendly**

Controls whether to disable the check for pinned memory in the runtime. The syntax for this option is **cudamemcheckfriendly**=*suboption*, where the suboptions are defined as follows:

**off**

Enables the check for pinned memory in the runtime. This is the default value.

**on**

Disables the check for pinned memory in the runtime. Specify this suboption if you want to run the cuda-memcheck tool from the NVIDIA CUDA Toolkit on your application.

#### GPU

#### **Performance tuning options**

#### **spins=***num*

Specifies the number of loop spins, or iterations, before a yield occurs.

When a thread completes its work, the thread continues executing in a tight loop looking for new work. One complete scan of the work queue is done during each busy-wait state. An extended busy-wait state can make a particular application highly responsive, but can also harm the overall responsiveness of the system unless the thread is given instructions to periodically scan for and yield to requests from other applications.

A complete busy-wait state for benchmarking purposes can be forced by setting both **spins** and **yields** to 0.

The default value for *num* is 100.

#### **yields=***num*

Specifies the number of yields before a sleep occurs.

When a thread sleeps, it completely suspends execution until another thread signals that there is work to do. This provides better system utilization, but also adds extra system overhead for the application.

The default value for *num* is 100.

#### **delays=***num*

Specifies a period of do-nothing delay time between each scan of the work queue. Each unit of delay is achieved by running a single no-memory-access delay loop.

The default value for *num* is 500.

### **Dynamic profiling options**

#### <span id="page-44-0"></span>**profilefreq=***num*

Specifies the frequency with which a loop should be revisited by the dynamic profiler to determine its appropriateness for parallel or serial execution. The runtime library uses dynamic profiling to dynamically tune the performance of automatically parallelized loops. Dynamic profiling gathers information about loop running times to determine if the loop should be run sequentially or in parallel the next time through. Threshold running times are set by the **parthreshold** and **seqthreshold** dynamic profiling options, which are described below.

The valid values for this option are the numbers from 0 to 32. If *num* is 0, all profiling is turned off, and overheads that occur because of profiling will not occur. If *num* is greater than 0, running time of the loop is monitored once every *num* times through the loop. The default for *num* is 16. Values of *num* exceeding 32 are changed to 32.

**Note:** Dynamic profiling is not applicable to user-specified parallel loops.

#### **parthreshold=***num*

Specifies the time, in milliseconds, below which each loop must execute serially. If you set *num* to 0, every loop that has been parallelized by the compiler will execute in parallel. The default setting is 0.2 milliseconds, meaning that if a loop requires fewer than 0.2 milliseconds to execute in parallel, it should be serialized.

Typically, *num* is set to be equal to the parallelization overhead. If the computation in a parallelized loop is very small and the time taken to execute these loops is spent primarily in the setting up of parallelization, these loops should be executed sequentially for better performance.

#### **seqthreshold=***num*

Specifies the time, in milliseconds, beyond which a loop that was previously serialized by the dynamic profiler should revert to being a parallel loop. The default setting is 5 milliseconds, meaning that if a loop requires more than 5 milliseconds to execute serially, it should be parallelized.

**seqthreshold** acts as the reverse of **parthreshold**.

#### **Options for unified shared memory**

#### **targetmem**

Use the following options to specify the unified shared memory mode:

#### **uonly**

Enables the unified shared memory for all applicable variables. This is the default value.

#### **uimplicit**

Enables the unified shared memory for only the implicitly mapped variables, and the declare target variables inside the device execution context. The explicitly mapped variables by the **map** clause still follow the data-mapping rules that are defined in the OpenMP specification.

#### **Notes:**

- The **targetmem=uonly** and **targetmem=uimplicit** options are effective only when the **[omp](#page-296-0) [requires](#page-296-0)** directive with **unified\_shared\_memory** clause is specified in the program.
- These options are available starting from IBM XL C/C++ for Linux 16.1.1.12.

#### **Related reference**

["OMP\\_STACKSIZE" on page 36](#page-57-0)

[-qsmp](#page-219-0)

#### **Related information**

["OMP\\_PLACES" on page 31](#page-52-0)

## **Environment variables for OpenMP**

OpenMP runtime options affecting parallel processing are set by OMP environment variables. These environment variables use syntax of the form:

#### <span id="page-45-0"></span> $\rightarrow$  *env\_variable*  $\rightarrow$  =  $\rightarrow$  *option\_and\_args*

If an OMP environment variable is not explicitly set, its default setting is used.

For information about the OpenMP specification, see [http://www.openmp.org.](http://www.openmp.org)

#### *OMP\_ALLOCATOR*

**Note:** This environment variable is available starting from IBM XL C/C++ for Linux 16.1.1.12.

The OMP\_ALLOCATOR environment variable sets the initial default allocator to one of the predefined allocators for allocation calls that do not specify an allocator.

 $\rightarrow$  OMP\_ALLOCATOR  $\rightarrow$  =  $\rightarrow$  predef-allocator  $\rightarrow$ 

#### *predef-allocator*

A predefined allocator is one of the following list items:

- omp\_default\_mem\_alloc
- BM ompx pinned mem alloc BM

#### *OMP\_CANCELLATION*

The OMP\_CANCELLATION environment variable enables or disables the cancellation model. The syntax is as follows:

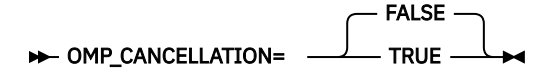

If this environment variable is set to **TRUE**, the cancellation model is enabled, which means that the **omp cancel** and **omp cancellation point** directives in your program are activated. If this environment variable is set to **FALSE**, the cancellation model is disabled, which means the **omp cancel** and **omp cancellation point** directives are ignored.

The default value for OMP\_CANCELLATION is **FALSE**.

### *OMP\_DEFAULT\_DEVICE*

The **OMP\_DEFAULT\_DEVICE** environment variable controls the device number to be used in device constructs by setting the initial value of the *default-device-var* internal control variable (ICV).

```
DEFAULT_DEVICE= \longrightarrow n \rightarrow
```
*n*

Is a non-negative integer value that is less than the value of the **omp\_get\_num\_devices** function.

#### **Related reference**

["omp\\_get\\_num\\_devices" on page 570](#page-591-0)

#### *OMP\_DEV\_HEAPSIZE*

The OMP\_DEV\_HEAPSIZE environment variable controls the size of the heap used by malloc() and free() device system calls for processes created by the OpenMP implementation to run on the device, by setting the value of the dev-heapsize-varICV. The environment variable does not control the size of the heap for processes running on the host. The syntax is as follows:

<span id="page-46-0"></span>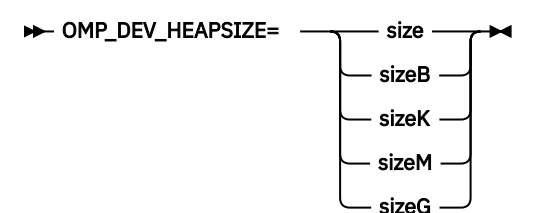

*size*

A positive integer that specifies the size of the heap used by malloc() and free() system calls for processes created by the OpenMP implementation to run on the device.

#### **"B", "K", "M", "G"**

Letters that specify whether the given size is in Bytes, Kilobytes (1024 Bytes), Megabytes (1024 Kilobytes), or Gigabytes (1024 Megabytes), respectively. If one of these letters is present, there may be white space between the size and the letter.

If only size is specified and none of B, K, M, or G is specified, then size is assumed to be in Kilobytes.

## *OMP\_DEV\_STACKSIZE*

The OMP\_DEV\_STACKSIZE environment variable controls the size of the stack for threads created by the OpenMP implementation to run on the device, by setting the value of the dev-stacksize-varICV. The environment variable does not control the size of the stack for threads running on the host. The syntax is as follows:

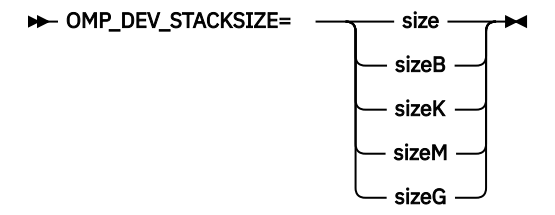

*size*

A positive integer that specifies the size of the stack for threads that are created by the OpenMP implementation to run on the device.

#### **"B", "K", "M", "G"**

Letters that specify whether the given size is in Bytes, Kilobytes (1024 Bytes), Megabytes (1024 Kilobytes), or Gigabytes (1024 Megabytes), respectively. If one of these letters is present, there might be white space between the size and the letter.

If only size is specified and none of B, K, M, or G is specified, then size is assumed to be in Kilobytes.

## *OMP\_DISPLAY\_ENV*

When a program that uses the OpenMP runtime is invoked and the OMP\_DISPLAY\_ENV environment variable is set, the OpenMP runtime library displays the values of the internal control variables (ICVs) associated with the environment variables and the build-specific information about the runtime library.

OMP\_DISPLAY\_ENV is useful in the following cases:

- When the runtime library is statically linked with an OpenMP program, you can use OMP\_DISPLAY\_ENV to check the version of the library that is used during link time.
- When the runtime library is dynamically linked with an OpenMP program, you can use OMP\_DISPLAY\_ENV to check the library that is used at run time.
- You can use OMP\_DISPLAY\_ENV to check the current setting of the runtime environment.

By default, no information is displayed.

The syntax of this environment variable is as follows:

 $\rightarrow$  OMP DISPLAY ENV  $-$  =  $-$  TRUE FALSE **VERBOSE** DEBUG

**Note:** The values **TRUE**, **FALSE**, **VERBOSE**, and **DEBUG** are not case-sensitive.

#### **TRUE**

Displays the OpenMP version number defined by the \_OPENMP macro and the initial ICV values for the OpenMP environment variables.

#### **FALSE**

Instructs the runtime environment not to display any information.

#### **VERBOSE**

Displays build-specific information, ICV values associated with OpenMP environment variables, and the setting of the XLSMPOPTS environment variable.

#### **DEBUG**

Displays the stack size and heap size that are in effect for a device.

#### **Usage**

When OMP\_DISPLAY\_ENV is **TRUE**, the initial ICV values for the OpenMP environment variables are displayed. If OMP\_PLACES is set to **cores** or **threads**, the OMP\_PLACES value is displayed in the format of **cores** or **threads** followed by the number of places in brackets; for example, OMP\_PLACES**='cores(4)'**. For custom OMP\_PLACES, each resource is displayed individually in each place, followed by the keyword **custom**; for example, OMP\_PLACES**='{4,5,6,7},{8,9,10,11}' custom**.

When OMP\_DISPLAY\_ENV is **VERBOSE**, the output includes a section that is delineated by the lines OPENMP DISPLAY AFFINITY BEGIN and OPENMP DISPLAY AFFINITY END. This section includes a verbose display of the OMP\_PLACES value, where each resource for each place is displayed individually, followed by **cores**, **threads**, or **custom** as appropriate. This section also displays information on THREADS\_PER\_PLACE in the format of a comma-separated list of the individual THREADS\_PER\_PLACE value for each place; for example, THREADS\_PER\_PLACE**='{2},{2}'**.

#### **Examples**

#### **Example 1**

If you enter the **export OMP\_DISPLAY\_ENV=TRUE** command, you will get output that is similar to the following example:

```
OPENMP DISPLAY ENVIRONMENT BEGIN
   OMP_DISPLAY_ENV='TRUE'
   _OPENMP='201107'
   OMP_DYNAMIC='FALSE'
   OMP_MAX_ACTIVE_LEVELS='5'
   OMP_NESTED='FALSE'
   OMP_NUM_THREADS='96'
   OMP_PROC_BIND='FALSE'
   OMP_SCHEDULE='STATIC,0'
   OMP_STACKSIZE='4194304'
   OMP_THREAD_LIMIT='96'
   OMP_WAIT_POLICY='PASSIVE'
 OMP_DEV_HEAPSIZE='1024KB'
 OMP_DEV_STACKSIZE='4KB'
OPENMP DISPLAY ENVIRONMENT END
```
**Example 2**

If you enter the **export OMP\_DISPLAY\_ENV=VERBOSE** command, you will get output that is similar to the following example:

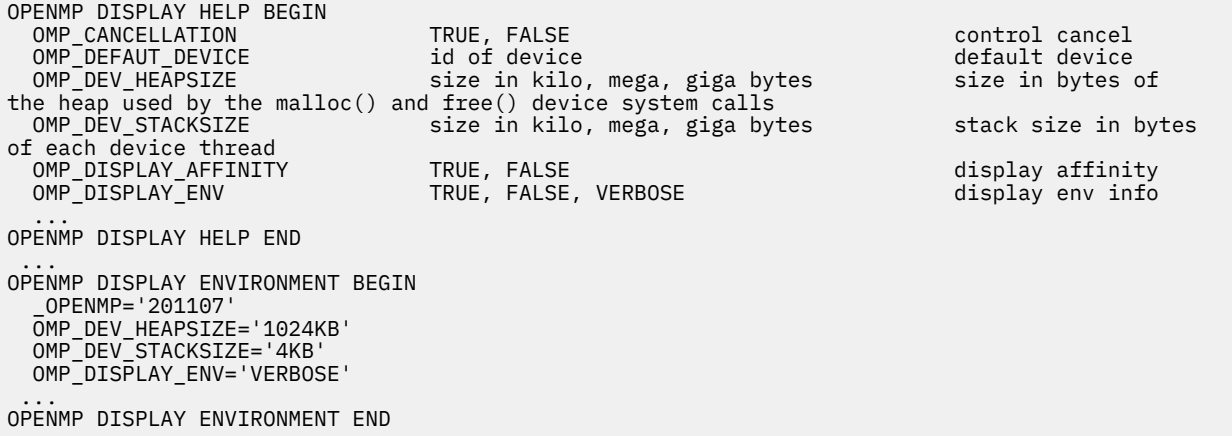

#### **Example 3**

If you enter the **export OMP\_DISPLAY\_ENV=DEBUG** command, you will get output that is similar to the following example:

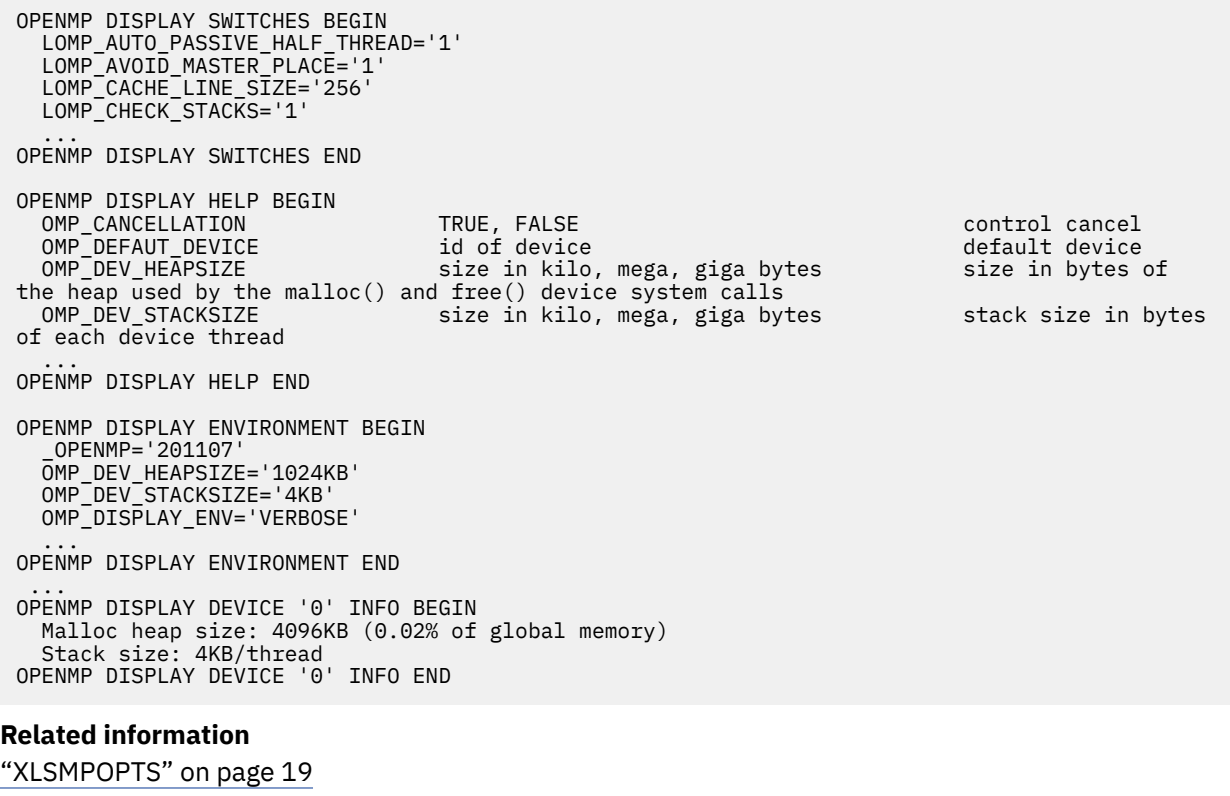

["OMP\\_PLACES" on page 31](#page-52-0) ["OMP\\_PROC\\_BIND" on page 32](#page-53-0) ["OMP\\_DEV\\_STACKSIZE" on page 25](#page-46-0) ["OMP\\_DEV\\_HEAPSIZE" on page 24](#page-45-0)

#### *OMP\_DYNAMIC*

The OMP\_DYNAMIC environment variable controls dynamic adjustment of the number of threads available for running parallel regions.

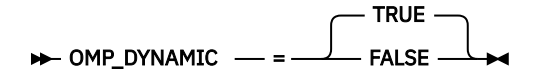

When OMP\_DYNAMIC is set to TRUE, the number of threads that are created and then assigned to a place must not exceed the value of [THREADS\\_PER\\_PLACE](#page-54-0). The thread number includes the currently allocated threads of all active parallel regions. Under a given OMP\_PROC\_BIND policy, THREADS\_PER\_PLACE takes precedence in all situations.

When OMP\_DYNAMIC is set to FALSE, if an application requires more threads than the value of THREADS PER PLACE in any place under a given OMP PROC BIND policy, the excess threads beyond the value of THREADS PER PLACE for all such places are assigned with priority to the following places:

1. Places that have not reached THREADS\_PER\_PLACE.

2. Places where the main thread is not running.

#### **Examples**

#### **Example 1**

Suppose OMP\_THREAD\_LIMIT=48 and OMP\_PLACES={0,1,2,3,4,5,6,7}, {8,9,10,11,12,13,14,15},{16,17,18,19}, the THREADS\_PER\_PLACE values are calculated as follows:

P0={0,1,2,3,4,5,6,7}: size = 8, total size = 20, THREADS\_PER\_PLACE =  $floor((8/20)*48) = floor(19.2)$  $= 19$ 

 $P1 = \{8,9,10,11,12,13,14,15\}$ : size = 8, total size = 20, THREADS\_PER\_PLACE =  $floor(8/20)*48)$  =  $floor(19.2) = 19$ 

P2={16,17,18,19}: size = 4, total size = 20, THREADS\_PER\_PLACE =  $floor((4/20)*48) = floor(9.6) = 9$ 

The number of total allocated threads is 47. Threads are allocated by place size. Because P0 and P1 have the same largest size and P0 comes first in OMP\_PLACES, threads are allocated starting with P0. The thread allocation order is: P0, P1, P2. Only one thread is unallocated, so it is allocated to P0. Therefore, THREADS PER PLACE= ${20}$ ,  ${19}$ ,  ${9}$ .

#### **Example 2**

Suppose OMP\_THREAD\_LIMIT=17 and OMP\_PLACES= $\{0,1,2,3,0,1,2,3\}$ ,  $\{4,5,6,7,3\}$ , {8,9,10,11}, the THREADS\_PER\_PLACE values are calculated as follows:

P0={0,1,2,3,0,1,2,3}: size = 8, total size = 16, THREADS\_PER\_PLACE =  $floor((8/16)^*17) = floor(8.5) =$ 8

P1={4,5,6,7}: size = 4, total size = 16, THREADS\_PER\_PLACE = floor((4/16)\*17) = floor(4.25) = 4

 $P2 = \{8,9,10,11\}$ : size = 4, total size = 16, THREADS\_PER\_PLACE =  $floor(4/16)*17$  =  $floor(4.25) = 4$ 

The number of total allocated threads is 16. Threads are allocated by place size, so the thread allocation order is: P0, P1, P2. Only one thread is unallocated, so it is allocated to P0. Therefore, THREADS\_PER\_PLACE= ${9}$ },  ${4}$ ,  ${4}$ ,  ${4}$ .

#### **Example 3**

Suppose OMP\_THREAD\_LIMIT=394 and OMP\_PLACES={0,1},{2,3,4,5}, {6,7,8,9,10,11}, {12,13,14,15},{16,17,18,19,20,21,22,23}, the THREADS\_PER\_PLACE values are calculated as follows:

P0= $\{0,1\}$ : size = 2, total size = 24, THREADS\_PER\_PLACE =  $floor(2/24)*394) = floor(32.8) = 32$ 

P1= $\{2,3,4,5\}$ : size = 4, total size = 24, THREADS\_PER\_PLACE =  $floor((4/24)*394) = floor(65.7) = 65$ 

 $P2 = \{6,7,8,9,10,11\}$ : size = 6, total size = 24, THREADS PER PLACE =  $floor((6/24)*394) = floor(98.5)$  $= 98$ 

<span id="page-50-0"></span>P3={12,13,14,15}: size = 4, total size = 24, THREADS\_PER\_PLACE = floor((4/24)\*394) = floor(65.7) = 65

P4={16,17,18,19,20,21,22,23}: size = 8, total size = 24, THREADS\_PER\_PLACE = floor((8/24)\*394) =  $floor(131.3) = 131$ 

The number of total allocated threads is 391. Threads are allocated by place size, so the thread allocation order is: P4, P2, P1, P3, P0. Three threads are unallocated, so the THREADS\_PER\_PLACE values of P4, P2, and P1 are increased by one each. Therefore, THREADS\_PER\_PLACE= ${532}$ ,  ${663}$ ,  ${593}$ ,  ${653}$ ,  ${132}$ .

### **Related information**

["OMP\\_PLACES" on page 31](#page-52-0)

["OMP\\_PROC\\_BIND" on page 32](#page-53-0)

## *OMP\_MAX\_ACTIVE\_LEVELS*

The OMP\_MAX\_ACTIVE\_LEVELS environment variable sets the *max-active-levels-var* internal control variable. This controls the maximum number of active nested parallel regions.

#### OMP\_MAX\_ACTIVE\_LEVELS=n

*n*

is the maximum number of nested active parallel regions. It must be a positive scalar integer. The maximum value that you can specify is 5.

In programs where nested parallelism is enabled, the initial value is greater than 1. The function **omp\_get\_max\_active\_levels** can be used to retrieve the *max-active-levels-var* internal control variable at run time.

### *OMP\_NESTED*

The OMP\_NESTED environment variable enables or disables nested parallelism. The syntax is as follows:

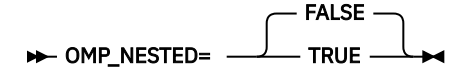

If you set this environment variable to **TRUE**, nested parallelism is enabled, which means that the runtime environment might deploy extra threads to form the team of threads for the nested parallel region. If you set this environment variable to **FALSE**, nested parallelism is disabled, which means nested parallel regions are serialized and run in the encountering thread.

The default value for OMP\_NESTED is **FALSE**.

The setting of the omp\_set\_nested function overrides the OMP\_NESTED setting.

**Note:** If the number of threads in a parallel region and its nested parallel regions exceeds the number of available processors, your program might suffer performance degradation.

## *OMP\_NUM\_TEAMS*

The OMP\_NUM\_TEAMS environment variable sets the number of teams to use for the **omp teams** constructs on the device. The syntax of the environment variable is as follows:

```
N-OMP_NUM_TEAMS= -n + 1
```
*n*

The number of teams to use for the **omp teams** constructs on the device. It must be a positive scalar integer that is less than 65536.

## <span id="page-51-0"></span>*OMP\_NUM\_THREADS*

The OMP\_NUM\_THREADS environment variable specifies the number of threads to use for parallel regions.

The syntax of the environment variable is as follows:

#### OMP\_NUM\_THREADS= *num\_list*

#### *num\_list*

A list of one or more positive integer values separated by commas.

If you do not set OMP\_NUM\_THREADS, the number of processors available is the default value to form a new team for the first encountered parallel construct. If nested parallelism is disabled, any nested parallel constructs are run by one thread.

If *num\_list* contains a single value, dynamic adjustment of the number of threads is enabled (**OMP\_DYNAMIC** is set to **TRUE**), and a parallel construct without a **num\_threads** clause is encountered, the value is the maximum number of threads that can be used to form a new team for the encountered parallel construct.

If *num\_list* contains a single value, dynamic adjustment of the number of threads is not enabled (**OMP\_DYNAMIC** is set to **FALSE**), and a parallel construct without a **num\_threads** clause is encountered, the value is the exact number of threads that can be used to form a new team for the encountered parallel construct.

If *num\_list* contains multiple values, dynamic adjustment of the number of threads is enabled (**OMP\_DYNAMIC** is set to **TRUE**), and a parallel construct without a **num\_threads** clause is encountered, the first value is the maximum number of threads that can be used to form a new team for the encountered parallel construct. After the encountered construct is entered, the first value is removed and the remaining values form a new *num\_list*. The new *num\_list* is in turn used in the same way for any closely nested parallel constructs inside the encountered parallel construct.

If *num\_list* contains multiple values, dynamic adjustment of the number of threads is not enabled (**OMP\_DYNAMIC** is set to **FALSE**), and a parallel construct without a **num\_threads** clause is encountered, the first value is the exact number of threads that can be used to form a new team for the encountered parallel construct. After the encountered construct is entered, the first value is removed and the remaining values form a new *num\_list*. The new *num\_list* is in turn used in the same way for any closely nested parallel constructs inside the encountered parallel construct.

**Note:** If the number of parallel regions is equal to or greater than the number of values in *num\_list*, the **omp get max threads** function returns the last value of *num\_list* in the parallel region.

If the number of threads requested exceeds the system resources available, the program stops.

The **omp\_set\_num\_threads** function sets the first value of *num\_list*. The **omp\_get\_max\_threads** function returns the first value of *num\_list*.

If you specify the number of threads for a given parallel region more than once with different settings, the compiler uses the following precedence order to determine which setting takes effect:

- 1. The number of threads set using the **num\_threads** clause takes precedence over that set using the **omp\_set\_num\_threads** function.
- 2. The number of threads set using the **omp\_set\_num\_threads** function takes precedence over that set using the OMP\_NUM\_THREADS environment variable.
- 3. The number of threads set using the OMP\_NUM\_THREADS environment variable takes precedence over that set using the **parthds** suboption of the XLSMPOPTS environment variable.

**Note:** The **parthds** suboption of the XLSMPOPTS environment variable is deprecated.

#### **Example**

export OMP NUM THREADS=3,4,5 export OMP\_DYNAMIC=false

```
// omp_get_max_threads() returns 3
#pragma omp parallel
{
// Three threads running the parallel region 
// omp_get_max_threads() returns 4
   #pragma omp parallel if(0)
\{x\} // One thread running the parallel region 
   // omp_get_max_threads() returns 5
     #pragma omp parallel
\{ \} // Five threads running the parallel region 
 // omp_get_max_threads() returns 5 
     } 
  }
}
```
## *OMP\_PLACES*

The OMP\_PLACES environment variable specifies a list of places that are available when the OpenMP program is executed. The value of OMP\_PLACES can be either one of the following values:

- An explicit list of places that are described by non-negative numbers
- An abstract name that describes a set of places

#### **OMP\_PLACES syntax**

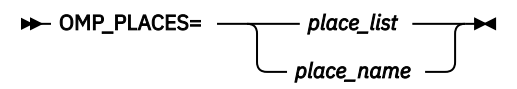

where *place\_list* takes one of the following syntax forms:

#### *place\_list* **syntax: form 1**

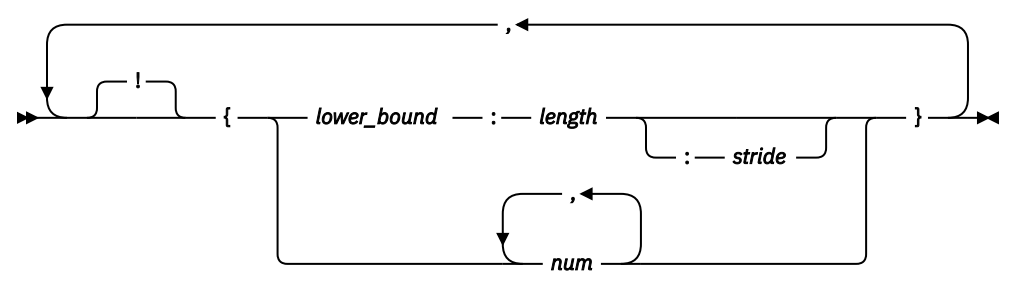

#### *place\_list* **syntax: form 2**

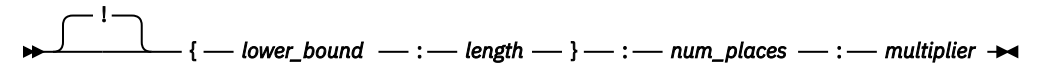

where *lower\_bound*, *length*, *stride*, *num*, *num\_places*, and *multiplier* are positive integers. The thread number in each place starts with the value that is a multiple of *multiplier*. The exclusion operator **!** excludes the number or place that follows the operator immediately.

#### *place\_name* **syntax**

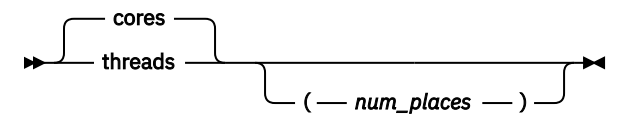

#### **threads**

Each place contains a hardware thread.

#### **cores**

Each place contains a core. If OMP\_PLACES is not set, the default setting is **cores**.

#### <span id="page-53-0"></span>**num\_places**

Is the number of places.

### **Usage**

When requested places are fewer than that are available on the system, the execution environment assigns places in the order of the place list at run time. When requested places are more than that are available on the system, the execution environment assigns the maximum number of places that the system supports at run time.

For a program that contains both OpenMP and OpenMPI code, the OpenMP runtime detects the existence of OpenMPI code by the presence of the **OMPI\_COMM\_WORLD\_RANK** environment variable. If you do not set **OMP\_PLACES** explicitly, the compiler sets **OMP\_PLACES** to **cores** and removes any unavailable resources from **OMP\_PLACES** based on the OpenMPI affinity policy. In addition, **OMP\_PROC\_BIND** is set to **TRUE**.

For examples on how to set the OMP\_PLACES environment variable, see examples in OMP\_PROC\_BIND.

## *OMP\_PROC\_BIND*

The OMP\_PROC\_BIND environment variable controls the thread affinity policy and whether OpenMP threads can be moved between places. With the thread affinity feature, you can have a fine-grained control of how threads are bound and distributed to places. The thread affinity policies are **MASTER**, **CLOSE**, and **SPREAD**.

#### **OMP\_PROC\_BIND syntax**

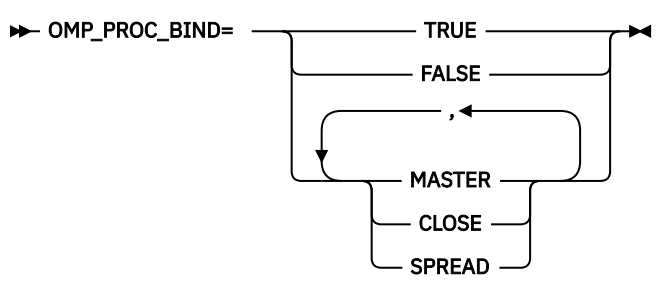

#### **TRUE**

Binds the threads to places.

#### **FALSE**

Allows threads to be moved between places and disables thread affinity.

#### **MASTER**

Instructs the execution environment to assign the threads in the team to the same place as the main thread.

#### **CLOSE**

Instructs the execution environment to assign the threads in the team to the places that are close to the place of the parent thread. The place partition is not changed by this policy. Each implicit task inherits the *place-partition-var* ICV of the parent implicit task. Suppose T threads in the team are assigned to P places in the parent's place partition, the threads are assigned as follows:

- If T is less than or equal to P, the main thread executes on the place of the parent thread. The thread with the next smallest thread number executes on the next place in the place partition, and so on, with wrap around with respect to the place partition of the main thread.
- If T is greater than P, each place contains at least  $S = floor(T/P)$  consecutive threads. The first S threads with the smallest thread number (including the main thread) are assigned to the place of the parent thread. The next S threads with the next smallest thread numbers are assigned to the next place in the place partition, and so on, with wrap around with respect to the place partition of the main thread. When P does not divide T evenly, each remaining thread is assigned to a subpartition in the order of the place list.

#### <span id="page-54-0"></span>**SPREAD**

Instructs the execution environment to spread a set of T threads as evenly as possible among P places of the parent's place partition at run time. The thread distribution mechanism is as follows:

- If T is less than or equal to P, the parent partition is divided into T subpartitions, where each subpartition contains at least  $S=floor(P/T)$  consecutive places. A single thread is assigned to each subpartition. The main thread executes on the place of the parent thread and is assigned to the subpartition that includes that place. The thread with the next smallest thread number is assigned to the first place in the next subpartition, and so on, with wrap around with respect to the original place partition of the main thread.
- If T is greater than P, the parent's partition is divided into P subpartitions, where each subpartition contains a single place. Each place contains at least  $S = \text{floor}(T/P)$  consecutive threads. The first S threads with the smallest thread number (including the main thread) are assigned to the subpartition that contains the place of the parent thread. The next S threads with the next smallest thread numbers are assigned to the next place in the place partition, and so on, with wrap around with respect to the original place partition of the main thread. When P does not divide T evenly, each remaining thread is assigned to a subpartition in the order of the place list.

where

#### **Place**

is a hardware unit that holds an unordered set of processors on which one or more threads can execute.

#### **Place list**

is an ordered list that describes all places that are available to the applications.

#### **Place partition**

is an ordered list that corresponds to a contiguous interval in the place list. The places in the partition are available for a given parallel region.

When OMP\_PROC\_BIND is set to **TRUE**, **MASTER**, **CLOSE**, or **SPREAD**, a place can be assigned with up to THREADS\_PER\_PLACE threads. Each remaining thread is assigned to a place in the order of the place list.

For each place in OMP\_PLACES, THREADS\_PER\_PLACE is a positive integer and is calculated in the following way:

THREADS\_PER\_PLACE = floor((the number of resources in that place/the total number of resources (including duplicated resources))\*OMP\_THREAD\_LIMIT)

After THREADS\_PER\_PLACE is calculated for each place in this manner, if the sum of all the THREADS\_PER\_PLACE values is less than OMP\_THREAD\_LIMIT, each THREADS\_PER\_PLACE is increased by one, starting from the largest place to the smallest place, until OMP\_THREAD\_LIMIT is reached. Places that are equivalent in size are ordered according to their order in OMP\_PLACES.

#### **Usage**

By default, the OMP\_PROC\_BIND environment variable is not set.

If the initial thread cannot be bound to the first place in the OpenMP place list, the runtime execution environment issues a message and assigns threads according to the default place list.

The OMP\_PROC\_BIND and XLSMPOPTS environment variables interact with each other according to the following rules:

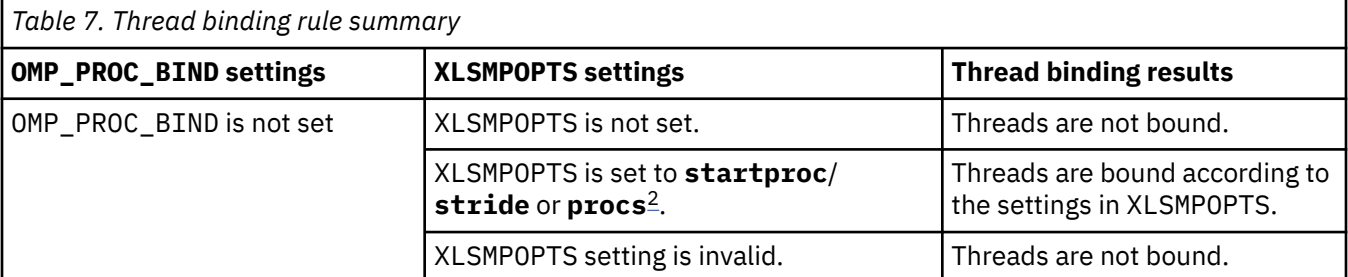

<span id="page-55-0"></span>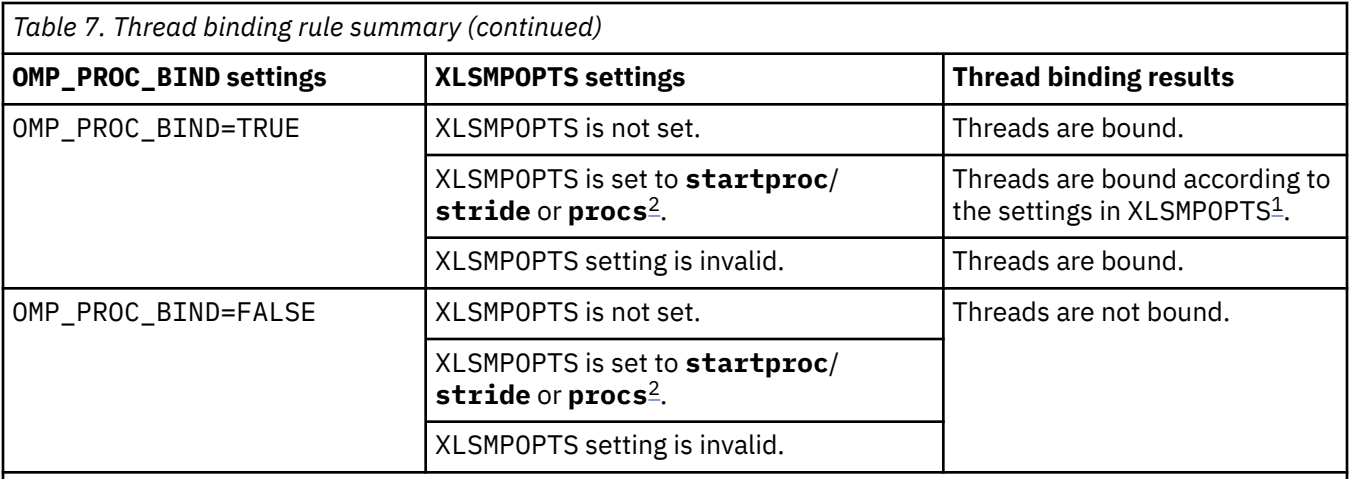

#### **Note:**

- 1. If **procs** is set and the number of CPU IDs specified is smaller than the number of threads that are used by the program, the remaining threads are also bound to the listed CPU IDs but not in any particular order. If XLSMPOPTS=startproc is used, the value specified by **startproc** is smaller than the number of CPUs, and the value that is specified by **stride** causes a thread to bind to a CPU outside the range of available places, some of the threads are bound and some are not.
- 2. The **startproc**/**stride** and **procs** suboptions of XLSMPOPTS are deprecated.

The OMP\_PROC\_BIND environment variable provides a portable way to control whether OpenMP threads can be migrated. The **startproc**/**stride** or **procs** suboption of the XLSMPOPTS environment variable, which is an IBM extension, provides a finer control to bind OpenMP threads to places. If portability of your application is important, use only the OMP\_PROC\_BIND environment variable to control thread binding.

When OMP\_PROC\_BIND is set to **MASTER**, **CLOSE**, or **SPREAD**, the suboption settings **startproc**/**stride** or **procs** of XLSMPOPTS are ignored.

For a program that contains both OpenMP and OpenMPI code, the OpenMP runtime detects the existence of OpenMPI code by the presence of the **OMPI\_COMM\_WORLD\_RANK** environment variable. If you do not set **OMP\_PLACES** explicitly, the compiler sets **OMP\_PROC\_BIND** to be **TRUE**.

#### **Examples**

The following examples demonstrate the thread binding and thread affinity results when you compile myprogram.c with different environment variable settings.

#### **myprogram.c**

```
int main()\{ // ...
}
```
#### **Environment variable settings 1**

```
OMP_NUM_THREADS=4; 
OMP_PROC_BIND=MASTER; 
OMP_PLACES='{0:4},{4:4},{8:4},{12:4},{16:4},{20:4},{24:4},{28:4}'
```
**Results 1**: Every thread in the team is assigned to the place on which the main executes. Four threads are assigned to place 0.

#### **Environment variable settings 2**

```
OMP_NUM_THREADS=4; 
OMP_PROC_BIND=close; 
OMP_PLACES='{0:4},{4:4},{8:4},{12:4},{16:4},{20:4},{24:4},{28:4}'
```
**Results 2**: The thread is assigned to a place that is close to the place of the parent thread. The thread assignment is as follows:

- OMP thread 0 is assigned to place 0
- OMP thread 1 is assigned to place 1
- OMP thread 2 is assigned to place 2
- OMP thread 3 is assigned to place 3

#### **Environment variable settings 3**

```
OMP_NUM_THREADS=4; 
OMP^-PROC BIND=spread;
OMP_PLACES='{0:4},{4:4},{8:4},{12:4},{16:4},{20:4},{24:4},{28:4}'
```
**Results 3**: The number of threads 4 is smaller than the number of places 8, so four subpartitions are formed. 8 is evenly divided by 4, so the thread assignment is as follows:

- OMP thread 0 is assigned to place 0
- OMP thread 1 is assigned to place 2
- OMP thread 2 is assigned to place 4
- OMP thread 3 is assigned to place 6

#### **Environment variable settings 4**

```
OMP_NUM_THREADS=5;
OMP_PROC_BIND=spread; 
OMP_PLACES='{0:4},{4:4},{8:4},{12:4},{16:4},{20:4},{24:4},{28:4}'
```
**Results 4**: The number of threads 5 is smaller than the number of places 8, so five subpartitions are formed. 8 is not evenly divided by 5, so threads are assigned to the places in order. The thread assignment is as follows:

- OMP thread 0 is assigned to place 0
- OMP thread 1 is assigned to place 2
- OMP thread 2 is assigned to place 4
- OMP thread 3 is assigned to place 6
- OMP thread 4 is assigned to place 7

#### **Environment variable settings 5**

```
OMP_NUM_THREADS=8; 
OMP_PROC_BIND=spread;
OMP_PLACES='{0:4},{4:4},{8:4},{12:4}'
```
**Results 5**: The number of threads 8 is greater than the number of places 4, so four subpartitions are formed. 8 is evenly divided by 4, so two threads are assigned to each subpartition. The thread assignment is as follows:

- OMP thread 0 and thread 1 are assigned to place 0
- OMP thread 2 and thread 3 are assigned to place 1
- OMP thread 4 and thread 5 are assigned to place 2
- OMP thread 6 and thread 7 are assigned to place 3

#### **Environment variable settings 6**

```
OMP_NUM_THREADS=7;
OMP_PROC_BIND=spread; 
OMP_PLACES='{0:4},{4:4},{8:4},{12:4}'
```
<span id="page-57-0"></span>**Results 6**: The number of threads 7 is greater than the number of places 4, so four subpartitions are formed. 7 is not evenly divided by 4, so one thread  $(floor7/4)=1$ ) is assigned to each subpartition. The thread assignment is as follows:

- OMP thread 0 is assigned to place 0
- OMP thread 1 and thread 2 are assigned to place 1
- OMP thread 3 and thread 4 are assigned to place 2
- OMP thread 5 and thread 6 are assigned to place 3

#### **Related reference**

["omp\\_get\\_proc\\_bind" on page 573](#page-594-0) **Related information** ["XLSMPOPTS" on page 19](#page-40-0) ["OMP\\_PLACES" on page 31](#page-52-0)

### *OMP\_SCHEDULE*

The OMP\_SCHEDULE environment variable specifies the schedule type used for loops that are explicitly assigned to runtime schedule type with the **OpenMP schedule** clause.

For example:

```
OMP_SCHEDULE="guided, 4"
```
Valid options for schedule type are:

- **auto**
- **dynamic**[, *n*]
- $\cdot$  guided[,  $n$ ]
- **static**[, *n*]

If specifying a chunk size with *n*, the value of *n* must be a positive integer.

The default schedule type is **auto**.

#### **Related reference**

["omp\\_set\\_schedule" on page 581](#page-602-0) ["omp\\_get\\_schedule" on page 573](#page-594-0)

#### *OMP\_STACKSIZE*

The OMP\_STACKSIZE environment variable specifies the size of the stack for threads created by the OpenMP run time. The syntax is as follows:

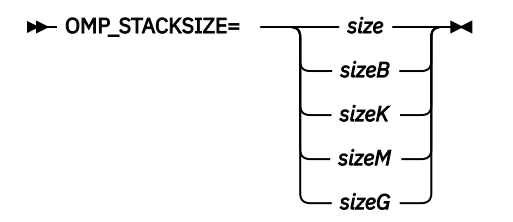

*size*

A positive integer that specifies the size of the stack for threads that are created by the OpenMP run time.

#### **"B", "K", "M", "G"**

Letters that specify whether the given size is in Bytes, Kilobytes, Megabytes, or Gigabytes.

If only size is specified and none of **"B", "K", "M", "G"** is specified, size is in Kilobytes by default. This environment variable does not control the size of the stack for the initial thread.

The value assigned to the OMP\_STACKSIZE environment variable is case insensitive and might have leading and trailing white space. The following examples show how you can set the OMP\_STACKSIZE environment variable.

```
export OMP_STACKSIZE="10M"
export OMP<sup>-</sup>STACKSIZE=" 10 M "
```
If the value of OMP\_STACKSIZE is not set, the initial value is set to the default value. (up to the limit that is imposed by system resources).

If the compiler cannot deliver the stack size specified by the environment variable, or if OMP\_STACKSIZE does not conform to the valid format, the compiler sets the environment variable to the default value.

The OMP\_STACKSIZE environment variable takes precedence over the **stack** suboption of the XLSMPOPTS environment variable.

## *OMP\_THREAD\_LIMIT*

The OMP\_THREAD\_LIMIT environment variable sets the number of OpenMP threads to use for the whole program.

#### $\rightarrow$  OMP\_THREAD\_LIMIT  $\rightarrow$  =  $\rightarrow$  n $\rightarrow$

*n*

The number of OpenMP threads to use for the whole program. It must be a positive scalar integer that is less than 65536.

### **Usage**

When OMP\_THREAD\_LIMIT=1, the parallel regions are run sequentially rather than in parallel. However, when OMP\_THREAD\_LIMIT is much smaller than the number of threads that are required in the program, the parallel region might still run in parallel but with fewer threads. When there are nested parallel regions, some parallel regions might run in parallel, some might run sequentially, and some might run in parallel but with threads that are recycled from other regions.

If OMP\_THREAD\_LIMIT is not defined and OMP\_NESTED**=TRUE**, the default value of OMP\_THREAD\_LIMIT is the greater value of either the multiplication of all OMP\_NUM\_THREADS levels or the number of total resources in OMP\_PLACES.

If OMP\_THREAD\_LIMIT is not defined and OMP\_NESTED**=FALSE**, the default value of OMP\_THREAD\_LIMIT is the greater value of either the first level of OMP\_NUM\_THREADS or the number of total resources in OMP\_PLACES.

If neither OMP\_THREAD\_LIMIT nor OMP\_NESTED is defined, the default value of OMP\_THREAD\_LIMIT is the number of total resources in OMP\_PLACES.

#### **Examples**

Suppose OMP\_THREAD\_LIMIT is not defined and OMP\_PLACES={0,1,2,3,4,5,6,7}, {8,9,10,11,12,13,14,15}. The number of total resources in OMP\_PLACES is 16.

#### **Example 1**

When OMP\_NESTED=TRUE and OMP\_NUM\_THREADS=2,12, the default value of OMP\_THREAD\_LIMIT is 24, because the multiplication of all OMP\_NUM\_THREADS levels is 24 and 24 is greater than 16.

#### **Example 2**

When OMP\_NESTED=FALSE and OMP\_NUM\_THREADS=2,4, the default value of OMP\_THREAD\_LIMIT is 16, because the first level of OMP\_NUM\_THREADS is 2 and 16 is greater than 2.

#### **Related information**

["OMP\\_PLACES" on page 31](#page-52-0) ["OMP\\_NUM\\_THREADS" on page 30](#page-51-0) <span id="page-59-0"></span>["OMP\\_NESTED" on page 29](#page-50-0)

## *OMP\_WAIT\_POLICY*

The OMP\_WAIT\_POLICY environment variable provides hints about the preferred behavior of waiting threads during program execution. The syntax is as follows:

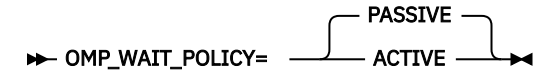

Use **ACTIVE** if you want waiting threads to mostly be active. That is, the threads consume processor cycles while waiting. For example, waiting threads can spin while waiting. The **ACTIVE** wait policy is recommended for maximum performance on the dedicated machine.

Use **PASSIVE** if you want waiting threads to mostly be passive. That is, the threads do not consume processor cycles while waiting. For example, waiting threads can sleep or yield the processor to other threads.

The default value of OMP\_WAIT\_POLICY is **PASSIVE**.

**Note:** If you set the OMP\_WAIT\_POLICY environment variable and specify the **spins**, **yields**, or **delays** suboptions of the XLSMPOPTS environment variable, OMP\_WAIT\_POLICY takes precedence.

## **Using custom compiler configuration files**

The XL C/C++ compiler generates a default configuration file /opt/ibm/xlC/16.1.1/etc/xlc.cfg. *\$OSRelease.gcc\$gccVersion* at installation time. (See the *XL C/C++ Installation Guide* for more information on the various tools you can use to generate the configuration file during installation.) The configuration file specifies information that the compiler uses when you invoke it. Examples of the default configuration file are listed below:

- /opt/ibm/xlC/16.1.1/etc/xlc.cfg.sles.15.gcc.4.8.2
- /opt/ibm/xlC/16.1.1/etc/xlc.cfg.rhel.7.5.gcc.4.8.3
- /opt/ibm/xlC/16.1.1/etc/xlc.cfg.centos.7.gcc.4.8.3
- /opt/ibm/xlC/16.1.1/etc/xlc.cfg.ubuntu.16.04.gcc.4.8.2

If you are running on a single-user system, or if you already have a compilation environment with compilation scripts or makefiles, you might want to leave the default configuration file as it is.

If you want users to be able to choose among several sets of compiler options, you might want to use custom configuration files for specific needs. For example, you might want to enable **-qlist** by default for compilations using the **xlc** compiler invocation command. This is to avoid forcing your users to specify this option on the command line for every compilation, because **-qnolist** is automatically in effect every time the compiler is called with the **xlc** command.

You have several options for customizing configuration files:

- You can directly edit the default configuration file. In this case, the customized options will apply for all users for all compilations. The disadvantage of this option is that you will need to reapply your customizations to the new default configuration file that is provided every time you install a compiler update.
- You can use the default configuration file as the basis of customized copies that you specify at compile time with the **[-F](#page-94-0)** option. In this case, the custom file overrides the default file on a per-compilation basis.

**Note:** This option requires you to reapply your customization after you apply service to the compiler.

• You can create custom, or user-defined, configuration files that are specified at compile time with the XLC\_USR\_CONFIG environment variable. In this case, the custom user-defined files complement, rather than override, the default configuration file, and they can be specified on a per-compilation or global basis. The advantage of this option is that you do not need to modify your existing, custom configuration files when a new system configuration file is installed during an update installation. Procedures for creating custom, user-defined configuration files are provided below.

**Related reference** ["-F" on page 73](#page-94-0) **Related information** ["Compile-time and link-time environment variables" on page 17](#page-38-0)

## **Creating custom configuration files**

If you use the XLC\_USR\_CONFIG environment variable to instruct the compiler to use a custom user-defined configuration file, the compiler examines and processes the settings in that user-defined configuration file before looking at the settings in the default system configuration file.

To create a custom user-defined configuration file, you add stanzas which specify multiple levels of the **use** attribute. The user-defined configuration file can reference definitions specified elsewhere in the same file, as well as those specified in the system configuration file. For a given compilation, when the compiler looks for a given stanza, it searches from the beginning of the user-defined configuration file and follows any other stanza named in the use attribute, including those specified in the system configuration file.

If the stanza named in the **use** attribute has a name different from the stanza currently being processed, the search for the use stanza starts from the beginning of the user-defined configuration file. This is the case for stanzas A, C, and D which you see in the following example. However, if the stanza in the **use** attribute has the same name as the stanza currently being processed, as is the case of the two B stanzas in the example, the search for the **use** stanza starts from the location of the current stanza.

The following example shows how you can use multiple levels for the **use** attribute. This example uses the **options** attribute to help show how the **use** attribute works, but any other attributes, such as **libraries** can also be used.

```
A: use =DEFLT
     options=<set of options A>
 B: use =B options=<set of options B1>
B: use =D
      options=<set of options B2>
C: use = A options=<set of options C>
 D: use =A
      options=<set of options D>
DEFLT:
      options=<set of options Z>
Figure 1. Sample configuration file
```
In this example:

- stanza A uses option sets *A* and *Z*
- stanza B uses option sets *B1*, *B2*, *D*, *A*, and *Z*
- stanza C uses option sets *C*, *A*, and *Z*
- stanza D uses option sets *D*, *A*, and *Z*

Attributes are processed in the same order as the stanzas. The order in which the options are specified is important for option resolution. Ordinarily, if an option is specified more than once, the last specified instance of that option wins.

By default, values defined in a stanza in a configuration file are added to the list of values specified in previously processed stanzas. For example, assume that the XLC\_USR\_CONFIG environment variable is set to point to the user-defined configuration file at  $\sim$ /userconfig1. With the user-defined and default configuration files shown in the following example, the compiler references the **xlc** stanza in the userdefined configuration file and uses the option sets specified in the configuration files in the following order: *A1*, *A*, *D*, and *C*.

```
xlc: use=xlc
      options= <A1>
 DEFLT: use=DEFLT
      options=<D>
Figure 2. Custom user-defined configuration file
~/userconfig1
                                                       xlc: use=DEFLT
                                                            options=<A>
                                                       DEFLT:
                                                            options=<C>
                                                      Figure 3. Default configuration file xlc.cfg
```
## **Overriding the default order of attribute values**

You can override the default order of attribute values by changing the assignment operator(=) for any attribute in the configuration file.

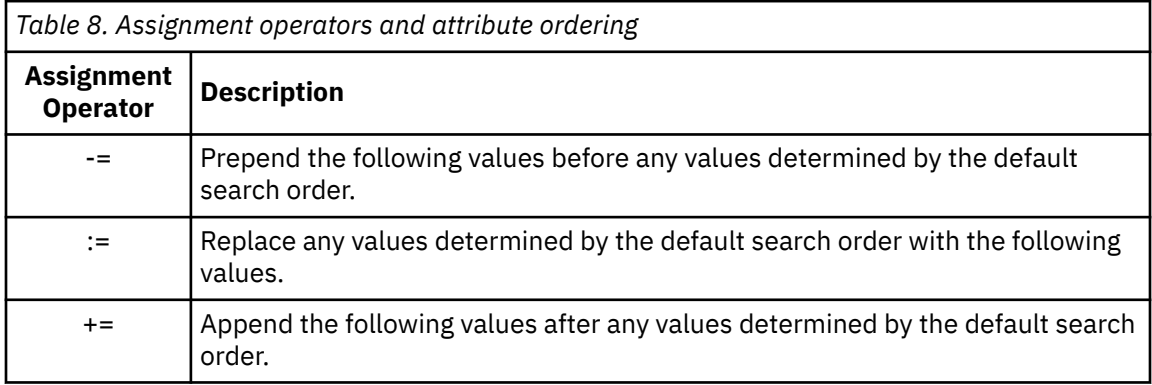

For example, assume that the XLC\_USR\_CONFIG environment variable is set to point to the custom user-defined configuration file at ~/userconfig2.

#### **Custom user-defined configuration file ~/ userconfig2**

**Default configuration file xlc.cfg**

```
xlc_prepend: use=xlc
             options-=<B1>
xlc_replace: use=xlc
             options:=<B2>
xlc_append: use=xlc
             options+=<B3>
DEFLT: use=DEFLT
       options=<D>
```

```
xlc: use=DEFLT
     options=<B> 
DEFLT:
     options=<C>
```
The stanzas in the preceding configuration files use the following option sets, in the following orders:

- 1. stanza xlc uses *B*, *D*, and *C*
- 2. stanza xlc\_prepend uses *B1*, *B*, *D*, and *C*
- 3. stanza xlc\_replace uses *B2*
- 4. stanza xlc\_append uses *B*, *D*, *C*, and *B3*

You can also use assignment operators to specify an attribute more than once. For example:

```
xlc: 
     use=xlc
     options-=-Isome_include_path
     options+=some options
```
*Figure 4. Using additional assignment operations*

## **Examples of stanzas in custom configuration files**

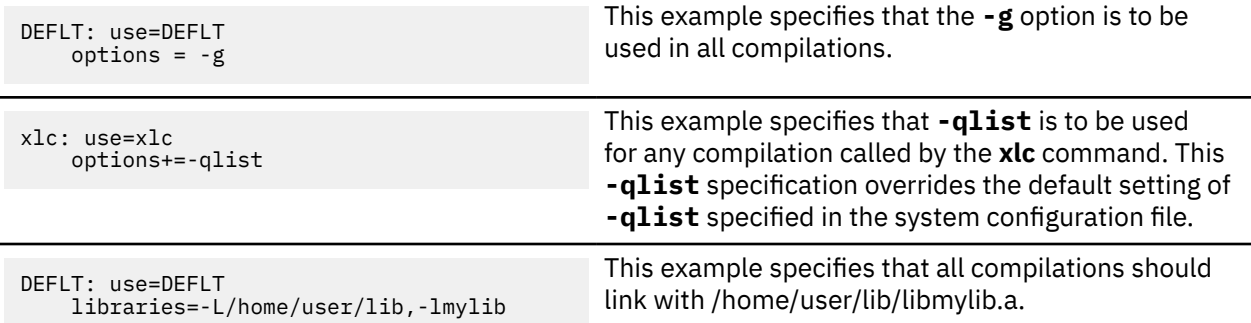

## **Using IBM XL C/C++ for Linux 16.1.1 with the Advance Toolchain**

IBM XL C/C++ for Linux 16.1.1 supports IBM Advance Toolchain 11.0, which is a set of open source development tools and runtime libraries. With IBM Advance Toolchain 11.0, you can take advantage of the latest POWER® hardware features on Linux, especially the tuned libraries. For more information about the Advance Toolchain 11.0, see the [Advance toolchain for Linux on Power](https://www.ibm.com/support/pages/advance-toolchain-linux-power) website.

To use IBM XL C/C++ for Linux 16.1.1 with the Advance Toolchain, take the following steps:

- 1. Install the **at11.0** packages into the default installation location. For instructions, see [Installation](https://www.ibm.com/support/pages/advtool-install) on the Advance toolchain for Linux on Power website.
- 2. Run the **xlc\_configure** utility to create the **xlc.at.cfg** configuration file. In the **xlc.at.cfg** configuration file, all other entities except the XL C/C++ compiler are directed to those of the Advance Toolchain. The entities include the linker, headers, and runtime libraries.

**Note:** To run the **xlc\_configure** utility, you must either become the root user or use the sudo command.

xlc\_configure -at

- 3. Invoke the XL compiler with the Advance Toolchain support.
	- If you installed the compiler in the default location, issue the following commands:

```
/opt/ibm/xlC/16.1.1/bin/xlc_at
/opt/ibm/xlC/16.1.1/bin/xlC_at
```
• If you installed the compiler in an NDI location, issue the following commands:

*\$ndi\_path*/xlC/16.1.1/bin/xlc\_at *\$ndi\_path*/xlC/16.1.1/bin/xlC\_at

**Note:** If you use the XL compiler with the Advance Toolchain support to build your application, your application can run only under the Advance Toolchain environment because the application depends on the runtime library of the Advance Toolchain. If you copy the application to run on other machines, ensure that the Advance Toolchain, or at least the runtime library of the Advance Toolchain, is available on those machines.

## <span id="page-63-0"></span>**Editing the default configuration file**

The configuration file specifies information that the compiler uses when you invoke it. XL C/C++ provides the default configuration file /opt/ibm/x1C/16.1.1/etc/x1f.cfg at installation time.

If you want many users to be able to choose among several sets of compiler options, you may want to add new named stanzas to the configuration file and to create new commands that are links to existing commands. For example, you could specify something similar to the following to create a link to the **c99** command:

ln -s /opt/ibm/xlC/16.1.1/bin/c99 /home/username/bin/c99

When you run the compiler under another name, it uses whatever options, libraries, and so on, that are listed in the corresponding stanza.

#### **Notes:**

- The configuration file contains other named stanzas to which you may want to link.
- If you make any changes to the configuration file and then move or copy your makefiles to another system, you will also need to copy the changed configuration file.
- You cannot use tabs as separator characters in the configuration file. If you modify the configuration file, make sure that you use spaces for any indentation.

## **Configuration file attributes**

The configuration file contains the following attributes:

#### **\_\_GNUC\_\_**

The version of gcc.

#### **\_\_GNUC\_MINOR\_\_**

The release of gcc.

#### **\_\_GNUC\_PATCHLEVEL\_\_**

The modification level of gcc.

#### **as\_64**

The absolute path name of the assembler.

#### **bolt**

The absolute path name of the binder.

#### **ccomp**

The absolute path name of the compiler front end.

#### **code**

The absolute path name of the optimizing code generator.

#### **cppfilt**

The absolute path name of the C++ demangler.

#### **crt\_64**

The path name of the object file which contains the startup code. This object file is passed as the first parameter to the linkage editor.

#### **defaultmsg**

The absolute path name of the default message files.

**dis**

The absolute path name of the disassembler.

#### **gcc\_path\_64**

Specifies the path to the 64-bit tool chain.

#### **gcrt\_64**

Same as crt\_64, but the object file contains profiling code for the **-pg** option.

#### **genhtml**

Specifies the path to the genhtml utility.

#### **ipa**

The absolute path name of the program that performs interprocedural optimizations, loop optimizations, and program parallelization.

#### **ld\_64**

The absolute path name of the linker.

#### **ldopt**

Lists names of options that are assumed to be linker options for cases where, for example, a compiler option and a linker option use the same letter. The list is a concatenated set of single-letter flags. Any flag that takes an argument is followed by a colon, and the whole list is enclosed by double quotation marks.

You might find it more convenient to set up this attribute than to pass options to the linker through the **-W** compiler option. However, most unrecognized options are passed to the linker anyway.

#### **list**

The absolute path name of the lister.

#### **listlibs**

The path to libraries for listing support.

#### **mcrt\_64**

Same as for crt\_64, but the object file contains profiling code for the **-p** option.

#### **options**

A string of options that are separated by commas. The compiler processes these options as if you entered them on the command line before any other option. This attribute lets you shorten the command line by including commonly used options in one central place.

#### **os\_major**

The version of the operating system.

#### **os\_minor**

The release of the operating system.

#### **os\_patchlevel**

The modification level of the operating system.

#### **os\_variant**

The value of \$ID from the /etc/os-release file.

#### **slm\_auth**

The path of the authorization file. The default is /etc/XLAuthorizedUsers.

#### **slm\_dir**

The directory of the SLM tag file. The default is /var/opt/ibm/xl-compiler/ for a default installation, or *\$prefix*/var/opt/ibm/xl-compiler/ for a nondefault installation, where *\$prefix* is the nondefault installation path.

#### **slm\_period**

The number of seconds that each metric covers. The SLM daemon outputs the usage information for every defined period of time. The default is 300.

#### **slm\_limit**

The maximum number of bytes that each tag file is allowed to occupy. The default is 5000000.

#### **slm\_timeout**

The minimum number of seconds that the daemon must wait before terminating. The default is 5.

#### **smplibraries**

Specifies the libraries that are used to link programs that you compiled with the **-qsmp** compiler option.

#### **transforms**

The absolute path name of the transformation report listing.

#### **xlCcopt**

The options for compiling C code with the compiler.

#### **xlc\_c\_complexgccinc**

The GNU compiler complexgcc include path.

#### **xlc\_c\_stdinc**

The compiler include path for C code.

#### **xlc\_cpp\_stdinc**

The compiler include path for C++ code.

#### **xlc\_path**

The location of the product.

#### **xslt**

The absolute path name of the XSLT processor.

#### **Notes:**

• To specify multiple search paths for compilation include files, separate each path location with a comma as follows:

```
include = -I/path1, -I/path2, ...
```
• You can use the ["-F" on page 73](#page-94-0) option to select a different configuration file, a specific stanza in the configuration file, or both.

## **Related information**

- • ["Types of input files" on page 3](#page-24-0)
- • ["Types of output files" on page 3](#page-24-0)
- • [Chapter 3, "Tracking compiler license usage," on page 45](#page-66-0)

# <span id="page-66-0"></span>**Chapter 3. Tracking compiler license usage**

You can enable IBM Software License Metric (SLM) Tags logging to track compiler license usage. This information can help you determine whether your organization's use of the compiler exceeds your compiler license entitlements.

## **Setting up SLM Tags logging**

To enable ILMT to track compiler usage, you must set up SLM Tags logging.

### **About this task**

If your compiler license is an authorized user license, use these steps to set up XL compiler SLM Tags logging.

### **Procedure**

- 1. Determine the user IDs of your authorized users.
- 2. Create a file with the name XLAuthorizedUsers in the /etc directory. You can change the location of the XLAuthorizedUsers file by specifying the slm\_auth attribute of the configuration file. The file contains the information for authorized users, one line for each user.

Each line contains the numeric uid of the authorized user followed by a comma, and the Software ID (SWID) of the authorized product.

You can obtain the uid of a user ID by using the **id -u username** command, where you replace *username* with the user ID you are looking up.

You can find the SWID of the product by running the following command:

grep persistentId /opt/ibm/openxlC/*V.R.M*/swidtag/\*.swidtag

where *V.R.M* is the Version.Release.Modification level of the compiler that is installed on the system.

For IBM XL C/C++ for Linux, the SWID is 43d3e5201c664350a0cb3a4772381fe0, which does not change across compiler versions or for different installation instances.

3. Set /etc/XLAuthorizedUsers to be readable by all users invoking the compiler:

chmod a+r /etc/XLAuthorizedUsers

#### **Results**

If a user's uid is listed in /etc/XLAuthorizedUsers, the compiler will log an authorized user invocation along with the SWID of the compiler being used. Otherwise the compiler will log a concurrent user invocation.

Note that XL compiler SLM Tags logging does not enforce license compliance. It only logs compiler invocations so that you can use the collected data and IBM License Metric Tool to determine whether your use of the compiler is within the terms of your compiler license.

#### **Example**

Suppose that you have three authorized users whose IDs are bsmith, rsingh, and jchen. For these user IDs you enter the following commands and see the corresponding output in a command shell:

```
$id -u bsmith
24461
$id -u rsingh
9204
```
\$id -u jchen 7531

You run the following command to obtain the SWID:

```
$ grep persistentId /opt/ibm/xlC/16.1.1/swidtag/*.swidtag
<Meta persistentId="43d3e5201c664350a0cb3a4772381fe0"/>
```
Then you create /etc/XLAuthorizedUsers with the following lines to authorize these users to use the compiler:

24461,43d3e5201c664350a0cb3a4772381fe0 9204,43d3e5201c664350a0cb3a4772381fe0 7531,43d3e5201c664350a0cb3a4772381fe0

#### **Related reference**

[-qslmtags](#page-217-0) **Related information** [IBM License Metric Tool \(ILMT\)](https://www.ibm.com/support/knowledgecenter/SS8JFY_9.2.0/com.ibm.lmt.doc/welcome/LMT_welcome.html) [Configuration](#page-63-0) file attributes

# **Chapter 4. Compiler options reference**

This section contains a summary of the compiler options available in IBM XL C/C++ for Linux by functional category, followed by detailed descriptions of the individual options. IBM XL C/C++ for Linux also supports a list of GCC options, some of which can be mapped to IBM XL C/C++ for Linux options. Section titles like **--version (-qversion)** indicate that **-qversion** is an XL equivalent to the GCC **--version** option.

## **Related information**

• ["Specifying compiler options" on page 4](#page-25-0)

## **Summary of compiler options by functional category**

The XL C/C++ options available on the Linux platform are grouped into the following categories. If the option supports an equivalent pragma directive, this is indicated. To get detailed information on any option listed, see the full description for that option.

- "Output control" on page 47
- • ["Input control" on page 48](#page-69-0)
- • ["Language element control" on page 49](#page-70-0)
- • ["Template control \(C++ only\)" on page 50](#page-71-0)
- • ["Floating-point and integer control" on page 51](#page-72-0)
- • ["Error checking and debugging" on page 53](#page-74-0)
- • ["Listings, messages, and compiler information" on page 57](#page-78-0)
- • ["Optimization and tuning" on page 57](#page-78-0)
- • ["Object code control" on page 51](#page-72-0)
- • ["Linking" on page 60](#page-81-0)
- • ["Portability and migration" on page 61](#page-82-0)
- • ["Compiler customization" on page 61](#page-82-0)

## **Output control**

The options in this category control the type of output file the compiler produces, as well as the locations of the output. These are the basic options that determine the following aspects:

- The compiler components that will be invoked
- The preprocessing, compilation, and linking steps that will (or will not) be taken
- The kind of output to be generated

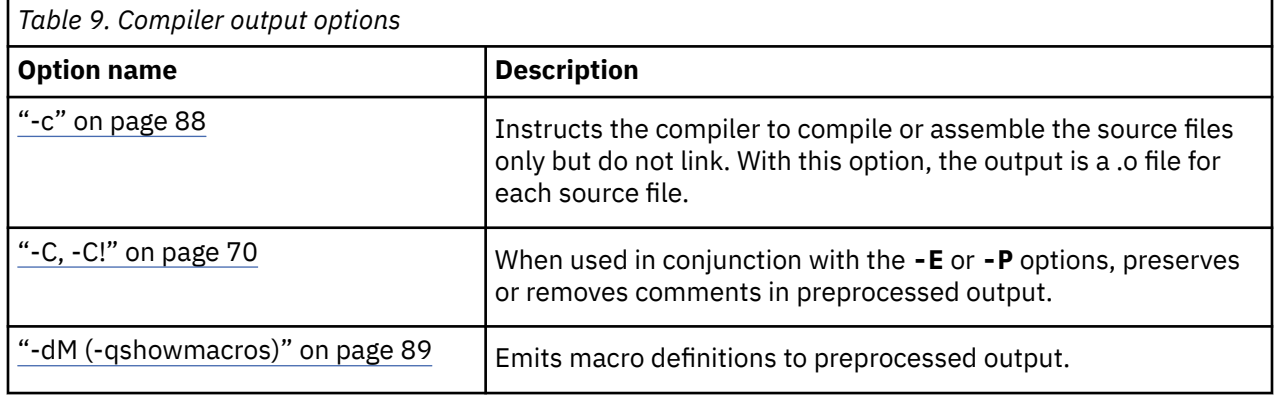

<span id="page-69-0"></span>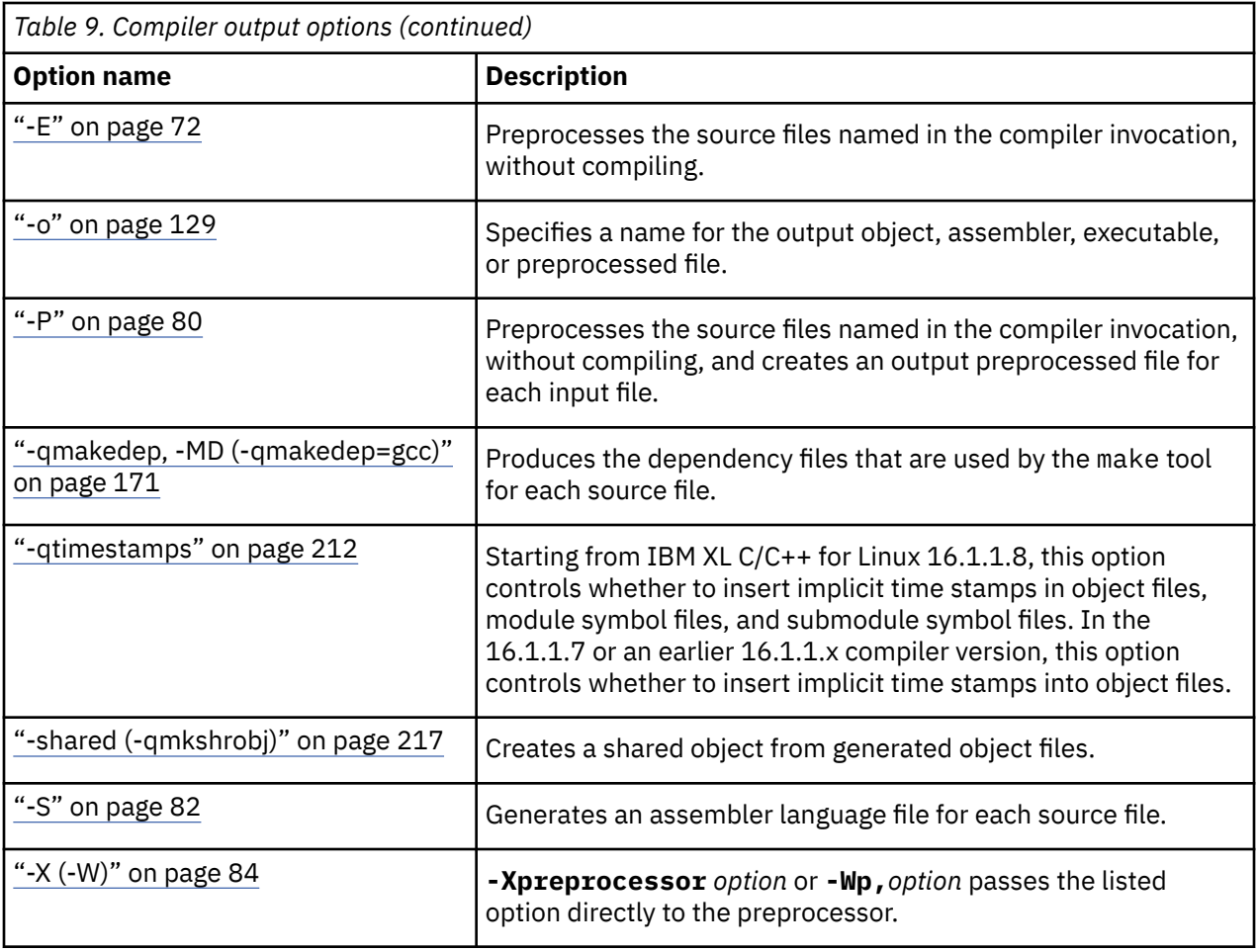

The following options are supported by XL C/C++ for GCC compatibility. For details about these options, see the GNU Compiler Collection online documentation at <http://gcc.gnu.org/onlinedocs/>.

- -###
- -dD
- -dM
- -M
- -MD
- -MF *file*
- -MG
- -MM
- -MMD
- -MP
- -MQ *target*
- -MT *target*
- -shared
- -Xpreprocessor

## **Input control**

The options in this category specify the type and location of your source files.

<span id="page-70-0"></span>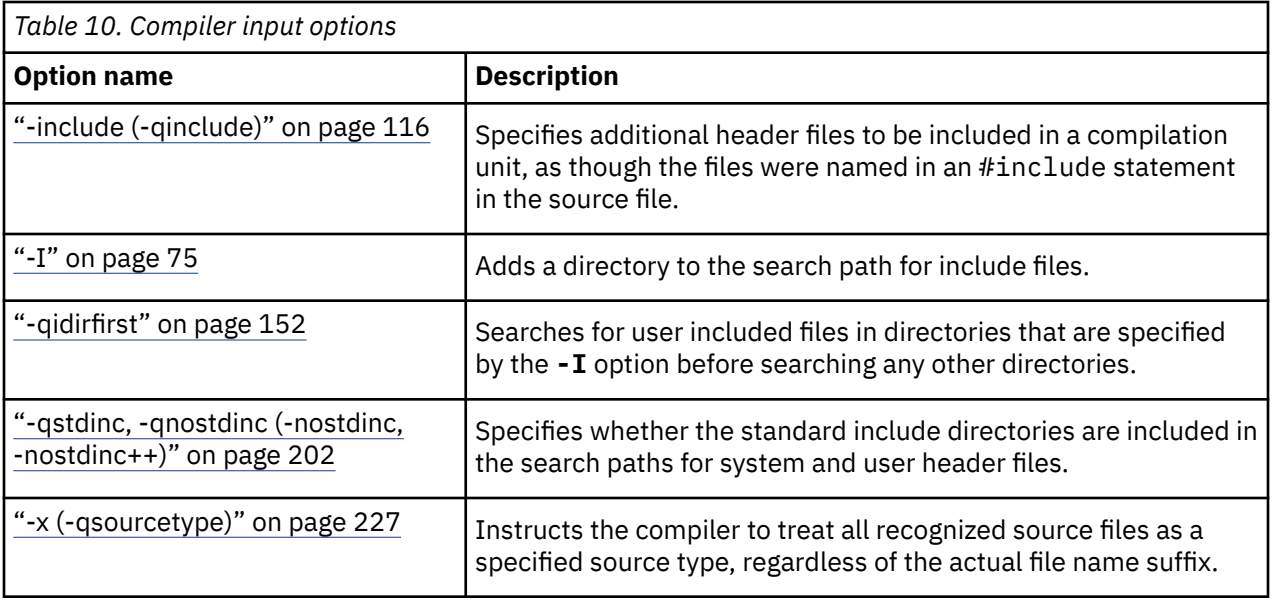

The following options are supported by XL C/C++ for GCC compatibility. For details about these options, see the GNU Compiler Collection online documentation at <http://gcc.gnu.org/onlinedocs/>.

- -include
- -nostdinc
- -nostdinc++
- -x

## **Language element control**

The options in this category allow you to specify the characteristics of the source code. You can also use these options to enforce or relax language restrictions and enable or disable language extensions.

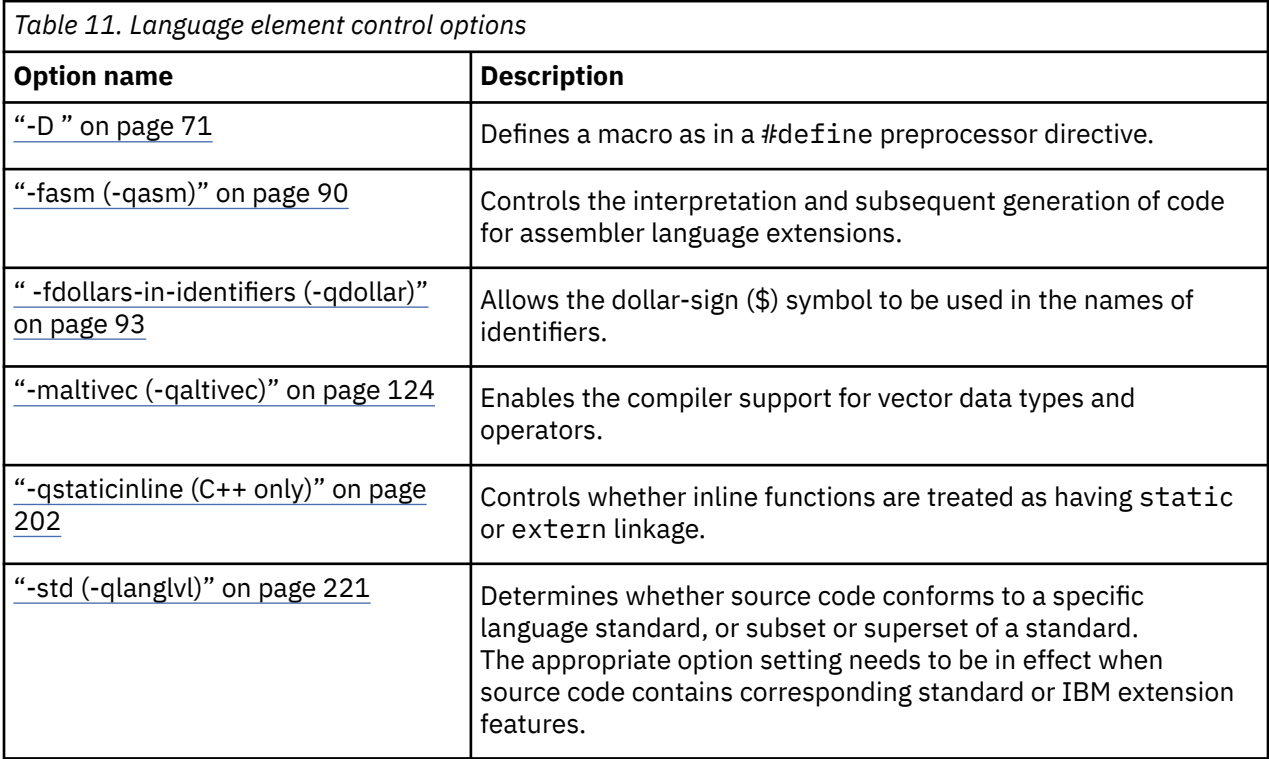

<span id="page-71-0"></span>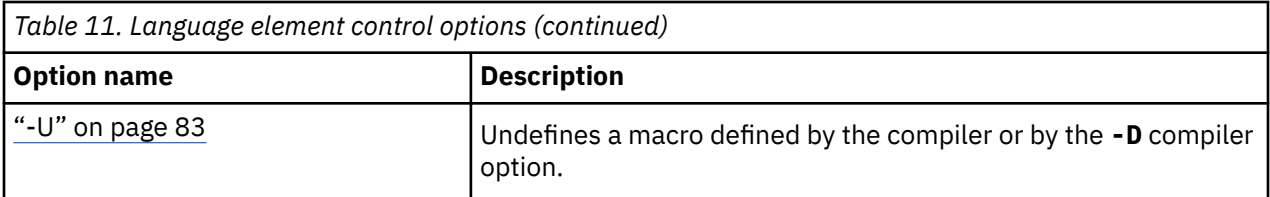

The following options are supported by XL C/C++ for GCC compatibility. For details about these options, see the GNU Compiler Collection online documentation at <http://gcc.gnu.org/onlinedocs/>.

- -ansi
- -fasm
- -fconstexpr-depth
- -fconstexpr-steps
- -fdollars-in-identifiers
- -ffreestanding
- -fgnu89-inline
- -fhosted
- -fno-access-control
- -fno-builtin
- -fno-gnu-keywords
- -fno-operator-names
- -fpermissive
- -fsigned-char, -funsigned-char
- -ftemplate-backtrace-limit
- -ftemplate-depth
- -maltivec
- -std
- -trigraphs
- -Xassembler

## **Template control (C++ only)**

You can use these options to control how the C++ compiler handles templates.

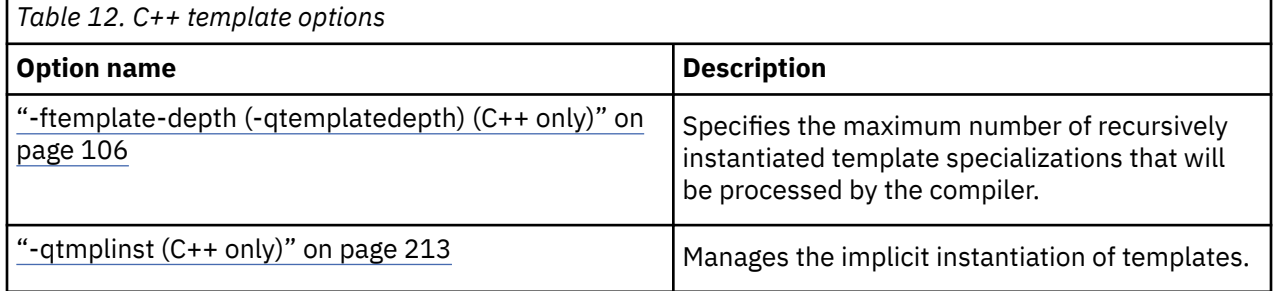

The following options are supported by XL C/C++ for GCC compatibility. For details about these options, see the GNU Compiler Collection online documentation at <http://gcc.gnu.org/onlinedocs/>.

• -ftemplate-depth
# **Floating-point and integer control**

Specifying the details of how your applications perform calculations can allow you to take better advantage of your system's floating-point performance and precision, including how to direct rounding. However, keep in mind that strictly adhering to IEEE floating-point specifications can impact the performance of your application. Use the options in the following table to control trade-offs between floating-point performance and adherence to IEEE standards.

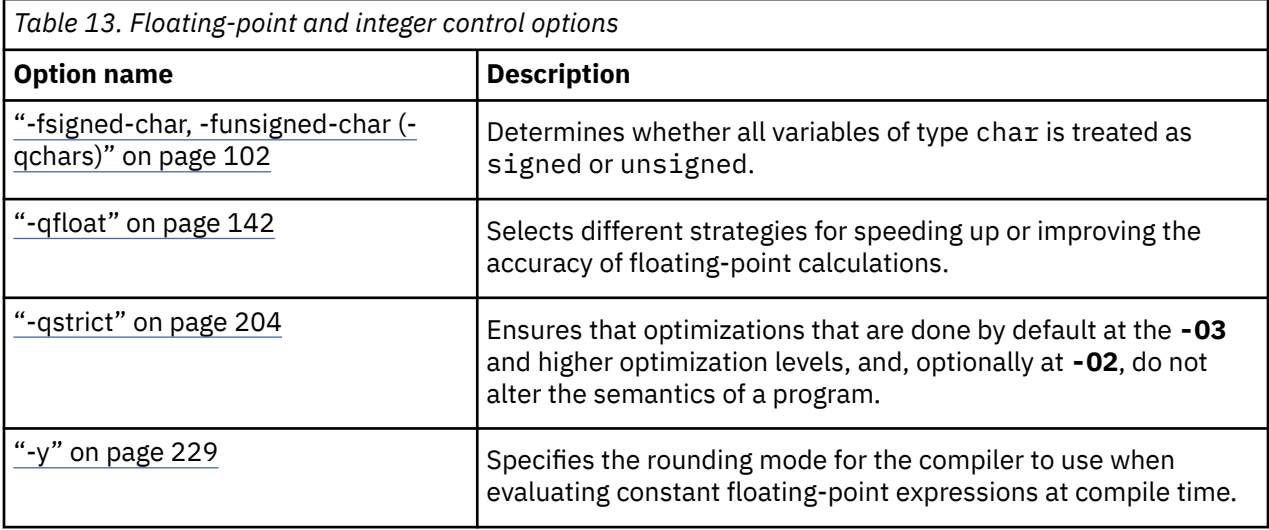

The following options are supported by XL C/C++ for GCC compatibility. For details about these options, see the GNU Compiler Collection online documentation at <http://gcc.gnu.org/onlinedocs/>.

- -fsigned-bitfields
- -fsigned-char, -funsigned-char

# **Object code control**

These options affect the characteristics of the object code, preprocessed code, or other output generated by the compiler.

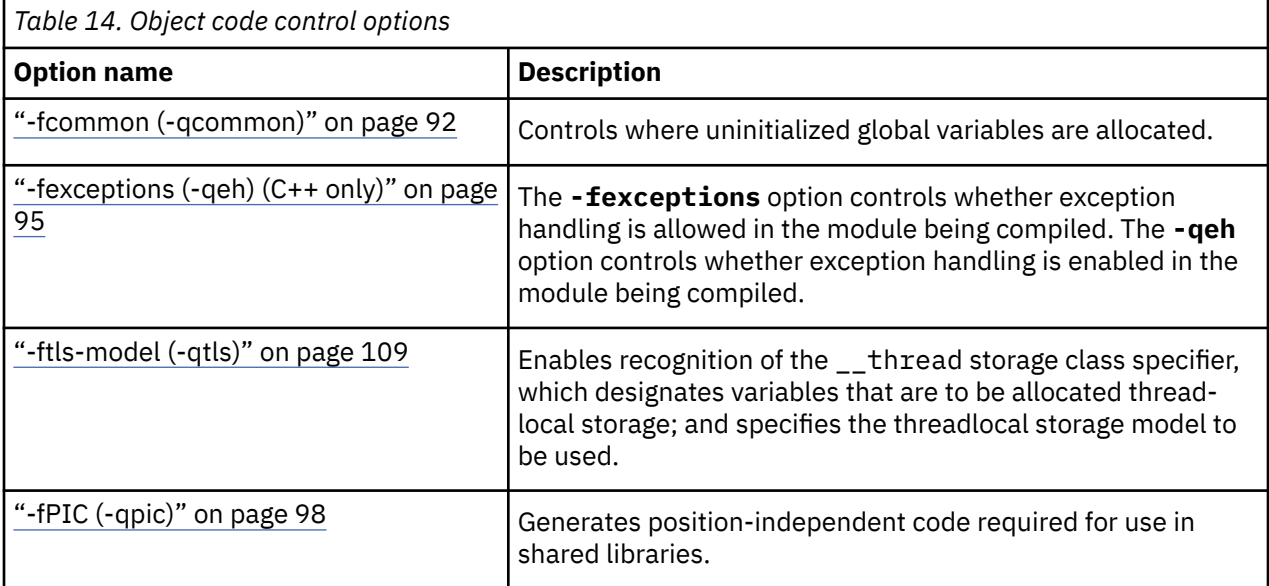

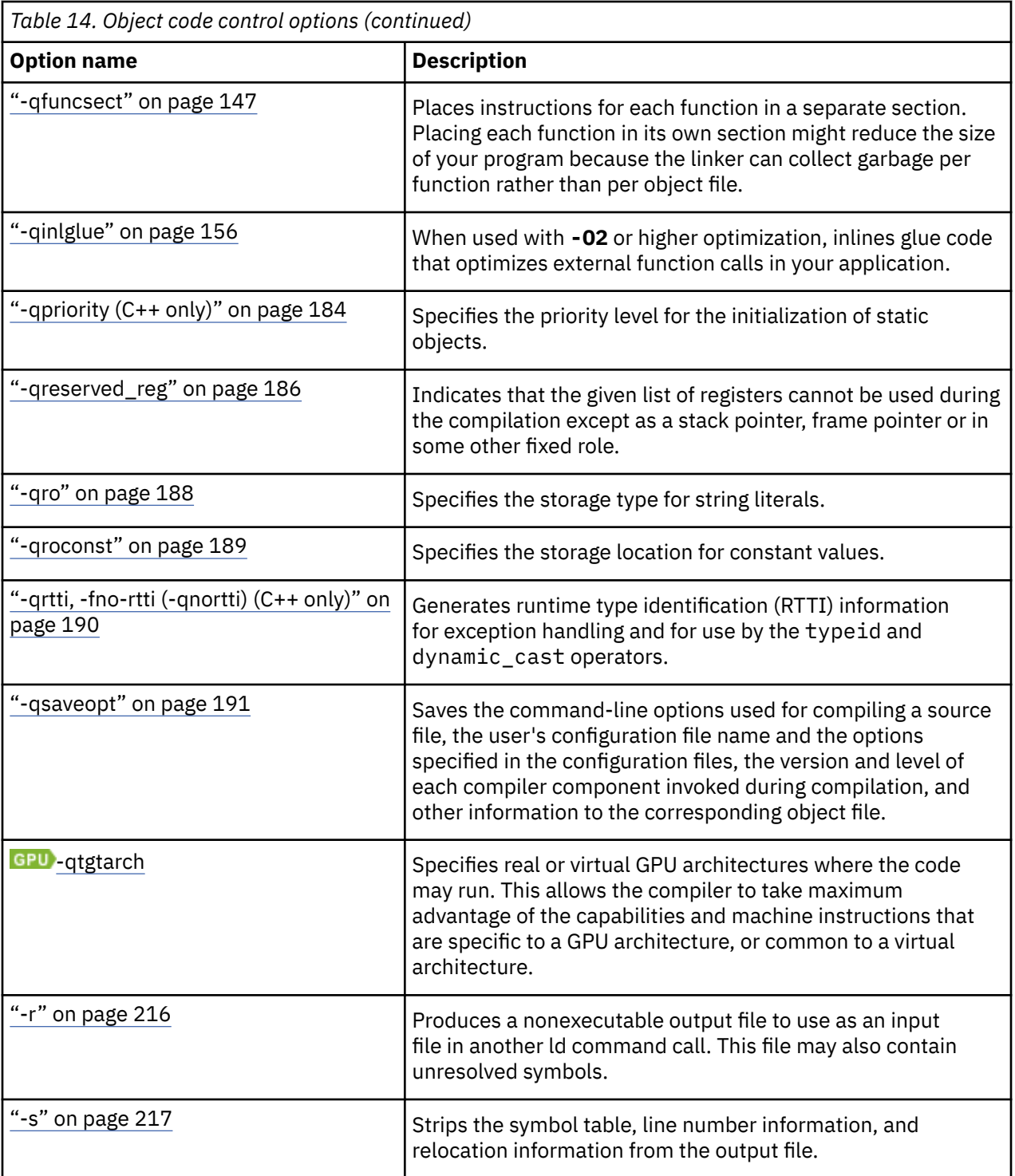

- -fcommon
- -fexceptions
- -fno-rtti
- -fpack-struct
- -fPIC, -fno-PIC
- -fPIE, -fno-PIE
- <span id="page-74-0"></span>• -fsemantic-interposition, -fno-semantic-interposition
- -fshort-enums
- -fshort-wchar
- -ftabstop=width
- -ftls-model

h

# **Error checking and debugging**

The options in this category allow you to detect and correct problems in your source code. In some cases, these options can alter your object code, increase your compile time, or introduce runtime checking that can slow down the execution of your application. The option descriptions indicate how extra checking can impact performance.

To control the amount and type of information you receive regarding the behavior and performance of your application, consult the options in ["Listings, messages, and compiler information" on page 57.](#page-78-0)

For information on debugging optimized code, see the *XL C/C++ Optimization and Programming Guide*.

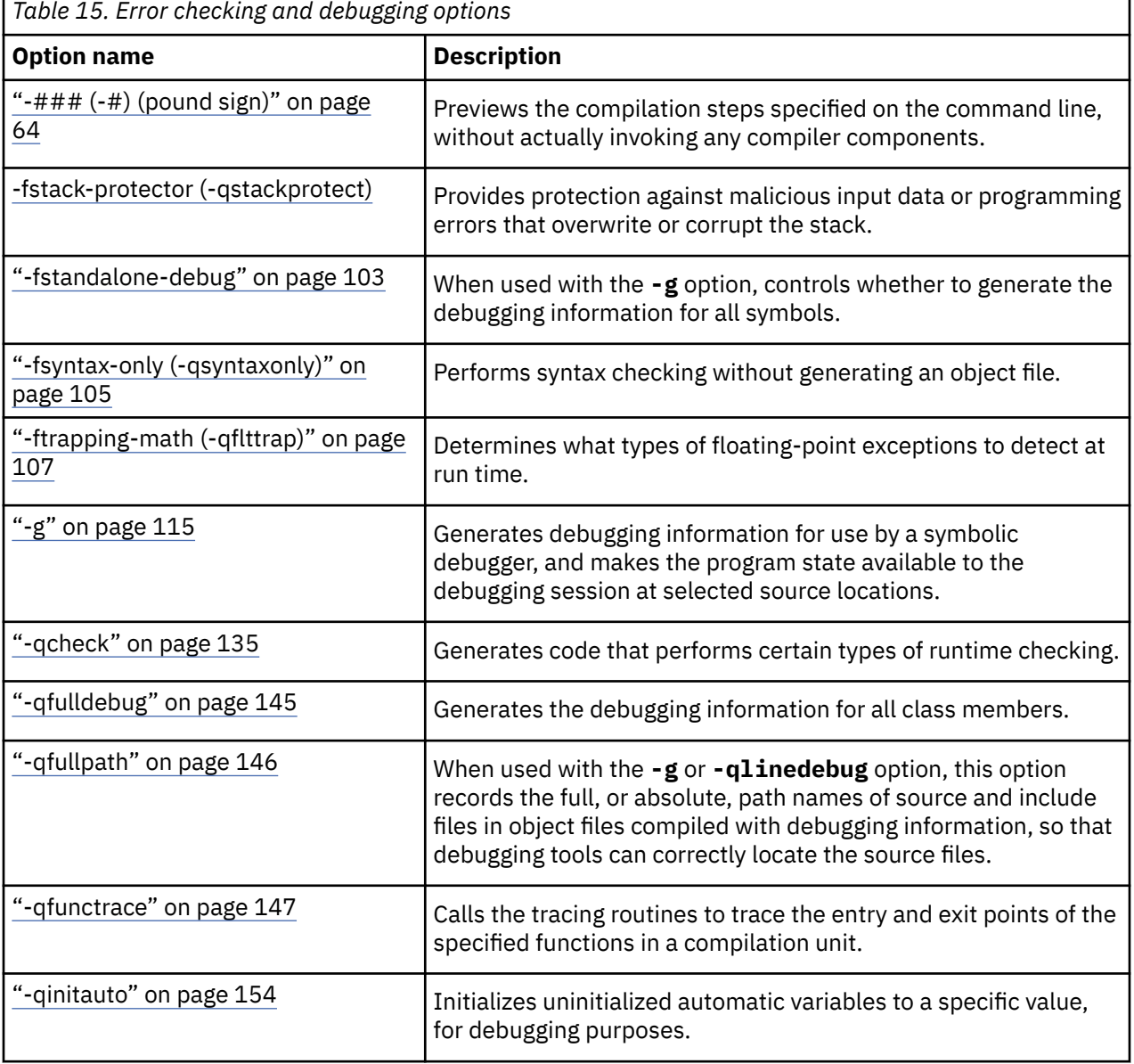

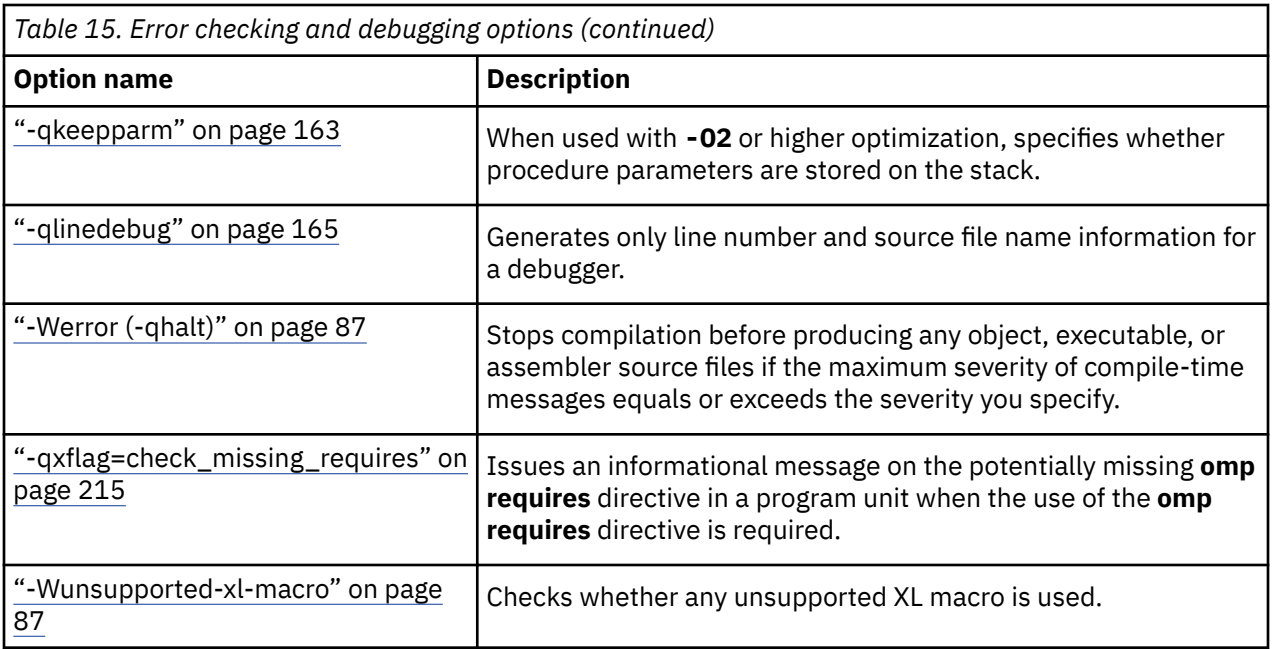

# **GCC options to control diagnostic messages formatting**

- -fansi-escape-codes
- -fcolor-diagnostics
- -fdiagnostics-format=[clang|msvc|vi]
- -fdiagnostics-fixit-info
- -fdiagnostics-print-source-range-info
- -fdiagnostic-parsable-fixits
- -fdiagnostic-show-category=[none|id|name]
- -fdiagnostics-show-name
- -fdiagnostics-show-option
- -fdiagnostic-show-template-tree
- -fmessage-length
- -fno-diagnostics-show-caret
- -fno-diagnostics-show-option
- -fno-elide-type
- -fno-show-column
- -fshow-column
- -fshow-source-location
- -pedantic
- -pedantic-errors
- -Wambiguous-member-template
- -Wbind-to-temporary-copy
- -Wextra-tokens

# **GCC options to request or suppress warnings**

- -fsyntax-only
- -pedantic
- -pedantic-errors
- $\bullet$  -w
- -Wall
- -Wbad-function-cast
- -Wcast-align
- -Wchar-subscripts
- -Wcomment
- -Wconversion
- -Wc++11-compat
- -Wdelete-non-virtual-dtor
- -Wempty-body
- -Wenum-compare
- -Werror=foo [specically, -Werror=unused-command-line-argument to switch between warning/error for invalid options]
- -Weverything
- -Wfatal-errors
- -Wfloat-equal
- -Wfoo
- -Wformat
- -Wformat=n
- -Wformat=2
- -Wformat-nonliteral
- -Wformat-security
- -Wformat-y2k
- -Wignored-qualifiers
- -Wimplicit-int
- -Wimplicit-function-declaration
- -Wimplicit
- -Wmain
- -Wmissing-braces
- -Wmissing-field-initializers
- -Wmissing-prototypes
- -Wnarrowing
- -Wno-attributes
- -Wno-builtin-macro-redefined
- -Wno-deprecated
- -Wno-deprecated-declarations
- -Wno-division-by-zero
- -Wno-endif-labels
- -Wno-format
- -Wno-format-extra-args
- -Wno-format-zero-length
- -Wno-int-conversion
- -Wno-invalid-offsetof
- -Wno-int-to-pointer-cast
- -Wno-multichar
- -Wno-return-local-addr
- -Wno-unused-result
- -Wno-virtual-move-assign
- -Wnon-virtual-dtor
- -Wnonnull
- -Woverlength-strings
- -Woverloaded-virtual
- -Wpedantic
- -Wpadded
- -Wparantheses
- -Wpointer-arith
- -Wpointer-sign
- -Wreorder
- -Wreturn-type
- -Wsequence-point
- -Wshadow
- -Wsign-compare
- -Wsign-conversion
- -Wsizeof-pointer-memaccess
- -Wstack-protector
- -Wswitch
- -Wsystem-headers
- -Wtautological-compare
- -Wtype-limits
- -Wtrigraphs
- -Wundef
- -Wuninitialized
- -Wunknown-pragmas
- -Wunused
- -Wunused-label
- -Wunused-parameter
- -Wunused-variable
- -Wunused-value
- -Wvariadic-macros
- -Wvarargs
- -Wvla
- -Wwrite-strings

# <span id="page-78-0"></span>**Other GCC options**

- -fstack-protector
- -ftrapping-math

# **Listings, messages, and compiler information**

The options in this category allow your control over the [listing file,](#page-33-0) as well as how and when to display compiler messages. You can use these options in conjunction with those described in ["Error checking and](#page-74-0) [debugging" on page 53](#page-74-0) to provide a more robust overview of your application when checking for errors and unexpected behavior.

*Table 16. Listings and messages options*

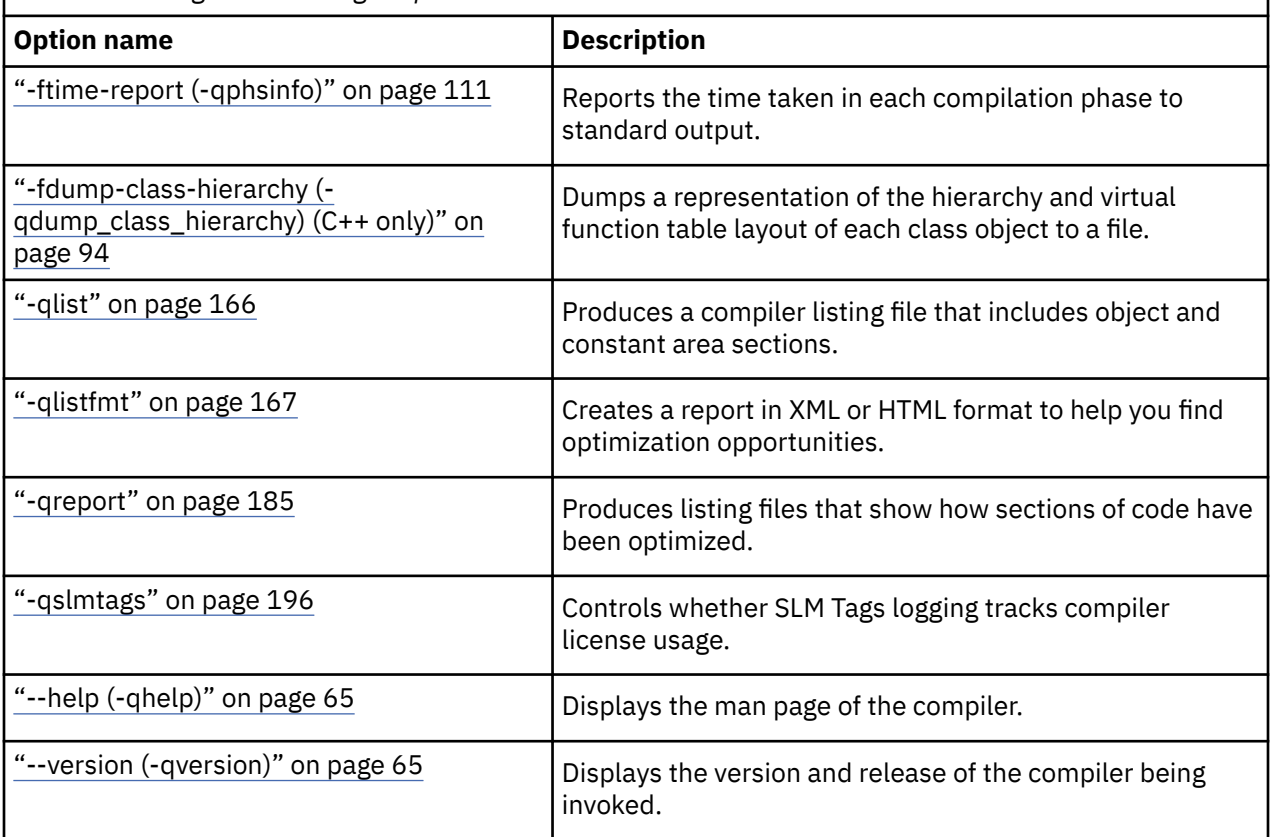

The following options are supported by XL C/C++ for GCC compatibility. For details about these options, see the GNU Compiler Collection online documentation at <http://gcc.gnu.org/onlinedocs/>.

- --help
- --version
- -fdump-class-hierarchy
- -ftime-report

# **Optimization and tuning**

The options in this category allow you to control the optimization and tuning process, which can improve the performance of your application at run time.

Remember that not all options benefit all applications. Trade-offs sometimes occur among an increase in compile time, a reduction in debugging capability, and the improvements that optimization can provide.

In addition to the option descriptions in this section, consult the *XL C/C++ Optimization and Programming Guide* for details about the optimization and tuning process as well as writing optimization-friendly source code.

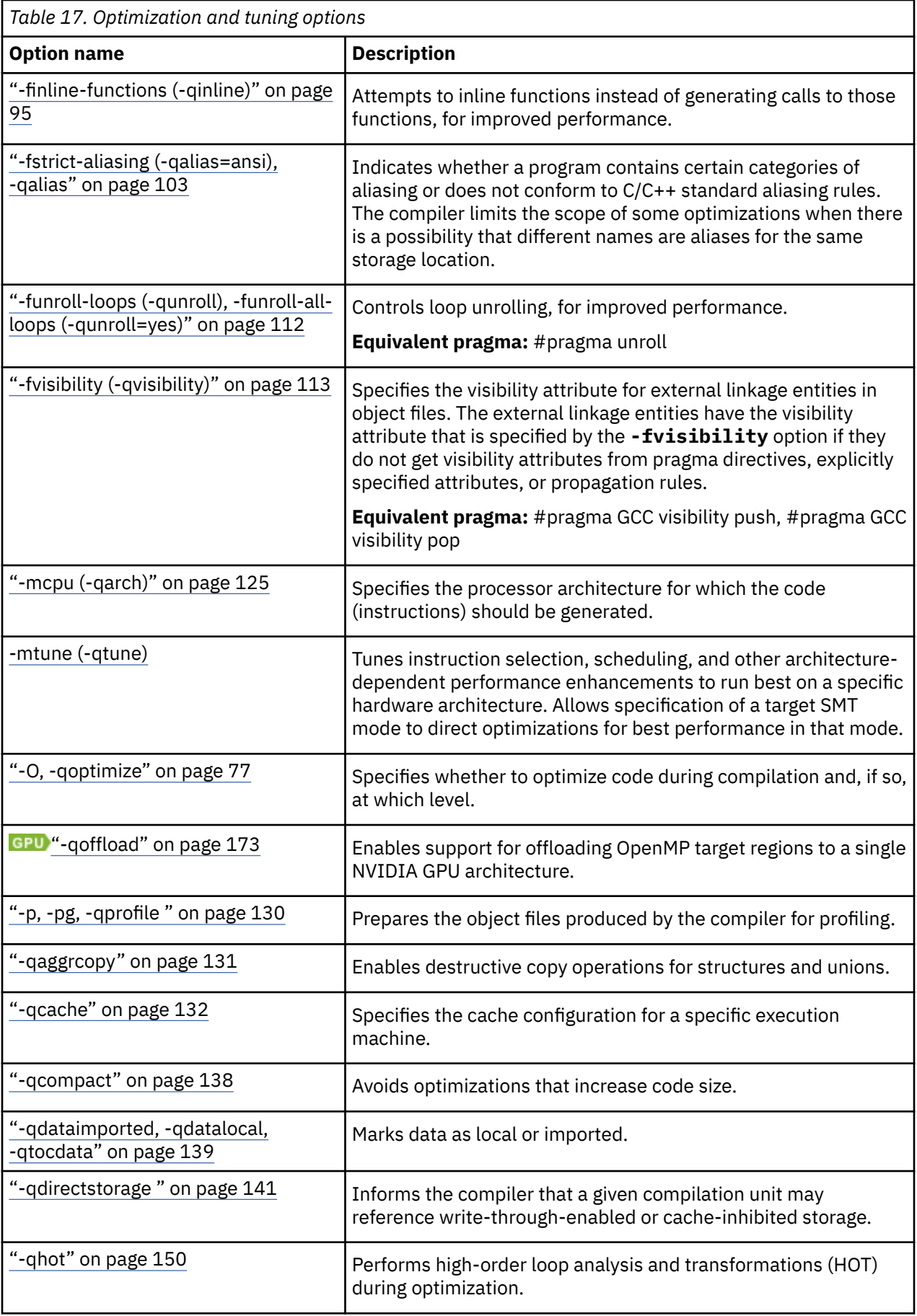

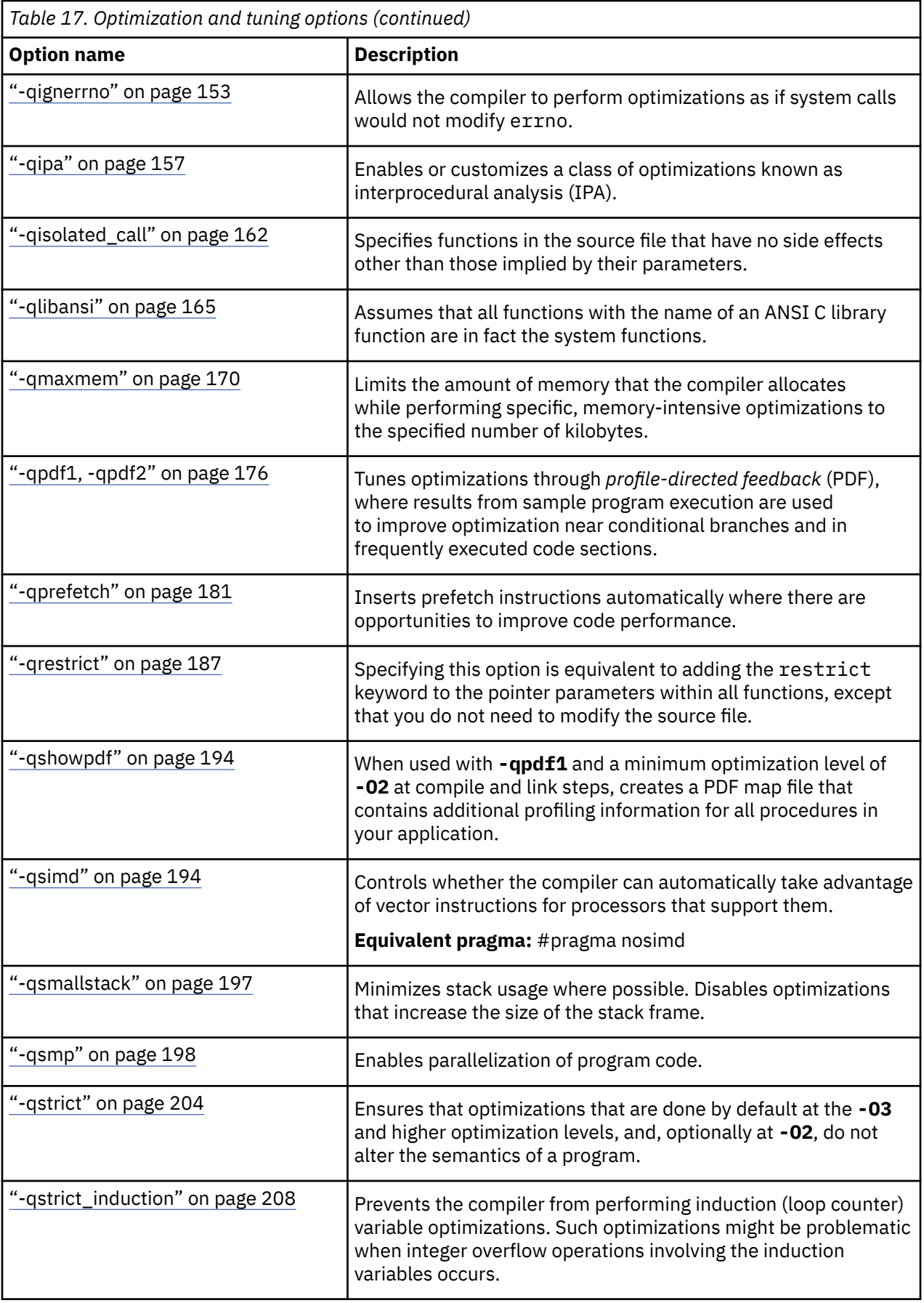

<span id="page-81-0"></span>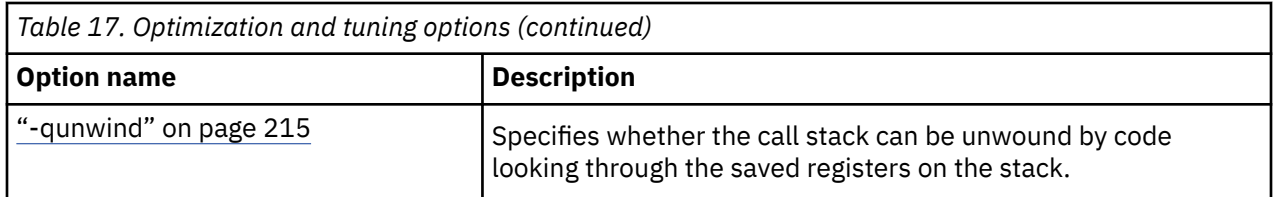

- --sysroot
- -ffast-math
- -finline-functions
- -fopenmp
- -fsemantic-interposition
- -fstrict-aliasing
- -funroll-loops
- -funroll-all-loops
- -fvisibility
- -isysroot
- -isystem
- -mcpu
- -mtune

# **Linking**

Though linking occurs automatically, the options in this category allow you to direct input and output to the linker, controlling how the linker processes your object files.

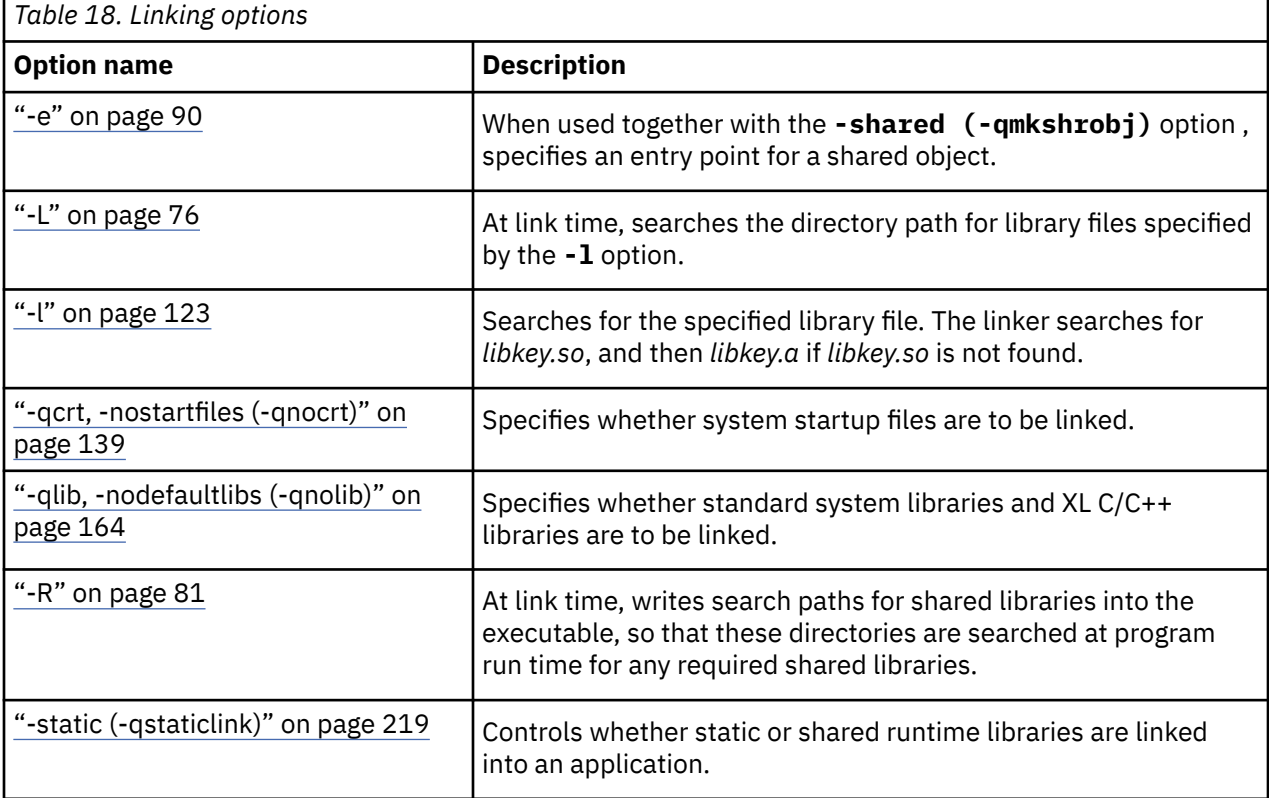

<span id="page-82-0"></span>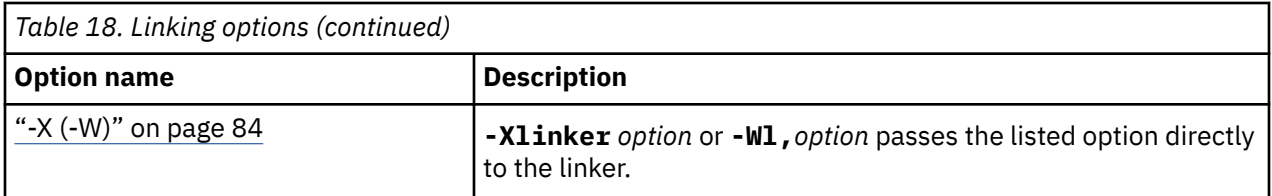

- -idirafter
- -imacros
- -iprefix
- -iquote
- -iwithprefix
- -nodefaultlibs
- -nostartfiles
- -pie
- -rdynamic
- -static
- -Xlinker

# **Portability and migration**

The options in this category can help you maintain application behavior compatibility on past, current, and future hardware, operating systems and compilers, or help move your applications to an XL compiler with minimal change.

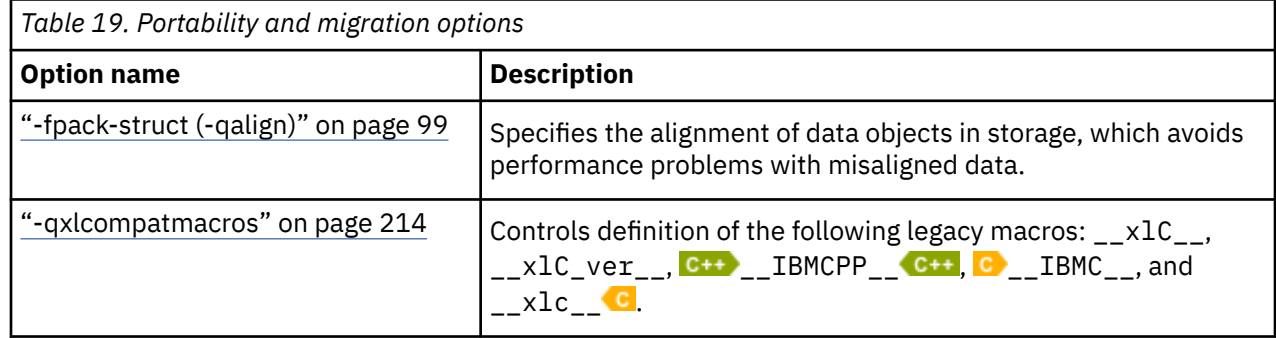

# **Compiler customization**

The options in this category allow you to specify alternative locations for compiler components, configuration files, standard include directories, and internal compiler operation. These options are useful for specialized installations, testing scenarios, and the specification of additional command-line options.

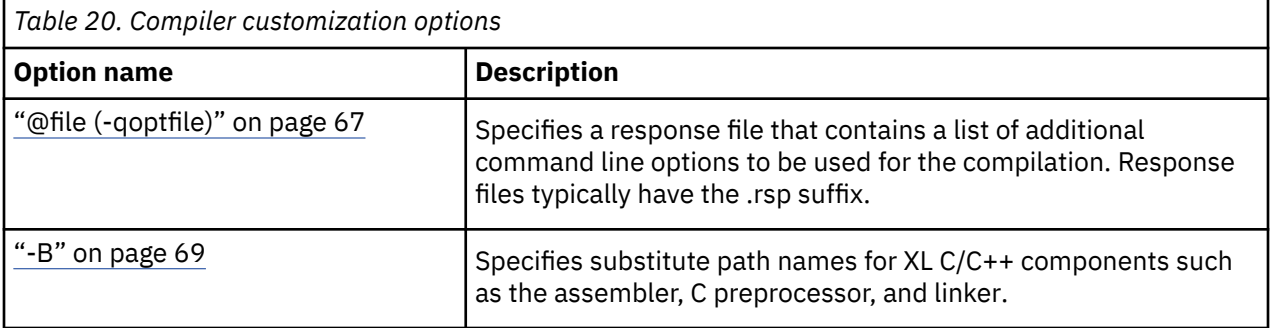

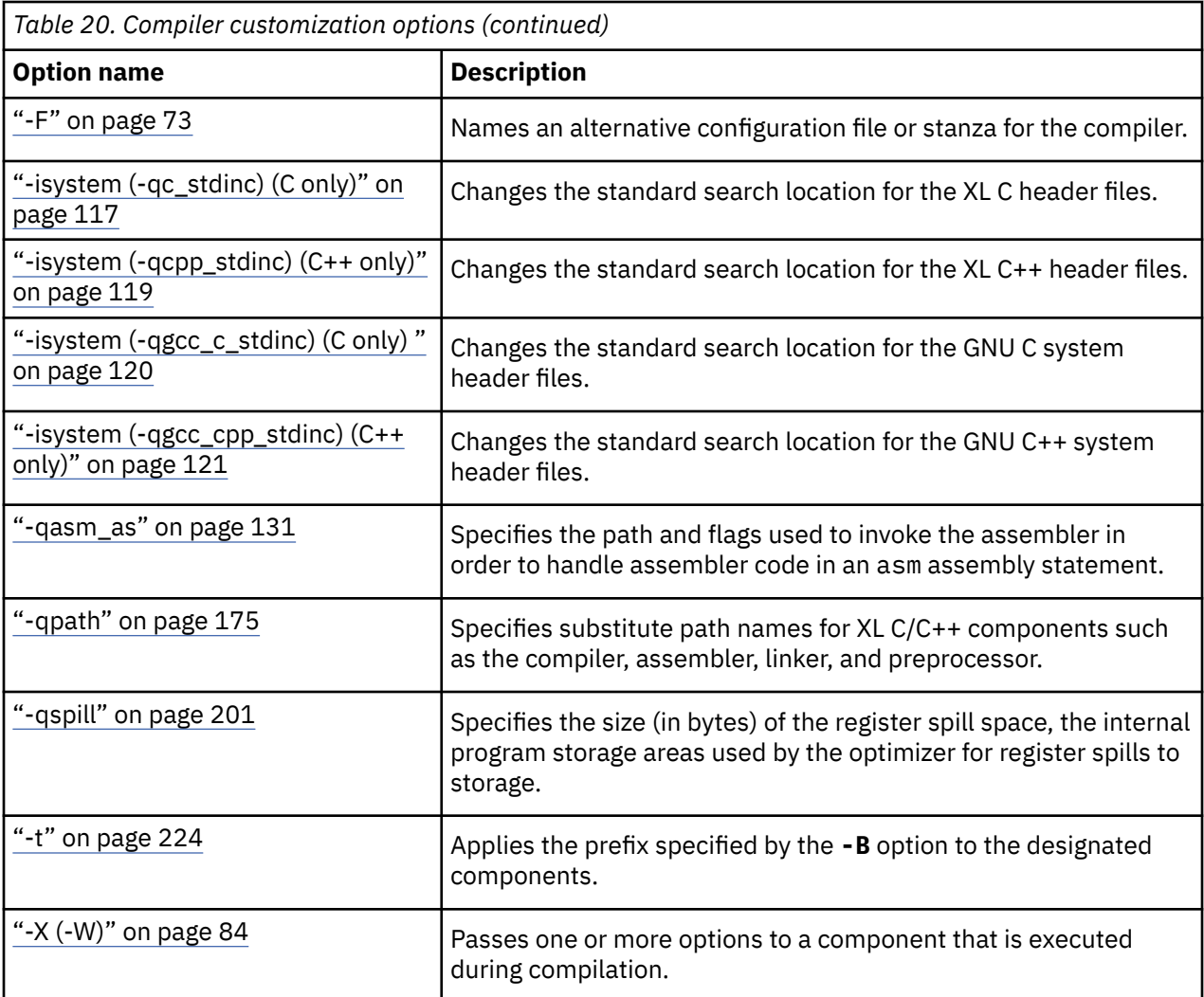

- @file
- -isystem
- $\bullet$  -X

# **Individual compiler option descriptions**

This section contains descriptions of the individual compiler options available in XL C/C++.

For each option, the following information is provided:

#### **Category**

The functional category to which the option belongs is listed here.

#### **Pragma equivalent**

Many compiler options allow you to use an equivalent pragma directive to apply the option's functionality within the source code, limiting the scope of the option's application to a single source file, or even selected sections of code.

When an option supports the **#pragma** *name* form of the directive, this is indicated.

#### **Purpose**

This section provides a brief description of the effect of the option (and equivalent pragmas), and why you might want to use it.

#### **Syntax**

This section provides the syntax for the option, and where an equivalent **#pragma** *name* is supported, the specific syntax for the pragma.

Note that you can also use the C99-style \_Pragma operator form of any pragma; although this syntax is not provided in the option descriptions. For complete details on pragma syntax, see ["Pragma](#page-256-0) [directive syntax" on page 235](#page-256-0)

#### **Defaults**

In most cases, the default option setting is clearly indicated in the syntax diagram. However, for many options, there are multiple default settings, depending on other compiler options in effect. This section indicates the different defaults that may apply.

#### **Parameters**

This section describes the suboptions that are available for the option and pragma equivalents, where applicable. For suboptions that are specific to the command-line option or to the pragma directive, this is indicated in the descriptions.

#### **Usage**

This section describes any rules or usage considerations you should be aware of when using the option. These can include restrictions on the option's applicability, valid placement of pragma directives, precedence rules for multiple option specifications, and so on.

#### **Predefined macros**

Many compiler options set macros that are protected (that is, cannot be undefined or redefined by the user). Where applicable, any macros that are predefined by the option, and the values to which they are defined, are listed in this section. A reference list of these macros (as well as others that are defined independently of option setting) is provided in ["Compiler predefined macros" on page 309](#page-330-0)

#### **Examples**

Where appropriate, examples of the command-line syntax and pragma directive use are provided in this section.

# **-+ (plus sign) (C++ only)**

### **Category**

[Input control](#page-69-0)

#### **Pragma equivalent**

None.

#### **Purpose**

Compiles any file as a C++ language file.

This option is equivalent to the **-qsourcetype=c++** or **-x c++** option. You are recommended to use **-x c++** option. The **-+** option is not sensitive to position on the command line. However, the position insensitivity of the **-+** option does not apply to **-qsourcetype=c++**or **-x c++**. **-qsourcetype=c++** or **-x c++** affects only the files that are specified on the command line following the option, but not those that precede the option.

#### **Syntax**

 $++$ 

### **Usage**

You can use **-+** to compile a file with any suffix other than .a, .o, .so, .S or .s. If you do not use the **-+** option, files must have a suffix of .C (uppercase C), .cc, .cp, .cpp, .cxx, or .c++ to be compiled as a C++ <span id="page-85-0"></span>file. If you compile files with suffix .c (lowercase c) without specifying **-+**, the files are compiled as a C language file.

You cannot use the **-+** option with the **-qsourcetype** or **-x** option.

### **Predefined macros**

None.

# **Examples**

To compile the file myprogram.cplspls as a C++ source file, enter:

```
 xlC -+ myprogram.cplspls
```
You can specify the input files and the **-+** option in any order on the command. For example, the following two examples are equivalent:

```
xlC myprogram1.c -+ myprogram2.c
```
xlC myprogram1.c myprogram2.c -+

# **Related information**

• ["-x \(-qsourcetype\)" on page 227](#page-248-0)

# **-### (-#) (pound sign)**

### **Category**

[Error checking and debugging](#page-74-0)

### **Pragma equivalent**

None.

### **Purpose**

Previews the compilation steps specified on the command line, without actually invoking any compiler components.

When this option is enabled, information is written to standard output, showing the names of the programs within the preprocessor, compiler, and linker that would be invoked, and the default options that would be specified for each program. The preprocessor, compiler, and linker are not invoked.

### **Syntax**

 $\rightarrow$  -###  $\rightarrow$ 

 $+ +$ 

### **Usage**

You can use this command to determine the commands and files that will be involved in a particular compilation. It avoids the overhead of compiling the source code and overwriting any existing files, such as .lst files.

This option displays the same information as **-v**, but it does not invoke the compiler. The **-### (-#)** option overrides the **-v** option.

# <span id="page-86-0"></span>**Predefined macros**

None.

#### **Examples**

To preview the steps for the compilation of the source file myprogram.c, enter:

xlc myprogram.c -###

# **Related information**

 $\cdot$  ["-v, -V" on page 226](#page-247-0)

# **--help (-qhelp)**

# **Category**

[Listings, messages, and compiler information](#page-78-0)

# **Pragma equivalent**

None.

# **Purpose**

Displays the man page of the compiler.

# **Syntax**

 $\rightarrow$  --help  $\rightarrow$ 

 $\rightarrow$  -q - help  $\rightarrow$ 

# **Usage**

If you specify the **--help (-qhelp)** option, regardless of whether you provide input files, the compiler man page is displayed and the compilation stops.

# **Predefined macros**

None.

# **Related information**

• "--version (-qversion)" on page 65

# **--version (-qversion)**

# **Category**

[Listings, messages, and compiler information](#page-78-0)

# **Pragma equivalent**

None.

### **Purpose**

Displays the version and release of the compiler being invoked.

### **Syntax**

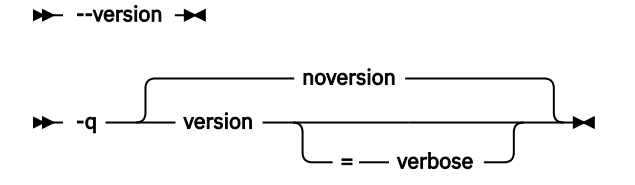

# **Defaults**

-qnoversion

--version is not set by default.

### **Parameters**

#### **verbose**

Displays information about the version, release, and level of each compiler component installed.

### **Usage**

When you specify **--version (-qversion)**, the compiler displays the version information and exits; compilation is stopped. If you want to save this information to the output object file, you can do so with the **-qsaveopt -c** options.

**-qversion** specified without the **verbose** suboption shows compiler information in the format:

```
product_nameVersion: VV.RR.MMMM.LLLL
```
where:

*V*

Represents the version.

*R*

Represents the release.

*M*

Represents the modification.

*L*

Represents the level.

For more details, see [Example 1.](#page-88-0)

**-qversion=verbose** shows component information in the following format:

```
component_name Version: VV.RR(product_name) Level: component_build_date ID: 
component_level_ID
```
where:

#### *component\_name*

Specifies an installed component, such as the low-level optimizer.

#### *component\_build\_date*

Represents the build date of the installed component.

#### *component\_level\_ID*

Represents the ID associated with the level of the installed component.

<span id="page-88-0"></span>For more details, see Example 2.

### **Predefined macros**

None.

#### **Example 1**

The output of specifying the **--version (-qversion)** option:

```
IBM XL C/C++ for Linux, 16.1.1 (5765-J13, 5725-C73)
Version: 16.01.0000.0000
```
#### **Example 2**

The output of specifying the **-qversion=verbose** option:

```
IBM XL C/C++ for Linux, 16.1.1 (5765-J13, 5725-C73)
Version: 16.01.0001.0000
Driver Version: 16.1.1(C/C++) Level: 181029 
ID: _FaCI1NvGEeiLR71RxbOxBQ
C/C++ Front End Version: 16.1.1(C/C++) Level: 181101
ID: _G6CU8N0kEeiLR71RxbOxBQ
High-Level Optimizer Version: 16.1.1(C/C++) and 16.1.1(Fortran) Level: 181026 
ID: _RJEh89fYEeiLR71RxbOxBQ
Low-Level Optimizer Version: 16.1.1(C/C++) and 16.1.1(Fortran) Level: 181031 
ID: _eg_agt1YEeiLR71RxbOxBQ
Intermediate Language Splitter Version: 16.1.1(C/C++) and 16.1.1(Fortran) 
Level 181026 ID: _YjjuMKTuEeitLMuu6VxByg
W-Code to LLVM-IR Translator: 16.1.1(C/C++) and 16.1.1(Fortran) Level 181026 
ID: _V-AxgcE4EeiJCMUxSbfllw
NVVM-IR to PTX Translator: 16.1.1(C/C++) and 16.1.1(Fortran) Level 181026 
ID: _aZtcAtk6EeiLR71RxbOxBQ
```
### **Related information**

• ["-qsaveopt" on page 191](#page-212-0)

# **@***file* **(-qoptfile)**

#### **Category**

[Compiler customization](#page-82-0)

### **Pragma equivalent**

None.

#### **Purpose**

Specifies a response file that contains a list of additional command line options to be used for the compilation. Response files typically have the .rsp suffix.

#### **Syntax**

 $\rightarrow$  **@** - filename  $\rightarrow$ 

 $\rightarrow$  -q - optfile - = - filename

### **Defaults**

None.

#### **Parameters**

#### *filename*

Specifies the name of the response file that contains a list of additional command line options. *filename* can contain a relative path or absolute path, or it can contain no path. It is a plain text file with one or more command line options per line.

## **Usage**

The format of the response file follows these rules:

- Specify the options you want to include in the file with the same syntax as on the command line. The response file is a whitespace-separated list of options. The following special characters indicate whitespace:  $\n\cdot \nu$ ,  $\cdot \cdot$ ,  $\cdot \cdot$  (All of these characters have the same effect.)
- A character string between a pair of single or double quotation marks are passed to the compiler as one option.
- You can include comments in the response file. Comment lines start with the # character and continue to the end of the line. The compiler ignores comments and empty lines.

When processed, the compiler removes the @file (-qoptfile) option from the command line, and sequentially inserts the options included in the file before the other subsequent options that you specify.

The @*file* (-qoptfile) option is also valid within a response file. The files that contain another response file are processed in a depth-first manner. The compiler avoids infinite loops by detecting and ignoring cycles in response file inclusion.

If @*file* (-qoptfile) and **-qsaveopt** are specified on the same command line, the original command line is used for **-qsaveopt**. A new line for each response file is included representing the contents of each response file. The options contained in the file are saved to the compiled object file.

# **Predefined macros**

None.

#### **Example 1**

This is an example of specifying a response file.

```
$ cat options.rsp
# To perform optimization at -O3 level, and high-order 
# loop analysis and transformations during optimization
-03 -ghot
# To generate position-independent code
-fPIC
$ xlC -qlist @options.rsp -qipa test.c
```
The preceding example is equivalent to the following invocation:

```
$ xlC -qlist -O3 -qhot -fPIC -qipa test.c
```
# **Example 2**

This is an example of specifying a response file that contains @*file* (-qoptfile) with a cycle.

```
$ cat options.file1
# To perform optimization at -O3 level, and high-order 
# loop analysis and transformations during optimization
-03 -ghot
# To include the -qoptfile option in the same response file
```

```
@options.file1
# To generate position-independent code
-fPIC
# To produce a compiler listing file
-qlist
$ xlC -qlist @options.file1 -qipa test.c
```
The preceding example is equivalent to the following invocation:

```
$ xlC -qlist -O3 -qhot -fPIC -qlist -qipa test.c
```
#### **Example 3**

This is an example of specifying a response file that contains @*file* (-qoptfile) without a cycle.

```
$ cat options.file1
-03 -ghot
@options.file2
-qalias=ansi
$ cat options.file2
-qchars=signed
$ xlC @options.file1 test.c
```
The preceding example is equivalent to the following invocation:

\$ xlC -O3 -qhot -qalias=ansi -qchars=signed test.c

#### **Example 4**

This is an example of specifying **-qsaveopt** and @*file* (-qoptfile) on the same command line.

```
$ cat options.file3
-O3
-qhot
$ xlC -qsaveopt -qipa @options.file3 test.c -c
$ what test.o
test.o:
opt f xlC -qsaveopt -qipa @options.file3 test.c -c
optfile options.file3 -O3 -qhot
```
### **Related information**

• ["-qsaveopt" on page 191](#page-212-0)

#### **-B**

#### **Category**

[Compiler customization](#page-82-0)

#### **Pragma equivalent**

None.

#### **Purpose**

Specifies substitute path names for XL C/C++ components such as the assembler, C preprocessor, and linker.

<span id="page-91-0"></span>You can use this option if you want to keep multiple levels of some or all of the XL C/C++ executables and have the option of specifying which one you want to use. However, it is preferred that you use the **-qpath** option to accomplish this instead.

### **Syntax**

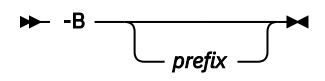

# **Defaults**

The default paths for the compiler executables are defined in the compiler configuration file.

### **Parameters**

#### *prefix*

Defines part of a path name for programs you can name with the **-t** option. You must add a slash (/). If you specify the **-B** option without the *prefix*, the default prefix is /lib/o.

### **Usage**

The **-t** option specifies the programs to which the **-B** prefix name is to be appended; see ["-t" on page](#page-245-0) [224](#page-245-0) for a list of these. If you use the **-B** option without **-t***programs*, the prefix you specify applies to all of the compiler executables.

The **-B** and **-t** options override the **-F** option.

### **Predefined macros**

None.

### **Examples**

In this example, an earlier level of the compiler components is installed in the default installation directory. To test the upgraded product before making it available to everyone, the system administrator restores the latest installation image under the directory /home/jim and then tries it out with commands similar to:

xlc -tcbI -B/home/jim/opt/ibm/xlC/16.1.1/bin/ test\_suite.c

Once the upgrade meets the acceptance criteria, the system administrator installs it in the default installation directory.

# **Related information**

- • ["-qpath" on page 175](#page-196-0)
- • ["-t" on page 224](#page-245-0)
- • ["Invoking the compiler" on page 1](#page-22-0)
- The **-B** option that GCC provides. For details, see the GCC online documentation at [http://gcc.gnu.org/](http://gcc.gnu.org/onlinedocs/) [onlinedocs/](http://gcc.gnu.org/onlinedocs/).

# **-C, -C!**

# **Category**

[Output control](#page-68-0)

# <span id="page-92-0"></span>**Pragma equivalent**

None.

# **Purpose**

When used in conjunction with the **-E** or **-P** options, preserves or removes comments in preprocessed output.

When **-C** is in effect, comments are preserved. When **-C!** is in effect, comments are removed.

# **Syntax**

 -C! -C

# **Defaults**

-C!

# **Usage**

The **-C** option has no effect without either the **-E** or the **-P** option. If **-E** is specified, continuation sequences are preserved in the output. If **-P** is specified, continuation sequences are stripped from the output, forming concatenated output lines.

# **Predefined macros**

None.

### **Examples**

To compile myprogram.c to produce a file myprogram.i that contains the preprocessed program text including comments, enter:

xlc myprogram.c -P -C

# **Related information**

- • ["-E" on page 72](#page-93-0)
- • ["-P" on page 80](#page-101-0)

# **-D**

# **Category**

[Language element control](#page-70-0)

# **Pragma equivalent**

None.

# **Purpose**

Defines a macro as in a #define preprocessor directive.

<span id="page-93-0"></span>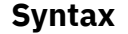

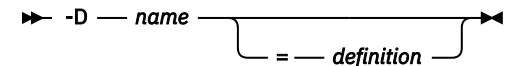

### **Defaults**

Not applicable.

#### **Parameters**

#### *name*

The macro you want to define. -D*name* is equivalent to #define *name*. For example, -DCOUNT is equivalent to #define COUNT.

#### *definition*

The value to be assigned to *name*. -D*name*=*definition* is equivalent to #define *name definition*. For example, -DCOUNT=100 is equivalent to #define COUNT 100.

#### **Usage**

Using the #define directive to define a macro name already defined by the **-D** option will result in an error condition.

The **-U***name* option, which is used to undefine macros defined by the **-D** option, has a higher precedence than the **-D***name* option.

#### **Predefined macros**

The compiler configuration file uses the **-D** option to predefine several macro names for specific invocation commands. For details, see the configuration file for your system.

#### **Examples**

To specify that all instances of the name COUNT be replaced by 100 in myprogram.c, enter:

```
xlc myprogram.c -DCOUNT=100
```
#### **Related information**

• [-U](#page-104-0)

• ["Compiler predefined macros" on page 309](#page-330-0)

# **-E**

### **Category**

[Output control](#page-68-0)

#### **Pragma equivalent**

None.

#### **Purpose**

Preprocesses the source files named in the compiler invocation, without compiling.

#### <span id="page-94-0"></span>**Syntax**

 $\rightarrow$  -E  $\rightarrow$ 

# **Defaults**

By default, source files are preprocessed, compiled, and linked to produce an executable file.

# **Usage**

Source files with unrecognized file name suffixes are treated and preprocessed as C files.

Unless **-C** is specified, comments are replaced in the preprocessed output by a single space character. New lines and #line directives are issued for comments that span multiple source lines.

The **-E** option overrides the **-P** and **-fsyntax-only (-qsyntaxonly)** options. The combination of **-E -o** stores the preprocessed result in the file specified by **-o**.

# **Predefined macros**

None.

### **Examples**

If myprogram.c has a code fragment such as:

```
#define SUM(x,y) (x + y)int a ;
#define mm 1 \prime\star This is a comment in a
 preprocessor directive */
int b ; /* This is another comment across
                  two lines */
int c ;
\rightarrow \rightarrow Another comment \star/
c = SUM(a, b); /\star Comment in a macro function argument\star/
```
To compile myprogram.c and send the preprocessed source to standard output, enter:

xlc myprogram.c -E

The output will be:

int a ; int b ; int c ;  $c = a + b$ ;

# **Related information**

- • ["-C, -C!" on page 70](#page-91-0)
- • ["-P" on page 80](#page-101-0)
- • ["-fsyntax-only \(-qsyntaxonly\)" on page 105](#page-126-0)

**-F**

**Category**

[Compiler customization](#page-82-0)

# **Pragma equivalent**

None.

### **Purpose**

Names an alternative configuration file or stanza for the compiler.

**Note:** This option is not equivalent to the **-F** option that GCC provides.

# **Syntax**

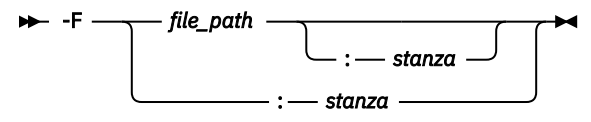

# **Defaults**

By default, the compiler uses the configuration file that is configured at installation time, and uses the stanza defined in that file for the invocation command currently being used.

# **Parameters**

### *file\_path*

The full path name of the alternative compiler configuration file to use.

#### *stanza*

The name of the configuration file stanza to use for compilation. This directs the compiler to use the entries under that *stanza* regardless of the invocation command being used. For example, if you are compiling with **xlc**, but you specify the **c99** stanza, the compiler will use all the settings specified in the **c99** stanza.

# **Usage**

Note that any file names or stanzas that you specify with the **-F** option override the defaults specified in the system configuration file. If you have specified a custom configuration file with the XLC\_USR\_CONFIG environment variable, that file is processed before the one specified by the -F option.

The **-B**, **-t**, and **-W** options override the **-F** option.

# **Predefined macros**

None.

### **Examples**

To compile myprogram.c using a stanza called debug that you have added to the default configuration file, enter:

xlc myprogram.c -F:debug

To compile myprogram.c using a configuration file called /usr/tmp/myconfig.cfg, enter:

xlc myprogram.c -F/usr/tmp/myconfig.cfg

To compile myprogram.c using the stanza c99 you have created in a configuration file called /usr/tmp/ myconfig.cfg, enter:

xlc myprogram.c -F/usr/tmp/myconfig.cfg:c99

# **Related information**

- • ["Using custom compiler configuration](#page-59-0) files" on page 38
- • ["-B" on page 69](#page-90-0)
- • ["-t" on page 224](#page-245-0)
- • ["-X \(-W\)" on page 84](#page-105-0)
- • ["Specifying compiler options in a configuration](#page-26-0) file" on page 5
- • ["Compile-time and link-time environment variables" on page 17](#page-38-0)

## **-I**

### **Category**

[Input control](#page-69-0)

### **Pragma equivalent**

None.

# **Purpose**

Adds a directory to the search path for include files.

### **Syntax**

 $\rightarrow$  -I *— directory\_path*  $\rightarrow$ 

# **Defaults**

See ["Directory search sequence for included files" on page 8](#page-29-0) for a description of the default search paths.

# **Parameters**

#### *directory\_path*

The path for the directory where the compiler should search for the header files.

### **Usage**

If **-nostdinc** or **-nostdinc++** (**-qnostdinc**) is in effect, the compiler searches *only* the paths specified by the **-I** option for header files, and not the standard search paths as well. If **-qidirfirst** is in effect, the directories specified by the **-I** option are searched before any other directories.

If the **-I** directory option is specified both in the configuration file and on the command line, the paths specified in the configuration file are searched first. The **-I** directory option can be specified more than once on the command line. If you specify more than one **-I** option, directories are searched in the order that they appear on the command line.

The **-I** option has no effect on files that are included using an absolute path name.

# **Predefined macros**

None.

#### <span id="page-97-0"></span>**Examples**

To compile myprogram.c and search /usr/tmp and then /oldstuff/history for included files, enter:

xlc myprogram.c -I/usr/tmp -I/oldstuff/history

# **Related information**

- ["-qidirfirst" on page 152](#page-173-0)
- • ["-qstdinc, -qnostdinc \(-nostdinc, -nostdinc++\)" on page 202](#page-223-0)
- • ["-include \(-qinclude\)" on page 116](#page-137-0)
- • ["Directory search sequence for included files" on page 8](#page-29-0)
- • ["Specifying compiler options in a configuration](#page-26-0) file" on page 5

#### **-L**

### **Category**

[Linking](#page-81-0)

#### **Pragma equivalent**

None.

### **Purpose**

At link time, searches the directory path for library files specified by the **-l** option.

### **Syntax**

-L *directory\_path*

### **Defaults**

The default is to search only the standard directories. See the compiler configuration file for the directories that are set by default.

#### **Parameters**

#### *directory\_path*

The path for the directory which should be searched for library files.

#### **Usage**

Paths specified with the **-L** compiler option are only searched at link time. To specify paths that should be searched at run time, use the **-R** option.

If the **-L***directory* option is specified both in the configuration file and on the command line, search paths specified in the configuration file are the first to be searched at link time.

The **-L** compiler option is cumulative. Subsequent occurrences of **-L** on the command line do not replace, but add to, any directory paths specified by earlier occurrences of **-L**.

For more information, refer to the **ld** documentation for your operating system.

# <span id="page-98-0"></span>**Predefined macros**

None.

#### **Examples**

To compile myprogram.c so that the directory /usr/tmp/old is searched for the library libspfiles.a, enter:

xlc myprogram.c -lspfiles -L/usr/tmp/old

# **Related information**

- • ["-l" on page 123](#page-144-0)
- • ["-R" on page 81](#page-102-0)

# **-O, -qoptimize**

# **Category**

[Optimization and tuning](#page-78-0)

## **Purpose**

Specifies whether to optimize code during compilation and, if so, at which level.

# **Syntax**

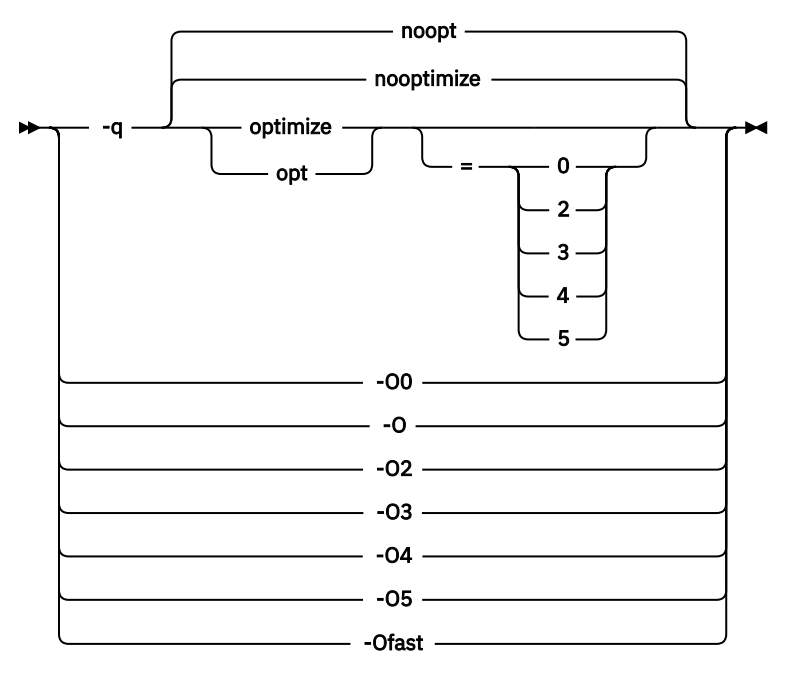

### **Defaults**

**-qnooptimize** or **-O0** or **-qoptimize=0**

### **Parameters**

#### **-O0 | nooptimize | noopt | optimize|opt=0**

Performs only quick local optimizations such as constant folding and elimination of local common subexpressions.

This setting implies **-qstrict\_induction** unless **-qnostrict\_induction** is explicitly specified.

#### **-O | -O2 | optimize | opt | optimize|opt=2**

Performs optimizations that the compiler developers considered the best combination for compilation speed and runtime performance. The optimizations may change from product release to release. If you need a specific level of optimization, specify the appropriate numeric value.

This setting implies **-qstrict** and **-qnostrict\_induction**, unless explicitly negated by **-qstrict\_induction** or **-qnostrict**.

#### **-O3 | optimize|opt=3**

Performs additional optimizations that are memory intensive, compile-time intensive, or both. They are recommended when the desire for runtime improvement outweighs the concern for minimizing compilation resources.

**-O3** applies the **-O2** level of optimization, but with unbounded time and memory limits. **-O3** also performs higher and more aggressive optimizations that have the potential to slightly alter the semantics of your program. The compiler guards against these optimizations at **-O2**. The aggressive optimizations performed when you specify **-O3** are:

• Aggressive code motion, and scheduling on computations that have the potential to raise an exception, are allowed.

Loads and floating-point computations fall into this category. This optimization is aggressive because it may place such instructions onto execution paths where they *will* be executed when they *may* not have been according to the actual semantics of the program.

For example, a loop-invariant floating-point computation that is found on some, but not all, paths through a loop will not be moved at **-O2** because the computation may cause an exception. At **-O3**, the compiler will move it because it is not certain to cause an exception. The same is true for motion of loads. Although a load through a pointer is never moved, loads off the static or stack base register are considered movable at **-O3**. Loads in general are not considered to be absolutely safe at **-O2** because a program can contain a declaration of a static array a of 10 elements and load a[60000000003], which could cause a segmentation violation.

The same concepts apply to scheduling.

#### **Example:**

In the following example, at **-O2**, the computation of b+c is not moved out of the loop for two reasons:

- It is considered dangerous because it is a floating-point operation
- It does not occur on every path through the loop

At **-O3**, the code is moved.

```
 ...
 int i ;
    float a[100], b, c ;
   for (i = 0 ; i < 100 ; i++)\{if (a[i] < a[i+1])a[i] = b + c;
     }
      ...
```
• Both **-O2** and **-O3** conform to the following IEEE rules.

With **-O2** certain optimizations are not performed because they may produce an incorrect sign in cases with a zero result, and because they remove an arithmetic operation that may cause some type of floating-point exception.

For example, **X + 0.0** is not folded to X because, under IEEE rules, **-0.0 + 0.0 = 0.0**, which is **-X**. In some other cases, some optimizations may perform optimizations that yield a zero result with the wrong sign. For example, **X - Y \* Z** may result in a **-0.0** where the original computation would produce **0.0**.

In most cases the difference in the results is not important to an application and **-O3** allows these optimizations.

• Specifying **-O3** implies **-qhot=level=0**, unless you explicitly specify **-qhot** or **-qhot=level=1** option.

**-qfloat=rsqrt** is set by default with **-O3**.

**-qmaxmem=-1** is set by default with **-O3**, allowing the compiler to use as much memory as necessary when performing optimizations.

Built-in functions do not change errno at **-O3**.

Integer divide instructions are considered too dangerous to optimize even at **-O3**.

Refer to ["-ftrapping-math \(-qflttrap\)" on page 107](#page-128-0) to see the behavior of the compiler when you specify the **optimize** options with the **-ftrapping-math (-qflttrap)** option.

You can use the **-qstrict** and **-qstrict\_induction** compiler options to turn off effects of **-O3** that might change the semantics of a program. Specifying **-qstrict** together with **-O3** invokes all the optimizations performed at **-O2** as well as further loop optimizations. Reference to the **-qstrict** compiler option can appear before or after the **-O3** option.

The **-O3** compiler option followed by the **-O** option leaves **-qignerrno** on.

When **-O3** and **-qhot=level=1** are in effect, the compiler replaces any calls in the source code to standard math library functions with calls to the equivalent MASS library functions, and if possible, the vector versions.

#### **-O4 | optimize|opt=4**

This option is the same as **-O3**, except that it also:

- Sets the **-mcpu** and **-mtune** options to the architecture of the compiling machine
- Sets the **-qcache** option most appropriate to the characteristics of the compiling machine
- Sets the **-qhot** option
- Sets the **-qipa** option

**Note:** Later settings of **-O**, **-qcache**, **-qhot**, **-qipa**, **-mcpu**, and **-mtune** options will override the settings implied by the **-O4** option.

This option follows the "last option wins" conflict resolution rule, so any of the options that are modified by **-O4** can be subsequently changed.

#### **-O5 | optimize|opt=5**

This option is the same as **-O4**, except that it:

• Sets the **-qipa=level=2** option to perform full interprocedural data flow and alias analysis.

**Note:** Later settings of **-O**, **-qcache**, **-qipa**, **-mcpu**, and **-mtune** options will override the settings implied by the **-O5** option.

#### **-Ofast**

This option is the same as **-O3 -qhot -D\_\_FAST\_MATH\_\_**.

# <span id="page-101-0"></span>**Usage**

Increasing the level of optimization may or may not result in additional performance improvements, depending on whether additional analysis detects further opportunities for optimization.

Compilations with optimizations may require more time and machine resources than other compilations.

Optimization can cause statements to be moved or deleted, and generally should not be specified along with the **-g** flag for debugging programs. The debugging information produced may not be accurate.

If optimization level **-O3** or higher is specified on the command line, the **-qhot** and **-qipa** options that are set by the optimization level cannot be overridden by #pragma option\_override(*identifier*, "opt(level, 0)") or #pragma option\_override(*identifier*, "opt(level, 2)").

# **Predefined macros**

- \_\_OPTIMIZE\_\_ is predefined to 2 when **-O | O2** is in effect; it is predefined to 3 when **-O3 | O4 | O5** is in effect. Otherwise, it is undefined.
- \_\_OPTIMIZE\_SIZE\_\_ is predefined to 1 when **-O | -O2 | -O3 | -O4 | -O5** and **-qcompact** are in effect. Otherwise, it is undefined.

#### **Examples**

To compile and optimize myprogram.c, enter:

xlc myprogram.c -O3

### **Related information**

- • ["-qhot" on page 150](#page-171-0)
- • ["-qipa" on page 157](#page-178-0)
- • ["-qpdf1, -qpdf2" on page 176](#page-197-0)
- • ["-qstrict" on page 204](#page-225-0)
- • ["Optimizing your applications"](#page-0-0) in the *XL C/C++ Optimization and Programming Guide*.
- • ["#pragma option\\_override" on page 240](#page-261-0)

**-P**

### **Category**

[Output control](#page-68-0)

### **Pragma equivalent**

None.

### **Purpose**

Preprocesses the source files named in the compiler invocation, without compiling, and creates an output preprocessed file for each input file.

The preprocessed output file has the same name as the input file but with a .i suffix.

**Note:** This option is not equivalent to the GCC option **-P** .

### **Syntax**

 $\rightarrow$  -P  $\rightarrow$ 

# <span id="page-102-0"></span>**Defaults**

By default, source files are preprocessed, compiled, and linked to produce an executable file.

### **Usage**

Source files with unrecognized file name suffixes are preprocessed as C files except those with a .i suffix. #line directives are not generated.

Line continuation sequences are removed and the source lines are concatenated.

The **-P** option retains all white space including line-feed characters, with the following exceptions:

- All comments are reduced to a single space (unless **-C** is specified).
- Line feeds at the end of preprocessing directives are not retained.
- White space surrounding arguments to function-style macros is not retained.

The **-P** option is overridden by the **-E** option. The **-P** option overrides the **-c**, **-o**, and **-fsyntax-only (-qsyntaxonly)** option.

### **Predefined macros**

None.

# **Related information**

- • ["-C, -C!" on page 70](#page-91-0)
- • ["-E" on page 72](#page-93-0)
- • ["-fsyntax-only \(-qsyntaxonly\)" on page 105](#page-126-0)

# **-R**

# **Category**

[Linking](#page-81-0)

### **Pragma equivalent**

None.

# **Purpose**

At link time, writes search paths for shared libraries into the executable, so that these directories are searched at program run time for any required shared libraries.

### **Syntax**

 $\rightarrow$  -R - directory\_path  $\rightarrow$ 

### **Defaults**

The default is to include only the standard directories. See the compiler configuration file for the directories that are set by default.

### **Usage**

If the **-R***directory\_path* option is specified both in the configuration file and on the command line, the paths specified in the configuration file are searched first at run time.

The **-R** compiler option is cumulative. Subsequent occurrences of **-R** on the command line do not replace, but add to, any directory paths specified by earlier occurrences of **-R**.

#### **Predefined macros**

None.

#### **Examples**

To compile myprogram.c so that the directory /usr/tmp/old is searched at run time along with standard directories for the dynamic library libspfiles.so, enter:

```
xlc myprogram.c -lspfiles -R/usr/tmp/old
```
### **Related information**

• ["-L" on page 76](#page-97-0)

### **-S**

### **Category**

[Output control](#page-68-0)

#### **Pragma equivalent**

None.

#### **Purpose**

Generates an assembler language file for each source file.

The resulting file has a .s suffix and can be assembled to produce object .o files or an executable file (a.out).

### **Syntax**

 $\rightarrow$  -S  $\rightarrow$ 

### **Defaults**

Not applicable.

#### **Usage**

You can invoke the assembler with any compiler invocation command. For example,

xlc myprogram.s

will invoke the assembler, and if successful, the linker to create an executable file, a.out.

If you specify **-S** with **-E** or **-P**, **-E** or **-P** takes precedence. Order of precedence holds regardless of the order in which they were specified on the command line.

<span id="page-104-0"></span>You can use the **-o** option to specify the name of the file produced only if no more than one source file is supplied. For example, the following is *not* valid:

xlc myprogram1.c myprogram2.c -o -S

### **Predefined macros**

None.

#### **Examples**

To compile myprogram.c to produce an assembler language file myprogram.s, enter:

```
xlc myprogram.c -S
```
To assemble this program to produce an object file myprogram.o, enter:

xlc myprogram.s -c

To compile myprogram.c to produce an assembler language file asmprogram.s, enter:

```
xlc myprogram.c -S -o asmprogram.s
```
# **Related information**

- • ["-E" on page 72](#page-93-0)
- • ["-P" on page 80](#page-101-0)

# **-U**

**Category**

[Language element control](#page-70-0)

### **Pragma equivalent**

None.

### **Purpose**

Undefines a macro defined by the compiler or by the **-D** compiler option.

### **Syntax**

 $\rightarrow$  -U - name  $\rightarrow$ 

### **Defaults**

Many macros are predefined by the compiler; see ["Compiler predefined macros" on page 309](#page-330-0) for those that can be undefined (that is, are not *protected*). The compiler configuration file also uses the **-D** option to predefine several macro names for specific invocation commands; see the configuration file for your system for more information.

### **Parameters**

*name*

The macro you want to undefine.

# <span id="page-105-0"></span>**Usage**

The **-U** option is not equivalent to the #undef preprocessor directive. It cannot undefine names defined in the source by the #define preprocessor directive. It can only undefine names defined by the compiler or by the **-D** option.

The **-U***name* option has a higher precedence than the **-D***name* option.

### **Predefined macros**

None.

#### **Examples**

Assume that your operating system defines the name \_\_unix, but you do not want your compilation to enter code segments conditional on that name being defined, compile myprogram.c so that the definition of the name  $\sqrt{-1}$ unix is nullified by entering:

xlc myprogram.c -U\_\_unix

### **Related information**

• ["-D " on page 71](#page-92-0)

# **-X (-W)**

### **Category**

[Compiler customization](#page-82-0)

### **Pragma equivalent**

None.

### **Purpose**

Passes one or more options to a component that is executed during compilation.

### **Syntax**

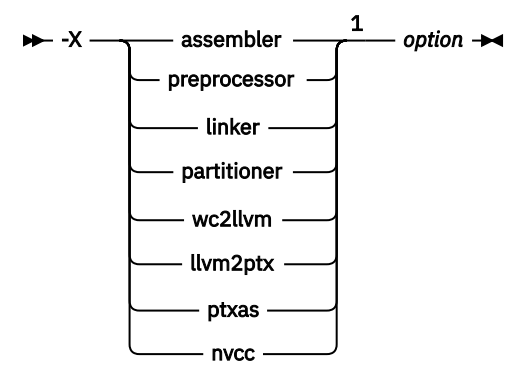

Notes:

<sup>1</sup> You must insert at least one space before *option*.

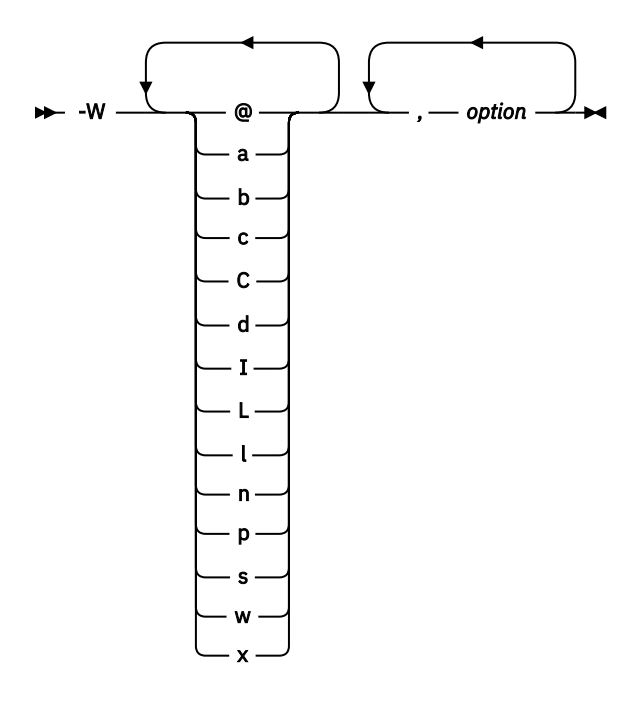

### **Parameters**

#### *option*

Any option that is valid for the component to which it is being passed.

#### **Notes:**

- You can find the NVVM-IR to PTX translator options in the libNVVM API section in the CUDA Toolkit documentation at [http://docs.nvidia.com/cuda/libnvvm-api/group\\_\\_compilation.html](http://docs.nvidia.com/cuda/libnvvm-api/group__compilation.html) under nvvmCompileProgram.
- You can get a list of the PTX assembler options by running ptxas from the CUDA Toolkit with **-h**.

GPU

For **-X**, for details about the options for linking and assembling, see the GNU Compiler Collection online documentation at <http://gcc.gnu.org/onlinedocs/> .

The following table shows the correspondence between **-X** or **-W** parameters and the component names:

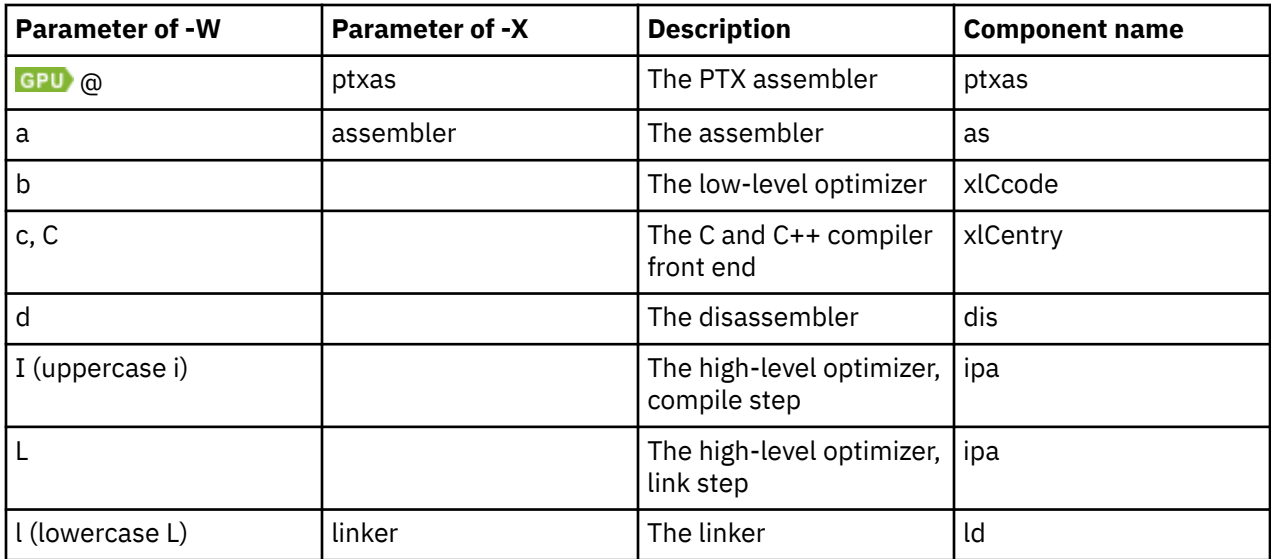

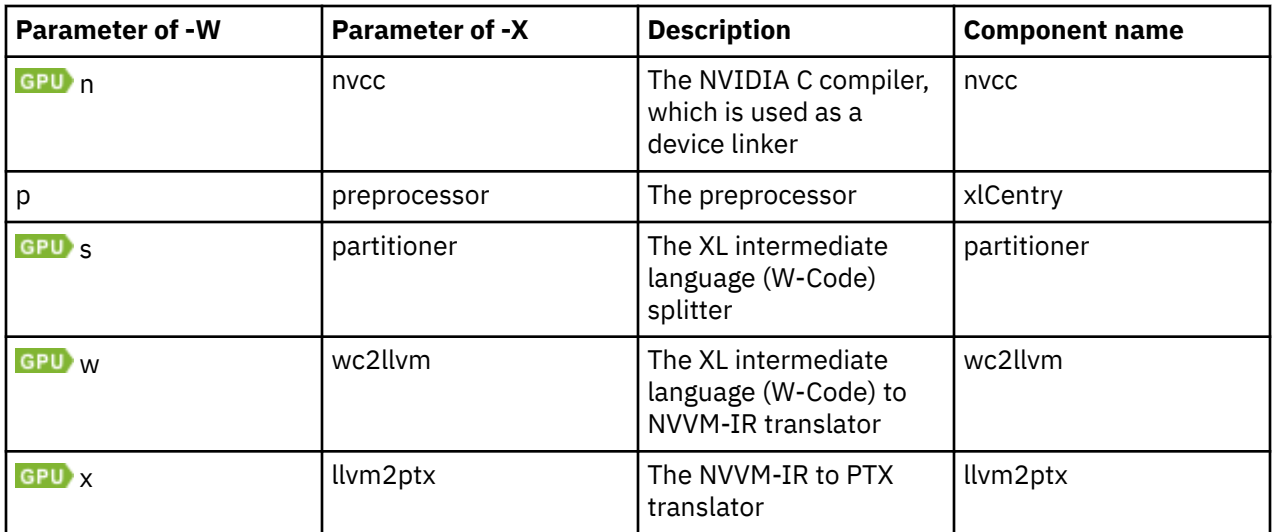

### **Usage**

In the string following the **-W** option, use a comma as the separator for each option, and do not include any spaces. For the **-X** option, one space is needed before the *option*. If you need to include a character that is special to the shell in the option string, precede the character with a backslash. For example, if you use the **-X** or **-W** option in the configuration file, you can use the escape sequence backslash comma (\,) to represent a comma in the parameter string.

You do not need the **-X** or **-W** option to pass most options to the linker **ld**; unrecognized command-line options, except **-q** options, are passed to it automatically. Only linker options with the same letters as compiler options, such as **-v** or **-S**, strictly require **-X** or **-W**.

 To use **-W@**, **-Wn**, **-Ws**, **-Ww**, **-Wx**, or their respective **-X** equivalents, you must specify the **-qoffload** option.

# **Predefined macros**

None.

#### **Examples**

To compile the file file.c and pass the linker option **-symbolic** to the linker, enter the following command:

xlc -Xlinker -symbolic file.c

To compile the file uses many symbols.c and the assembly file produces warnings.s so that produces\_warnings.s is assembled with the assembler option **-alh**, and the object files are linked with the option **-s** (write list of object files and strip final executable file), issue either of the following commands:

```
xlc -Xassembler -alh produces_warnings.s -Xlinker -s uses_many_symbols.c
```
xlc -Wa,-alh produces\_warnings.s -Wl,-s uses\_many\_symbols.c

# **Related information**

• ["Invoking the compiler" on page 1](#page-22-0)
# **-Werror (-qhalt)**

# **Category**

[Error checking and debugging](#page-74-0)

### **Pragma equivalent**

None

### **Purpose**

Stops compilation before producing any object, executable, or assembler source files if the maximum severity of compile-time messages equals or exceeds the severity you specify.

### **Syntax**

-Werror -

 $\rightarrow$  -qhalt  $\rightarrow$  =w  $\rightarrow$ 

# **Defaults**

By default, **-Werror (-qhalt=w)** is disabled.

### **Parameters**

### **w**

Specifies that compilation is to stop for warnings (W) and all types of errors.

### **Predefined macros**

None.

### **Examples**

To compile myprogram.c so that compilation stops if a warning or higher level message occurs, enter:

xlc myprogram.c -Werror

# **-Wunsupported-xl-macro**

### **Category**

[Error checking and debugging](#page-74-0)

### **Pragma equivalent**

None.

### **Purpose**

Checks whether any unsupported XL macro is used.

### <span id="page-109-0"></span>**Syntax**

 $\rightarrow$ -Wunsupported-xl-macro  $\rightarrow$ 

# **Defaults**

By default, **-Wunsupported-xl-macro** is disabled.

# **Usage**

Some macros that might be supported by other XL compilers are unsupported in IBM XL C/C++ for Linux 16.1.1.

You can specify the **-Wunsupported-xl-macro** option to check whether any unsupported macro is used. If an unsupported macro is used, the compiler issues a warning message.

# **Predefined macros**

None.

### **Related information**

["Unsupported macros from other XL compilers" on page 317](#page-338-0) ["-qxlcompatmacros" on page 214](#page-235-0)

**-c**

# **Category**

[Output control](#page-68-0)

# **Pragma equivalent**

None.

### **Purpose**

Instructs the compiler to compile or assemble the source files only but do not link. With this option, the output is a .o file for each source file.

### **Syntax**

 $\rightarrow$  -c  $\rightarrow$ 

# **Defaults**

By default, the compiler invokes the linker to link object files into a final executable.

### **Usage**

When this option is in effect, the compiler creates an output object file, *file\_name*.o, for each valid source file, such as *file\_name*.c, *file\_name*.i, *file\_name*.C, *file\_name*.cpp, or *file\_name*.s. You can use the **-o** option to provide an explicit name for the object file.

The **-c** option is overridden if the **-E**, **-P**, or **-fsyntax-only (-qsyntaxonly)** option is specified.

### **Predefined macros**

None.

### **Examples**

To compile myprogram.c to produce an object file myprogram.o, but no executable file, enter the command:

xlc myprogram.c -c

To compile myprogram.c to produce the object file new.o and no executable file, enter the command:

xlc myprogram.c -c -o new.o

### **Related information**

- • ["-E" on page 72](#page-93-0)
- • ["-o" on page 129](#page-150-0)
- • ["-P" on page 80](#page-101-0)
- • ["-fsyntax-only \(-qsyntaxonly\)" on page 105](#page-126-0)

# **-dM (-qshowmacros)**

### **Category**

["Output control" on page 47](#page-68-0)

### **Pragma equivalent**

None

### **Purpose**

Emits macro definitions to preprocessed output.

Emitting macros to preprocessed output can help determine functionality available in the compiler. The macro listing may prove useful for debugging complex macro expansions, as well.

### **Syntax**

```
\rightarrow -dM \rightarrow -q
                  noshowmacros
                    showmacros ·
```
# **Defaults**

-qnoshowmacros

### **Usage**

Note the following when using this option:

- This option has no effect unless preprocessed output is generated; for example, by using the **-E** or **-P** options.
- If a macro is defined and subsequently undefined before compilation ends, this macro will not be included in the preprocessed output.
- Only macros defined internally by the preprocessor are considered predefined; all other macros are considered as user-defined.

# **Related information**

- • ["-E" on page 72](#page-93-0)
- • ["-P" on page 80](#page-101-0)

### **-e**

# **Category**

[Linking](#page-81-0)

# **Pragma equivalent**

None.

# **Purpose**

Specifies an entry point for a shared object when used together with the **-shared (-qmkshrobj)** option.

# **Syntax**

-e *entry\_name*

# **Defaults**

None.

# **Parameters**

### *name*

The name of the entry point for the shared executable.

# **Usage**

Specify the **-e** option only with the **-shared (-qmkshrobj)** option.

**Note:** When you link object files, do not use the **-e** option. The default entry point of the executable output is \_\_start. Changing this label with the **-e** flag can produce errors.

# **Predefined macros**

None.

# **Related information**

• ["-shared \(-qmkshrobj\)" on page 217](#page-238-0)

# **-fasm (-qasm)**

# **Category**

[Language element control](#page-70-0)

# **Pragma equivalent**

None.

# **Purpose**

Controls the interpretation and subsequent generation of code for assembler language extensions.

When **-qasm** is in effect, the compiler generates code for assembly statements in the source code. Suboptions specify the syntax used to interpret the content of the assembly statement.

**Note:** The system assembler program must be available for this command to take effect.

### **Syntax**

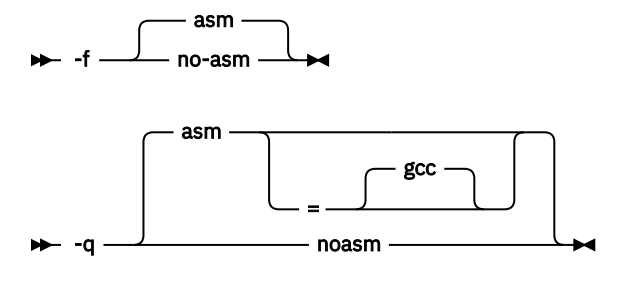

### **Defaults**

-qasm=gcc or -fasm

### **Parameters**

#### **gcc**

Instructs the compiler to recognize the extended GCC syntax and semantics for assembly statements.

Specifying **-qasm** without a suboption is equivalent to specifying the default.

### **Usage**

At language levels **stdc89** and **stdc99**, token asm is not a keyword. At all the other language levels, token asm is treated as a keyword.

 $C \leftrightarrow$  The tokens asm, \_\_asm, and \_\_asm\_\_are keywords at all language levels.  $C \leftrightarrow$ 

For detailed information about the syntax and semantics of inline asm statements, see ["Inline assembly](#page-0-0) [statements"](#page-0-0) in the *XL C/C++ Language Reference*.

### **Predefined macros**

- **• ••** IBM\_GCC\_ASM is predefined to 1 when asm is recognized as a keyword and assembler code is generated; that is, at all language levels except **stdc89 | stdc99** and when **-qasm[=gcc]** is in effect. It is predefined to 0 when asm is recognized as a keyword but assembler code is not generated; that is, at all language levels except **stdc89 | stdc99** is in effect, and when **-qnoasm** is in effect. It is undefined when the **stdc89 | stdc99** language level is in effect.
- **C+++** IBM\_GCC\_ASM is predefined to 1 when asm is recognized as a keyword and assembler code is generated; that is, at all language levels, and when **-qasm[=gcc]** is in effect. It is predefined to 0 when asm is recognized as a keyword but assembler code is not generated; that is, at all language levels, and when **-qnoasm** is in effect. It is undefined when **-qlanglvl=compat366 | strict98** is in effect. \_\_IBM\_STDCPP\_ASM is predefined to 0 when **-qlanglvl=compat366 | strict98** is in effect; otherwise it is undefined.

 $x|c/x|C$ 

### **Examples**

The following code snippet shows an example of the GCC conventions for asm syntax in inline statements:

```
int a, b, c;
int main() {
    asm("add %0, %1, %2" : "=r"(a) : "r"(b), "r"(c) );
}
```
## **Related information**

- • ["-qasm\\_as" on page 131](#page-152-0)
- • ["-std \(-qlanglvl\)" on page 221](#page-242-0)
- • ["Inline assembly statements"](#page-0-0) in the *XL C/C++ Language Reference*

# **-fcommon (-qcommon)**

### **Category**

[Object code control](#page-72-0)

### **Pragma equivalent**

None.

### **Purpose**

Controls where uninitialized global variables are allocated.

When **-fcommon** (-qcommon) is in effect, uninitialized global variables are allocated in the common section of the object file. When **-fno-common** (**-qnocommon**) is in effect, uninitialized global variables are initialized to zero and allocated in the data section of the object file.

### **Syntax**

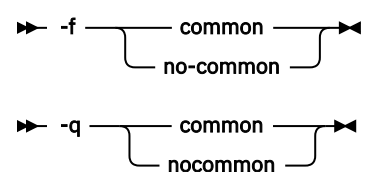

# **Defaults**

- **-fcommon (-qcommon)** except when **-shared (-qmkshrobj)** is specified; **-fno-common ( qnocommon)** when **-shared (-qmkshrobj)** is not specified.
- **C++** fno-common (-qnocommon)

### **Usage**

This option does not affect static or automatic variables, or the declaration of structure or union members.

This option is overridden by the common|nocommon and section variable attributes. See ["The common](#page-0-0) [and nocommon variable attribute"](#page-0-0) and ["The section variable attribute"](#page-0-0) in the *XL C/C++ Language Reference*.

# **Predefined macros**

None.

### **Examples**

In the following declaration, where a and b are global variables:

int a, b;

Compiling with **-fcommon (-qcommon)** produces the equivalent of the following assembly code:

.comm \_a,4 . comm  $\bar{b}$ , 4

Compiling with **-fno-common (-qnocommon)** produces the equivalent of the following assembly code:

```
 .globl _a
.data
.zerofill __DATA, __common, _a, 4, 2
         .g\overline{lob1} \overline{b}.data
.zerofill __DATA, __common, _b, 4, 2
```
# **Related information**

- • ["-shared \(-qmkshrobj\)" on page 217](#page-238-0)
- • ["The common and nocommon variable attribute"](#page-0-0) in the *XL C/C++ Language Reference*
- • ["The section variable attribute"](#page-0-0) in the *XL C/C++ Language Reference*

# **-fdollars-in-identifiers (-qdollar)**

# **Category**

[Language element control](#page-70-0)

# **Pragma equivalent**

None

# **Purpose**

Allows the dollar-sign (\$) symbol to be used in the names of identifiers.

When **-fdollars-in-identifiers** or **-qdollar** is in effect, the dollar symbol \$ in an identifier is treated as a base character.

# **Syntax**

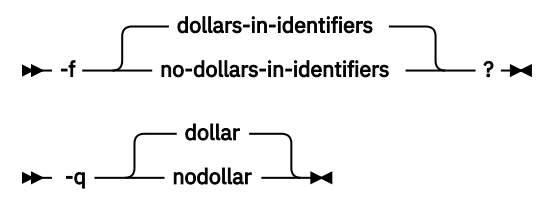

**Defaults -fdollars-in-identifiers** or **-qdollar**

# **Predefined macros**

None.

### **Examples**

To compile myprogram.c so that \$ is allowed in identifiers in the program, enter:

xlc myprogram.c -fdollars-in-identifiers

# **Related information**

• ["-std \(-qlanglvl\)" on page 221](#page-242-0)

# **-fdump-class-hierarchy (-qdump\_class\_hierarchy) (C++ only)**

## **Category**

[Listings, messages, and compiler information](#page-78-0)

### **Pragma equivalent**

None.

### **Purpose**

Dumps a representation of the hierarchy and virtual function table layout of each class object to a file.

## **Syntax**

 $\rightarrow$  -f - dump-class-hierarchy

```
\rightarrow -q - dump_class_hierarchy
```
# **Defaults**

Not applicable.

### **Usage**

The output file name consists of the source file name appended with a .class suffix.

### **Predefined macros**

None.

### **Examples**

To compile myprogram.C to produce a file named myprogram.C.class containing the class hierarchy information, enter:

```
xlc++ myprogram.C -fdump-class-hierarchy
```
# **-fexceptions (-qeh) (C++ only)**

# **Category**

[Object code control](#page-72-0)

# **Pragma equivalent**

None.

## **Purpose**

The **-fexceptions** option controls whether exception handling is allowed in the module being compiled. The **-qeh** option controls whether exception handling is enabled in the module being compiled.

# **Syntax**

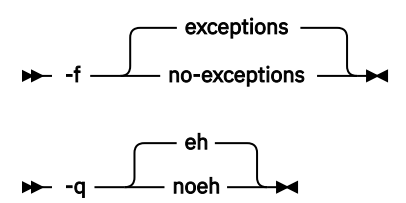

# **Defaults**

### **-fexceptions** or **-qeh**

# **Usage**

When **-qeh** is in effect, exception handling is enabled. If your program does not use C++ structured exception handling, you can compile with **-qnoeh** to prevent generation of code that is not needed by your application.

The difference between **-fexceptions** and **-qeh** is that **-fexceptions** allows exception handling while **-qeh** informs the compiler that exceptions need to be handled. When exceptions are not allowed during a particular compilation process, the compiler assumes that exceptions do not need to be handled; exceptions might originate from code that is compiled separately and still occur.

Specifying **-qeh** also implies **-qrtti**. If **-qeh** is specified together with **-qnortti**, RTTI information will still be generated as needed.

# **Predefined macros**

\_\_EXCEPTIONS is predefined to 1 when **-fexceptions (-qeh)** is in effect; otherwise, it is undefined.

# **Related information**

• ["-qrtti, -fno-rtti \(-qnortti\) \(C++ only\)" on page 190](#page-211-0)

# **-finline-functions (-qinline)**

**Category**

[Optimization and tuning](#page-78-0)

# **Pragma equivalent**

None.

### **Purpose**

Attempts to inline functions instead of generating calls to those functions, for improved performance.

# **Syntax**

 $\rightarrow$ -finline-functions  $\rightarrow$ 

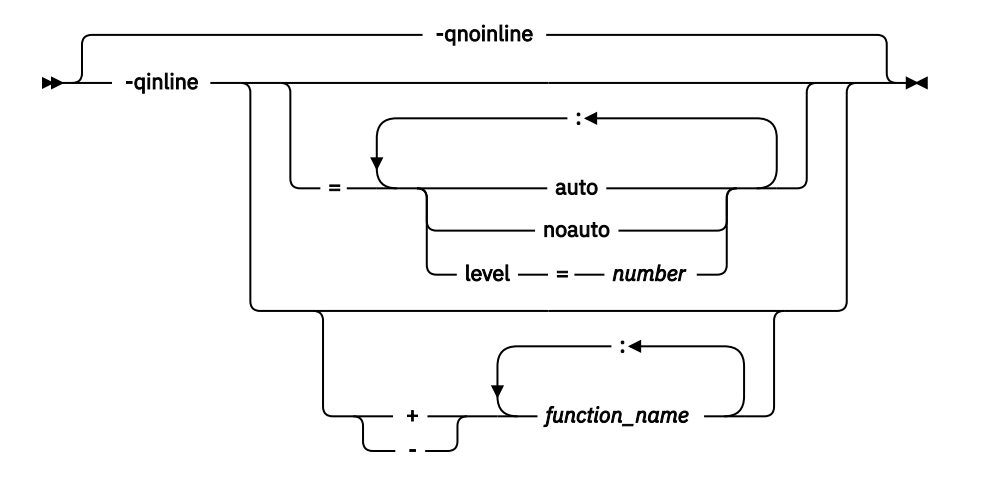

## **Defaults**

If **-qinline** is not specified, the default option is as follows:

- **-qnoinline** at the **-O0** or **-qnoopt** optimization level
- **-qinline=noauto:level=5** at the **-O2** optimization level
- **-qinline=auto:level=5** at the **-O2 -qipa**, **-O3** or higher optimization level

If **-qinline** is specified without any suboptions, the default option is **-qinline=auto:level=5**.

### **Parameters**

### **auto | noauto**

Enables or disables automatic inlining. When option **-qinline=auto** is in effect, all functions are considered for inlining by the compiler. When option **-qinline=noauto** is in effect, only the following types of functions are considered for inlining:

- Functions that are defined with the inline specifier
- Small functions that are identified by the compiler

The compiler determines whether a function is appropriate for inlining, and enabling automatic inlining does not guarantee that a function is inlined.

### **level=***number*

Indicates the relative degree of inlining. The values for *number* must be integers in the range 0 - 10 inclusive. The default value for *number* is 5. The greater the value of *number*, the more aggressive inlining the compiler conducts.

### *function\_name*

If *function\_name* is specified after the **-qinline+** option, the named function must be inlined. If *function* name is specified after the **-qinline-** option, the named function must not be inlined. **C++** The *function\_name* must be the mangled name of the function. You can find the mangled function name in the listing file.

# **Usage**

You can specify **C++**  $\bullet$  **-qinline** C++ or specify **-qinline** with any optimization level of C++  $\bullet$  -0 C++, **-O2**, **-O3**, **-O4**, or **-O5** to enable inlining of functions, including those functions that are declared with the inline specifier  $C++$  or that are defined within a class declaration  $C++$ .

When **-qinline** is in effect, the compiler determines whether inlining a specific function can improve performance. That is, whether a function is appropriate for inlining is subject to two factors: limits on the number of inlined calls and the amount of code size increase as a result. Therefore, enabling inlining a function does not guarantee that function will be inlined.

Because inlining does not always improve runtime performance, you need to test the effects of this option on your code. Do not attempt to inline recursive or mutually recursive functions.

You can use the **-qinline+<***function\_name***>** or **-qinline-<***function\_name***>** option to specify the functions that must be inlined or must not be inlined.

The **-qinline-<***function\_name***>** option takes higher precedence than the always\_inline or \_\_always\_inline\_\_ attribute. When you specify both the always\_inline or \_\_always\_inline\_\_ attribute and the **-qinline-<***function\_name***>** option to a function, that function is not inlined.

Specifying **-qnoinline** disables all inlining, including that achieved by the high-level optimizer with the **-qipa** option, and functions declared explicitly as inline. However, the **-qnoinline** option does not affect the inlining of the following functions:

- IBM Functions that are specified with the always\_inline or \_\_always\_inline\_\_ attribute IBM
- Functions that are specified with the **-qinline+<***function\_name***>** option

If you specify the **-g** option to generate debugging information, the inlining effect of **-qinline** might be suppressed.

If you specify the **-qcompact** option to avoid optimizations that increase code size, the inlining effect of **-qinline** might be suppressed.

### **Predefined macros**

None.

### **Examples**

### **Example 1**

To compile myprogram.c so that no functions are inlined, use the following command:

xlc myprogram.c -O2 -qnoinline

However, if some functions in myprogram.c are specified with **IBM** the always\_inline or always inline attribute **IBM**, the **-qnoinline** option has no effect on these functions and they are still inlined.

If you want to enable automatic inlining, you use the auto suboption:

-O2 -qinline=auto

You can specify an inlining level 6 - 10 to achieve more aggressive automatic inlining. For example:

-O2 -qinline=auto:level=7

If automatic inlining is already enabled by default and you want to specify an inlining level of 7, you enter:

-O2 -qinline=level=7

**Example 2**

# <span id="page-119-0"></span> $\bullet$

Assuming myprogram.c contains the salary, taxes, expenses, and benefits functions, you can use the following command to compile myprogram.c to inline these functions:

xlc myprogram.c -O2 -qinline+salary:taxes:expenses:benefits

If you do not want the functions salary, taxes, expenses, and benefits to be inlined, use the following command to compile myprogram.c:

xlc myprogram.c -O2 -qinline-salary:taxes:expenses:benefits

You can also disable automatic inlining and specify certain functions to be inlined with the **-qinline+** option. Consider the following example:

-O2 -qinline=noauto -qinline+salary:taxes:benefits

In this case, the functions salary, taxes, and benefits are inlined. Functions that are specified with  $\blacksquare$  IBM the always\_inline or \_\_always\_inline\_\_ attribute  $\blacksquare$  BM or declared with the inline specifier are also inlined. No other functions are inlined.

You cannot mix the **+** and **-** suboptions with each other or with other **-qinline** suboptions. For example, the following options are invalid suboption combinations:

-qinline+increase-decrease // Invalid -ginline=level=5+increase

However, you can use multiple **-qinline** options separately. See the following example:

```
-qinline+increase -qinline-decrease -qinline=noauto:level=5
```
### C.

In C++, you can use the **-qinline+** and **-qinline-** options in the same way as in example 2; however, you must specify the mangled function names instead of the actual function names after these options. C++

### **Related information**

- • ["-g" on page 115](#page-136-0)
- • ["-qipa" on page 157](#page-178-0)
- • ["-O, -qoptimize" on page 77](#page-98-0)
- • ["Compiler listings" on page 12](#page-33-0)
- • ["always\\_inline \(IBM extension\)"](#page-0-0) in the *XL C/C++ Language Reference*

# **-fPIC (-qpic)**

### **Category**

[Object code control](#page-72-0)

### **Pragma equivalent**

None.

### **Purpose**

Generates position-independent code required for use in shared libraries.

### **Syntax**

 $\rightarrow$  -f - PIC  $\rightarrow$ 

 -q nopic pic

# **Defaults**

• **-fno-PIC**, or **-qnopic**

# **Usage**

When **-fPIC (-qpic)** is in effect, the compiler generates position-independent code.

If a thread local storage (TLS) model is not specified, the position-independent code setting determines the default TLS model:

- When **-fno-PIC (-qnopic)** is in effect, the default TLS model is local-exec.
- When **-fPIC (-qpic)** is in effect, the default TLS model is general-dynamic.

If the initial-exec TLS model is in effect, different code sequences are used depending on different position-independent code settings.

You must compile all the compilation units that are not part of a shared library with **-fno-PIC ( qnopic)** and that are part of a shared library with **-fPIC (-qpic)**.

## **Predefined macros**

None.

### **Examples**

To compile a shared library libmylib.so, use the following commands:

```
xlc mylib.c -fPIC -c -o mylib.o 
xlc -shared mylib -o libmylib.so.1
```
# **Related information**

• ["-shared \(-qmkshrobj\)" on page 217](#page-238-0)

# **-fpack-struct (-qalign)**

# **Category**

[Portability and migration](#page-82-0)

### **Purpose**

Specifies the alignment of data objects in storage, which avoids performance problems with misaligned data.

### **Syntax**

 $\rightarrow$ -fpack-struct  $\rightarrow$ 

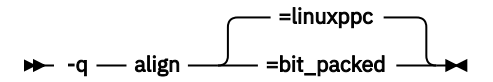

## **Defaults**

**-qalign=linuxppc**

### **Parameters**

### **bit\_packed**

Bit field data is packed on a bitwise basis without respect to byte boundaries.

### **linuxppc**

Uses GNU C/C++ alignment rules to maintain binary compatibility with GNU C/C++ objects.

### **Usage**

If you use the **-fpack-struct (-qalign=bit\_packed)** or **-qalign=linuxppc** option more than once on the command line, the last alignment rule specified applies to the file.

**Note:** When using **-fpack-struct (-qalign=bit\_packed)** or **-qalign=linuxppc** , all system headers are also compiled with **-fpack-struct (-qalign=bit\_packed)** or **-qalign=linuxppc** . For a complete explanation of the option, as well as usage considerations, see ["Aligning data"](#page-0-0) in the *XL C/C++ Optimization and Programming Guide*.

## **Predefined macros**

None.

# **Related information**

- • ["Supported GCC pragmas" on page 236](#page-257-0)
- • ["Aligning data"](#page-0-0) in the *XL C/C++ Optimization and Programming Guide*
- • ["The aligned variable attribute"](#page-0-0) in the *XL C/C++ Language Reference*
- • ["The packed variable attribute"](#page-0-0) in the *XL C/C++ Language Reference*

# **-fstack-protector (-qstackprotect)**

### **Category**

[Error checking and debugging](#page-74-0)

### **Pragma equivalent**

None.

### **Purpose**

Provides protection against malicious input data or programming errors that overwrite or corrupt the stack.

### **Syntax**

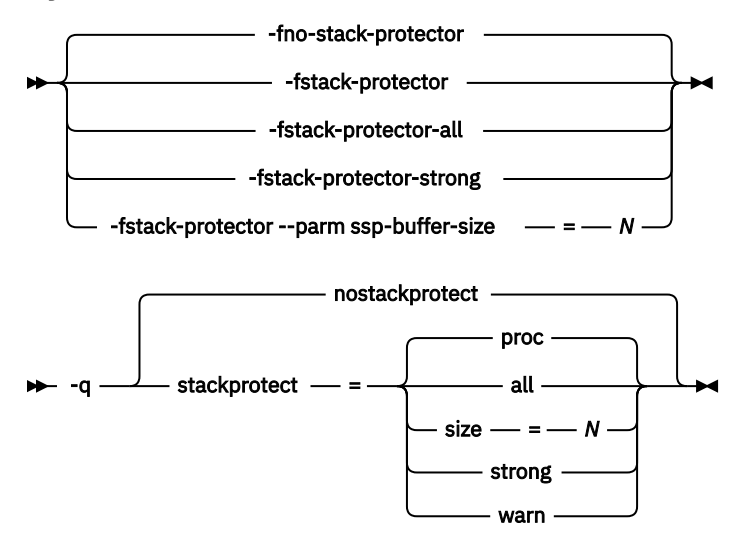

## **Defaults**

-fno-stack-protector (-qnostackprotect) when -fstack-protector (-qstackprotect) is not specified.

-fstack-protector (-qstackprotect=proc) when -fstack-protector (-qstackprotect) is specified without a suboption.

### **Parameters**

### **all**

Protects all functions whether or not functions have vulnerable objects.

### **proc (-qstackprotect only)**

Provides code to prevent buffer overflows. It is equivalent to the **-fstack-protector** option.

### **size=***N* **(-qstackprotect only), --parm ssp-buffer-size=***N* **(-fstack-protector only)**

Protects all functions that contain automatic arrays whose sizes are greater than or equal to *N* bytes. The default size is 8 bytes when the **-fstack-protector (-qstackprotect)** option is enabled.

### **strong**

Protects additional functions that have local array definitions or that have references to local frame addresses.

### **warn (-qstackprotect only)**

Issues warnings when the size of the array contained in the function is less than *N* bytes. It is equivalent to the **-Wstack-protector** option. The **-Wstack-protector** option is active only when **-fstack-protector** is active. For more details about the **-Wstack-protector** option, see the GNU Compiler Collection online documentation at<http://gcc.gnu.org/onlinedocs/>.

### **Usage**

**-fstack-protector (-qstackprotect)** generates extra code to protect functions with vulnerable objects against stack corruption. The **-fstack-protector (-qstackprotect)** option is disabled by default because it can degrade runtime performance.

To generate code to protect all functions , enter the following command:

```
xlc myprogram.c -fstack-protector=all
```
To generate code to protect functions with objects of certain size, enter the following command with the **size=** parameter set to the object size indicated in bytes:

xlc myprogram.c -qstackprotect=size=8

### **Predefined macros**

None.

# **-fsigned-char, -funsigned-char (-qchars)**

# **Category**

[Floating-point and integer control](#page-72-0)

## **Pragma equivalent**

None

## **Purpose**

Determines whether all variables of type char is treated as signed or unsigned.

### **Syntax**

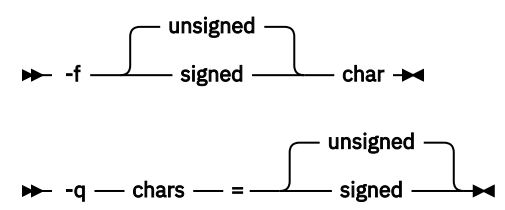

# **Defaults**

-funsigned-char or -qchars=unsigned

### **Parameters**

### **unsigned**

Variables of type char are treated as unsigned char.

### **signed**

Variables of type char are treated as signed char.

### **Usage**

Regardless of the setting of this option or pragma, the type of char is still considered to be distinct from the types unsigned char and signed char for purposes of type-compatibility checking or C++ overloading.

### **Predefined macros**

- \_CHAR\_SIGNED and \_\_CHAR\_SIGNED\_\_ are defined to 1 when **signed** is in effect; otherwise, it is undefined.
- \_CHAR\_UNSIGNED and \_\_CHAR\_UNSIGNED\_\_ are defined to 1 when **unsigned** is in effect; otherwise, they are undefined.

# <span id="page-124-0"></span>**-fstandalone-debug**

# **Category**

[Error checking and debugging](#page-74-0)

# **Pragma equivalent**

None.

## **Purpose**

When used with the **-g** option, controls whether to generate the debugging information for all symbols.

### **Syntax**

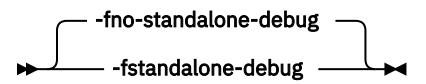

# **Defaults**

```
-fno-standalone-debug
```
## **Usage**

This option takes effect only when it is specified with the **-g** option; otherwise, it is ignored.

When **-fstandalone-debug** is in effect, the compiler generates the debugging information for all symbols whether or not these symbols are referenced by the program. Generating the debugging information for all symbols might increase the size of the object file.

To reduce the size of the object file, you can specify the **-fno-standalone-debug** option to generate debugging information only for symbols that are referenced by the program.

# **Predefined macros**

None.

# **Related information**

• ["-g" on page 115](#page-136-0)

# **-fstrict-aliasing (-qalias=ansi), -qalias**

# **Category**

[Optimization and tuning](#page-78-0)

# **Pragma equivalent**

None.

# **Purpose**

Indicates whether a program contains certain categories of aliasing or does not conform to C/C++ standard aliasing rules. The compiler limits the scope of some optimizations when there is a possibility that different names are aliases for the same storage location.

## **Syntax**

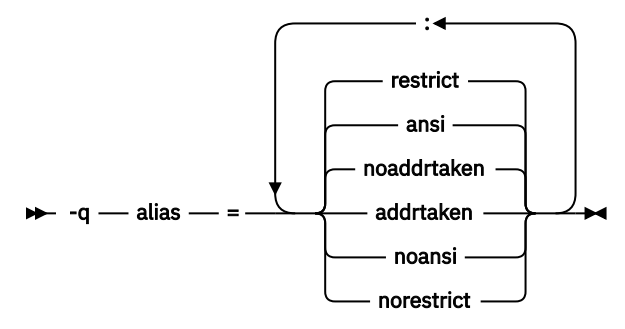

For details about the **-fstrict-aliasing** option, see the GCC information, which is available at [http://](http://gcc.gnu.org/onlinedocs) [gcc.gnu.org/onlinedocs/](http://gcc.gnu.org/onlinedocs).

## **Defaults**

-qalias=noaddrtaken:ansi:restrict

## **Parameters**

### **addrtaken | noaddrtaken**

When **addrtaken** is in effect, the reference of any variable whose address is taken may alias to any pointer type. Any class of variable for which an address has *not* been recorded in the compilation unit is considered disjoint from indirect access through pointers.

When **noaddrtaken** is specified, the compiler generates aliasing based on the aliasing rules that are in effect.

### **ansi | noansi**

This suboption has no effect unless you also specify an optimization option. You can specify the may\_alias attribute for a type that is not subject to type-based aliasing rules.

When **noansi** is in effect, the optimizer makes worst case aliasing assumptions. It assumes that a pointer of a given type can point to an external object or any object whose address is already taken, regardless of type.

### **restrict | norestrict**

When **restrict** is in effect, optimizations for pointers qualified with the restrict keyword are enabled. Specifying **norestrict** disables optimizations for restrict-qualified pointers.

**-qalias=restrict** is independent from other **-qalias** suboptions. Using the **-qalias=restrict** option usually results in performance improvements for code that uses restrict-qualified pointers. Note, however, that using **-qalias=restrict** requires that restricted pointers be used correctly; if they are not, compile-time and runtime failures may result.

### **Usage**

**-qalias** makes assertions to the compiler about the code that is being compiled. If the assertions about the code are false, the code that is generated by the compiler might result in unpredictable behavior when the application is run.

The following are not subject to type-based aliasing:

- Signed and unsigned types. For example, a pointer to a signed int can point to an unsigned int.
- Character pointer types can point to any type.
- Types that are qualified as volatile or const. For example, a pointer to a const int can point to an int.
- $\cdot$  C++ Base type pointers can point to the derived types of that type. C++

# <span id="page-126-0"></span>**Predefined macros**

None.

## **Examples**

To specify worst-case aliasing assumptions when you compile myprogram.c, enter:

xlc myprogram.c -O -qalias=noansi

# **Related information**

- • ["-qipa" on page 157](#page-178-0)
- • [The may\\_alias type attribute \(IBM extension\)](#page-0-0) in the *XL C/C++ Language Reference*
- • ["-qrestrict" on page 187](#page-208-0)

# **-fsyntax-only (-qsyntaxonly)**

# **Category**

[Error checking and debugging](#page-74-0)

## **Pragma equivalent**

None.

# **Purpose**

Performs syntax checking without generating an object file.

# **Syntax**

```
\rightarrow -f - syntax-only \rightarrow
```
 $\rightarrow$  -q - syntaxonly  $\rightarrow$ 

# **Defaults**

By default, source files are compiled and linked to generate an executable file.

# **Usage**

The **-P**, **-E**, and **-C** options override the **-fsyntax-only (-qsyntaxonly)** option, which in turn overrides the **-c** and **-o** options.

The **-fsyntax-only (-qsyntaxonly)** option suppresses only the generation of an object file. All other files, such as listing files, are still produced if their corresponding options are set.

# **Predefined macros**

None.

### **Examples**

To check the syntax of myprogram.c without generating an object file, enter:

```
xlc myprogram.c -fsyntax-only
```
# **Related information**

- • ["-C, -C!" on page 70](#page-91-0)
- • ["-c" on page 88](#page-109-0)
- $\cdot$  ["-E" on page 72](#page-93-0)
- • ["-o" on page 129](#page-150-0)
- • ["-P" on page 80](#page-101-0)

# **-ftemplate-depth (-qtemplatedepth) (C++ only)**

# **Category**

[Template control](#page-71-0)

# **Pragma equivalent**

None.

## **Purpose**

Specifies the maximum number of recursively instantiated template specializations that will be processed by the compiler.

# **Syntax**

 $\rightarrow$  -f - -template-depth - = - number

 $\rightarrow$  -q - templatedepth  $\rightarrow$  =  $\rightarrow$  number

# **Defaults**

**-ftemplate-depth=256** or **-qtemplatedepth=256**

### **Parameters**

### *number*

The maximum number of recursive template instantiations. The number can be a value in the range of 1 to INT\_MAX. If your code attempts to recursively instantiate more templates than *number*, compilation halts and an error message is issued. If you specify an invalid value, the default value of 256 is used.

### **Usage**

Note that setting this option to a high value can potentially cause an out-of-memory error due to the complexity and amount of code generated.

# **Predefined macros**

None.

### **Examples**

To allow the following code in myprogram.cpp to be compiled successfully:

```
template \langle \text{int n} \rangle void foo() {
   foo<n-1>();
}
```

```
template <> void foo<0>() {}
 int main() {
 foo<400>();
}
```
Enter:

xlc++ myprogram.cpp -ftemplate-depth=400

# **Related information**

• ["Using C++ templates"](#page-0-0) in the *XL C/C++ Optimization and Programming Guide*.

# **-ftrapping-math (-qflttrap)**

# **Category**

[Error checking and debugging](#page-74-0)

# **Pragma equivalent**

None

# **Purpose**

Determines what types of floating-point exceptions to detect at run time.

The program receives a SIGFPE signal when the corresponding exception occurs.

# **Syntax**

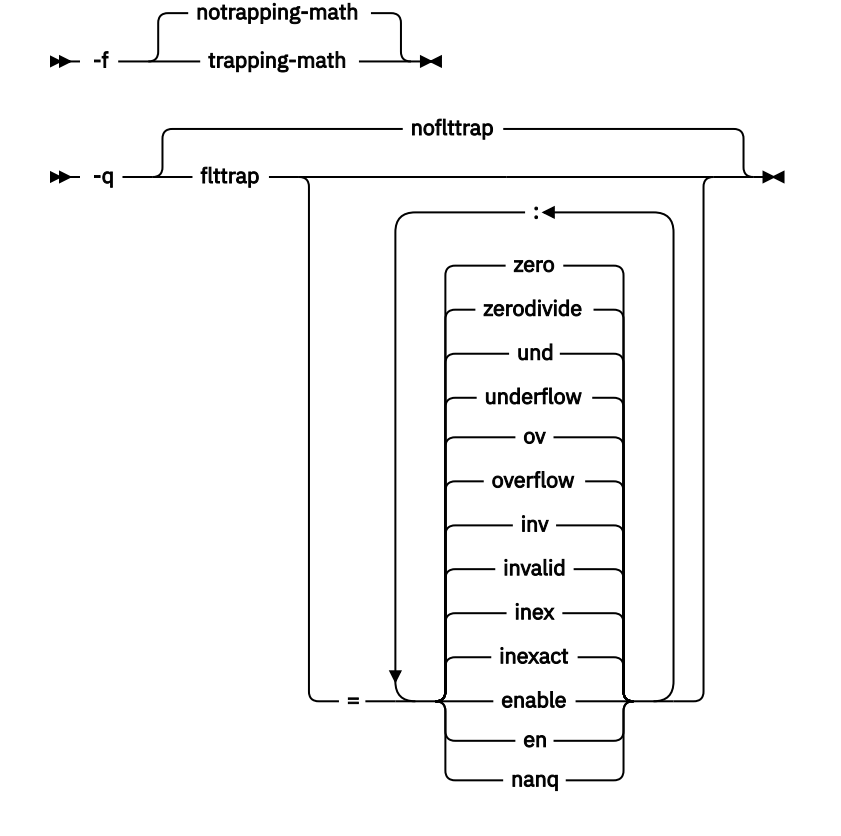

# **Defaults**

### **-fnotrapping-math** or **-qnoflttrap**

Specifying **-qflttrap** option with no suboptions is equivalent to **-qflttrap=overflow:underflow:zerodivide:invalid:inexact**

### **Parameters**

**Note:** You can specify the following suboptions with **-qflttrap** only.

### **enable, en**

Inserts a trap when the specified exceptions (**overflow**, **underflow**, **zerodivide**, **invalid**, or **inexact**) occur. You must specify this suboption if you want to turn on exception trapping without modifying your source code. If any of the specified exceptions occur, a SIGTRAP or SIGFPE signal is sent to the process with the precise location of the exception.

### **inexact, inex**

Enables the detection of floating-point inexact operations. If a floating-point inexact operation occurs, an inexact operation exception status flag is set in the Floating-Point Status and Control Register (FPSCR).

### **invalid, inv**

Enables the detection of floating-point invalid operations. If a floating-point invalid operation occurs, an invalid operation exception status flag is set in the FPSCR.

### **nanq**

Generates code to detect Not a Number Quiet (NaNQ) and Not a Number Signalling (NaNS) exceptions before and after each floating-point operation, including assignment, and after each call to a function returning a floating-point result to trap if the value is a NaN. Trapping code is generated regardless of whether the **enable** suboption is specified.

#### **overflow, ov**

Enables the detection of floating-point overflow. If a floating-point overflow occurs, an overflow exception status flag is set in the FPSCR.

### **underflow, und**

Enables the detection of floating-point underflow. If a floating-point underflow occurs, an underflow exception status flag is set in the FPSCR.

### **zerodivide, zero**

Enables the detection of floating-point division by zero. If a floating-point zero-divide occurs, a zerodivide exception status flag is set in the FPSCR.

### **Usage**

Exceptions will be detected by the hardware, but trapping is not enabled.

It is recommended that you use the enable suboption whenever compiling the main program with **-ftrapping-math (-qflttrap)**. This ensures that the compiler will generate the code to automatically enable floating-point exception trapping, without requiring that you include calls to the appropriate floating-point exception library functions in your code.

If you specify **-qflttrap** more than once, both with and without suboptions, the **-qflttrap** without suboptions is ignored.

The **-ftrapping-math (-qflttrap)** option is recognized during linking with IPA. Specifying the option at the link step overrides the compile-time setting.

If your program contains signalling NaNs, you should use the **-qfloat=nans** option along with **-ftrapping-math (-qflttrap)** to trap any exceptions.

The compiler exhibits behavior as illustrated in the following examples when the **-ftrapping-math (-qflttrap)** option is specified together with an optimization option:

• with **-O2**:

- 1/0 generates a **div0** exception and has a result of infinity
- 0/0 generates an invalid operation
- with **-O3** or greater:
	- 1/0 generates a **div0** exception and has a result of infinity
	- 0/0 returns zero multiplied by the result of the previous division.

**Note:** Due to the transformations performed and the exception handling support of some vector instructions, use of **-qsimd=auto** may change the location where an exception is caught or even cause the compiler to miss catching an exception.

# **Predefined macros**

None.

### **Example**

```
#include <stdio.h>
int main()
\{ float x, y, z;
 x = 5.0;<br>y = 0.0;
 y = 0.0;
z = x / y; printf("%f", z);
}
```
When you compile this program with the following command, the program stops when the division is performed.

```
xlc -ftrapping-math divide_by_zero.c
```
The **zerodivide** suboption identifies the type of exception to guard against. The **enable** suboption causes a SIGFPE signal to be generated when the exception occurs.

# **Related information**

- • ["-qfloat" on page 142](#page-163-0)
- • ["-mcpu \(-qarch\)" on page 125](#page-146-0)

# **-ftls-model (-qtls)**

# **Category**

[Object code control](#page-72-0)

### **Pragma equivalent**

None.

# **Purpose**

Enables recognition of the \_\_thread storage class specifier, which designates variables that are to be allocated thread-local storage; and specifies the threadlocal storage model to be used.

When this option is in effect, any variables marked with the \_\_thread storage class specifier are treated as local to each thread in a multithreaded application. At run time, a copy of the variable is created for each thread that accesses it, and destroyed when the thread terminates. Like other high-level constructs that you can use to parallelize your applications, thread-local storage prevents race conditions to global data, without the need for low-level synchronization of threads.

Suboptions allow you to specify thread-local storage models, which provide better performance but are more restrictive in their applicability.

# **Syntax**

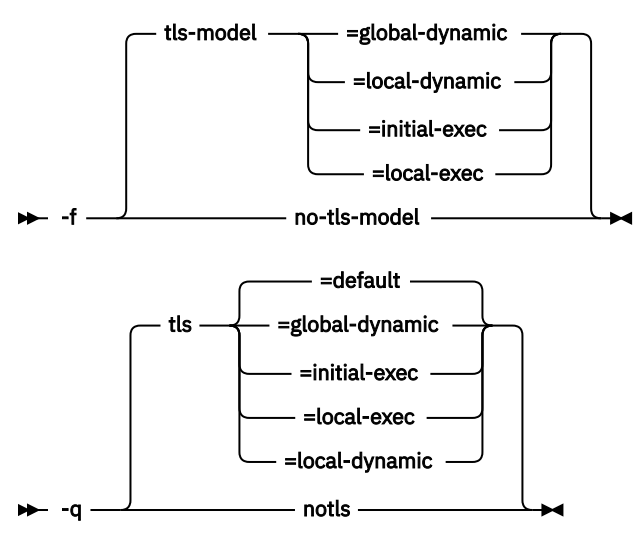

# **Defaults**

### **-qtls=default**

Specifying **-qtls** with no suboption is equivalent to specifying **-qtls=default**.

The default setting for **-ftls-model** is the same as the default setting for **-qtls**.

### **Parameters**

### **default (-qtls only)**

Uses the appropriate model depending on the setting of the **-fPIC (-qpic)** option, which determines whether position-independent code is generated or not. When **-fPIC (-qpic)** is in effect, this suboption results in **-qtls=global-dynamic**. When **-fno-pic (-fno-PIC, -qnopic)** is in effect, this suboption results in **-qtls=initial-exec** .

### **global-dynamic**

This model is the most general, and can be used for all thread-local variables.

### **initial-exec**

This model provides better performance than the global-dynamic or local-dynamic models, and can be used for thread-local variables defined in dynamically-loaded modules, provided that those modules are loaded at the same time as the executable. That is, it can only be used when all thread-local variables are defined in modules that are not loaded through dlopen.

### **local-dynamic**

This model provides better performance than the global-dynamic model, and can be used for thread-local variables defined in dynamically-loaded modules. However, it can only be used when all references to thread-local variables are contained in the same module in which the variables are defined.

### **local-exec**

This model provides the best performance of all of the models, but can only be used when all thread-local variables are defined and referenced by the main executable.

# **Predefined macros**

None.

# **Related information**

- • ["-fPIC \(-qpic\)" on page 98](#page-119-0)
- • ["The \\_\\_thread storage class specifier"](#page-0-0) in the *XL C/C++ Language Reference*

# **-ftime-report (-qphsinfo)**

# **Category**

[Listings, messages, and compiler information](#page-78-0)

# **Pragma equivalent**

None.

# **Purpose**

Reports the time taken in each compilation phase to standard output.

# **Syntax**

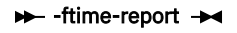

 -q nophsinfo phsinfo

# **Defaults**

-ftime-report is not on by default.

-qnophsinfo

# **Usage**

The output takes the form *number1*/*number2* for each phase where *number1* represents the CPU time used by the compiler and *number2* represents real time (wall clock time).

The time reported by -qphsinfo is in seconds.

# **Predefined macros**

None.

### **Example**

To compile myprogram.c and report the time taken for each phase of the compilation, enter the following command:

xlc myprogram.c -ftime-report

The output looks like:

```
---User Time--- --System Time-- --User+System-- ---Wall Time--- --- Name ---
0.0007 (100.0%) 0.0007 (100.0%) 0.0014 (100.0%) 0.0014 (100.0%) Clang front-end timer
0.0007 (100.0%) 0.0007 (100.0%) 0.0014 (100.0%) 0.0014 (100.0%) Total
Front End - Phase Ends; 0.000/ 0.000
Compilation Time = 0:0.001088
Gen IL Time = 0:0.000288
```
# **-funroll-loops (-qunroll), -funroll-all-loops (-qunroll=yes)**

## **Category**

[Optimization and tuning](#page-78-0)

# **Pragma equivalent**

#pragma unroll

### **Purpose**

Controls loop unrolling, for improved performance.

### **-funroll-loops**

Instructs the compiler to perform basic loop unrolling.

### **-funroll-all-loops**

Instructs the compiler to search for more opportunities for loop unrolling than that performed with **-funroll-loops**. In general, **-funroll-all-loops** has more chances to increase compile time or program size than **-funroll-loops** processing, but it might also improve your application's performance.

When **-funroll-loops** or **-funroll-all-loops** is in effect, the optimizer determines and applies the best unrolling factor for each loop; in some cases, the loop control might be modified to avoid unnecessary branching. The compiler remains the final arbiter of whether the loop is unrolled.

### **Syntax**

**Option syntax**

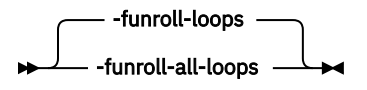

**Option syntax**

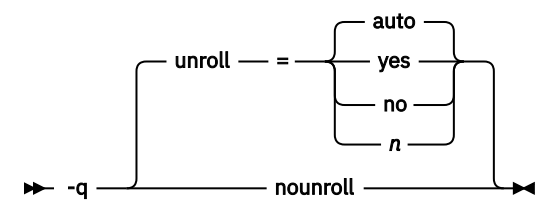

# **Defaults**

**-funroll-loops** or **-qunroll=auto**

### **Parameters**

The following suboptions are for **-qunroll** only:

### **auto**

This suboption is equivalent to **-funroll-loops**.

### **yes**

This suboption is equivalent to **-funroll-all-loops**.

**no**

Instructs the compiler to not unroll loops.

*n*

Instructs the compiler to unroll loops by a factor of *n*. In other words, the body of a loop is replicated to create *n* copies and the number of iterations is reduced by a factor of *1/n*. The **-qunroll=n** option specifies a global unroll factor that affects all loops that do not already have an unroll pragma. The value of *n* must be a positive integer.

Specifying **#pragma unroll(1)** or **-qunroll=1** disables loop unrolling, and is equivalent to specifying **#pragma nounroll** or **-qnounroll**. If *n* is not specified and if **-qhot**, **-qsmp**, **-O4**, or **-O5** is specified, the optimizer determines an appropriate unrolling factor for each nested loop.

The compiler might limit unrolling to a number smaller than the value you specify for *n*. This is because the option form affects all loops in source files to which it applies and large unrolling factors might significantly increase compile time without necessarily improving runtime performance. To specify an unrolling factor for particular loops, use the #pragma form in those loops.

Specifying **-qunroll** without any suboptions is equivalent to **-qunroll=yes**.

# **Usage**

The pragma overrides the option setting for a designated loop. However, even if **#pragma unroll** is specified for a given loop, the compiler remains the final arbiter of whether the loop is unrolled.

Only one pragma can be specified on a loop.

The pragma affects only the loop that follows it. An inner nested loop requires a **#pragma unroll** directive to precede it if the wanted loop unrolling strategy is different from that of the prevailing option.

### **Predefined macros**

None.

**Related information** ["#pragma unroll, #pragma nounroll" on page 247](#page-268-0)

# **-fvisibility (-qvisibility)**

### **Category**

[Optimization and tuning](#page-78-0)

# **Pragma equivalent**

- **-fvisibility**: #pragma GCC visibility push (default | protected | hidden), #pragma GCC visibility pop
- **-qvisibility**: #pragma GCC visibility push (default | protected | hidden), #pragma GCC visibility pop

### **Purpose**

Specifies the visibility attribute for external linkage entities in object files. The external linkage entities have the visibility attribute that is specified by the **-fvisibility** option if they do not get visibility attributes from pragma directives, explicitly specified attributes, or propagation rules.

### **Syntax**

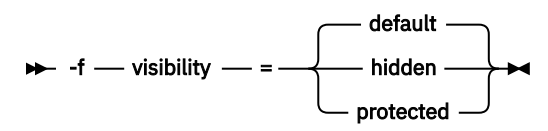

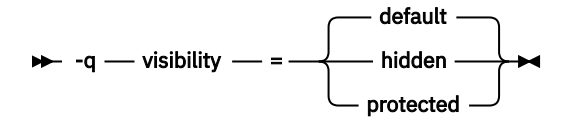

### **Defaults**

### **-fvisibility=default** or **-qvisibility=default**

### **Parameters**

### **default**

Indicates that the affected external linkage entities have the default visibility attribute. These entities are exported in shared libraries, and they can be preempted.

### **protected**

Indicates that the affected external linkage entities have the protected visibility attribute. These entities are exported in shared libraries, but they cannot be preempted.

### **hidden**

Indicates that the affected external linkage entities have the hidden visibility attribute. These entities are not exported in shared libraries, but their addresses can be referenced indirectly through pointers.

The **-qvisibility=internal** option is not supported; use the **-qvisibility=hidden** option instead.

## **Usage**

The **-fvisibility** option globally sets visibility attributes for external linkage entities to describe whether and how an entity defined in one module can be referenced or used in other modules. Entity visibility attributes affect entities with external linkage only, and cannot increase the visibility of other entities. Entity preemption occurs when an entity definition is resolved at link time, but is replaced with another entity definition at run time.

### **Predefined macros**

None.

### **Examples**

To set external linkage entities with the protected visibility attribute in compilation unit myprogram.c, compile myprogram.c with the **-fvisibility=protected** option.

xlc myprogram.c -fvisibility=protected -c

All the external linkage entities in the myprogram.c file have the protected visibility attribute if they do not get visibility attributes from pragma directives, explicitly specified attributes, or propagation rules.

# **Related information**

- • ["-shared \(-qmkshrobj\)" on page 217](#page-238-0)
- • ["Supported GCC pragmas" on page 236](#page-257-0)
- • ["Using visibility attributes \(IBM extension\)"](#page-0-0) in the *XL C/C++ Optimization and Programming Guide*
- • ["The visibility variable attribute \(IBM extension\)"](#page-0-0), ["The visibility function attribute \(IBM extension\)"](#page-0-0), "The visibility type attribute  $(C++$  only) (IBM extension)", and "The visibility namespace attribute  $(C++$ [only\) \(IBM extension\)"](#page-0-0) in the *XL C/C++ Language Reference*

# <span id="page-136-0"></span>**Category**

[Error checking and debugging](#page-74-0)

# **Pragma equivalent**

None.

### **Purpose**

Generates debugging information for use by a symbolic debugger, and makes the program state available to the debugging session at selected source locations.

Program state refers to the values of user variables at certain points during the execution of a program.

You can use different **-g** levels to balance between debug capability and compiler optimization. Higher **-g** levels provide a more complete debug support, at the cost of runtime or possible compile-time performance, while lower **-g** levels provide higher runtime performance, at the cost of some capability in the debugging session.

When the **-O2** optimization level is in effect, the debug capability is completely supported.

When an optimization level higher than **-O2** is in effect, the debug capability is limited.

### **Syntax**

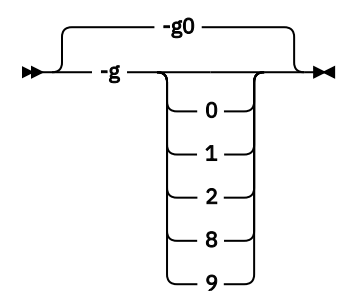

# **Defaults**

If **-g** is not specified, **-g0** takes effect, which means that the compiler does not generate any debug information or preserve program state.

If **-g** is specified, the default value is as follows:

- When no optimization is enabled (**-qnoopt**), **-g** is equivalent to **-g9**.
- When the **-O2** optimization level is in effect, **-g** is equivalent to **-g2**.

### **Parameters**

### **-g0**

Generates no debugging information. No program state is preserved.

**-g1**

Generates minimal read-only debugging information about line numbers and source file names. No program state is preserved. This option is equivalent to **-qlinedebug**.

**-g2**

Generates read-only debugging information about line numbers, source file names, and variables.

When the **-O2** or higher optimization level is in effect, no program state is preserved.

<span id="page-137-0"></span>**-g8**

Generates read-only debugging information about line numbers, source file names, and variables.

When the **-O2** optimization level is in effect:

- Program state is available to the debugger at the beginning of every executable statement.
- Function parameter values are available to the debugger at the beginning of each function.
- Debugging inlined functions is supported.

#### **-g9**

Generates debugging information about line numbers, source file names, and variables. You can modify the value of the variables in the debugger.

When the **-O2** optimization level is in effect:

- Program state is available to the debugger at the beginning of every executable statement.
- Function parameter values are available to the debugger at the beginning of each function.
- Debugging inlined functions is supported.

### **Usage**

When no optimization is enabled, the debugging information is always available if you specify **-g2**, **-g8**, or **-g9**.

When the **-O2** optimization level is in effect, the debugging information is available at every source line with an executable statement if you specify **-g8** or **-g9**.

When you specify **-g** with **-fstandalone-debug**, the compiler generates the debugging information for all symbols whether or not these symbols are referenced by the program. When you specify **-g** with **-fno-standalone-debug**, the compiler generates debugging information only for symbols that are referenced by the program.

### **Examples**

Use the following command to compile myprogram.c and generate an executable program called testing for debugging:

xlc myprogram.c -o testing -g

The following command compiles myprogram.c with optimization level **-O2** and uses **-g8** to gain debugging information at optimization:

xlc myprogram.c -O2 -g8

### **Related information**

- • ["-fstandalone-debug" on page 103](#page-124-0)
- • ["-qlinedebug" on page 165](#page-186-0)
- • ["-qfullpath" on page 146](#page-167-0)
- • ["-O, -qoptimize" on page 77](#page-98-0)
- • ["-qkeepparm" on page 163](#page-184-0)

# **-include (-qinclude)**

### **Category**

[Input control](#page-69-0)

# <span id="page-138-0"></span>**Pragma equivalent**

None.

# **Purpose**

Specifies additional header files to be included in a compilation unit, as though the files were named in an #include statement in the source file.

The headers are inserted before all code statements and any headers specified by an #include preprocessor directive in the source file. This option is provided for portability among supported platforms.

# **Syntax**

```
\rightarrow-include - file \rightarrow-q
                          - noinclude -
                   include = = - file \frac{1}{\sqrt{2}}
```
# **Defaults**

None.

## **Parameters**

*file*

The absolute or relative path and name of the header file to be included in the compilation units being compiled.

### **Usage**

Firstly, *file* is searched in the preprocessor's working directory. Secondly, if *file* is not found in the preprocessor's working directory, it is searched for in the search chain of the **#include** directive. If multiple **-include (-qinclude)** options are specified, the files are included in order of appearance on the command line.

### **Predefined macros**

None.

### **Examples**

To include the files test1.h and test2.h in the source file test.c, enter the following command:

```
xlc -include test1.h -include test2.h test.c
```
# **-isystem (-qc\_stdinc) (C only)**

### **Category**

[Compiler customization](#page-82-0)

# **Pragma equivalent**

None.

# **Purpose**

Changes the standard search location for the XL C header files.

### **Syntax**

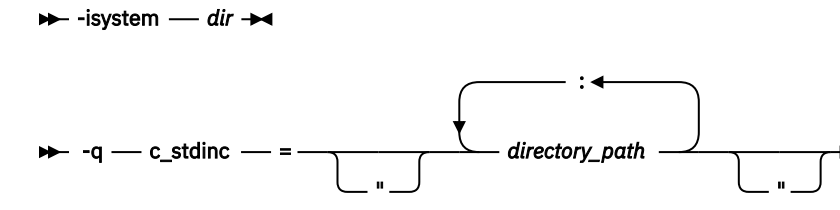

# **Defaults**

By default, the compiler searches the directory specified in the configuration file for the XL C header files (this is normally /opt/IBM/xlc/16.1.0/include/).

## **Parameters**

*dir*

The directory for the compiler to search for XL C header files. The search directories are after all directories specified by the -I option but before the standard system directories. The *dir* can be a relative or absolute path.

### *directory\_path*

The path for the directory where the compiler should search for the XL C header files. The *directory\_path* can be a relative or absolute path. You can surround the path with quotation marks to ensure it is not split up by the command line.

### **Usage**

This option allows you to change the search paths for specific compilations. To permanently change the default search paths for the XL C headers, you use a configuration file to do so; see ["Directory search](#page-29-0) [sequence for included files" on page 8](#page-29-0) for more information.

If this option is specified more than once, only the last instance of the option is used by the compiler.

This option is ignored if the **-nostdinc** or **-nostdinc++** (**-qnostdinc**) option is in effect.

### **Predefined macros**

None.

### **Examples**

To override the default search path for the XL C headers with mypath/headers1 and mypath/ headers2, enter:

xlc myprogram.c -isystem mypath/headers1 -isystem mypath/headers2

# **Related information**

- • ["-isystem \(-qgcc\\_c\\_stdinc\) \(C only\) " on page 120](#page-141-0)
- • ["-qstdinc, -qnostdinc \(-nostdinc, -nostdinc++\)" on page 202](#page-223-0)
- • ["-include \(-qinclude\)" on page 116](#page-137-0)
- • ["Directory search sequence for included files" on page 8](#page-29-0)
- • ["Specifying compiler options in a configuration](#page-26-0) file" on page 5

• ["-I" on page 75](#page-96-0)

# <span id="page-140-0"></span>**-isystem (-qcpp\_stdinc) (C++ only)**

# **Category**

[Compiler customization](#page-82-0)

### **Pragma equivalent**

None.

## **Purpose**

Changes the standard search location for the XL C++ header files.

### **Syntax**

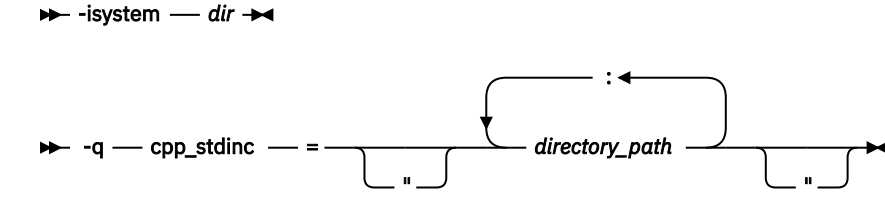

# **Defaults**

By default, the compiler searches the directory specified in the configuration file for the XL C++ header files (this is normally /opt/ibm/xlC/16.1.1/include/).

### **Parameters**

*dir*

The directory for the compiler to search for XL C++ header files. The search directories are after all directories specified by the -I option but before the standard system directories. The *dir* can be a relative or absolute path.

### *directory\_path*

The path for the directory where the compiler should search for the XL C++ header files. The *directory\_path* can be a relative or absolute path. You can surround the path with quotation marks to ensure it is not split up by the command line.

### **Usage**

This option allows you to change the search paths for specific compilations. To permanently change the default search paths for the XL C++ headers, you use a configuration file to do so; see ["Directory search](#page-29-0) [sequence for included files" on page 8](#page-29-0) for more information.

If this option is specified more than once, only the last instance of the option is used by the compiler.

This option is ignored if the **-nostdinc** or **-nostdinc++** (**-qnostdinc**) option is in effect.

# **Predefined macros**

None.

### <span id="page-141-0"></span>**Examples**

To override the default search path for the XL C++ headers with mypath/headers1 and mypath/ headers2, enter:

xlc myprogram.C -isystem mypath/headers1 -isystem mypath/headers2

## **Related information**

- • ["-isystem \(-qgcc\\_cpp\\_stdinc\) \(C++ only\)" on page 121](#page-142-0)
- • ["-qstdinc, -qnostdinc \(-nostdinc, -nostdinc++\)" on page 202](#page-223-0)
- • ["-include \(-qinclude\)" on page 116](#page-137-0)
- • ["Directory search sequence for included files" on page 8](#page-29-0)
- • ["Specifying compiler options in a configuration](#page-26-0) file" on page 5
- • ["-I" on page 75](#page-96-0)

# **-isystem (-qgcc\_c\_stdinc) (C only)**

### **Category**

[Compiler customization](#page-82-0)

### **Pragma equivalent**

None.

### **Purpose**

Changes the standard search location for the GNU C system header files.

### **Syntax**

 $\rightarrow$ -isystem *- dir*  $\rightarrow$ 

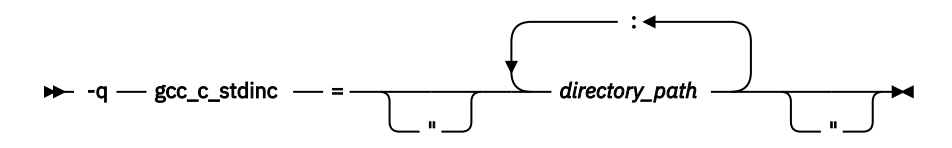

### **Defaults**

By default, the compiler searches the directory specified in the configuration file.

### **Parameters**

*dir*

Name of the directory to be searched for GNU C header files. *dir* can be a relative or absolute path. The compiler searches the header files in the following order:

- 1. In all the directories specified by the -I option
- 2. In *dir*
- 3. The standard system directories

### <span id="page-142-0"></span>*directory\_path*

The path for the directory where the compiler should search for the GNU C header files. The *directory\_path* can be a relative or absolute path. You can surround the path with quotation marks to ensure it is not split up by the command line.

# **Usage**

You can have a newer GCC installation in a non-default directory. This option allows you to override the default search paths of GNU C header files to include custom paths for specific compilations. To permanently change the default search paths for the GNU C headers, you use a configuration file to do so; see ["Directory search sequence for included files" on page 8](#page-29-0) for more information.

If this option is specified more than once, only the last instance of the option is used by the compiler.

This option is ignored if the **-nostdinc** or **-nostdinc++** (**-qnostdinc**) option is in effect.

### **Predefined macros**

None.

### **Examples**

To override the default search paths for the GNU C headers with mypath/headers1 and mypath/ headers2, enter:

xlc myprogram.c -isystem mypath/headers1 -isystem mypath/headers2

# **Related information**

- • ["-isystem \(-qc\\_stdinc\) \(C only\)" on page 117](#page-138-0)
- • ["-qstdinc, -qnostdinc \(-nostdinc, -nostdinc++\)" on page 202](#page-223-0)
- • ["-include \(-qinclude\)" on page 116](#page-137-0)
- • ["Directory search sequence for included files" on page 8](#page-29-0)
- • ["Specifying compiler options in a configuration](#page-26-0) file" on page 5
- • ["-I" on page 75](#page-96-0)

# **-isystem (-qgcc\_cpp\_stdinc) (C++ only)**

### **Category**

[Compiler customization](#page-82-0)

### **Pragma equivalent**

None

### **Purpose**

Changes the standard search location for the GNU C++ system header files.

### **Syntax**

 $\rightarrow$ -isystem *- dir*  $\rightarrow$ 

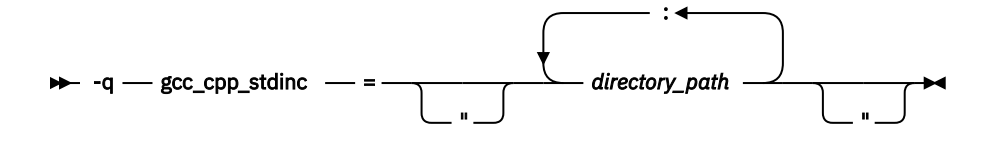

## **Defaults**

By default, the compiler searches the directory specified in the configuration file.

### **Parameters**

*dir*

Name of the directory to be searched for GNU C++ header files. *dir* can be a relative or absolute path. The compiler searches the header files in the following order:

1. In all the directories specified by the -I option

2. In *dir*

3. The standard system directories

### *directory\_path*

The path for the directory where the compiler should search for the GNU C++ header files. The *directory\_path* can be a relative or absolute path. You can surround the path with quotation marks to ensure it is not split up by the command line.

## **Usage**

You can have a newer GCC installation in a non-default directory. This option allows you to override the default search paths of GNU C++ header files to include custom paths for specific compilations. To permanently change the default search paths for the GNU C++ headers, you use a configuration file to do so; see ["Directory search sequence for included files" on page 8](#page-29-0) for more information.

If this option is specified more than once, only the last instance of the option is used by the compiler.

This option is ignored if the **-nostdinc** or **-nostdinc++** (**-qnostdinc**) option is in effect.

### **Predefined macros**

None.

### **Examples**

To override the default search paths for the GNU C++ headers with mypath/headers1 and mypath/ headers2, enter:

xlc myprogram.C -isystem mypath/headers1 -isystem mypath/headers2

# **Related information**

- • ["-isystem \(-qcpp\\_stdinc\) \(C++ only\)" on page 119](#page-140-0)
- • ["-qstdinc, -qnostdinc \(-nostdinc, -nostdinc++\)" on page 202](#page-223-0)
- • ["-include \(-qinclude\)" on page 116](#page-137-0)
- • ["Directory search sequence for included files" on page 8](#page-29-0)
- • ["Specifying compiler options in a configuration](#page-26-0) file" on page 5
- • ["-I" on page 75](#page-96-0)
# **Category**

[Linking](#page-81-0)

# **Pragma equivalent**

None.

## **Purpose**

Searches for the specified library file. The linker searches for *libkey.so*, and then *libkey.a* if *libkey.so* is not found.

## **Syntax**

 $\rightarrow$  -l  $-$  key  $\rightarrow$ 

# **Defaults**

The compiler default is to search only some of the compiler runtime libraries. The default configuration file specifies the default library names to search for with the **-l** compiler option, and the default search path for libraries with the **-L** compiler option.

The C and C++ runtime libraries are automatically added.

# **Parameters**

*key*

The name of the library minus the lib and *.a* or *.so* characters.

# **Usage**

You must also provide additional search path information for libraries not located in the default search path. The search path can be modified with the **-L** option.

The **-l** option is cumulative. Subsequent appearances of the **-l** option on the command line do not replace, but add to, the list of libraries specified by earlier occurrences of **-l**. Libraries are searched in the order in which they appear on the command line, so the order in which you specify libraries can affect symbol resolution in your application.

For more information, refer to the **ld** documentation for your operating system.

# **Predefined macros**

None.

## **Examples**

To compile myprogram.c and link it with library libmylibrary.so or libmylibrary.a that is found in the /usr/mylibdir directory, enter the following command. Preference is given to libmylibrary.so over libmylibrary.a.

```
xlc myprogram.c -lmylibrary -L/usr/mylibdir
```
# **Related information**

• ["-L" on page 76](#page-97-0)

• ["Specifying compiler options in a configuration](#page-26-0) file" on page 5

# <span id="page-145-0"></span>**-maltivec (-qaltivec)**

# **Category**

[Language element control](#page-70-0)

## **Pragma equivalent**

None.

## **Purpose**

Enables the compiler support for vector data types and operators.

# **Syntax**

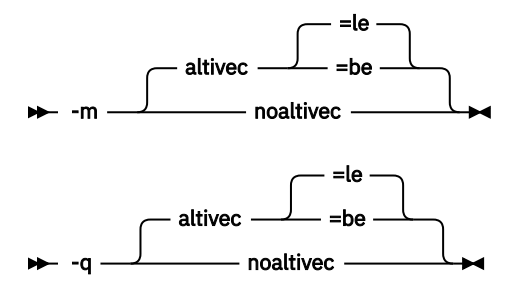

# **Defaults**

**-maltivec=le(-qaltivec=le)**

# **Parameters**

**be**

Specifies big endian element order. Vectors are laid out in vector registers from left to right, so that element 0 is the leftmost element in the register.

**le**

Specifies little endian element order. Vectors are laid out in vector registers from right to left, so that element 0 is the rightmost element in the register.

# **Usage**

The altivec.h file is no longer implicitly included when **-maltivec (-qaltivec)** is in effect.

The **-maltivec (-qaltivec)** option affects the following categories of functions:

- Vector Multimedia Extension (VMX) load and store built-in functions
- Vector Scalar Extension (VSX) load and store built-in functions
- The nonload and nonstore built-in functions referring to the vector element order

The following list shows all the functions affected:

- Load functions
	- VMX load functions: vec\_ld
	- VSX load functions: vec\_xld2, vec\_xlw4, and vec\_xl
- Store functions
- <span id="page-146-0"></span>– VMX store functions: vec\_st
- VSX store functions: vec\_xstd2, vec\_xstw4, and vec\_xst
- Nonload and nonstore functions: \_\_vpermxor, vec\_extract, vec\_insert, vec\_mergee, vec\_mergeh, vec\_mergel, vec\_mergeo, vec\_pack, vec\_perm, vec\_promote, vec\_splat, vec\_unpackh, and vec\_unpackl

## **Predefined macros**

\_\_ALTIVEC\_\_ is defined to 1 and \_\_VEC\_\_ is defined to 10206 when **-maltivec (-qaltivec)** is in effect; otherwise, they are undefined.

\_\_VEC\_ELEMENT\_REG\_ORDER\_\_ is defined to \_\_ORDER\_LITTLE\_ENDIAN\_\_ when **-maltivec=le ( qaltivec=le)** is in effect, or to \_\_ORDER\_BIG\_ENDIAN\_\_ when **-maltivec=be (-qaltivec=be)** is in effect.

#### **Examples**

• To enable compiler support for vector programming, enter the following command:

xlc myprogram.c -mcpu=pwr8 -maltivec

• To change the vector element sequence to big endian element order in registers, enter the following command:

xlc myprogram.c -maltivec=be

# **Related information**

- "-mcpu (-qarch)" on page 125
- • ["Vector built-in functions" on page 372](#page-393-0)
- • [Vector types \(IBM extension\)](#page-0-0)
- • ["-qsimd" on page 194](#page-215-0)
- *AltiVec Technology Programming Interface Manual*, available at [https://www.nxp.com/docs/en/](https://www.nxp.com/docs/en/reference-manual/ALTIVECPIM.pdf) [reference-manual/ALTIVECPIM.pdf](https://www.nxp.com/docs/en/reference-manual/ALTIVECPIM.pdf)

# **-mcpu (-qarch)**

#### **Category**

[Optimization and tuning](#page-78-0)

## **Pragma equivalent**

None.

#### **Purpose**

Specifies the processor architecture for which the code (instructions) should be generated.

## **Syntax**

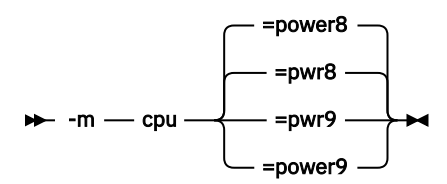

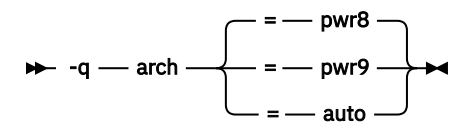

## **Defaults**

- **-mcpu=pwr8**, **-mcpu=power8**, or **-qarch=pwr8**
- **-qarch=auto** when **-O4** or **-O5** is in effect

## **Parameters**

#### **auto**

Automatically detects the specific architecture of the compiling machine. It assumes that the execution environment will be the same as the compilation environment. This option is implied if the **-O4** or **-O5** option is set or implied. You can specify the auto suboption with **-qarch** only.

#### **power8**

Produces object code containing instructions that run on the POWER8<sup>®</sup> or POWER9<sup>™</sup> hardware platforms. You can specify this suboption with **-mcpu** only.

#### **power9**

Produces object code containing instructions that run on the POWER9 hardware platform. You can specify this suboption with **-mcpu** only.

#### **pwr8**

Produces object code containing instructions that run on the POWER8 or POWER9 hardware platforms.

#### **pwr9**

Produces object code containing instructions that run on the POWER9 hardware platform.

## **Usage**

For any given **-mcpu** or **-qarch** setting, the compiler defaults to a specific, matching **-mtune** or **-qtune** setting, which can provide additional performance improvements. For detailed information about using **-mcpu (-qarch)** and **-mtune (-qtune)** together, see ["-mtune \(-qtune\)" on page 127.](#page-148-0)

# **Predefined macros**

See ["Macros related to architecture settings" on page 315](#page-336-0) for a list of macros that are predefined by **-mcpu (-qarch)** suboptions.

#### **Examples**

To specify that the executable program testing compiled from myprogram.c is to run on a computer with VSX instruction support, for example, power8, enter:

xlc -o testing myprogram.c -mcpu=pwr8

# **Related information**

- • [-qaltivec](#page-145-0)
- • [-qprefetch](#page-202-0)
- • [-qfloat](#page-163-0)
- • ["-mtune \(-qtune\)" on page 127](#page-148-0)
- • ["Macros related to architecture settings" on page 315](#page-336-0)
- • ["Optimizing your applications"](#page-0-0) in the *XL C/C++ Optimization and Programming Guide*

# <span id="page-148-0"></span>**-mtune (-qtune)**

# **Category**

[Optimization and tuning](#page-78-0)

## **Pragma equivalent**

None.

### **Purpose**

Tunes instruction selection, scheduling, and other architecture-dependent performance enhancements to run best on a specific hardware architecture. Allows specification of a target SMT mode to direct optimizations for best performance in that mode.

## **Syntax**

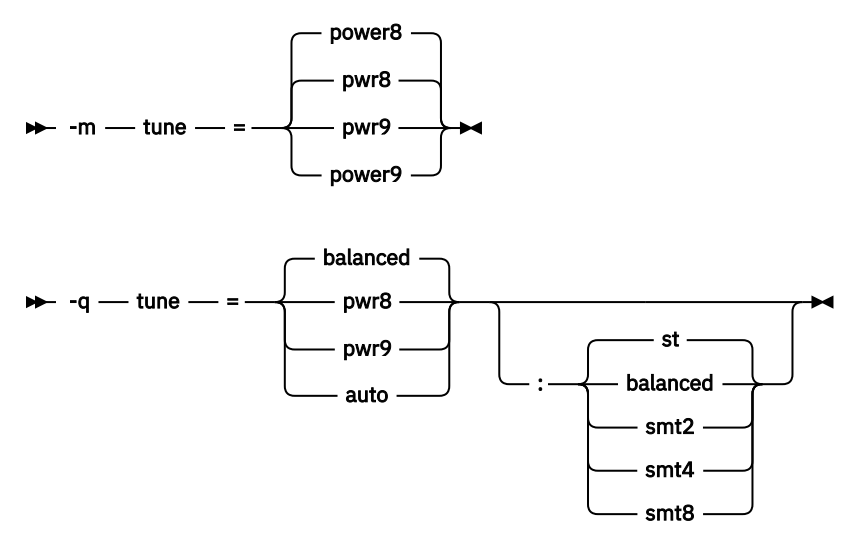

## **Defaults**

#### **-mtune=pwr8** or **-mtune=power8**

**-qtune=balanced:balanced** when no valid **-qarch** setting is in effect. Otherwise, the default depends on the effective **-qarch** setting. You can find details in [Acceptable -qarch and -qtune](#page-149-0) [combinations.](#page-149-0)

## **Parameters for CPU suboptions**

The following CPU suboptions allow you to specify a particular architecture for the compiler to target for best performance:

**auto**

Optimizations are tuned for the platform on which the application is compiled.

#### **balanced**

Optimizations are tuned across a selected range of recent hardware.

**power8**

Optimizations are tuned for the POWER8 hardware platform. You can specify this suboption with **-mtune** only.

#### <span id="page-149-0"></span>**power9**

Optimizations are tuned to utilize the POWER9 technology. You can specify this suboption with **-mtune** only.

#### **pwr8**

Optimizations are tuned for the POWER8 hardware platform.

#### **pwr9**

Optimizations are tuned for the POWER9 hardware platform.

## **Parameters for SMT suboptions**

The following simultaneous multithreading (SMT) suboptions allow you to optionally specify an execution mode for the compiler to target for best performance.

#### **balanced**

Optimizations are tuned for performance across various SMT modes for a selected range of recent hardware.

#### **st**

Optimizations are tuned for single-threaded execution.

#### **smt2**

Optimizations are tuned for SMT2 execution mode (two threads).

#### **smt4**

Optimizations are tuned for SMT4 execution mode (four threads).

**smt8**

Optimizations are tuned for SMT8 execution mode (eight threads).

## **Usage**

The **-mtune** or **-qtune** option can improve performance by arranging (scheduling) the generated machine instructions to take maximum advantage of hardware features, such as cache size and pipelining.

Although changing the **-mtune** or **-qtune** setting may affect the performance of the resulting executable, it has no effect on whether the executable can be executed correctly on a particular hardware platform.

You can find the acceptable combinations of **-qarch** and **-qtune** in the following table.

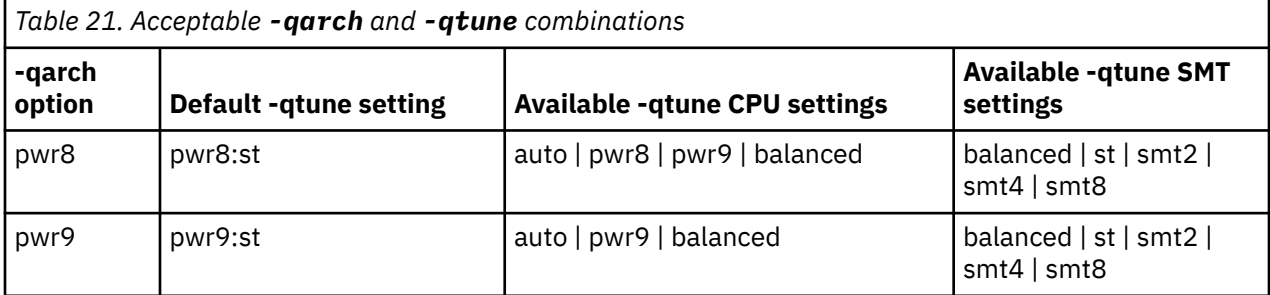

# **Predefined macros**

None.

#### **Examples**

The executable program testing is compiled from myprogram.c. To specify testing is to be optimized for a POWER8 hardware platform, enter:

xlc -o testing myprogram.c -mtune=pwr8

The executable program testing is compiled from myprogram.c. To specify testing is to be optimized for a POWER8 hardware platform and configured for the SMT4 mode, enter:

xlc -o testing myprogram.c -qtune=pwr8:smt4

#### **Related information**

- • ["-mcpu \(-qarch\)" on page 125](#page-146-0)
- • ["Optimizing your applications"](#page-0-0) in the *XL C/C++ Optimization and Programming Guide*

#### **-o**

### **Category**

[Output control](#page-68-0)

### **Pragma equivalent**

None.

### **Purpose**

Specifies a name for the output object, assembler, executable, or preprocessed file.

### **Syntax**

 $\rightarrow$  -o - path  $\rightarrow$ 

## **Defaults**

See ["Types of output files" on page 3](#page-24-0) for the default file names and suffixes produced by different phases of compilation.

#### **Parameters**

#### *path*

When you are using the option to compile from source files, *path* can be the name of a file . *path* can be a relative or absolute path name. When you are using the option to link from object files, *path* must be a file name.

You cannot specify a file name with a C or C++ source file suffix (.C, .c, or .cpp), such as myprog.c; this results in an error and neither the compiler nor the linker is invoked.

## **Usage**

If you use the **-c** option with **-o** , you can compile only one source file at a time. In this case, if more than one source file name is specified, the compiler issues a warning message and ignores **-o**.

The **-P** and **-fsyntax-only (-qsyntaxonly)** options override the **-o** option.

#### **Predefined macros**

None.

#### **Examples**

To compile myprogram.c so that the resulting executable is called myaccount , enter:

xlc myprogram.c -o myaccount

To compile test.c to an object file only and name the object file new.o, enter:

xlc test.c -c -o new.o

# **Related information**

- • ["-c" on page 88](#page-109-0)
- • ["-E" on page 72](#page-93-0)
- • ["-P" on page 80](#page-101-0)
- • ["-fsyntax-only \(-qsyntaxonly\)" on page 105](#page-126-0)

# **-p, -pg, -qprofile**

## **Category**

[Optimization and tuning](#page-78-0)

## **Pragma equivalent**

None.

## **Purpose**

Prepares the object files produced by the compiler for profiling.

When you compile with a profiling option, the compiler produces monitoring code that counts the number of times each routine is called. The compiler replaces the startup routine of each subprogram with one that calls the monitor subroutine at the start. When you execute the compiled program and it ends normally, it writes the recorded information to a gmon.out file. You can then use the **gprof** command to generate a runtime profile.

## **Syntax**

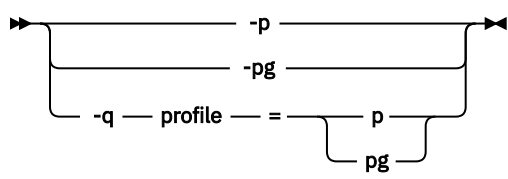

# **Defaults**

Not applicable.

## **Usage**

When you are compiling and linking in separate steps, you must specify the profiling option in both steps.

# **Predefined macros**

None.

#### **Examples**

To compile myprogram.c to include profiling data, enter:

xlc myprogram.c -p

Remember to compile *and* link with one of the profiling options. For example:

xlc myprogram.c -p -c xlc myprogram.o -p -o program

# **Related information**

- See your operating system documentation for more information on the **gprof** command.
- For details about the GCC options **-p** and **-pg**, see the GCC online documentation at [http://gcc.gnu.org/](http://gcc.gnu.org/onlinedocs/) [onlinedocs/](http://gcc.gnu.org/onlinedocs/).

# **-qaggrcopy**

# **Category**

[Optimization and tuning](#page-78-0)

## **Pragma equivalent**

None.

## **Purpose**

Enables destructive copy operations for structures and unions.

# **Syntax**

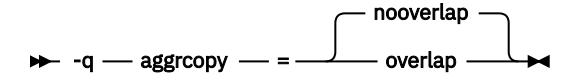

# **Defaults**

-qaggrcopy=nooverlap

## **Parameters**

#### **overlap | nooverlap**

**nooverlap** assumes that the source and destination for structure and union assignments do not overlap, allowing the compiler to generate faster code. **overlap** inhibits these optimizations.

## **Predefined macros**

None.

# **-qasm\_as**

# **Category**

[Compiler customization](#page-82-0)

# <span id="page-153-0"></span>**Pragma equivalent**

None.

### **Purpose**

Specifies the path and flags used to invoke the assembler in order to handle assembler code in an asm assembly statement.

Normally the compiler reads the location of the assembler from the configuration file; you can use this option to specify an alternative assembler program and flags to pass to that assembler.

### **Syntax**

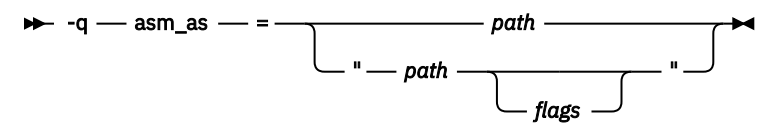

## **Defaults**

By default, the compiler invokes the assembler program defined for the **as** command in the compiler configuration file.

### **Parameters**

#### *path*

The full path name of the assembler to be used.

#### *flags*

A space-separated list of options to be passed to the assembler for assembly statements. Quotation marks must be used if spaces are present.

## **Predefined macros**

None.

#### **Examples**

To instruct the compiler to use the assembler program at /bin/as when it encounters inline assembler code in myprogram.c, enter the following command:

xlc myprogram.c -qasm\_as=/bin/as

To instruct the compiler to pass some additional options to the assembler at /bin/as for processing inline assembler code in myprogram.c, enter the following command:

```
xlc myprogram.c -qasm_as="/bin/as -a64 -l a.lst"
```
## **Related information**

• ["-fasm \(-qasm\)" on page 90](#page-111-0)

# **-qcache**

## **Category**

[Optimization and tuning](#page-78-0)

# **Pragma equivalent**

None.

# **Purpose**

Specifies the cache configuration for a specific execution machine.

If you know the type of execution system for a program, and that system has its instruction or data cache configured differently from the default case, use this option to specify the exact cache characteristics. The compiler uses this information to calculate the benefits of cache-related optimizations.

The **-qcache** option must be specified with **-O4**, **-O5**, or **-qipa**.

## **Syntax**

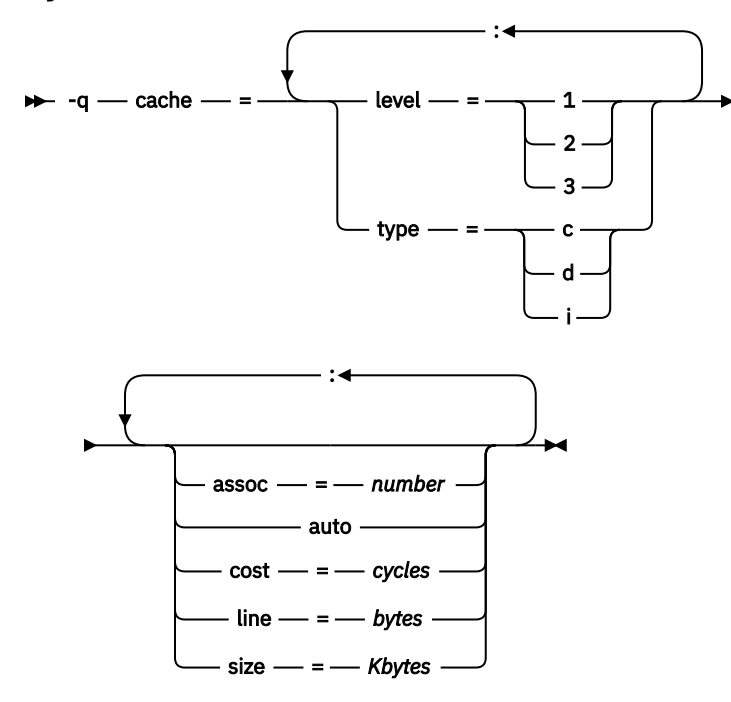

# **Defaults**

Automatically determined by the setting of the **-mtune (-qtune)** option.

# **Parameters**

#### **assoc**

Specifies the set associativity of the cache.

#### *number*

Is one of:

**0**

**1**

Fully associative cache

Direct-mapped cache

#### **N>1**

n-way set associative cache

#### **auto**

Automatically detects the specific cache configuration of the compiling machine. This assumes that the execution environment will be the same as the compilation environment.

**cost**

Specifies the performance penalty resulting from a cache miss.

*cycles*

An integer representing the CPU cycles.

**level**

Specifies the level of cache affected. If a machine has more than one level of cache, use a separate **-qcache** option.

#### *level*

Is one of:

**1**

Basic cache

**2**

Level-2 cache or, if there is no level-2 cache, the table lookaside buffer (TLB)

**3**

Table Lookaside Buffer (TLB)

#### **line**

Specifies the line size of the cache.

# *bytes*

An integer representing the number of bytes of the cache line.

**size**

Specifies the total size of the cache.

*Kbytes*

An integer representing the number of kilobytes of the total cache.

**type**

Specifies that the settings apply to the specified *cache\_type*.

#### *cache\_type*

Is one of:

**c**

Combined data and instruction cache

Data cache

**i**

**d**

Instruction cache

## **Usage**

The **-mtune (-qtune)** setting determines the optimal default **-qcache** settings for most typical compilations. You can use the **-qcache** to override these default settings. However, if you specify the wrong values for the cache configuration, or run the program on a machine with a different configuration, the program will work correctly but may be slightly slower.

Use the following guidelines when specifying **-qcache** suboptions:

- Specify information for as many configuration parameters as possible.
- If the target execution system has more than one level of cache, use a separate **-qcache** option to describe each cache level.
- If you are unsure of the exact size of the cache(s) on the target execution machine, specify an estimated cache size on the small side. It is better to leave some cache memory unused than it is to experience cache misses or page faults from specifying a cache size larger than actually present.
- The data cache has a greater effect on program performance than the instruction cache. If you have limited time available to experiment with different cache configurations, determine the optimal configuration specifications for the data cache first.
- If you specify the wrong values for the cache configuration, or run the program on a machine with a different configuration, program performance may degrade but program output will still be as expected.
- The **-O4** and **-O5** optimization options automatically select the cache characteristics of the compiling machine. If you specify the **-qcache** option together with the **-O4** or **-O5** options, the option specified last takes precedence.
- Unless **-qcache=auto** is specified, you must specify both the **type** and **level** suboptions when you use the **-qcache** option. Otherwise, a warning message is issued.

## **Predefined macros**

None.

#### **Examples**

To tune performance for a system with a combined instruction and data level-1 cache, where cache is 2-way associative, 8 KB in size and has 64-byte cache lines, enter:

xlc -O4 -qcache=type=c:level=1:size=8:line=64:assoc=2 file.c

# **Related information**

- • ["-qcache" on page 132](#page-153-0)
- • ["-O, -qoptimize" on page 77](#page-98-0)
- • ["-mtune \(-qtune\)" on page 127](#page-148-0)
- • ["-qipa" on page 157](#page-178-0)
- • ["Optimizing your applications"](#page-0-0) in the *XL C/C++ Optimization and Programming Guide*

# **-qcheck**

## **Category**

[Error checking and debugging](#page-74-0)

## **Pragma equivalent**

None

## **Purpose**

Generates code that performs certain types of runtime checking.

If a violation is encountered, a runtime error is raised by sending a SIGTRAP signal to the process. Note that the runtime checks might result in slower application execution.

#### **Syntax**

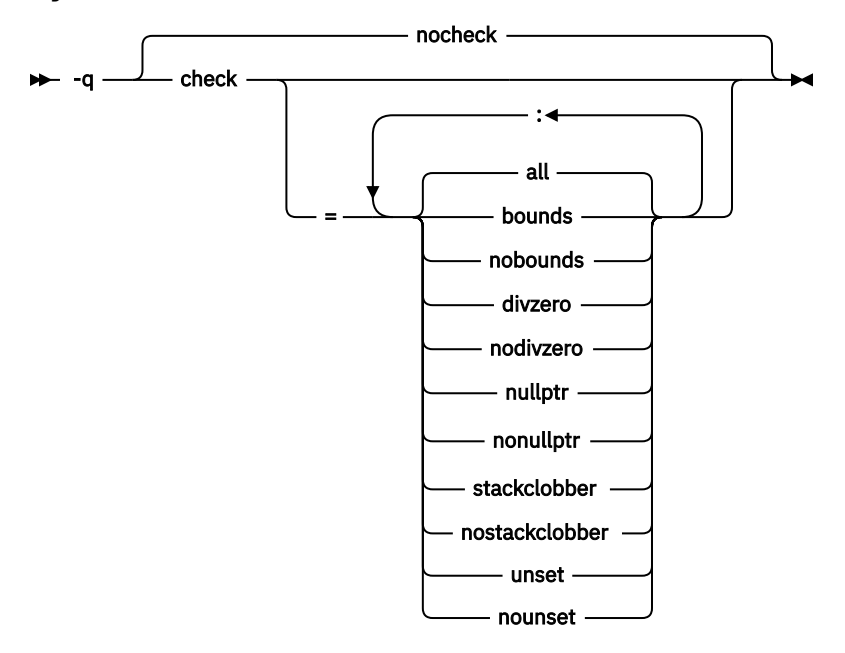

## **Defaults**

-qnocheck

#### **Parameters**

#### **all**

Enables all suboptions.

#### **bounds | nobounds**

Performs runtime checking of addresses for subscripting within an object of known size. The index is checked to ensure that it will result in an address that lies within the bounds of the object's storage. A trap will occur if the address does not lie within the bounds of the object.

This suboption has no effect on accesses to a variable length array.

#### **divzero | nodivzero**

Performs runtime checking of integer division. A trap will occur if an attempt is made to divide by zero.

#### **nullptr | nonullptr**

Performs runtime checking of addresses contained in pointer variables used to reference storage. The address is checked at the point of use; a trap will occur if the value is less than 512.

#### **stackclobber | nostackclobber**

Detects stack corruption of nonvolatile registers in the save area in user programs. This type of corruption happens only if any of the nonvolatile registers in the save area of the stack is modified.

#### **unset | nounset**

Checks for automatic variables that are used before they are set. A trap will occur at run time if an automatic variable is not set before it is used.

The **-qinitauto** option initializes automatic variables. As a result, the **-qinitauto** option hides uninitialized variables from the **-qcheck=unset** option.

Specifying the **-qcheck** option with no suboptions is equivalent to specifying **-qcheck=all**.

#### **Usage**

You can specify the **-qcheck** option more than once. The suboption settings are accumulated, but the later suboptions override the earlier ones.

You can use the **all** suboption along with the **no...** form of one or more of the other options as a filter. For example, using:

xlc myprogram.c -qcheck=all:nonullptr

provides checking for everything except for addresses contained in pointer variables used to reference storage. If you use **all** with the **no...** form of the suboptions, **all** should be the first suboption.

#### **Predefined macros**

None.

#### **Examples**

The following code example shows the effect of **-qcheck=nullptr:bounds**:

```
void func1(int* p) {
 \starp = 42; \star Traps if p is a null pointer \star/
\zetavoid func2(int i) {
 int array[10];<br>array[i] = 42;
                        /* Traps if i is outside range 0 - 9 */}
```
The following code example shows the effect of **-qcheck=divzero**:

```
void func3(int a, int b) {
 a / b; /* Traps if b=0 */}
```
The following code example shows the effect of **-qcheck=stackclobber**:

```
void func4(char *p, int off, int value) {
  *(p+off)=value;
}
int foo() \{ int i;
   char boo[9];
   i=24; 
 func4(boo, i, 66);
/\star Traps here \star/ return 0; 
}
int main() \{foo();
}
```
**Note:** The offset is subject to change at different optimization level. When -O2 or lower optimization level is in effect, func4 will clobber the save area of foo because  $\star$  (p+off) is in the save area.

In function factorial, result is not initialized when n<=1. To detect an uninitialized variable in factorial.c, enter the following command:

```
xlc -g -O -qcheck=unset factorial.c
```
factorial.c contains the following code:

```
int factorial(int n) {
   int result;
  if (n > 1) {
   result = n * factorial(n - 1);
   }
  return result; /* line 8 */}
int main() {
```

```
int x = factorial(1);
  return x;
}
```
The compiler issues the following informational message during compile time and a trap occurs at line 8 during run time:

1500-099: (I) "factorial.c", line 8: "result" might be used before it is set.

**Note:** If you set **-qcheck=unset** at **noopt**, the compiler does not issue informational messages at compile time.

#### **Related information**

["-fstack-protector \(-qstackprotect\)" on page 100](#page-121-0)

#### **-qcompact**

#### **Category**

[Optimization and tuning](#page-78-0)

#### **Pragma equivalent**

None

#### **Purpose**

Avoids optimizations that increase code size.

#### **Syntax**

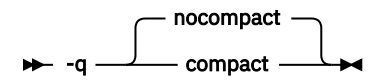

#### **Defaults**

-qnocompact

#### **Usage**

Code size is typically reduced by inhibiting optimizations that replicate or expand code inline, such as inlining or loop unrolling. Execution time might increase.

This option takes effect only when it is specified at the **-O2** optimization level, or higher.

#### **Predefined macros**

\_\_OPTIMIZE\_SIZE\_\_ is predefined to 1 when **-qcompact** and an optimization level are in effect. Otherwise, it is undefined.

#### **Examples**

To compile myprogram.c, instructing the compiler to reduce code size whenever possible, enter the following command:

```
xlc myprogram.c -O -qcompact
```
# **-qcrt, -nostartfiles (-qnocrt)**

# **Category**

[Linking](#page-81-0)

## **Pragma equivalent**

None.

## **Purpose**

When **-qcrt** is in effect, the system startup routines are automatically linked. When **-nostartfiles (-qnocrt)** is in effect, the system startup files are not used at link time; only the files specified on the command line with the **-l** flag are linked.

This option can be used in system programming to disable the automatic linking of the startup routines provided by the operating system.

# **Syntax**

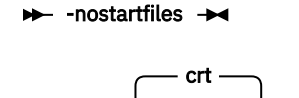

nocrt

# **Defaults**

-q

-qcrt

# **Predefined macros**

None.

# **Related information**

• ["-qlib, -nodefaultlibs \(-qnolib\)" on page 164](#page-185-0)

# **-qdataimported, -qdatalocal, -qtocdata**

# **Category**

[Optimization and tuning](#page-78-0)

# **Pragma equivalent**

None.

# **Purpose**

Marks data as local or imported.

Local variables are statically bound with the functions that use them. You can use the **-qdatalocal** option to name variables that the compiler can assume to be local. Alternatively, you can use the **-qtocdata** option to instruct the compiler to assume all variables to be local.

Imported variables are dynamically bound with a shared portion of a library. You can use the **-qdataimported** option to name variables that the compiler can assume to be imported. Alternatively, you can use the **-qnotocdata** option to instruct the compiler to assume all variables to be imported.

## **Syntax**

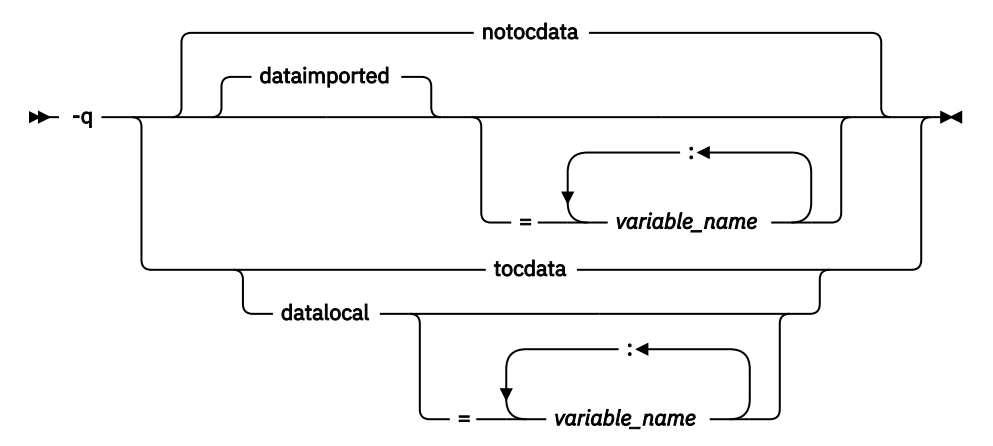

## **Defaults**

**-qdataimported** or **-qnotocdata**: The compiler assumes all variables are imported.

## **Parameters**

#### *variable\_name*

The name of a variable that the compiler should assume to be local or imported (depending on the option specified).

 Names must be specified using their mangled names. To obtain C++ mangled names, compile your source to object files only, using the **-c** compiler option, and use the **nm** operating system command on the resulting object file.

Specifying **-qdataimported** without any *variable\_name* is equivalent to **-qnotocdata**: all variables are assumed to be imported. Specifying **-qdatalocal** without any *variable\_name* is equivalent to **-qtocdata**: all variables are assumed to be local.

## **Usage**

If any variables that are marked as local are actually imported, incorrect code may be generated and performance may decrease.

If you specify any of these options with no variables, the last option specified is used. If you specify the same variable name on more than one option specification, the last one is used.

## **Predefined macros**

None.

# **-qdatasmall**

# **Category**

[Optimization and tuning](#page-78-0)

# **Pragma equivalent**

None.

# **Purpose**

Indicates to the compiler that your program fits into 32 bits of address space.

This option applies specifically to 64-bit data types. The compiler may implicitly change the default data type size to a nondefault data type size.

**Note:** The option takes effect at the -O5 optimization level only and must be specified on both the compilation and linking steps.

# **Syntax**

 $\rightarrow$  -q - datasmall  $\rightarrow$ 

# **Defaults**

By default, **-qdatasmall** is disabled.

# **Predefined macros**

None.

# **-qdirectstorage**

# **Category**

[Optimization and tuning](#page-78-0)

# **Pragma equivalent**

None.

# **Purpose**

Informs the compiler that a given compilation unit may reference write-through-enabled or cacheinhibited storage.

# **Syntax**

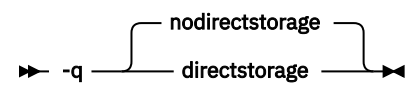

# **Defaults**

-qnodirectstorage

# **Usage**

Use this option with discretion. It is intended for programmers who know how the memory and cache blocks work, and how to tune their applications for optimal performance. To ensure that your application will execute correctly on all implementations, you should assume that separate instruction and data caches exist and program your application accordingly.

# <span id="page-163-0"></span>**-qfloat**

# **Category**

[Floating-point and integer control](#page-72-0)

# **Pragma equivalent**

None

## **Purpose**

Selects different strategies for speeding up or improving the accuracy of floating-point calculations.

# **Syntax**

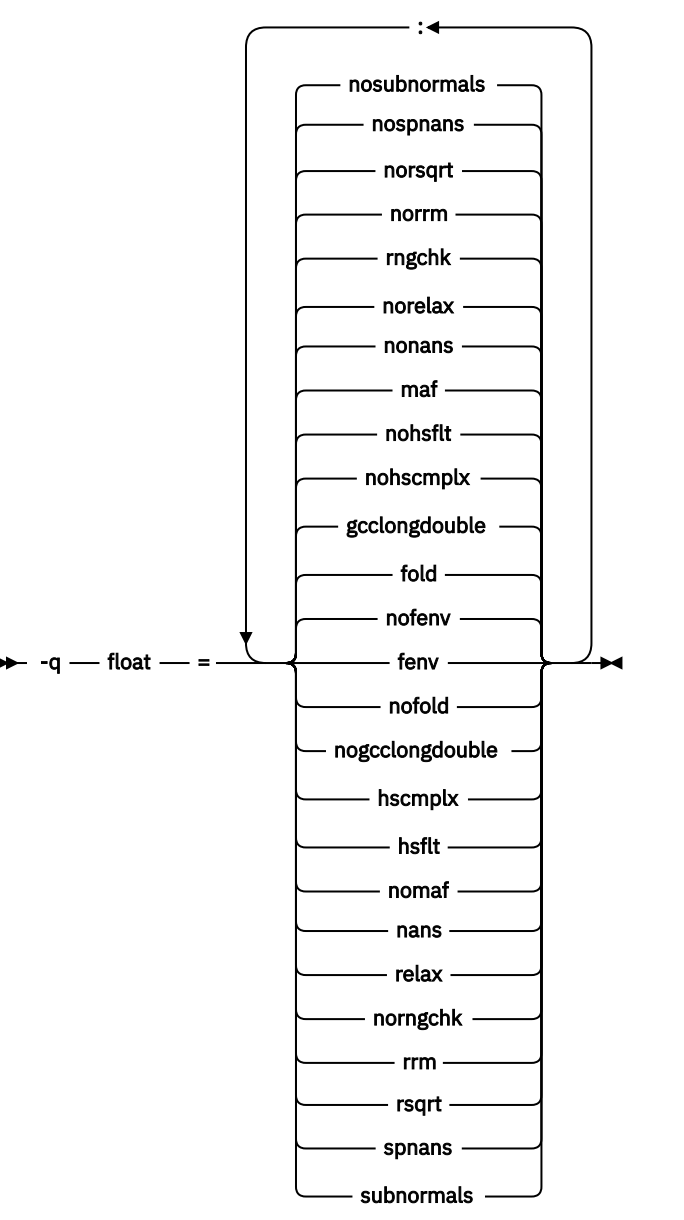

## **Defaults**

- **-qfloat=nofenv:fold:gcclongdouble:nohscmplx:nohsflt:maf:nonans:norelax: rngchk:norrm:norsqrt:nospnans:nosubnormals**
- **-qfloat=rsqrt:norngchk** when **-qnostrict**, **-qstrict=nooperationprecision:noexceptions**, or the **-O3** or higher optimization level is in effect.

### **Parameters**

#### **fenv | nofenv**

Specifies whether the code depends on the hardware environment and whether to suppress optimizations that could cause unexpected results due to this dependency.

Certain floating-point operations rely on the status of Floating-Point Status and Control Register (FPSCR), for example, to control the rounding mode or to detect underflow. In particular, many compiler built-in functions read values directly from the FPSCR.

When **nofenv** is in effect, the compiler assumes that the program does not depend on the hardware environment, and that aggressive compiler optimizations that change the sequence of floating-point operations are allowed. When **fenv** is in effect, such optimizations are suppressed.

You should use **fenv** for any code containing statements that read or set the hardware floating-point environment, to guard against optimizations that could cause unexpected behavior.

Any directives specified in the source code (such as the standard C FENV\_ACCESS pragma) take precedence over the option setting.

#### **fold | nofold**

Evaluates constant floating-point expressions at compile time, which may yield slightly different results from evaluating them at run time. The compiler always evaluates constant expressions in specification statements, even if you specify **nofold**.

#### **gcclongdouble | nogcclongdouble**

Specifies whether the compiler uses GCC-supplied or IBM-supplied library functions for 128-bit long double operations.

**gcclongdouble** ensures binary compatibility with GCC for mathematical calculations. If this compatibility is not important in your application, you should use **nogcclongdouble** for better performance.

**Note:** Passing results from modules compiled with **nogcclongdouble** to modules compiled with **gcclongdouble** may produce different results for numbers such as Inf, NaN, and other rare cases. To avoid such incompatibilities, the compiler provides built-in functions to convert IBM long double types to GCC long double types; see ["Binary floating-point built-in functions" on page 333](#page-354-0) for more information.

#### **hscmplx | nohscmplx**

Speeds up operations involving complex division and complex absolute value. This suboption, which provides a subset of the optimizations of the **hsflt** suboption, is preferred for complex calculations.

#### **hsflt | nohsflt**

Speeds up calculations by preventing rounding for single-precision expressions and by replacing floating-point division by multiplication with the reciprocal of the divisor. **hsflt** implies **hscmplx**.

The **hsflt** suboption overrides the **nans** and **spnans** suboptions.

**Note:** Use **-qfloat=hsflt** on applications that perform complex division and floating-point conversions where floating-point calculations have known characteristics. In particular, all floatingpoint results must be within the defined range of representation of single precision. Use with discretion, as this option may produce unexpected results without warning. For complex computations, it is recommended that you use the **hscmplx** suboption (described above), which provides equivalent speed-up without the undesirable results of **hsflt**.

#### **maf | nomaf**

Makes floating-point calculations faster and more accurate by using floating-point multiply-add instructions where appropriate. The results may not be exactly equivalent to those from similar calculations performed at compile time or on other types of computers. Negative zero results may be produced. Rounding towards negative infinity or positive infinity will be reversed for these operations. This suboption may affect the precision of floating-point intermediate results. If **-qfloat=nomaf** is specified, no multiply-add instructions will be generated unless they are required for correctness.

#### **nans | nonans**

Allows you to use the **-qflttrap=invalid:enable** option to detect and deal with exception conditions that involve signaling NaN (not-a-number) values. Use this suboption only if your program explicitly creates signaling NaN values, because these values never result from other floating-point operations.

#### **relax | norelax**

Relaxes strict IEEE conformance slightly for greater speed, typically by removing some trivial floatingpoint arithmetic operations, such as adds and subtracts involving a zero on the right. These changes are allowed if either **-qstrict=noieeefp** or **-qfloat=relax** is specified.

#### **rngchk | norngchk**

At optimization level **-O3** and above, and without **-qstrict**, controls whether range checking is performed for input arguments for software divide and inlined square root operations. Specifying **norngchk** instructs the compiler to skip range checking, allowing for increased performance where division and square root operations are performed repeatedly within a loop.

Note that with **norngchk** in effect the following restrictions apply:

- The dividend of a division operation must not be +/-INF.
- The divisor of a division operation must not be 0.0, +/- INF, or denormalized values.
- The quotient of dividend and divisor must not be +/-INF.
- The input for a square root operation must not be INF.

If any of these conditions are not met, incorrect results may be produced. For example, if the divisor for a division operation is 0.0 or a denormalized number (absolute value  $< 2^{-1022}$  for double precision, and absolute value  $< 2^{-126}$  for single precision), NaN, instead of INF, may result; when the divisor is +/- INF, NaN instead of 0.0 may result. If the input is +INF for a sqrt operation, NaN, rather than INF, may result.

#### **norngchk** is only allowed when **-qnostrict** is in effect. If **-qstrict**, **-qstrict=infinities**, **-qstrict=operationprecision**, or **-qstrict=exceptions** is in effect, **norngchk** is ignored.

#### **rrm | norrm**

Prevents floating-point optimizations that require the rounding mode to be the default, round-tonearest, at run time, by informing the compiler that the floating-point rounding mode may change or is not round-to-nearest at run time. You should use **rrm** if your program changes the runtime rounding mode by any means; otherwise, the program may compute incorrect results.

#### **rsqrt | norsqrt**

Speeds up some calculations by replacing division by the result of a square root with multiplication by the reciprocal of the square root.

**rsqrt** has no effect unless **-qignerrno** is also specified; errno will *not* be set for any sqrt function calls.

If you compile with the **-O3** or higher optimization level, **rsqrt** is enabled automatically. To disable it, also specify **-qstrict**, **-qstrict=nans**, **-qstrict=infinities**, **-qstrict=zerosigns**, or **-qstrict=exceptions**.

#### **spnans | nospnans**

Generates extra instructions to detect signalling NaN on conversion from single-precision to doubleprecision.

#### **subnormals | nosubnormals**

Specifies whether the code uses subnormal floating point values, also known as denormalized floating point values. Whether or not you specify this suboption, the behavior of your program will not change, but the compiler uses this information to gain possible performance improvements.

**Note:** For details about the relationship between **-qfloat** suboptions and their **-qstrict** counterparts, see ["-qstrict" on page 204](#page-225-0).

### **Usage**

Using **-qfloat** suboptions other than the default settings might produce incorrect results in floatingpoint computations if the system does not meet all required conditions for a given suboption. Therefore, use this option only if the floating-point calculations involving IEEE floating-point values are manipulated and can properly assess the possibility of introducing errors in the program.

If the **-qstrict | -qnostrict** and **float** suboptions conflict, the last setting specified is used.

### **Predefined macros**

None.

#### **Examples**

To compile myprogram.c so that the constant floating-point expressions are evaluated at compile time and multiply-add instructions are not generated, enter:

xlc myprogram.c -qfloat=fold:nomaf

## **Related information**

- • ["-mcpu \(-qarch\)" on page 125](#page-146-0)
- • ["-ftrapping-math \(-qflttrap\)" on page 107](#page-128-0)
- • ["-qstrict" on page 204](#page-225-0)
- • ["Handling floating-point operations"](#page-0-0) in the *XL C/C++ Optimization and Programming Guide*

# **-qfulldebug**

## **Category**

[Error checking and debugging](#page-74-0)

#### **Pragma equivalent**

None.

## **Purpose**

Generates the debugging information for all class members.

#### **Syntax**

 -q nofulldebug fulldebug

**Defaults** -qnofulldebug

## **Usage**

When the **-qfulldebug** option is in effect, the compiler produces the debugging information for all class members.

When the **-qnofulldebug** option is in effect, if a non-outlined member function has not been called, its debugging information is not generated.

### **Predefined macros**

None.

# **-qfullpath**

## **Category**

[Error checking and debugging](#page-74-0)

## **Pragma equivalent**

None

### **Purpose**

When used with the **-g** or **-qlinedebug** option, this option records the full, or absolute, path names of source and include files in object files compiled with debugging information, so that debugging tools can correctly locate the source files.

When **fullpath** is in effect, the absolute (full) path names of source files are preserved. When **nofullpath** is in effect, the relative path names of source files are preserved.

## **Syntax**

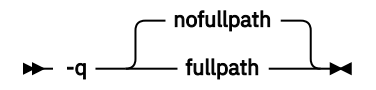

# **Defaults**

-qnofullpath

## **Usage**

If your executable file was moved to another directory, the debugger would be unable to find the file unless you provide a search path in the debugger. You can use **fullpath** to ensure that the debugger locates the file successfully.

## **Predefined macros**

None.

# **Related information**

- • ["-qlinedebug" on page 165](#page-186-0)
- • ["-g" on page 115](#page-136-0)

# **-qfuncsect**

# **Category**

[Object code control](#page-72-0)

# **Pragma equivalent**

None

### **Purpose**

Places instructions for each function in a separate section. Placing each function in its own section might reduce the size of your program because the linker can collect garbage per function rather than per object file.

When **-qnofuncsect** is in effect, each object file consists of a single text section combining all functions defined in the corresponding source file. You can use **-qfuncsect** to place each function in a separate section.

## **Syntax**

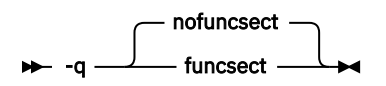

# **Defaults**

-qnofuncsect

# **Usage**

Using multiple sections increases the size of the object file, but it can reduce the size of the final executable by allowing the linker to remove functions that are not called or that have been inlined by the optimizer at all places they are called.

The pragma directive must be specified before the first statement in the compilation unit.

## **Predefined macros**

None.

# **-qfunctrace**

## **Category**

[Error checking and debugging](#page-74-0)

# **Pragma equivalent**

None.

## **Purpose**

Calls the tracing routines to trace the entry and exit points of the specified functions in a compilation unit.

## **Syntax**

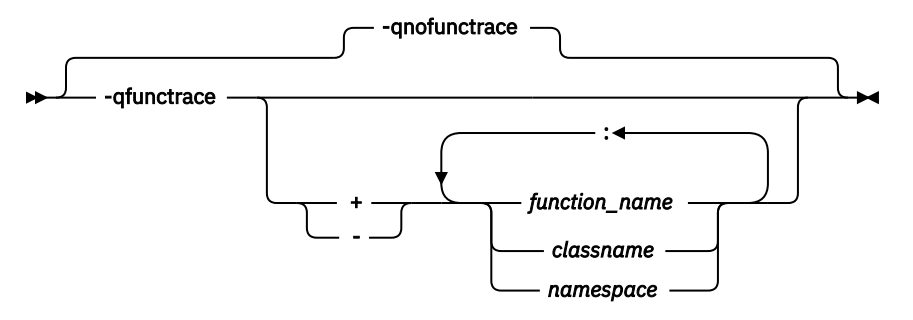

## **Defaults**

#### -qnofunctrace

**Note:** When **-qfunctrace** is specified for a C++ program, the functions in the *std* namespace are not traced by default.

## **Parameters**

**+**

Instructs the compiler to trace *function\_name*, *classes*, or *namespace*, and all its internal functions.

**-**

Instructs the compiler not to trace *function\_name*, *classes*, or *namespace*, or any of its internal functions.

#### *function\_name*

Indicates the named functions to be traced.

#### *classname*

Indicates the named class to be traced.

#### *namespace*

Indicates the namespace to be traced.

# **Usage**

**-qfunctrace** enables tracing for all functions in your program. **-qnofunctrace** disables tracing that was enabled by **-qfunctrace**.

The **-qfunctrace+** and **-qfunctrace-** suboptions enable tracing for a specific list of functions and are not affected by **-qnofunctrace**. The list of functions is cumulative.

This option inserts calls to the tracing functions that you have defined. These functions must be provided at the link step. For details about the interface of tracing functions, as well as when they are called, see the [Tracing functions in your code](#page-0-0) section in the *XL C/C++ Optimization and Programming Guide*.

Use **+** or **-** to indicate the function , classname, or namespace to be traced by the compiler. For example, if you want to trace function x, use -qfunctrace+x. To trace a list of functions, you must use a colon : to separate them.

Two colons in a row :: is a scope qualifier, you can use it to indicate C++ qualified names. For example, use -qfunctrace+A::B:C traces functions that begin with qualifiers A::B or C.

If you want to trace functions in your code, you must write tracing functions in your code by using the following C function prototypes:

• Use void \_\_func\_trace\_enter(const char \*const function\_name, const char \*const file\_name, int line\_number, void \*\*const user\_data); to define the entry point tracing routine.

- Use void \_\_func\_trace\_exit(const char \*const function\_name, const char \*const file\_name, int line\_number, void  $**$ const user\_data); to define the exit point tracing routine.
- Use void \_\_func\_trace\_catch(const char \*const function\_name, const char \*const file name, int line number, void  $**$ const user data); to define the catch tracing routine.

You must define your functions when you write the preceding function prototypes in your code.

For details about these function prototypes as well as when they are called, see the [Tracing functions in](#page-0-0) [your code](#page-0-0) section in the *XL C/C++ Optimization and Programming Guide*.

#### **Notes:**

- You can only use **+** and **-** one at a time. Do not use both of them together in the same **-qfunctrace** invocation.
- Definition of an inline function is traced. If the calls have been inlined, they are not traced; if the calls are not inlined, they are traced.

## **Predefined macros**

None.

#### **Examples**

To trace functions x, y, and z, use -qfunctrace+x:y:z.

To trace all functions except for x, use -qfunctrace -qfunctrace-x.

The **-qfunctrace+** and **-qfunctrace-** suboptions only enable or disable tracing on the given list of cumulative functions. When functions, classes, and namespaces are used, the most completely specified option is in effect. The following is a list of examples:

- -qfunctrace+x -qfunctrace+y or -qfunctrace+x -qnofunctrace -qfunctrace+y enables tracing for only x and y.
- -qfunctrace-x -qfunctrace or -qfunctrace -qfunctrace-x traces all functions in the compilation unit except for x.
- -qfunctrace -qfunctrace+x traces all functions.
- -qfunctrace+y -qnofunctrace traces y only.
- If functionX is a member function of classX, then -qfunctrace-classX::functionX -qfunctrace+classX or -qfunctrace+classX -qfunctrace-classX::functionX traces all member functions of classX but not functionX. This is because classX::functionX is more completely specified than classX. The more completely specified option has precedence over the less completely specified option.
- -qfunctrace+MyClass traces all member functions in MyClass.
- -qfunctrace+std::vector traces all instantiations of std::vector.
- -qfunctrace+ABC -qfunctrace-ABC::foo traces all functions defined in namespace ABC except for foo.

## **Related information**

• For detailed information about how to implement function tracing routines in your code, as well as detailed examples and a list of rules for using them, see [Tracing functions in your code](#page-0-0) in the *XL C/C++ Optimization and Programming Guide*.

**-qhot**

## **Category**

[Optimization and tuning](#page-78-0)

## **Pragma equivalent**

None

### **Purpose**

Performs high-order loop analysis and transformations (HOT) during optimization.

The **-qhot** compiler option is a powerful alternative to hand tuning that provides opportunities to optimize loops and array language. This compiler option will always attempt to optimize loops, regardless of the suboptions you specify.

## **Syntax**

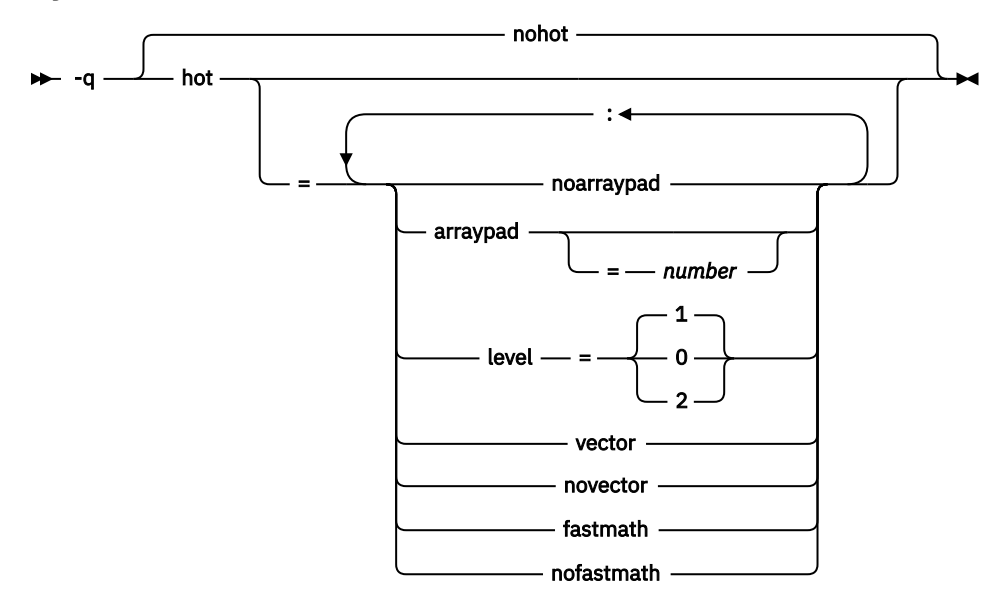

## **Defaults**

- **-qnohot**
- **-qhot=noarraypad:level=0:novector:fastmath** when **-O3** is in effect
- **-qhot=noarraypad:level=1:vector:fastmath** when **-qsmp**, **-O4** or **-O5** is in effect.
- Specifying **-qhot** without suboptions is equivalent to **-qhot=noarraypad:level=1:vector:fastmath**.

# **Parameters**

#### **arraypad | noarraypad**

Permits the compiler to increase the dimensions of arrays where doing so might improve the efficiency of array-processing loops. (Because of the implementation of the cache architecture, array dimensions that are powers of two can lead to decreased cache utilization.) Specifying **-qhot=arraypad** when your source includes large arrays with dimensions that are powers of 2 can reduce cache misses and page faults that slow your array processing programs. This can be particularly effective when the first dimension is a power of 2. If you use this suboption with no *number*, the compiler will pad any arrays where it infers there may be a benefit and will pad by

whatever amount it chooses. Not all arrays will necessarily be padded, and different arrays may be padded by different amounts. If you specify a *number*, the compiler will pad every array in the code.

**Note:** Using **arraypad** can be unsafe, as it does not perform any checking for reshaping or equivalences that may cause the code to break if padding takes place.

#### *number*

A positive integer value representing the number of elements by which each array will be padded in the source. The pad amount must be a positive integer value. To achieve more efficient cache utilization, it is recommended that pad values be multiples of the largest array element size, typically 4, 8, or 16.

#### **level=0**

Performs a subset of the high-order transformations and sets the default to **novector:noarraypad:fastmath**.

#### **level=1**

Performs the default set of high-order transformations.

#### **level=2**

Performs the default set of high-order transformations and some more aggressive loop transformations. This option performs aggressive loop analysis and transformations to improve cache reuse and exploit loop parallelization opportunities.

#### **vector | novector**

When specified with **-qnostrict** and **-qignerrno**, or an optimization level of **-O3** or higher, **vector** causes the compiler to convert certain operations that are performed in a loop on successive elements of an array (for example, square root, reciprocal square root) into a call to a routine in the Mathematical Acceleration Subsystem (MASS) library in libxlopt.

The **vector** suboption supports single-precision and double-precision floating-point mathematics, and is useful for applications with significant mathematical processing demands.

**novector** disables the conversion of loop array operations into calls to MASS library routines.

Because vectorization can affect the precision of your program results, if you are using **-O3** or higher, you should specify **-qhot=novector** if the change in precision is unacceptable to you.

#### **fastmath | nofastmath**

You can use this suboption to tune your application to either use fast scalar versions of math functions or use the default versions.

For C/C++, you must use this suboption together with **-qignerrno**, unless **-qignerrno** is already enabled by other options.

**-qhot=fastmath** enables the replacement of math routines with available math routines from the XLOPT library only if **-qstrict=nolibrary** is enabled.

**-qhot=nofastmath** disables the replacement of math routines by the XLOPT library. **-qhot=fastmath** is enabled by default if **-qhot** is specified regardless of the hot level.

#### **Usage**

If you do not also specify an optimization level when specifying **-qhot** on the command line, the compiler assumes **-O2**.

If you want to override the default **level** setting of **1** when using **-qsmp**, **-O4** or **-O5**, be sure to specify **-qhot=level=0** or **-qhot=level=2** *after* the other options.

You can use the **-qreport** option in conjunction with **-qhot** or any optimization option that implies **-qhot** to produce a pseudo-C report showing how the loops were transformed. The loop transformations are included in the listing report if either the **-qreport** or **-qlistfmt** option is also specified. This LOOP TRANSFORMATION SECTION of the listing file also contains information about data prefetch insertion locations. In addition, when you use **-qprefetch=assistthread** to generate prefetching assist threads, a message Assist thread for data prefetching was generated also appears in the LOOP TRANSFORMATION SECTION of the listing file. Specifying **-qprefetch=assistthread**

guides the compiler to generate aggressive data prefetching at optimization level **-O3** or higher. For more information, see ["-qreport" on page 185.](#page-206-0)

## **Predefined macros**

None.

# **Related information**

- • ["-mcpu \(-qarch\)" on page 125](#page-146-0)
- • ["-qsimd" on page 194](#page-215-0)
- • ["-qprefetch" on page 181](#page-202-0)
- • ["-qreport" on page 185](#page-206-0)
- • ["-qlistfmt" on page 167](#page-188-0)
- • ["-O, -qoptimize" on page 77](#page-98-0)
- • ["-qstrict" on page 204](#page-225-0)
- • [Using the Mathematical Acceleration Subsystem \(MASS\)](#page-0-0) in the *XL C/C++ Optimization and Programming Guide*
- • ["#pragma nosimd" on page 239](#page-260-0)

# **-qidirfirst**

## **Category**

[Input control](#page-69-0)

## **Pragma equivalent**

None

## **Purpose**

Searches for user included files in directories that are specified by the **-I** option before searching any other directories.

## **Syntax**

 -q noidirfirst idirfirst

### **Defaults -qnoidirfirst**

## **Usage**

This option only affects files that are included by the #include "*file\_name*" directive or the **-include** option. This option has no effect on the search order for XL C/C++ or system header files. This option also has no effect on files that are included by absolute paths.

**-qidirfirst** is independent of the **-qnostdinc** option.

## **Predefined macros**

None.

#### **Examples**

To compile myprogram.c and instruct the compiler to search for included files in /usr/tmp/myinclude first and then the directory in which the source file is located, use the following command:

xlc myprogram.c -I/usr/tmp/myinclude -qidirfirst

# **Related information**

- • ["-I" on page 75](#page-96-0)
- • ["-include \(-qinclude\)" on page 116](#page-137-0)
- • ["-qstdinc, -qnostdinc \(-nostdinc, -nostdinc++\)" on page 202](#page-223-0)
- • ["-isystem \(-qc\\_stdinc\) \(C only\)" on page 117](#page-138-0)
- • ["-isystem \(-qcpp\\_stdinc\) \(C++ only\)" on page 119](#page-140-0)
- • ["Directory search sequence for included files" on page 8](#page-29-0)

# **-qignerrno**

## **Category**

[Optimization and tuning](#page-78-0)

## **Pragma equivalent**

None

## **Purpose**

Allows the compiler to perform optimizations as if system calls would not modify errno.

Some system library functions set errno when an exception occurs. When **ignerrno** is in effect, the setting and subsequent side effects of errno are ignored. This option allows the compiler to perform optimizations without regard to what happens to errno.

## **Syntax**

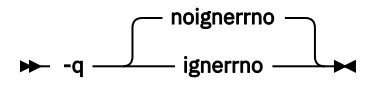

## **Defaults**

- -qnoignerrno
- **-qignerrno** when the **-O3** or higher optimization level is in effect.

## **Usage**

If you require both **-O3** or higher and the ability to set errno, you should specify **-qnoignerrno** *after* the optimization option on the command line.

## **Predefined macros**

**C++** LGNERRNO<sub>\_\_</sub> is defined to 1 when **-qignerrno** is in effect; otherwise, it is undefined.

# **Related information**

• ["-O, -qoptimize" on page 77](#page-98-0)

# **-qinitauto**

# **Category**

[Error checking and debugging](#page-74-0)

## **Pragma equivalent**

None

# **Purpose**

Initializes uninitialized automatic variables to a specific value, for debugging purposes.

# **Syntax**

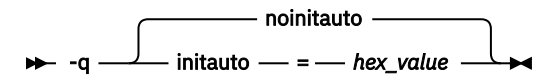

# **Defaults**

-qnoinitauto

# **Parameters**

## **hex\_value**

A one- to eight-digit hexadecimal number.

- To initialize each byte of storage to a specific value, specify one or two digits for the *hex\_value*.
- To initialize each word of storage to a specific value, specify three to eight digits for the *hex\_value*.
- In the case where less than the maximum number of digits are specified for the size of the initializer requested, leading zeros are assumed.
- In the case of word initialization, if an automatic variable is smaller than a multiple of 4 bytes in length, the *hex\_value* is truncated on the left to fit. For example, if an automatic variable is only 1 byte and you specify five digits for the *hex\_value*, the compiler truncates the three digits on the left and assigns the other two digits on the right to the variable. See [Example 1.](#page-176-0)
- If an automatic variable is larger than the *hex\_value* in length, the compiler repeats the *hex\_value* and assigns it to the variable. See [Example 1](#page-176-0).
- If the automatic variable is an array, the *hex\_value* is copied into the memory location of the array in a repeating pattern, beginning at the first memory location of the array. See [Example 2](#page-176-0).
- You can specify alphabetic digits as either uppercase or lowercase.
- The *hex\_value* can be optionally prefixed with 0x, in which x is case-insensitive.

# **Usage**

The -qinitauto option provides the following benefits:

- Setting *hex\_value* to zero ensures that all automatic variables that are not explicitly initialized when declared are cleared before they are used.
- You can use this option to initialize variables of real or complex type to a signaling or quiet NaN, which helps locate uninitialized variables in your program.

<span id="page-176-0"></span>This option generates extra code to initialize the value of automatic variables. It reduces the runtime performance of the program and is to be used for debugging purposes only.

#### **Restrictions:**

- Objects that are equivalenced, structure components, and array elements are not initialized individually. Instead, the entire storage sequence is initialized collectively.
- The **-qinitauto=hex\_value** option does not initialize variable length arrays or memory allocated through the \_\_alloca function.

## **Predefined macros**

- INITAUTO is defined to the least significant byte of the *hex* value that is specified on the **-qinitauto** option or pragma; otherwise, it is undefined.
- \_\_INITAUTO\_W\_\_ is defined to the byte *hex\_value*, repeated four times, or to the word *hex\_value*, which is specified on the **-qinitauto** option or pragma; otherwise, it is undefined.

For example:

- For option -qinitauto=0xABCD, the value of \_\_INITAUTO\_\_ is 0xCDu, and the value of \_\_INITAUTO\_W\_\_ is 0x0000ABCDu.
- For option -qinitauto=0xCD, the value of \_\_INITAUTO \_\_ is 0xCDu, and the value of \_\_INITAUTO\_W\_\_ is 0xCDCDCDCDu.

#### **Examples**

**Example 1:** Use the **-qinitauto** option to initialize automatic variables of scalar types.

```
#include <stdio.h>
int main() 
{
  char a;
  short b;
   int c;
  long long int d;
 printf("char a = 0x%X\n",(char)a);
print('short b = 0x%X\n', (short)b);printf("int c = 0x%X\n"c); printf("long long int d = 0x%llX\n",d);
}
```
If you compile the program with -qinitauto=AABBCCDD, for example, the result is as follows:

```
char a = 0xDDshort b = 0xFFFFCCDD
int c = 0xAABBCCDD
long long int d = 0xAABBCCDDAABBCCDD
```
**Example 2:** Use the **-ginitauto** option to initialize automatic array variables.

```
#include <stdio.h>
#define ARRAY_SIZE 5
int main() 
{
 char a[5];
 short b[5];
   int c[5];
   long long int d[5];
 printf("array of char: ");
 for (int i = 0; i<ARRAY_SIZE; i++)
 printf("0x%1X ",(unsigned)a[i]);
  print(f("n");
 printf("array of short: ");
 for (int i = 0; i<ARRAY_SIZE; i++)
```

```
 printf("0x%1X ",(unsigned)b[i]);
 print(f("n");
 printf("array of int: ");
 for (int i = 0; i<ARRAY_SIZE; i++)
 printf("0x%1X ",(unsigned)c[i]);
  print(f("n");
 printf("array of long long int: ");
 for (int i = 0; i<ARRAY_SIZE; i++)
 printf("0x%1X ",(unsigned)d[i]);
 print(f("n");
}
```
If you compile the program with -qinitauto=AABBCCDD, for example, the result is as follows:

```
array of char: OxAA OxBB OxCC OxDD OxAA
array of short: OxAABB OxCCDD OxAABB OxCCDD OxAABB
array of int: OxAABBCCDD OxAABBCCDD OxAABBCCDD OxAABBCCDD OxAABBCCDD
array of long long int: 0xAABBCCDDAABBCCDD 0xAABBCCDDAABBCCDD 0xAABBCCDDAABBCCDD 
0xAABBCCDDAABBCCDD 0xAABBCCDDAABBCCDD
```
# **-qinlglue**

## **Category**

[Object code control](#page-72-0)

## **Pragma equivalent**

None

## **Purpose**

When used with **-O2** or higher optimization, inlines glue code that optimizes external function calls in your application.

*Glue code* or Procedure Linkage Table code, generated by the linker, is used for passing control between two external functions. When **-qinlglue** is in effect, the optimizer inlines glue code for better performance. When **-qnoinlglue** is in effect, inlining of glue code is prevented.

# **Syntax**

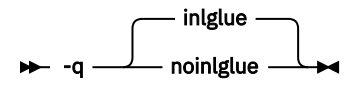

# **Defaults**

• **-qinlglue**

## **Usage**

Inlining glue code can cause the code size to grow. Specifying **-qcompact** overrides the **-qinlglue** setting to prevent code growth. If you want **-qinlglue** to be enabled, do not specify **-qcompact**.

Specifying **-qnoinlglue** or **-qcompact** can degrade performance; use these options with discretion.

The **-qinlglue** option only affects function calls through pointers or calls to an external compilation unit. For calls to an external function, you should specify that the function is imported by using, for example, the **-qprocimported** option.

# <span id="page-178-0"></span>**Predefined macros**

None.

# **Related information**

- • ["-qcompact" on page 138](#page-159-0)
- • ["-mtune \(-qtune\)" on page 127](#page-148-0)

# **-qipa**

# **Category**

[Optimization and tuning](#page-78-0)

# **Pragma equivalent**

None.

# **Purpose**

Enables or customizes a class of optimizations known as interprocedural analysis (IPA).

IPA is a two-step process: the first step, which takes place during compilation, consists of performing an initial analysis and storing interprocedural analysis information in the object file. The second step, which takes place during linking, and causes a complete recompilation of the entire application, applies the optimizations to the entire program.

You can use **-qipa** during the compilation step, the link step, or both. If you compile and link in a single compiler invocation, only the link-time suboptions are relevant. If you compile and link in separate compiler invocations, only the compile-time suboptions are relevant during the compile step, and only the link-time suboptions are relevant during the link step.

# **Syntax**

**-qipa compile-time syntax**

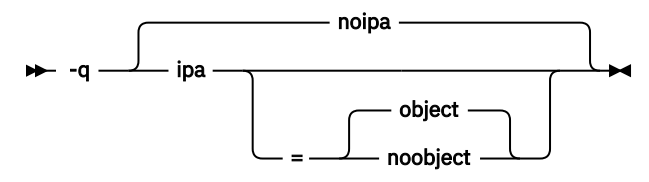

**-qipa link-time syntax**

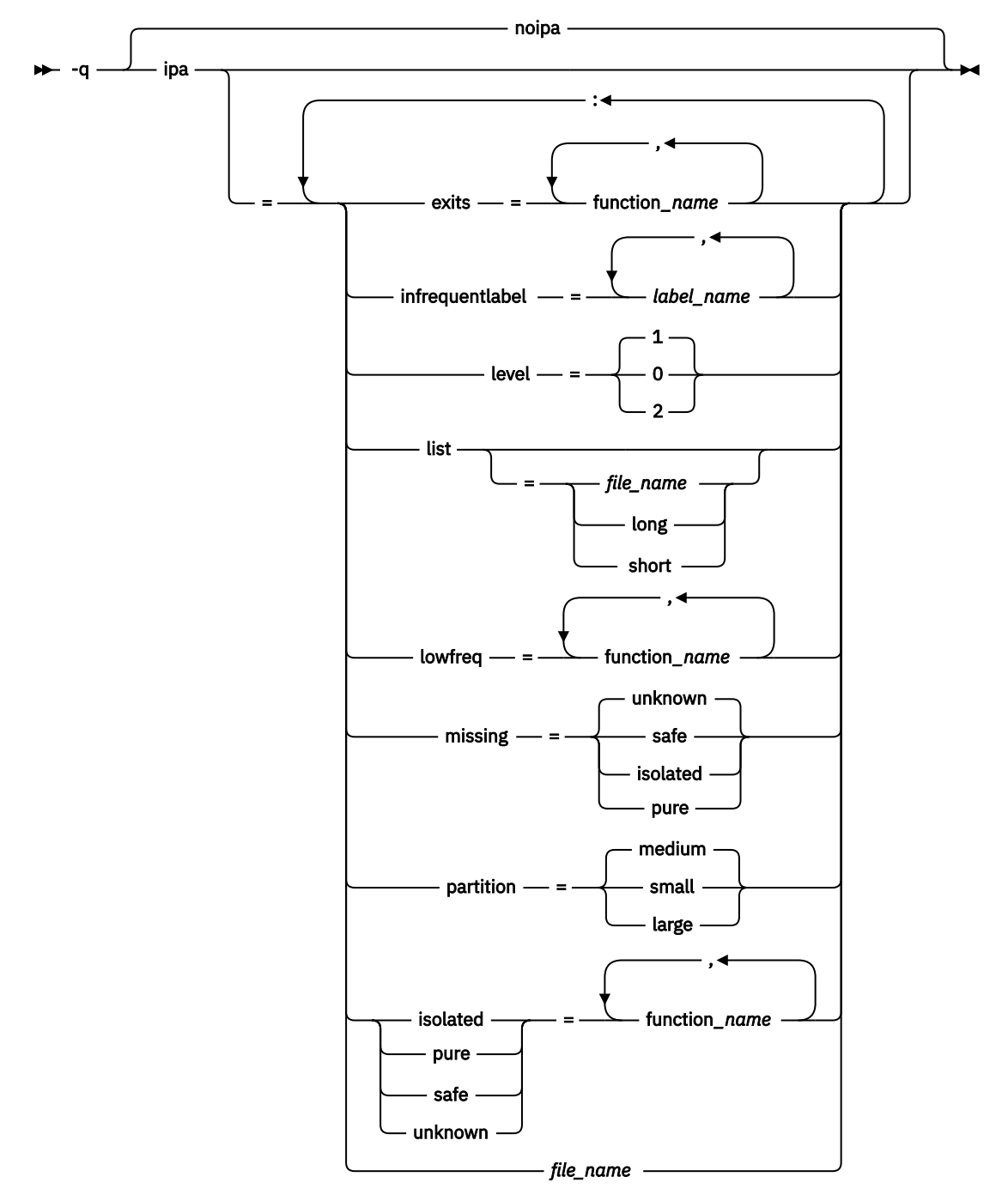

## **Defaults**

• **-qnoipa**

#### **Parameters**

You can specify the following parameters during a separate compile step only:

#### **object | noobject**

Specifies whether to include standard object code in the output object files.

Specifying **noobject** can substantially reduce overall compile time by not generating object code during the first IPA phase. Note that if you specify **-S** with **noobject**, **noobject** will be ignored.
If compiling and linking are performed in the same step and you do not specify the **-S** or any listing option, **-qipa=noobject** is implied.

Specifying **-qipa** with no suboptions on the compile step is equivalent to **-qipa=object**.

You can specify the following parameters during a combined compilation and link step in the same compiler invocation, or during a separate link step only:

#### **clonearch | noclonearch**

This suboption is no longer supported. Consider using **-qtune=balanced**.

## **cloneproc | nocloneproc**

This suboption is no longer supported. Consider using **-qtune=balanced**.

#### **exits**

Specifies names of functions which represent program exits. Program exits are calls which can never return and can never call any function which has been compiled with IPA pass 1. The compiler can optimize calls to these functions (for example, by eliminating save/restore sequences), because the calls never return to the program. These functions must not call any other parts of the program that are compiled with **-qipa**.

#### **infrequentlabel**

Specifies user-defined labels that are likely to be called infrequently during a program run.

## *label\_name*

The name of a label, or a comma-separated list of labels.

### **isolated**

Specifies a comma-separated list of functions that are not compiled with **-qipa**. Functions that you specify as *isolated* or functions within their call chains cannot refer directly to any global variable.

#### **level**

Specifies the optimization level for interprocedural analysis. Valid suboptions are as follows:

**0**

Performs only minimal interprocedural analysis and optimization.

**1**

Enables inlining, limited alias analysis, and limited call-site tailoring.

## **2**

Performs full interprocedural data flow and alias analysis.

If you do not specify a level, the default is 1.

To generate data reorganization information, specify the optimization level **-qipa=level=2** or **-O5** together with **-qreport**. During the IPA link phase, the data reorganization messages for program variable data are produced in the data reorganization section of the listing file. Reorganizations include array splitting, array transposing, memory allocation merging, array interleaving, and array coalescing.

#### **list**

Specifies that a listing file be generated during the link phase. The listing file contains information about transformations and analyses performed by IPA, as well as an optional object listing for each partition.

If you do not specify a *list\_file\_name*, the listing file name defaults to a.lst. If you specify **-qipa=list** together with any other option that generates a listing file, IPA generates an a.lst file that overwrites any existing a.lst file. If you have a source file named a.c, the IPA listing will overwrite the regular compiler listing a.lst. You can use the **-qipa=list=***list\_file\_name* suboption to specify an alternative listing file name.

Additional suboptions are one of the following suboptions:

## **short**

Requests less information in the listing file. Generates the Object File Map, Source File Map and Global Symbols Map sections of the listing.

#### **long**

Requests more information in the listing file. Generates all of the sections generated by the **short** suboption, plus the Object Resolution Warnings, Object Reference Map, Inliner Report and Partition Map sections.

#### **lowfreq**

Specifies functions that are likely to be called infrequently. These are typically error handling, trace, or initialization functions. The compiler may be able to make other parts of the program run faster by doing less optimization for calls to these functions.

#### **missing**

Specifies the interprocedural behavior of functions that are not compiled with **-qipa** and are not explicitly named in an **unknown**, **safe**, **isolated**, or **pure** suboption.

Valid suboptions are one of the following suboptions:

#### **safe**

Specifies that the missing functions do not indirectly call a visible (not missing) function either through direct call or through a function pointer.

#### **isolated**

Specifies that the missing functions do not directly reference global variables accessible to visible function. Functions bound from shared libraries are assumed to be *isolated*.

#### **pure**

Specifies that the missing functions are *safe* and *isolated* and do not indirectly alter storage accessible to visible functions. *pure* functions also have no observable internal state.

#### **unknown**

Specifies that the missing functions are not known to be *safe*, *isolated*, or *pure*. This suboption greatly restricts the amount of interprocedural optimization for calls to missing functions.

The default is to assume **unknown**.

#### **partition**

Specifies the size of each program partition created by IPA during pass 2. Valid suboptions are one of the following suboptions:

- **small**
- **medium**
- **large**

Larger partitions contain more functions, which result in better interprocedural analysis but require more storage to optimize. Reduce the partition size if compilation takes too long because of paging.

#### **pure**

Specifies *pure* functions that are not compiled with **-qipa**. Any function specified as *pure* must be *isolated* and *safe*, and must not alter the internal state nor have side-effects, defined as potentially altering any data visible to the caller.

#### **safe**

Specifies *safe* functions that are not compiled with **-qipa** and do not call any other part of the program. Safe functions can modify global variables, but may not call functions compiled with **-qipa**.

#### **unknown**

Specifies *unknown* functions that are not compiled with **-qipa**. Any function specified as *unknown* can make calls to other parts of the program compiled with **-qipa**, and modify global variables.

#### *file\_name*

Gives the name of a file which contains suboption information in a special format.

The file format is shown as follows:

```
# ... comment 
attribute{, attribute} = name{, name}
missing = attribute{, attribute} 
exits = name{, name} 
lowfreq = name{, name}
```

```
list [ = file-name | short | long ]
level = 0 | 1 | 2partition = small | medium | large
```
where *attribute* is one of:

- exits
- lowfreq
- unknown
- safe
- isolated
- pure

# **Usage**

Specifying **-qipa** automatically sets the optimization level to **-O2**. For additional performance benefits, you can also specify the **-finline-functions (-qinline)** option. The **-qipa** option extends the area that is examined during optimization and inlining from a single function to multiple functions (possibly in different source files) and the linkage between them.

If any object file used in linking with **-qipa** was created with the **-qipa=noobject** option, any file containing an entry point (the main program for an executable program, or an exported function for a library) must be compiled with **-qipa**.

You can link objects created with different releases of the compiler, but you must ensure that you use a linker that is at least at the same release level as the newer of the compilers used to create the objects being linked.

Some symbols which are clearly referenced or set in the source code may be optimized away by IPA, and may be lost to **debug** or **nm** outputs. Using IPA together with the **-g** compiler will usually result in non-steppable output.

Note that if you specify **-qipa** with **-#**, the compiler does not display linker information subsequent to the IPA link step.

For recommended procedures for using **-qipa**, see ["Optimizing your applications"](#page-0-0) in the *XL C/C++ Optimization and Programming Guide*.

# **Predefined macros**

None.

#### **Examples**

The following example shows how you might compile a set of files with interprocedural analysis:

```
xlc -c *.c -qipa
xlc -o product *.o -qipa
```
Here is how you might compile the same set of files, improving the optimization of the second compilation, and the speed of the first compile step. Assume that there exist a set of routines, user\_trace1, user\_trace2, and user\_trace3, which are rarely executed, and the routine user\_abort that exits the program:

```
xlc -c *.c -qipa=noobject
xlc -c *.o -qipa=lowfreq=user_trace[123]:exit=user_abort
```
# **Related information**

- ["-finline-functions \(-qinline\)" on page 95](#page-116-0)
- • ["-qisolated\\_call" on page 162](#page-183-0)
- <span id="page-183-0"></span>• ["#pragma execution\\_frequency" on page 238](#page-259-0)
- • ["-S" on page 82](#page-103-0)
- • ["Optimizing your applications"](#page-0-0) in the *XL C/C++ Optimization and Programming Guide*
- • [Runtime environment variables](#page-0-0)

# **-qisolated\_call**

# **Category**

[Optimization and tuning](#page-78-0)

# **Pragma equivalent**

None

# **Purpose**

Specifies functions in the source file that have no side effects other than those implied by their parameters.

Essentially, any change in the state of the runtime environment is considered a side effect, including:

- Accessing a volatile object
- Modifying an external object
- Modifying a static object
- Modifying a file
- Accessing a file that is modified by another process or thread
- Allocating a dynamic object, unless it is released before returning
- Releasing a dynamic object, unless it was allocated during the same invocation
- Changing system state, such as rounding mode or exception handling
- Calling a function that does any of the above

Marking a function as isolated indicates to the optimizer that external and static variables cannot be changed by the called function and that pessimistic references to storage can be deleted from the calling function where appropriate. Instructions can be reordered with more freedom, resulting in fewer pipeline delays and faster execution in the processor. Multiple calls to the same function with identical parameters can be combined, calls can be deleted if their results are not needed, and the order of calls can be changed.

# **Syntax**

#### **Option syntax**

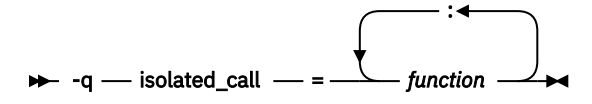

# **Defaults**

Not applicable.

# **Parameters**

## *function*

The name of a function that does not have side effects or does not rely on functions or processes that have side effects. *function* is a primary expression that can be an identifier, operator function, conversion function, or qualified name. An identifier must be of type function or a typedef of function. **C++** If the name refers to an overloaded function, all variants of that function are marked as isolated calls.

# **Usage**

The only side effect that is allowed for a function named in the option or pragma is modifying the storage pointed to by any pointer arguments passed to the function, that is, calls by reference. The function is also permitted to examine nonvolatile external objects and return a result that depends on the nonvolatile state of the runtime environment. Do not specify a function that causes any other side effects; that calls itself; or that relies on local static storage. If a function is incorrectly identified as having no side effects, the program behavior might be unexpected or produce incorrect results.

# **Predefined macros**

None.

## **Examples**

To compile myprogram.c, specifying that the functions myfunction(int) and classfunction(double) do not have side effects, enter:

```
xlc myprogram.c -qisolated_call=myfunction:classfunction
```
# **Related information**

• ["The const function attribute"](#page-0-0) and ["The pure function attribute"](#page-0-0) in the *XL C/C++ Language Reference*

# **-qkeepparm**

# **Category**

[Error checking and debugging](#page-74-0)

# **Pragma equivalent**

None.

# **Purpose**

When used with **-O2** or higher optimization, specifies whether procedure parameters are stored on the stack.

A function usually stores its incoming parameters on the stack at the entry point. However, when you compile code with optimization options enabled, the compiler may remove these parameters from the stack if it sees an optimizing advantage in doing so. When **-qkeepparm** is in effect, parameters are stored on the stack even when optimization is enabled. When **-qnokeepparm** is in effect, parameters are removed from the stack if this provides an optimization advantage.

## **Syntax**

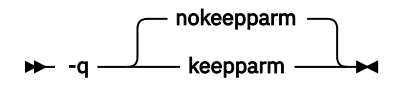

# **Defaults**

-qnokeepparm

# **Usage**

Specifying **-qkeepparm** that the values of incoming parameters are available to tools, such as debuggers, by preserving those values on the stack. However, this may negatively affect application performance.

# **Predefined macros**

None.

# **Related information**

• ["-O, -qoptimize" on page 77](#page-98-0)

# **-qlib, -nodefaultlibs (-qnolib)**

# **Category**

[Linking](#page-81-0)

# **Pragma equivalent**

None.

# **Purpose**

Specifies whether standard system libraries and XL C/C++ libraries are to be linked.

When **-qlib** is in effect, the standard system libraries and compiler libraries are automatically linked. When **-nodefaultlibs** (-qnolib) is in effect, the standard system libraries and compiler libraries are not used at link time; only the libraries specified on the command line with the **-l** flag will be linked.

This option can be used in system programming to disable the automatic linking of unneeded libraries.

# **Syntax**

 $\rightarrow$ -nodefaultlibs  $\rightarrow$ 

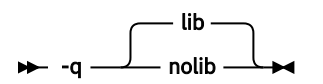

## **Defaults -qlib**

# **Usage**

```
Using -nodefaultlibs (-qnolib) specifies that no libraries, including the system libraries as well as
the XL C/C++ libraries (these are found in the lib/ and lib64/ subdirectories of the compiler installation
```
directory), are to be linked. The system startup files are still linked, unless **-nostartfiles (-qnocrt)** is also specified.

**Note:** If your program references any symbols that are defined in the standard libraries or compilerspecific libraries, link errors will occur. To avoid these unresolved references when compiling with **-nodefaultlibs (-qnolib)**, be sure to explicitly link the required libraries by using the command flag **-l** and the library name.

# **Predefined macros**

None.

## **Examples**

To compile myprogram.c without linking to any libraries except the compiler library libxlopt.a, enter:

```
xlc myprogram.c -nodefaultlibs -lxlopt
```
# **Related information**

• ["-qcrt, -nostartfiles \(-qnocrt\)" on page 139](#page-160-0)

# **-qlibansi**

# **Category**

[Optimization and tuning](#page-78-0)

# **Pragma equivalent**

None

# **Purpose**

Assumes that all functions with the name of an ANSI C library function are in fact the system functions.

When **libansi** is in effect, the optimizer can generate better code because it will know about the behavior of a given function, such as whether or not it has any side effects.

# **Syntax**

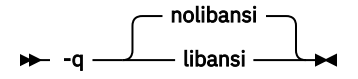

# **Defaults**

-qnolibansi

# **Predefined macros**

**C++** LIBANSI<sub>-</sub> is defined to 1 when **libansi** is in effect; otherwise, it is not defined.

# **-qlinedebug**

# **Category**

[Error checking and debugging](#page-74-0)

# **Pragma equivalent**

None.

# **Purpose**

Generates only line number and source file name information for a debugger.

When **-qlinedebug** is in effect, the compiler produces minimal debugging information, so the resulting object size is smaller than that produced by the **-g** debugging option. You can use the debugger to step through the source code, but you will not be able to see or query variable information. The traceback table, if generated, will include line numbers.

**-qlinedebug** is equivalent to **-g1**.

# **Syntax**

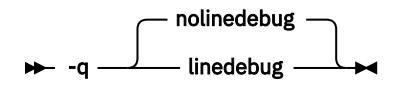

# **Defaults**

-qnolinedebug

# **Usage**

When **-qlinedebug** is in effect, function inlining is disabled.

Avoid using **-qlinedebug** with **-O** (optimization) option. The information produced may be incomplete or misleading.

The **-g** option overrides the **-qlinedebug** option. If you specify **-g** with **-qnolinedebug** on the command line, **-qnolinedebug** is ignored and a warning is issued.

# **Predefined macros**

None.

# **Examples**

To compile myprogram.c to produce an executable program testing so you can step through it with a debugger, enter:

```
xlc myprogram.c -o testing -qlinedebug
```
# **Related information**

- • ["-g" on page 115](#page-136-0)
- • ["-O, -qoptimize" on page 77](#page-98-0)

# **-qlist**

# **Category**

[Listings, messages, and compiler information](#page-78-0)

# **Pragma equivalent**

None

# **Purpose**

Produces a compiler listing file that includes object and constant area sections.

# **Syntax**

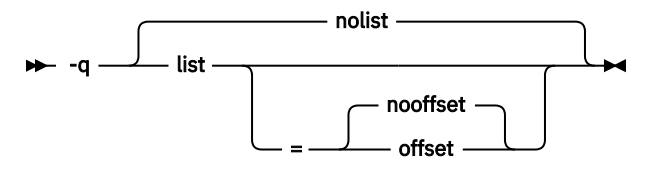

# **Defaults**

-qnolist

# **Parameters**

## **offset | nooffset**

Changes the offset of the PDEF header from 00000 to the offset of the start of the text area. Specifying the option allows any program reading the .lst file to add the value of the PDEF and the line in question, and come up with the same value whether **offset** or **nooffset** is specified. The **offset** suboption is only relevant if there are multiple procedures in a compilation unit.

Specifying **list** without the suboption is equivalent to **list=nooffset**.

# **Usage**

When **list** is in effect, a listing file is generated with a .lst suffix for each source file named on the command line. For details of the contents of the listing file, see ["Compiler listings" on page 12.](#page-33-0)

You can use the object or assembly listing to help understand the performance characteristics of the generated code and to diagnose execution problems.

# **Predefined macros**

None.

## **Examples**

To compile myprogram.c and to produce a listing (.lst) file that includes object , enter:

xlc myprogram.c -qlist

# **-qlistfmt**

# **Category**

[Listings, messages, and compiler information](#page-78-0)

# **Pragma equivalent**

None.

# **Purpose**

Creates a report in XML or HTML format to help you find optimization opportunities.

## **Syntax**

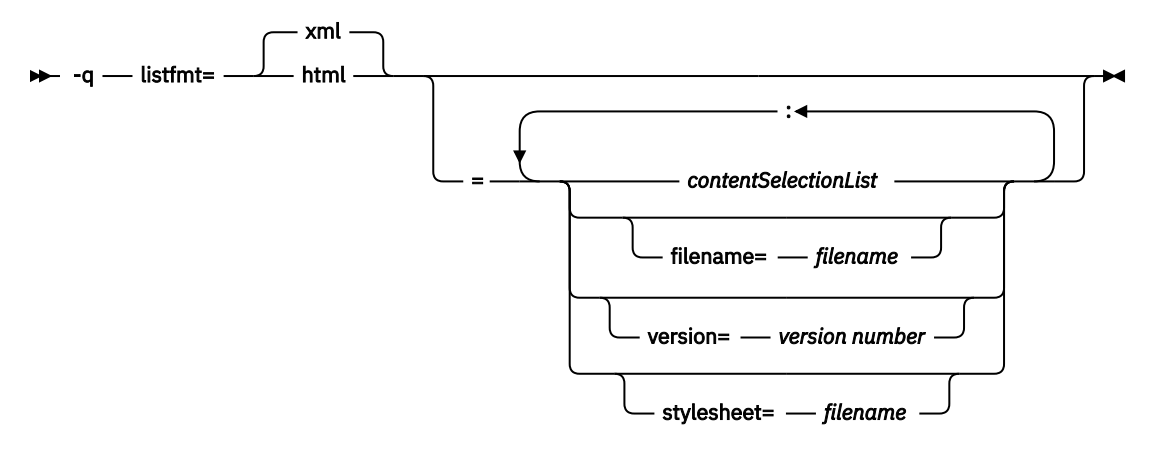

# **Defaults**

This option is off by default. If none of the *contentSelectionList* suboptions is specified, all available report information is produced. For example, specifying **-qlistfmt=xml** is equivalent to **-qlistfmt=xml=all**.

# **Parameters**

The following list describes **-qlistfmt** parameters:

#### **xml | html**

Instructs the compiler to generate the report in XML or HTML format. If an XML report has been generated before, you can convert the report to the HTML format using the **genhtml** command. For more information about this command, see ["genhtml" on page 304.](#page-325-0)

#### *contentSelectionList*

The following suboptions provide a filter to limit the type and quantity of information in the report:

#### **data | nodata**

Produces data reorganization information.

#### **inlines | noinlines**

Produces inlining information.

#### **pdf | nopdf**

Produces profile-directed feedback information.

#### **transforms | notransforms**

Produces loop transformation information.

#### **all**

Produces all available report information.

#### **none**

Does not produce a report.

#### **filename**

Specifies the name of the report file. One file is produced during the compile phase, and one file is produced during the IPA link phase. If no filename is specified, a file with the suffix .xml or .html is generated in a way that is consistent with the rules of name generation for the given platform. For example, if the foo.c file is compiled, the generated XML files are foo.xml from the compile step and a.xml from the link step.

**Note:** If you compile and link in one step and use this suboption to specify a file name for the report, the information from the IPA link step will overwrite the information generated during the compile step.

The same will be true if you compile multiple files using the filename suboption. The compiler creates an report for each file so the report of the last file compiled will overwrite the previous reports. For example,

xlc -qlistfmt=xml=all:filename=abc.xml -O3 myfile1.c myfile2.c myfile3.c

will result in only one report, abc.xml based on the compilation of the last file myfile3.c.

#### **stylesheet**

Specifies the name of an existing XML stylesheet for which an xml-stylesheet directive is embedded in the resulting report. The default behavior is to not include a stylesheet. The stylesheet supplied with XL C/C++ is x1style.xsl. This stylesheet renders the XML report to an easily read format when the report is viewed through a browser that supports XSLT.

To view the XML report created with the **stylesheet** suboption, you must place the actual stylesheet (xlstyle.xsl) and the XML message catalog (XMLMessages-*locale*.xml where *locale* refers to the locale set on the compilation machine) in the path specified by the **stylesheet** suboption. The stylesheet and message catalog are installed in the /opt/ibm/xlC/16.1.1/listings/ directory.

For example, if a.xml is generated with **stylesheet=xlstyle.xsl**, both xlstyle.xsl and XMLMessages-*locale*.xml must be in the same directory as a.xml, before you can properly view a.xml with a browser.

#### **version**

Specifies the major version of the content that will be generated. If you have written a tool that requires a certain version of this report, you must specify the version.

For example, IBM XL C/C++ for Linux 16.1.1 creates reports at XML v1.1. If you have written a tool to consume these reports, specify version=v1.

## **Usage**

The information produced in the report by the **-qlistfmt** option depends on which optimization options are used to compiler the program.

- When you specify both **-qlistfmt** and an option that enables inlining such as **-finlinefunctions(-qinline)**, the report shows which functions were inlined and why others were not inlined.
- When you specify both **-qlistfmt** and an option that enables loop unrolling, the report contains a summary of how program loops are optimized. The report also includes diagnostic information about why specific loops cannot be vectorized. To make **-qlistfmt** generate information about loop transformations, you must also specify at least one of the following options:
	- **-qhot**
	- **-qsmp**
	- **-O3** or higher
- When you specify both **-qlistfmt** and an option that enables parallel transformations, the report contains information about parallel transformations. For **-qlistfmt** to generate information about parallel transformations or parallel performance messages, you must also specify at least one of the following options:
	- **-qsmp**

– **-O5**

- **-qipa=level=2**
- When you specify both **-qlistfmt** and **-qpdf**, which enables profiling, the report contains information about call and block counts and cache misses.

• When you specify both **-qlistfmt** and an option that produces data reorganizations such as **-qipa=level=2**, the report contains information about those reorganizations.

# **Predefined macros**

None.

## **Examples**

If you want to compile myprogram.c to produce an XML report that shows how loops are optimized, enter:

xlc -qhot -O3 -qlistfmt=xml=transforms myprogram.c

If you want to compile myprogram.c to produce an XML report that shows which functions are inlined, enter:

xlc -finline-functions -qlistfmt=xml=inlines myprogram.c

## **Related information**

- • ["-qreport" on page 185](#page-206-0)
- • ["genhtml" on page 304](#page-325-0)
- • ["Using compiler reports to diagnose optimization opportunities"](#page-0-0) in the *XL C/C++ Optimization and Programming Guide*

# **-qmaxmem**

## **Category**

[Optimization and tuning](#page-78-0)

## **Pragma equivalent**

None

## **Purpose**

Limits the amount of memory that the compiler allocates while performing specific, memory-intensive optimizations to the specified number of kilobytes.

# **Syntax**

 $\rightarrow$  -q - maxmem - = - size\_limit  $\rightarrow$ 

## **Defaults**

- **-qmaxmem=8192** when **-O2** is in effect.
- **-qmaxmem=-1** when the **-O3** or higher optimization level is in effect.

## **Parameters**

#### *size\_limit*

The number of kilobytes worth of memory to be used by optimizations. The limit is the amount of memory for specific optimizations, and not for the compiler as a whole. Tables required during the entire compilation process are not affected by or included in this limit.

A value of -1 permits each optimization to take as much memory as it needs without checking for limits.

# **Usage**

A smaller limit does not necessarily mean that the resulting program will be slower, only that the compiler may finish before finding all opportunities to increase performance. Increasing the limit does not necessarily mean that the resulting program will be faster, only that the compiler is better able to find opportunities to increase performance if they exist.

Setting a large limit has no negative effect on the compilation of source files when the compiler needs less memory. However, depending on the source file being compiled, the size of subprograms in the source, the machine configuration, and the workload on the system, setting the limit too high, or to -1, might exceed available system resources.

# **Predefined macros**

None.

## **Examples**

To compile myprogram.c so that the memory specified for local table is 16384 kilobytes, enter:

xlc myprogram.c -qmaxmem=16384

# **-qmakedep, -MD (-qmakedep=gcc)**

# **Category**

[Output control](#page-68-0)

# **Pragma equivalent**

None.

# **Purpose**

Produces the dependency files that are used by the make tool for each source file.

The dependency output file is named with a .d suffix.

# **Syntax**

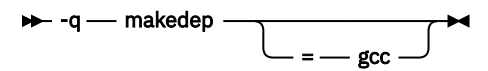

# **Defaults**

Not applicable.

# **Parameters**

**gcc**

The format of the generated **make** rule to match the GCC format: the dependency output file includes a single target that lists all of the main source file's dependencies.

This suboption is equivalent to **-MD**.

If you specify -**qmakedep** with no suboption, the dependency output file specifies a separate rule for each of the main source file's dependencies.

### **Usage**

For each source file with a .c, .C, .cpp, or .i suffix that is named on the command line, a dependency output file is generated with the same name as the object file but with a .d suffix. Dependency output files are not created for any other types of input files. If you use the **-o** option to rename the object file, the name of the dependency output file is based on the name specified in the **-o** option. For more information, see the Examples section.

The dependency output files generated by these options are not **make** description files; they must be linked before they can be used with the **make** command. For more information about this command, see your operating system documentation.

The output file contains a line for the input file and an entry for each include file. It has the general form:

```
file_name.o:include_file_name
file_name.o:file_name.suffix
```
Include files are listed according to the search order rules for the #include preprocessor directive, described in ["Directory search sequence for included files" on page 8](#page-29-0). If the include file is not found, it is not added to the .d file.

Files with no include statements produce dependency output files that contain one line listing only the input file name.

## **Predefined macros**

None.

#### **Examples**

**Example 1:** To compile mysource.c and create a dependency output file named mysource.d, enter:

```
xlc -c -qmakedep mysource.c
```
**Example 2:** To compile foo\_src.c and create a dependency output file named mysource.d, enter:

xlc -c -qmakedep foo\_src.c -MF mysource.d

**Example 3:** To compile foo\_src.c and create a dependency output file named mysource.d in the deps/ directory, enter:

xlc -c -qmakedep foo\_src.c -MF deps/mysource.d

**Example 4:** To compile foo\_src.c and create an object file named foo\_obj.o and a dependency output file named foo\_obj.d, enter:

xlc -c -qmakedep foo\_src.c -o foo\_obj.o

**Example 5:** To compile foo\_src.c and create an object file named foo\_obj.o and a dependency output file named mysource.d, enter:

xlc -c -qmakedep foo\_src.c -o foo\_obj.o -MF mysource.d

**Example 6:** To compile foo\_src1.c and foo\_src2.c to create two dependency output files, named foo\_src1.d and foo\_src2.d respectively, enter:

xlc -c -qmakedep foo\_src1.c foo\_src2.c

# **Related information**

- • ["-o" on page 129](#page-150-0)
- • ["Directory search sequence for included files" on page 8](#page-29-0)
- For details about the **-M**, **-MD**, **-MF**, **-MG**, **-MM**, **-MMD**, **-MP**, **-MQ**, and **-MT** options, see the GCC online documentation at [http://gcc.gnu.org/onlinedocs/.](http://gcc.gnu.org/onlinedocs/)

# **-qoffload**

# **Category**

[Optimization and tuning](#page-78-0)

# **Pragma equivalent**

None.

# **Purpose**

Enables support for offloading OpenMP target regions  $\frac{1}{2}$  to a single NVIDIA GPU architecture  $\frac{2}{2}$ .

For **-qoffload** to take effect, you must specify the **-qsmp** option to enable the support for OpenMP target regions.

# **Syntax**

 -q nooffload offload

# **Defaults**

-qnooffload

# **Usage**

You can use the **#pragma omp target** OpenMP directive to define a target region.

You can target the single NVIDIA GPU architecture by using any of the following approaches:

- Configure the compiler to default to that architecture.
- Use the **-qtgtarch** option to specify the architecture.
- Specify **-qtgtarch=auto** to set to the architecture of device 0 of the system on which the compiler is being executed.

To use the **-qoffload** option, you must install the CUDA Toolkit. To install the CUDA Toolkit, use the Package Manager installation. The Runfile installation is currently not supported on Power processors. For instructions about Package Manager installation, see the [NVIDIA CUDA Installation Guide for Linux](http://docs.nvidia.com/cuda/cuda-installation-guide-linux/index.html) [\(http://docs.nvidia.com/cuda/cuda-installation-guide-linux/index.html](http://docs.nvidia.com/cuda/cuda-installation-guide-linux/index.html)).

You must specify the **-qoffload** option on both the compile and link steps. If you do not specify **-qoffload**, target regions run on the host, and the compiler does not generate any device code.

The compiler optimizes device code by default. You can use the **-qoffload** option with **-O2**, **-O3**, **-Ofast**, and **-O3 -qhot**. You cannot use the **-qoffload** option with **-O4**, **-O5**, **-qipa**, **-qpdf1**, or **-qpdf2**.

# **Predefined macros**

None.

### **Examples**

To compile myopenmpprogram.c, enter the following command:

```
xlC -qsmp -qoffload myopenmpprogram.c -o myopenmpprogram
```
To compile myopenmpprogram.c into an object file and link it afterwards, enter the following commands:

```
xlC -c -qsmp -qoffload myopenmpprogram.c -o myopenmpprogram.o
xlC -qsmp -qoffload myopenmpprogram.o -o myopenmpprogram
```
# **Related information**

- • [-qsmp](#page-219-0)
- • [-qtgtarch](#page-230-0)
- • [#pragma omp target](#page-303-0)
- • [Offloading computations to the NVIDIA GPUs](#page-0-0) in the *XL C/C++ Optimization and Programming Guide*

# **-qpagesize**

## **Category**

[Optimization and tuning](#page-78-0)

## **Pragma equivalent**

None.

# **Purpose**

Asserts to the compiler the physical page size used during program execution.

# **Syntax**

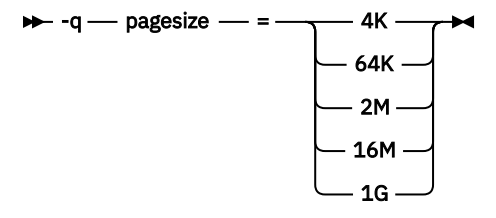

**Note:** The value of -qpagesize can also be with a lowercase alphabetical suffix, or in bytes. For example, 4K, 4k, and 4096 are all accepted.

# **Defaults**

By default, **-qpagesize** is disabled.

# **Predefined macros**

None.

# **-qpath**

# **Category**

[Compiler customization](#page-82-0)

# **Pragma equivalent**

None.

## **Purpose**

Specifies substitute path names for XL C/C++ components such as the compiler, assembler, linker, and preprocessor.

You can use this option if you want to keep multiple levels of some or all of the XL C/C++ components and have the option of specifying which one you want to use. This option is preferred over the **-B** and **-t** options.

# **Syntax**

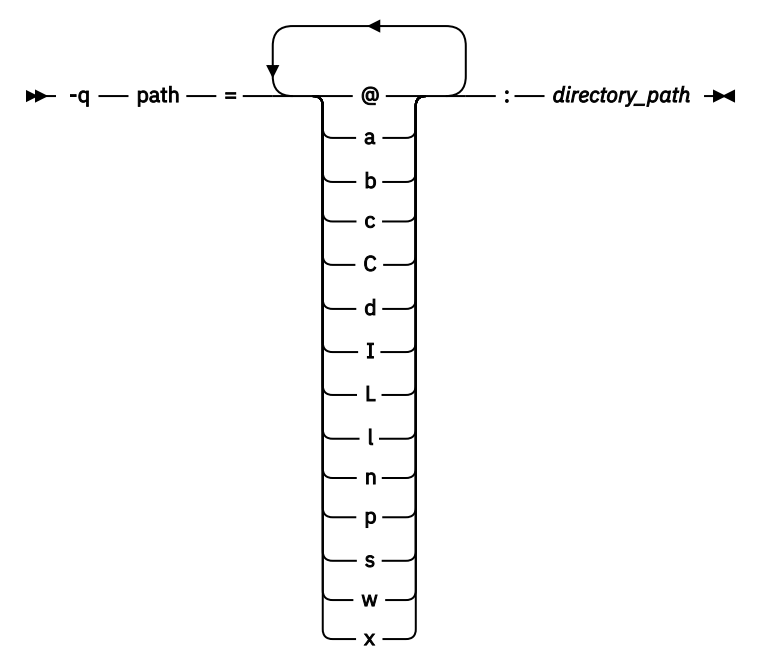

# **Defaults**

By default, the compiler uses the paths for compiler components defined in the configuration file.

# **Parameters**

#### *directory\_path*

The path to the directory where the alternative programs are located.

The following table shows the correspondence between **-qpath** parameters and the component names:

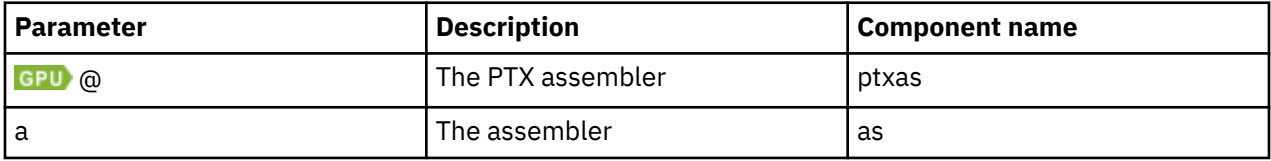

<span id="page-197-0"></span>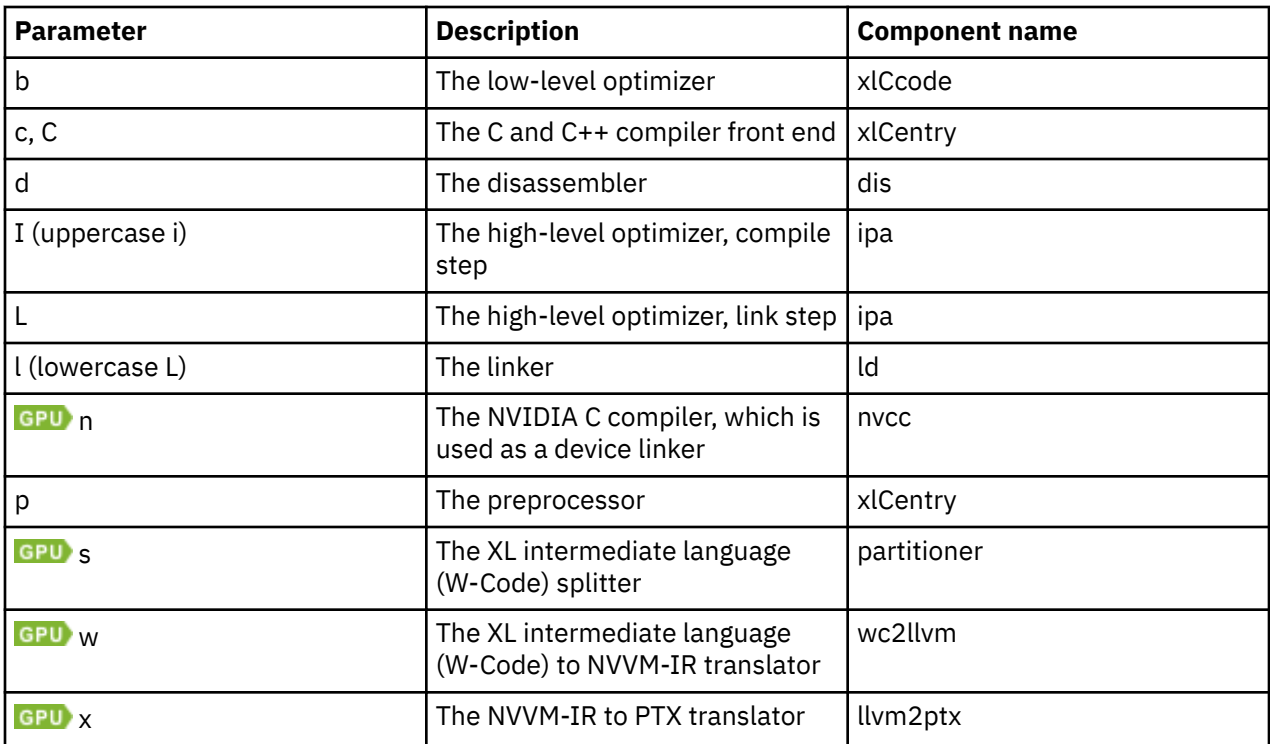

# **Usage**

The **-qpath** option overrides the **-F**, **-t**, and **-B** options.

 To use **-qpath=@**, **-qpath=n**, **-qpath=s**, **-qpath=w**, or **-qpath=x**, you must specify the **-qoffload** option.

# **Predefined macros**

None.

## **Examples**

To compile myprogram.c using a substitute compiler front end in /lib/tmp/mine/, enter the command:

xlc myprogram.c -qpath=c:/lib/tmp/mine/

To compile myprogram.c using a substitute linker in /lib/tmp/mine/, enter the command:

```
xlc myprogram.c -qpath=l:/lib/tmp/mine/
```
# **Related information**

- • ["-B" on page 69](#page-90-0)
- • ["-F" on page 73](#page-94-0)
- • ["-t" on page 224](#page-245-0)

# **-qpdf1, -qpdf2**

## **Category**

[Optimization and tuning](#page-78-0)

# **Pragma equivalent**

None.

# **Purpose**

Tunes optimizations through *profile-directed feedback* (PDF), where results from sample program execution are used to improve optimization near conditional branches and in frequently executed code sections.

Optimizes an application for a typical usage scenario based on an analysis of how often branches are taken and blocks of code are run.

# **Syntax**

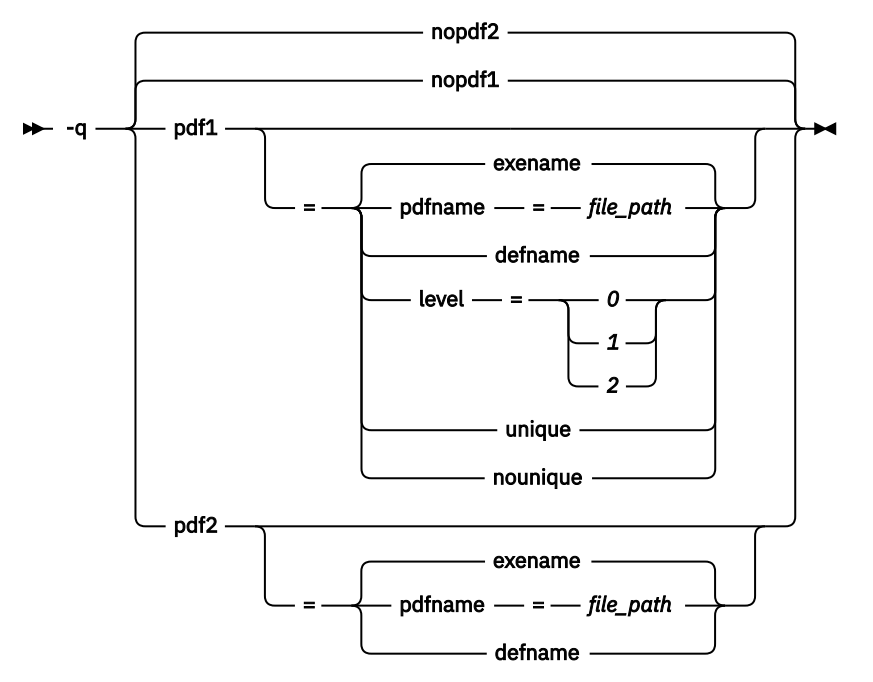

# **Defaults**

-qnopdf1 when -qpdf1 is not specified; -qnopdf2 when -qpdf2 is not specified.

-qpdf1=exename when -qpdf1 is specified without a suboption; -qpdf2=exename when -qpdf2 is specified without a suboption.

# **Parameters**

#### **exename**

Names the generated PDF file as .<*output\_name*>\_pdf, where *<output\_name>* is the name of the output file that is generated when you compile your program with **-qpdf1**.

## **pdfname=***file\_path*

Specifies the directories and names for the PDF files and any existing PDF map files. If the PDFDIR environment variable is set, the compiler places the PDF and PDF map files in the directory that is specified by PDFDIR; otherwise, the compiler places these files in the current working directory. If the PDFDIR environment variable is set but the specified directory does not exist, the compiler issues a warning message. The name of the PDF map file follows the name of the PDF file if the **-qpdf1=unique** option is not specified. For example, if you specify the **-qpdf1=pdfname=/ home/joe/func** option, the generated PDF file is called func, and the PDF map file is called func\_map. Both of the files are placed in the /home/joe directory. You can use the **pdfname**

suboption to do simultaneous runs of multiple executable applications by using the same directory. This approach is especially useful when you are tuning dynamic libraries with PDF.

## **defname**

Names the generated PDF file as .\_pdf.

## **level=0 | 1 | 2**

Specifies different levels of profiling information to be generated by the resulting application. The following table shows the type of profiling information supported on each level. The plus sign (+) indicates that the profiling type is supported.

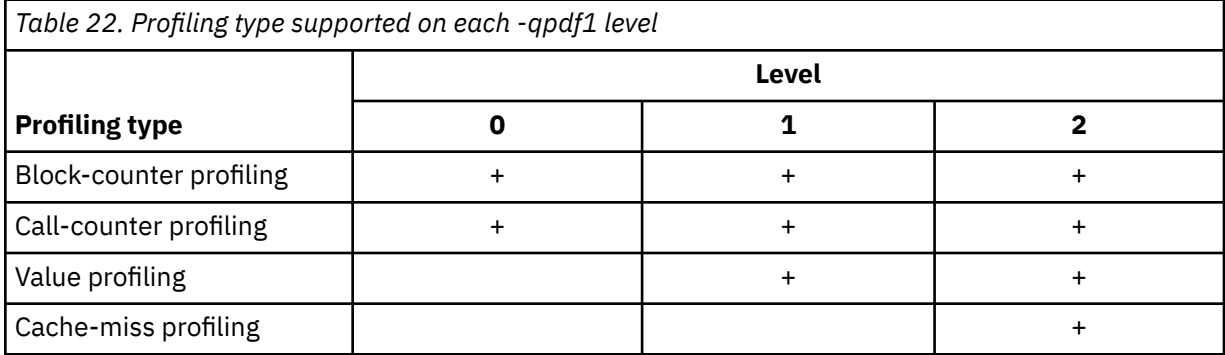

**-qpdf1=level=1** is the default level. It is equivalent to **-qpdf1**. Higher PDF levels profile more optimization opportunities but have a larger overhead.

#### **Notes:**

- Only one application that is compiled with the **-qpdf1=level=2** option can be run at a time on a particular processor.
- Cache-miss profiling information has several levels. Accordingly, if you want to gather different levels of cache-miss profiling information, set the PDF\_PM\_EVENT environment variable to L1MISS, L2MISS, or L3MISS (if applicable). Only one level of cache-miss profiling information can be instrumented at a time. L2 cache-miss profiling is the default level.
- If you want to bind your application to a specified processor for cache-miss profiling, set the PDF\_BIND\_PROCESSOR environment variable equal to the processor number.

#### **unique | nounique**

You can use the **-qpdf1=unique** option to avoid locking a single PDF file when multiple processes are writing to the same PDF file in the PDF training step. This option specifies whether a unique PDF file is created for each process during run time. The PDF file name is *<pdf\_file\_name>*.*<pid>*. *<pdf\_file\_name>* is one of the following names:

- .<*output\_name*>\_pdf by default.
- The name that is specified by **pdfname** when this suboption is in effect.
- .\_pdf when the **defname** suboption takes effect.

*<pid>* is the ID of the running process in the PDF training step. For example, if you specify the **-qpdf1=unique:pdfname=abc** option, and there are two processes for PDF training with the IDs 12345678 and 87654321, two PDF files abc.12345678 and abc.87654321 are generated.

**Note:** When **-qpdf1=unique** is specified, multiple PDF files with process IDs as suffixes are generated. You must use the **mergepdf** program to merge all these PDF files into one after the PDF training step.

# **Usage**

The PDF process consists of the following three steps:

1. Compile your program with the **-qpdf1** option and a minimum optimization level of **-O2**. By default, a PDF map file that is named . <*output* name> pdf map and a resulting application are generated.

- 2. Run the resulting application with a typical data set. Profiling information is written to a PDF file named .<*output\_name*>\_pdf by default. This step is called the PDF training step.
- 3. Recompile and link or relink the program with the **-qpdf2** option and the optimization level used with the **-qpdf1** option. The **-qpdf2** process fine-tunes the optimizations according to the profiling information collected when the resulting application is run.

## **Predefined macros**

None.

#### **Examples**

#### **Example 1**

The example uses the **-qpdf1=level=0** option to reduce possible runtime instrumentation overhead.

1. Compile all the files with **-qpdf1=level=0**.

```
xlc -qpdf1=level=0 -O3 file1.c file2.c file3.c
```
2. Run with one set of input data.

./a.out < sample.data

3. Recompile all the files with **-qpdf2**.

xlc -qpdf2 -O3 file1.c file2.c file3.c

If the sample data is typical, the program can run faster than without the PDF process.

#### **Example 2**

The following example uses the **-qpdf1=level=1** option.

1. Compile all the files with **-qpdf1**.

xlc -qpdf1 -O3 file1.c file2.c file3.c

2. Run with one set of input data.

./a.out < sample.data

3. Recompile all the files with **-qpdf2**.

xlc -qpdf2 -O3 file1.c file2.c file3.c

If the sample data is typical, the program can now run faster than without the PDF process.

#### **Example 3**

The following example uses the **-qpdf1=level=2** option to gather cache-miss profiling information.

1. Compile all the files with **-qpdf1=level=2**.

xlc -qpdf1=level=2 -O3 file1.c file2.c file3.c

2. Set PM\_EVENT=L2MISS to gather L2 cache-miss profiling information.

export PDF\_PM\_EVENT=L2MISS

3. Run with one set of input data.

```
./a.out < sample.data
```
4. Recompile all the files with **-qpdf2**.

xlc -qpdf2 -O3 file1.c file2.c file3.c

If the sample data is typical, the program can now run faster than without the PDF process.

#### **Example 4**

This example demonstrates the usage of the **-qpdf[1|2]=exename** option.

1. Compile all the files with **-qpdf1=exename**.

xlc -qpdf1=exename -O3 -o final file1.c file2.c file3.c

2. Run executable with sample input data.

./final < typical.data

3. List the content of the directory.

>ls -lrta

-rw-r--r-- 1 user staff 50 Dec 05 13:18 file1.c -rw-r--r-- 1 user staff 50 Dec 05 13:18 file2.c -rw-r--r-- 1 user staff 50 Dec 05 13:18 file3.c -rwxr-xr-x 1 user staff 12243 Dec 05 17:00 final -rwxr-Sr-- 1 user staff 762 Dec 05 17:03 .final\_pdf

4. Recompile all the files with **-qpdf2=exename**.

xlc -qpdf2=exename -O3 -o final file1.c file2.c file3.c

The program is now optimized by using PDF information.

#### **Example 5**

The following example demonstrates the usage of the **-qpdf[1|2]=pdfname** option.

1. Compile all the files with **-qpdf1=pdfname**. The static profiling information is recorded in a file that is named final\_map.

xlc -qpdf1=pdfname=final -O3 file1.c file2.c file3.c

2. Run the executable file with sample input data. The profiling information is recorded in a file that is named final.

./a.out < typical.data

3. List the content of the directory.

```
>ls -lrta
```
-rw-r--r-- 1 user staff 50 Dec 05 13:18 file1.c -rw-r--r-- 1 user staff 50 Dec 05 13:18 file2.c -rw-r--r-- 1 user staff 50 Dec 05 13:18 file3.c -rwxr-xr-x 1 user staff 12243 Dec 05 18:30 a.out -rwxr-Sr-- 1 user staff 762 Dec 05 18:32 final

4. Recompile all the files with **-qpdf2=pdfname**.

```
xlc -qpdf2=pdfname=final -O3 file1.c file2.c file3.c
```
The program is now optimized by using PDF information.

#### **Example 6**

The following example demonstrates the use of the PDF\_BIND\_PROCESSOR environment variable.

1. Compile all the files with **-qpdf1=level=1**.

xlc -qpdf1=level=1 -O3 file1.c file2.c file3.c

2. Set PDF\_BIND\_PROCESSOR environment variable so that all processes for this executable file are run on processor 1.

export PDF\_BIND\_PROCESSOR=1

3. Run executable with sample input data.

./a.out < sample.data

4. Recompile all the files with **-qpdf2**.

xlc -qpdf2 -O3 file1.c file2.c file3.c

If the sample data is typical, the program can now run faster than without the PDF process.

# **Related information**

- • ["-qshowpdf" on page 194](#page-215-0)
- • ["-qipa" on page 157](#page-178-0)
- -qprefetch
- • ["-qreport" on page 185](#page-206-0)
- • ["cleanpdf" on page 303](#page-324-0)
- • ["mergepdf" on page 304](#page-325-0)
- • ["showpdf" on page 305](#page-326-0)
- ["Profile-directed feedback"](#page-0-0) in the *XL C/C++ Optimization and Programming Guide*
- • ["Runtime environment variables" on page 18](#page-39-0)

# **-qprefetch**

# **Category**

[Optimization and tuning](#page-78-0)

# **Pragma equivalent**

None.

# **Purpose**

Inserts prefetch instructions automatically where there are opportunities to improve code performance.

When **-qprefetch** is in effect, the compiler may insert prefetch instructions in compiled code. When **-qnoprefetch** is in effect, prefetch instructions are not inserted in compiled code.

# **Syntax**

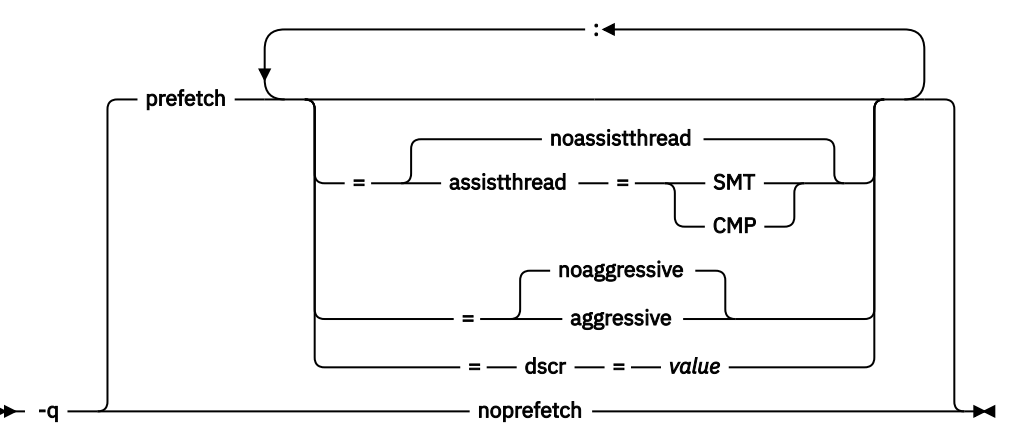

## **Defaults**

#### **-qprefetch=noassistthread:noaggressive:dscr=0**

### **Parameters**

#### **assistthread | noassistthread**

When you work with applications that generate a high cache-miss rate, you can use **-qprefetch=assistthread** to exploit assist threads for data prefetching. This suboption guides the compiler to exploit assist threads at optimization level **-O3 -qhot** or higher. If you do not specify **-qprefetch=assistthread**, **-qprefetch=noassistthread** is implied.

#### **CMP**

For systems based on the chip multi-processor architecture (CMP), you can use **-qprefetch=assistthread=cmp**.

#### **SMT**

For systems based on the simultaneous multi-threading architecture (SMT), you can use **-qprefetch=assistthread=smt**.

**Note:** If you do not specify either CMP or SMT, the compiler uses the default setting based on your system architecture.

#### **aggressive | noaggressive**

This suboption guides the compiler to generate aggressive data prefetching at optimization level **-O3** or higher. If you do not specify **aggressive**, **-qprefetch=noaggressive** is implied.

#### **dscr**

You can specify a value for the dscr suboption to improve the runtime performance of your applications. The compiler sets the Data Stream Control Register (DSCR) to the specified dscr value to control the hardware prefetch engine. The value is valid when **-mcpu=pwr8** is in effect and the optimization level is -O2 or greater. The default value of dscr is 0.

#### *value*

The value that you specify for dscr must be 0 or greater, and representable as a 64-bit unsigned integer. Otherwise, the compiler issues a warning message and sets dscr to 0. The compiler accepts both decimal and hexadecimal numbers, and a hexadecimal number requires the prefix of 0x. The value range depends on your system architecture. See the product information about the POWER Architecture for details. If you specify multiple dscr values, the last one takes effect.

### **Usage**

The **-qnoprefetch** option does not prevent built-in functions such as **\_\_prefetch\_by\_stream** from generating prefetch instructions.

When you run **-qprefetch=assistthread**, the compiler uses the delinquent load information to perform analysis and generates prefetching assist threads. The delinquent load information can either be provided through the built-in \_\_mem\_delay function (const void \*delinquent\_load\_address, const unsigned int delay\_cycles), or gathered from dynamic profiling using **-qpdf1=level=2**.

When you use **-qpdf** to call **-qprefetch=assistthread**, you must use the traditional two-step PDF invocation:

- 1. Run **-qpdf1=level=2**
- 2. Run **-qpdf2 -qprefetch=assistthread**

## **Examples**

Here is how you generate code using assist threads with \_\_MEM\_DELAY:

Initial code:

```
int y[64], x[1089], w[1024];
  void foo(void){
 int i, j;
 for (i = 0; i &l; 64; i++) {
 for (j = 0; j < 1024; j++) {
\rightarrow what to prefetch? y[i]; inserted by the user \star/\_mem\_delay(&y[i], 10);
y[i] = y[i] + x[i + j] + w[j];x[i + j + 1] = y[i] + 2; } 
  } 
}
```
Assist thread generated code:

```
void foo@clone(unsigned thread_id, unsigned version)
{ if (!1) goto lab_1;
/* version control to synchronize assist and main thread */if (version == @2version0) goto lab_5; 
goto lab_1;
lab_5:
@CIV1 = 0;do { /* id=1 guarded */ /* ~2 */if (!1) goto lab_3;
@CIV@ = 0;do { /* id=2 guarded */ /* ~4 *//* region = 0 \times/
/* __dcbt call generated to prefetch y[i] access */__dcbt(((char *)&y + (4)*(@CIV1))) 
@CIVO = @CIVO + 1;\frac{1}{2} while ((unsigned) @CIVO < 1024u); /* ~4 */
lab_3:
@CIV1 = @CIV1 + 1;} while ((unsigned) @CIV1 < 64u); /* ~2 */ 
lab_1:
return; 
}
```
# **Related information**

- • [-mcpu \(-qarch\)](#page-146-0)
- • ["-qhot" on page 150](#page-171-0)
- • ["-qpdf1, -qpdf2" on page 176](#page-197-0)
- • ["-qreport" on page 185](#page-206-0)
- • ["\\_\\_mem\\_delay" on page 540](#page-561-0)

# **-qpriority (C++ only)**

# **Category**

[Object code control](#page-72-0)

# **Pragma equivalent**

None

# **Purpose**

Specifies the priority level for the initialization of static objects.

The C++ standard requires that all global objects within the same translation unit be constructed from top to bottom, but it does not impose an ordering for objects declared in different translation units. You can use the **-qpriority** option to impose a construction order for all static objects declared within the same load module. Destructors for these objects are run in reverse order during termination.

# **Syntax**

**Option syntax**

 $\rightarrow$  -q — priority — = — number  $\rightarrow$ 

# **Defaults**

The default priority level is 65535.

# **Parameters**

# *number*

An integer literal in the range of 101 to 65535. A lower value indicates a higher priority; a higher value indicates a lower priority. If you do not specify a *number*, the compiler assumes 65535.

# **Usage**

In order to be consistent with the Standard, priority values specified within the same translation unit must be strictly increasing. Objects with the same priority value are constructed in declaration order.

**Note:** The C++ variable attribute init\_priority can also be used to assign a priority level to a shared variable of class type. See ["The init\\_priority variable attribute"](#page-0-0) in the *XL C/C++ Language Reference* for more information.

# **Examples**

To compile the file myprogram.C to produce an object file myprogram.o so that objects within that file have an initialization priority of 2000, enter the following command:

```
 xlc++ myprogram.C -c -qpriority=2000
```
# <span id="page-206-0"></span>**Related information**

• ["Initializing static objects in libraries"](#page-0-0) in the *XL C/C++ Optimization and Programming Guide*

# **-qreport**

# **Category**

[Listings, messages, and compiler information](#page-78-0)

# **Pragma equivalent**

None.

# **Purpose**

Produces listing files that show how sections of code have been optimized.

A listing file is generated with a .lst suffix for each source file that is listed on the command line. When you specify **-qreport** with an option that enables vectorization, the listing file shows a pseudo-C code listing and a summary of how program loops are optimized. The report also includes diagnostic information about why specific loops cannot be vectorized. For example, when **-qreport** is specified with **-qsimd**, messages are provided to identify non-stride-one references that prevent loop vectorization.

The compiler also reports the number of streams created for a given loop, which include both load and store streams. This information is included in the Loop Transformation section of the listing file. You can use this information to understand your application code and to tune your code for better performance. For example, you can distribute a loop which has more streams than the number supported by the underlying architecture. The POWER8 or higher processors support both load and store stream prefetch.

# **Syntax**

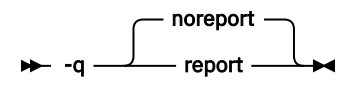

# **Defaults**

-qnoreport

# **Usage**

To generate a loop transformation listing, you must specify **-qreport** with one of the following options:

- **-qhot**
- **-qsmp**
- **-O3** or higher

You can specify both **-qreport** and **-qpdf2** to generate information in your listing file to help you tune your program. This information is written to the PDF Report section.

To generate a parallel transformation listing or parallel performance messages, you must specify **-qreport** with one of the following options:

- **-qsmp**
- **-O5**
- **-qipa=level=2**

To generate data reorganization information, specify **-qreport** with the optimization level **-qipa=level=2** or **-O5**. Reorganizations include array splitting, array transposing, memory allocation merging, array interleaving, and array coalescing.

To generate information about data prefetch insertion locations, specify **-qreport** with the optimization level of **-qhot** or any other option that implies **-qhot**. This information appears in the LOOP TRANSFORMATION SECTION of the listing file. In addition, when you use **-qprefetch=assistthread** to generate prefetching assist threads, the message: Assist thread for data prefetching was generated also appears in the LOOP TRANSFORMATION SECTION of the listing file.

To generate a list of aggressive loop transformations and parallelization performed on loop nests in the LOOP TRANSFORMATION SECTION of the listing file, use the optimization level of **-qhot=level=2** and **-qsmp** together with **-qreport**.

The pseudo-C code listing is not intended to be compilable. Do not include any of the pseudo-C code in your program, and do not explicitly call any of the internal routines whose names may appear in the pseudo-C code listing.

# **Predefined macros**

None.

## **Examples**

To compile myprogram.c so the compiler listing includes a report showing how loops are optimized, enter the following command:

xlc -qhot -O3 -qreport myprogram.c

To compile myprogram.c so the compiler listing also includes a report showing how parallelized loops are transformed, enter the following command:

xlc\_r -qhot -qsmp -qreport myprogram.c

# **Related information**

- • ["-qhot" on page 150](#page-171-0)
- • ["-qsimd" on page 194](#page-215-0)
- • ["-qipa" on page 157](#page-178-0)
- • ["-qpdf1, -qpdf2" on page 176](#page-197-0)

# **-qreserved\_reg**

# **Category**

[Object code control](#page-72-0)

# **Pragma equivalent**

None.

# **Purpose**

Indicates that the given list of registers cannot be used during the compilation except as a stack pointer, frame pointer or in some other fixed role.

You should use this option in modules that are required to work with other modules that use global register variables or hand-written assembler code.

## **Syntax**

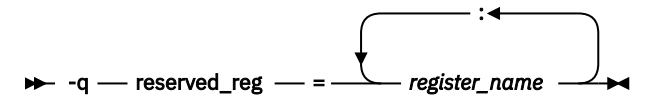

## **Defaults**

Not applicable.

# **Parameters**

#### *register\_name*

A valid register name on the target platform. Valid registers are:

### **r0 to r31**

General purpose registers

### **f0 to f31**

Floating-point registers

#### **v0 to v31**

Vector registers (on selected processors only)

## **Usage**

**-qreserved\_reg** is cumulative, for example, specifying -qreserved\_reg=r14 and -qreserved\_reg=r15 is equivalent to specifying -qreserved\_reg=r14:r15.

Duplicate register names are ignored.

## **Predefined macros**

None.

#### **Examples**

To specify that myprogram.c reserves the general purpose registers r3 and r4, enter:

```
xlc myprogram.c -qreserved_reg=r3:r4
```
# **-qrestrict**

# **Category**

[Optimization and tuning](#page-78-0)

## **Pragma equivalent**

None.

## **Purpose**

Specifying this option is equivalent to adding the restrict keyword to the pointer parameters within all functions, except that you do not need to modify the source file.

### <span id="page-209-0"></span>**Syntax**

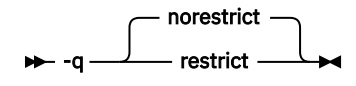

# **Defaults**

-qnorestrict. It means no function pointer parameters are restricted, unless you specify the **restrict** attribute in the source file.

## **Usage**

Using this option can improve the performance of your application, but incorrectly asserting this pointer restriction might cause the compiler to generate incorrect code based on the false assumption. If the application works correctly when recompiled without **-qrestrict**, the assertion might be false. In this case, this option should not be used.

**Note:** If you specify both the **-qalias=norestrict** and **-qrestrict** options, **-qalias=norestrict** takes effect.

# **Predefined macros**

None.

#### **Examples**

To compile myprogram.c, instructing the compiler to restrict the pointer access, enter:

```
xlc -qrestrict myprogram.c
```
# **Related information**

```
• "-fstrict-aliasing (-qalias=ansi), -qalias" on page 103
```
## **-qro**

## **Category**

[Object code control](#page-72-0)

## **Pragma equivalent**

None

## **Purpose**

Specifies the storage type for string literals.

When **-qro** or **#pragma strings (readonly)** is in effect, strings are placed in read-only memory. When **-qnoro** or **#pragma strings (writeable)** is in effect, strings are placed in read-write memory.

## **Syntax**

**Option syntax**

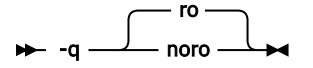

**Pragma syntax**

 $\rightarrow$  # - pragma - strings readonly writeable  $\longrightarrow$  )  $\rightarrow$ 

# **Defaults**

 Strings are read-only for all invocation commands except **cc**. If the **cc** invocation command is used, strings are writeable.

**C++** Strings are read-only.

# **Parameters**

### **readonly (pragma only)**

String literals are to be placed in read-only memory.

### **writeable (pragma only)**

String literals are to be placed in read-write memory.

# **Usage**

Placing string literals in read-only memory can improve runtime performance and save storage. However, code that attempts to modify a read-only string literal may generate a memory error.

The pragmas must appear before any source statements in a file.

# **Predefined macros**

None.

#### **Examples**

To compile myprogram.c so that the storage type is writable, enter:

xlc myprogram.c -qnoro

# **Related information**

- • ["-qro" on page 188](#page-209-0)
- "-qroconst" on page 189

# **-qroconst**

# **Category**

[Object code control](#page-72-0)

# **Pragma equivalent**

None

# **Purpose**

Specifies the storage location for constant values.

When **roconst** is in effect, constants are placed in read-only storage. When **noroconst** is in effect, constants are placed in read/write storage.

## **Syntax**

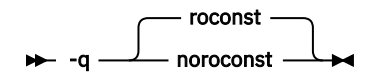

# **Defaults**

• **-qroconst** for all compiler invocations except **cc** and its derivatives. **-qnoroconst** for the **cc** invocation and its derivatives.

• **-qroconst**

# **Usage**

Placing constant values in read-only memory can improve runtime performance, save storage, and provide shared access. However, code that attempts to modify a read-only constant value generates a memory error.

"Constant" in the context of the **-qroconst** option refers to variables that are qualified by const, including const-qualified characters, integers, floats, enumerations, structures, unions, and arrays. The following constructs are not affected by this option:

- Variables qualified with volatile and aggregates (such as a structure or a union) that contain volatile variables
- Pointers and complex aggregates containing pointer members
- Automatic and static types with block scope
- Uninitialized types
- Regular structures with all members qualified by const
- Initializers that are addresses, or initializers that are cast to non-address values

The **-qroconst** option does not imply the **-qro** option. Both options must be specified if you want to specify storage characteristics of both string literals (**-qro**) and constant values (**-qroconst**).

## **Predefined macros**

None.

## **Related information**

• ["-qro" on page 188](#page-209-0)

# **-qrtti, -fno-rtti (-qnortti) (C++ only)**

# **Category**

[Object code control](#page-72-0)

## **Pragma equivalent**

None

## **Purpose**

Generates runtime type identification (RTTI) information for exception handling and for use by the typeid and dynamic\_cast operators.

## **Syntax**

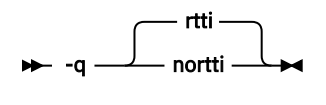

 $-$  -f  $-$  no-rtti  $\rightarrow$ 

# **Defaults**

**-qrtti**

# **Usage**

For improved runtime performance, suppress RTTI information generation with the **-fno-rtti ( qnortti)** setting.

You should be aware of the following effects when specifying the **-qrtti** compiler option:

- Contents of the virtual function table will be different when **-qrtti** is specified.
- When linking objects together, all corresponding source files must be compiled with the correct **-qrtti** option specified.
- If you compile a library with mixed objects (**-qrtti** specified for some objects, **-fno-rtti ( qnortti)** specified for others), you may get an undefined symbol error.

# **Predefined macros**

- \_\_GXX\_RTTI is predefined to a value of 1 when **-qrtti** is in effect; otherwise, it is undefined.
- \_\_NO\_RTTI\_\_ is defined to 1 when **-fno-rtti (-qnortti)** is in effect; otherwise, it is undefined.
- \_\_RTTI\_ALL\_\_ is defined to 1 when **-qrtti** is in effect; otherwise, it is undefined.

# **Related information**

• ["-fexceptions \(-qeh\) \(C++ only\)" on page 95](#page-116-0)

# **-qsaveopt**

# **Category**

[Object code control](#page-72-0)

# **Pragma equivalent**

None.

# **Purpose**

Saves the command-line options used for compiling a source file, the user's configuration file name and the options specified in the configuration files, the version and level of each compiler component invoked during compilation, and other information to the corresponding object file.

# **Syntax**

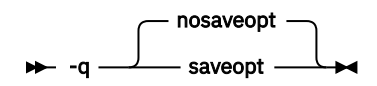

# **Defaults**

-qnosaveopt

# **Usage**

This option has effect only when compiling to an object (.o) file (that is, using the **-c** option). Though each object might contain multiple compilation units, only one copy of the command-line options is saved. Compiler options specified with pragma directives are ignored.

Command-line compiler options information is copied as a string into the object file, using the following format:

```
\rightarrow \omega (#) — opt
                                   c
                                   C
                                                invocation - options \rightarrow
```
### **→**  $@(#)$  — cfg — config\_file\_options\_list →

### **→** @(#) — env — env\_var\_definition →

where:

**f**

Signifies a Fortran language compilation.

**c**

Signifies a C language compilation.

**C**

Signifies a C++ language compilation.

# *invocation*

Shows the command used for the compilation, for example, **xlc**.

#### *options*

The list of command line options specified on the command line, with individual options separated by space.

## *config\_file\_options\_list*

The list of options specified by the **options** attribute in all configuration files that take effect in the compilation, separated by space.

#### *env\_var\_definition*

The environment variables that are used by the compiler. Currently only **XLC\_USR\_CONFIG** is listed.

**Note:** You can always use this option, but the corresponding information is only generated when the environment variable **XLC\_USR\_CONFIG** is set.

For more information about the environment variable **XLC\_USR\_CONFIG**, see [Compile-time and link](#page-38-0)[time environment variables](#page-38-0).

**Note:** The string of the command-line options is truncated after 64,000 bytes.

Compiler version and release information, as well as the version and level of each component invoked during compilation, are also saved to the object file in the format:

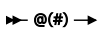

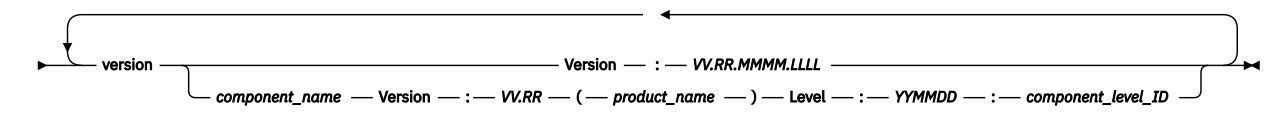

where:

*V*

Represents the version.

*R*

Represents the release.

#### *M*

Represents the modification.

#### *L*

Represents the level.

#### *component\_name*

Specifies the components that were invoked for this compilation, such as the low-level optimizer.

#### *product\_name*

Indicates the product to which the component belongs (for example, C/C++ or Fortran).

#### *YYMMDD*

Represents the year, month, and date of the installed update. If the update installed is at the base level, the level is displayed as BASE.

#### *component\_level\_ID*

Represents the ID associated with the level of the installed component.

If you want to simply output this information to standard output without writing it to the object file, use the **--version (-qversion)** option.

## **Predefined macros**

None.

#### **Examples**

Compile t.c with the following command:

```
xlc t.c -c -qsaveopt -qhot
```
Issuing the **strings -a** command on the resulting t.o object file produces information similar to the following:

```
IBM XL C/C++ for Linux, Version 16.1.1
@(#)opt c /opt/ibm/xlC/16.1.1/bin/xlC \
-F/opt/ibm/xlC/16.1.1/etc/xlc.cfg.rhel.7.5.gcc.4.8.3 t.c -qhot -qsaveopt -c
@(#)cfg -qalias=ansi -qnostaticlink=libgcc -qthreaded -D_REENTRANT -D__VACPP_MULTI__ 
-Wl --no-toc-optimize -qtls -D_CALL_SYSV -D__null=0 
-D__NO_MATH_INLINES -D_CALL_ELF=2 -Wno-parentheses -Wno-unused-value -qtls
@(#)version IBM XL C/C++ for Linux, V16.1.1 (5725-C73, 5765-J08)
@(#)version Version: 16.01.0001.0000
@(#)version Driver Version: 16.1.1(C/C++) Level: 151105 ID: _JbNFoYQ_EeWg_O7EssfHAg
@(#)version C/C++ Front End Version: 16.1.1(C/C++) Level: 151106 ID: _JX7IIIQ_EeWg_O7EssfHAg
@(#)version High-Level Optimizer Version: 16.1.1(C/C++) and 16.1.1(Fortran) Level: 151106 
ID: _JfAAgYQ_EeWg_O7EssfHAg
@(#)version Low-Level Optimizer Version: 16.1.1(C/C++) and 16.1.1(Fortran) Level: 151030 
ID: _sk208X8mEeWg_O7EssfHAg
```
In the first line, c identifies the source used as C,  $\sqrt{\frac{\pi}{16}}$  /Opt $\frac{16.1.0}{\pi}$ , 0.1.0 invocation command used, and -qhot -qsaveopt shows the compilation options.

The remaining lines list each compiler component invoked during compilation, and its version and level. Components that are shared by multiple products may show more than one version number. Level numbers shown may change depending on the updates you have installed on your system.

## **Related information**

• ["--version \(-qversion\)" on page 65](#page-86-0)

# <span id="page-215-0"></span>**-qshowpdf**

# **Category**

[Optimization and tuning](#page-78-0)

# **Pragma equivalent**

None.

# **Purpose**

When used with **-qpdf1** and a minimum optimization level of **-O2** at compile and link steps, creates a PDF map file that contains additional profiling information for all procedures in your application.

# **Syntax**

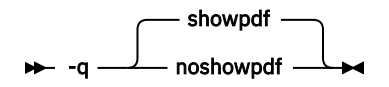

# **Defaults**

-qshowpdf

# **Usage**

After you run your application with typical data, the profiling information is recorded into a profiledirected feedback (PDF) file. By default, this PDF file is named .<*output\_name*>\_pdf, where <*output\_name*> is the name of the output file that is generated when you compile your program with **-qpdf1**.

In addition to the PDF file, the compiler also generates a PDF map file that contains static information during the PDF1 step. By default, this PDF map file is named .<*output\_name*>\_pdf\_map. With these two files, you can use the **showpdf** utility to view part of the profiling information of your application in text or XML format. For details of the **showpdf** utility, see ["showpdf"](#page-0-0) in the *XL C/C++ Optimization and Programming Guide*.

If you do not need to view the profiling information, specify the **-qnoshowpdf** option during the PDF1 step so that the PDF map file is not generated. This approach can reduce your compile time.

# **Predefined macros**

None.

# **Related information**

- • ["-qpdf1, -qpdf2" on page 176](#page-197-0)
- • ["showpdf" on page 305](#page-326-0)
- ["Profile-directed feedback"](#page-0-0) in the *XL C/C++ Optimization and Programming Guide*

# **-qsimd**

# **Category**

[Optimization and tuning](#page-78-0)
# **Pragma equivalent**

#pragma nosimd

# **Purpose**

Controls whether the compiler can automatically take advantage of vector instructions for processors that support them.

These instructions can offer higher performance when used with algorithmic-intensive tasks such as multimedia applications.

# **Syntax**

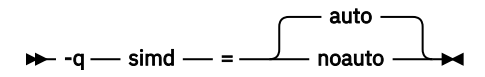

# **Defaults**

Whether **-qsimd** is specified or not, **-qsimd=auto** is implied at the **-O3** or higher optimization level; **-qsimd=noauto** is implied at the **-O2** or lower optimization level.

# **Usage**

The **-qsimd=auto** option enables automatic generation of vector instructions for processors that support them. When **-qsimd=auto** is in effect, the compiler converts certain operations that are performed in a loop on successive elements of an array into vector instructions. These instructions calculate several results at one time, which is faster than calculating each result sequentially. These options are useful for applications with significant image processing demands.

The **-qsimd=noauto** option disables the conversion of loop array operations into vector instructions. To achieve finer control, use **-qstrict=ieeefp**, **-qstrict=operationprecision**, and **-qstrict=vectorprecision**. For details, see ["-qstrict" on page 204](#page-225-0).

### **Notes:**

- Specifying **-qsimd** without any suboption is equivalent to **-qsimd=auto**.
- Specifying **-qsimd=auto** does not guarantee that autosimdization will occur.
- Using vector instructions to calculate several results at one time might delay or even miss detection of floating-point exceptions on some architectures. If detecting exceptions is important, do not use **-qsimd=auto**.

### **Rules**

If you enable IPA and specify **-qsimd=auto** at the IPA compile step, but specify **-qsimd=noauto** at the IPA link step, the compiler automatically sets **-qsimd=auto** at the IPA link step. Similarly, if you enable IPA and specify **-qsimd=noauto** at the IPA compile step, but specify **-qsimd=auto** at the IPA link step, the compiler automatically sets **-qsimd=auto** at the compile step.

# **Predefined macros**

None.

### **Examples**

Any of the following command combinations can enable autosimdization:

#### • **xlc -O3 -qsimd**

#### • **xlc -O2 -qhot=level=0 -qsimd=auto**

The following command combination does not enable autosimdization because neither **-O3** nor **-qhot** is specified:

#### • **xlc -O2 -qsimd=auto**

In the following example, #pragma nosimd is used to disable **-qsimd=auto** for a specific for loop:

```
...
#pragma nosimd
for (i=1; i<1000; i++) {
     /* program code */
}
```
# **Related information**

- • ["#pragma nosimd" on page 239](#page-260-0)
- • ["-mcpu \(-qarch\)" on page 125](#page-146-0)
- • ["-qreport" on page 185](#page-206-0)
- • ["-qstrict" on page 204](#page-225-0)
- • [Using interprocedural analysis](#page-0-0) in the *XL C/C++ Optimization and Programming Guide*.

# **-qslmtags**

## **Category**

[Listings, messages, and compiler information](#page-78-0)

### **Pragma equivalent**

None.

### **Purpose**

Controls whether SLM Tags logging tracks compiler license usage.

### **Syntax**

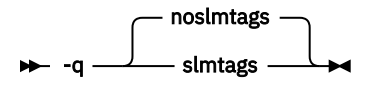

# **Defaults**

**-qnoslmtags**

### **Usage**

You can specify **-qslmtags** to enable license usage tracking. When **-qslmtags** is in effect, the compiler logs compiler license usage in the SLM Tags format, to a location that you can define by specifying the slm\_dir attribute of the configuration file. The default location is /var/opt/ibm/xl-compiler/ for a default installation, or *\$prefix*/var/opt/ibm/xl-compiler/ for a nondefault installation, where *\$prefix* is the nondefault installation path. If you change the default of slm\_dir, you must create the target directory and set its permissions to be readable, writable, and executable by all compiler users; for example, you can run the following command:

chmod 777 *\$slm\_dir*

The compiler logs each compiler invocation as either a concurrent user or an authorized user invocation, depending on the presence of your uid in a file that lists the authorized users.

## **Predefined macros**

None.

### **Related information**

- • [Chapter 3, "Tracking compiler license usage," on page 45](#page-66-0)
- "Configuration [file attributes" on page 42](#page-63-0)

# **-qsmallstack**

#### **Category**

[Optimization and tuning](#page-78-0)

### **Pragma equivalent**

None.

#### **Purpose**

Minimizes stack usage where possible. Disables optimizations that increase the size of the stack frame.

#### **Syntax**

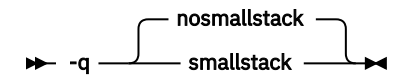

### **Defaults**

-qnosmallstack

### **Usage**

Programs that allocate large amounts of data to the stack, such as threaded programs, might result in stack overflows. The **-qsmallstack** option helps avoid stack overflows by disabling optimizations that increase the size of the stack frame.

This option takes effect only when used together with IPA (the **-qipa**, **-O4**, or **-O5** compiler options).

Specifying this option might adversely affect program performance.

### **Predefined macros**

None.

#### **Examples**

To compile myprogram.c to use a small stack frame, enter the command:

```
xlc myprogram.c -qipa -qsmallstack
```
# **Related information**

- • ["-g" on page 115](#page-136-0)
- • ["-qipa" on page 157](#page-178-0)
- • ["-O, -qoptimize" on page 77](#page-98-0)

# **-qsmp**

# **Category**

[Optimization and tuning](#page-78-0)

# **Pragma equivalent**

None.

# **Purpose**

Enables parallelization of program code.

# **Syntax**

#### $\rightarrow$

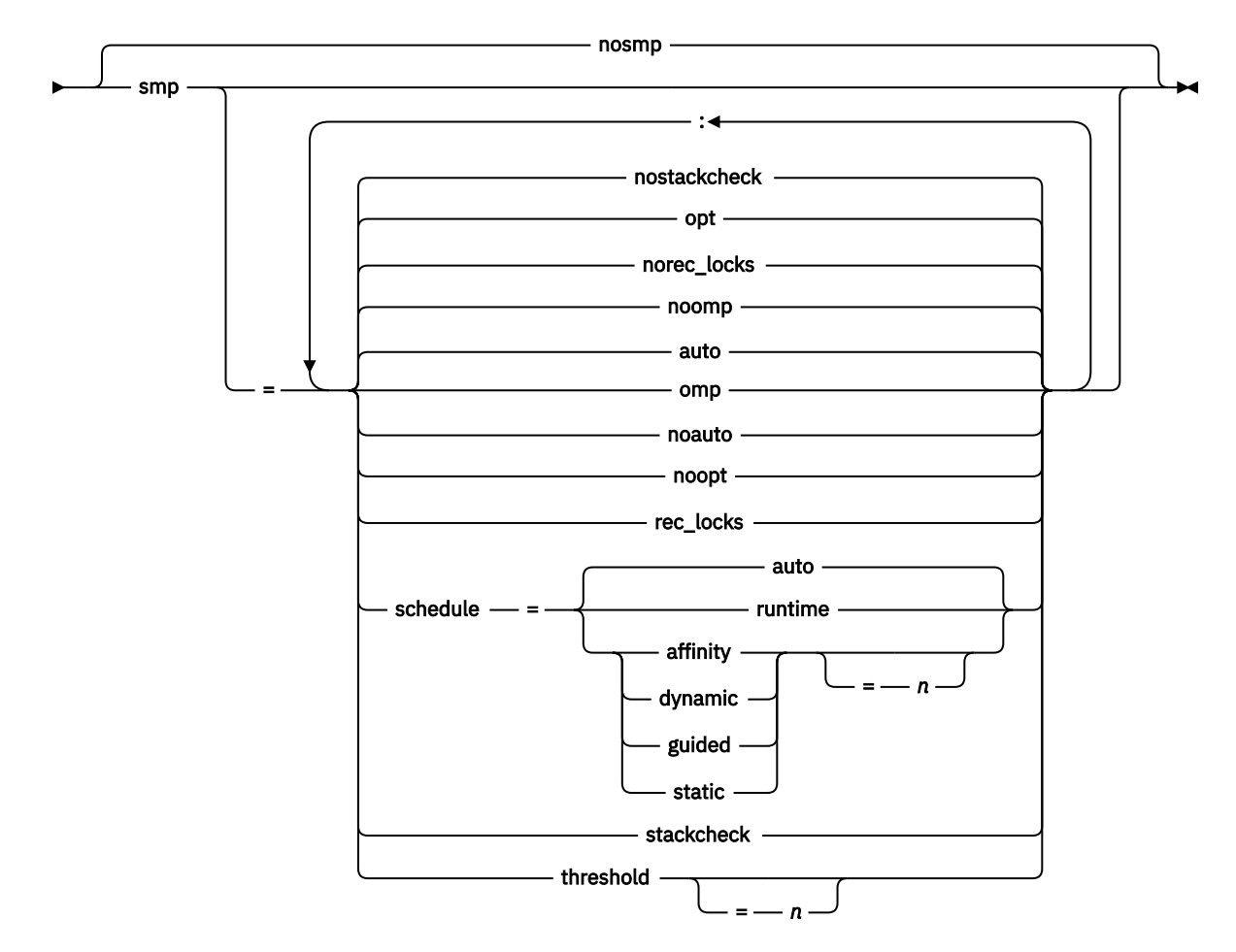

### **Defaults**

**-qnosmp**. Code is produced for a uniprocessor machine.

### **Parameters**

#### **auto | noauto**

**auto** enables automatic parallelization and optimization of program code; that is, the compiler attempts to automatically parallelize both user and compiler-generated loops. **noauto** parallelizes only program code that is explicitly annotated with OpenMP directives. **noauto** is implied if you specify **-fopenmp (-qsmp=omp)** or **-qsmp=noopt**.

#### **omp | noomp**

**omp** implies **noauto**, that is, only program code that is explicitly annotated with OpenMP directives is parallelized. When **noomp** is in effect, **auto** is implied. The **-fopenmp** option is the GCC equivalent of **-qsmp=omp**. It is not recommended to specify the **-qsmp** and **-fopenmp** options at the same time.

#### **opt | noopt**

**opt** enables optimization of parallelized program code. **noopt** performs the smallest amount of optimization that is required to parallelize the code. This is useful for debugging because **-qsmp** enables the **-O2** and **-qhot** options by default, which may result in the movement of some variables into registers that are inaccessible to the debugger. However, if the **-qsmp=noopt** and **-g** options are specified, these variables will remain visible to the debugger.

#### **rec\_locks | norec\_locks**

Determines whether recursive locks are used. When **rec\_locks** is in effect, nested critical sections will not cause a deadlock. Note that the **rec\_locks** suboption specifies behavior for critical constructs that is inconsistent with the OpenMP API.

#### **schedule**

Specifies the type of scheduling algorithms and, except in the case of **auto**, chunk size (*n*) that are used for loops to which no other scheduling algorithm has been explicitly assigned in the source code. Suboptions of the **schedule** suboption are as follows:

#### **affinity[=***n***]**

The iterations of a loop are initially divided into *n* partitions, containing **ceiling**(*number\_of\_iterations*/*number\_of\_threads*) iterations. Each partition is initially assigned to a thread and is then further subdivided into chunks that each contain *n* iterations. If *n* is not specified, then the chunks consist of **ceiling**(*number\_of\_iterations\_left\_in\_partition* / 2) loop iterations.

When a thread becomes free, it takes the next chunk from its initially assigned partition. If there are no more chunks in that partition, then the thread takes the next available chunk from a partition initially assigned to another thread.

The work in a partition initially assigned to a sleeping thread will be completed by threads that are active.

The **affinity** scheduling type is not part of the OpenMP API specification.

**Note:** This suboption has been deprecated. You can use the **OMP\_SCHEDULE** environment variable with the **dynamic** clause for a similar functionality.

#### **auto**

Scheduling of the loop iterations is delegated to the compiler and runtime systems. The compiler and runtime system can choose any possible mapping of iterations to threads (including all possible valid schedule types) and these might be different in different loops. Do not specify chunk size (*n*).

#### **dynamic[=***n***]**

The iterations of a loop are divided into chunks that contain *n* iterations each. If *n* is not specified, each chunk contains one iteration.

Active threads are assigned these chunks on a "first-come, first-do" basis. Chunks of the remaining work are assigned to available threads until all work has been assigned.

#### **guided[=***n***]**

The iterations of a loop are divided into progressively smaller chunks until a minimum chunk size of *n* loop iterations is reached. If *n* is not specified, the default value for *n* is 1 iteration.

Active threads are assigned chunks on a "first-come, first-do" basis. The first chunk contains **ceiling**(*number\_of\_iterations*/*number\_of\_threads*) iterations. Subsequent chunks consist of **ceiling***(number\_of\_iterations\_left / number\_of\_threads*) iterations.

#### **runtime**

Specifies that the chunking algorithm will be determined at run time.

#### **static[=***n***]**

The iterations of a loop are divided into chunks containing *n* iterations each. Each thread is assigned chunks in a "round-robin" fashion. This is known as *block cyclic scheduling*. If the value of *n* is 1, then the scheduling type is specifically referred to as *cyclic scheduling*.

If *n* is not specified, the chunks will contain **floor**(*number\_of\_iterations*/*number\_of\_threads*) iterations. The first **remainder** (*number\_of\_iterations*/*number\_of\_threads*) chunks have one more iteration. Each thread is assigned a separate chunk. This is known as *block scheduling*.

If a thread is asleep and it has been assigned work, it will be awakened so that it may complete its work.

*n*

Must be an integer of value 1 or greater.

Specifying **schedule** with no suboption is equivalent to **schedule=auto**.

#### **stackcheck | nostackcheck**

Causes the compiler to check for stack overflow by secondary threads at run time, and issue a warning if the remaining stack size is less than the number of bytes specified by the **stackcheck** option of the XLSMPOPTS environment variable. This suboption is intended for debugging purposes, and only takes effect when **XLSMPOPTS=stackcheck** is also set; see .

#### **threshold[=***n***]**

When **-qsmp=auto** is in effect, controls the amount of automatic loop parallelization that occurs. The value of *n* represents the minimum amount of work required in a loop in order for it to be parallelized. Currently, the calculation of "work" is weighted heavily by the number of iterations in the loop. In general, the higher the value specified for *n*, the fewer loops are parallelized. Specifying a value of 0 instructs the compiler to parallelize all auto-parallelizable loops, whether or not it is profitable to do so. Specifying a value of 100 instructs the compiler to parallelize only those auto-parallelizable loops that it deems profitable. Specifying a value of greater than 100 will result in more loops being serialized.

*n*

Must be a positive integer of 0 or greater.

If you specify **threshold** with no suboption, the program uses a default value of 100.

Specifying **-qsmp** without suboptions is equivalent to:

```
-qsmp=auto:opt:noomp:norec_locks:schedule=auto:
nostackcheck:threshold=100
```
#### **Usage**

- Specifying the **omp** suboption always implies **noauto**. Specify **-qsmp=omp:auto** to apply automatic parallelization on OpenMP-compliant applications, as well.
- Object files generated with the **-qsmp=opt** option can be linked with object files generated with **-qsmp=noopt**. The visibility within the debugger of the variables in each object file will not be affected by linking.
- The **-qnosmp** default option setting specifies that no code should be generated for parallelization directives, though syntax checking will still be performed. Use **-qignprag=omp** to completely ignore parallelization directives.
- Specifying **-qsmp** implicitly sets **-O2**. The **-qsmp** option overrides **-qnooptimize**, but does not override **-O3**, **-O4**, or **-O5**. When debugging parallelized program code, you can disable optimization in parallelized program code by specifying **-qsmp=noopt**.

• The **-qsmp=noopt** suboption overrides performance optimization options anywhere on the command line unless **-qsmp** appears after **-qsmp=noopt**. For example, **-qsmp=noopt -O3** is equivalent to **-qsmp=noopt**, while **-qsmp=noopt -O3 -qsmp** is equivalent to **-qsmp -O3**.

## **Related information**

• ["-O, -qoptimize" on page 77](#page-98-0)

# **-qspill**

# **Category**

[Compiler customization](#page-82-0)

### **Pragma equivalent**

None

## **Purpose**

Specifies the size (in bytes) of the register spill space, the internal program storage areas used by the optimizer for register spills to storage.

### **Syntax**

 $\rightarrow$  -q - spill -  $\rightarrow$  *size*  $\rightarrow$ 

# **Defaults**

-qspill=512

# **Parameters**

*size*

An integer representing the number of bytes for the register allocation spill area.

### **Usage**

If your program is very complex, or if there are too many computations to hold in registers at one time and your program needs temporary storage, you might need to increase this area. Do not enlarge the spill area unless the compiler issues a message requesting a larger spill area. In case of a conflict, the largest spill area specified is used.

# **Predefined macros**

None.

#### **Examples**

If you received a warning message when compiling myprogram.c and want to compile it specifying a spill area of 900 entries, enter:

xlc myprogram.c -qspill=900

# **-qstaticinline (C++ only)**

# **Category**

[Language element control](#page-70-0)

## **Pragma equivalent**

None.

### **Purpose**

Controls whether inline functions are treated as having static or extern linkage.

When **-qnostaticinline** is in effect, the compiler treats inline functions as extern: only one function body is generated for a function marked with the inline function specifier, regardless of how many definitions of the same function appear in different source files. When **-qstaticinline** is in effect, the compiler treats inline functions as having static linkage: a separate function body is generated for each definition in a different source file of the same function marked with the inline function specifier.

## **Syntax**

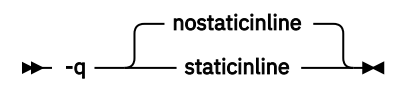

# **Defaults**

-qnostaticinline

### **Usage**

When **-qnostaticinline** is in effect, any redundant functions definitions for which no bodies are generated are discarded by default.

### **Predefined macros**

None.

#### **Examples**

Using the **-qstaticinline** option causes function f in the following declaration to be treated as static, even though it is not explicitly declared as such. A separate function body is created for each definition of the function. Note that this can lead to a substantial increase in code size.

inline void  $f()$   $\{/*...*/\}$ ;

# **-qstdinc, -qnostdinc (-nostdinc, -nostdinc++)**

### **Category**

[Input control](#page-69-0)

### **Pragma equivalent**

None

## **Purpose**

Specifies whether the standard include directories are included in the search paths for system and user header files.

When **-qstdinc** is in effect, the compiler searches the following directories for header files:

- $\bullet$  The directory specified in the configuration file for the XL C header files (this is normally /opt/IBM/xlc/16.1.0/include/) or by the **-isystem (-qc\_stdinc)** option
- C+++ The directory specified in the configuration file for the XL C and C++ header files (this is normally /opt/ibm/xlC/16.1.1/include/) or by the **-isystem (-qcpp\_stdinc)** option
- The directory specified in the configuration file for the system header files or by the **-isystem** ( **qgcc\_c\_stdinc** or **-qgcc\_cpp\_stdinc**) option

When **-nostdinc++** or **-nostdinc** (**-qnostdinc**) is in effect, these directories are excluded from the search paths. The following directories are searched:

- Directories in which source files containing #include "*filename*" directives are located
- Directories specified by the **-I** option
- Directories specified by the **-include (-qinclude)** option

### **Syntax**

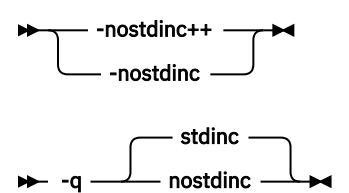

### **Defaults**

-qstdinc

### **Usage**

The search order of header files is described in ["Directory search sequence for included files" on page 8](#page-29-0).

This option only affects search paths for header files included with a relative name; if a full (absolute) path name is specified, this option has no effect on that path name.

The last valid pragma directive remains in effect until replaced by a subsequent pragma.

# **Predefined macros**

None.

#### **Examples**

To compile myprogram.c so that *only* the directory /tmp/myfiles (in addition to the directory containing myprogram.c) is searched for the file included with the #include "myinc.h" directive, enter:

```
xlc myprogram.c -nostdinc -I/tmp/myfiles
```
# **Related information**

- • ["-isystem \(-qc\\_stdinc\) \(C only\)" on page 117](#page-138-0)
- • ["-isystem \(-qcpp\\_stdinc\) \(C++ only\)" on page 119](#page-140-0)
- <span id="page-225-0"></span>• ["-isystem \(-qgcc\\_c\\_stdinc\) \(C only\) " on page 120](#page-141-0)
- • ["-isystem \(-qgcc\\_cpp\\_stdinc\) \(C++ only\)" on page 121](#page-142-0)
- • ["-I" on page 75](#page-96-0)
- • ["Directory search sequence for included files" on page 8](#page-29-0)

# **-qstrict**

## **Category**

[Optimization and tuning](#page-78-0)

# **Pragma equivalent**

#pragma option\_override (*function\_name*, "opt (*suboption\_list*)")

## **Purpose**

Ensures that optimizations that are done by default at the **-O3** and higher optimization levels, and, optionally at **-O2**, do not alter the semantics of a program.

This option is intended for situations where the changes in program execution in optimized programs produce different results from unoptimized programs.

#### **Syntax**

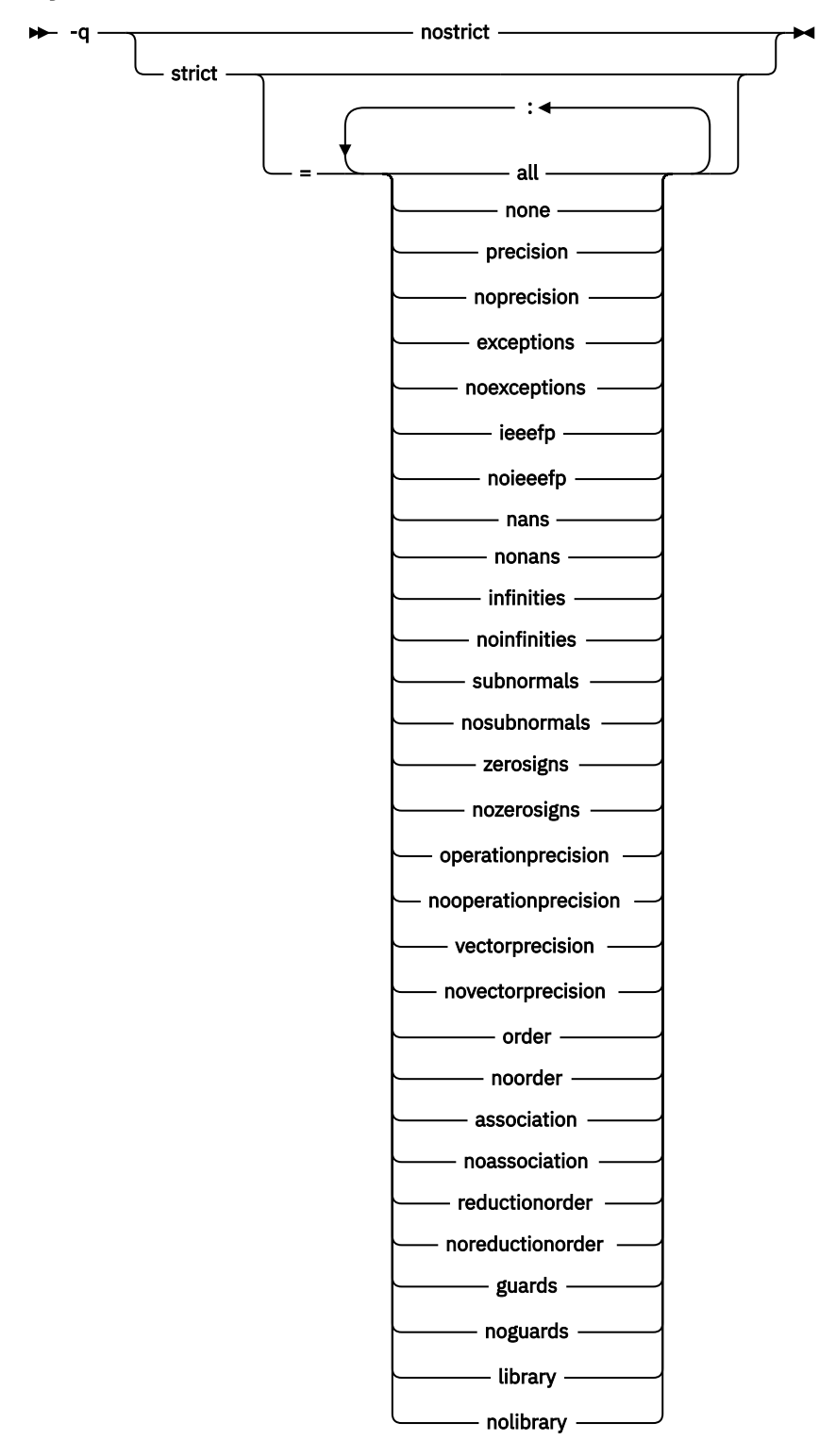

#### **Defaults**

- **-qstrict** or **-qstrict=all** is always in effect when the **-qnoopt** or **-O0** optimization level is in effect
- **-qstrict** or **-qstrict=all** is the default when the **-O2** or **-O** optimization level is in effect
- **-qnostrict** or **-qstrict=none** is the default when the **-O3** or higher optimization level is in effect

## **Parameters**

The **-qstrict** suboptions include the following:

#### **all | none**

**all** disables all semantics-changing transformations, including those controlled by the **ieeefp**, **order**, **library**, **precision**, and **exceptions** suboptions. **none** enables these transformations.

#### **precision | noprecision**

**precision** disables all transformations that are likely to affect floating-point precision, including those controlled by the **subnormals**, **operationprecision**, **vectorprecision**, **association**, **reductionorder**, and **library** suboptions. **noprecision** enables these transformations.

#### **exceptions | noexceptions**

**exceptions** disables all transformations likely to affect exceptions or be affected by them, including those controlled by the **nans**, **infinities**, **subnormals**, **guards**, and **library** suboptions. **noexceptions** enables these transformations.

#### **ieeefp | noieeefp**

**ieeefp** disables transformations that affect IEEE floating-point compliance, including those controlled by the **nans**, **infinities**, **subnormals**, **zerosigns**, **vectorprecision**, and **operationprecision** suboptions. **noieeefp** enables these transformations.

#### **nans | nonans**

**nans** disables transformations that may produce incorrect results in the presence of, or that may incorrectly produce IEEE floating-point NaN (not-a-number) values. **nonans** enables these transformations.

#### **infinities | noinfinities**

**infinities** disables transformations that may produce incorrect results in the presence of, or that may incorrectly produce floating-point infinities. **noinfinities** enables these transformations.

#### **subnormals | nosubnormals**

**subnormals** disables transformations that may produce incorrect results in the presence of, or that may incorrectly produce IEEE floating-point subnormals (formerly known as denorms). **nosubnormals** enables these transformations.

#### **zerosigns | nozerosigns**

**zerosigns** disables transformations that may affect or be affected by whether the sign of a floatingpoint zero is correct. **nozerosigns** enables these transformations.

#### **operationprecision | nooperationprecision**

**operationprecision** disables transformations that produce approximate results for individual floatingpoint operations. **nooperationprecision** enables these transformations.

#### **vectorprecision | novectorprecision**

**vectorprecision** disables vectorization in loops where it might produce different results in vectorized iterations than in nonvectorized residue iterations. **vectorprecision** ensures that every loop iteration of identical floating-point operations on identical data produces identical results.

**novectorprecision** enables vectorization even when different iterations might produce different results from the same inputs.

#### **order | noorder**

**order** disables all code reordering between multiple operations that may affect results or exceptions, including those controlled by the **association**, **reductionorder**, and **guards** suboptions. **noorder** enables code reordering.

#### **association | noassociation**

**association** disables reordering operations within an expression. **noassociation** enables reordering operations.

#### **reductionorder | noreductionorder**

**reductionorder** disables parallelizing floating-point reductions. **noreductionorder** enables parallelizing these reductions.

#### **guards | noguards**

Specifying **-qstrict=guards** has the following effects:

- The compiler does not move operations past guards, which control whether the operations are executed. That is, the compiler does not move operations past guards of the if statements, out of loops, or past guards of function calls that might end the program or throw an exception.
- When the compiler encounters if expressions that contain pointer wraparound checks that can be resolved at compile time, the compiler does not remove the checks or the enclosed operations. The pointer wraparound check compares two pointers that have the same base but have constant offsets applied to them.

#### Specifying **-qstrict=noguards** has the following effects:

- The compiler moves operations past guards.
- The compiler evaluates if expressions according to language standards, in which pointer wraparounds are undefined. The compiler removes the enclosed operations of the if statements when the evaluation results of the if expressions are false.

#### **library | nolibrary**

**library** disables transformations that affect floating-point library functions; for example, transformations that replace floating-point library functions with other library functions or with constants. **nolibrary** enables these transformations.

### **Usage**

The **all**, **precision**, **exceptions**, **ieeefp**, and **order** suboptions and their negative forms are group suboptions that affect multiple, individual suboptions. For many situations, the group suboptions will give sufficient granular control over transformations. Group suboptions act as if either the positive or the no form of every suboption of the group is specified. Where necessary, individual suboptions within a group (like **subnormals** or **operationprecision** within the **precision** group) provide control of specific transformations within that group.

With **-qnostrict** or **-qstrict=none** in effect, the following optimizations are turned on:

- Code that may cause an exception may be rearranged. The corresponding exception might happen at a different point in execution or might not occur at all. (The compiler still tries to minimize such situations.)
- Floating-point operations may not preserve the sign of a zero value. (To make certain that this sign is preserved, you also need to specify **-qfloat=rrm** or **-qfloat=nomaf**.)
- Floating-point expressions may be reassociated. For example,  $(2.0*3.1)*4.2$  might become  $2.0*(3.1*4.2)$  if that is faster, even though the result might not be identical.
- The optimization functions enabled by **-qfloat=rsqrt**. You can turn off the optimization functions by using the **-qstrict** option or **-qfloat=norsqrt**. With lower-level or no optimization specified, these optimization functions are turned off by default.

Specifying various suboptions of **-qstrict[=suboptions]** or **-qnostrict** combinations sets the following suboptions:

- **-qstrict** or **-qstrict=all** sets **-qfloat=norsqrt:rngchk**. **-qnostrict** or **-qstrict=none** sets **-qfloat=rsqrt:norngchk**.
- **-qstrict=infinities**, **-qstrict=operationprecision**, or **-qstrict=exceptions** sets **-qfloat=norsqrt**.
- **-qstrict=noinfinities:nooperationprecision:noexceptions** sets **-qfloat=rsqrt**.
- **-qstrict=nans**, **-qstrict=infinities**, **-qstrict=zerosigns**, or **-qstrict=exceptions** sets **-qfloat=rngchk**. Specifying all of **-qstrict=nonans:nozerosigns:noexceptions** or **-qstrict=noinfinities:nozerosigns:noexceptions**, or any group suboptions that imply all of them, sets **-qfloat=norngchk**.

**Note:** For details about the relationship between **-qstrict** suboptions and their **-qfloat** counterparts, see ["-qfloat" on page 142](#page-163-0).

To override any of these settings, specify the appropriate **-qfloat** suboptions after the **-qstrict** option on the command line.

### **Predefined macros**

None.

#### **Examples**

To compile myprogram.c so that the aggressive optimization of **-O3** are turned off, and division by the result of a square root is replaced by multiplying by the reciprocal (**-qfloat=rsqrt**), enter:

```
xlc myprogram.c -O3 -qstrict -qfloat=rsqrt
```
To enable all transformations except those affecting precision, specify:

xlc myprogram.c -qstrict=none:precision

To disable all transformations except those involving NaNs and infinities, specify:

```
xlc myprogram.c -qstrict=all:nonans:noinfinities
```
In the following code example, the if expression contains a pointer wraparound check. If you compile the code with the **-qstrict=guards** option in effect, the compiler keeps the enclosed foo() function; otherwise, the compiler removes the enclosed foo() function.

```
void foo()
{
                 // You can add some operations here.
}
int main()
{
 char *p = "a";int k = 100;
  if(p + k < p) // This if expression contains a pointer wraparound check.
  \frac{1}{2} foo();
               // foo() is the enclosed operation of the if statement.
 }
   return 0;
}
```
### **Related information**

- • ["-qsimd" on page 194](#page-215-0)
- • ["-qfloat" on page 142](#page-163-0)
- • ["-qhot" on page 150](#page-171-0)
- • ["-O, -qoptimize" on page 77](#page-98-0)

# **-qstrict\_induction**

### **Category**

[Optimization and tuning](#page-78-0)

### **Pragma equivalent**

None.

## **Purpose**

Prevents the compiler from performing induction (loop counter) variable optimizations. Such optimizations might be problematic when integer overflow operations involving the induction variables occurs.

### **Syntax**

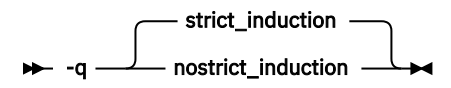

# **Defaults**

- **-qstrict\_induction**
- **-qnostrict\_induction** when **-O2** or higher optimization level is in effect

## **Usage**

When using **-O2** or higher optimization, if the intended truncation or sign extension of a loop induction variable resulting from variable overflow or wrap-around does not occur, you can specify **-qstrict\_induction** to prevent induction variable optimizations. However, use of **-qstrict\_induction** is generally not recommended because it can cause considerable performance degradation.

## **Predefined macros**

None.

# **Related information**

• ["-O, -qoptimize" on page 77](#page-98-0)

# **-qtgtarch**

### **Category**

[Object code control](#page-72-0)

### **Pragma equivalent**

None.

### **Purpose**

Specifies real or virtual GPU architectures where the code may run. This allows the compiler to take maximum advantage of the capabilities and machine instructions that are specific to a GPU architecture, or common to a virtual architecture.

The compiler automatically detects the GPU architecture at compiler configuration time. The GPU architecture is encoded into the compiler configuration file. You can override the default by using the **-qtgtarch** option.

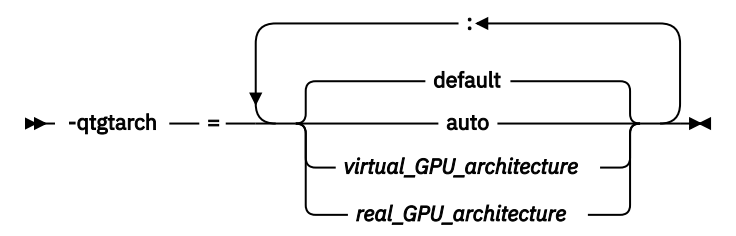

## **Default**

**-qtgtarch=default**

### **Parameters**

#### **auto**

The architecture of device 0 of the system on which the compiler is being executed.

#### **default**

The default architecture, which is determined as follows:

- 1. The architecture specified by the cuda\_cc\_major and cuda\_cc\_minor properties which are set in the configuration file;
- 2. If not specified, the architecture of device 0 of the system on which the compiler is being executed;
- 3. If there is no device 0, sm\_35.

#### *real\_GPU\_architecture*

A real GPU architecture, such as sm\_35, sm\_60, or sm\_70, as defined by the CUDA Toolkit.

#### *virtual\_GPU\_architecture*

A virtual GPU architecture, such as compute\_35, compute\_60, or compute\_70, as defined by the CUDA Toolkit. Virtual GPU architectures specify the features which are supported in the high level PTX code.

### **Rules**

The PTX intermediate code is generated based on the specified virtual GPU architectures and then embedded in the resulting object file or executable. To generate and embed the compiled code images, specify real GPU architectures. The compiled code images for the real GPU architectures are generated from the PTX code.

Each **-qtgtarch** option is used to generate PTX code for exactly one virtual GPU architecture and optionally compiled code images for one or more compatible real GPU architectures. If you need to generate PTX code for multiple virtual GPU architectures, specify the **-qtgtarch** option multiple times, once for each virtual GPU architecture.

The compiler converts between virtual and real GPU architectures when needed, for example, when no virtual architecture is specified, or when multiple virtual GPU architectures are specified.

You can specify the **-qtgtarch** option multiple times, even for the same virtual GPU architecture. The resulting effect is cumulative.

Detailed rules for specifying the **-qtgtarch** option are listed as follows:

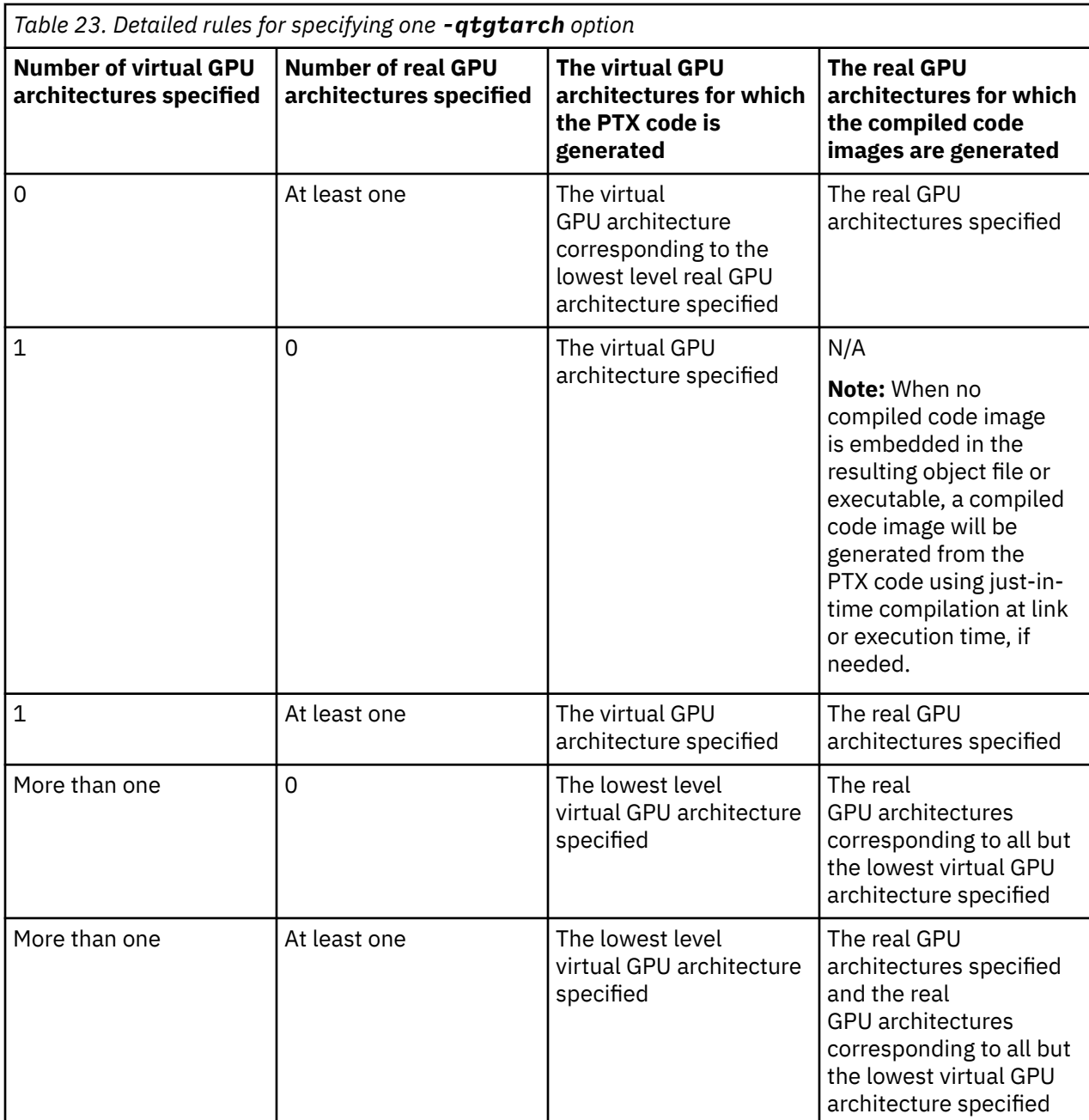

# **Predefined macros**

None.

# **Examples**

Examples for specifying the **-qtgtarch** option are listed as follows:

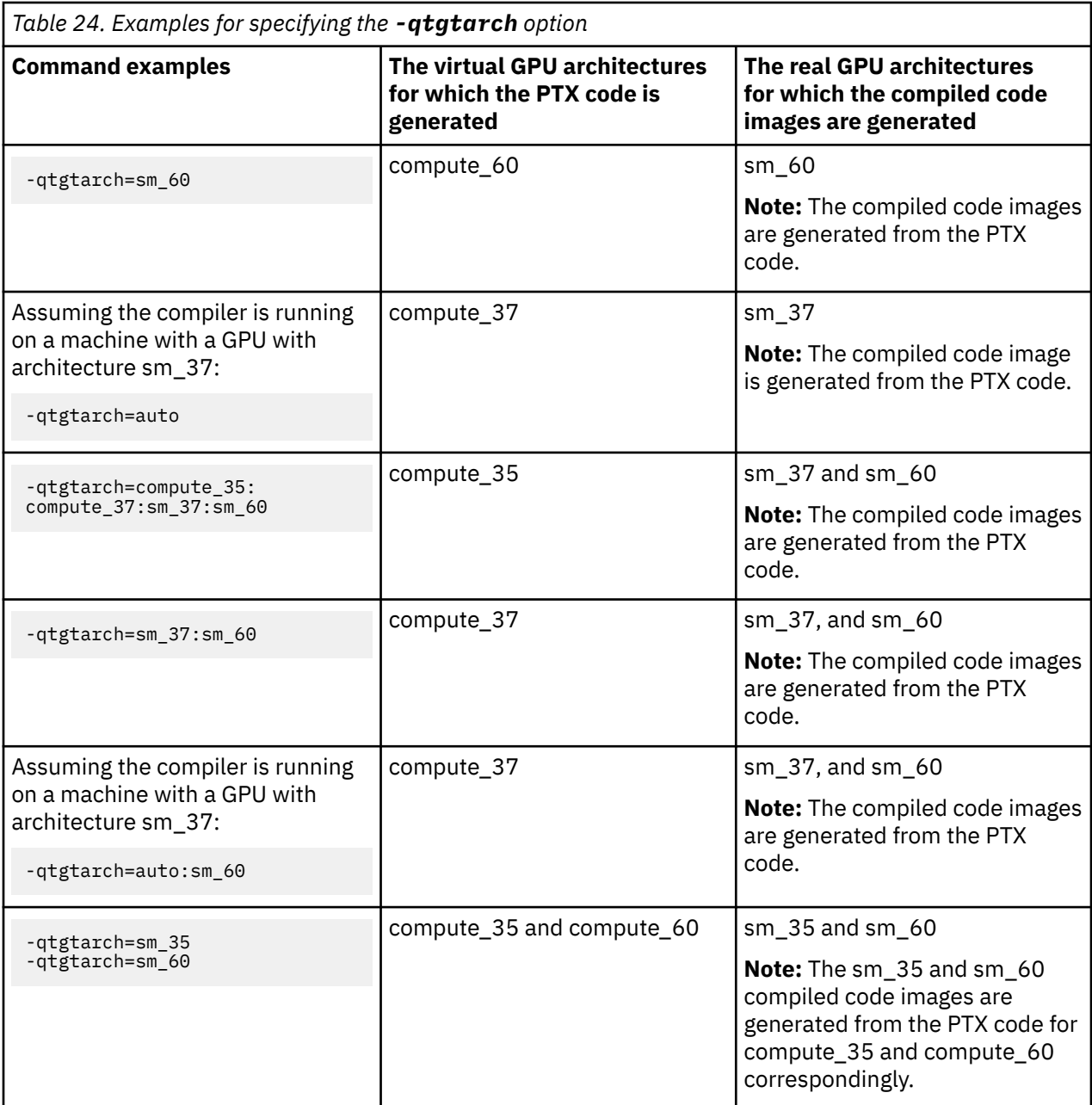

# **Related information**

- • [-qoffload](#page-194-0)
- *GPU architectures in the CUDA Toolkit documentation*, available at: [http://docs.nvidia.com/cuda/cuda](http://docs.nvidia.com/cuda/cuda-compiler-driver-nvcc/index.html#options-for-steering-gpu-code-generation)[compiler-driver-nvcc/index.html#options-for-steering-gpu-code-generation](http://docs.nvidia.com/cuda/cuda-compiler-driver-nvcc/index.html#options-for-steering-gpu-code-generation)

# **-qtimestamps**

# **Category**

["Output control" on page 47](#page-68-0)

# **Pragma equivalent**

None.

### **Purpose**

Starting from IBM XL C/C++ for Linux 16.1.1.8, this option controls whether to insert implicit time stamps in object files, module symbol files, and submodule symbol files. In the 16.1.1.7 or an earlier 16.1.1.x compiler version, this option controls whether to insert implicit time stamps into object files.

### **Syntax**

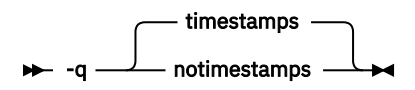

# **Defaults**

-qtimestamps

# **Usage**

By default, the compiler inserts an implicit time stamp in an object file, a module symbol file, or a submodule symbol file when the time stamp is created if you are using IBM XL C/C++ for Linux 16.1.1.8 or a later version. If you are using the 16.1.1.7 or an earlier 16.1.1.x compiler version, this option inserts implicit time stamps into an object file only.

In some cases, comparison tools may not process the information in such binaries properly. Controlling time stamp generation provides a way of avoiding such problems. To omit the time stamp, use the option **-qnotimestamps**.

This option does not affect time stamps inserted by pragmas and other explicit mechanisms.

# **-qtmplinst (C++ only)**

# **Category**

[Template control](#page-71-0)

# **Pragma equivalent**

None.

### **Purpose**

Manages the implicit instantiation of templates.

# **Syntax**

 $\rightarrow$  -q - tmplinst - = - none  $\rightarrow$ 

# **Defaults**

-qtmplinst=none

### **Parameters**

#### **none**

Instructs the compiler to instantiate only inline functions. No other implicit instantiation is performed.

## **Predefined macros**

None.

### **Related information**

• ["Explicit instantiation"](#page-0-0) in the *XL C/C++ Optimization and Programming Guide*

# **-qxlcompatmacros**

## **Category**

[Portability and migration](#page-82-0)

### **Pragma equivalent**

None

# **Purpose**

The option **-qxlcompatmacros** controls definition of the following legacy macros: \_\_xlC\_\_, \_\_xlC\_ver\_\_, \_\_IBMCPP\_\_ , \_\_IBMC\_\_, and \_\_xlc\_\_ .

# **Syntax**

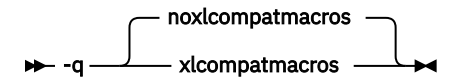

# **Defaults**

**-qnoxlcompatmacros**

# **Predefined macros**

When the **-qxlcompatmacros** option is in effect, the following macros are defined; when **-qxlcompatmacros** is in effect, they are undefined:

- $\begin{array}{ccc} \hline \text{C++} & \text{IBMCPP} \end{array}$
- $\bullet$   $\bullet$   $\_$  IBMC  $\bullet$   $\bullet$
- $\bullet$   $\bullet$   $\times$   $\bullet$   $\bullet$
- $\cdot$  \_\_ $\times$ 1C\_\_
- $\cdot$  \_\_xlC\_ver\_\_

# **Usage**

For releases starting from IBM XL C/C++ for Linux, V13.1.6, the default is **-qnoxlcompatmacros**. Compared with earlier versions, this may have impacts on configuring make files with IBM XL C/C++ for Linux for little endian distributions, as both \_\_clang\_\_ and \_\_gcc\_\_ macros are also defined.

You might need to use the **-qxlcompatmacros** option under these circumstances:

- when you migrate programs from IBM XL C/C++ for AIX to IBM XL C/C++ for Linux for little endian distributions;
- when you migrate programs from IBM XL C/C++ for Linux for big endian distributions to IBM XL C/C++ for Linux for little endian distributions;
- when you migrate programs from earlier versions of XL C/C++ for little endian distributions to the latest.

Alternatively, you can change instances of the legacy macros to \_\_ibmxl\_\_, which is always defined in all versions of XL C/C++ for Linux for little endian distributions.

#### **Related information**

["Macros to identify the XL C/C++ compiler" on page 310](#page-331-0)

Most of the macros related to the XL C/C++ compiler are predefined and protected, which means that the compiler will issue a warning if you try to undefine or redefine them. You can use these macros to distinguish code consumed by XL C/C++ from code consumed by other compilers in your programs.

["-D " on page 71](#page-92-0)

# **-qxflag=check\_missing\_requires**

**Note:** This option is available starting from IBM XL C/C++ for Linux 16.1.1.12.

#### **Category**

[Error checking and debugging](#page-74-0)

#### **@PROCESS**

None.

#### **Purpose**

Issues an informational message on the potentially missing **omp requires** directive in a program unit when the use of the **omp requires** directive is required.

#### **Syntax**

 $\rightarrow$  -q - xflag - = - check\_missing\_requires  $\rightarrow$ 

### **Defaults**

Not applicable.

### **Related information**

• [omp requires](#page-0-0) in the *XL C/C++ Optimization and Programming Guide*

# **-qunwind**

#### **Category**

[Optimization and tuning](#page-78-0)

### **Pragma equivalent**

None.

### **Purpose**

Specifies whether the call stack can be unwound by code looking through the saved registers on the stack.

Specifying **-qnounwind** asserts to the compiler that the stack will not be unwound, and can improve optimization of nonvolatile register saves and restores.

#### **Syntax**

 -q unwind nounwind

# **Defaults**

-qunwind

# **Usage**

The setjmp and longjmp families of library functions are safe to use with **-qnounwind**.

Specifying **-qnounwind** also implies **-fno-exceptions (-qnoeh)**.

## **Predefined macros**

None.

# **Related information**

• ["-fexceptions \(-qeh\) \(C++ only\)" on page 95](#page-116-0)

#### **-r**

**Category**

[Object code control](#page-72-0)

# **Pragma equivalent**

None.

# **Purpose**

Produces a nonexecutable output file to use as an input file in another ld command call. This file may also contain unresolved symbols.

### **Syntax**

 $\rightarrow$ 

# **Defaults**

Not applicable.

# **Usage**

A file produced with this flag is expected to be used as an input file in another compiler invocation or ld command call.

# **Predefined macros**

None.

#### <span id="page-238-0"></span>**Examples**

To compile myprogram.c and myprog2.c into a single object file mytest.o, enter:

xlc myprogram.c myprog2.c -r -o mytest.o

#### **-s**

### **Category**

[Object code control](#page-72-0)

### **Pragma equivalent**

None.

#### **Purpose**

Strips the symbol table, line number information, and relocation information from the output file. This command is equivalent to the operating system **strip** command.

#### **Syntax**

 $\rightarrow$  -s  $\rightarrow$ 

## **Defaults**

The symbol table, line number information, and relocation information are included in the output file.

### **Usage**

Specifying **-s** saves space, but limits the usefulness of traditional debug programs when you are generating debugging information using options such as **-g**.

### **Predefined macros**

None.

### **Related information**

• ["-g" on page 115](#page-136-0)

# **-shared (-qmkshrobj)**

### **Category**

[Output control](#page-68-0)

### **Pragma equivalent**

None.

### **Purpose**

Creates a shared object from generated object files.

Use this option, together with the related options described later in this topic, instead of calling the linker directly to create a shared object. The advantages of using this option are the automatic handling of link-time C++ template instantiation (using either the template include directory or the template registry), and compatibility with **-qipa** link-time optimizations (such as those performed at **-O5**).

### **Syntax**

```
>> -shared >
```

```
→ -q — mkshrobj →
```
# **Defaults**

By default, the output object is linked with the runtime libraries and startup routines to create an executable file.

# **Usage**

The compiler automatically exports all global symbols from the shared object unless you specify which symbols to export by using the **--version-script** linker option. **IBM** Symbols that have the hidden or internal visibility attribute are not exported.

Specifying **-shared (-qmkshrobj)** implies **-fPIC (-qpic)**.

You can also use the following related options with **-shared (-qmkshrobj)**:

#### **-o** *shared\_file*

The name of the file that holds the shared file information. The default is a.out.

#### **-e** *name*

Sets the entry name for the shared executable to *name*.

#### **-qstaticlink=xllibs**

When you specify **-qstaticlink=xllibs** and **-qmkshrobj**, both options take effect. The compiler creates a shared object in which all references to the XL libraries are statically linked in.

For detailed information about using **-shared (-qmkshrobj)** to create shared libraries, see ["Constructing a library"](#page-0-0) in the *XL C/C++ Optimization and Programming Guide*.

# **Predefined macros**

None.

#### **Examples**

To construct the shared library big\_lib.so from three smaller object files, enter the following command:

xlc -shared -o big\_lib.so lib\_a.o lib\_b.o lib\_c.o

# **Related information**

- • ["-e" on page 90](#page-111-0)
- • ["-qipa" on page 157](#page-178-0)
- • ["-o" on page 129](#page-150-0)
- • ["-fPIC \(-qpic\)" on page 98](#page-119-0)
- • ["-qpriority \(C++ only\)" on page 184](#page-205-0)
- • ["-fvisibility \(-qvisibility\)" on page 113](#page-134-0)
- • ["Supported GCC pragmas" on page 236](#page-257-0)
- "-static (-qstaticlink)" on page 219

# **-static (-qstaticlink)**

### **Category**

[Linking](#page-81-0)

## **Pragma equivalent**

None.

### **Purpose**

Controls whether static or shared runtime libraries are linked into an application.

# **Syntax**

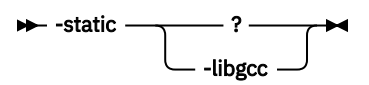

 $\rightarrow$ -shared-libgcc  $\rightarrow$ 

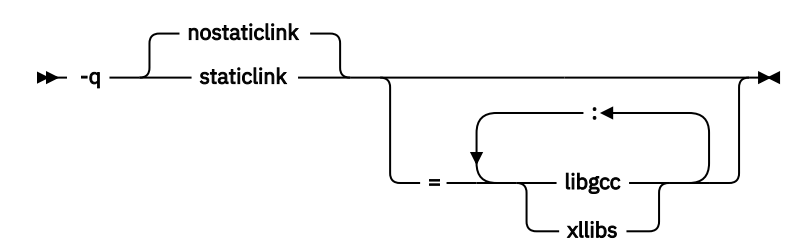

The following table shows the equivalent usage between different format of options for specifying the linkage of shared and nonshared libraries.

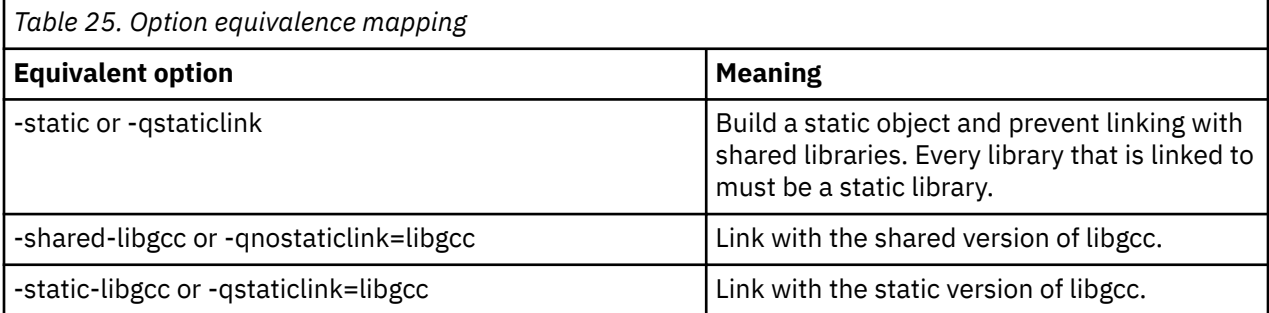

# **Defaults**

#### **-qnostaticlink**

### **Parameters**

**libgcc**

- When you specify **-shared-libgcc**, the compiler links the shared version of **libgcc**.
- When you specify **-static-libgcc**, the compiler links the static version of **libgcc**.

#### **xllibs**

- When you specify **xllibs** with **-qnostaticlink**, the compiler links the shared version of the XL compiler libraries.
- When you specify **xllibs** with **-qstaticlink**, the compiler links the static version of the XL compiler libraries.

The **xllibs** suboption is available only for the **-qstaticlink** and **-qnostaticlink** options.

### **Usage**

When you specify **-static** without suboptions, only static libraries are linked with the object file.

When you specify **-qnostaticlink** without suboptions, shared libraries are linked with the object file.

When you specify **-qstaticlink=xllibs** and **-qmkshrobj**, both options take effect. The compiler links in the static version of XL libraries and creates a shared object at the same time.

When compiler options are combined, conflicts might occur. The following table describes the resolutions of the conflicting compiler options.

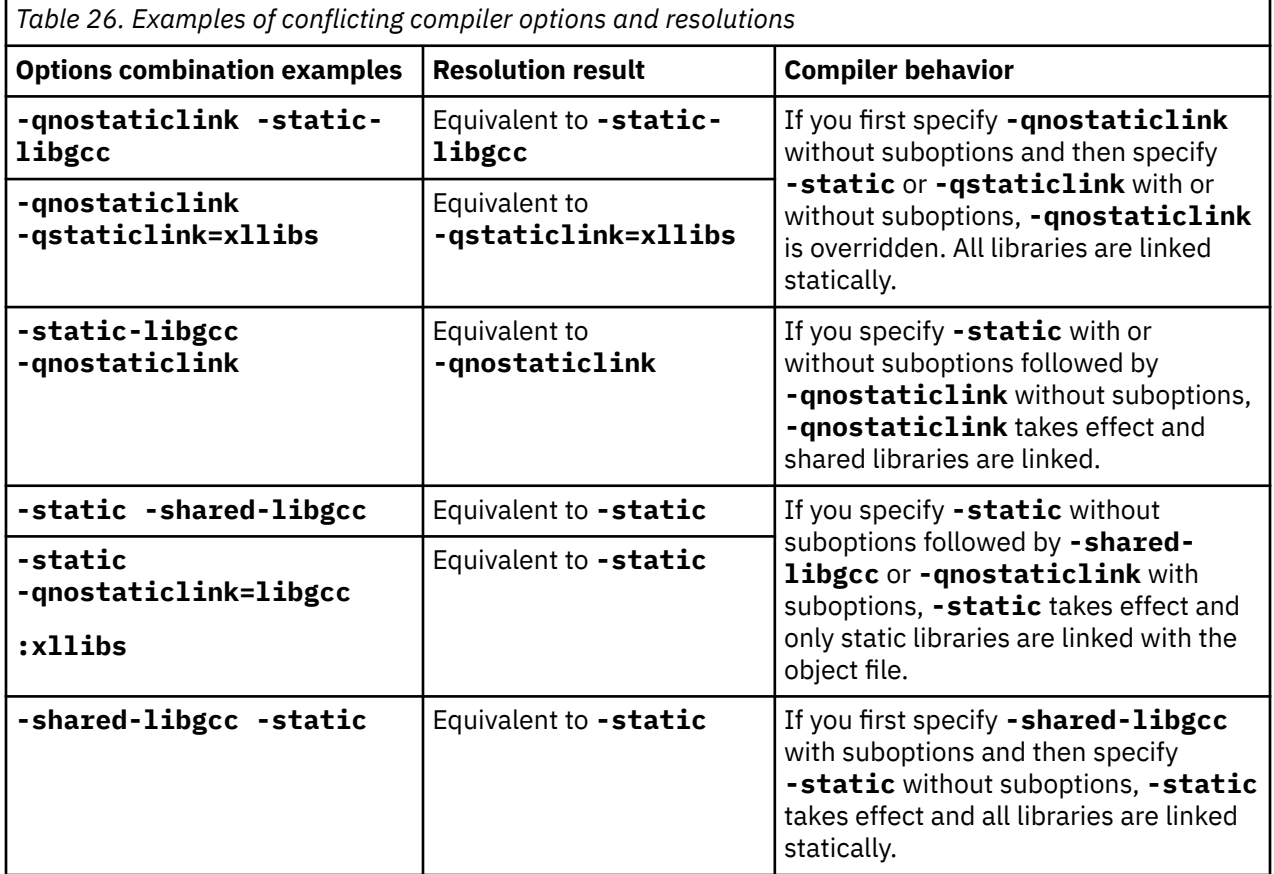

#### **Notes:**

- If a runtime library is linked in statically while its message catalog is not installed on the system, messages are issued with message numbers only, and no message text is shown.
- If a shared library or a dynamically linked application is supposed to throw or catch exceptions, you must link it with the shared **libgcc** by using **-shared-libgcc**.

### **Predefined macros**

None.

# **Related information**

• ["-shared \(-qmkshrobj\)" on page 217](#page-238-0)

# **-std (-qlanglvl)**

## **Category**

[Language element control](#page-70-0)

# **Purpose**

Determines whether source code conforms to a specific language standard, or subset or superset of a standard. The appropriate option setting needs to be in effect when source code contains corresponding standard or IBM extension features.

# **Syntax**

**-qlanglvl syntax (C only)**

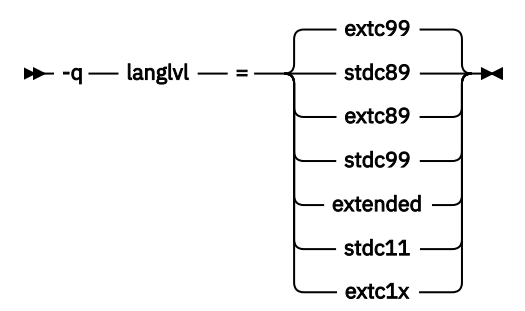

**-std syntax (C only)**

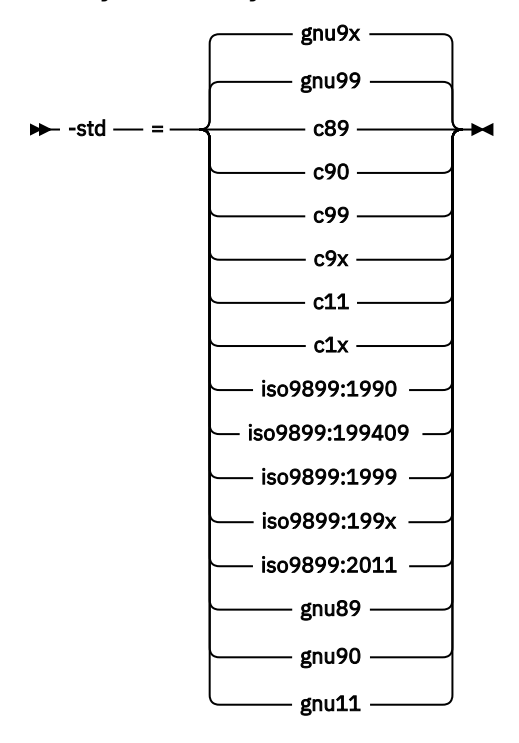

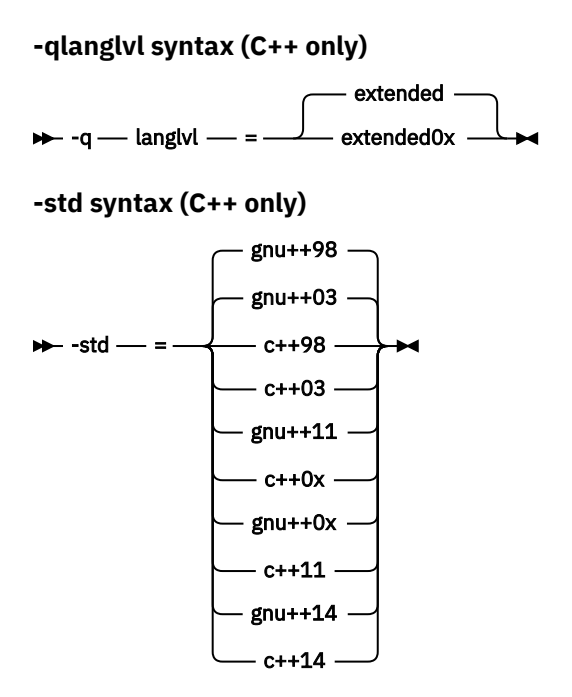

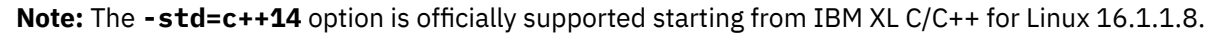

### **Defaults**

- **C** -std=gnu99 or -std=gnu9x for the xlc and related invocation commands
- **C++** std=gnu++98 for the xIC or xIc++ and related invocation commands
- **C** The default is set according to the command used to invoke the compiler:
	- **-qlanglvl=extc99** for the **xlc** and related invocation commands
	- **-qlanglvl=extended** for the **cc** and related invocation commands
	- **-qlanglvl=stdc89** for the **c89** and related invocation commands
	- **-qlanglvl=stdc99** for the **c99** and related invocation commands
- $\cdot$   $\overline{G}$  The default is set according to the command used to invoke the compiler:
	- **-qlanglvl=extended** for the **xlC** or **xlc++** and related invocation commands

#### **Parameters for C language programs**

#### **Parameters of the -std option:**

#### **c89 | c90 | iso9899:1990**

Compilation conforms strictly to the ANSI C89 standard, also known as ISO C90.

#### **iso9899:199409**

Compilation conforms strictly to the ISO C95 standard.

#### **c99 | c9x | iso9899:1999 | iso9899:199x**

Compilation conforms strictly to the ISO C99 standard, also known as ISO C99.

#### **c11 | c1x | iso9899:2011**

Compilation conforms strictly to the ISO C11 standard. C11

#### **gnu89 | gnu90**

Compilation conforms to the ANSI C89 standard and accepts implementation-specific language extensions, also known as GNU C90.

#### **gnu99 | gnu9x**

Compilation conforms to the ISO C99 standard and accepts implementation-specific language extensions, also known as GNU C99.

#### **gnu11**

Compilation conforms to the ISO C11 standard and accepts implementation-specific language extensions, also known as GNU C11.

If you are using some of the C11 features, you must use the **-qlanglvl** option.

#### **Parameters of the -qlanglvl option:**

#### **stdc89**

Compilation conforms strictly to the ANSI C89 standard, also known as ISO C90.

#### **extc89**

Compilation conforms to the ANSI C89 standard and accepts implementation-specific language extensions.

#### **stdc99**

Compilation conforms strictly to the ISO C99 standard.

#### **extc99**

Compilation conforms to the ISO C99 standard and accepts implementation-specific language extensions.

#### **extended**

Compilation is based on the ISO C89 standard, with some differences to accommodate extended language features.

#### **stdc11**

Compilation conforms strictly to the ISO C11 standard. C11

#### **extc1x**

Compilation is based on the C11 standard, invoking all the currently supported C11 features and other implementation-specific language extensions.

The following tables reflect the mapping between the **-qlanglvl** and **-std** suboptions:

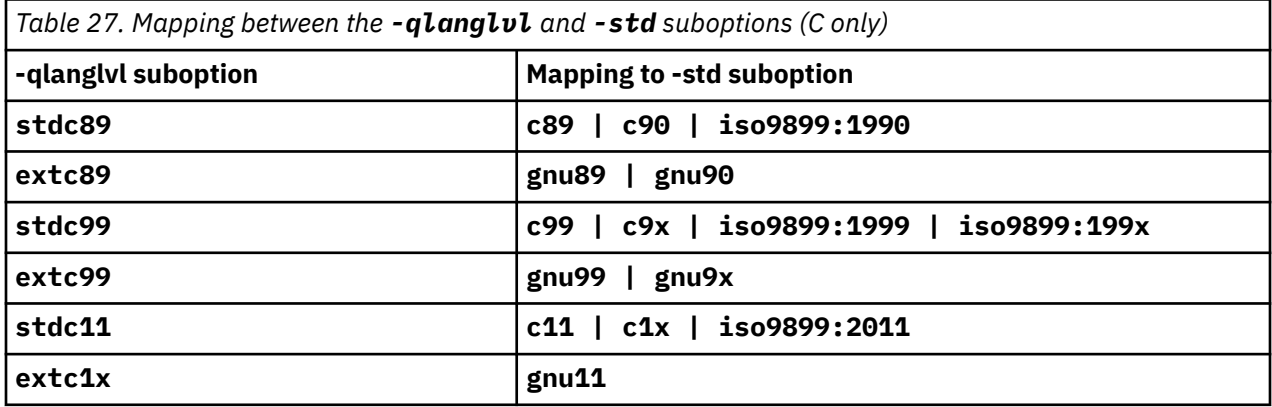

#### **Parameters for C++ language programs**

#### **Parameters of the -std option:**

#### **gnu++98 | gnu++03**

Compilation is based on the ISO C++98 standard, with some differences to accommodate extended language features.

#### **c++98 | c++03**

Compilation conforms strictly to the ISO C++98 standard, also known as ISO C++98.

#### **c++11 | c++0x**

Compilation conforms strictly to the ISO C++11 standard plus amendments, also known as ISO C+  $+11.$  C++11

#### **gnu++11 | gnu++0x**

Compilation is based on the ISO C++11 standard, with some differences to accommodate extended language features. C++11

#### **c++14**

Compilation conforms strictly to the ISO C++14 standard plus amendments, also known as ISO C+  $+14.$  C++14

#### **gnu++14**

Compilation is based on the ISO C++14 standard, with some differences to accommodate extended language features. C++14

#### **Parameters of the -qlanglvl option:**

#### **extended**

Compilation is based on the ISO C++ standard, with some differences to accommodate extended language features.

#### **extended0x**

Compilation is based on the ISO C++11 standard, with some differences to accommodate extended language features. C++11

The following tables reflect the mapping between the **-qlanglvl** and **-std** suboptions:

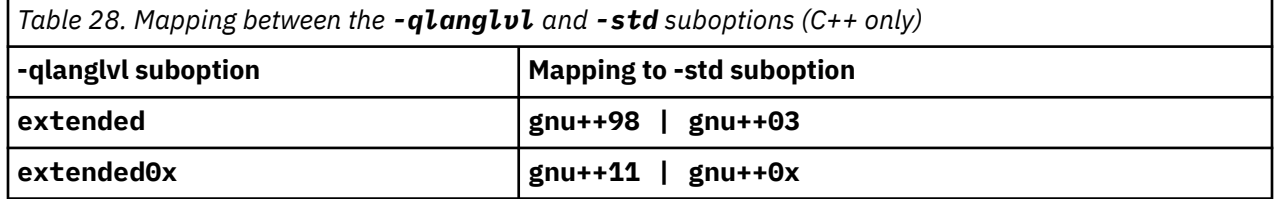

### **Predefined macros**

See ["Macros related to language levels" on page 316](#page-337-0) for a list of macros that are predefined by **-qlanglvl** suboptions.

#### **-t**

### **Category**

[Compiler customization](#page-82-0)

### **Pragma equivalent**

None.

### **Purpose**

Applies the prefix specified by the **-B** option to the designated components.

**Syntax**

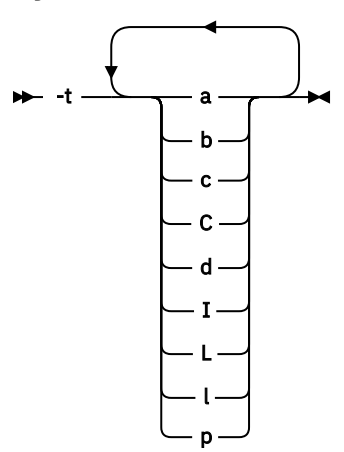

# **Defaults**

The default paths for all of the compiler components are defined in the compiler configuration file.

## **Parameters**

The following table shows the correspondence between **-t** parameters and the component names:

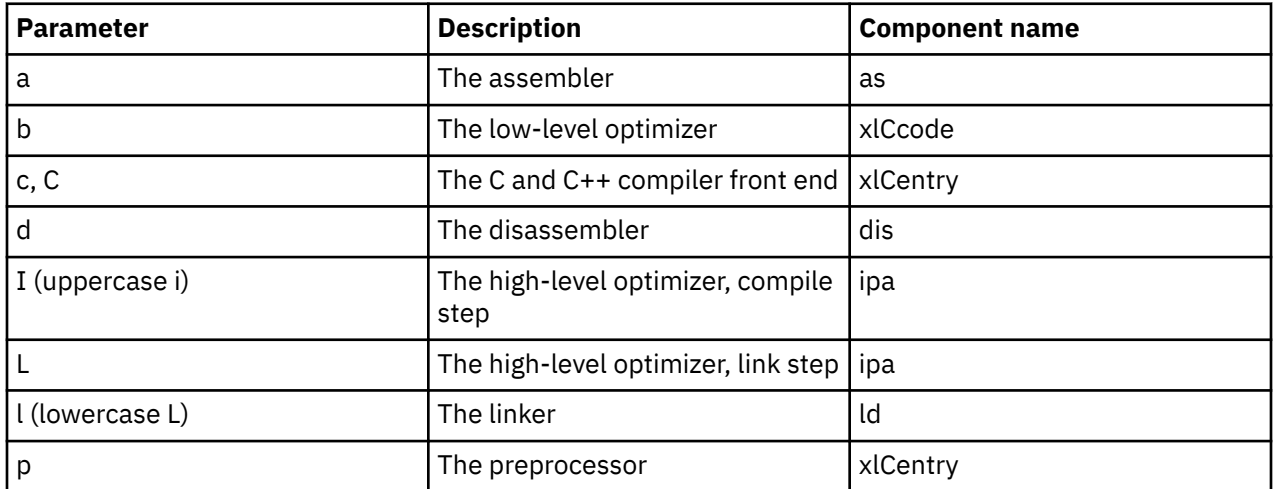

### **Usage**

Use this option with the **-B***prefix* option. If **-B** is specified without the *prefix*, the default prefix is /lib/o. If **-B** is not specified at all, the prefix of the standard program names is /lib/n.

**Note:** If you use the **p** suboption, it can cause the source code to be preprocessed separately before compilation, which can change the way a program is compiled.

# **Predefined macros**

None.

#### **Examples**

To compile myprogram.c so that the name /u/newones/compilers/ is prefixed to the compiler and assembler program names, enter:

```
xlc myprogram.c -B/u/newones/compilers/ -tca
```
# **Related information**

• ["-B" on page 69](#page-90-0)

# **-v, -V**

# **Category**

[Listings, messages, and compiler information](#page-78-0)

## **Pragma equivalent**

None.

## **Purpose**

Reports the progress of compilation, by naming the programs being invoked and the options being specified to each program.

When the **-v** option is in effect, information is displayed in a comma-separated list. When the **-V** option is in effect, information is displayed in a space-separated list.

## **Syntax**

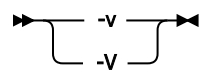

# **Defaults**

The compiler does not display the progress of the compilation.

# **Usage**

The **-v** and **-V** options are overridden by the **-### (-#)** option.

# **Predefined macros**

None.

### **Examples**

To compile myprogram.c so you can watch the progress of the compilation and see messages that describe the progress of the compilation, the programs being invoked, and the options being specified, enter:

xlc myprogram.c -v

# **Related information**

 $•$  ["-### \(-#\) \(pound sign\)" on page 64](#page-85-0)

### **-w**

# **Category**

[Listings, messages, and compiler information](#page-78-0)

# **Pragma equivalent**

None.

## **Purpose**

Suppresses warning messages.

## **Syntax**

 $-$ w $+$ 

# **Defaults**

All informational and warning messages are reported.

## **Usage**

Informational and warning messages that supply additional information to a severe error are not disabled by this option.

## **Predefined macros**

None.

#### **Examples**

Consider the file myprogram.c.

```
#include <stdio.h>
int main()
\{ char\star greeting = "hello world";
 printf("%d \n", greeting);
   return 0;
}
```
• If you compile myprogram.c without the -w option, the compiler issues a warning message.

xlC myprogram.c

Output:

```
"5:18: warning: format specifies type 'int' but the argument has type 'char *' [-Wformat]
printf("%d \langle n^{\pi}, greeting);
\sim ^~~~~
\frac{28}{8}1 warning generated."
```
• If you compile myprogram.c with the -w option, the warning message is suppressed.

```
xlC myprogram.c -w
```
# **-x (-qsourcetype)**

# **Category**

[Input control](#page-69-0)

# **Pragma equivalent**

None.

### **Purpose**

Instructs the compiler to treat all recognized source files as a specified source type, regardless of the actual file name suffix.

Ordinarily, the compiler uses the file name suffix of source files specified on the command line to determine the type of the source file. For example, a .c suffix normally implies C source code, and a .C suffix normally implies C++ source code. The **-x** option instructs the compiler not to rely on the file name suffix, and to instead assume a source type as specified by the option.

# **Syntax**

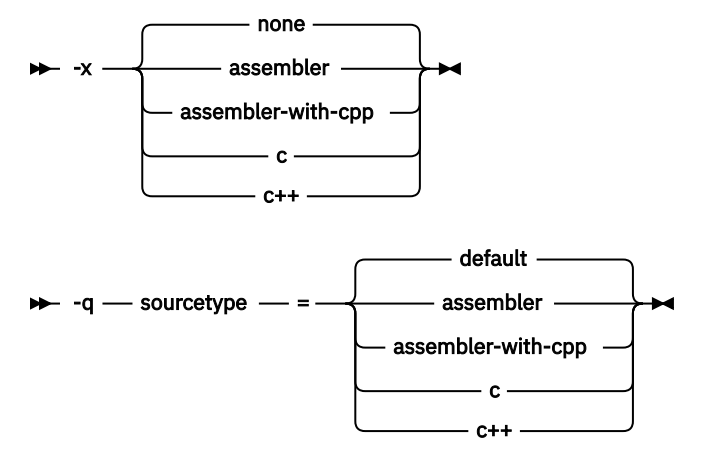

# **Defaults**

#### **-x none** or **-qsourcetype=default**

### **Parameters**

#### **assembler**

All source files following the option are compiled as if they are assembler language source files.

#### **assembler-with-cpp**

All source files following the option are compiled as if they are assembler language source files that need preprocessing.

**c**

All source files following the option are compiled as if they are C language source files.

**c++**

All source files following the option are compiled as if they are C++ language source files.

This suboption is equivalent to the **-+** option with slight difference on usage:

The position insensitivity of the  $-+$  option does not apply to  $-x$  c++.  $-x$  c++ affects only the files that are specified on the command line *following* the option, but not those that precede the option.

#### **default (-qsourcetype only)**

The programming language of a source file is implied by its file name suffix.

#### **none (-x only)**

The programming language of a source file is implied by its file name suffix.

### **Usage**

If you do not use this option, files must have a suffix of .c to be compiled as C files, and .C (uppercase C), .cc, .cp, .cpp, .cxx, or .c++ to be compiled as C++ files.

Note that the option only affects files that are specified on the command line *following* the option, but not those that precede the option. Therefore, in the following example:

xlc goodbye.C -x c hello.C

hello.C is compiled as a C source file, but goodbye.C is compiled as a C++ file.

#### **Predefined macros**

None.

## **Related information**

• ["-+ \(plus sign\) \(C++ only\)" on page 63](#page-84-0)

# **-y**

### **Category**

[Floating-point and integer control](#page-72-0)

### **Pragma equivalent**

None.

#### **Purpose**

Specifies the rounding mode for the compiler to use when evaluating constant floating-point expressions at compile time.

### **Syntax**

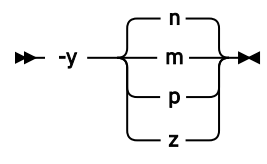

# **Defaults**

• **-yn**

### **Parameters**

The following suboptions are valid for binary floating-point types only:

**m**

Round toward minus infinity.

**n**

Round to the nearest representable number, ties to even.

**p**

Round toward plus infinity.

**z**

Round toward zero.

### **Usage**

If your program contains operations involving long doubles, the rounding mode must be set to **-yn** (round-to-nearest representable number, ties to even).

### **Predefined macros**

None.

#### **Examples**

To compile myprogram.c so that constant floating-point expressions are rounded toward zero at compile time, enter:

```
xlc myprogram.c -yz
```
# **Supported GCC options**

This list shows the key GCC options that are supported in IBM XL C/C++ for Linux 16.1.1.

For details about these options, see the GNU Compiler Collection online documentation at [http://](http://gcc.gnu.org/onlinedocs/) [gcc.gnu.org/onlinedocs/](http://gcc.gnu.org/onlinedocs/).

- @file
- -###
- --help
- --sysroot
- --version
- -ansi
- -dD
- -dM
- -fansi-escape-codes
- -fasm, -fno-asm
- -fcolor-diagnostics
- -fcommon, -fno-common
- -fconstexpr-depth
- -ffast-math
- -fdiagnostic-parsable-fixits
- -fdiagnostic-show-category=[none|id|name]
- -fdiagnostic-show-template-tree
- -fdiagnostics-fixit-info
- -fdiagnostics-format=[clang|msvc|vi]
- -fdiagnostics-print-source-range-info
- -fdiagnostics-show-name
- -fdiagnostics-show-option
- -fdollars-in-identifiers, -fno-dollars-in-identifiers
- -fdump-class-hierarchy
- -fexceptions, -fno-exceptions
- -fexec-charset
- -ffreestanding
- -fgnu89-inline
- -fhosted
- -finline-functions
- -fmessage-length
- -fno-access-control
- -fno-builtin
- -fno-diagnostics-show-caret
- -fno-diagnostics-show-option
- -fno-elide-type
- -fno-gnu-keywords
- -fno-operator-names
- -fno-rtti
- -fno-show-column
- -fopenmp
- -fpack-struct
- -fpermissive
- -fPIC, -fno-PIC
- -fPIE, -fno-PIE
- -fsemantic-interposition, -fno-semantic-interposition
- -fshort-enums
- -fshort-wchar
- -fshow-column
- -fshow-source-location
- -fsigned-bitfields
- -fsigned-char
- -fsized-deallocation
- -fstrict-aliasing
- -fsyntax-only
- -ftabstop=*width*
- -ftemplate-backtrace-limit
- -ftemplate-depth
- -ftime-report
- -ftls-model, -fno-tls-model
- -ftrapping-math, -fnotrapping-math
- -funsigned-char
- -funroll-all-loops
- -funroll-loops
- -fvisibility
- $\cdot$  -gsplit-dwarf  $2$
- -idirafter
- -imacros
- -include
- -iprefix
- -iquote
- -isysroot
- -isystem
- -iwithprefix
- -maltivec, -mno-altivec
- -maltivec=be
- -maltivec=le
- -mcpu
- -mtune
- -M
- -MD
- -MF
- -MG
- -MM
- -MMD
- -MP
- -MQ
- -MT
- -nodefaultlibs
- -nostartfiles
- -nostdinc
- -nostdinc++
- -pedantic
- -pedantic-errors
- -pie
- -rdynamic
- -shared
- -shared-libgcc
- -static
- -static-libgcc
- -std
- -trigraphs
- $\cdot$  -w
- -Wall
- -Wambiguous-member-template
- -Wbad-function-cast
- -Wbind-to-temporary-copy
- -Wc++11-compat
- -Wcast-align
- -Wchar-subscripts
- -Wcomment
- -Wconversion
- -Wdelete-non-virtual-dtor
- -Wempty-body
- -Wenum-compare
- -Werror
- -Werror=foo [specically, -Werror=unused-command-line-argument to switch between warning/error for invalid options]
- -Weverything
- -Wextra-tokens
- -Wfatal-errors
- -Wfloat-equal
- -Wfoo
- -Wformat
- -Wformat=2
- -Wformat=n
- -Wformat-nonliteral
- -Wformat-security
- -Wformat-y2k
- -Wignored-qualifiers
- -Wimplicit
- -Wimplicit-function-declaration
- -Wimplicit-int
- -Wmain
- -Wmissing-braces
- -Wmissing-field-initializers
- -Wmissing-prototypes
- -Wnarrowing
- -Wno-attributes
- -Wno-builtin-macro-redefined
- -Wno-deprecated
- -Wno-deprecated-declarations
- -Wno-division-by-zero
- -Wno-endif-labels
- -Wno-format
- -Wno-format-extra-args
- -Wno-format-zero-length
- -Wno-int-conversion
- -Wno-int-to-pointer-cast
- -Wno-invalid-offsetof
- -Wno-multichar
- -Wnonnull
- -Wno-return-local-addr
- -Wno-unused-result
- -Wno-virtual-move-assign
- -Wnon-virtual-dtor
- -Woverlength-strings
- <span id="page-255-0"></span>• -Woverloaded-virtual
- -Wpadded
- -Wparantheses
- -Wpedantic
- -Wpointer-arith
- -Wpointer-sign
- -Wreorder
- -Wreturn-type
- -Wsequence-point
- -Wshadow
- -Wsign-compare
- -Wsign-conversion
- -Wsizeof-pointer-memaccess
- -Wstack-protector
- -Wswitch
- -Wsystem-headers
- -Wtautological-compare
- -Wtrigraphs
- -Wtype-limits
- -Wundef
- -Wuninitialized
- -Wunknown-pragmas
- -Wunused
- -Wunused-label
- -Wunused-parameter
- -Wunused-value
- -Wunused-variable
- -Wvarargs
- -Wvariadic-macros
- -Wvla
- -Wwrite-strings
- $\bullet$  -x
- -X

### **Note:**

1. If your program targets an NVIDIA GPU device by using the **-qoffload** option, **-gsplit-dwarf** affects the debug information for host code only. This is because the debug information for device code is stored in a special section of the object file or executable file and thus cannot be split out. GPU

# <span id="page-256-0"></span>**Chapter 5. Compiler pragmas reference**

The following sections describe the available pragmas:

- "Pragma directive syntax" on page 235
- "Scope of pragma directives" on page 235
- • ["Supported IBM pragmas" on page 236](#page-257-0)
- • ["Supported GCC pragmas" on page 236](#page-257-0)

# **Pragma directive syntax**

XL C/C++ supports these forms of pragma directives.

#### **#pragma** *name*

This form uses the following syntax:

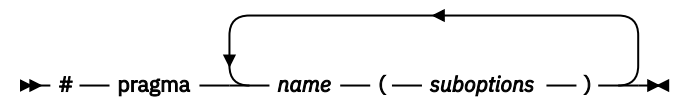

The *name* is the pragma directive name, and the *suboptions* are any required or optional suboptions that can be specified for the pragma, where applicable.

#### **\_Pragma ("***name***")**

This form uses the following syntax:

$$
\rightarrow \text{Pragma} \text{---} \begin{picture}(100,10) \put(0,0){\line(1,0){150}} \put(15,0){\line(1,0){150}} \put(15,0){\line(1,0
$$

For example, the statement:

$$
\_ \text{Pragma} \ (\text{ "pack}(1) \text{ "})
$$

is equivalent to:

#pragma pack(1)

For all forms of pragma statements, you can specify more than one *name* and *suboptions* in a single **#pragma** statement.

The *name* on a pragma is subject to macro substitutions, unless otherwise stated. The compiler ignores unrecognized pragmas, issuing an informational message indicating this.

# **Scope of pragma directives**

Many pragma directives can be specified at any point within the source code in a compilation unit; others must be specified before any other directives or source code statements. In the individual descriptions for each pragma, the "Usage" section describes any constraints on the pragma's placement.

In general, if you specify a pragma directive before any code in your source program, it applies to the entire compilation unit, including any header files that are included. For a directive that can appear anywhere in your source code, it applies from the point at which it is specified, until the end of the compilation unit.

You can further restrict the scope of a pragma's application by using complementary pairs of pragma directives around a selected section of code.

<span id="page-257-0"></span>Many pragmas provide "pop" or "reset" suboptions that allow you to enable and disable pragma settings in a stack-based fashion; examples of these are provided in the relevant pragma descriptions.

# **Supported GCC pragmas**

The following list shows the key GCC pragmas that are supported by IBM XL C/C++ for Linux 16.1.1. For details about GCC pragmas, see the GNU Compiler Collection online documentation at [http://gcc.gnu.org/](http://gcc.gnu.org/onlinedocs/) [onlinedocs/.](http://gcc.gnu.org/onlinedocs/)

- #pragma GCC dependency
- #pragma GCC diagnostic *kind option*
- #pragma GCC diagnostic pop
- #pragma GCC diagnostic push
- #pragma GCC error *string*
- #pragma GCC poison
- #pragma GCC system\_header
- #pragma GCC visibility push(visibility)
- #pragma GCC visibility pop
- #pragma GCC warning *string*
- #pragma message *string*
- #pragma once
- #pragma pop\_macro("*macro\_name*")
- #pragma push\_macro("*macro\_name*")
- #pragma redefine\_extname *oldname newname*

# **Supported IBM pragmas**

This section contains descriptions of individual pragmas available in XL C/C++.

For each pragma, the following information is provided:

### **Purpose**

This section provides a brief description of the effect of the pragma, and why you might want to use it.

### **Syntax**

This section provides the syntax for the pragma. For convenience, the **#pragma** *name* form of the directive is used in each case. However, it is perfectly valid to use the alternative C99-style \_Pragma operator syntax; see ["Pragma directive syntax" on page 235](#page-256-0) for details.

### **Parameters**

This section describes the suboptions that are available for the pragma, where applicable.

### **Usage**

This section describes any rules or usage considerations you should be aware of when using the pragma. These can include restrictions on the pragma's applicability, valid placement of the pragma, and so on.

### **Examples**

Where appropriate, examples of pragma directive use are provided in this section.

# **#pragma disjoint**

### **Purpose**

Lists identifiers that are not aliased to each other within the scope of their use.

By informing the compiler that none of the identifiers listed in the pragma shares the same physical storage, the pragma provides more opportunity for optimizations.

## **Syntax**

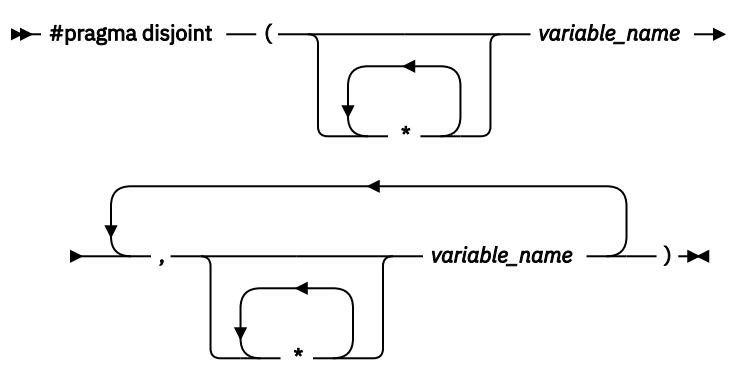

## **Parameters**

### *variable\_name*

The name of a variable. It must not refer to any of the following:

- A member of a structure, class, or union
- A structure, union, or enumeration tag
- An enumeration constant
- A typedef name
- A label

## **Usage**

The **#pragma disjoint** directive asserts that none of the identifiers listed in the pragma share physical storage; if any the identifiers *do* actually share physical storage, the pragma may give incorrect results.

The pragma can appear only in the function or block scope. An identifier in the directive must be visible at the point in the program where the pragma appears.

You must declare the identifiers before using them in the pragma. Your program must not dereference a pointer in the identifier list nor use it as a function argument before it appears in the directive.

### **Examples**

The following example shows the use of **#pragma disjoint**.

```
int a, b, *ptr_a, *ptr_b;
one_function()
{
  #pragma disjoint(*ptr_a, b) /* *ptr_a never points to b */<br>#pragma disjoint(*ptr_b, a) /* *ptr_b never points to a */
  #pragma disjoint(*ptr_b, a)b = 6:
  *ptr_a = 7; /* Assignment will not change the value of b */another_function(b); /* Argument "b" has the value 6 */}
```
External pointer ptr\_a does not share storage with and never points to the external variable b. Consequently, assigning 7 to the object to which ptr\_a points will not change the value of b. Likewise, external pointer ptr\_b does not share storage with and never points to the external variable a. The compiler can assume that the argument to another\_function has the value 6 and will not reload the variable from memory.

# **#pragma execution\_frequency**

## **Purpose**

Marks program source code that you expect will be either very frequently or very infrequently executed. When optimization is enabled, the pragma is used as a hint to the optimizer.

## **Syntax**

 $\rightarrow$  #  $-$  pragma  $-$  execution\_frequency  $-$  ( $-\rightarrow$  very\_low very\_high - ) →⊲

### **Parameters**

### **very\_low**

Marks source code that you expect will be executed very infrequently.

#### **very\_high**

Marks source code that you expect will be executed very frequently.

### **Usage**

Use this pragma in conjunction with an optimization option; if optimization is not enabled, the pragma has no effect.

The pragma must be placed within block scope, and acts on the closest preceding point of branching.

### **Examples**

In the following example, the pragma is used in an if statement block to mark code that is executed infrequently.

```
int *array = (int *) malloc(10000);
if (array == NULL) {
    /* Block A */ #pragma execution_frequency(very_low)
     error();
}
```
In the next example, the code block Block B is marked as infrequently executed and Block C is likely to be chosen during branching.

```
if (Foo > 0) {
     #pragma execution_frequency(very_low)
    /* Block B */ doSomething();
} else {
    /* Block C */ doAnotherThing();
}
```
In this example, the pragma is used in a switch statement block to mark code that is executed frequently.

```
while (counter > 0) {
     #pragma execution_frequency(very_high) 
doSomething();<br>} /* This loop
    /* This loop is very likely to be executed. */switch (a) {
     case 1:
         doOneThing();
         break;
     case 2:
```

```
 #pragma execution_frequency(very_high) 
           doTwoThings(); 
           break;
     default:
\downarrow doNothing();<br>\downarrow /* The second c
      /* The second case is frequently chosen. */
```
# **#pragma ibm independent\_loop**

## **Purpose**

The **independent\_loop** pragma explicitly states that the iterations of the chosen loop are independent, and that the iterations can be executed in parallel.

## **Syntax**

```
\rightarrow # — pragma — ibm independent_loop
                                                       if exp
```
where exp represents a scalar expression.

## **Usage**

If the iterations of a loop are independent, you can put the pragma before the loop block. Then the compiler executes these iterations in parallel. When the exp argument is specified, the loop iterations are considered independent only if exp evaluates to TRUE at run time.

### **Notes:**

- If the iterations of the chosen loop are dependent, the compiler executes the loop iterations sequentially no matter whether you specify the **independent\_loop** pragma.
- To have an effect on a loop, you must put the **independent loop** pragma immediately before this loop. Otherwise, the pragma is ignored.
- If several **independent\_loop** pragmas are specified before a loop, only the last one takes effect.
- This pragma only takes effect if you specify the -qhot compiler option.

## **Examples**

In the following example, the loop iterations are executed in parallel if the value of the argument k is larger than 2.

```
int a[1000], b[1000], c[1000];
int main(int k){
  if(k>0){
 #pragma ibm independent_loop if (k>2)
 for(int i=0; i<900; i++){
        a[i]=b[i]*c[i]; }
   }
}
```
# **#pragma nosimd**

## **Purpose**

Disables automatic generation of vector instructions. This pragma needs to be specified on a per-loop basis.

### **Syntax**

 $-$  # — pragma — nosimd  $\rightarrow$ 

### **Example**

In the following example, #pragma nosimd is used to disable **-qsimd=auto** for a specific for loop.

```
...
#pragma nosimd
for (i=1; i<1000; i++) 
{
     /* program code */
}
```
### **Related reference**

["-qsimd" on page 194](#page-215-0)

# **#pragma option\_override**

### **Purpose**

Allows you to specify optimization options at the subprogram level that override optimization options given on the command line.

This enables finer control of program optimization, and can help debug errors that occur only under optimization.

### **Syntax**

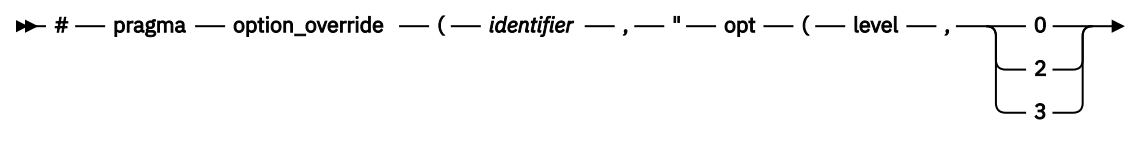

# $\longleftarrow) - \cdots -) - \rightarrow \rightarrow$

## **Parameters**

### *identifier*

The name of a function for which optimization options are to be overridden.

The following table shows the equivalent command line option for each pragma suboption.

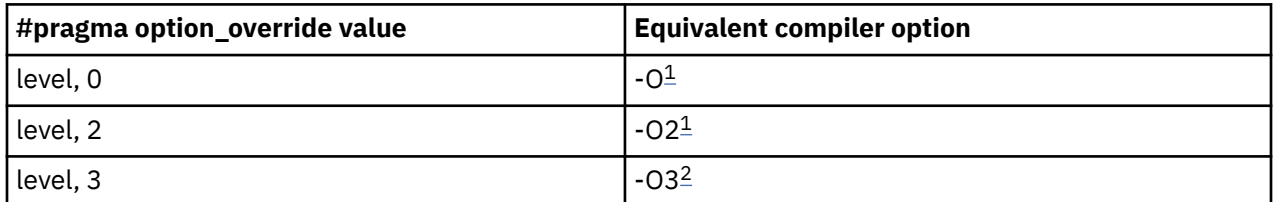

**Notes:**

- 1. If optimization level **-O3** or higher is specified on the command line, #pragma option\_override(*identifier*, "opt(level, 0)") or #pragma option\_override(*identifier*, "opt(level, 2)") does not turn off the implication of the **-qhot** and **-qipa** options.
- 2. Specifying **-O3** implies **-qhot=level=0**. However, specifying #pragma option\_override(*identifier*, "opt(level, 3)") in source code does not imply **-qhot=level=0**.

# **Defaults**

See the descriptions for the options listed in the table above for default settings.

# **Usage**

The pragma takes effect only if optimization is already enabled by a command-line option. You can only specify an optimization level in the pragma *lower* than the level applied to the rest of the program being compiled.

The **#pragma option** override directive only affects functions that are defined in the same compilation unit. The pragma directive can appear anywhere in the translation unit. That is, it can appear before or after the function definition, before or after the function declaration, before or after the function has been referenced, and inside or outside the function definition.

**C++** This pragma cannot be used with overloaded member functions.

## **Examples**

Suppose you compile the following code fragment containing the functions foo and faa using **-O2**. Since it contains the #pragma option\_override(faa, "opt(level, 0)"), function faa will not be optimized.

```
foo() .
 .
 .
    \frac{1}{3}#pragma option_override(faa, "opt(level, 0)")
faa() .
 .
 .
 }
```
# **Related information**

- • ["-O, -qoptimize" on page 77](#page-98-0)
- • ["-qstrict" on page 204](#page-225-0)

# **#pragma pack**

## **Purpose**

Sets the alignment of all aggregate members to a specified byte boundary.

If the byte boundary number is smaller than the natural alignment of a member, padding bytes are removed, thereby reducing the overall structure or union size.

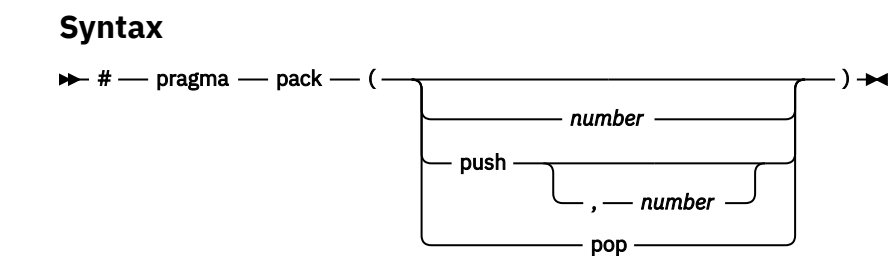

## **Defaults**

Members of aggregates (structures, unions, and classes) are aligned on their natural boundaries and a structure ends on its natural boundary. The alignment of an aggregate is that of its strictest member (the member with the largest alignment requirement).

## **Parameters**

### *number*

is one of the following:

**1**

Aligns structure members on 1-byte boundaries, or on their natural alignment boundary, whichever is less.

**2**

Aligns structure members on 2-byte boundaries, or on their natural alignment boundary, whichever is less.

**4**

Aligns structure members on 4-byte boundaries, or on their natural alignment boundary, whichever is less.

**8**

Aligns structure members on 8-byte boundaries, or on their natural alignment boundary, whichever is less.

### **16**

Aligns structure members on 16-byte boundaries, or on their natural alignment boundary, whichever is less.

### **push**

When specified without a *number*, pushes whatever value is currently in effect to the top of the packing "stack". When used with a *number*, pushes that value to the top of the packing stack, and sets the packing value to that of *number* for structures that follow.

### **pop**

Removes the previous value added with **#pragma pack**. Specifying **#pragma pack()** with no parameters is equivalent to **#pragma pack(pop)**.

### **Usage**

The **#pragma pack** directive applies to the definition of an aggregate type, rather than to the declaration of an instance of that type; it therefore automatically applies to all variables declared of the specified type.

The **#pragma pack** directive modifies the current alignment rule for only the members of structures whose declarations follow the directive. It does not affect the alignment of the structure directly, but by affecting the alignment of the members of the structure, it may affect the alignment of the overall structure.

The **#pragma pack** directive cannot increase the alignment of a member, but rather can decrease the alignment. For example, for a member with data type of short, a **#pragma pack(1)** directive would cause that member to be packed in the structure on a 1-byte boundary, while a **#pragma pack(4)** directive would have no effect.

The **#pragma pack** directive causes bit fields to cross bit field container boundaries.

```
#pragma pack(2)
struct A{
   int a:31;
   int b:2;
}x;
int main(){
 printf("size of struct A = %lu\n", sizeof(x));
```
}

When the program is compiled and run, the output is:

size of struct  $A = 6$ 

But if you remove the **#pragma pack** directive, you get this output:

size of struct A = 8

The **#pragma pack** directive applies only to complete declarations of structures or unions; this excludes forward declarations, in which member lists are not specified. For example, in the following code fragment, the alignment for struct S is 4, since this is the rule in effect when the member list is declared:

```
#pragma pack(1)
struct S;
#pragma pack(4)
struct S { int i, j, k; };
```
A nested structure has the alignment that precedes its declaration, not the alignment of the structure in which it is contained, as shown in the following example:

```
#pragma pack (4) // 4-byte alignment
         struct nested {
          int x;
           char y;
          int z;
         };
         #pragma pack(1) // 1-byte alignment
         struct packedcxx{
           char a;
           short b;<br>struct nested s1;
                               // 4-byte alignment
         };
```
If more than one **#pragma pack** directive appears in a structure defined in an inlined function, the **#pragma pack** directive in effect at the beginning of the structure takes precedence.

#### **Examples**

The following example shows how the **#pragma pack** directive can be used to set the alignment of a structure definition:

```
// header file file.h
   #pragma pack(1)
 struct jeff{ // this structure is packed 
 short bill; // along 1-byte boundaries 
     int *chris;
  };<br>#pragma pack(pop)
                    // reset to previous alignment rule
// source file anyfile.c
   #include "file.h" 
  struct jeff j; \frac{1}{2} // uses the alignment specified
\frac{1}{2} by the pragma pack directive
\frac{1}{2} in the header file and is
                         // packed along 1-byte boundaries
```
This example shows how a **#pragma pack** directive can affect the size and mapping of a structure:

```
struct s_t {
     char a;
     int b;
```

```
 short c;
     int d;
}S;
```
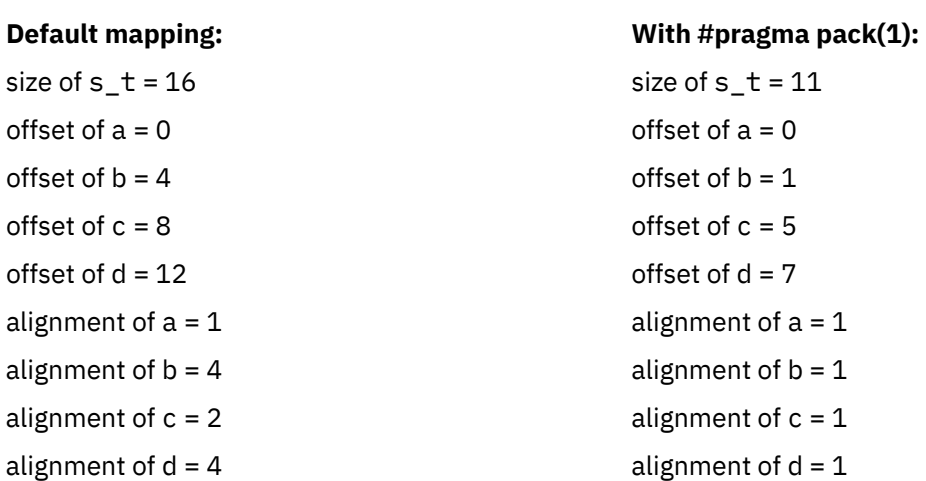

The following example defines a union uu containing a structure as one of its members, and declares an array of 2 unions of type uu:

```
 union uu {
 short a;
struct \{\mathsf{char}\,\mathsf{x};char x;<br>char y;<br>char z;
char z;
\} b;
 };
        union uu nonpacked[2];
```
Since the largest alignment requirement among the union members is that of short a, namely, 2 bytes, one byte of padding is added at the end of each union in the array to enforce this requirement:

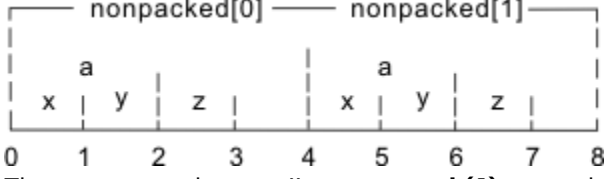

The next example uses **#pragma pack(1)** to set the alignment of unions of type uu to 1 byte:

```
 #pragma pack(1)
         union uu {
 short a;
struct \{ char x;
             char y;
             char z;
           } b;
         };
         union uu pack_array[2];
```
Now, each union in the array packed has a length of only 3 bytes, as opposed to the 4 bytes of the previous case:

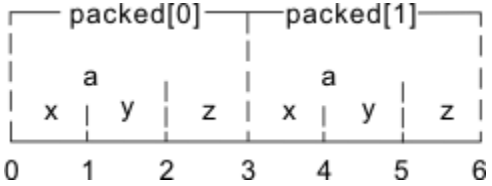

## **Related information**

- • ["-fpack-struct \(-qalign\)" on page 99](#page-120-0)
- • ["Using alignment modifiers"](#page-0-0) in the *XL C/C++ Optimization and Programming Guide*

# **#pragma reachable**

## **Purpose**

Informs the compiler that the point in the program after a named function can be the target of a branch from some unknown location.

By informing the compiler that the instruction after the specified function can be reached from a point in your program other than the return statement in the named function, the pragma allows for additional opportunities for optimization.

**Note:** The compiler automatically inserts **#pragma reachable** directives for the setjmp family of functions (setjmp, \_setjmp, sigsetjmp, and \_sigsetjmp) when you include the setjmp.h header file.

## **Syntax**

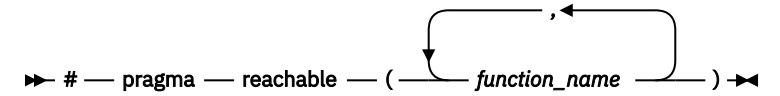

## **Parameters**

### *function\_name*

The name of a function preceding the instruction which is reachable from a point in the program other than the function's return statement.

## **Defaults**

Not applicable.

# **#pragma simd\_level**

## **Purpose**

Controls the compiler code generation of vector instructions for individual loops.

Vector instructions can offer high performance when used with algorithmic-intensive tasks such as multimedia applications. You have the flexibility to control the aggressiveness of autosimdization on a loop-by-loop basis, and might be able to achieve further performance gain with this fine grain control.

The supported levels are from 0 to 10. level(0) indicates performing no autosimdization on the loop that follows the pragma directive. level(10) indicates performing the most aggressive form of autosimdization on the loop. With this pragma directive, you can control the autosimdization behavior on a loop-by-loop basis.

## **Syntax**

 $\rightarrow$  #  $\rightarrow$  pragma  $\rightarrow$  simd\_level  $\rightarrow$  ( $\rightarrow$  n $\rightarrow$ )  $\rightarrow$ 

## **Parameters**

*n*

A scalar integer initialization expression, from 0 to 10, specifying the aggressiveness of autosimdization on the loop that follows the pragma directive.

### **Usage**

A loop with no simd\_level pragma is set to simd level 5 by default, if **-qsimd=auto** is in effect.

**#pragma simd\_level(0)** is equivalent to **#pragma nosimd**, where autosimdization is not performed on the loop that follows the pragma directive.

**#pragma simd\_level(10)** instructs the compiler to perform autosimdization on the loop that follows the pragma directive most aggressively, including bypassing cost analysis.

### **Rules**

The rules of **#pragma simd\_level** directive are listed as follows:

- The **#pragma simd\_level** directive has effect only for architectures that support vector instructions and when used with **-qsimd=auto**.
- The **#pragma simd\_level** directive applies only to the loop immediately following it. The directive has no effect on other loops that are nested within the specified loop. It is possible to set different simd levels for the inner and outer loops by specifying separate **#pragma simd\_level** directives.
- The **#pragma simd\_level** directive can be mixed with loop optimization (**-qhot**) and OpenMP directives without requiring any specific optimization level. For more information about **-qhot** and OpenMP directives, see ["-qhot" on page 150](#page-171-0) in this document and "Using OpenMP directives" in the *IBM XL C/C++ Optimization and Programming Guide*.

## **Examples**

```
...
#pragma simd_level(10)
for (i=1; i<1000; i++) { 
/* program code */
} ...
```
# **#pragma STDC CX\_LIMITED\_RANGE**

### **Purpose**

Informs the compiler that complex division and absolute value are only invoked with values such that intermediate calculation will not overflow or lose significance.

## **Syntax**

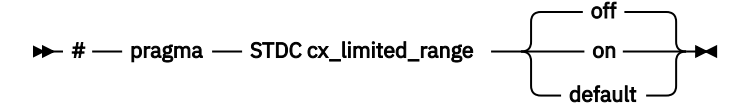

### **Usage**

Using values outside the limited range may generate wrong results, where the limited range is defined such that the "obvious symbolic definition" will not overflow or run out of precision.

The pragma is effective from its first occurrence until another **cx\_limited\_range** pragma is encountered, or until the end of the translation unit. When the pragma occurs inside a compound statement

(including within a nested compound statement), it is effective from its first occurrence until another **cx\_limited\_range** pragma is encountered, or until the end of the compound statement.

## **Examples**

The following example shows the use of the pragma for complex division:

```
#include <complex.h> 
_Complex double a, b, c, d; 
\bar{v}oid p() {
d = b/c;{
#pragma STDC CX_LIMITED_RANGE ON 
a = b / c;}
}
```
The following example shows the use of the pragma for complex absolute value:

```
#include <complex.h> 
\text{Complex double cd} = 10.10 + 10.10 \times I;int p() {
#pragma STDC CX_LIMITED_RANGE ON 
double d = \text{cabs}(\text{cd});
}
```
# **#pragma unroll, #pragma nounroll**

## **Purpose**

Controls loop unrolling, for improved performance.

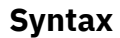

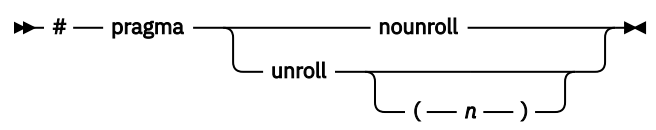

## **Parameters**

*n*

Instructs the compiler to unroll loops by a factor of *n*. In other words, the body of a loop is replicated to create *n* copies (including the original) and the number of iterations is reduced by a factor of *1/n*. The value of *n* must be a positive integer.

Specifying **#pragma unroll(1)** disables loop unrolling, and is equivalent to specifying **#pragma nounroll**.

## **Usage**

Only one pragma can be specified on a loop.

The pragma affects only the loop that follows it. An inner nested loop requires a **#pragma unroll** directive to precede it if the wanted loop unrolling strategy is different from that of the **-funroll-loops ( qunroll)** option.

The **#pragma unroll** and **#pragma nounroll** directives can only be used on for loops. They cannot be applied to do while and while loops.

The loop structure must meet the following conditions:

- There must be only one loop counter variable, one increment point for that variable, and one termination variable. These cannot be altered at any point in the loop nest.
- Loops cannot have multiple entry and exit points. The loop termination must be the only means to exit the loop.
- Dependencies in the loop must not be "backwards-looking". For example, a statement such as  $A[i][i]$  $= A[i -1][i + 1] + 4$  must not appear within the loop.

### **Examples**

In the following example, the **#pragma unroll(3)** directive on the first for loop requires the compiler to replicate the body of the loop three times. The **#pragma unroll** on the second for loop allows the compiler to decide whether to perform unrolling.

```
#pragma unroll(3)
for(i=0; i < n; i++){
      a[i] = b[i] * c[i];}
#pragma unroll
for(j=0; j < n; j++){
      a[j] = b[j] * c[j];}
```
In this example, the first **#pragma unroll(3)** directive results in:

```
i=0:
if (i>n-2) goto remainder;
for (; i<n-2; i+=3) { 
 a[i]=b[i] * c[i];
 a[i+1]=b[i+1] * c[i+1]; 
 a[i+2]=b[i+2] \times c[i+2];} 
if (i<n) { 
  remainder: 
 for (; i<n; i++) { 
a[i]=b[i] \; \star \; c[i]; } 
}
```
### **Related reference**

["-funroll-loops \(-qunroll\), -funroll-all-loops \(-qunroll=yes\)" on page 112](#page-133-0)

# **Pragma directives for OpenMP parallelization**

You can use OpenMP pragma directives in your program source to control parallel processing.

The pragmas take effect only when parallelization is enabled with the **[-qsmp](#page-219-0)** compiler option.

# **#pragma omp atomic**

## **Purpose**

The **omp atomic** directive allows access of a specific memory location atomically. It ensures that race conditions are avoided through direct control of concurrent threads that might read or write to or from the particular memory location. With the **omp atomic** directive, you can write more efficient concurrent algorithms with fewer locks.

## **Syntax Syntax form 1**

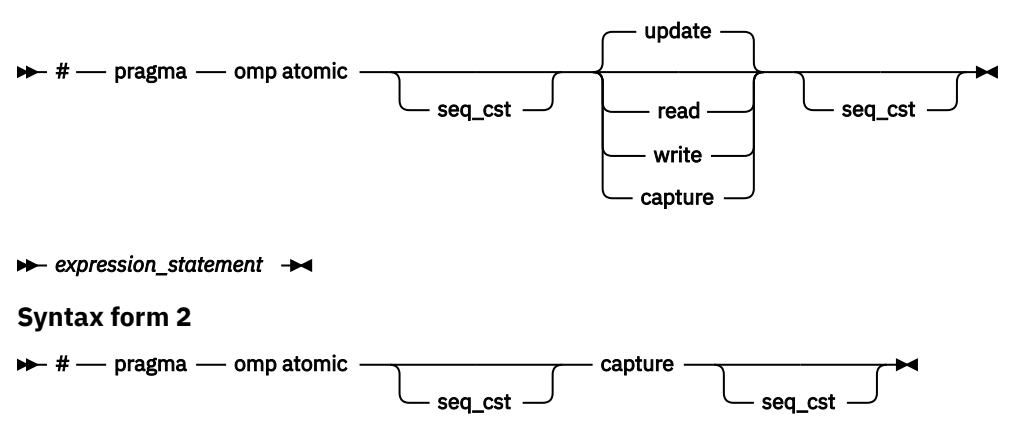

#### *structured\_block*

where *expression\_statement* is an expression statement of scalar type, and *structured\_block* is a structured block of two expression statements.

### **Clauses**

#### **update**

Updates the value of a variable atomically. Guarantees that only one thread at a time updates the shared variable, avoiding errors from simultaneous writes to the same variable. An **omp atomic** directive without a clause is equivalent to an **omp atomic** update.

**Note:** Atomic updates cannot write arbitrary data to the memory location, but depend on the previous data at the memory location.

#### **read**

Reads the value of a variable atomically. The value of a shared variable can be read safely, avoiding the danger of reading an intermediate value of the variable when it is accessed simultaneously by a concurrent thread.

#### **write**

Writes the value of a variable atomically. The value of a shared variable can be written exclusively to avoid errors from simultaneous writes.

### **capture**

Updates the value of a variable while capturing the original or final value of the variable atomically.

#### **seq\_cst**

Supports sequentially atomic operations by forcing atomically performed operations to include an implicit flush operation without a list. At most one **seq\_cst** clause can be specified for one directive.

The *expression\_statement* or *structured\_block* takes one of the following forms, depending on the atomic directive clause:

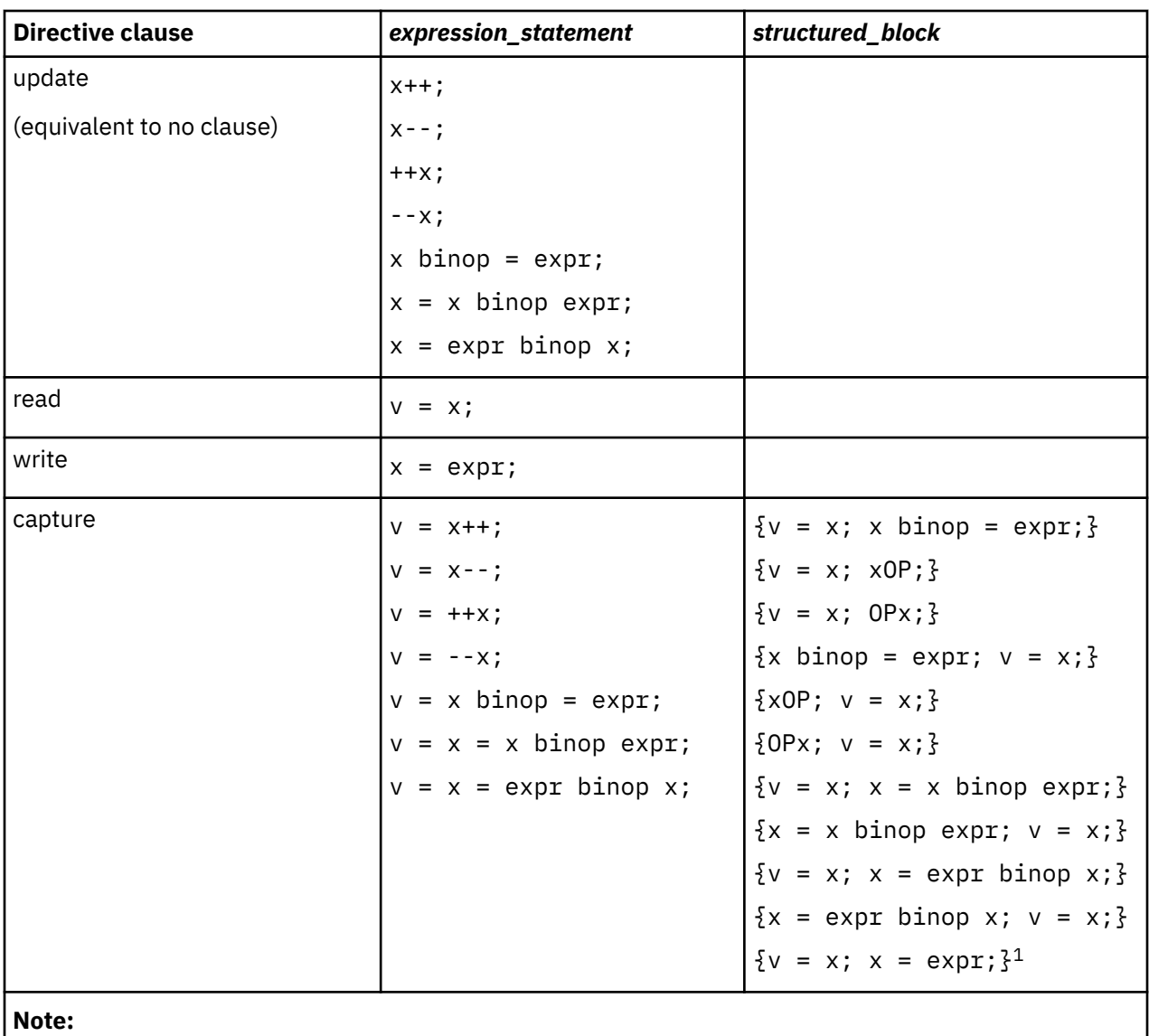

1. This expression is to support atomic swap operations.

where:

### *x***,** *v*

are both lvalue expressions with scalar type.

# *expr*

is an expression of scalar type that does not reference *x*.

### *binop*

is one of the following binary operators:

+ \* - / & ^ | << >>

### *OP*

is one of  $++$  or  $--$ .

**Note:** *binop*, *binop=*, and *OP* are not overloaded operators.

## **Usage**

Objects that can be updated in parallel and that might be subject to race conditions should be protected with the **omp atomic** directive.

All atomic accesses to the storage locations designated by *x* throughout the program should have a compatible type.

Within an atomic region, multiple syntactic occurrences of *x* must designate the same storage location.

All accesses to a certain storage location throughout a concurrent program must be atomic. A non-atomic access to a memory location might break the expected atomic behavior of all atomic accesses to that storage location.

Neither *v* nor *expr* can access the storage location that is designated by *x*.

Neither *x* nor *expr* can access the storage location that is designated by *v*.

All accesses to the storage location designated by *x* are atomic. Evaluations of the expression *expr*, *v*, *x* are not atomic.

For atomic capture access, the operation of writing the captured value to the storage location represented by *v* is not atomic.

**GPU** The **omp atomic** directive is not supported on a target device. GPU

### **Examples**

#### **Example 1: Atomic update**

```
extern float x[], \star p = x, y;
```

```
//Protect against race conditions among multiple updates.
#pragma omp atomic
x[index[i]] += y;//Protect against race conditions with updates through x.
#pragma omp atomic
p[i] -= 1.0f;
```
#### **Example 2: Atomic read, write, and update**

```
extern int x[10];
extern int f(int);
int temp[10], i;
for(i = 0; i < 10; i++){
 #pragma omp atomic read
temp[i] = x[f(i)]; #pragma omp atomic write
 x[i] = temp[i] *2;
  #pragma omp atomic update
 x[i] \neq 2;
}
```
#### **Example 3: Atomic capture**

```
extern int x[10];
extern int f(int);
int temp[10], i;
for(i = 0; i < 10; i++){
   #pragma omp atomic capture
  temp[i] = x[f(i)]++; #pragma omp atomic capture
  \overline{\mathcal{E}}temp[i] = x[f(i)]; //The two occurences of x[f(i)] must evaluate to the
    x[f(i)] -= 3; //same memory location, otherwise behavior is undefined.
  }
}
```
# <span id="page-273-0"></span>**#pragma omp barrier**

## **Purpose**

The **omp barrier** directive identifies a synchronization point at which threads in a parallel region will not execute beyond the **omp barrier** until all other threads in the team complete all explicit tasks in the region.

## **Syntax**

 $\rightarrow$  #  $-$  pragma  $-$  omp barrier  $\rightarrow$ 

## **Usage**

The **omp barrier** directive must appear within a block or compound statement. For example:

```
if (x!=0) {
   #pragma omp barrier \rightarrow valid usage \rightarrow/
}
if (x!=0)<br>#pragma omp barrier
                                /* invalid usage */
```
# **#pragma omp cancel**

### **Purpose**

The **omp cancel** directive activates the cancellation of the innermost enclosing region of the specified type.

## **Syntax**

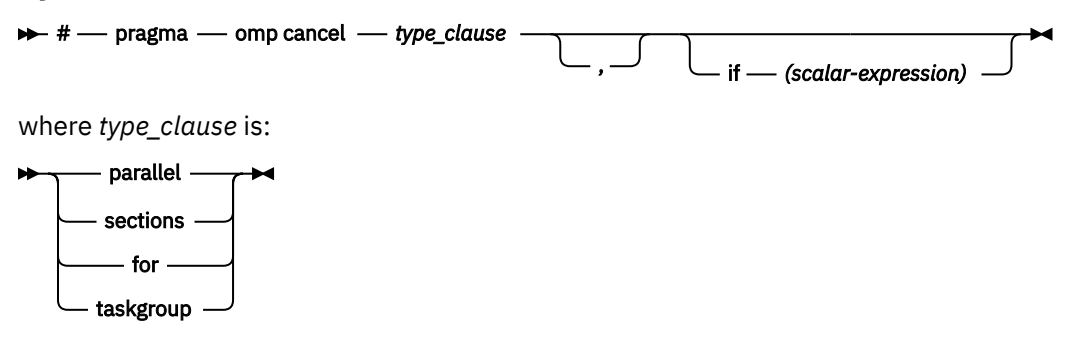

## **Usage**

The **omp cancel** directive is a stand-alone directive. The binding thread set of the cancel region is the current team, and the binding region is the innermost enclosing region of the type that is specified in *type\_clause*. The cancellation model is enabled only when the OMP\_CANCELLATION environment variable is set to true. If the cancellation model is enabled, **omp cancel** activates the cancellation of the binding region; otherwise, the directive is ignored.

The compiler implicitly adds cancellation points at the following program directives or regions:

- The **omp cancel** directives
- Implicit or explicit barrier regions when they are enclosed in a parallel region

You can explicitly add cancellation points in your program using the **omp cancellation point** directive. When encountering implicit or explicit cancellation points, threads check whether cancellation for the

innermost enclosing region of the specified type has been activated. If cancellation has been activated, cancellation is performed.

When an if expression is present in the **omp cancel** directive and the expression evaluates to false, the **omp cancel** does not activate cancellation, but the compiler still implicitly adds a cancellation point at the location of the **omp cancel** directive.

When cancellation is activated through **omp cancel taskgroup**, the cancellation of the tasks that belong to the taskgroup set of the innermost enclosing taskgroup region is performed as follows:

- The task that encounters the **omp cancel taskgroup** directive continues execution till the end of its task region.
- Any other task that has begun execution runs to its completion or until a cancellation point is reached. If a cancellation point is reached, the task continues execution till the end of its task region.
- Any task that has not begun execution is discarded.

When cancellation is activated through **omp cancel parallel**, the cancellation of the threads that belong to the binding thread set is performed as follows:

- The encountering thread continues execution till the end of the binding region.
- Any other thread continues execution till the end of the parallel region or until a cancellation point is reached. If a cancellation point is reached, the thread continues execution till the end of the canceled region.
- Any task and its descendent task that are created inside the parallel region by the **omp task** directive are canceled according to the **taskgroup** cancellation semantics.

When cancellation is activated through **omp cancel sections** or **omp cancel for**, the cancellation of the threads that belong to the binding thread set is performed as follows:

- The encountering thread continues execution till the end of the binding region.
- Any other thread continues execution till the end of the sections or loop region if no cancellation point is reached, or continues execution till the end of the canceled region if a cancellation point is reached.
- Any task that is created inside the sections or loop region is not terminated.

If a task encounters a cancellation point of **taskgroup**, the task checks for all of the taskgroup sets to which the task belongs. If the cancellation of any of the taskgroup sets has been activated through **omp cancel taskgroup**, the task continues till the end of the task region.

If a thread encounters a cancellation point of **parallel**, **sections**, or **for**, the thread continues execution till the end of the canceled region if cancellation has been activated for the innermost enclosing region through **omp cancel parallel**, **omp cancel sections**, or **omp cancel for**.

When cancellation is activated through **omp cancel parallel**, the threads that encounter a barrier that is enclosed in a parallel region might exit the barrier and proceed to the end of the canceled region even if some threads in the team have not reached the barrier.

 $C++$  If the lifetime of an object ends at the end of the binding region, the object is destroyed when the cancellation is performed.

Deadlocks might arise during cancellation. To avoid this issue, take the following actions:

- Release locks and other synchronization data structures that might cause a deadlock when cancellation is performed but blocked threads cannot be canceled.
- Ensure proper synchronizations to avoid deadlocks that might arise from the cancellation of OpenMP regions that contain OpenMP synchronization constructs.

### **Notes:**

- If the cancellation of a region and the cancellation of its nested regions are performed at the same time, the behavior is undefined.
- If one thread activates cancellation and another thread encounters a cancellation point at the same time, the order of the executions is undetermined.

• If the construct that is canceled contains a **reduction** or **lastprivate** clause, the final value of the **reduction** or **lastprivate** variable is undefined.

### **Rules**

Consider the following location restrictions of the **omp cancel** directive:

- The **omp cancel taskgroup** directive must be nested inside a **omp task** directive, and the cancel region must be nested inside a taskgroup region.
- The **omp cancel sections** directive must be nested inside a **omp section** or **omp sections** directive.
- The **omp cancel parallel** directive must be nested inside a **omp parallel** directive.
- The **omp cancel for** directive must be nested inside a **omp for** directive.

A worksharing construct that is canceled cannot have a **nowait** clause.

A loop construct that is canceled cannot have an **ordered** clause.

During the execution of a construct that is to be canceled, the cancellation point that the thread encounters must be within the construct.

### **Examples**

In the following example, two levels of search are involved and each thread searches a slice of data structure. If the first level search is not successful, the second level search is performed. If one of the first level searches is successful, all other searches are terminated. The parallel region can be canceled using the **omp cancel parallel** and **omp cancellation point parallel** directives.

```
#include <omp.h>
void parallel_search () {
    #pragma omp parallel
   \{5\} int nthd=omp_get_thread_num();
       //check whether cancellation has been activated before proceed
       #pragma omp cancellation point parallel
       _Bool found = first_level_search(data[nthd]);
       if(found){
          //cancel the parallel construct
          #pragma omp cancel parallel
\frac{3}{2} //check whether cancellation has been activated before proceed
       #pragma omp cancellation point parallel
       //If the first level search is not successful, go on to the second level search
       second_level_search(data[nthd]); 
   }
}
```
### **Related reference**

["#pragma omp cancellation point" on page 255](#page-276-0) ["#pragma omp task" on page 292](#page-313-0) ["#pragma omp taskgroup" on page 294](#page-315-0) ["#pragma omp parallel" on page 272](#page-293-0) ["#pragma omp section, #pragma omp sections" on page 275](#page-296-0) ["#pragma omp for" on page 266](#page-287-0) ["#pragma omp barrier" on page 252](#page-273-0) ["omp\\_get\\_cancellation" on page 567](#page-588-0) **Related information** ["OMP\\_CANCELLATION" on page 24](#page-45-0)

# <span id="page-276-0"></span>**#pragma omp cancellation point**

## **Purpose**

The **omp cancellation point** introduces a user-defined cancellation point, at which the encountering task checks if cancellation of the innermost enclosing region of the specified type has been activated.

## **Syntax**

```
\rightarrow # - pragma - omp cancellation point - type_clause
```
where *type\_clause* is:

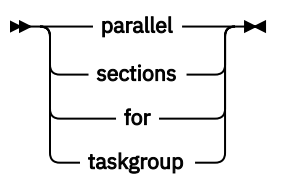

## **Usage**

The **omp cancellation point** directive is a stand-alone directive. It takes effect only when the OMP\_CANCELLATION environment variable is set to true. The binding thread set of the cancellation point region is the current team, and the binding region is the innermost enclosing region of the type that is specified in *type\_clause*.

The compiler can add implicit cancellation points in your program. However, you might improve the performance by explicitly setting the **omp cancellation point** directive.

**Note:** The **omp cancellation point** directive does not guarantee the synchronization between threads or tasks.

## **Rules**

Consider the following location restrictions of the **omp cancellation point** directive:

- The **omp cancellation point taskgroup** directive must be nested inside a **omp task** directive, and the cancellation point region must be nested inside a taskgroup region.
- The **omp cancellation point sections** directive must be nested inside a **omp section** or **omp sections** directive.
- The **omp cancellation point parallel** directive must be nested inside a **omp parallel** directive.
- The **omp cancellation point for** directive must be nested inside a **omp for** directive.

## **Related reference** ["#pragma omp cancel" on page 252](#page-273-0) ["#pragma omp task" on page 292](#page-313-0) ["#pragma omp taskgroup" on page 294](#page-315-0) ["#pragma omp parallel" on page 272](#page-293-0) ["#pragma omp section, #pragma omp sections" on page 275](#page-296-0) ["#pragma omp for" on page 266](#page-287-0) ["omp\\_get\\_cancellation" on page 567](#page-588-0) **Related information** ["OMP\\_CANCELLATION" on page 24](#page-45-0)

# **#pragma omp critical**

## **Purpose**

The **omp critical** directive identifies a section of code that must be executed by a single thread at a time.

## **Syntax**

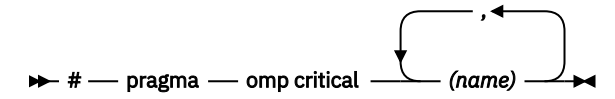

where *name* can optionally be used to identify the critical region. Identifiers naming a critical region have external linkage and occupy a namespace distinct from that used by ordinary identifiers.

## **Usage**

A thread waits at the start of a critical region identified by a given name until no other thread in the program is executing a critical region with that same name. Critical sections not specifically named by **omp critical** directive invocation are mapped to the same unspecified name.

# **#pragma omp declare reduction**

### **Purpose**

The **omp declare reduction** directive declares user-defined reductions. You can use the *reductionidentifier* that is declared by the **omp declare reduction** directive in a **reduction** clause.

### **Syntax**

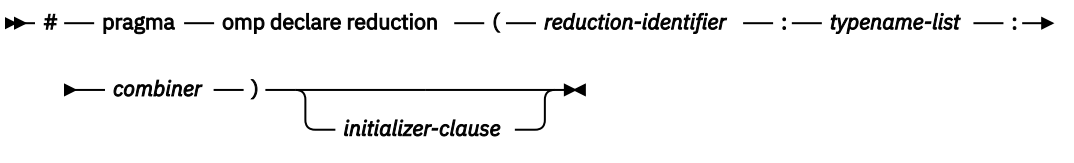

where:

- *reduction-identifier* is either **a** a base language identifier **a**, **C++** an *id-expression* **C++**, or one of the following operators:  $+, -, \star, \&, |, \wedge, \&\&,$  and  $| |.$
- *typename-list* is a list of type names.
- *combiner* is an expression.
- *initializer-clause* is initializer(*initializer-expr*) where *initializer-expr* is as follows:
- omp\_priv = *initializer* or *function-name* (*argument-list*)
- $-\sqrt{c+1}$  omp\_priv *initializer* or *function-name* (*argument-list*)

## **Usage**

The **omp declare reduction** directive is a declarative directive. The *reduction-identifier* and the type specified in *typename-list* identify the **omp declare reduction** directive. You can use the *reductionidentifier* in a reduction clause using variables of the type or types specified in the **omp declare reduction** directive later. If the directive applies to several types, it is considered as if there were multiple **omp declare reduction** directives, one for each type.

The visibility and accessibility of this declaration are the same as those of a variable declared at the same point in the program. The enclosing context of the *combiner* and of the *initializer-expr* is that of the **omp declare reduction** directive. The *combiner* and the *initializer-expr* must be correct in the base language

as if they were the body of a function defined at the same point in the program. C<sup>+++</sup> The **omp declare reduction** directive can also appear at points in the program at which a static data member could be declared. In this case, the visibility and accessibility of the declaration are the same as those of a static data member declared at the same point in the program.  $C++$ 

The *combiner* specifies how partial results can be combined into a single value. The *combiner* uses the special variable identifiers **omp in** and **omp out** that are of the type of the variables being reduced with this *reduction-identifier*. Each of the identifiers denotes one of the values to be combined before executing the combiner operation. It is assumed that the special **omp\_out** identifier refers to the storage that holds the resulting combined value after executing the combiner operation.

As the *initializer-expr* value of a user-defined reduction is not known beforehand, you can use the *initializer-clause* to specify the *initializer-expr*. Then the contents of the *initializer-clause* are used as the initializer for private copies of reduction list items where the **omp priv** identifier refers to the storage to be initialized. The special identifier **omp\_orig** can also appear in the initializer-clause and it refers to the storage of the original variable to be reduced. **If** the *initializer-expr* is a function name with an argument list, then one of the arguments must be the address of **omp\_priv**. If no *initializer-clause* is specified, the private variables will be initialized following the rules for initialization of objects with static storage duration. **If the** *initializer-expr* is a function name with an argument list, then one of the arguments must be **omp\_priv** or the address of **omp\_priv**. If no *initializer-expr* is specified, the private variables will be initialized following the rules for default-initialization.

## **Rules**

You can use only the variables **omp\_in** and **omp\_out** in the *combiner*.

You can use only the variables **omp\_priv** and **omp\_orig** in the *initializer-clause*.

A *reduction-identifier* cannot be re-declared in the current scope for the same type or for a type that is compatible according to the base language rules.

At most one *initializer-clause* can be specified.

If *reduction-identifier* is used in a **target** region then an **omp declare target** construct must be specified for any function that can be accessed through the *combiner* and *initializer-expr*.

A type name in an **omp declare reduction** directive cannot be a function type, an array type, a reference type, or a type qualified with **const**, **volatile** or **restrict**.

# **#pragma omp declare simd**

## **Purpose**

The **omp declare simd** directive is applied to a function to create one or more versions for being called in a SIMD loop.

## **Syntax**

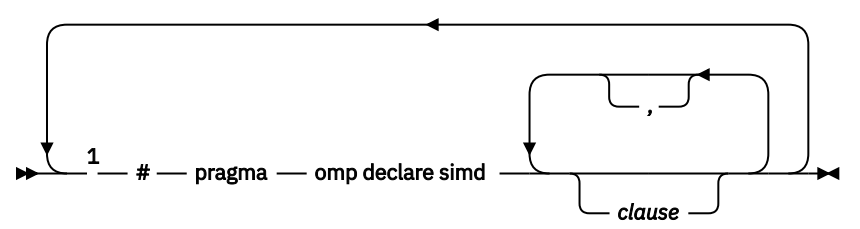

Notes:

<sup>1</sup> Multiple **omp declare simd** directives are delimited by line feeds.

*function\_definition\_or\_declaration*

## **Parameters**

*clause* is any of the following clauses:

### **aligned(***list***[:***alignment***])**

Declares that the object to which argument in *list* points is byte aligned according to the number of bytes expressed by *alignment*. *alignment* must be a constant positive integer expression. A list item cannot appear in more than one **aligned** clause.

### **inbranch**  $\frac{1}{2}$

Specifies that the SIMD version of the function is always called from inside a conditional statement of a SIMD loop.

### **notinbranch <sup>1</sup>**

Specifies that the SIMD version of the function is never called from inside a conditional statement of a SIMD loop.

### **linear(***list***[:***linear-step***]) <sup>2</sup>**

Declares the data variables in *list* to be private to each SIMD lane and to have a linear relationship with the iteration space 3 of a loop. *linear-step* must be a constant integer expression or an integer parameter that is specified in a **uniform** clause on the directive.

### **simdlen(***length***)**

Specifies the preferred number of concurrent arguments for the function, that is, the number of iterations that are desired for each SIMD chunk. The number of concurrent arguments for the SIMD version of a function that is created through the **omp declare simd** directive is implementation defined. *length* must be a constant positive integer expression.

You can specify at most one **simdlen** clause on an **omp declare simd** directive.

### **uniform(***list***) <sup>2</sup>**

Declares each argument in *list* to have an invariant value for all concurrent invocations of the function during the execution of a single SIMD loop.

### **Notes:**

- 1. You cannot specify both the **inbranch** and **notinbranch** clauses.
- 2. You can specify an argument in *list* in at most one of **uniform** or **linear** clause.
- 3. See [Note 2](#page-301-0) in the #pragma omp simd topic.

## **Usage**

The **omp declare simd** directive is a declarative directive. A function can have multiple **omp declare simd** directives.

## **Rules**

The function body must be a structured block.

A program that branches into or out of the function is nonconforming.

The execution of the function cannot have any side effects that alter the execution for concurrent iterations of a SIMD chunk.

When a function is called from a SIMD loop, the execution of the function cannot result in the execution of an OpenMP construct except for an ordered construct with the **simd** clause.

### **Examples**

### **Example 1**

In the following example, the **omp declare simd** directive on the min function creates a SIMD version of the function. The SIMD version of the min function processes multiple arguments concurrently. The number of concurrent arguments for the SIMD version of the function that is created through the **omp declare simd** directive is implementation defined.

```
void findmin (int *a, int *b, int *c) {
   #pragma omp simd
  for (i=0; i<N; i++)
 c[i] = min(a[i], b[i]);}
#pragma omp declare simd 
   int min (int a, int b) { 
 return a < b ? a : b;
}
```
#### **Example 2**

In the following example, the omp declare simd simdlen(4) directive specifies that the SIMD version of the min function processes four arguments concurrently, that is, four iterations are desired for each SIMD chunk.

```
void findmin (int *a, int *b, int *c) {
 #pragma omp simd
 for (i=0; i<N; i++)
 c[i] = min(a[i], b[i]);
}
#pragma omp declare simd simdlen(4)
  int min (int a, int b) { 
  return a < b ? a : b;
}
```
# **#pragma omp declare target**

### **Purpose**

The **omp declare target** directive specifies that variables and functions are mapped to a device so that these variables and functions can be accessed or executed on the device.

```
Syntax
```

```
Syntax form 1
\rightarrow # - pragma - omp declare target \rightarrowdeclaration-definition-seq
\rightarrow # - pragma - omp end declare target \rightarrowSyntax form 2
\rightarrow # - pragma - omp declare target - (- extended-list - ) \rightarrowSyntax form 3
\rightarrow # - pragma - omp declare target
                                                       ,
                                                   clause
```
where *clause* is to(*extended-list*). If *extended-list* is present with no clause, the **to** clause is implied.

*extended-list* in **Syntax form 2** and **Syntax form 3** is a comma-separated list of one or more extended list items. An extended list item is a variable, array section, or function name.

## <span id="page-281-0"></span>**Usage**

Declarations for global variables and functions in an **omp declare target** directive create device versions of the variables and functions and allocate storage on the device environment. Device variables can be accessed from target regions either directly or through an **omp declare target** function. The **to** clause maps the items when the device is initialized.

### **Restrictions**

- The **omp declare target** directives must not be nested.
- You cannot specify the same item more than once.
- A variable type must be one of the allowed types in the **map** clause on target regions. For more information, see the *OpenMP Application Program Interface Language Specification*, which is available at <http://www.openmp.org>.
- All declarations and definitions for a function must have an **omp declare target** directive.
- **C++** You can specify overloaded functions or template functions only through an implicit extended list. The syntax of the **omp declare target** directive with an implicit extended list is **Syntax form 1**.
- The **omp declare target** and **omp threadprivate** directives are mutually exclusive.

### **Example**

The following example shows how to specify variables and functions in an **omp declare target** directive.

```
#include <stdio.h>
#pragma omp declare target
struct vector {  
vector(int x, int y) : _x(x), _y(y) \S int dot(vector o) { return _x * o._x + _y*o._y; }  
 int _x, _y;
\} v1(1,1);
#pragma omp end declare target
int main() \cdotvector v2(1,3);
    int res;
    #pragma omp target map(from:res)
    res = v1.dot(v2);  printf("(%d, %d) . (%d, %d) = %d\n", v1._x, v1._y, v2._x, v2._y, res);
}
```
The constructor function vector::vector(int,int), nonstatic member function vector::dot(vector), and static variable v1 are declared in the **omp declare target** directive. Thus, a device copy of each variable and function is created based on the host version. On entry to the target region, the variable v2 is implicitly mapped to and from the device, while the device copy of the variable v1 is accessed directly. The device version of the function vector::dot is invoked and the result is stored in the mapped variable res.

# **#pragma omp distribute**

### **Purpose**

The **omp distribute** directive specifies that the iterations of one or more loops will be executed by the thread teams in the context of their implicit tasks. The iterations are distributed across the main threads of all teams that execute the teams region to which the distribute region binds.

### **Syntax**

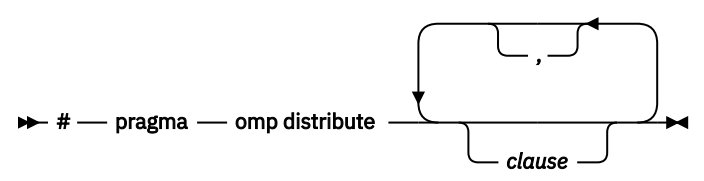

## **Parameters**

*clause* is any of the following clauses:

#### **collapse(***n***)**

Specifies the number of loops that the **omp distribute** directive applies to. The expression that is represented by *n* must evaluate to a positive integer value. If no **collapse** clause is specified, the **omp distribute** directive applies only to the immediately following loop.

#### **dist\_schedule(static[***,chunk\_size***])**

- If **dist\_schedule** is specified:
	- If *chunk\_size* is specified, groups of *chunk\_size* iterations are assigned in a round-robin fashion to each participating team.
	- If no *chunk\_size* is specified, the iteration space is divided into approximately equal-sized chunks, and each chunk is assigned to each team. At most one chunk is assigned to each team.
- If **dist\_schedule** is not specified, iterations are distributed as if **dist\_schedule(static)** is specified.

#### **firstprivate(***list***)**

Similar to **private**, except that the private copy is initialized with the value of the original variable. Data variables in *list* are separated by commas.

#### **lastprivate(***list***)**

Similar to **private**. In addition, the value of each new list item from the sequentially last iteration of the distribute loop is assigned back to the original list item. Data variables in *list* are separated by commas.

### **private(***list***)**

Declares one or more list items to be private to the team in the enclosing team region. For every list item, a local copy is created for each team as if the variable was automatically declared with no initializers. All references to the original list item in the teams region are replaced with references to the private copy. A copy is created per team; hence, the copy is shared among the threads in the team. Data variables in *list* are separated by commas.

### **Usage**

- The **omp distribute** directive takes effect only if you specify both the **-qsmp** and **-qoffload** compiler options.
- You must use the **omp distribute** directive on loops that are strictly nested within a teams region.
- There is no implicit barrier at the end of a **omp distribute** directive.

#### **Example**

```
#include <stdlib.h> 
#include <omp.h>
int main()
{
const int N = 8;
int a[N];
int i;
#pragma omp target map(to: N) map(tofrom: a)
#pragma omp teams num_teams(2) thread_limit(N/2)
#pragma omp distribute
for (i=0; i< N; i++){
 a[i] = comp_set_t team_num();
}
#pragma omp end distribute
#pragma omp end teams
```

```
#pragma omp end target
}
```
This target region contains a teams region that consists of two teams. The iterations of the closely nested distribute loop are assigned to these two teams, with the main thread of either team executing N/2 iterations.

### **Related reference**

["-qsmp" on page 198](#page-219-0) ["-qoffload" on page 173](#page-194-0)

# **#pragma omp distribute parallel for**

## **Purpose**

The **omp distribute parallel for** directive executes a loop using multiple teams where each team typically consists of several threads. The loop iterations are distributed across the teams in chunks in round robin fashion.

**Syntax**

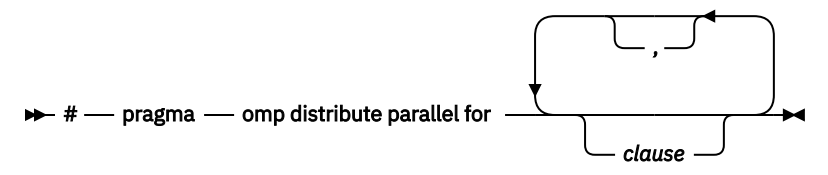

 $\rightarrow$  *for-loops*  $\rightarrow$ 

## **Parameters**

The **omp distribute parallel for** construct is a composite construct. *clause* can be any of the clauses that are accepted by the **[omp distribute](#page-281-0)** or **[omp parallel for](#page-322-0)** directive except the **linear** and **ordered** clauses. The specified **clause** has identical meanings and restrictions applied as used in the **omp distribute** or **omp parallel for** directive.

## **Usage**

The **omp distribute parallel for** directive takes effect only if you specify both the **-qsmp** and **-qoffload** compiler options.

## **Rules**

If any specified clause except the **collapse** clause is applicable to both the **omp distribute** and **omp parallel for** directives, it is applied twice; the **collapse** clause is applied only once.

The iterations of the loops that are associated with the **omp distribute parallel for** directive are distributed across the teams that bind to the loop construct. Each team is assigned a chunk of the loop iterations. The size of the chunks is determined according to the clauses that apply to the **omp distribute** directive. Each chunk forms a parallel loop, and the parallel loop is distributed across the threads that participate in the team region according to the clauses that apply to the **omp parallel for** directive.

### **Examples**

```
const int N = 8;
int A[N], B[N], C[N];
int k = 4;
int nteams = 16;
int block_threads = N/nteams;
for(int i=0; i < N; ++i)
```

```
\{ A[i] = 0; 
 B[i] = i;
  C[i] = 3* i;}
#pragma omp target map(tofrom: A) map(to: B, C)
#pragma omp teams num_teams(nteams)
#pragma omp distribute parallel for dist_schedule(static, block_threads)
for(int i=0; i<N; ++i) 
{
 A[i] = B[i] + k * C[i];}
```
In the beginning, the arrays A, B, and C and the scalar variables k, nteams, and block\_threads are declared and initialized in the host environment.

Then, a target region is declared, and the arrays A, B, and C are explicitly mapped into the device environment. At the start of the target region, storage for A, B, and C is allocated on the device. The device copy of each array is then initialized with the content of the corresponding array on the host. The scalar variables k, nteams, and block\_threads are implicitly mapped by the compiler as **firstprivate** because they are not explicitly mapped and the **defaultmap(tofrom:scalar)** clause is not present.

The target region is executed by the nteams teams of threads.

The loop iterations are first distributed across the teams in chunks of size equal to the value of the block threads variable. Each chunk of iterations is further distributed across the threads in each team.

At the end of the target region, the copy of array A on the device is copied back into the host environment.

### **Related reference**

["-qsmp" on page 198](#page-219-0) ["-qoffload" on page 173](#page-194-0)

# **#pragma omp distribute parallel for simd**

### **Purpose**

The **omp distribute parallel for simd** directive distributes loop iterations to each main thread, further redistributes those iterations among the threads of each team, and then applies SIMD vectorization to each iteration.

### **Syntax**

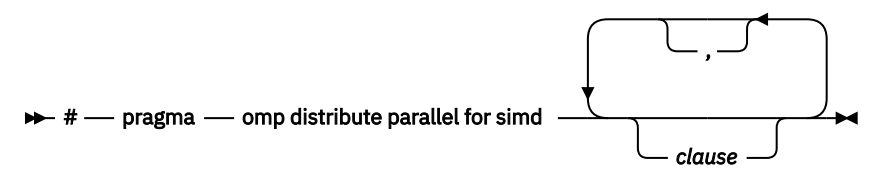

*for-loops*

### **Parameters**

The **omp distribute parallel for simd** construct is a composite construct. *clause* can be any of the clauses that are accepted by the **[omp distribute](#page-281-0)** or **[omp parallel for simd](#page-322-0)** directive with identical meanings and restrictions.

### **Usage**

The **omp distribute parallel for simd** directive takes effect only if you specify both the **-qsmp** and **-qoffload** compiler options.

### **Rules**

If any specified clause except the **collapse** clause is applicable to both the **omp distribute** and **omp parallel for simd** directives, it is applied twice; the **collapse** clause is applied only once.

You can specify only loop iteration variables on the **linear** clause.

#### **Examples**

```
int N = 8;
int a[N];
#pragma omp target map(to: N) map(tofrom: a)
#pragma omp teams num_teams(2) thread_limit(N/2)
#pragma omp distribute parallel for simd
for (i=0, i<N, i++)
\{a[i] = N;}
#pragma omp end distribute parallel for simd
#pragma omp end teams
#pragma omp end target
```
In this example, the target region contains a teams region that consists of two teams. With the **omp distribute parallel for simd** directive, the iterations of the closely nested distribute loop are assigned to the teams that are actually created, and the main thread of each team executes the distributed iterations. Each parallel-do SIMD chunk is further redistributed among threads of each team, and SIMD vectorization is applied to each iteration of the SIMD chunks.

#### **Related reference**

["-qsmp" on page 198](#page-219-0) ["-qoffload" on page 173](#page-194-0)

# **#pragma omp distribute simd**

### **Purpose**

The **omp distribute simd** directive distributes loop iterations to each main thread and then executes each set of distributed iterations concurrently by using SIMD instructions.

### **Syntax**

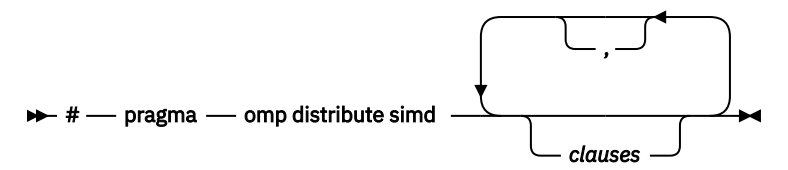

```
for-loops
```
### **Parameters**

The **omp distribute simd** construct is a composite construct. *clause* can be any of the clauses that are accepted by the **[omp distribute](#page-281-0)** or **[omp simd](#page-298-0)** directive with identical meanings and restrictions.

### **Usage**

The **omp distribute simd** directive takes effect only if you specify both the **-qsmp** and **-qoffload** compiler options.

## **Rules**

If any specified clause except the **collapse** clause is applicable to both the **omp distribute** and **omp simd** directives, the clause is applied twice; the **collapse** clause is applied only once.

You can specify only loop iteration variables on the **linear** clause.

### **Examples**

```
const int N = 8;
int a[N];
int i;
#pragma omp target map(to: N) map(tofrom: a)
#pragma omp teams num_teams(2) thread_limit(N/2)
#pragma omp distribute simd
for (i=0; i< N; i++){
  a[i] = N;}
#pragma omp end distribute simd
#pragma omp end teams
#pragma omp end target
```
In this example, the target region contains a teams region that consists of two teams. The iterations of the closely nested distribute loop are assigned to the teams that are actually created. With the **omp distribute simd** directive, the main thread of each team executes each set of distributed iterations concurrently by using SIMD instructions.

### **Related reference**

["-qsmp" on page 198](#page-219-0) ["-qoffload" on page 173](#page-194-0)

# **#pragma omp flush**

## **Purpose**

The **omp flush** directive identifies a point at which the compiler ensures that all threads in a parallel region have the same view of specified objects in memory.

## **Syntax**

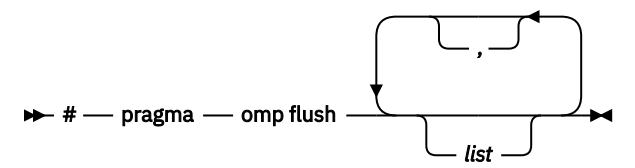

where *list* is a comma-separated list of variables that will be synchronized.

## **Usage**

If *list* includes a pointer, the pointer is flushed, not the object being referred to by the pointer. If *list* is not specified, all shared objects are synchronized except those inaccessible with automatic storage duration.

An implied **flush** directive appears in conjunction with the following directives:

### • **omp barrier**

- Entry to and exit from **omp critical**.
- Exit from **omp parallel**.
- Exit from **omp for**.
- Exit from **omp sections**.

<span id="page-287-0"></span>• Exit from **omp single**.

The **omp flush** directive must appear within a block or compound statement. For example:

```
if (x!=0) {
   #pragma omp flush /* valid usage */}
if (x!=0)<br>#pragma omp flush
                         /* invalid usage */
```
# **#pragma omp for**

### **Purpose**

The **omp for** directive instructs the compiler to distribute loop iterations within the team of threads that encounters this work-sharing construct.

### **Syntax**

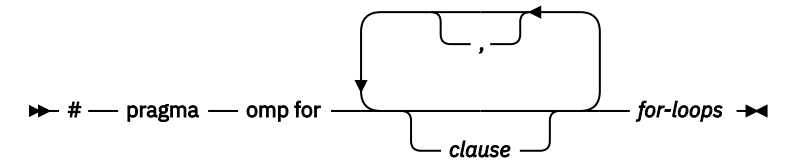

### **Parameters**

*clause* is any of the following clauses:

#### **collapse(***n***)**

Allows you to parallelize multiple loops in a nest without introducing nested parallelism.

 $\rightarrow$  COLLAPSE  $-(-n) \rightarrow$ 

- Only one collapse clause is allowed on a worksharing for or parallel for pragma.
- The specified number of loops must be present lexically. That is, none of the loops can be in a called subroutine.
- The loops must form a rectangular iteration space and the bounds and stride of each loop must be invariant over all the loops.
- If the loop indices are of different size, the index with the largest size will be used for the collapsed loop.
- The loops must be perfectly nested; that is, there is no intervening code nor any OpenMP pragma between the loops which are collapsed.
- The associated do-loops must be structured blocks. Their execution must not be terminated by an break statement.
- If multiple loops are associated to the loop construct, only an iteration of the innermost associated loop may be curtailed by a continue statement. If multiple loops are associated to the loop construct, there must be no branches to any of the loop termination statements except for the innermost associated loop.

#### **Ordered construct**

During execution of an iteration of a loop or a loop nest within a loop region, the executing thread must not execute more than one ordered region which binds to the same loop region. As a consequence, if multiple loops are associated to the loop construct by a collapse clause, the ordered construct has to be located inside all associated loops.
### **Lastprivate clause**

When a lastprivate clause appears on the pragma that identifies a work-sharing construct, the value of each new list item from the sequentially last iteration of the associated loops, is assigned to the original list item even if a collapse clause is associated with the loop

### **Other SMP and performance pragmas**

stream\_unroll,unroll,unrollandfuse,nounrollandfuse pragmas cannot be used for any of the loops associated with the collapse clause loop nest.

### **private(***list***)**

Declares the scope of the data variables in *list* to be private to each thread. Data variables in *list* are separated by commas.

### **firstprivate(***list***)**

Declares the scope of the data variables in *list* to be private to each thread. Each new private object is initialized as if there was an implied declaration within the statement block. Data variables in *list* are separated by commas.

### **lastprivate(***list***)**

Declares the scope of the data variables in *list* to be private to each thread. The final value of each variable in *list*, if assigned, will be the value assigned to that variable in the last iteration. Variables not assigned a value will have an indeterminate value. Data variables in *list* are separated by commas.

### **reduction(***reduction-identifier***:***list***)**

Specifies that for each data variable in *list*, a private copy is created. At the end of the statement block, the final values of all private copies of the reduction variable are combined in a manner appropriate to the *reduction-identifier*, and the result is placed back in the original value of the shared reduction variable.

Scalar variables and array sections are supported in *list*. Items in *list* are separated by commas. *reduction-identifier* is either an *d identifier* **c**, *c++ id-expression c++*, or one of the following operators that are implicitly declared: +, -, \*, &, |, ^, &&, and ||. If you use a *reduction-identifier* that is not implicitly declared, you must use the [omp declare reduction](#page-277-0) directive to declare the *reduction-identifier* beforehand.

The following table lists each *reduction-identifier* that is implicitly declared at every scope for arithmetic types and its semantic initializer value. The actual initializer value is that value as expressed in the data type of the reduction list item.

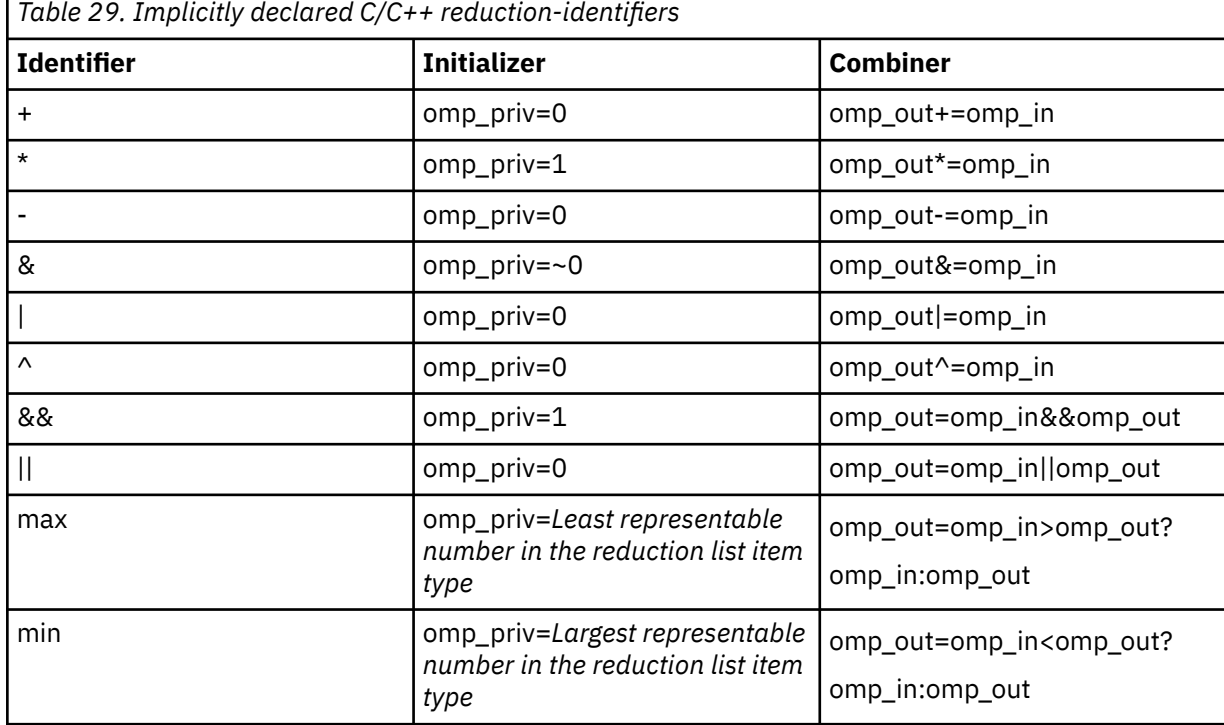

**omp\_in** and **omp\_out** correspond to two identifiers that refer to storage of the type of the list item. **omp\_out** holds the final value of the combiner operation. Any reduction-identifier that is defined with the omp declare reduction directive is also valid. In that case, the *initializer* and *combiner* of the *reduction-identifier* are specified by the *initializer-clause* and the *combiner* in the omp declare reduction directive.

#### Restrictions:

- A list item that appears in a reduction clause of a worksharing construct must be shared in the parallel regions to which any of the worksharing regions arising from the worksharing construct bind.
- A list item that appears in a reduction clause of the innermost enclosing worksharing or parallel construct may not be accessed in an explicit task.
- Any number of reduction clauses can be specified on the directive, but a list item can appear only once in the reduction clauses for that directive.
- For a *reduction-identifier* declared with the omp declare reduction construct, the directive must appear before its use in a reduction clause.
- If a list item is an array section, it must specify contiguous storage and it cannot be a zero-length array section.
- If a list item is an array section, accesses to the elements of the array outside the specified array section are not allowed.
- The type of a list item that appears in a reduction clause must be valid for the *reduction-identifier*. For a **max** or **min** reduction in C, the type of the list item must be an allowed arithmetic data type: char, int, float, double, or  $\Box$ Bool, possibly modified with long, short, signed, or unsigned. **For**  $\Box$  For a **max** or **min** reduction in C++, the type of the list item must be an allowed arithmetic data type: char, wchar\_t, int, float, double, or bool, possibly modified with long, short, signed, or unsigned. C++
- A list item that appears in a reduction clause must not be const-qualified.
- If a list item in a reduction clause on a worksharing construct has a reference type then it must bind to the same object for all threads of the team.
- The *reduction-identifier* for any list item must be unambiguous and accessible.

#### **ordered**

Specify this clause if an ordered construct is present within the dynamic extent of the **omp for** directive.

#### **schedule(***type***)**

Specifies how iterations of the **for** loop are divided among available threads. Acceptable values for *type* are:

#### **auto**

With **auto**, scheduling is delegated to the compiler and runtime system. The compiler and runtime system can choose any possible mapping of iterations to threads (including all possible valid schedules) and these may be different in different loops.

#### **dynamic**

Iterations of a loop are divided into chunks of size **ceiling**(*number\_of\_iterations*/ *number\_of\_threads*).

Chunks are dynamically assigned to active threads on a "first-come, first-do" basis until all work has been assigned.

#### **dynamic,***n*

As above, except chunks are set to size *n*. *n* must be an integral assignment expression of value 1 or greater.

#### **guided**

Chunks are made progressively smaller until the default minimum chunk size is reached. The first chunk is of size **ceiling**(*number\_of\_iterations*/*number\_of\_threads*). Remaining chunks are of size **ceiling**(*number\_of\_iterations\_left*/*number\_of\_threads*).

The minimum chunk size is 1.

Chunks are assigned to active threads on a "first-come, first-do" basis until all work has been assigned.

#### **guided,***n*

As above, except the minimum chunk size is set to *n*; *n* must be an integral assignment expression of value 1 or greater.

#### **runtime**

Scheduling policy is determined at run time. Use the OMP\_SCHEDULE environment variable to set the scheduling type and chunk size.

#### **static**

Iterations of a loop are divided into chunks of size **ceiling**(*number\_of\_iterations*/ *number\_of\_threads*). Each thread is assigned a separate chunk.

This scheduling policy is also known as *block scheduling*.

#### **static,***n*

Iterations of a loop are divided into chunks of size *n*. Each chunk is assigned to a thread in *round-robin* fashion.

*n* must be an integral assignment expression of value 1 or greater.

This scheduling policy is also known as *block cyclic scheduling*.

**Note:** if *n*=1, iterations of a loop are divided into chunks of size 1 and each chunk is assigned to a thread in *round-robin* fashion. This scheduling policy is also known as *block cyclic scheduling*.

#### **nowait**

Use this clause to avoid the implied **barrier** at the end of the **for** directive. This is useful if you have multiple independent work-sharing sections or iterative loops within a given parallel region. Only one **nowait** clause can appear on a given **for** directive.

and where *for loop* is a for loop construct with the following canonical shape:

```
for (init_expr; exit_cond; incr_expr)
 statement
```
where:

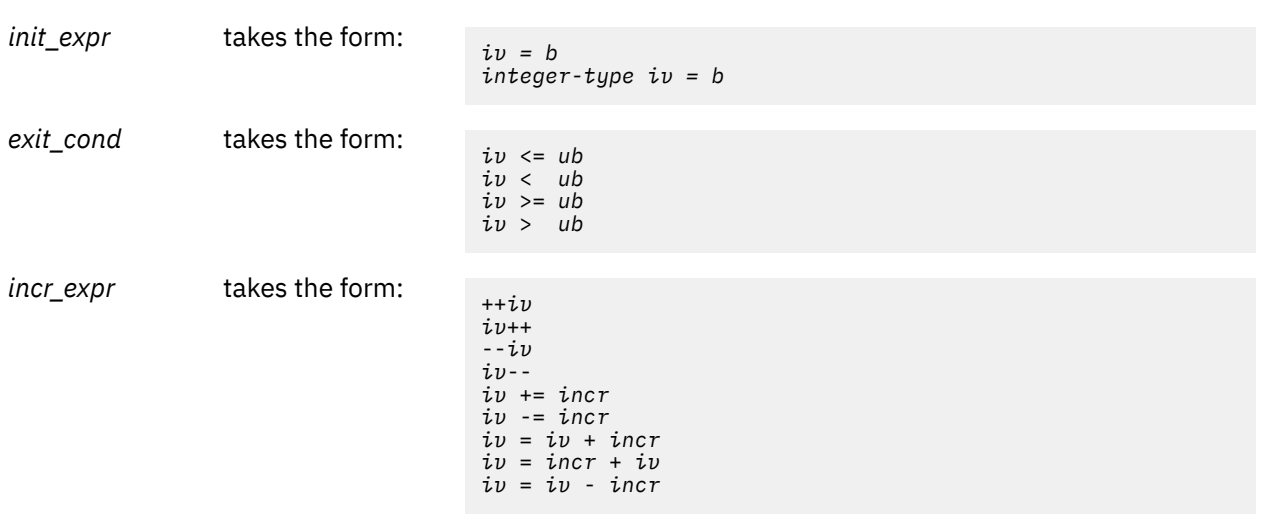

and where:

*iv* Iteration variable. The iteration variable must be a signed integer not modified anywhere within the for loop. It is implicitly made private for the duration of the for operation. If not specified as **lastprivate**, the iteration variable will have an indeterminate value after the operation completes.

*b*, *ub*, *incr* Loop invariant signed integer expressions. No synchronization is performed when evaluating these expressions and evaluated side effects may result in indeterminate values.

# **Usage**

This pragma must appear immediately before the loop or loop block directive to be affected.

Program sections using the **omp for** pragma must be able to produce a correct result regardless of which thread executes a particular iteration. Similarly, program correctness must not rely on using a particular scheduling algorithm.

The for loop iteration variable is implicitly made private in scope for the duration of loop execution. This variable must not be modified within the body of the for loop. The value of the increment variable is indeterminate unless the variable is specified as having a data scope of **lastprivate**.

An implicit barrier exists at the end of the for loop unless the **nowait** clause is specified.

### **Restriction:**

- The for loop must be a structured block, and must not be terminated by a break statement.
- Values of the loop control expressions must be the same for all iterations of the loop.
- An **omp for** directive can accept only one **schedule** clause.
- The value of *n* (chunk size) must be the same for all threads of a parallel region.

# **#pragma omp for simd**

# **Purpose**

The **omp for simd** directive distributes the iterations of one or more associated loops across the threads that already exist in the team and indicates that the iterations executed by each thread can be executed concurrently using SIMD instructions.

# **Syntax**

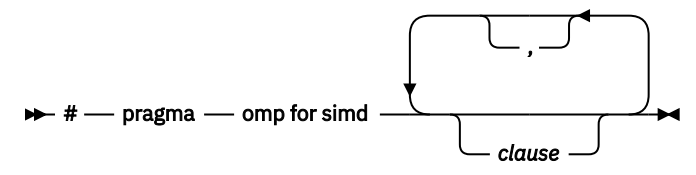

*for-loops*

# **Parameters**

The **omp for simd** construct is a composite construct. *clause* can be any of the clauses that are accepted by the **[omp for](#page-287-0)** or **[omp simd](#page-298-0)** directive. The specified **clause** has identical meanings and restrictions applied as used in the **omp for** or **omp simd** directive.

## **Rules**

If any specified clause except the **collapse** clause is applicable to both the **omp for** and **omp simd** directives, it is applied twice; the **collapse** clause is applied only once.

A list item can only appear in a **linear** or **firstprivate** clause, but not both.

The iterations of the loops that are associated with the **omp for simd** directive are distributed across the teams that bind to the loop construct, with any clauses that apply to the **omp for** directive in effect. The

resulting chunks of iterations then are converted to a SIMD loop, with any clauses that apply to the **omp simd** directive in effect.

## **Usage**

You can take advantage of the **omp for simd** directive by nesting it inside the **omp parallel** construct or using the combined construct **omp parallel for simd**.

### **Examples**

```
int N = 8;
int a[N];
#pragma omp target map(to: N) map(tofrom: a)
#pragma omp parallel for simd
for (i=0, i< N, i++){
a[i] = N;}
#pragma omp end parallel for simd
#pragma omp end target
```
In this example, the **omp parallel for simd** directive distributes the iterations of the loop across the threads and executes the iterations in parallel. Then, the iterations are allowed to be executed by each thread concurrently by using SIMD instructions.

# **#pragma omp master**

# **Purpose**

The **omp master** directive identifies a section of code that must be run only by the main thread.

## **Syntax**

 $\rightarrow$  # - pragma - omp master  $\rightarrow$ 

# **Usage**

Threads other than the main thread will not execute the statement block associated with this construct. No implied barrier exists on either entry to or exit from the main section.

# **#pragma omp ordered**

# **Purpose**

The **omp ordered** directive identifies a structured block of code that must be executed in sequential order.

**Syntax Syntax form 1**  $\rightarrow$  #  $-$  pragma  $-$  omp ordered  $\rightarrow$ **Syntax form 2**

 $\rightarrow$  #  $-$  pragma  $-$  omp ordered , *clause* where *clause* is depend. depend clauses specify the order in which threads in a team execute ordered regions. The depend clause takes one of the following forms:

### **depend(source)**

source specifies the satisfaction of cross-iteration dependences that arise from the current iteration.

#### **depend(sink :** *vec***)**

sink specifies a cross-iteration dependence, where the iteration vector *vec* indicates the iteration that satisfies the dependence. *vec* has the following form:

 $x_1 [\pm d_1], x_2 [\pm d_2], ..., x_n [\pm d_n]$ 

where  $n$  is the value specified by the  ${\tt ordered}$  clause in the loop directive,  ${\sf x}_i$  denotes the loop iteration variable of the *i*-th nested loop associated with the loop directive, and d*<sup>i</sup>* is a non-negative constant integer.

## **Usage**

The **omp ordered** directive must be used as follows:

- It must appear within the extent of a **omp for** or **omp parallel for** construct containing an **ordered** clause.
- It applies to the statement block immediately following it. Statements in that block are executed in the same order in which iterations are executed in a sequential loop.
- An iteration of a loop must not execute the same **omp ordered** directive more than once.
- An iteration of a loop must not execute more than one distinct **omp ordered** directive.

# **#pragma omp parallel**

### **Purpose**

The **omp parallel** directive explicitly instructs the compiler to parallelize the chosen block of code.

## **Syntax**

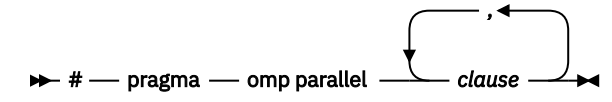

## **Parameters**

*clause* is any of the following clauses:

#### **if(***exp***)**

When the if argument is specified, the program code executes in parallel only if the scalar expression represented by *exp* evaluates to a nonzero value at run time. Only one if clause can be specified.

#### **private(***list***)**

Declares the scope of the data variables in *list* to be private to each thread. Data variables in *list* are separated by commas.

#### **firstprivate(***list***)**

Declares the scope of the data variables in *list* to be private to each thread. Each new private object is initialized with the value of the original variable as if there was an implied declaration within the statement block. Data variables in *list* are separated by commas.

#### **num\_threads(***int\_exp***)**

The value of *int\_exp* is an integer expression that specifies the number of threads to use for the parallel region. If dynamic adjustment of the number of threads is also enabled, then *int\_exp* specifies the maximum number of threads to be used.

### **shared(***list***)**

Declares the scope of the comma-separated data variables in *list* to be shared across all threads.

### **default(shared | none)**

Defines the default data scope of variables in each thread. Only one **default** clause can be specified on an **omp parallel** directive.

Specifying **default(shared)** is equivalent to stating each variable in a **shared(***list***)** clause.

Specifying **default(none)** requires that each data variable visible to the parallelized statement block must be explcitly listed in a data scope clause, with the exception of those variables that are:

- const-qualified,
- specified in an enclosed data scope attribute clause, or,
- used as a loop control variable referenced only by a corresponding **omp for** or **omp parallel for** directive.

### **copyin(***list***)**

For each data variable specified in *list*, the value of the data variable in the main thread is copied to the thread-private copies at the beginning of the parallel region. Data variables in *list* are separated by commas.

Each data variable specified in the **copyin** clause must be a **threadprivate** variable.

### **reduction(***reduction-identifier***:***list***)**

Performs a reduction on each data variable in *list* using the specified *reduction-identifier*. A private copy of each variable in *list* is created for each thread. At the end of the statement block, the final values of all private copies of the reduction variable are combined in a manner appropriate to the operator, and the result is placed back in the original value of the shared reduction variable.Scalar variables and array sections are supported in *list*. Items in *list* are separated by commas. *reductionidentifier* is either an *c identifier c*, *c*++ *id-expression c*++, or one of the following operators that are implicitly declared: +, -, \*, &, |, ^, &&, and ||. If you use a *reduction-identifier* that is not implicitly declared, you must use the [omp declare reduction](#page-277-0) directive to declare the *reduction-identifier* beforehand.

The following table lists each *reduction-identifier* that is implicitly declared at every scope for arithmetic types and its semantic initializer value. The actual initializer value is that value as expressed in the data type of the reduction list item.

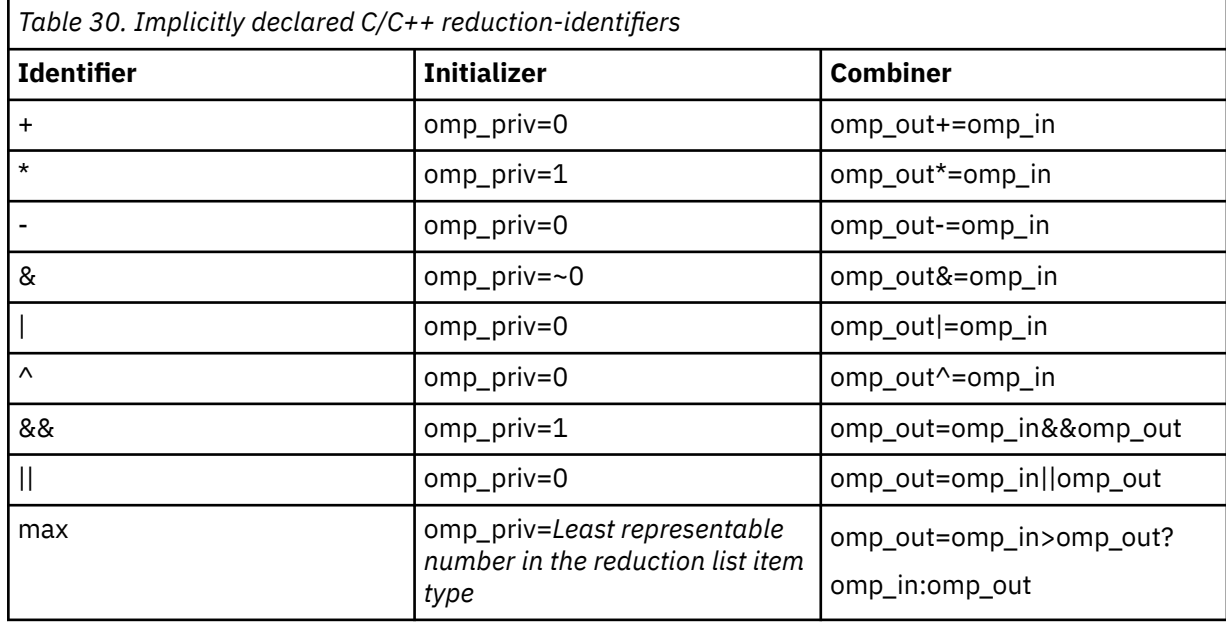

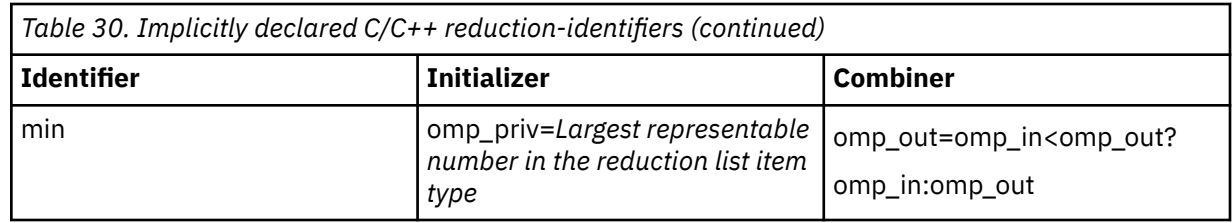

**omp** in and **omp** out correspond to two identifiers that refer to storage of the type of the list item. **omp\_out** holds the final value of the combiner operation. Any reduction-identifier that is defined with the omp declare reduction directive is also valid. In that case, the *initializer* and *combiner* of the *reduction-identifier* are specified by the *initializer-clause* and the *combiner* in the omp declare reduction directive.

Restrictions:

- A list item that appears in a reduction clause of a worksharing construct must be shared in the parallel regions to which any of the worksharing regions arising from the worksharing construct bind.
- A list item that appears in a reduction clause of the innermost enclosing worksharing or parallel construct may not be accessed in an explicit task.
- Any number of reduction clauses can be specified on the directive, but a list item can appear only once in the reduction clauses for that directive.
- For a *reduction-identifier* declared with the omp declare reduction construct, the directive must appear before its use in a reduction clause.
- If a list item is an array section, it must specify contiguous storage and it cannot be a zero-length array section.
- If a list item is an array section, accesses to the elements of the array outside the specified array section are not allowed.
- The type of a list item that appears in a reduction clause must be valid for the *reduction-identifier*. **C** For a **max** or **min** reduction in C, the type of the list item must be an allowed arithmetic data type: char, int, float, double, or \_Bool, possibly modified with long, short, signed, or unsigned. **For** For a **max** or **min** reduction in C++, the type of the list item must be an allowed arithmetic data type: char, wchar\_t, int, float, double, or bool, possibly modified with long, short, signed, or unsigned. Can
- A list item that appears in a reduction clause must not be const-qualified.
- If a list item in a reduction clause on a worksharing construct has a reference type then it must bind to the same object for all threads of the team.
- The *reduction-identifier* for any list item must be unambiguous and accessible.

## **proc\_bind(master | close | spread)**

Specifies a policy for assigning threads to places within the current place partition. At most one proc\_bind clause can be specified on the parallel directive. If the **OMP\_PROC\_BIND** environment variable is not set to **FALSE**, the proc\_bind clause overrides the first element in the **OMP\_PROC\_BIND** environment variable. If the **OMP\_PROC\_BIND** environment variable is set to **FALSE**, the proc\_bind clause has no effect.

# **Usage**

When a parallel region is encountered, a logical team of threads is formed. Each thread in the team executes all statements within a parallel region except for work-sharing constructs. Work within worksharing constructs is distributed among the threads in a team.

Loop iterations must be independent before the loop can be parallelized. An implied barrier exists at the end of a parallelized statement block.

By default, nested parallel regions are serialized.

**Related information** ["OMP\\_NESTED" on page 29](#page-50-0) ["OMP\\_PROC\\_BIND" on page 32](#page-53-0)

# **#pragma omp requires**

**Note:** This directive is available starting from IBM XL C/C++ for Linux 16.1.1.12.

# **Purpose**

The **omp requires** directive specifies the features that an implementation must provide in order for the code to compile and to execute correctly.

## **Syntax**

 $\rightarrow$  # - pragma - omp requires - unified\_shared\_memory  $\rightarrow$ 

# **Clauses**

**unified\_shared\_memory**

This clause guarantees that the host and target devices use a unified address space.

With the **unified\_shared\_memory** clause, the **omp declare target** directive and the **map** clause on the **omp target** constructs are both optional.

## **Rules**

The directive must appear lexically before any device constructs or device routines.

The directive must appear in all compilation units that contain device constructs or device routines, or appear in none of them.

### **Related reference**

["#pragma omp target" on page 282](#page-303-0) ["#pragma omp declare target" on page 259](#page-280-0)

# **#pragma omp section, #pragma omp sections**

## **Purpose**

The **omp sections** directive distributes work among threads bound to a defined parallel region.

# **Syntax**

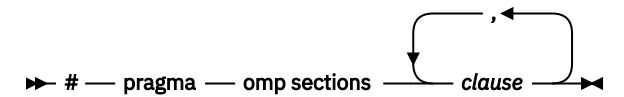

# **Parameters**

*clause* is any of the following clauses:

### **private(***list***)**

Declares the scope of the data variables in *list* to be private to each thread. Data variables in *list* are separated by commas.

### **firstprivate(***list***)**

Declares the scope of the data variables in *list* to be private to each thread. Each new private object is initialized as if there was an implied declaration within the statement block. Data variables in *list* are separated by commas.

### **lastprivate(***list***)**

Declares the scope of the data variables in *list* to be private to each thread. The final value of each variable in *list*, if assigned, will be the value assigned to that variable in the last **section**. Variables not assigned a value will have an indeterminate value. Data variables in *list* are separated by commas.

### **reduction(***reduction-identifier***:***list***)**

Specifies that for each data variable in *list*, a private copy is created. At the end of the statement block, the final values of all private copies of the reduction variable are combined in a manner appropriate to the *reduction-identifier*, and the result is placed back in the original value of the shared reduction variable.

Scalar variables and array sections are supported in *list*. Items in *list* are separated by commas. *reduction-identifier* is either an *c identifier c*, *c++ <i>id-expression c++*, or one of the following operators that are [implicitly declared:](#page-277-0) +, -, \*, &, |, ^, &&, and ||. If you use a *reduction-identifier* that is not implicitly declared, you must use the [omp declare reduction](#page-277-0) directive to declare the *reduction-identifier* beforehand.

The following table lists each *reduction-identifier* that is implicitly declared at every scope for arithmetic types and its semantic initializer value. The actual initializer value is that value as expressed in the data type of the reduction list item.

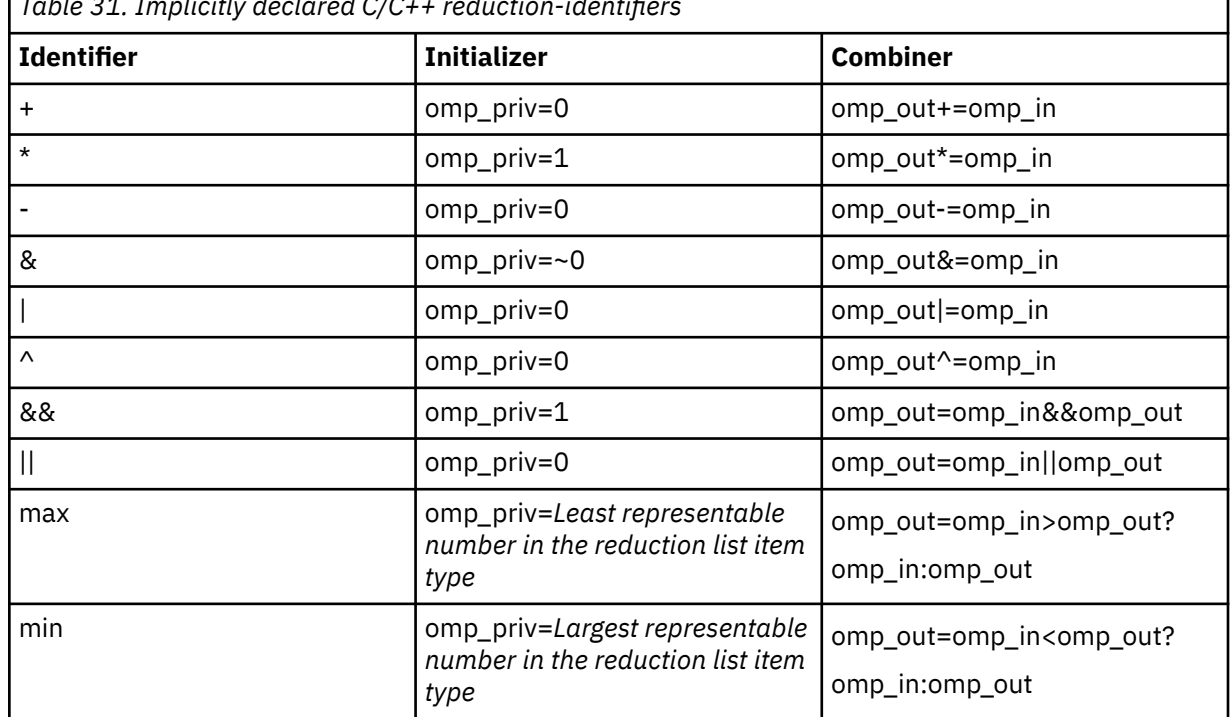

*Table 31. Implicitly declared C/C++ reduction-identifiers*

**omp\_in** and **omp\_out** correspond to two identifiers that refer to storage of the type of the list item. **omp\_out** holds the final value of the combiner operation. Any reduction-identifier that is defined with the omp declare reduction directive is also valid. In that case, the *initializer* and *combiner* of the *reduction-identifier* are specified by the *initializer-clause* and the *combiner* in the omp declare reduction directive.

Restrictions:

• A list item that appears in a reduction clause of a worksharing construct must be shared in the parallel regions to which any of the worksharing regions arising from the worksharing construct bind.

- <span id="page-298-0"></span>• A list item that appears in a reduction clause of the innermost enclosing worksharing or parallel construct may not be accessed in an explicit task.
- Any number of reduction clauses can be specified on the directive, but a list item can appear only once in the reduction clauses for that directive.
- For a *reduction-identifier* declared with the omp declare reduction construct, the directive must appear before its use in a reduction clause.
- If a list item is an array section, it must specify contiguous storage and it cannot be a zero-length array section.
- If a list item is an array section, accesses to the elements of the array outside the specified array section are not allowed.
- The type of a list item that appears in a reduction clause must be valid for the *reduction-identifier*. For a **max** or **min** reduction in C, the type of the list item must be an allowed arithmetic data type: char, int, float, double, or \_Bool, possibly modified with long, short, signed, or unsigned. **C** C++ For a **max** or **min** reduction in C++, the type of the list item must be an allowed arithmetic data type: char, wchar t, int, float, double, or bool, possibly modified with long, short, signed, or unsigned.  $\mathbb{C}$
- A list item that appears in a reduction clause must not be const-qualified.
- If a list item in a reduction clause on a worksharing construct has a reference type then it must bind to the same object for all threads of the team.
- The *reduction-identifier* for any list item must be unambiguous and accessible.

#### **nowait**

Use this clause to avoid the implied **barrier** at the end of the **sections** directive. This is useful if you have multiple independent work-sharing sections within a given parallel region. Only one **nowait** clause can appear on a given **sections** directive.

### **Usage**

The **omp section** directive is optional for the first program code segment inside the **omp sections** directive. Following segments must be preceded by an **omp section** directive. All **omp section** directives must appear within the lexical construct of the program source code segment associated with the **omp sections** directive.

When program execution reaches a **omp sections** directive, program segments defined by the following **omp section** directive are distributed for parallel execution among available threads. A barrier is implicitly defined at the end of the larger program region associated with the **omp sections** directive unless the **nowait** clause is specified.

# **#pragma omp simd**

#### **Purpose**

The **omp simd** directive is applied to a loop to indicate that multiple iterations of the loop can be executed concurrently by using SIMD instructions.

#### **Syntax**

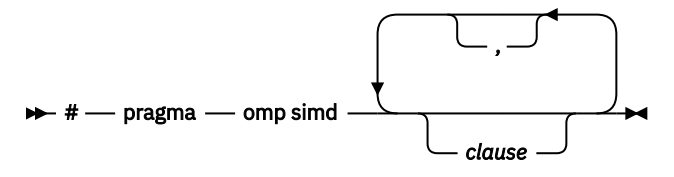

*for-loops*

# **Parameters**

*clause* is any of the following clauses:

### **aligned(***list***[:***alignment***])**

Declares that the object to which argument in *list* points is byte aligned according to the number of bytes expressed by *alignment*. *alignment* must be a constant positive integer expression. If *alignment* is not specified, the alignment is defined by the target platforms. A list item cannot appear in more than one aligned clause.

### **collapse(***n***) [1](#page-301-0)**

Specifies the number of loops that the **omp simd** directive applies to. The expression that is represented by *n* must be a constant positive integer expression. If the collapse clause is not specified, the **omp simd** directive applies to only the loop that immediately follows.

### **lastprivate(***list***)**

Declares the data variables in *list* to be private to each SIMD lane. The final value of each variable in *list* is as follows:

- If assigned a value, each variable has the value that is assigned to that variable in the sequentially last iteration.
- If not assigned a value, each variable has an indeterminate value.

Data variables in *list* are separated by commas.

### **linear(***list***[:***linear-step***])**

Declares the data variables in *list* to be private to each SIMD lane and to have a linear relationship with the iteration space  $\frac{2}{3}$  $\frac{2}{3}$  $\frac{2}{3}$  of a loop. The value of the new list item on each iteration of the associated loops is the result of adding the following values:

- The value of the original list item before entering the construct
- The product of the logical number of the iteration and *linear-step*

The final value of each variable in *list* has the value that is assigned to that variable in the sequentially last iteration. The default value for *linear-step* is 1.

### **private(***list***)**

Declares the data variables in *list* to be private to each SIMD lane. Data variables in *list* are separated by commas.

## **reduction(***reduction-identifier***:***list***)**

Performs a reduction on each data variable in *list* according to *reduction-identifier*. The clause creates a private copy for data variables in *list* for each SIMD lane, initializes the private copies with the initializer value of *reduction-identifier*, and updates the original list item after the end of the region with the values of the private copies by using the combiner that is associated with *reduction-identifier*.

Scalar variables and array sections are supported in *list*. Items in *list* are separated by commas. *reduction-identifier* is either an *c identifier* **c**, *c++ id-expression c++*, or one of the following operators that are implicitly declared: +, -, \*, &, |, ^, &&, and ||. If you use a *reduction-identifier* that is not implicitly declared, you must use the [omp declare reduction](#page-277-0) directive to declare the *reduction-identifier* beforehand.

The following table lists each *reduction-identifier* that is implicitly declared at every scope for arithmetic types and its semantic initializer value. The actual initializer value is that value as expressed in the data type of the reduction list item.

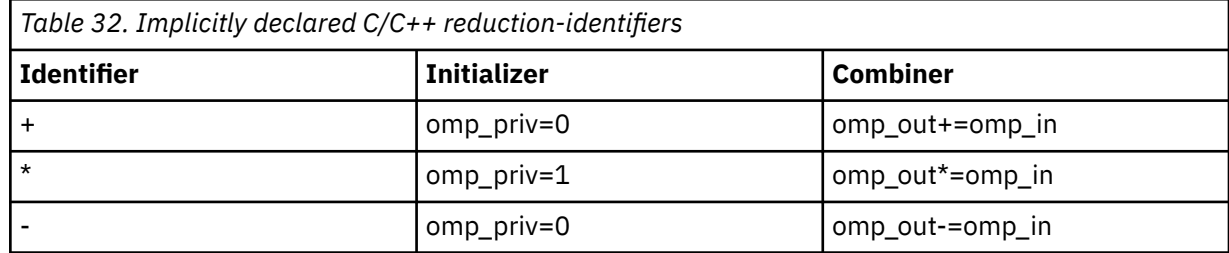

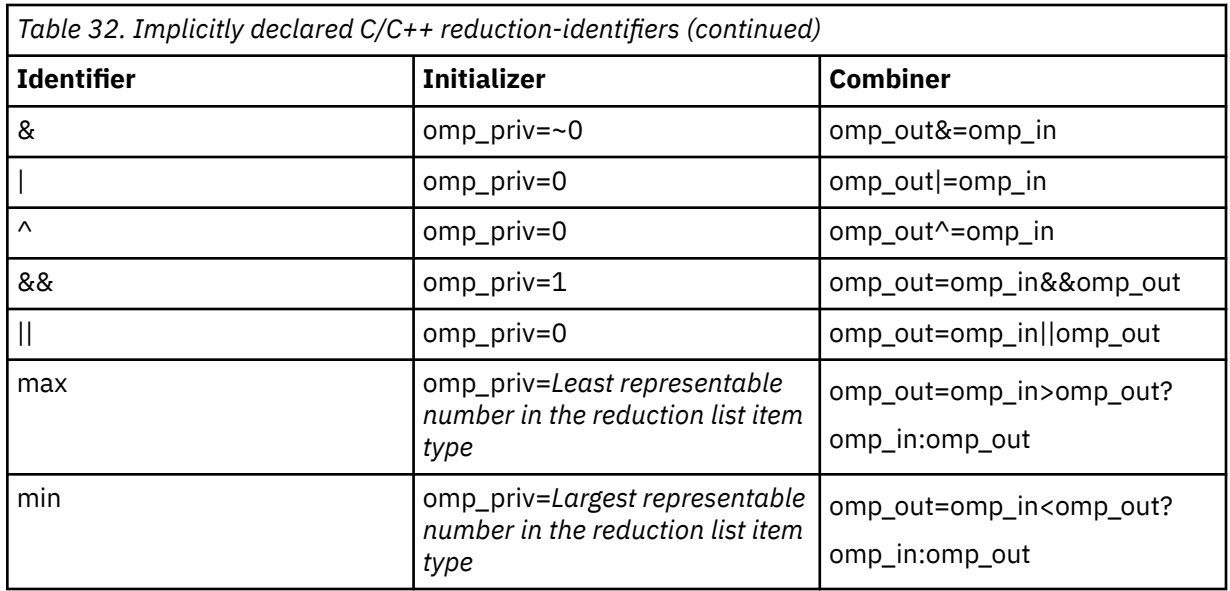

**omp** in and **omp** out correspond to two identifiers that refer to storage of the type of the list item. **omp out** holds the final value of the combiner operation. Any reduction-identifier that is defined with the omp declare reduction directive is also valid. In that case, the *initializer* and *combiner* of the *reduction-identifier* are specified by the *initializer-clause* and the *combiner* in the omp declare reduction directive.

Restrictions:

- A list item that appears in a reduction clause of a worksharing construct must be shared in the parallel regions to which any of the worksharing regions arising from the worksharing construct bind.
- A list item that appears in a reduction clause of the innermost enclosing worksharing or parallel construct may not be accessed in an explicit task.
- Any number of reduction clauses can be specified on the directive, but a list item can appear only once in the reduction clauses for that directive.
- For a *reduction-identifier* declared with the omp declare reduction construct, the directive must appear before its use in a reduction clause.
- If a list item is an array section, it must specify contiguous storage and it cannot be a zero-length array section.
- If a list item is an array section, accesses to the elements of the array outside the specified array section are not allowed.
- The type of a list item that appears in a reduction clause must be valid for the *reduction-identifier*. **C** For a **max** or **min** reduction in C, the type of the list item must be an allowed arithmetic data type: char, int, float, double, or  $\Box$ Bool, possibly modified with long, short, signed, or unsigned. **For**  $\Box$  For a **max** or **min** reduction in C++, the type of the list item must be an allowed arithmetic data type: char, wchar\_t, int, float, double, or bool, possibly modified with long, short, signed, or unsigned. Can
- A list item that appears in a reduction clause must not be const-qualified.
- If a list item in a reduction clause on a worksharing construct has a reference type then it must bind to the same object for all threads of the team.
- The *reduction-identifier* for any list item must be unambiguous and accessible.

### **safelen(***length***) [1 3](#page-301-0)**

Indicates that no two iterations that are executed concurrently by using SIMD instructions can have a distance in the logical iteration space [2](#page-301-0) greater than the value expressed by *length*. *length* must be a constant positive integer expression.

### <span id="page-301-0"></span>**simdlen(***length***) 1 3**

Specifies the preferred number of iterations to be executed concurrently. The number of SIMD loop iterations that are executed concurrently is implementation defined. Each concurrent iteration is executed by a different SIMD lane. You must preserve lexical forward dependencies in the iterations of the original loop within each set of concurrent iterations. *length* must be a constant positive integer expression.

#### **Notes:**

- 1. You can specify this clause only once for each **omp simd** directive.
- 2. Iterations in a SIMD loop are logically numbered from 0 to N-1, where N is the number of loop iterations. The logical numbering denotes the sequence in which the iterations would be executed if the associated loop was executed not using SIMD instructions.
- 3. If you specify both the **simdlen** and **safelen** clauses, the value of the **simdlen** parameter must be less than or equal to the value of the **safelen** parameter.

### **Rules**

All loops that are associated with the construct must be perfectly nested; that is, you cannot insert any intervening code or OpenMP directive between any two loops.

The associated loops must be structured blocks.

A program that branches into or out of a simd region is nonconforming.

An ordered construct with the simd clause is the only OpenMP construct that can be encountered during the execution of a simd region.

### **Examples**

### **Example 1**

The following SIMD construct enables the execution of multiple iterations of the associated loop concurrently by using SIMD instructions.

```
#pragma omp simd
{
 for (i=0; i<N; i++) {
a[i] = a[i] + b[i] \times c[i]; }
}
```
### **Example 2**

The loop in the following example contains a lexically forward loop-carried dependency that prohibits concurrent execution of all iterations of the loop. The omp  $sim$  simd  $satelen(4)$  directive specifies that the loop iterations that are at a distance of four or less in the logical iteration space can be executed in parallel by using SIMD instructions.

```
#pragma omp simd safelen(4)
{
  for (i=0; i<(N-4); i++) {
   a[i] = a[i+4] + b[i] * c[i]; }
}
```
# **#pragma omp single**

### **Purpose**

The **omp single** directive identifies a section of code that must be run by a single available thread.

## **Syntax**

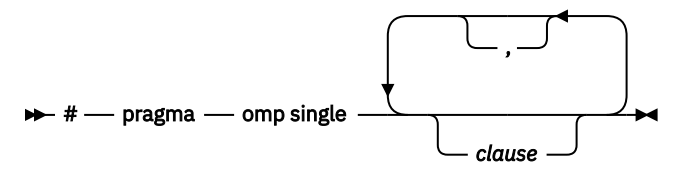

# **Parameters**

*clause* is any of the following:

### **private (***list***)**

Declares the scope of the data variables in *list* to be private to each thread. Data variables in *list* are separated by commas.

A variable in the **private** clause must not also appear in a **copyprivate** clause for the same **omp single** directive.

### **copyprivate (***list***)**

Broadcasts the values of variables specified in *list* from one member of the team to other members. This occurs after the execution of the structured block associated with the **omp single** directive, and before any of the threads leave the barrier at the end of the construct. For all other threads in the team, each variable in the *list* becomes defined with the value of the corresponding variable in the thread that executed the structured block. Data variables in *list* are separated by commas. Usage restrictions for this clause are:

- A variable in the **copyprivate** clause must not also appear in a **private** or **firstprivate** clause for the same **omp single** directive.
- If an **omp single** directive with a **copyprivate** clause is encountered in the dynamic extent of a parallel region, all variables specified in the **copyprivate** clause must be private in the enclosing context.
- Variables specified in **copyprivate** clause within dynamic extent of a parallel region must be private in the enclosing context.
- A variable that is specified in the **copyprivate** clause must have an accessible and unambiguous copy assignment operator.
- The **copyprivate** clause must not be used together with the **nowait** clause.

### **firstprivate (***list***)**

Declares the scope of the data variables in *list* to be private to each thread. Each new private object is initialized as if there was an implied declaration within the statement block. Data variables in *list* are separated by commas.

A variable in the **firstprivate** clause must not also appear in a **copyprivate** clause for the same **omp single** directive.

#### **nowait**

Use this clause to avoid the implied **barrier** at the end of the **single** directive. Only one **nowait** clause can appear on a given **single** directive. The **nowait** clause must not be used together with the **copyprivate** clause.

### **Usage**

An implied barrier exists at the end of a parallelized statement block unless the **nowait** clause is specified.

# <span id="page-303-0"></span>**#pragma omp target**

# **Purpose**

The **omp target** directive instructs the compiler to generate a *target task*, that is, to map variables to a device data environment and to execute the enclosed block of code on that device.

Use the **omp target** directive to define a *target region*, which is a block of computation that operates within a distinct data environment and is intended to be offloaded onto a parallel computation device during execution.

# **Syntax**

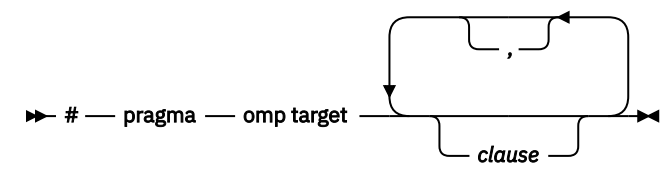

 $\rightarrow$ *block*  $\rightarrow$ 

# **Parameters**

*clause* is any of the following clauses:

### **defaultmap(tofrom:scalar)**

Changes the default implicit mapping rule from **firstprivate** to **tofrom** for scalar variables. For more information about implicit mapping, see the Rules section.

### **depend(***dependence-type***:***list***)**

Establishes scheduling dependences between the target task and sibling tasks that share list items. The *dependence-type* can be **in**, **out**, or **inout**. Data variables in *list* are separated by commas.

- If *dependence-type* is **in** or **inout**, for each list item that has the same storage location as a list item in a depend clause of a sibling task with the **out** or **inout** dependence type, a scheduling dependence for the target task on the sibling task is created.
- If *dependence-type* is **out** or **inout**, for each list item that has the same storage location as a list item in a depend clause of a sibling task with the **in**, **out**, or **inout** dependence type, a scheduling dependence for the target task on the sibling task is created.

### **device(***exp***)**

Creates the data environment on the device of ID *exp*. *exp* is an integer expression that evaluates to a non-negative integer value less than the value of omp\_get\_num\_devices().

### **firstprivate(***list***)**

Declares the data variables in *list* to be private to the target task and shared by every thread team that runs the region. A new item is created for each list item that is referenced by the target task. Each new data variable is initialized with the value of the original variable at the time the target construct is encountered. Data variables in *list* are separated by commas.

### **if([target:]***exp***)**

When the **if** clause is specified and the scalar expression that is represented by *exp* evaluates to zero, the target region is executed by the host device in the host data environment.

#### **is\_device\_ptr(***list***)**

Indicates that the data variables in *list* are device pointers that exist within the device data environment. Supported types are pointers, references to pointers, arrays, and references to arrays.

### **map([[***map-type-modifier***[,]]***map-type***:]***list***)**

Specifies the data variables in *list* to be explicitly mapped from the original variables in the host data environment to the corresponding variables in the device data environment of the device specified by the construct.

The *map-type* can be **to**, **from**, **tofrom**, or **alloc**.

- If a list item does not exist in the device data environment, a new item is created in the device data environment.
	- If *map-type* is **to** or **tofrom**, this new item is initialized with the value of the original list item in *list* in the host data environment.
	- If *map-type* is **from** or **alloc**, the initial value of the list item in the device data environment is undefined.

On exit from the target region, if storage for the list item was created in the device data environment when this construct was first encountered, the list item is deallocated from the device data environment. Furthermore, if *map-type* is **from** or **tofrom**, the original list item is updated with the current value of the corresponding list item in the device data environment before the list item in the device data environment is deallocated.

- If the list item exists in the device data environment when the construct is encountered, the allocation count of the item in the device environment changes as follows:
	- It is incremented by one at the start of the construct
	- It is decremented by one at the end of the construct.

The *map-type-modifier* is **always**. If this modifier is specified, the following rules apply:

- If *map-type* is **to** or **tofrom**, the value of the original list item is always copied to the device environment, regardless of whether a new item was created in the device data environment for the list item.
- If *map-type* is **from** or **tofrom**, the value of the list item is always copied from the device environment to the original list item, regardless of whether the device list item will be deallocated at termination of the construct.

#### **nowait**

Eliminates the implicit barrier so the parent task can make progress even if the target task is not yet completed. By default, an implicit barrier exists at the end of the target construct, which ensures the parent task cannot continue until the target task is completed.

### **private(***list***)**

Declares the data variables in *list* to be private to the target task and shared by every thread team that runs the region. A new item is created for each list item that is referenced by the target task. Data variables in *list* are separated by commas.

# **Usage**

To enable the **omp target** directive to execute the target region, you must specify the **-qsmp** and **-qoffload** options to offload the region to the device environment. If a target region cannot be successfully offloaded to a device, the target region is executed within the host environment.

## **Rules**

Nesting of target regions, either dynamically or statically, is not allowed.

General mapping rules are as follows:

- Pointers are mapped as zero-length array sections with zero base for both explicit and implicit mapping.
- If a zero-length array section that is derived from a pointer variable is mapped, that variable is initialized with the address of the corresponding storage location on the device. If the corresponding storage does not exist, that is, it has not been mapped before, the pointer variable is initialized to NULL.

The data environment of a target region is defined by the implicit and explicit mapping of variables between the host and device:

### **Implicit mapping**

The compiler determines which variables must be mapped to, from, or both to and from the device data environment. Scalar variables that are not explicitly mapped are implicitly mapped as **firstprivate** if **defaultmap(tofrom:scalar)** is not specified.

### **Explicit mapping**

You can use the **map** clause on the target region to explicitly list variables to be mapped to, from, or both to and from the device data environment.

A listed data variable cannot appear in both a data-sharing clause and the map clause on the same target construct.

### **Examples**

```
int main()
\frac{1}{2}int x = 1;
 #pragma omp target map(tofrom: x)
x = x + 1; // The copy of x on the device has a value of 2.
printf("After the target region is executed, x = %d\n\cdot x;
   return 0;
}
```
The integer x is declared in the host environment, and its initial value is set to 1 on the host. The target region is declared with explicit map type **tofrom** of x, so the storage for x is allocated on the device and the device copy of  $x$  is initialized to 1. Within the target region, the value of the copy of  $x$  on the device is incremented by 1. At the end of the target region, x is mapped back to the host environment according to the map type **tofrom**, and the host prints the value of x to be 2.

### **Related reference**

```
"-qoffload" on page 173
"-qsmp" on page 198
"omp_target_alloc" on page 581
```
# **#pragma omp target data**

## **Purpose**

The **omp target data** directive maps variables to a device data environment, and defines the lexical scope of the data environment that is created. The **omp target data** directive can reduce data copies to and from the offloading device when multiple target regions are using the same data.

## **Syntax**

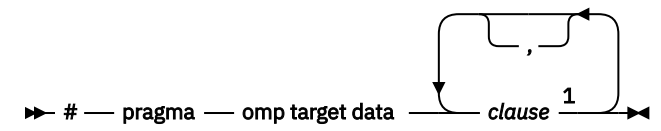

Notes:

<sup>1</sup> You must specify at least one **map** or **use\_device\_ptr** clause.

 $b$ *block*  $\rightarrow$ 

## **Parameters**

*clause* is any of the following clauses:

### **if([target data:]** *scalar-expression***)**

When an **if** clause is present and the **if** clause expression evaluates to zero, the device is the host.

At most one **if** clause can appear on the directive.

#### **device(***integer-expression***)**

Creates the data environment on the device with the designated ID. The *integer-expression* must evaluate to a non-negative integer value less than the value of omp\_get\_num\_devices().

#### **map([[***map-type-modifier***[,]]***map-type***:]***list***)**

Specifies the data variables in *list* to be explicitly mapped from the original variables in the host data environment to the corresponding variables in the device data environment of the device specified by the construct.

The *map-type* can be **to**, **from**, **tofrom**, or **alloc**.

- If a list item does not exist in the device data environment, a new item is created in the device data environment.
	- If *map-type* is **to** or **tofrom**, this new item is initialized with the value of the original list item in *list* in the host data environment.
	- If *map-type* is **from** or **alloc**, the initial value of the list item in the device data environment is undefined.

On exit from the target data region, if storage for the list item was created in the device data environment when this construct was first encountered, the list item will be deallocated from the device data environment. Furthermore, if the *map-type* is **from** or **tofrom**, the original list item is updated with the current value of the corresponding list item from the device data environment before deallocating the list item from the device data environment.

- If the list item was already present in the device data environment when the construct is encountered, the allocation count of the item in the device environment changes as follows:
	- It is incremented by one at the start of the construct
	- It is decremented by one at the end of the construct.

The *map-type-modifier* is **always**. If this modifier is present, the following rules apply:

- If *map-type* is **to** or **tofrom**, the value of the original list item is always copied to the device environment, regardless of whether a new item was created in the device data environment for the list item.
- If *map-type* is **from** or **tofrom**, the value of the list item is always copied from the device environment to the original list item, regardless of whether the device list item will be deallocated at the termination of the construct.

At most one **map** clause can appear on the directive.

### **use\_device\_ptr(***list***)**

Converts the data variables in *list* into device pointers to the corresponding variables in the device data environment. References to variables in *list* throughout the target data region must only be to the address of those variables. You can use only direct access variables; object members and indirectly accessed variables are not supported by the **use\_device\_ptr** clause.

## **Usage**

The **omp target data** directive takes effect only if you specify both the **-qsmp** and **-qoffload** compiler options.

## **Rules**

The target data construct creates a device data environment, for the duration of the execution of its lexical scope by the encountering thread, during which the storage, and values, of the mapped list items are present on the device.

#### **Example**

```
double *array = (double*)malloc(sizeof(double)*N);
// Target data region
#pragma omp target data map(from: array[0:N])
{
   // The first target region
   #pragma omp target map(tofrom: array[0:N])
\{x\}for (int i=0; i<N; i++)array[i] = double(i) / N;
 }
   // The second target region
  #pragma omp target map(tofrom: array[0:N])
\{x\}for (int i=0; i<N; i++) array[i] = 1.0 / array[i]; }
}
for (int i=0; i<N; i++) sum += array[i];
```
At first, storage for an array is allocated in the host environment, but this storage is not initialized. When the target data region is encountered, corresponding storage for the array is created on the device. The device storage is also not initialized.

When the first target region is encountered, the OpenMP runtime will check whether the storage corresponding to the array already exists on the device. No further action, with respect to the device storage, is taken because the corresponding storage already exists on the device when the target region is encountered. The device storage of the array is then initialized, and the target region completes. Upon completion, the OpenMP runtime will recognize that the storage of the array should remain on the device, so no copy-back from device to host will occur. At this point, the array storage on the host remains uninitialized, while the array storage on the device is initialized.

The same happens when the second target region is encountered. No copies between host and device will occur because the storage is already present on the device when the target construct is encountered, and because that storage is to remain on the device after completion of the target region. After execution of this target region is completed, the array storage on the host remains uninitialized and the array storage on the device has been altered.

Finally, the end of the target data lexical scope is encountered. This causes the values of the array storage on the device to be copied back to the host, and the device storage to be deallocated. After the lexical scope of the target data region is executed, only the host storage of the array exists, and it contains the values that were calculated on the device.

In contrast, see the following example that doesn't contain a target data construct.

```
double *array = (double*)malloc(sizeof(double)*N);
#pragma omp target map(tofrom: array[0:N])
{
  for (int i=0; i<N; i++)array[i] = double(i) / N;
}
#pragma omp target map(tofrom: array[0:N])
{
  for (int i=0; i<N; i++) array[i] = 1.0 / array[i];}
for (int i=0; i< N; i++) sum += array[i];
```
When each of the two target regions is encountered, the OpenMP runtime takes the following actions:

1. Allocate storage on the device corresponding to the array.

- 2. Copy the values of the array from the host to the device.
- 3. Execute the region on the device.
- 4. Copy the values of the array from the device to the host.
- 5. Deallocate the device storage of the array.

#### **Related reference**

["-qoffload" on page 173](#page-194-0) ["-qsmp" on page 198](#page-219-0)

# **#pragma omp target enter data**

# **Purpose**

The **omp target enter data** directive maps variables to a device data environment. The **omp target enter data** directive can reduce data copies to and from the offloading device when multiple target regions are using the same data, and when the lexical scope requirement of the **omp target data** construct is not appropriate for the application.

# **Syntax**

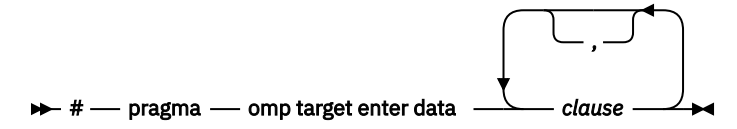

#### $b$ *block*  $\rightarrow$

**Note:** You must specify at least one *map* clause.

# **Parameters**

*clause* is any of the following clauses:

### **if([target enter data:]** *scalar-expression***)**

When an **if** clause is present and the **if** clause expression evaluates to zero, the device is the host.

At most one **if** clause can appear on the directive.

### **depend(***dependence-type***:***list***)**

Establishes scheduling dependences between the target task and sibling tasks that share list items. The *dependence-type* can be **in**, **out**, or **inout**. Data variables in *list* are separated by commas.

- If *dependence-type* is **in** or **inout**, for each list item that has the same storage location as a list item in a depend clause of a sibling task with the **out** or **inout** dependence type, a scheduling dependence for the generated task on the sibling task is created.
- If *dependence-type* is **out** or **inout**, for each list item that has the same storage location as a list item in a depend clause of a sibling task with the **in**, **out**, or **inout** dependence type, a scheduling dependence for the generated task on the sibling task is created.

### **device(***integer-expression***)**

Creates the data environment on the device with the designated ID. The *integer-expression* must evaluate to a non-negative integer value that is less than the value of omp\_get\_num\_devices().

### **map([[***map-type-modifier***[,]]***map-type***:]***list***)**

Specifies the data variables in *list* to be explicitly mapped from the original variables in the host data environment to the corresponding variables in the device data environment of the device specified by the construct.

The *map-type* can be **to** or **alloc**.

- If a list item does not exist in the device data environment, a new item is created in the device data environment.
	- If *map-type* is **to**, this new item is initialized with the value of the original list item in *list* in the host data environment.
	- If *map-type* is **alloc**, the initial value of the list item in the device data environment is undefined.
- If the list item was already present in the device data environment when the construct is encountered, the allocation count of the item in the device environment is decremented by one.

The *map-type-modifier* is **always**. If this modifier is present, the value of the original list item is always copied to the device environment if the *map-type* is **to**, regardless of whether a new item was created in the device data environment for the list item.

### **nowait**

Enables the target enter data construct to perform asynchronously with respect to the encountering thread. By default, the encountering thread must wait for the completion of the construct.

## **Usage**

The **omp target enter data** directive takes effect only if you specify both the **-qsmp** and **-qoffload** compiler options.

## **Rules**

The target enter data construct adds mapped list items to the device data environment.

### **Example**

```
double *array = (double*)malloc(sizeof(double)*N);
#pragma omp target enter data map(alloc: array[0:N])
#pragma omp target map(tofrom: array[0:N])
{
   #pragma omp target map(tofrom: array[0:N])
\{x\}for (int i=0; i<N; i++)array[i] = double(i) / N;
 }
   #pragma omp target map(tofrom: array[0:N])
  \{5\}for (int i=0; i<N; i++) array[i] = 1.0 / array[i]; }
}
#pragma omp target update from(array[0:N])
for (int i=0; i< N; i++) sum += array[i];
```
At first, storage for an array is allocated in the host environment, but this storage is not initialized. When the target enter data construct is encountered, corresponding storage for the array on the device is created. This device storage is also not initialized.

When the first nested target region is encountered, the OpenMP runtime will check whether storage corresponding to the array already exists on the device. No further action, with respect to the device storage, is taken because the corresponding storage already exists on the device when the target region is encountered. The device storage of the array is then initialized, and the target region completes. Upon completion, the OpenMP runtime will recognize that the storage of the array should remain on the device, and so no copy-back from device to host will occur. At this point, the array storage on the host remains uninitialized, and the array storage on the device is initialized.

The same happens when the second nested target region is encountered. No copies between host and device will occur because the storage is already present on the device when the target construct is encountered, and because that storage is to remain on the device after completion of the target region. After execution of this target region is completed, the array storage on the host remains uninitialized and the array storage on the device has been altered.

Finally, the target update construct is encountered. This causes the values of the array storage on the device to be copied back to the host. Now, both host and device have the storage for the array, and both of these copies contain the same values.

# **Related reference** ["-qoffload" on page 173](#page-194-0)

["-qsmp" on page 198](#page-219-0)

# **#pragma omp target exit data**

# **Purpose**

The **omp target exit data** directive unmaps variables from a device data environment. The **omp target exit data** directive can limit the amount of device memory when you use the **omp target enter data** construct to map items to the device data environment.

# **Syntax**

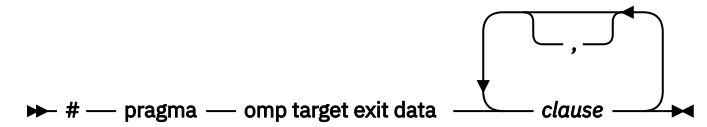

#### $\rightarrow$ *block* $\rightarrow$

**Note:** You must specify at least one *map* clause.

# **Parameters**

*clause* is any of the following clauses:

### **if([target exit data:]** *scalar-expression***)**

When an **if** clause is present and the **if** clause expression evaluates to zero, the device is the host.

At most one **if** clause can appear on the directive.

### **depend(***dependence-type***:***list***)**

Establishes scheduling dependences between the target task and sibling tasks that share list items. The *dependence-type* can be **in**, **out**, or **inout**. Data variables in *list* are separated by commas.

- If *dependence-type* is **in** or **inout**, for each list item that has the same storage location as a list item in a depend clause of a sibling task with the **out** or **inout** dependence type, a scheduling dependence for the generated task on the sibling task is created.
- If *dependence-type* is **out** or **inout**, for each list item that has the same storage location as a list item in a depend clause of a sibling task with the **in**, **out**, or **inout** dependence type, a scheduling dependence for the generated task on the sibling task is created.

### **device(***integer-expression***)**

Creates the data environment on the device with the designated ID. The *integer-expression* must evaluate to a non-negative integer value less than the value of omp\_get\_num\_devices().

### **map([[***map-type-modifier***[,]]***map-type***:]***list***)**

Specifies the data variables in *list* to be explicitly mapped from the original variables in the host data environment to the corresponding variables in the device data environment of the device specified by the construct.

The *map-type* can be **from**, **release**, or **delete**.

- If a list item does not exist in the device data environment, then this construct does nothing with respect to that list item.
	- If *map-type* is **from** or **release**, the allocation count of the item in the device environment is decremented by one.
	- If *map-type* is **delete**, the item's allocation count in the device data environment is set to zero.

If this construct reduces an item's allocation count in the device data environment to zero, then the item is deallocated from the device data environment.

• If this construct deallocates a list item from the device data environment, and the *map-type* is **from**, then the values for that list item are copied from the device data environment to the host prior to deallocation of the list item on the device.

The *map-type-modifier* is **always**. If this modifier is present, the value of the original list item is always assigned the value of the corresponding list item on the device environment if the *map-type* is **from**, regardless of whether a new item was created in the device data environment for the list item.

### **nowait**

Enables the target exit data construct to perform asynchronously with respect to the encountering thread. By default, the encountering thread must wait for the completion of the construct.

## **Usage**

The **omp target exit data** directive takes effect only if you specify both the **-qsmp** and **-qoffload** compiler options.

## **Rules**

The target exit data construct decrements the allocation count of mapped list items in the device data environment. When the allocation count of an item reaches zero, it is deallocated from the device data environment and its value might be copied back to the host environment.

### **Example**

```
double *array = (double*)malloc(sizeof(double)*N)
#pragma omp target enter data map(alloc: array[0:N])
#pragma omp target map(tofrom: array[0:N])
{
   #pragma omp target map(tofrom: array[0:N])
\{x\}for (int i=0; i<N; i++)array[i] = double(i) / N;
 }
   #pragma omp target map(tofrom: array[0:N])
\{ \}for (int i=0; i<N; i++) array[i] = 1.0 / array[i]; }
}
#pragma omp target exit data map(from: array[0:N])
for (int i=0; i<N; i++) sum += array[i];
```
At first, storage for an array is allocated in the host environment, but this storage is not initialized. When the target enter data construct is encountered, corresponding storage for the array is created on the device. This device storage is also not initialized.

When the first nested target region is encountered, the OpenMP runtime will check whether the storage corresponding to the array already exists on the device. No further action, with respect to the device storage, is taken because the corresponding storage already exists on the device when the target region is encountered. The device storage of the array is then initialized, and the target region completes. Upon completion, the OpenMP runtime will recognize that the storage of the array should remain on the device, so no copy-back from device to host will occur. At this point, the array storage on the host remains uninitialized, and the array storage on the device is initialized.

The same happens when the second nested target region is encountered. No copies between host and device will occur because the storage is already present on the device when the target construct is encountered, and because that storage is to remain on the device after completion of the target region. After execution of this target region is completed, the array storage on the host remains uninitialized and the array storage on the device has been altered.

Finally, the target exit data construct is encountered. The array storage in the device data environment will be deallocated. This causes the values of the array storage on the device to be copied back to the host because the *map-type* is **from**.

Now, only the host has the storage for this array, and the values in the array are the same as those calculated by the offload device.

### **Related reference**

["-qoffload" on page 173](#page-194-0) ["-qsmp" on page 198](#page-219-0)

# **#pragma omp target update**

# **Purpose**

The **omp target update** directive makes the list items in the device data environment consistent with the original list items by copying data between the host and the device.

The direction of data copying is specified by *motion-type*.

# **Syntax**

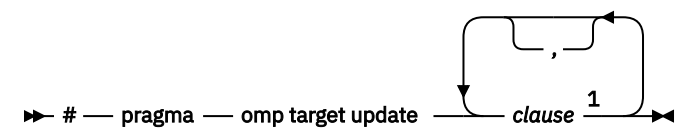

Notes:

<sup>1</sup> You must specify at least one *motion-type* clause.

# **Parameters**

*clause* is any of the following clauses:

### *motion-type***(***list***)**

Synchronizes the values of the list items between the host and device data environment. The *motiontype* can be **from** or **to**. A list item can only appear in a **from** or **to** clause, but not both. The copying occurs to each list item that has storage on the device data environment or each original list item on the host data environment according to the value of *motion-type*:

- If *motion-type* is **from**, the value of each list item is copied from the corresponding item on the device to the original list item on the host.
- If *motion-type* is **to**, the value of each list item is copied from the original list item on the host to the corresponding item on the device.

If the corresponding list item is not present in the device data environment, no data movement happens.

### **depend(***dependence-type***:***list***)**

Establishes scheduling dependences between the target task and sibling tasks that share list items. The *dependence-type* can be **in**, **out**, or **inout**. Data variables in *list* are separated by commas.

- If *dependence-type* is **in** or **inout**, for each list item that has the same storage location as a list item in a depend clause of a sibling task with the **out** or **inout** dependence type, a scheduling dependence for the generated task on the sibling task is created.
- If *dependence-type* is **out** or **inout**, for each list item that has the same storage location as a list item in a depend clause of a sibling task with the **in**, **out**, or **inout** dependence type, a scheduling dependence for the generated task on the sibling task is created.

### **device(***exp***)**

Creates the data environment on the device of ID *exp*. The integer expression *exp* must evaluate to a non-negative integer value less than the value of omp\_get\_num\_devices(). You can specify at most one **device** clause.

## **if([target:]***exp***)**

When the **if** clause is specified and the scalar expression *exp* evaluates to zero, no copying of data occurs. You can specify at most one **if** clause.

### **nowait**

Enables the target update construct to execute asynchronously with respect to the encountering thread. By default, the encountering thread must wait for the completion of the construct.

# <span id="page-313-0"></span>**Usage**

The **omp target update** directive takes effect only if you specify both the **-qsmp** and **-qoffload** compiler options.

### **Examples**

```
int main () {
 int x;
x = 0; #pragma omp target data map(tofrom: x) 
// A device data environment is created, and x in the device data environment 
1/ is initialized. See status 1.
    { 
     x = 10;// See status 2.
     #pragma omp target update to(x)// See status 3.
   }
}
```
You can find the variable values for each status in the following table.

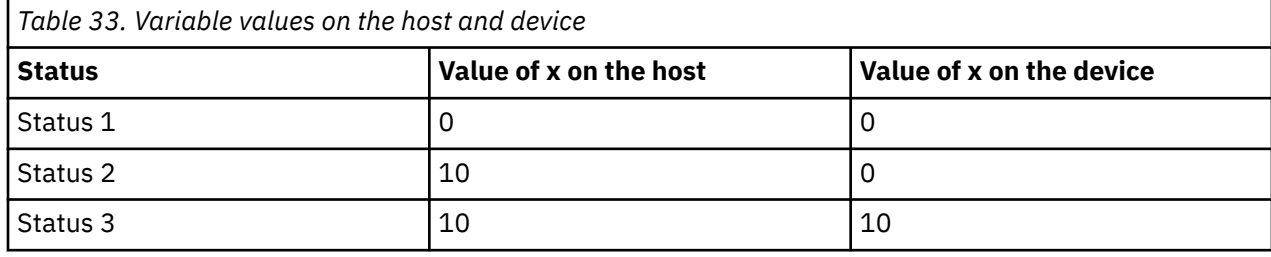

## **Related reference**

["-qoffload" on page 173](#page-194-0) ["-qsmp" on page 198](#page-219-0)

# **#pragma omp task**

# **Purpose**

The task pragma can be used to explicitly define a task.

Use the task pragma to identify a block of code to be executed in parallel with the code outside the task region. The task pragma can be useful for parallelizing irregular algorithms such as pointer chasing or recursive algorithms. The task directive takes effect only if you specify the **-qsmp** compiler option.

# **Syntax**

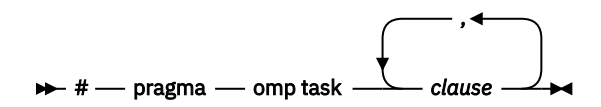

# **Parameters**

The *clause* parameter can be any of the following types of clauses:

### **default(shared | none)**

Defines the default data scope of variable in each task. Only one default clause can be specified on an omp task directive.

Specifying default(shared) is equivalent to stating each variable in a shared(*list*) clause.

Specifying default(none) requires that each data variable visible to the construct must be explicitly listed in a data scope clause, with the exception of variables that have the following attributes:

- Threadprivate
- Automatic and declared in a scope inside the construct
- Objects with dynamic storage duration
- Static data members
- The loop iteration variables in the associated for-loops for a work-sharing **for** or **parallel for** construct
- Static and declared in a scope inside the construct

### **depend(***dependence-type***:***list***)**

Establishes scheduling dependences between sibling tasks that share list items. The *dependence-type* can be **in**, **out**, or **inout**. Data variables in *list* are separated by commas.

- If *dependence-type* is **in** or **inout**, for each list item that has the same storage location as a list item in a depend clause of a sibling task with the **out** or **inout** dependence type, a scheduling dependence for the generated task on the sibling task is created.
- If *dependence-type* is **out** or **inout**, for each list item that has the same storage location as a list item in a depend clause of a sibling task with the **in**, **out**, or **inout** dependence type, a scheduling dependence for the generated task on the sibling task is created.

### **detach(***list***)**

Creates a new allow-completion event and connects the event to the completion of the associated task. The list item of the clause is the event handle, which is considered as if the list item was specified on a firstprivate clause for the task construct. The task is completed when the execution of its associated structured block is completed and the allow-completion event is fulfilled.

**Note:** This clause is available starting from IBM XL C/C++ for Linux 16.1.1.12.

#### **final(***exp***)**

If you specify a final clause and *exp* evaluates to a nonzero value, the generated task is a [final task](#page-315-0). All task constructs encountered inside a final task create final and [included tasks](#page-315-0).

You can specify only one final clause on the task pragma.

### **firstprivate(***list***)**

Declares the scope of the data variables in *list* to be private to each thread. Each new private object is initialized with the value of the original variable as if there was an implied declaration within the statement block. Data variables in *list* are separated by commas.

### **if(***exp***)**

When the if clause is specified, an [undeferred task](#page-315-0) is generated if the scalar expression *exp* evaluates to a nonzero value. Only one if clause can be specified.

#### **mergeable**

If you specify a mergeable clause and the generated task is an [undeferred task](#page-315-0) or [included task](#page-315-0), a [merged task](#page-315-0) might be generated.

### **priority(***priority-value***)**

Specifies the execution priority of the generated task. *priority-value* must be a non-negative integer expression, and a greater value means a higher execution priority. If the **priority** clause is not specified, the default priority value is zero, indicating the lowest priority.

If your program depends on task execution order by using *priority-value*, the behavior is undefined.

#### **private(***list***)**

Declares the scope of the data variables in *list* to be private to each thread. Data variables in *list* are separated by commas.

### **shared(***list***)**

Declares the scope of the comma-separated data variables in *list* to be shared across all threads.

#### <span id="page-315-0"></span>**untied**

When a task region is suspended, untied tasks can be resumed by any thread in a team. The untied clause on a task construct is ignored if either of the following conditions is a nonzero value:

- A final clause is specified on the same task construct and the final clause expression evaluates to a nonzero value.
- The task is an included task.

## **Usage**

A final task is a task that makes all its child tasks become final and included tasks. A final task is generated when either of the following conditions is a nonzero value:

- A final clause is specified on a task construct and the final clause expression evaluates to nonzero value.
- The generated task is a child task of a final task.

An undeferred task is a task whose execution is not deferred with respect to its generating task region. In other words, the generating task region is suspended until the undeferred task has finished running. An undeferred task is generated when an if clause is specified on a task construct and the if clause expression evaluates to zero.

An included task is a task whose execution is sequentially included in the generating task region. In other words, an included task is undeferred and executed immediately by the encountering thread. An included task is generated when the generated task is a child task of a final task.

A merged task is a task that has the same data environment as that of its generating task region. A merged task might be generated when both the following conditions are nonzero values:

- A mergeable clause is specified on a task construct.
- The generated task is an undeferred task or an included task.

The if clause expression and the final clause expression are evaluated outside of the task construct, and the evaluation order is not specified.

### **Related reference**

["#pragma omp taskwait" on page 297](#page-318-0)

# **#pragma omp taskgroup**

## **Purpose**

The taskgroup directive specifies a wait on completion of child tasks of the current task and their descendent tasks.

# **Syntax**

 $\rightarrow$  # - pragma - omp taskgroup  $\rightarrow$ 

 $\rightarrow$  block  $\rightarrow$ 

**Related reference** ["#pragma omp taskloop" on page 295](#page-316-0)

# <span id="page-316-0"></span>**#pragma omp taskloop**

# **Purpose**

The taskloop pragma is used to specify that the iterations of one or more associated loops are executed in parallel using OpenMP tasks. The iterations are distributed across tasks that are created by the construct and scheduled to be executed.

# **Syntax**

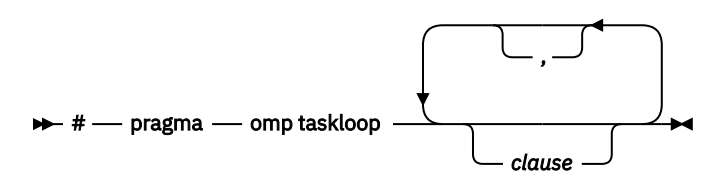

*for-loops*

# **Parameters**

The *clause* parameter can be any of the following types of clauses:

### **collapse(***n***)**

Specifies the number of loops that are associated with the **omp taskloop** construct. *n* must be a constant positive integer expression.

If no **collapse** clause is specified, only the loop that immediately follows the **omp taskloop** directive is associated with the **omp taskloop** construct.

### **default(firstprivate|private|shared|none)**

Defines the default data scope of variable in each generated task. Only one **default** clause can be specified on an **omp taskloop** directive.

### **final(***exp***)**

Generates a [final task](#page-315-0) if *exp* evaluates to a nonzero value. If *exp* is a variable, an implicit reference to the variable in all enclosing constructs occurs.

## **firstprivate(***list***)**

Declares the scope of the data variables in *list* to be private to each task. Each new private object is initialized with the value of the original variable as if there was an implied declaration within the statement block. Data variables in *list* are separated by commas.

## **grainsize(***grain-size***)**

Controls how many logical loop iterations are assigned to each created task. The number of logical loop iterations assigned to each created task is greater than or equal to the minimum of the value of *grain-size* and the number of logical loop iterations, but less than two times the value of *grain-size*. *grain-size* must be a positive integer expression.

## **if([taskloop:]***exp***)**

Generates an [undeferred task](#page-315-0) if the scalar expression *exp* evaluates to a nonzero value. Only one **if** clause can be specified.

### **lastprivate(***list***)**

Declares the scope of the data variables in *list* to be private to each task. The final value of each variable in *list*, if assigned, will be the value assigned to that variable in the last iteration. Variables not assigned a value will have an indeterminate value. Data variables in *list* are separated by commas.

### **mergeable**

Specifies that each generated task is a *mergeable task*. *mergeable task* is a task that might be a merged task if it is an undeferred task or an included task.

### **nogroup**

Removes the implicit **taskgroup** region that encloses the **taskloop** construct.

### **num\_tasks(***num-tasks***)**

Creates as many tasks as the minimum of *num-tasks* and the number of logical loop iterations. *num-tasks* must evaluate to a positive integer.

#### **priority(***priority-value***)**

Applies *priority-value* to the generated tasks as if it was specified for each task individually. If the **priority** clause is not specified, the generated tasks have the default zero task priority.

#### **private(***list***)**

Declares the scope of the data variables in *list* to be private to each task. Data variables in *list* are separated by commas.

#### **shared(***list***)**

Declares the scope of the comma-separated data variables in *list* to be shared across all tasks.

**untied**

Specifies that all the created tasks are untied tasks.

### **Examples**

### **Example 1**

The **taskloop** construct generates as many as 20 tasks. The iterations of the **for** loop are distributed among the tasks generated for the **taskloop** construct.

```
#pragma omp parallel
#pragma omp single
#pragma omp taskloop num_tasks(20)
 for (i=0; i<N; i++) {
arr[i] = i * i; }
```
### **Example 2**

The task to call the compute\_update routine is independent from the calculation in the **taskloop** construct. The computation can be distributed to different tasks. Because the **taskgroup** construct ensures that all sibling tasks complete execution, the **nogroup** clause on the **taskloop** construct is to remove the implicit **taskgroup** in the **taskloop** construct.

```
#pragma omp parallel
{
  #pragma omp single
  #pragma omp taskgroup
  {
    #pragma omp task
        compute_update(data1);
    #pragma omp taskloop collapse(2) nogroup
 for (i=0; i<N; i++)
 for (j=0; j<M; j++)
data2[i,j] = data2[i,j] + 1.3; }
  // Both data1 and data2 are updated
}
```
**Related reference**

["#pragma omp taskgroup" on page 294](#page-315-0)

# **#pragma omp taskloop simd**

### **Purpose**

The **omp taskloop simd** directive specifies that a loop can be executed concurrently using SIMD instructions and that the iterations are to be executed in parallel using OpenMP tasks.

## <span id="page-318-0"></span>**Syntax**

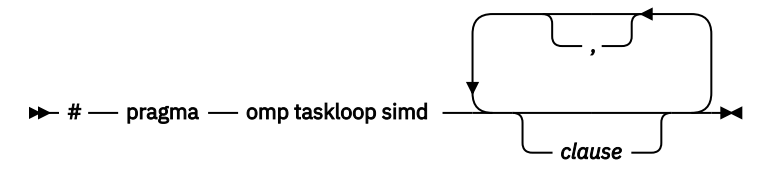

 $\rightarrow$ for-loops  $\rightarrow$ 

## **Parameters**

The **omp taskloop simd** construct is a composite construct. *clause* can be any of the clauses that are accepted by the **[omp taskloop](#page-316-0)** or **[omp simd](#page-298-0)** directive except the **reduction** clause. The specified clause has identical meanings and restrictions applied as used in the **omp taskloop** or **omp simd** directive.

## **Rules**

If any specified clause except the **collapse** clause is applicable to both the **omp taskloop** and **omp simd** directives, the clause is applied twice; the **collapse** clause is applied only once.

# **#pragma omp taskwait**

## **Purpose**

Use the taskwait pragma to specify a *wait* for child tasks to be completed that are generated by the current task.

## **Syntax**

 $\rightarrow$  #  $-$  pragma  $-$  omp taskwait  $\rightarrow$ 

**Related reference** ["#pragma omp task" on page 292](#page-313-0)

# **#pragma omp taskyield**

# **Purpose**

The **omp taskyield** pragma instructs the compiler to suspend the current task in favor of running a different task. The **taskyield** region includes an explicit task scheduling point in the current task region.

# **Syntax**

 $\rightarrow$  # - pragma - omp taskyield  $\rightarrow$ 

# **#pragma omp teams**

## **Purpose**

The **omp teams** directive creates a collection of thread teams. The main thread of each team executes the teams region.

## **Syntax**

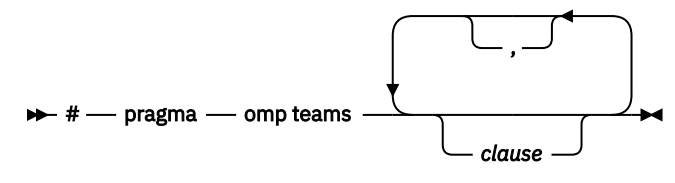

 $b$ *block* $\rightarrow$ 

## **Parameters**

*clause* is any of the following clauses:

#### **default(none|shared)**

Specifies the default attribute of variables referenced inside the teams region. Specifying **default(none)** requires variables with no implicit data sharing attributes to be specified on **firstprivate**, **private** or **shared** clause.

### **firstprivate(***list***)**

Similar to the *private* clause, except the private copy is initialized with the value of the original variable. Data variables in *list* are separated by commas.

### **num\_teams(***exp***)**

Specifies an upper limit on the number of teams created. You can obtain the number of teams in a thread by calling the **omp\_get\_num\_teams** function. The expression represented by *exp* must evaluate to a positive integer value.

#### **private(***list***)**

Declares one or more list items to be private to the team. For every list item, a local copy is created for each team as if the variable was an automatic declared with no initializers. All references to the original list item in the teams region are replaced with references to the private copy. A copy is created per team; hence that copy is shared among the threads in the team. Data variables in *list* are separated by commas.

### **reduction(***reduction-identifier***:***list***)**

Specifies a reduction operator and a list of reduction variables. For each reduction variable, a private copy is created and initialized with the value of the *reduction-identifier*. At the end of the teams region, the main threads of all teams perform a reduction into the value of the original variable.

Scalar variables and array sections are supported in *list*. Items in *list* are separated by commas. *reduction-identifier* is either an *identifier* **i**, *c++ id-expression c++*, or one of the following operators that are implicitly declared: +, -, \*, &, |, ^, &&, and ||. If you use a *reduction-identifier* that is not implicitly declared, you must use the [omp declare reduction](#page-277-0) directive to declare the *reduction-identifier* beforehand.

The following table lists each *reduction-identifier* that is implicitly declared at every scope for arithmetic types and its semantic initializer value. The actual initializer value is that value as expressed in the data type of the reduction list item.

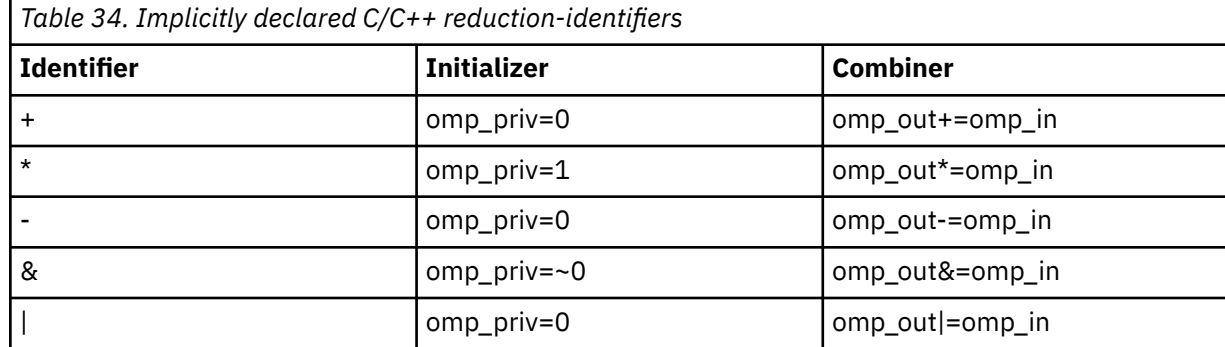

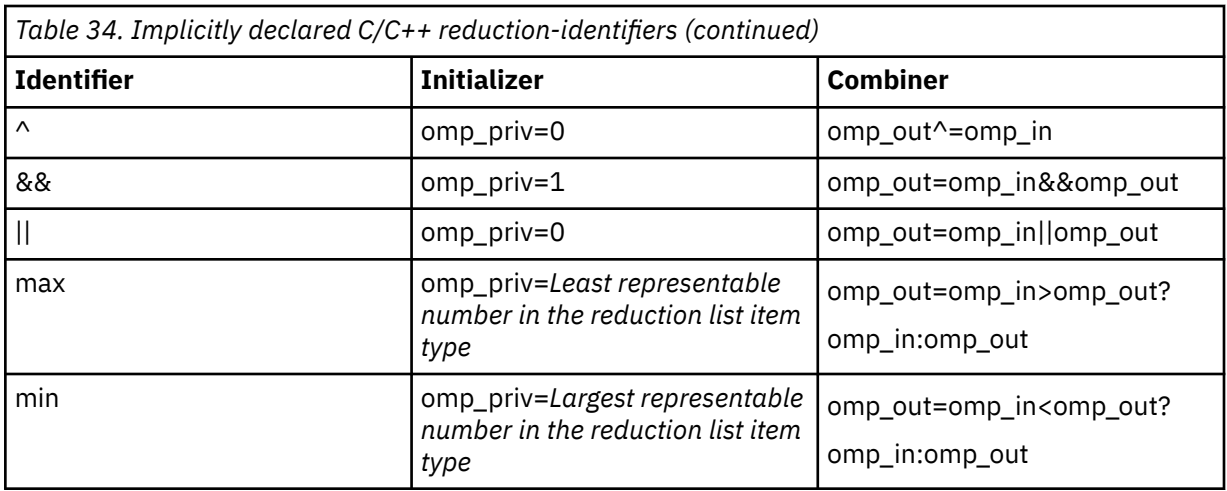

**omp** in and **omp** out correspond to two identifiers that refer to storage of the type of the list item. **omp out** holds the final value of the combiner operation. Any reduction-identifier that is defined with the omp declare reduction directive is also valid. In that case, the *initializer* and *combiner* of the *reduction-identifier* are specified by the *initializer-clause* and the *combiner* in the omp declare reduction directive.

Restrictions:

- The reduction clause on the omp target directive is supported only in the form of combined constructs, such as omp target parallel for or omp target teams distribute parallel for.
- A list item that appears in a reduction clause of a worksharing construct must be shared in the parallel regions to which any of the worksharing regions arising from the worksharing construct bind.
- A list item that appears in a reduction clause of the innermost enclosing worksharing or parallel construct may not be accessed in an explicit task.
- Any number of reduction clauses can be specified on the directive, but a list item can appear only once in the reduction clauses for that directive.
- For a *reduction-identifier* declared with the omp declare reduction construct, the directive must appear before its use in a reduction clause.
- If a list item is an array section, it must specify contiguous storage and it cannot be a zero-length array section.
- If a list item is an array section, accesses to the elements of the array outside the specified array section are not allowed.
- The type of a list item that appears in a reduction clause must be valid for the *reduction-identifier*. For a **max** or **min** reduction in C, the type of the list item must be an allowed arithmetic data type: char, int, float, double, or  $\Box$ Bool, possibly modified with long, short, signed, or unsigned. **For**  $\Box$  For a **max** or **min** reduction in C++, the type of the list item must be an allowed arithmetic data type: char, wchar\_t, int, float, double, or bool, possibly modified with long, short, signed, or unsigned. C++
- A list item that appears in a reduction clause must not be const-qualified.
- If a list item in a reduction clause on a worksharing construct has a reference type then it must bind to the same object for all threads of the team.
- The *reduction-identifier* for any list item must be unambiguous and accessible.

### **shared(***list***)**

Declares one or more list items to be shared among the teams. Data variables in *list* are separated by commas.

### **thread\_limit(***exp***)**

Specifies an upper limit on the number of threads inside each team. The expression represented by *exp* must evaluate to a positive integer value.

# **Usage**

- For a target region without specifying *teams*, a single team is created and its main thread executes the target region.
- The **omp teams** directive must be strictly nested inside the target region, that is, no code can exist between the **omp target** directive and the **omp teams** directive. You must strictly nest the following OpenMP regions inside the teams region:
	- **omp distribute**
	- **omp distribute simd**
	- **omp distribute parallel for**
	- **omp distribute parallel for simd**
	- Parallel regions, including any parallel regions arising from combined constructs
- Basically, the compiler creates as many teams as you request. However, if the number you request exceeds either of the following numbers, teams of the smaller number between the two are created:
	- The value specified on the **num\_teams** clause
	- 65536, which is the implementation defined limit
- Basically, the compiler creates as many threads per team as you request. However, if the number you request exceeds either of the following numbers, threads of the smaller number between the two are created per team:
	- The value specified on the **thread\_limit** clause
	- 992, which is the implementation defined limit
- After the teams are created, the number of teams remains constant for the duration of the teams region.
- When the **omp teams** directive is used as part of a combined construct, for example, the **omp target teams** directive, the expression used in the **num\_teams** or **thread\_limit** clause is evaluated on the host.
- Within a teams region, each team has a unique team number. Team numbers are consecutive integers that range from zero to one less than the number of teams. You can obtain the team number by calling the **omp\_get\_team\_num** function.

### **Example**

```
#include <stdlib.h> 
#include <assert.h> 
#include <omp.h> 
int foo();
int main() 
{
 int res = 0, n = 0;
 #pragma omp target teams num_teams(foo()) map(res, n) reduction(+:res)
\{ res = omp_get_team_num();
    if (omp\_get\_team\_num() == 0)n = \overline{omp\_get\_num\_teams}();
Assert (res == (n*(n-1))/2);
                                  // Sum of first n-1 natural numbers
}
```
In the preceding example, foo() is evaluated on the host and does not need to be specified using the **declare target** directive. The example performs a teams reduction on the mapped variable res. Because only the main thread of each team executes the team region, the team-private reduction variable res is safely updated to the team number of the thread. Teams are numbered from zero to the number of teams in the current teams region, which can be obtained at run time by calling the **omp\_get\_num\_teams** function. Finally, to safely update n with the actual number of teams, only one main thread should perform the write.

# **#pragma omp threadprivate**

# **Purpose**

The **omp threadprivate** directive makes the named file-scope, namespace-scope, or static block-scope variables private to a thread.

# **Syntax**

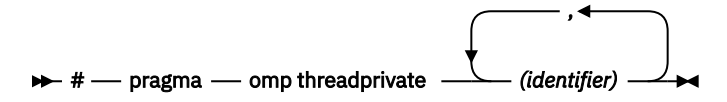

where *identifier* is a file-scope, name space-scope or static block-scope variable.

# **Usage**

Each copy of an **omp threadprivate** data variable is initialized once prior to first use of that copy. If an object is changed before being used to initialize a **threadprivate** data variable, behavior is unspecified.

A thread must not reference another thread's copy of an **omp threadprivate** data variable. References will always be to the main thread's copy of the data variable when executing serial and main regions of the program.

Use of the **omp threadprivate** directive is governed by the following points:

- An **omp threadprivate** directive must appear at file scope outside of any definition or declaration.
- The **omp threadprivate** directive is applicable to static-block scope variables and may appear in lexical blocks to reference those block-scope variables. The directive must appear in the scope of the variable and not in a nested scope, and must precede all references to variables in its list.
- A data variable must be declared with file scope prior to inclusion in an **omp threadprivate** directive *list*.
- An **omp threadprivate** directive and its *list* must lexically precede any reference to a data variable found in that *list*.
- A data variable specified in an **omp threadprivate** directive in one translation unit must also be specified as such in all other translation units in which it is declared.
- Data variables specified in an **omp threadprivate** *list* must not appear in any clause other than the **copyin**, **copyprivate**, **if**, **num\_threads**, and **schedule** clauses.
- The address of a data variable in an **omp threadprivate** *list* is not an address constant.
- A data variable specified in an **omp threadprivate** *list* must not have an incomplete or reference type.

# **Combined constructs**

Combined constructs are shortcuts for specifying one construct immediately nested inside another construct. Specifying a combined construct is semantically identical to specifying the first construct that encloses an instance of the second construct and no other statements.

If you specify a clause that is permitted on both of the individual constructs, the clause applies to one or both constructs.

You can use the following combined constructs:

- omp parallel for  $\frac{1}{x}$  $\frac{1}{x}$  $\frac{1}{x}$
- **omp parallel for simd**
- **omp parallel sections**
- <span id="page-323-0"></span>• **omp parallel workshare**
- **omp target parallel**
- **omp target parallel for**
- **omp target parallel for simd**
- **omp target simd**
- **omp target teams**
- **omp target teams distribute**
- **omp target teams distribute parallel for**
- **omp target teams distribute parallel for simd**
- **omp target teams distribute simd**
- **omp teams distribute**
- **omp teams distribute parallel for**
- **omp teams distribute parallel for simd**
- **omp teams distribute simd**

**Note:**

1. The **nowait** clause is not supported.
# **Chapter 6. Compiler commands reference**

This section introduces the commands that are included with XL C/C++.

#### **Commands**

#### **genhtml command**

The **genhtml** command converts an existing XML diagnostic report produced by the **-qlistfmt** option. You can choose to produce XML or HTML diagnostic reports by using the **-qlistfmt** option. The report can help you find optimization opportunities. For more information about how to use this command, see the **genhtml** [command](#page-188-0)**genhtml** [command](#page-0-0) in the *XL C/C++ Compiler Reference*.

#### **Profile-directed feedback (PDF) related commands**

#### **cleanpdf command**

The **cleanpdf** command removes all the PDF files or the specified PDF files from the directory to which profile-directed feedback data is written.

#### **mergepdf command**

The **mergepdf** command provides the ability to weigh the importance of two or more PDF records when combining them into a single record. The PDF records must be derived from the same executable.

#### **showpdf command**

The **showpdf** command displays the following types of profiling information for all the procedures executed in a PDF run (compilation under the **-qpdf1** option):

- Block-counter profiling
- Call-counter profiling
- Value profiling
- Cache-miss profiling, if you specified the **-qpdf1=level=2** option during the **-qpdf1** phase.

You can view the first two types of profiling information in either text or XML format. However, you can view value profiling and cache-miss profiling information only in XML format.

For more information, see [-qpdf1, -qpdf2](#page-0-0) in the *XL C/C++ Compiler Reference*.

# **cleanpdf**

#### **Purpose**

Removes all PDF files or the specified PDF files, including PDF files with process ID suffixes. Removing profiling information reduces runtime overhead if you change the program and then go through the PDF process again.

#### **Syntax**

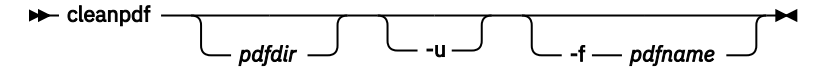

#### **Parameters**

#### *pdfdir*

Specifies the directory that contains the PDF files to be removed. If *pdfdir* is not specified, the directory is set by the PDFDIR environment variable; if PDFDIR is not set, the directory is the current directory.

#### **-f** *pdfname*

Specifies the name of the PDF file to be removed. If -f *pdfname* is not specified, .<*output\_name*>\_pdf is removed by default, where <*output\_name*> is the name of the output file that is generated when you compile your program with **-qpdf1**.

**-u**

If -f *pdfname* is specified, in addition to the file removed by **-f**, files with the naming convention *pdfname*.*<pid>*, if applicable, are also removed. *<pid>* is the ID of the running process in the PDF training step.

If -f *pdfname* is not specified, removes the default PDF file .<*output\_name*>\_pdf. If applicable, files with the default naming convention .<*output\_name*>\_pdf.*<pid>* are also removed.

#### **Usage**

Run **cleanpdf** only when you finish the PDF process for a particular application. Otherwise, if you want to resume by using PDF process with that application, you must compile all of the files again with **-qpdf1**.

You can find **cleanpdf** in /opt/ibm/xlC/16.1.1/bin/.

### **Related information**

- • ["-qpdf1, -qpdf2" on page 176](#page-197-0)
- ["Profile-directed feedback"](#page-0-0) in the *XL C/C++ Optimization and Programming Guide*

# **genhtml**

#### **Purpose**

Displays the HTML version of an XML report that has already been generated.

#### **Usage**

Use the following command to view the existing XML report in HTML format. This command generates the HTML content to standard output.

```
genhtml xml_file
```
Use the following command to generate the HTML content into a defined HTML file. You can use a web browser to view the generated HTML file.

genhtml *xml\_file* > *target\_html\_file*

**Note:** The suffix of the HTML file name must be compliant with the static HTML page standard, for example, .html or .htm. Otherwise, the web browser might not be able to open the file.

### **Related information**

• ["-qlistfmt" on page 167](#page-188-0)

# **mergepdf**

#### **Purpose**

Merges two or more PDF files into a single PDF file.

```
Syntax
```
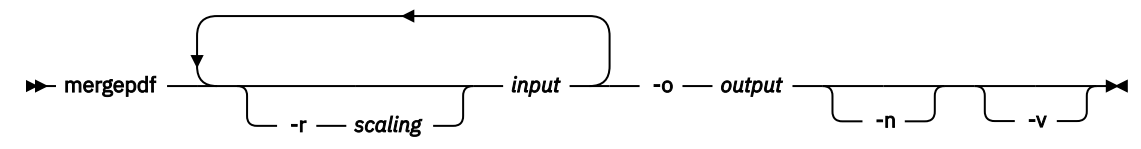

#### **Parameters**

#### **-r** *scaling*

Specifies the scaling ratio for the PDF file. This value must be greater than zero and can be either an integer or a floating-point value. If not specified, a ratio of 1.0 is assumed.

*input*

Specifies the name of a PDF input file, or a directory that contains PDF files.

**-o** *output*

Specifies the name of the PDF output file, or a directory to which the merged output is written.

**-n**

Specifies that PDF files do not get normalized.

**-v**

Specifies verbose mode, and causes internal and user-specified scaling ratios to be displayed to standard output.

#### **Usage**

By default, **mergepdf** normalizes the files in such a way that every profile has the same overall weighting, and individual counters are scaled accordingly. This procedure is done before applying the user-specified ratio (with **-r**). When **-n** is specified, no normalization occurs. If neither **-n** nor **-r** is specified, the PDF files are not scaled at all.

You can find **mergepdf** in /opt/ibm/xlC/16.1.1/bin/.

### **Example**

If you have several PDF files, use the **mergepdf** command to combine these PDF files into one PDF file. For example, if you produce three PDF files that represent usage patterns that occur 53%, 32%, and 15% of the time respectively, you can use this command:

mergepdf -r 53 *file\_path1* -r 32 *file\_path2* -r 15 *file\_path3* -o *file\_path4*

where *file\_path1*, *file\_path2*, and *file\_path3* specify the directories and names of the PDF files that are to be merged, and *file\_path4* specifies the directory and name of the output PDF file.

### **Related information**

- • ["-qpdf1, -qpdf2" on page 176](#page-197-0)
- ["Profile-directed feedback"](#page-0-0) in the *XL C/C++ Optimization and Programming Guide*

# **showpdf**

#### **Purpose**

Displays part of the profiling information written to PDF and PDF map files. To use this command, you must first compile your program with the **-qpdf1** option.

```
Syntax
>> showpdf
          pdfdir -f pdfname -m pdfmapdir -xml
```
### **Parameters**

#### **pdfdir**

Is the directory that contains the profile-directed feedback (PDF) file. If the PDFDIR environment variable is not changed after the PDF1 step, the PDF map file is also contained in this directory. If this parameter is not specified, the compiler uses the value of the PDFDIR environment variable as the name of the directory.

#### **pdfname**

Is the name of the PDF file. If this parameter is not specified, the compiler uses .<*output\_name*>\_pdf as the name of the PDF file by default, where <*output\_name*> is the name of the output file that is generated when you compile your program with **-qpdf1**.

#### **pdfmapdir**

Is the directory that contains the PDF map file. If this parameter is not specified, the compiler uses the value of the PDFDIR environment variable as the name of the directory.

#### **-xml**

Determines the display format of the PDF information. If this parameter is specified, the PDF information is displayed in XML format; otherwise, it is displayed in text format. Because value profiling and cache-miss profiling information can be displayed only in XML format, the PDF report in XML format contains more information than the report in text format.

### **Usage**

A PDF map file that contains static information is generated during the PDF1 step and a PDF file is generated during the execution of the resulting application. With the showpdf command, you can view the following types of profiling information that is gathered from your application:

- Block-counter profiling
- Call-counter profiling
- Value profiling
- Cache-miss profiling, if you specified the **-qpdf1=level=2** option during the PDF1 step.

The showpdf command accepts only PDF files that are in binary format and needs both the PDF and PDF map files to display PDF information. You can view the first two types of profiling information in either text or XML format. However, you can view value profiling and cache-miss profiling information only in XML format.

If the PDFDIR environment variable is changed between the PDF1 step and the execution of the resulting application, the PDF and PDF map files are generated in separate directories. In this case, you must specify the directories for both of these files to the showpdf command.

You can find **showpdf** in /opt/ibm/xlC/16.1.1/bin/.

#### **Example**

The following example shows how to use the showpdf command to view the profiling information for a Hello World application.

The source for the program file hello.c is as follows:

```
#include <stdio.h> 
void HelloWorld()
{
    printf("Hello World");
}
main()
```

```
\overline{X} HelloWorld();
     return 0;
}
```
1. Compile the source file.

```
xlc -qpdf1 -O hello.c
```
- 2. Run the resulting executable program **a.out** with a typical data set or several typical data sets.
- 3. If you want to view the profiling information for the executable file in text format, run the showpdf command without any parameters.

showpdf

The result is as follows:

```
HelloWorld(67): 1 (hello.c)
Call Counters:
4 | 1 printf(69)
Call coverage = 100\% (1/1)
Block Counters:
2-4 | 1
55 | 1
Block coverage = 100% ( 2/2 )
-----------------------------------
main(68): 1 (hello.c)
Call Counters:
8 | 1 HelloWorld(67)
Call coverage = 100\% (1/1)
Block Counters:
6-9 | 1
10 |
Block coverage = 100\% (1/1)
Total Call coverage = 100% ( 2/2 )
Total Block coverage = 100\% (3/3)
```
If you want to view the profiling information in XML format, run the showpdf command with the **-xml** parameter.

```
showpdf -xml
```
The result is as follows:

```
 <?xml version="1.0" encoding="UTF-8" ?> 
- <XLTransformationReport xmlns="http://www.ibm.com/2010/04/CompilerTransformation" 
version="1.0">
   - <CompilationStep name="showpdf">
    - <ProgramHierarchy>
       - <FileList>
         - <File id="1" name="hello.c">
           - <RegionList>
 <Region id="67" name="HelloWorld" startLineNumber="2" /> 
 <Region id="68" name="main" startLineNumber="6" /> 
             </RegionList>
          \langleFile>
         </FileList>
      </ProgramHierarchy>
       <TransformationHierarchy /> 
    - <ProfilingReports>
       - <BlockCounterList>
         - <BlockCounter regionId="67" execCount="1" coveredBlock="2" totalBlock="2">
           - <BlockList>
               <Block index="3" execCount="1" startLineNumber="2" endLineNumber="4" />
```
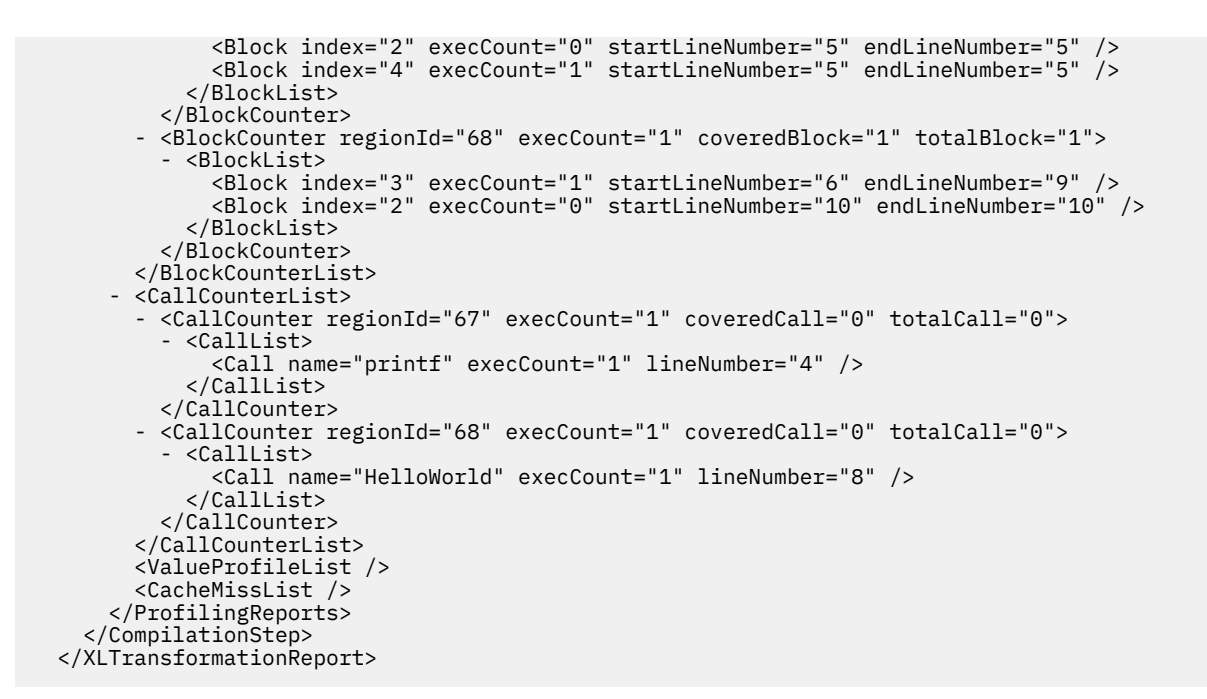

# **Related information**

- • ["-qpdf1, -qpdf2" on page 176](#page-197-0)
- • ["-qshowpdf" on page 194](#page-215-0)
- ["Profile-directed feedback"](#page-0-0) in the *XL C/C++ Optimization and Programming Guide*

# **Chapter 7. Macros reference**

This section provides information about the macros that are supported by XL C/C++.

The macros that are listed in "Compiler predefined macros" on page 309 have compiler-predefined values. These predefined macros are used to conditionally compile code for specific compilers, specific versions of compilers, specific environments, and specific language features. Some predefined macros are protected, which means that the compiler will issue a warning message if you try to undefine or redefine them. Some predefined macros are unprotected and can be undefined or redefined without warning.

The compiler also provides many other macros that you can use in your programs. For example, XL  $C/C++$  supports function-like macros with a variable number of arguments, as a language extension for compatibility with C and as part of C++11. The ["Other macros" on page 319](#page-340-0) section lists some of the compiler-supplied macros that do not have predefined values.

# **Compiler predefined macros**

Predefined macros can be used to conditionally compile code for specific compilers, specific versions of compilers, specific environments, and specific language features.

Predefined macros fall into several categories:

- "General macros" on page 309
- • ["Macros to identify the XL C/C++ compiler" on page 310](#page-331-0)
- • ["Macros related to the platform" on page 312](#page-333-0)
- • ["Macros related to compiler features" on page 313](#page-334-0)

# **General macros**

These predefined macros are always predefined by the compiler. Unless noted otherwise, all these macros are *protected*, which means that the compiler will issue a warning if you try to undefine or redefine them.

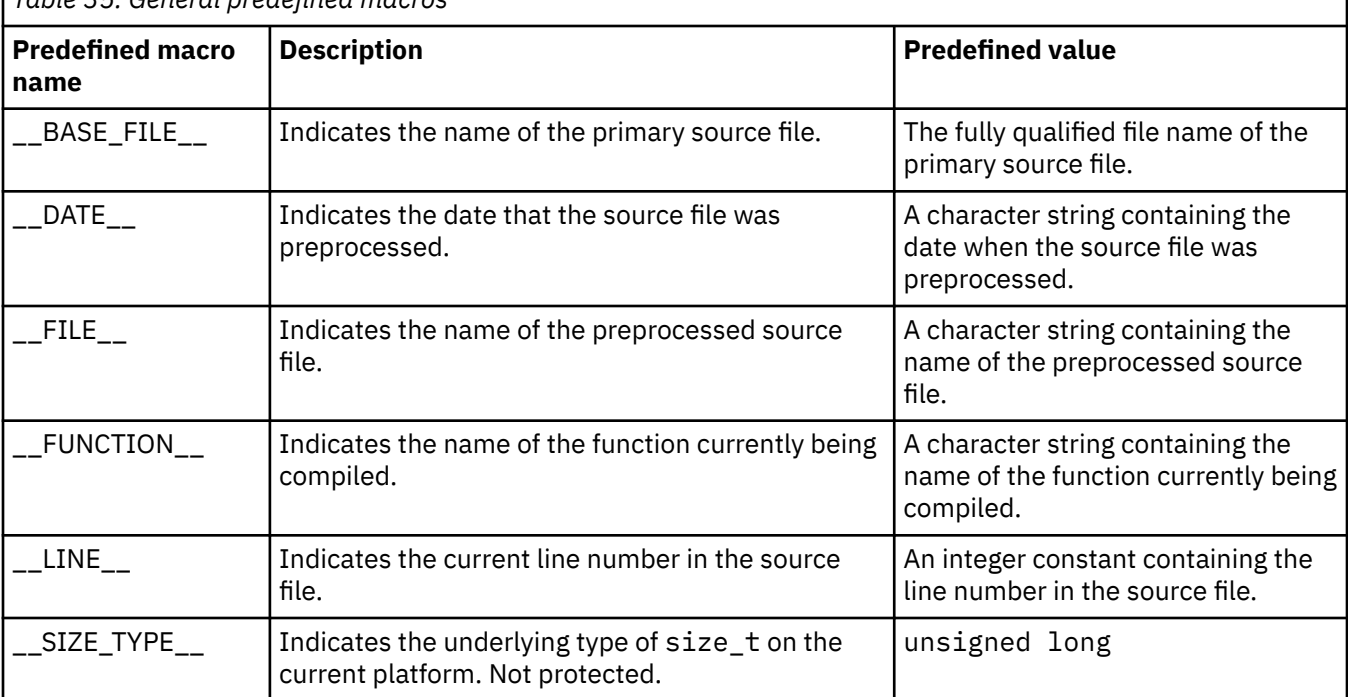

*Table 35. General predefined macros*

<span id="page-331-0"></span>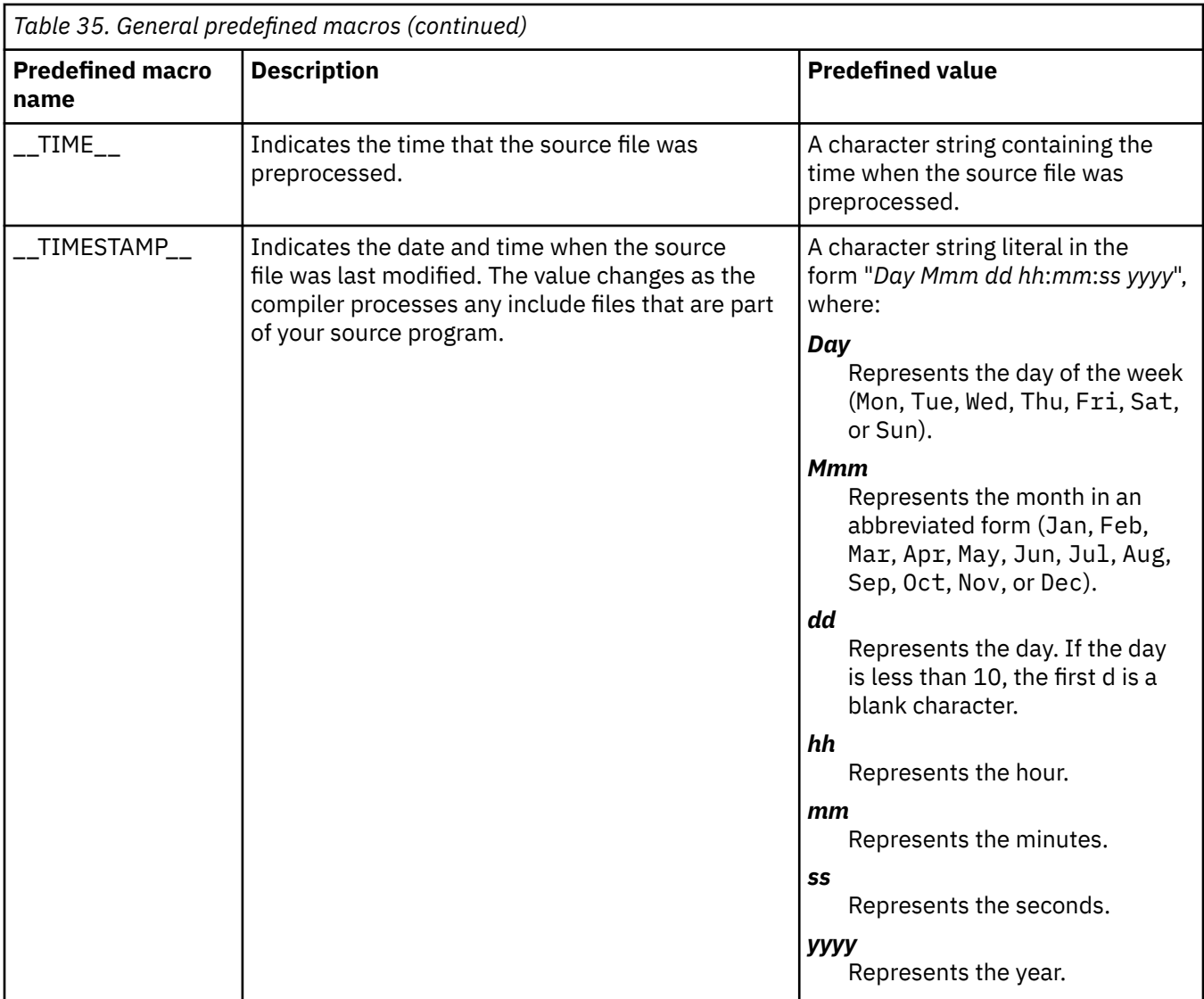

# **Macros to identify the XL C/C++ compiler**

Most of the macros related to the XL C/C++ compiler are predefined and protected, which means that the compiler will issue a warning if you try to undefine or redefine them. You can use these macros to distinguish code consumed by XL C/C++ from code consumed by other compilers in your programs.

You can use the **-dM (-qshowmacros) -E** compiler options to view the values of the predefined macros.

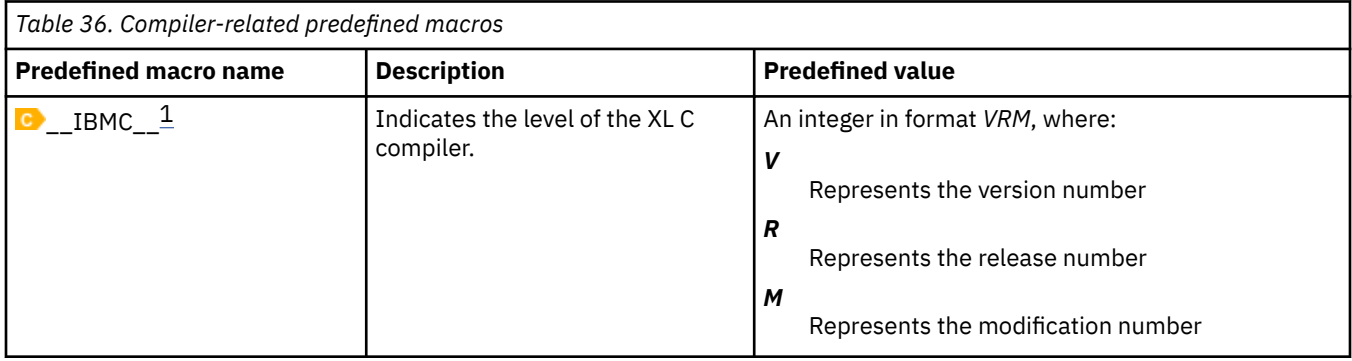

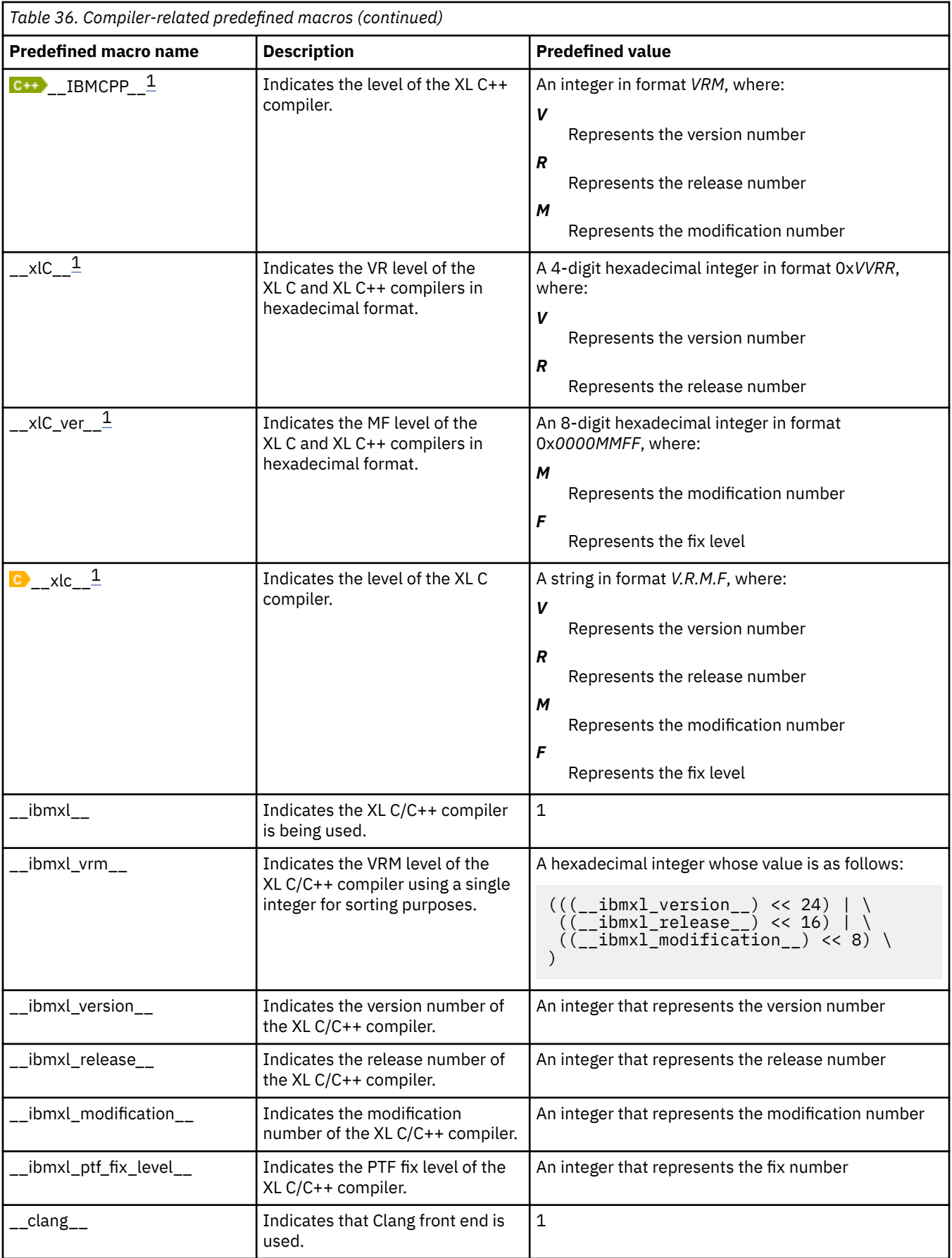

<span id="page-333-0"></span>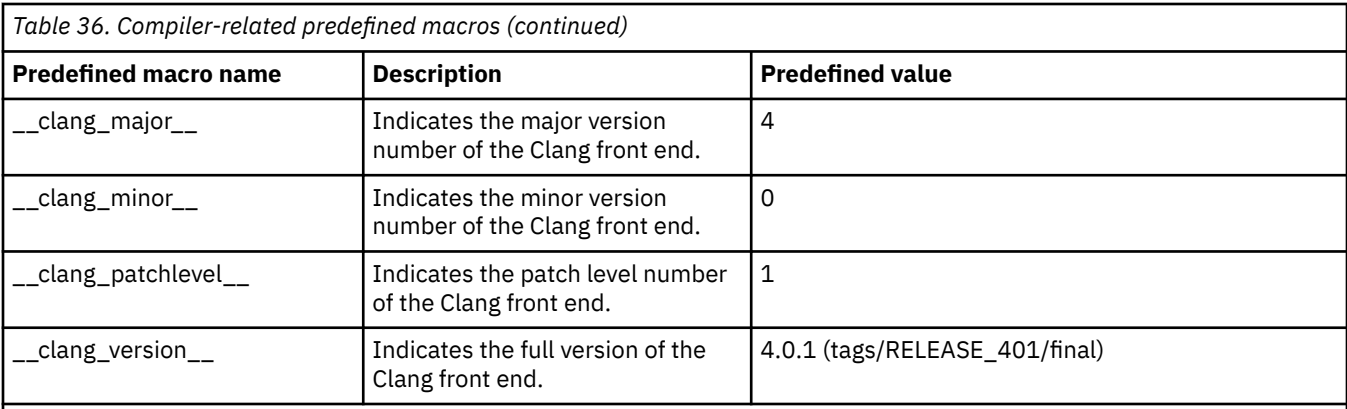

#### **Note:**

1. This macro is not defined when the default **[-qnoxlcompatmacros](#page-235-0)** option is in effect. To migrate programs from IBM XL C/C++ for Linux V13.1 or earlier for big endian distributions or IBM XL C/C++ for AIX to release versions starting from IBM XL C/C++ for Linux, V13.1.6 for little endian distributions, you must use the **-qxlcompatmacros** option to define this macro.

# **Macros related to the platform**

These predefined macros are provided to facilitate porting applications between platforms. All platformrelated predefined macros are unprotected and can be undefined or redefined without warning unless otherwise specified.

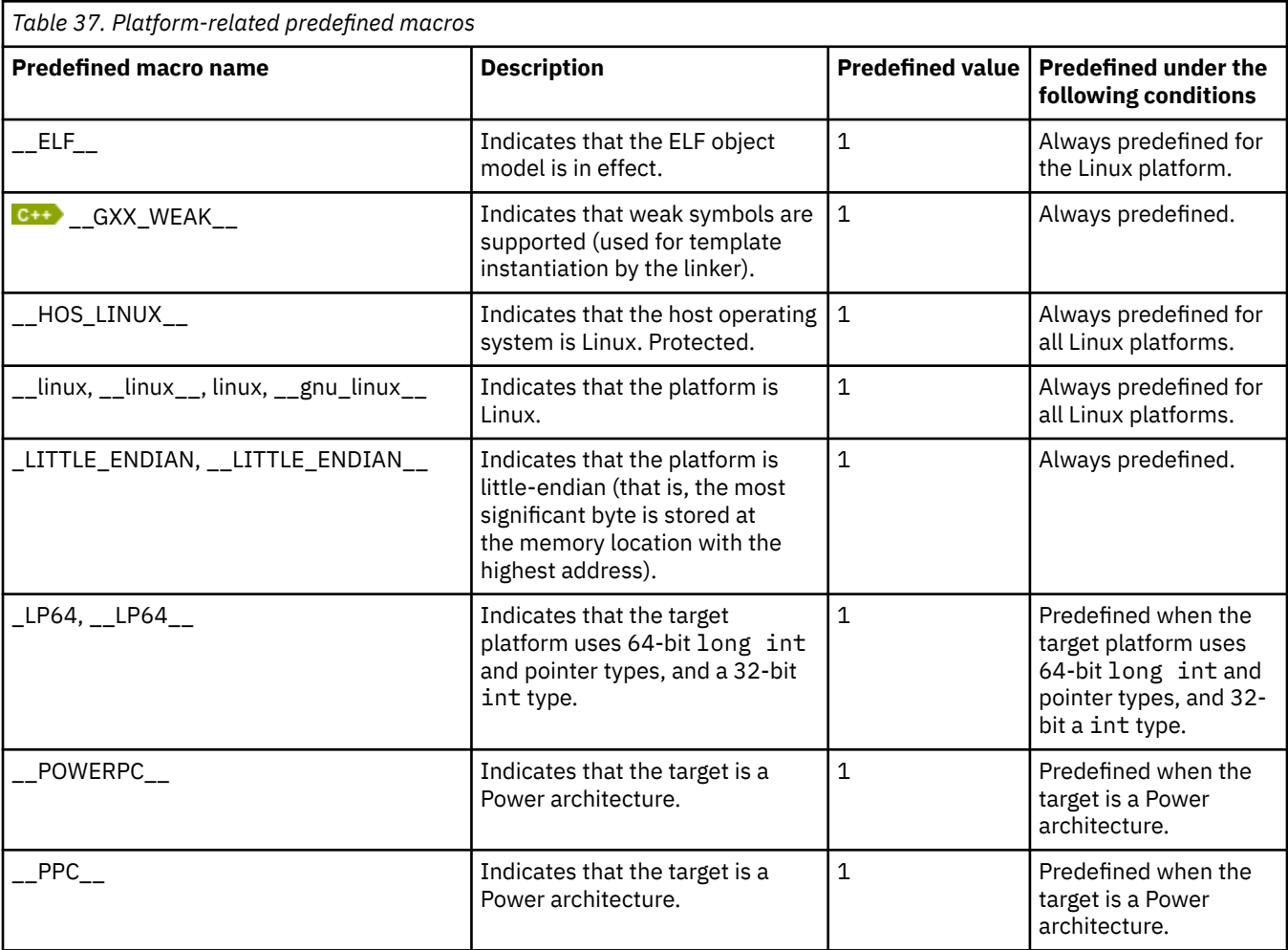

<span id="page-334-0"></span>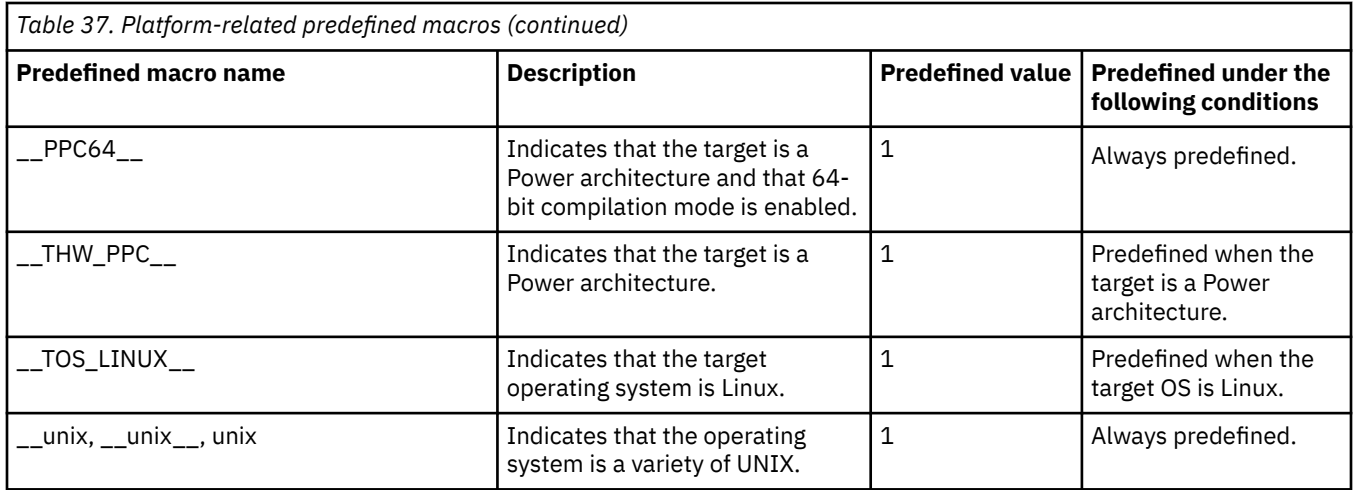

# **Macros related to compiler features**

Feature-related macros are predefined according to the setting of specific compiler options or pragmas. Unless noted otherwise, all feature-related macros are protected, which means that the compiler will issue a warning if you try to undefine or redefine them.

Feature-related macros are discussed in the following sections:

- "Macros related to compiler option settings" on page 313
- • ["Macros related to architecture settings" on page 315](#page-336-0)
- • ["Macros related to language levels" on page 316](#page-337-0)

# **Macros related to compiler option settings**

The following macros can be tested for various features, including source input characteristics, output file characteristics, and optimization. All of these macros are predefined by a specific compiler option or suboption, or any invocation or pragma that implies that suboption. If the suboption enabling the feature is not in effect, then the macro is undefined.

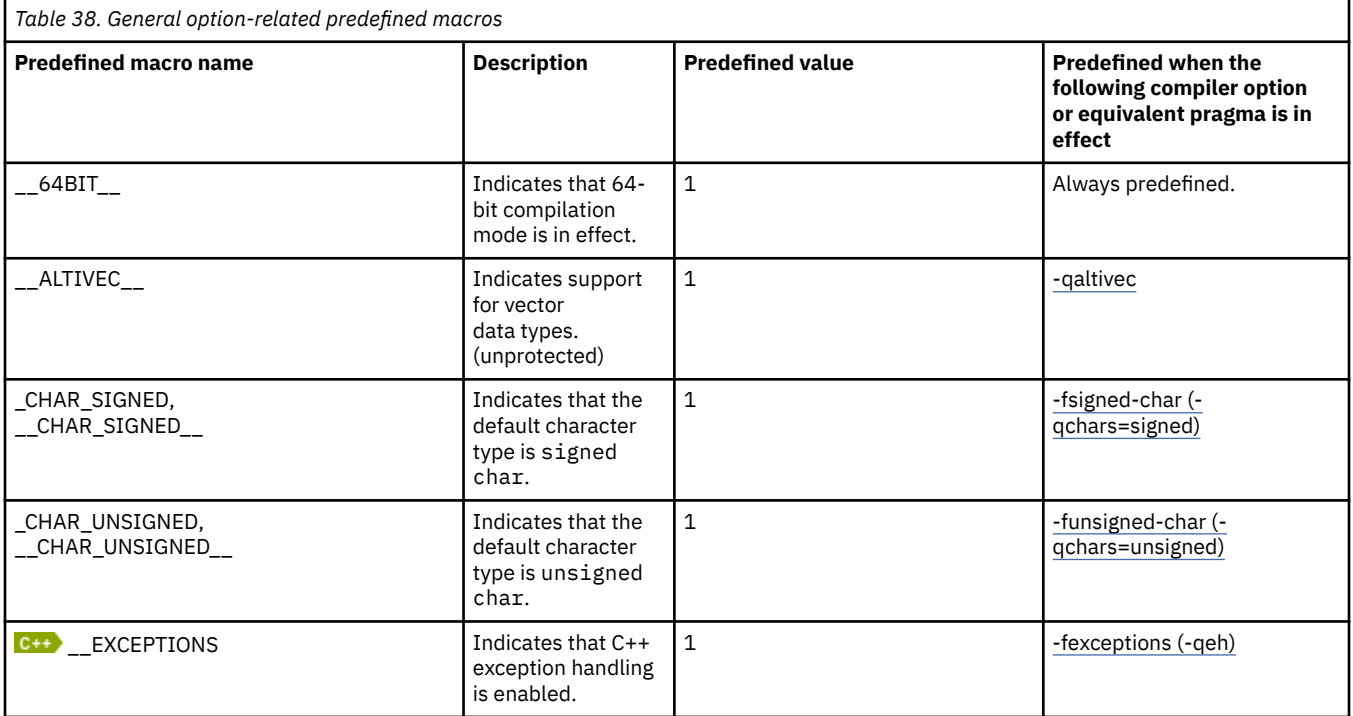

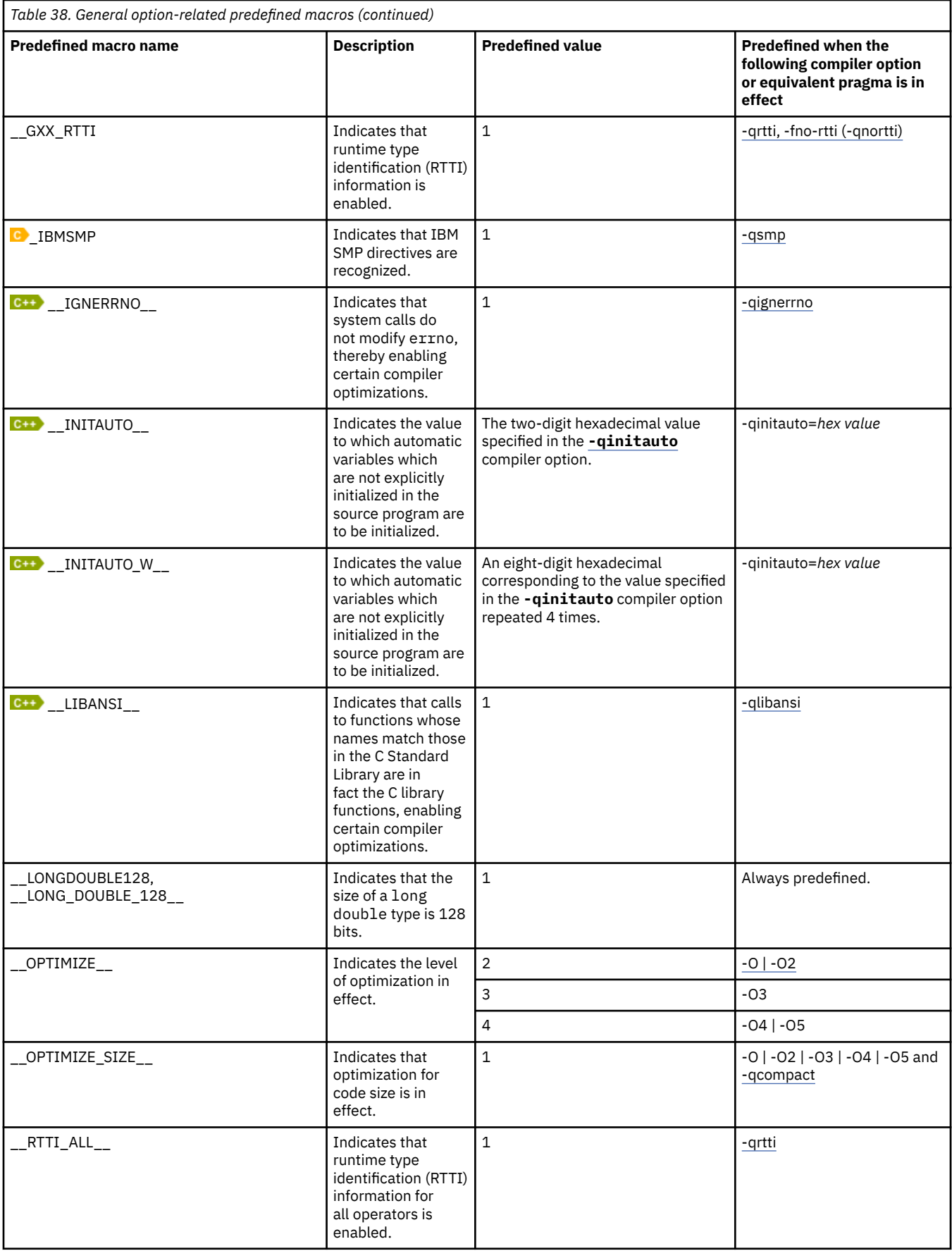

<span id="page-336-0"></span>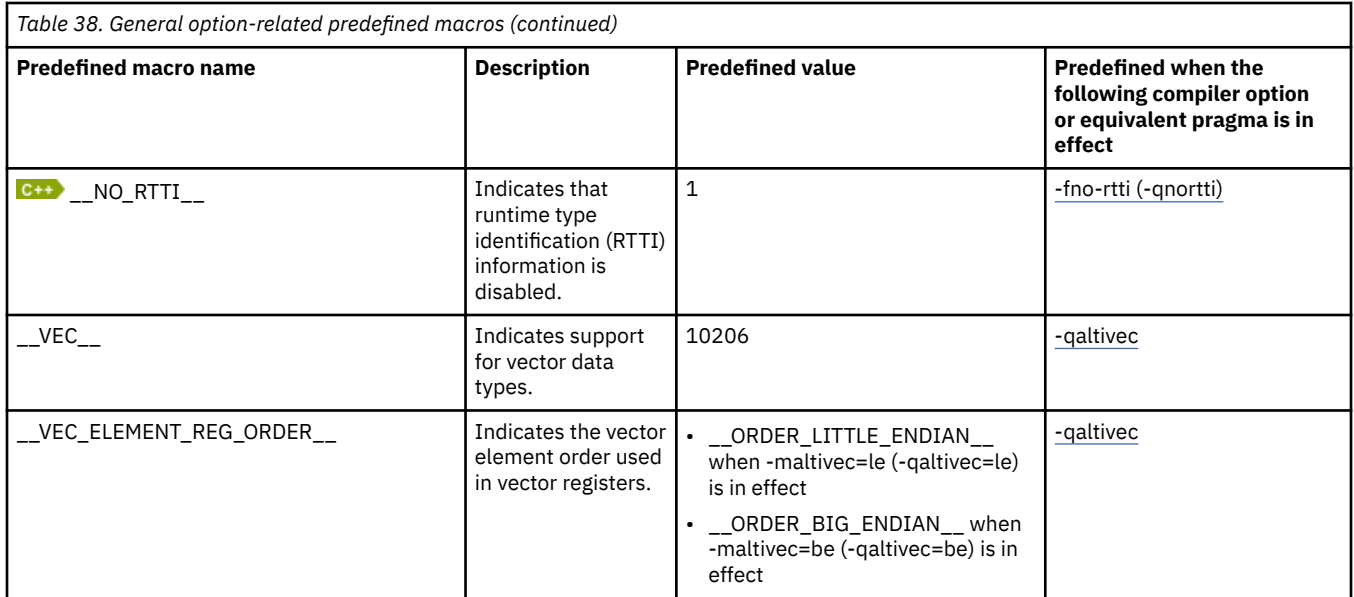

# **Macros related to architecture settings**

The following macros can be tested for target architecture settings. All of these macros are predefined to a value of 1 by a **-mcpu** compiler option setting, or any other compiler option that implies that setting. If the **-mcpu** suboption does not enabling the feature, then the macro is undefined.

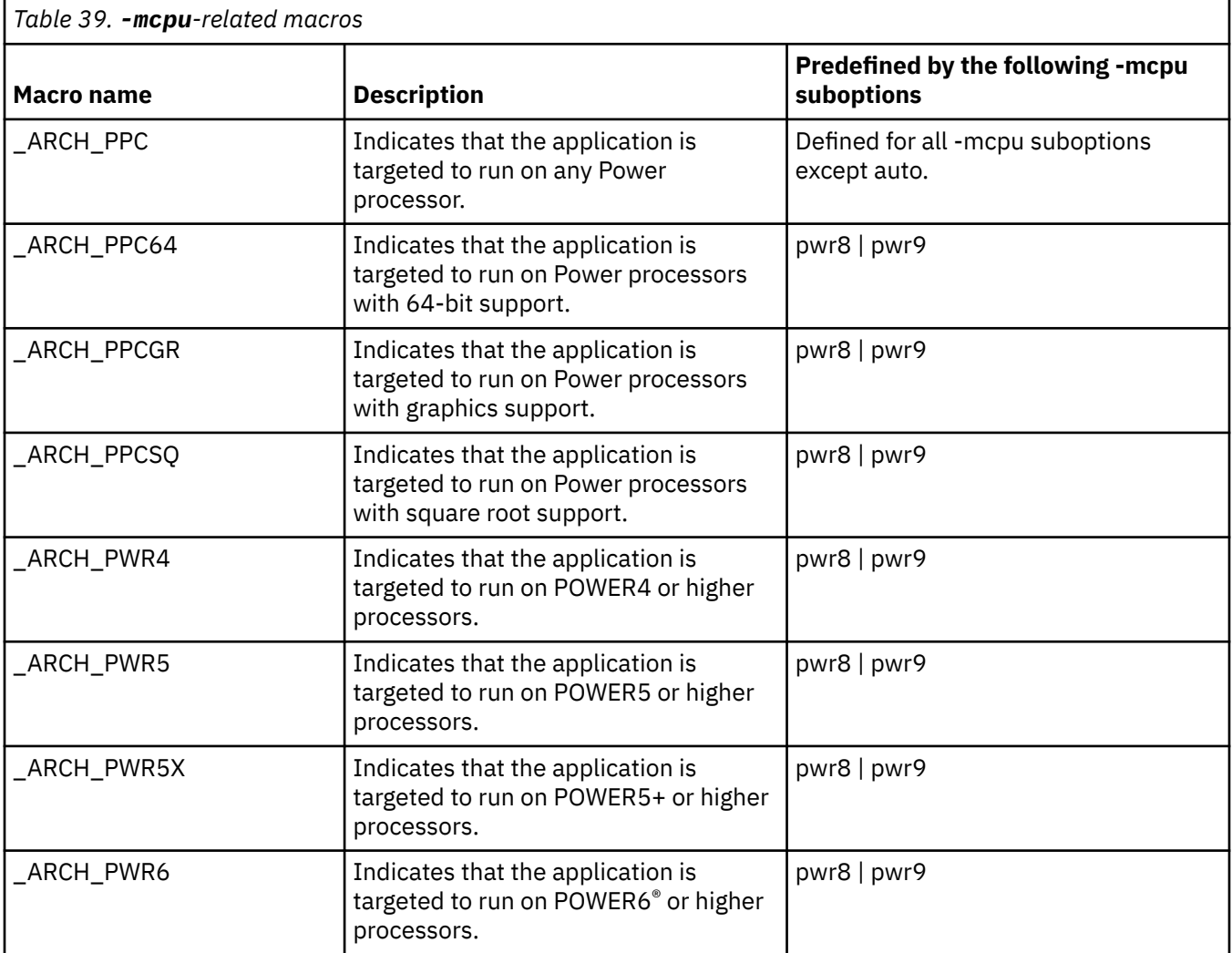

<span id="page-337-0"></span>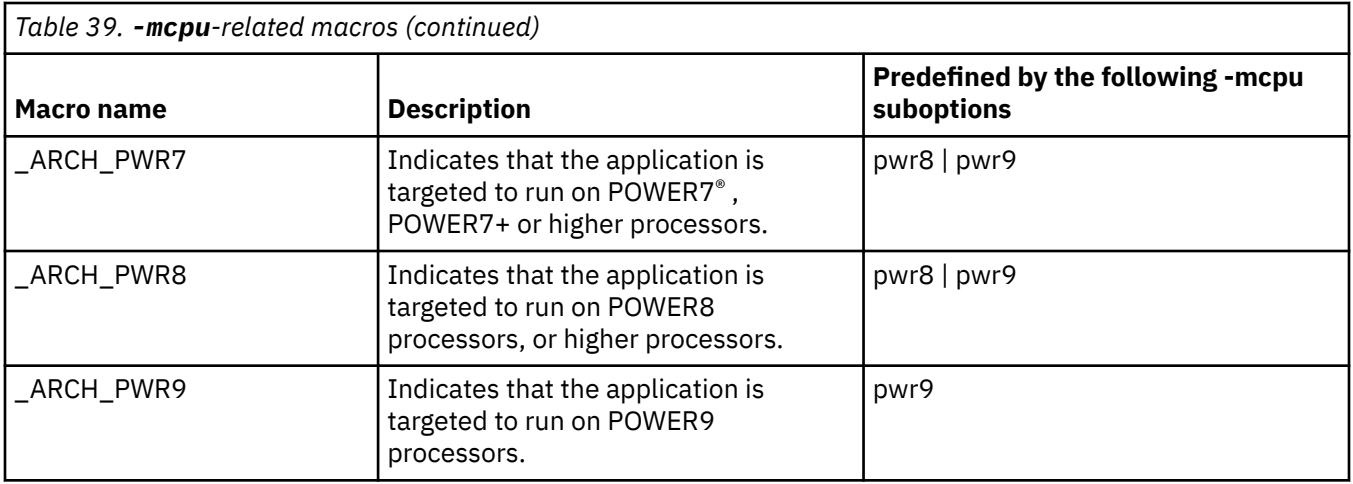

### **Related information**

• ["-mcpu \(-qarch\)" on page 125](#page-146-0)

# **Macros related to language levels**

The following macros except  $\overline{c}$  +  $\overline{c}$  \_cplusplus, \_STDC\_ $\overline{c}$  +  $\overline{c}$ , and  $\overline{c}$  \_STDC\_VERSION  $\overline{c}$  are predefined to a value of 1 by a specific language level, represented by a suboption of the **[-std \(](#page-242-0) [qlanglvl\)](#page-242-0)** compiler option, or any invocation or pragma that implies that suboption. If the suboption enabling the feature is not in effect, the macro is undefined. For descriptions of the features related to these macros, see the *XL C/C++ Language Reference* and the C and C++ language standards.

*Table 40. Predefined macros for language features for xlc/xlC and equivalent special invocations* **Predefined macro name Description Predefined when the following language level or compiler option is in effect CHOOL\_** BOOL\_\_ **Indicates that the bool** keyword is accepted. Always predefined. **C++** cplusplus contains the numeric value that indicates the supported language standard as defined by that specific standard. Always predefined. The format is *yyyymm*L. (For example, the format is 201103L for C+ +11. C++11 is the 201103 standard that was published in March of  $2011$  $2011$  $2011$ .)<sup>1</sup> C++ LEMCPP\_COMPLEX\_INIT | Indicates support for the initialization of complex types: float \_Complex, double \_Complex, and long double \_Complex. extended | extended0x | extended1y \_\_STDC\_\_ Indicates that the compiler conforms to the ANSI/ISO C standard. **C** Predefined to 1 if ANSI/ISO C standard conformance is in effect. **C++** Explicitly defined to 0.

<span id="page-338-0"></span>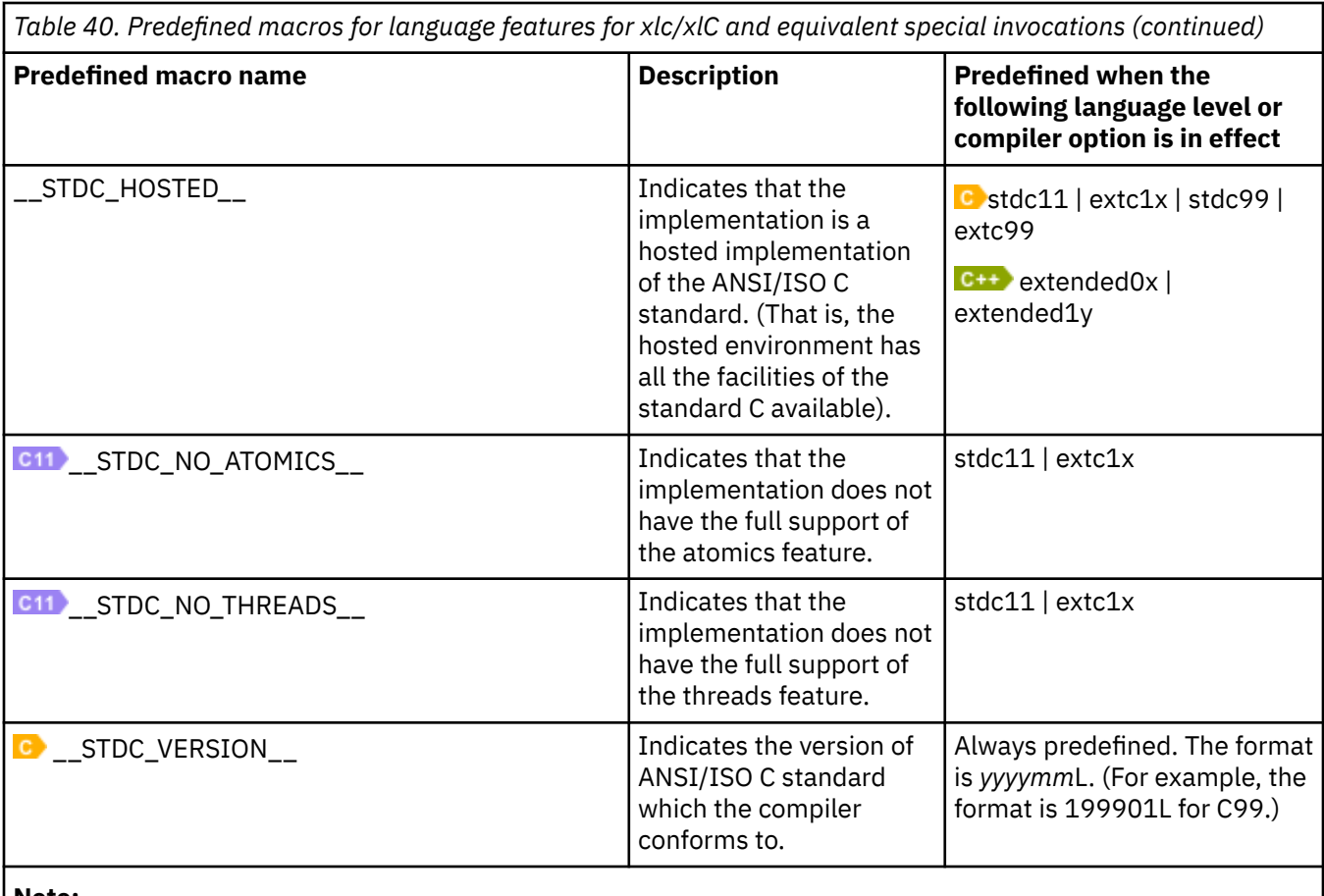

**Note:**

1. In IBM XL C/C++ for Linux 16.1.1.7 and earlier 16.1.1.x versions, the \_\_cplusplus macro is not predefined to 201402L when C++14 support is enabled; you have to specify the **-qxflag=disable\_\_cplusplusOverride** or **-D \_\_cplusplus=201402L** option to predefine the \_\_cplusplus macro to 201402L. Starting from IBM XL C/C++ for Linux 16.1.1.8, when you specify **-std=c++14**(recommended), **-std=c++1y**, or **-qlanglvl=extended1y** option to enable C++14 support, the \_\_cplusplus macro is predefined to 201402L; to restore the predefined value of the **\_\_cplusplus** macro for 16.1.1.7 and earlier 16.1.1.x versions, specify the **-qxflag=Override\_\_cplusplus** option.

# **Unsupported macros from other XL compilers**

The following macros, which might be supported by other XL compilers, are unsupported in IBM XL C/C++ for Linux 16.1.1. You can specify the **-Wunsupported-xl-macro** option to check whether any unsupported macro is used; if an unsupported macro is used, the compiler issues a warning message.

You might want to edit your source code to remove references of the unsupported macros during compiler migration.

```
Table 41. Unsupported macros that are related to the platform
```

```
_BIG_ENDIAN, __BIG_ENDIAN__
-LP32, LIP32\_THW\_370\___THW_BIG_ENDIAN__
```
\_\_LONGDOUBLE64 \_\_IBM\_GCC\_ASM \_\_IBM\_STDCPP\_ASM

 $\_$ TEMPINC $\_$ 

*Table 43. Unsupported macros related to architecture settings*

\_ARCH\_PWR6E

*Table 44. Unsupported macros related to language levels*

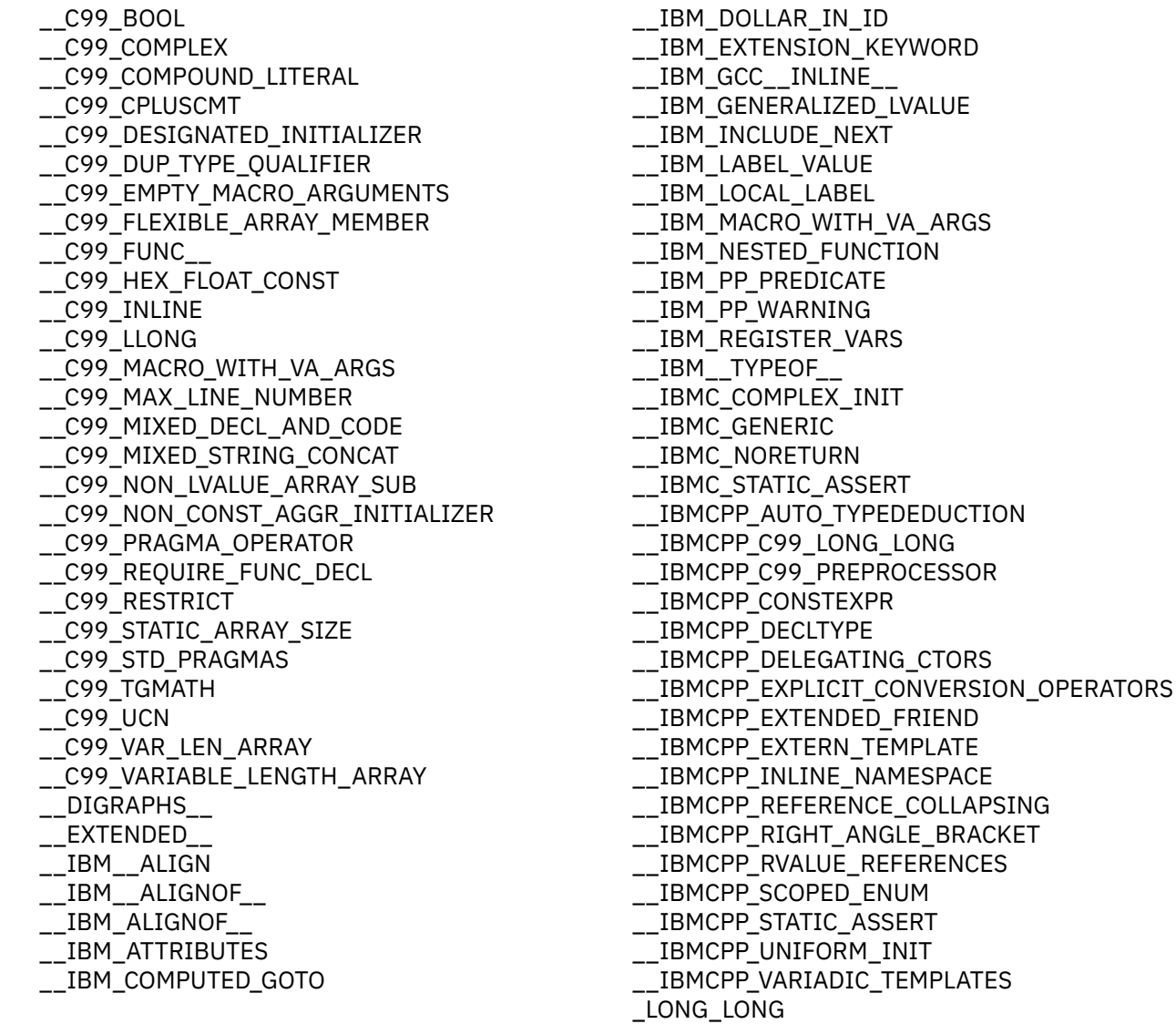

# <span id="page-340-0"></span>**Other macros**

These macros are supported by XL C/C++. They do not have predefined values.

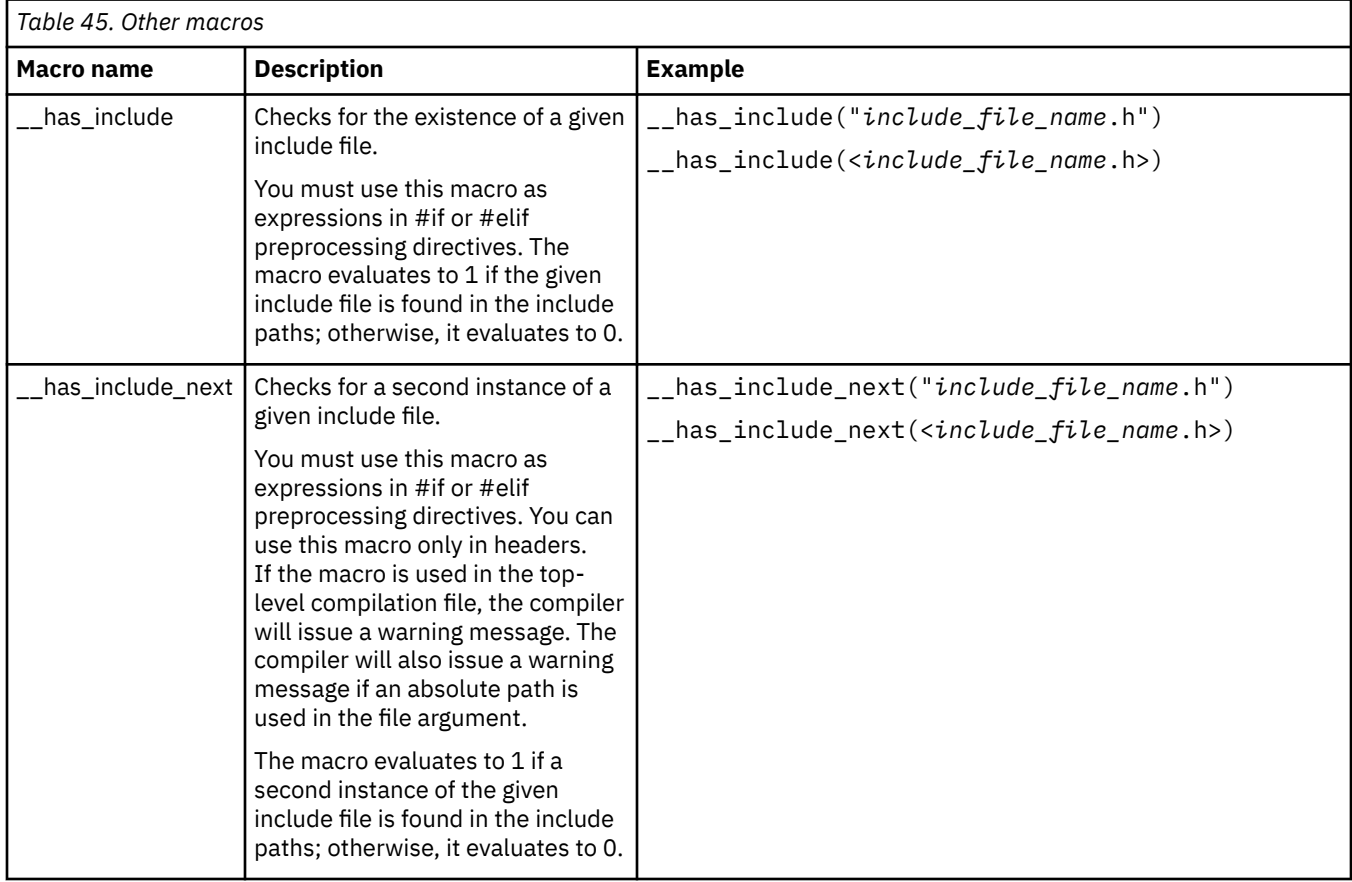

XL C/C++: Compiler Reference

# <span id="page-342-0"></span>**Chapter 8. Compiler built-in functions**

A built-in function is a coding extension to C and C++ that allows a programmer to use the syntax of C function calls and C variables to access the instruction set of the processor of the compiling machine. IBM Power architectures have special instructions that enable the development of highly optimized applications. Access to some Power instructions cannot be generated using the standard constructs of the C and C++ languages. Other instructions can be generated through standard constructs, but using built-in functions allows exact control of the generated code. Inline assembly language programming, which uses these instructions directly, is fully supported starting from XL C/C++, V12.1. Furthermore, the technique can be time-consuming to implement.

As an alternative to managing hardware registers through assembly language, XL C/C++ built-in functions provide access to the optimized Power instruction set and allow the compiler to optimize the instruction scheduling.

 $\overline{C}$  To call any of the XL C/C++ built-in functions in C++, you must include the header file builtins.h in your source code.

The following sections describe the available built-in functions for the Linux platform.

# **Fixed-point built-in functions**

Fixed-point built-in functions are grouped into the following categories:

- "Absolute value functions" on page 321
- • ["Assert functions" on page 322](#page-343-0)
- • ["Count zero functions" on page 325](#page-346-0)
- • ["Load functions" on page 327](#page-348-0)
- • ["Multiply functions" on page 327](#page-348-0)
- • ["Population count functions" on page 329](#page-350-0)
- • ["Rotate functions" on page 330](#page-351-0)
- • ["Store functions" on page 332](#page-353-0)
- • ["Trap functions" on page 332](#page-353-0)

# **Absolute value functions**

#### **\_\_labs, \_\_llabs**

#### **Purpose**

Absolute Value Long, Absolute Value Long Long Returns the absolute value of the argument.

### **Prototype**

signed long labs (signed long a); signed long long \_\_llabs (signed long long a);

# <span id="page-343-0"></span>**Add extended functions**

# **\_\_builtin\_addex**

# **Purpose**

Adds Extended using overflow bit.

**Note:** This built-in function is valid only when both of the following conditions are met:

- The **-qarch(-mcpu)** option is set to utilize POWER9 technology.
- The compiler mode is 64-bit.

# **Prototype**

signed long long \_\_builtin\_addex(signed long long a, signed long long b, const int c); unsigned long long \_\_builtin\_addex(unsigned long long a, unsigned long long b, const int c);

# **Usage**

The third parameter c is 0. The parameter equal to 1, 2, or 3 is reserved. The result is the sum of a and b, and the overflow bit.

# **Assert functions**

# **\_\_assert1, \_\_assert2**

# **Purpose**

Generates trap instructions.

# **Prototype**

int \_\_assert1 (int a, int b, int c);

void assert2 (int a);

# **Usage**

The \_\_assert1 function compares parameter a and b using the condition that is specified by c. Parameter c must be a literal or a compile-time constant that is in the range from 1 to 31, inclusive. Refer to the following table for the mapping relations between the comparison condition and the value of c.

٦

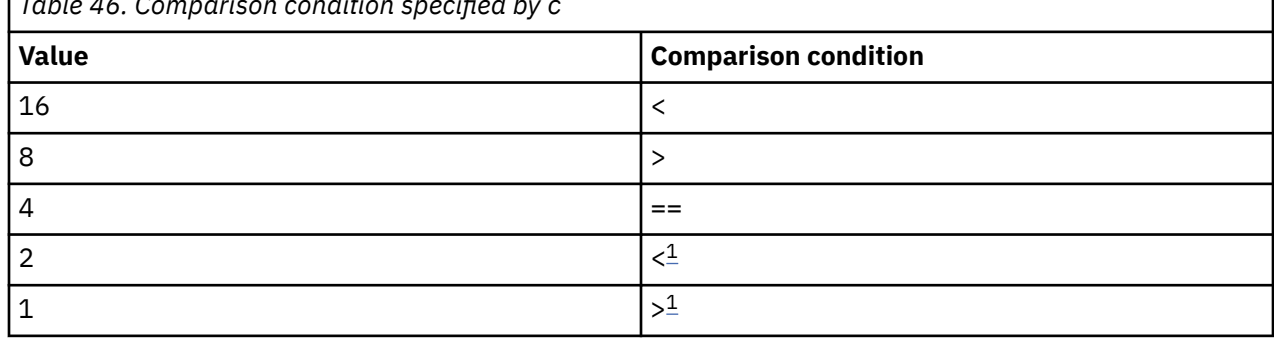

*Table 46. Comparison condition specified by c*

<span id="page-344-0"></span>*Table 46. Comparison condition specified by c (continued)*

**Value Comparison condition**

#### **Notes:**

- 1. The values of a and b are converted to unsigned integers before performing the comparison.
- 2. The values in the table can be ORed to get more comparison conditions; for example, 24 indicates != for signed integers.

#### **Comparison at compile time**

If the comparison can be evaluated at compile time, the compiler performs the comparison at compile time and has the following behaviors:

- If the comparison result is true, an unconditional trap instruction is generated, a trap occurs, and a SIGTRAP signal is generated. If the SIGTRAP signal handler exists, the signal handler is executed. If the SIGTRAP signal handler does not exist, the program is terminated with a SIGTRAP exit code.
- If the comparison result is false, no trap instruction is generated, no trap occurs, and no SIGTRAP signal is generated.

#### **Comparison at run time**

If the comparison cannot be evaluated at compile time, the compiler generates a conditional trap instruction to check the comparison at run time and has the following behaviors:

- If the comparison result is true, a trap occurs, and a SIGTRAP signal is generated. If the SIGTRAP signal handler exists, the signal handler is executed. If the SIGTRAP signal handler does not exist, the program is terminated with a SIGTRAP exit code.
- If the comparison result is false, no trap occurs, and no SIGTRAP signal is generated.

The compiler might remove the trap instruction during the optimization. To avoid this issue, use the result of assert1 as the input of the assert2 function to create a dependency between these two functions. The\_\_assert2 function acts as a compile-time trap anchor that prevents the trap or trap immediate instruction that is generated for \_\_assert1 from being discarded during compiler optimization unless the instruction is unreachable.

# **Bit permutation functions**

# **\_\_bpermd**

### **Purpose**

Byte Permute Doubleword Returns the result of a bit permutation operation.

# **Prototype**

long long \_\_bpermd (long long bit\_selector, long long source);

### **Usage**

Eight bits are returned, each corresponding to a bit within source, and were selected by a byte of bit selector. If byte i of bit selector is less than 64, the permuted bit i is set to the bit of source specified by byte i of bit\_selector; otherwise, the permuted bit i is set to 0. The permuted bits are placed in the least-significant byte of the result value and the remaining bits are filled with 0s.

# **Comparison functions**

# **\_\_builtin\_cmpeqb**

### **Purpose**

Compares the corresponding bytes of the given parameters and returns the result. **Note:** This built-in function is valid only when **-qarch(-mcpu)** is set to utilize POWER9 technology.

# **Prototype**

signed long long \_\_builtin\_cmpeqb (signed long long a, signed long long b);

### **Usage**

If the rightmost byte of a is equal to any byte of b, the result is set to 1 ; otherwise, the result is set to 0.

# **\_\_builtin\_cmprb**

### **Purpose**

Compares the ranged byte.

**Note:** This built-in function is valid only when **-qarch(-mcpu)** is set to utilize POWER9 technology.

### **Prototype**

int \_\_builtin\_cmprb(const int a, int b, int c)

### **Usage**

• If a is 0, the result is set by the following rules:

- If the rightmost byte of b is in the range from the rightmost byte of c to the second rightmost bytes of c, the result is 1.
- Otherwise, the result is 0.
- If a is 1, the result is set by the following rules:
	- If the rightmost byte of b is in the range from the rightmost byte to the second rightmost byte of either halfword of c, the result is 1.
	- Otherwise, the result is 0.

#### **Notes:**

- a can only be 0 or 1.
- The rightmost byte is the lower bound of the range and second rightmost byte is the upper bound of the range.

# **\_\_builtin\_setb**

### **Purpose**

Sets boolean extension.

**Note:** This built-in function is valid only when **-qarch(-mcpu)** is set to utilize POWER9 technology.

long long builtin setb (signed long long a, signed long long b);

### <span id="page-346-0"></span>**Usage**

The function compares the two parameters and returns the result:

- If a is smaller than b, the result is -1.
- If a is larger than b, the result is 1.
- If a is equal to b, the result is 0.

### **\_\_cmpb**

### **Purpose**

#### Compare Bytes

Compares each of the eight bytes of *source1* with the corresponding byte of *source2*. If byte *i* of *source1* and byte *i* of *source2* are equal, 0xFF is placed in the corresponding byte of the result; otherwise, 0x00 is placed in the corresponding byte of the result.

### **Prototype**

long long \_\_cmpb (long long source1, long long source2);

# **Count zero functions**

# **\_\_cntlz4, \_\_cntlz8**

#### **Purpose**

Count Leading Zeros, 4/8-byte integer

### **Prototype**

unsigned int \_\_cntlz4 (unsigned int); unsigned int \_cntlz8 (unsigned long long);

# **\_\_cnttz4, \_\_cnttz8**

#### **Purpose**

Count Trailing Zeros, 4/8-byte integer

### **Prototype**

unsigned int \_\_cnttz4 (unsigned int); unsigned int \_\_cnttz8 (unsigned long long);

# **Division functions**

# **\_\_divde**

# **Purpose**

Divide Doubleword Extended

Returns the result of a doubleword extended division. The result has a value equal to *dividend*/*divisor*.

# **Prototype**

long long \_\_divde (long long dividend, long long divisor);

### **Usage**

If the result of the division is larger than 32 bits or if the divisor is 0, the return value of the function is undefined.

# **\_\_divdeu**

### **Purpose**

Divide Doubleword Extended Unsigned

Returns the result of a double word extended unsigned division. The result has a value equal to *dividend*/ *divisor*.

# **Prototype**

unsigned long long \_\_divdeu (unsigned long long dividend, unsigned long long divisor);

# **Usage**

If the result of the division is larger than 32 bits or if the divisor is 0, the return value of the function is undefined.

# **\_\_divwe**

### **Purpose**

Divide Word Extended

Returns the result of a word extended division. The result has a value equal to *dividend*/*divisor*.

### **Prototype**

int \_\_divwe(int dividend, int divisor);

# **Usage**

If the divisor is 0, the return value of the function is undefined.

# **\_\_divweu**

# **Purpose**

Divide Word Extended Unsigned

Returns the result of a word extended unsigned division. The result has a value equal to *dividend*/*divisor*.

unsigned int \_\_divweu(unsigned int dividend, unsigned int divisor);

#### <span id="page-348-0"></span>**Usage**

If the divisor is 0, the return value of the function is undefined.

# **Load functions**

# **\_\_load2r**

### **Purpose**

Load Halfword Byte Reversed Performs a two-byte byte-reversed load from the given address.

#### **Prototype**

unsigned short \_\_load2r (unsigned short\*);

# **\_\_load4r**

#### **Purpose**

Load Word Byte Reversed

Performs a four-byte byte-reversed load from the given address.

#### **Prototype**

unsigned int \_\_load4r (unsigned int\*);

# **\_\_load8r**

### **Purpose**

Load with Byte Reversal (8-byte integer) Performs an eight-byte byte-reversed load from the given address.

#### **Prototype**

unsigned long long \_\_load8r (unsigned long long \* address);

# **Multiply functions**

# **\_\_mulhd, \_\_mulhdu**

### **Purpose**

Multiply High Doubleword Signed, Multiply High Doubleword Unsigned

Returns the highorder 64 bits of the 128bit product of the two parameters.

**Note:** This built-in function is valid only when **-qarch(-mcpu)** is set to utilize POWER9 technology.

long long int mulhd ( long int, long int); unsigned long long int \_\_mulhdu (unsigned long int, unsigned long int);

# **\_\_mulhw, \_\_mulhwu**

#### **Purpose**

Multiply High Word Signed, Multiply High Word Unsigned Returns the highorder 32 bits of the 64bit product of the two parameters.

#### **Prototype**

int mulhw (int, int); unsigned int \_\_mulhwu (unsigned int, unsigned int);

# **Multiply-add functions**

# **\_\_builtin\_maddhd**

#### **Purpose**

Fixed-point Multiply-Add signed high doubleword.

Multiplies the first two arguments, adds the third argument, and returns the high doubleword of the result. **Note:** This built-in function is valid only when **-qarch(-mcpu)** is set to utilize POWER9 technology.

### **Prototype**

signed long long \_\_builtin\_maddhd (signed long long, signed long long, signed long long);

# **\_\_builtin\_maddhdu**

#### **Purpose**

Fixed-point Multiply-Add high doubleword unsigned.

Multiplies the first two arguments, adds the third argument, and returns the high doubleword of the result. **Note:** This built-in function is valid only when **-qarch(-mcpu)** is set to utilize POWER9 technology.

#### **Prototype**

unsigned long long \_\_builtin\_maddhdu (unsigned long long, unsigned long long, unsigned long long);

# **\_\_builtin\_maddld**

#### **Purpose**

Fixed-point Multiply-Add low doubleword.

Multiplies the first two arguments, adds the third argument, and returns the low doubleword of the result. **Note:** This built-in function is valid only when **-qarch(-mcpu)** is set to utilize POWER9 technology.

<span id="page-350-0"></span>signed long long \_\_builtin\_maddld (signed long long, signed long long, signed long long); unsigned long long \_\_builtin\_maddld (unsigned long long, unsigned long long, unsigned long long);

# **Population count functions**

# **\_\_popcnt4, \_\_popcnt8**

# **Purpose**

Population Count, 4-byte or 8-byte integer Returns the number of bits set for a 32-bit or 64-bit integer.

# **Prototype**

int \_\_popcnt4 (unsigned int);

int \_\_popcnt8 (unsigned long long);

# **\_\_popcntb**

### **Purpose**

Population Count Byte

Counts the 1 bits in each byte of the parameter and places that count into the corresponding byte of the result.

# **Prototype**

unsigned long \_\_popcntb(unsigned long);

# **\_\_poppar4, \_\_poppar8**

# **Purpose**

Population Parity, 4/8-byte integer

Checks whether the number of bits set in a 32/64-bit integer is an even or odd number.

# **Prototype**

int \_\_poppar4(unsigned int);

int \_\_poppar8(unsigned long long);

# **Return value**

Returns 1 if the number of bits set in the input parameter is odd. Returns 0 otherwise.

# <span id="page-351-0"></span>**Random number functions**

# **\_\_builtin\_darn, \_\_builtin\_darn\_32, \_\_builtin\_darn\_raw**

#### **Purpose**

Delivers a random number.

**Note:** This built-in function is valid only when **-qarch(-mcpu)** is set to utilize POWER9 technology.

### **Prototype**

long long \_\_builtin\_darn (void); int builtin darn 32 (void); long long \_\_builtin\_darn\_raw (void);

### **Usage**

- \_\_builtin\_darn returns a random number in the range 0 to 0xFFFFFFFF\_FFFFFFFFE. 0xFFFFFFFF\_FFFFFFFF indicates an error condition. The result has been processed by hardware to reduce bias.
- \_\_builtin\_darn\_32 returns a random number in the range 0 to 0xFFFFFFFF. The result has been processed by hardware to reduce bias.
- \_\_builtin\_darn\_raw returns a random number in the range 0 to 0xFFFFFFFF\_FFFFFFFF. 0xFFFFFFFFFFFFFFFFFFF indicates an error condition.

# **Rotate functions**

# **\_\_rdlam**

#### **Purpose**

Rotate Double Left and AND with Mask

Rotates the contents of *rs* left *shift* bits, and ANDs the rotated data with the *mask*.

### **Prototype**

unsigned long long \_\_rdlam (unsigned long long *rs*, unsigned int *shift*, unsigned long long *mask*);

#### **Parameters**

#### *mask*

Must be a constant that represents a contiguous bit field.

# **\_\_rldimi, \_\_rlwimi**

#### **Purpose**

Rotate Left Doubleword Immediate then Mask Insert, Rotate Left Word Immediate then Mask Insert Rotates *rs* left *shift* bits then inserts *rs* into *is* under bit mask *mask*.

unsigned long long \_\_rldimi (unsigned long long *rs*, unsigned long long *is*, unsigned int *shift*, unsigned long long *mask*);

unsigned int \_\_rlwimi (unsigned int *rs*, unsigned int *is*, unsigned int *shift*, unsigned int *mask*);

#### **Parameters**

#### *shift*

A constant value 0 to 63 (\_\_rldimi) or 31 (\_\_rlwimi).

#### *mask*

Must be a constant that represents a contiguous bit field.

**\_\_rlwnm**

#### **Purpose**

Rotate Left Word then AND with Mask

Rotates *rs* left *shift* bits, then ANDs *rs* with bit mask *mask*.

### **Prototype**

unsigned int \_\_rlwnm (unsigned int *rs*, unsigned int *shift*, unsigned int *mask*);

### **Parameters**

#### *mask*

Must be a constant that represents a contiguous bit field.

# **\_\_rotatel4, \_\_rotatel8**

### **Purpose**

Rotate Left Word, Rotate Left Doubleword Rotates *rs* left *shift* bits.

### **Prototype**

unsigned int \_\_rotatel4 (unsigned int *rs*, unsigned int *shift*); unsigned long long \_\_rotatel8 (unsigned long long *rs*, unsigned long long *shift*);

### **Example**

```
#include <stdio.h> 
#include <builtins.h> 
int main() \{ unsigned int a, b, c; 
 a = 0xabcdef01; 
 for (int i=0; i < 8; ++i) { 
b = \frac{1}{2} \cdot \text{rotated}(a, 4 \times i); printf("0x%08x\n", b); 
     } 
     return 0; 
}
```
The output is 0xabcdef01 0xbcdef01a 0xcdef01ab 0xdef01abc 0xef01abcd 0xf01abcde 0x01abcdef 0x1abcdef0.

# <span id="page-353-0"></span>**Store functions**

# **\_\_store2r**

### **Purpose**

Store with Byte-Reversal (two-byte integer).

Takes the loaded two-byte integer value and performs a byte-reversed store operation.

# **Prototype**

void \_\_store2r (unsigned short, unsigned short\*);

# **\_\_store4r**

# **Purpose**

Store with Byte-Reversal (four-byte integer).

Takes the loaded four-byte integer value and performs a byte-reversed store operation.

# **Prototype**

void \_\_store4r (unsigned int, unsigned int\*);

# **\_\_store8r**

# **Purpose**

Store with Byte-Reversal (eight-byte integer).

Takes the loaded eight-byte integer value and performs a byte-reversed store operation.

# **Prototype**

void \_\_store8r (unsigned long long source, unsigned long long \* address);

# **Trap functions**

**\_\_tdw, \_\_tw**

# **Purpose**

Trap Doubleword, Trap Word

Compares parameter *a* with parameter *b*. This comparison results in five conditions which are ANDed with a 5-bit constant *TO*. If the result is not 0 the system trap handler is invoked.

# **Prototype**

void \_\_tdw ( long long *a*, long long *b*, unsigned int *TO*);

void \_\_tw (int *a*, int *b*, unsigned int *TO*);

### **Parameters**

#### *TO*

A value of 1 to 31 inclusive. Each bit position, if set, indicates one or more of the following possible conditions:

#### **0 (high-order bit)**

*a* is less than *b*, using signed comparison.

**1**

*a* is greater than *b*, using signed comparison.

**2**

*a* is equal to *b*

**3**

*a* is less than *b*, using unsigned comparison.

**4 (low-order bit)**

*a* is greater than *b*, using unsigned comparison.

# **\_\_trap, \_\_trapd**

### **Purpose**

Trap if the Parameter is not Zero, Trap if the Parameter is not Zero Doubleword

# **Prototype**

void \_\_trap (int);

void \_\_trapd ( long);

# **Binary floating-point built-in functions**

Floating-point built-in functions are grouped into the following categories:

- • ["Absolute value functions" on page 321](#page-342-0)
- • ["Conversion functions" on page 335](#page-356-0)
- • ["FPSCR functions" on page 338](#page-359-0)
- • ["Multiply-add/subtract functions" on page 340](#page-361-0)
- • ["Reciprocal estimate functions" on page 341](#page-362-0)
- • ["Rounding functions" on page 341](#page-362-0)
- • ["Select functions" on page 343](#page-364-0)
- • ["Square root functions" on page 343](#page-364-0)
- • ["Software division functions" on page 344](#page-365-0)

# **Absolute value functions**

# **\_\_fnabss**

### **Purpose**

Floating Absolute Value Single

Returns the absolute value of the argument.

float fnabss (float);

### **\_\_fnabs**

### **Purpose**

Floating Negative Absolute Value, Floating Negative Absolute Value Single Returns the negative absolute value of the argument.

### **Prototype**

double fnabs (double);

# **Comparison functions**

# **\_\_builtin\_compare\_exp\_uo, \_\_builtin\_compare\_exp\_lt, \_\_builtin\_compare\_exp\_eq, \_\_builtin\_compare\_exp\_gt**

### **Purpose**

Compares the exponents of two parameters.

**Note:** This built-in function is valid only when **-qarch(-mcpu)** is set to utilize POWER9 technology.

### **Prototype**

int \_\_builtin\_compare\_exp\_uo (double, double);

int \_\_builtin\_compare\_exp\_lt (double, double);

- int \_\_builtin\_compare\_exp\_eq (double, double);
- int \_\_builtin\_compare\_exp\_gt (double, double);

### **Usage**

- 1. If either of the parameters of \_\_builtin\_compare\_exp\_uo is NaN, \_\_builtin\_compare\_exp\_uo\_\_builtin\_compare\_exp\_uo returns 1 and the following built-in functions return 0:
	- \_\_builtin\_compare\_exp\_lt
	- \_\_builtin\_compare\_exp\_eq
	- \_\_builtin\_compare\_exp\_gt
- 2. If neither of the parameters is NaN, the result of \_\_builtin\_compare\_exp\_uo is 0. In this case, the following built-in functions show the comparison result of the exponents of two parameters:
	- If the exponent of the first parameter is smaller than the exponent of the second, the result of \_\_builtin\_compare\_exp\_lt is 1; otherwise, the result is 0.
	- If the exponent of the first parameter is larger than the exponent of the second, the result of \_\_builtin\_compare\_exp\_gt is 1; otherwise, the result is 0.
	- If the exponent of the first parameter is equal to the exponent of the second, the result of \_\_builtin\_compare\_exp\_eq is 1; otherwise, the result is 0.

# <span id="page-356-0"></span>**Conversion functions**

# **\_\_cmplx, \_\_cmplxf, \_\_cmplxl**

### **Purpose**

Converts two real parameters into a single complex value.

# **Prototype**

double \_Complex \_\_cmplx (double, double); float \_Complex \_\_cmplxf (float, float); long double \_Complex \_\_cmplxl (long double, long double);

# **\_\_fcfid**

# **Purpose**

Floating Convert from Integer Doubleword Converts a 64-bit signed integer stored in a double to a double-precision floating-point value.

# **Prototype**

double \_\_fcfid (double);

**\_\_fcfud**

# **Purpose**

Floating-point Conversion from Unsigned integer Double word Converts a 64-bit unsigned integer stored in a double into a double-precision floating-point value.

# **Prototype**

double \_\_fcfud(double);

# **\_\_fctid**

# **Purpose**

Floating Convert to Integer Doubleword

Converts a double-precision argument to a 64-bit signed integer, using the current rounding mode, and returns the result in a double.

# **Prototype**

double \_\_fctid (double);

# **\_\_fctidz**

# **Purpose**

Floating Convert to Integer Doubleword with Rounding towards Zero

Converts a double-precision argument to a 64-bit signed integer, using the rounding mode round-towardzero, and returns the result in a double.

### **Prototype**

double \_\_fctidz (double);

# **\_\_fctiw**

### **Purpose**

Floating Convert to Integer Word

Converts a double-precision argument to a 32-bit signed integer, using the current rounding mode, and returns the result in a double.

# **Prototype**

double \_\_fctiw (double);

**\_\_fctiwz**

### **Purpose**

Floating Convert to Integer Word with Rounding towards Zero

Converts a double-precision argument to a 32-bit signed integer, using the rounding mode round-towardzero, and returns the result in a double.

### **Prototype**

double \_\_fctiwz (double);

# **\_\_fctudz**

### **Purpose**

Floating-point Conversion to Unsigned integer Double word with rounding towards Zero Converts a floating-point value to unsigned integer double word and rounds to zero.

# **Prototype**

double \_\_fctudz(double);

### **Result value**

The result is a double number, which is rounded to zero.

**\_\_fctuwz**

### **Purpose**

Floating-point conversion to unsigned integer word with rounding to zero

Converts a floating-point number into a 32-bit unsigned integer and rounds to zero. The conversion result is stored in a double return value. This function is intended for use with the \_\_stfiw built-in function.

double fctuwz(double);

### **Result value**

The result is a double number. The low-order 32 bits of the result contain the unsigned int value from converting the double parameter to unsigned int, rounded to zero. The high-order 32 bits contain an undefined value.

# **Example**

The following example demonstrates the usage of this function.

```
#include <stdio.h>
int main(){
  double result;
  int y;
result = \_fctuwz(-1.5); __stfiw(&y, result);
printf("%d\n", y); \rightarrow /* prints 0 */
 result = -fctu(wz(1.5)); __stfiw(&y, result);
printf("%d\n", y); \rightarrow /* prints 1 */
  return 0;
}
```
# **\_\_ibm2gccldbl, \_\_ibm2gccldbl\_cmplx (IBM extension)**

### **Purpose**

Converts IBM-style long double data types to GCC long doubles.

### **Prototype**

long double \_\_ibm2gccldbl (long double);

\_Complex long double \_\_ibm2gccldbl\_cmplx (\_Complex long double);

### **Return value**

The translated result conforms to GCC requirements for long doubles. However, long double computations performed in IBM-compiled code may not produce bitwise identical results to those obtained purely by GCC.

# **Extract exponent functions**

# **\_\_builtin\_extract\_exp**

### **Purpose**

Returns the exponent of the given parameter.

**Note:** This built-in function is valid only when **-qarch(-mcpu)** is set to utilize POWER9 technology.

# **Prototype**

unsigned int \_\_builtin\_extract\_exp (double);

# <span id="page-359-0"></span>**Extract significand functions**

# **\_\_builtin\_extract\_sig**

# **Purpose**

Returns the significand of the given parameter.

**Note:** This built-in function is valid only when **-qarch(-mcpu)** is set to utilize POWER9 technology.

# **Prototype**

unsigned long long \_\_builtin\_extract\_sig (double);

# **FPSCR functions**

# **\_\_mtfsb0**

# **Purpose**

Move to Floating-Point Status/Control Register (FPSCR) Bit 0 Sets bit *bt* of the FPSCR to 0.

# **Prototype**

void \_\_mtfsb0 (unsigned int *bt*);

# **Parameters**

### *bt*

Must be a constant with a value of 0 to 31.

# **\_\_mtfsb1**

# **Purpose**

Move to FPSCR Bit 1 Sets bit *bt* of the FPSCR to 1.

# **Prototype**

void \_\_mtfsb1 (unsigned int *bt*);

# **Parameters**

*bt*

Must be a constant with a value of 0 to 31.

# **\_\_mtfsf**

# **Purpose**

Move to FPSCR Fields

Places the contents of *frb* into the FPSCR under control of the field mask specified by *flm*. The field mask *flm* identifies the 4bit fields of the FPSCR affected.
### **Prototype**

void \_\_mtfsf (unsigned int *flm*, unsigned int *frb*);

### **Parameters**

#### *flm*

Must be a constant 8-bit mask.

### **\_\_mtfsfi**

### **Purpose**

Move to FPSCR Field Immediate

Places the value of *u* into the FPSCR field specified by *bf*.

### **Prototype**

void \_\_mtfsfi (unsigned int *bf*, unsigned int *u*);

### **Parameters**

#### *bf*

Must be a constant with a value of 0 to 7.

*u*

Must be a constant with a value of 0 to 15.

## **\_\_readflm**

#### **Purpose**

Returns a 64-bit double precision floating point, whose bits 32 - 63 contain the content of the FPSCR.

### **Prototype**

double \_\_readflm (void);

# **\_\_setflm**

#### **Purpose**

Takes a double precision floating-point number and places the value of bits 32 - 63 in the FPSCR. Returns the previous content of the FPSCR.

### **Prototype**

double \_\_setflm (double);

### **\_\_setrnd**

### **Purpose**

Sets the rounding mode.

### **Prototype**

double \_\_setrnd (int *mode*);

### **Parameters**

The allowable values for *mode* are:

- 0 round to nearest
- 1 round to zero
- $\cdot$  2 round to +infinity
- $\cdot$  3  $-$  round to -infinity

# **Insert exponent functions**

# **\_\_builtin\_insert\_exp**

#### **Purpose**

Replaces the exponent of the first parameter with the second parameter and returns the result. **Note:** This built-in function is valid only when **-qarch(-mcpu)** is set to utilize POWER9 technology.

### **Prototype**

double \_\_builtin\_insert\_exp (double, unsigned long long);

### **Usage**

The rightmost doubleword of the result is undefined.

# **Multiply-add/subtract functions**

# **\_\_fmadd, \_\_fmadds**

#### **Purpose**

Floating Multiply-Add, Floating Multiply-Add Single Multiplies the first two arguments, adds the third argument, and returns the result.

### **Prototype**

double \_\_fmadd (double, double, double); float \_\_fmadds (float, float, float);

## **\_\_fmsub, \_\_fmsubs**

#### **Purpose**

Floating Multiply-Subtract, Floating Multiply-Subtract Single Multiplies the first two arguments, subtracts the third argument and returns the result.

#### **Prototype**

double \_\_fmsub (double, double, double);

float \_\_fmsubs (float, float, float);

# **\_\_fnmadd, \_\_fnmadds**

### **Purpose**

Floating Negative Multiply-Add, Floating Negative Multiply-Add Single Multiplies the first two arguments, adds the third argument, and negates the result.

## **Prototype**

double \_\_fnmadd (double, double, double); float \_\_fnmadds (float, float, float);

# **\_\_fnmsub, \_\_fnmsubs**

## **Purpose**

Floating Negative Multiply-Subtract Multiplies the first two arguments, subtracts the third argument, and negates the result.

# **Prototype**

double \_\_fnmsub (double, double, double); float \_\_fnmsubs (float, float, float);

# **Reciprocal estimate functions**

See also ["Square root functions" on page 343](#page-364-0).

# **\_\_fre, \_\_fres**

# **Purpose**

Floating Reciprocal Estimate, Floating Reciprocal Estimate Single

# **Prototype**

double \_\_fre (double);

float \_\_fres (float);

# **Rounding functions**

**\_\_fric**

# **Purpose**

Floating-point Rounding to Integer with current rounding mode Rounds a double-precision floating-point value to integer with the current rounding mode.

# **Prototype**

double \_\_fric(double);

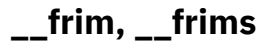

### **Purpose**

Floating Round to Integer Minus

Rounds the floating-point argument to an integer using round-to-minus-infinity mode, and returns the value as a floating-point value.

### **Prototype**

double \_\_frim (double);

float frims (float);

**\_\_frin, \_\_frins**

### **Purpose**

Floating Round to Integer Nearest

Rounds the floating-point argument to an integer using round-to-nearest mode, and returns the value as a floating-point value.

### **Prototype**

double \_\_frin (double);

float \_\_frins (float);

# **\_\_frip, \_\_frips**

### **Purpose**

Floating Round to Integer Plus

Rounds the floating-point argument to an integer using round-to-plus-infinity mode, and returns the value as a floating-point value.

### **Prototype**

double \_\_frip (double);

float \_\_frips (float);

# **\_\_friz, \_\_frizs**

### **Purpose**

Floating Round to Integer Zero

Rounds the floating-point argument to an integer using round-to-zero mode, and returns the value as a floating-point value.

### **Prototype**

double \_\_friz (double); float \_\_frizs (float);

# <span id="page-364-0"></span>**Select functions**

# **\_\_builtin\_max**

### **Purpose**

Returns the value of the largest input argument.

### **Prototype**

A \_\_builtin\_max (A1, A2, A3, ...);

### **Parameters**

All arguments must have the same type; they must all be float, double, or long double.

# **\_\_builtin\_min**

### **Purpose**

Returns the value of the smallest input argument.

## **Prototype**

A \_\_builtin\_min (A1, A2, A3, ...);

### **Parameters**

All arguments must have the same type; they must all be float, double, or long double.

**\_\_fsel, \_\_fsels**

### **Purpose**

Floating Select, Floating Select Single

Returns the second argument if the first argument is greater than or equal to zero; returns the third argument otherwise.

# **Prototype**

double \_\_fsel (double, double, double); float \_\_fsels (float, float, float);

# **Square root functions**

# **\_\_frsqrte, \_\_frsqrtes**

### **Purpose**

Floating Reciprocal Square Root Estimate, Floating Reciprocal Square Root Estimate Single

# **Prototype**

double \_\_frsqrte (double); float \_\_frsqrtes (float);

# **\_\_fsqrt, \_\_fsqrts**

### **Purpose**

Floating Square Root, Floating Square Root Single

### **Prototype**

double \_\_fsqrt (double); float \_\_fsqrts (float);

# **Software division functions**

## **\_\_swdiv, \_\_swdivs**

### **Purpose**

Software Divide, Software Divide Single Divides the first argument by the second argument and returns the result.

### **Prototype**

double \_\_swdiv (double, double);

float \_\_swdivs (float, float);

# **\_\_swdiv\_nochk, \_\_swdivs\_nochk**

### **Purpose**

Software Divide No Check, Software Divide No Check Single

Divides the first argument by the second argument, without performing range checking, and returns the result.

### **Prototype**

double swdiv nochk (double *a*, double *b*);

float \_\_swdivs\_nochk (float *a*, float *b*);

### **Parameters**

*a*

Must not equal infinity. When **-qstrict** is in effect, *a* must have an absolute value greater than 2-970 and less than infinity.

*b*

Must not equal infinity, zero, or denormalized values. When **-qstrict** is in effect, *b* must have an absolute value greater than 2-1022 and less than 21021.

### **Return value**

The result must not be equal to positive or negative infinity. When **-qstrict** in effect, the result must have an absolute value greater than 2<sup>-1021</sup> and less than 2<sup>1023</sup>.

### **Usage**

This function can provide better performance than the normal divide operator or the swdiv built-in function in situations where division is performed repeatedly in a loop and when arguments are within the permitted ranges.

# **Store functions**

## **\_\_stfiw**

### **Purpose**

Store Floating Point as Integer Word

Stores the contents of the loworder 32 bits of *value*, without conversion, into the word in storage addressed by *addr*.

### **Prototype**

void \_\_stfiw (const int\* *addr*, double *value*);

# **Test data class functions**

# **\_\_builtin\_test\_data\_class**

### **Purpose**

Determines the data class of the given parameter.

**Note:** This built-in function is valid only when **-qarch(-mcpu)** is set to utilize POWER9 technology.

### **Prototype**

bool \_\_builtin\_test\_data\_class (float a, const int b);

bool \_\_builtin\_test\_data\_class (double a, const int b);

### **Usage**

Returns the result of testing a for the conditions selected by b. The value of b is in the range 0-127. Each bit of b enables the test of a condition. You can refer to the following table for the mapping relations between testing conditions and bits of b:

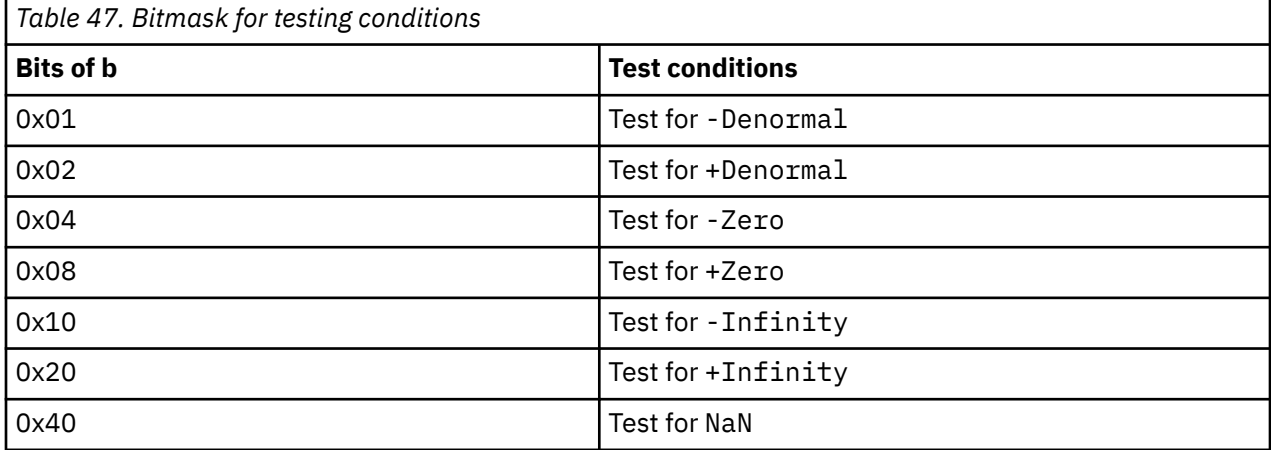

If any of the enabled test conditions is true, the result is set to 1. If all of the enabled test conditions are false, the result is set to 0.

# **Binary-coded decimal built-in functions**

Binary-coded decimal (BCD) values are compressed, with each decimal digit and sign bit occupying 4 bits. Digits are ordered right-to-left in the order of significance, and the final 4 bits encode the sign. A valid encoding must have a value in the range 0 - 9 in each of its 31 digits and a value in the range 10 - 15 for the sign field.

Source operands with sign codes of 0b1010, 0b1100, 0b1110, or 0b1111 are interpreted as positive values. Source operands with sign codes of 0b1011 or 0b1101 are interpreted as negative values.

BCD arithmetic operations encode the sign of their result as follows: A value of 0b1101 indicates a negative value, while 0b1100 and 0b1111 indicate positive values or zero, depending on the value of the preferred sign (PS) bit. These built-in functions can operate on values of at most 31 digits.

BCD values are stored in memory as contiguous arrays of 1-16 bytes.

**Note:** To use the BCD format conversion functions, you must include the bcd.h file and set **-qarch** to utilize POWER9 technology. To use other types of BCD functions including the following ones, you must include the altivec.h file and specify **-qaltivec**:

- BCD add and subtract functions
- BCD comparison functions
- BCD load and store functions
- BCD test add and subtract for overflow functions

# **BCD add and subtract**

The following functions are valid when **-qarch** is set to target POWER8 or higher processors:

- "\_\_bcdadd" on page 346
- " bcdsub" on page 347

#### **Note:**

**Note:** These built-in functions are valid only when both of the following conditions are met:

• The altivec, h file is included

### **\_\_bcdadd**

#### **Purpose**

Returns the result of addition on the BCD values *a* and *b*.

The sign of the result is determined as follows:

- If the result is a non-negative value and *ps* is 0, the sign is set to 0b1100 (0xC).
- If the result is a non-negative value and *ps* is 1, the sign is set to 0b1111 (0xF).
- If the result is a negative value, the sign is set to 0b1101 (0xD).

**Note:** This built-in function is valid only when you specify the **-qaltivec** option and include the altivec.h file.

#### **Prototype**

vector unsigned char \_\_bcdadd (vector unsigned char *a*, vector unsigned char *b*, long *ps*);

### <span id="page-368-0"></span>**Parameters**

*ps*

A compile-time known constant.

# **\_\_bcdsub**

### **Purpose**

Returns the result of subtraction on the BCD values *a* and *b*.

The sign of the result is determined as follows:

- If the result is a non-negative value and *ps* is 0, the sign is set to 0b1100 (0xC).
- If the result is a non-negative value and *ps* is 1, the sign is set to 0b1111 (0xF).
- If the result is a negative value, the sign is set to 0b1101 (0xD).

**Note:** This built-in function is valid only when you specify the **-qaltivec** option and include the altivec.h file.

### **Prototype**

vector unsigned char \_\_bcdsub (vector unsigned char *a*, vector unsigned char *b*, long *ps*);

### **Parameters**

*ps*

A compile-time known constant.

# **BCD comparison**

The following functions are valid when **-qarch** is set to target POWER8 or higher processors:

- "\_\_bcdcmpeq" on page 347
- • ["\\_\\_bcdcmpge" on page 348](#page-369-0)
- • ["\\_\\_bcdcmpgt" on page 348](#page-369-0)
- • ["\\_\\_bcdcmple" on page 348](#page-369-0)
- • ["\\_\\_bcdcmplt" on page 348](#page-369-0)

#### **Note:**

**Note:** These built-in functions are valid only when both of the following conditions are met:

• The altivec.h file is included.

# **\_\_bcdcmpeq**

### **Purpose**

Returns 1 if the BCD value  $a$  is equal to  $b$ , or 0 otherwise.

**Note:** This built-in function is valid only when you specify the **-qaltivec** option and include the altivec.h file.

### **Prototype**

long \_\_bcdcmpeq (vector unsigned char *a*, vector unsigned char *b*);

# <span id="page-369-0"></span>**\_\_bcdcmpge**

### **Purpose**

Returns 1 if the BCD value *a* is greater than or equal to *b*, or 0 otherwise.

**Note:** This built-in function is valid only when you specify the **-qaltivec** option and include the altivec.h file.

### **Prototype**

long \_\_bcdcmpge (vector unsigned char *a*, vector unsigned char *b*);

# **\_\_bcdcmpgt**

### **Purpose**

Returns 1 if the BCD value *a* is greater than *b*, or 0 otherwise.

**Note:** This built-in function is valid only when you specify the **-qaltivec** option and include the altivec.h file.

### **Prototype**

long \_\_bcdcmpgt (vector unsigned char *a*, vector unsigned char *b*);

# **\_\_bcdcmple**

### **Purpose**

Returns 1 if the BCD value  $a$  is less than or equal to  $b$ , or 0 otherwise.

**Note:** This built-in function is valid only when you specify the **-qaltivec** option and include the altivec.h file.

### **Prototype**

long \_\_bcdcmple (vector unsigned char *a*, vector unsigned char *b*);

# **\_\_bcdcmplt**

### **Purpose**

Returns 1 if the BCD value *a* is less than *b*, or 0 otherwise.

**Note:** This built-in function is valid only when you specify the **-qaltivec** option and include the altivec.h file.

### **Prototype**

long \_\_bcdcmplt (vector unsigned char *a*, vector unsigned char *b*);

# **BCD format conversion**

The functions are valid only when **-qarch** is set to utilize POWER9 technology and the bcd.h file is included.

# **\_\_builtin\_national2packed**

### **Purpose**

Transforms the national decimal value to packed decimal format.

**Note:** This built-in function is valid only when all following conditions are met:

- -qarch(-mcpu) is set to utilize POWER9 technology.
- The bcd.h file is included.

### **Prototype**

vector unsigned char \_\_builtin\_national2packed(vector unsigned char *a*, unsigned char *b*);

### **Usage**

Transforms a from national decimal format to packed decimal format.

The value of b can only be 0 or 1.

The sign code of the result is set according to the following rules:

- If a is positive, the sign code is set according to the following rules:
	- $-$  If b is 0, the sign code is set to 0xC.
	- $-$  If b is 1, the sign code is set to  $0xF$ .
- If a is negative, the sign code is set to 0xD.

# **\_\_builtin\_packed2national**

### **Purpose**

Transforms the packed decimal value to national decimal format.

**Note:** This built-in function is valid only when all following conditions are met:

- -qarch(-mcpu) is set to utilize POWER9 technology.
- The bcd.h file is included.

### **Prototype**

vector unsigned char \_\_builtin\_packed2national(vector unsigned char);

### **Usage**

If the input parameter is positive, the sign code of the result is set to 0x002B; if the input parameter is negative, the sign code of the result is set to 0x002D.

# **\_\_builtin\_packed2zoned**

### **Purpose**

Transforms the packed decimal value to zoned decimal format.

**Note:** This built-in function is valid only when all following conditions are met:

- -qarch(-mcpu) is set to utilize POWER9 technology.
- The bcd.h file is included.

## **Prototype**

vector unsigned char \_\_ builtin\_packed2zoned(vector unsigned char, unsigned char);

### **Usage**

The built-in function transforms the packed decimal value to zoned decimal format. The format of the result depends on the value of the second parameter and complies with the following rules:

- If the second parameter is 0, the format of the result is set by the following rules:
	- The leftmost halfword of each digit 0-14 of the result is set to 0x3.
	- The positive sign code is set to 0x3.
	- $-$  The negative sign code is set to 0x7.
- If the second parameter is 1, the format of the result is set by the following rules:
	- The leftmost halfword of each digit 0-14 of the result is set to 0xF.
	- The positive sign code is set to 0xC.
	- The negative sign code is set to 0xD.

#### **Notes:**

- The second parameter can only be 0 or 1.
- You can determine whether a packed decimal value is positive or negative according to the following rules:
	- Packed decimal values with sign code of 0xA, 0xC, 0xE, or 0xF are interpreted as positive values.
	- $-$  Packed decimal values with sign code of 0xB or 0xD are interpreted as negative values.

# **\_\_builtin\_zoned2packed**

### **Purpose**

Transforms the zoned decimal value to packed decimal format.

**Note:** This built-in function is valid only when all following conditions are met:

- -qarch(-mcpu) is set to utilize POWER9 technology.
- The bcd.h file is included.

### **Prototype**

vector unsigned char \_\_builtin\_zoned2packed(vector unsigned char, unsigned char);

### **Usage**

The built-in function transforms the zoned decimal value to packed decimal format. The details of the format of the first parameter depend on the value of the second parameter and comply with the following rules:

- If the second parameter is 0:
	- $-$  The value of the first parameter with a sign code of 0x0, 0x1, 0x2, 0x3, 0x8, 0x9, 0xA, or 0xB is interpreted as positive.
	- The value of the first parameter with a sign code of 0x4, 0x5, 0x6, 0x7, 0xC, 0xD, 0xE, or 0xF is interpreted as negative.
- If the second parameter is 1:
	- The value of the first parameter with a sign code of  $0 \times A$ ,  $0 \times C$ ,  $0 \times E$ , or  $0 \times F$  is interpreted as positive.
	- The value of the first parameter with a sign code of  $0 \times B$  or  $0 \times D$  is interpreted as negative.

If the first parameter is positive, the sign code for the result is 0xC; if the first parameter is negative, the sign code for the result is 0xD.

**Note:** The second parameter can only be 0 or 1.

# **\_\_builtin\_bcdcopysign**

### **Purpose**

Returns the decimal value of the first parameter combined with the sign code of the second parameter.

**Note:** This built-in function is valid only when all following conditions are met:

- -qarch(-mcpu) is set to utilize POWER9 technology.
- The bcd.h file is included.

### **Prototype**

vector unsigned char \_\_builtin\_bcdcopysign(vector unsigned char, vector unsigned char);

# **\_\_builtin\_bcdsetsign**

### **Purpose**

Set the sign code of the input parameter in packed decimal format.

**Note:** This built-in function is valid only when all following conditions are met:

- -qarch(-mcpu) is set to utilize POWER9 technology.
- The bcd.h file is included.

### **Prototype**

vector unsigned char \_\_builtin\_bcdsetsign(vector unsigned char, unsigned char);

### **Usage**

Returns the packed decimal value of the first parameter combined with the sign code.

The sign code is set according to the following rules:

- If the packed decimal value of the first parameter is positive, the following rules apply:
	- If the second parameter is 0, the sign code is set to 0xC.
	- $-$  If the second parameter is 1, the sign code is set to  $0xF$ .
- If the packed decimal value of the first parameter is negative, the sign code is set to 0xD.

#### **Notes:**

- The second parameter can only be 0 or 1.
- You can determine whether a packed decimal value is positive or negative according to the following rules:
	- Packed decimal values with sign code of 0xA, 0xC, 0xE, or 0xF are interpreted as positive values.
	- Packed decimal values with sign code of 0xB or 0xD are interpreted as negative values.

# **\_\_builtin\_bcdshift**

### **Purpose**

Decimal shift.

**Note:** This built-in function is valid only when all following conditions are met:

- -qarch(-mcpu) is set to utilize POWER9 technology.
- The bcd.h file is included.

# **Prototype**

vector unsigned char \_\_builtin\_bcdshift (vector unsigned char a, int b, unsigned char c);

## **Usage**

The built-in function decimal shifts the signed packed decimal value of a into the result.

If the value of b is positive, a is shifted left by (b<32)?b:31 digits. If the value of b is negative, a is shifted right by  $((-b+1) < 32)$ ? $(-b+1)$ : 31 digits.

The sign code of the result is set according to the following rules:

- If a is positive, the sign code is set to 0xD.
- If a is negative, the sign code is set according to the following rules:
	- $-$  If c equals to 0, the sign code is set to 0xC.
	- $-$  If c equals to 1, the sign code is set to 0xF.

### **Notes:**

- You can determine whether a packed decimal value is positive or negative according to the following rules:
	- Packed decimal values with sign code of 0xA, 0xC, 0xE, or 0xF are interpreted as positive values.
	- $-$  Packed decimal values with sign code of  $0 \times B$  or  $0 \times D$  are interpreted as negative values.
- The value of c can only be 0 or 1.

# **\_\_builtin\_bcdshiftround**

### **Purpose**

Decimal shift and round.

**Note:** This built-in function is valid only when all following conditions are met:

- -qarch(-mcpu) is set to utilize POWER9 technology.
- The bcd. h file is included.

### **Prototype**

vector unsigned char \_\_builtin\_bcdshiftround (vector unsigned char a, int b, unsigned char c);

### **Usage**

The built-in function decimal shifts and rounds the signed packed decimal value of a into the result.

If the value of b is positive, a is shifted left by b modulo 32 digits. If the value of b is negative, a is shifted right by -b modulo 32 digits. If the value of the last digit shifted out on the right is greater than 5, the result is incremented by 1.

The sign code of the result is set according to the following rules:

- If a is positive, the sign code is set to 0xD.
- If a is negative, the sign code is set according to the following rules:
	- $-$  If c equals to 0, the sign code is set to 0xC.
	- $-$  If c equals to 1, the sign code is set to 0xF.

The other digits of the result are set to zero.

**Note:** You can determine whether a packed decimal value is positive or negative according to the following rules:

- Packed decimal values with sign code of 0xA, 0xC, 0xE, or 0xF are interpreted as positive values.
- Packed decimal values with sign code of 0xB or 0xD are interpreted as negative values.

# **\_\_builtin\_bcdtruncate**

#### **Purpose**

Decimal truncate.

**Note:** This built-in function is valid only when all following conditions are met:

- -qarch(-mcpu) is set to utilize POWER9 technology.
- The bcd.h file is included.

### **Prototype**

vector unsigned char \_\_builtin\_bcdtruncate(vector unsigned char a, int b, unsigned char c);

#### **Usage**

The built-in function copies the rightmost b digits of the signed decimal value of a into the result.

The sign code of the result is set according to the following rules:

- If a is positive, the sign code is set to 0xD.
- If a is negative, the sign code is set according to the following rules:
	- $-$  If c equals to 0, the sign code is set to 0xC.
	- $-$  If c equals to 1, the sign code is set to 0xF.

The other digits of the result are set to zero.

# **\_\_builtin\_bcdunsignedtruncate**

#### **Purpose**

Decimal unsigned truncate.

**Note:** This built-in function is valid only when all following conditions are met:

- -qarch(-mcpu) is set to utilize POWER9 technology.
- The bcd.h file is included.

### **Prototype**

vector unsigned char \_\_builtin\_bcdunsignedtruncate(vector unsigned char a, int b);

### **Usage**

The built-in function copies the rightmost b digits of the unsigned decimal value of a into the result. The other digits of the result are set to zero.

# **\_\_builtin\_bcdunsignedshift**

### **Purpose**

Decimal unsigned shift.

**Note:** This built-in function is valid only when all following conditions are met:

- -qarch(-mcpu) is set to utilize POWER9 technology.
- The bcd.h file is included.

### **Prototype**

vector unsigned char \_\_builtin\_bcdunsignedshift (vector unsigned char a, int b);

### **Usage**

The built-in function decimal shifts the unsigned packed decimal value of a into the result.

If the value of b is positive, a is shifted left by (b<33)?b:32 digits. If the value of b is negative, a is shifted right by  $((-b+1) < 33)$ ? $(-b+1)$ : 32 digits.

# **BCD load and store**

The following functions are valid when **-qarch** is set to target POWER7 or higher processors:

- • ["vec\\_xl\\_len\\_r" on page 516](#page-537-0)
- • ["vec\\_xst\\_len\\_r" on page 516](#page-537-0)

#### **Note:**

**Note:** These built-in functions are valid only when both of the following conditions are met:

• The altivec.h file is included.

### **\_\_vec\_ldrmb**

#### **Purpose**

Loads a string of bytes into vector register, right-justified. Sets the leftmost elements (16-*cnt*) to 0.

**Note:** This built-in function is valid only when you specify the **-qaltivec** option and include the altivec.h file.

#### **Prototype**

vector unsigned char \_\_vec\_ldrmb (char \**ptr*, size\_t *cnt*);

#### **Parameters**

*ptr*

Points to a base address.

*cnt*

The number of bytes to load. The value of *cnt* must be in the range 1 - 16.

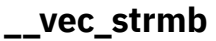

### **Purpose**

Stores a right-justified string of bytes.

**Note:** This built-in function is valid only when you specify the **-qaltivec** option and include the altivec.h file.

### **Prototype**

void \_\_vec\_strmb (char \**ptr*, size\_t *cnt*, vector unsigned char *data*);

## **Parameters**

*ptr*

Points to a base address.

*cnt*

The number of bytes to store. The value of *cnt* must be in the range 1 - 16 and must be a compile-time known constant.

# **BCD test add and subtract for overflow**

The following functions are valid when **-qarch** is set to target POWER8 or higher processors:

• "\_\_bcdadd\_ofl" on page 355

- " bcdsub ofl" on page 355
- • ["\\_\\_bcd\\_invalid" on page 356](#page-377-0)

### **Note:**

**Note:** These built-in functions are valid only when both of the following conditions are met:

• The altivec.h file is included.

# **\_\_bcdadd\_ofl**

### **Purpose**

Returns 1 if the corresponding BCD add operation results in an overflow, or 0 otherwise.

**Note:** This built-in function is valid only when you specify the **-qaltivec** option and include the altivec.h file.

### **Prototype**

long \_\_bcdadd\_ofl (vector unsigned char *a*, vector unsigned char *b*);

# **\_\_bcdsub\_ofl**

### **Purpose**

Returns 1 if the corresponding BCD subtract operation results in an overflow, or 0 otherwise.

**Note:** This built-in function is valid only when you specify the **-qaltivec** option and include the altivec.h file.

### **Prototype**

long \_\_bcdsub\_ofl (vector unsigned char *a*, vector unsigned char *b*);

# <span id="page-377-0"></span>**\_\_bcd\_invalid**

### **Purpose**

Returns 1 if *a* is an invalid encoding of a BCD value, or 0 otherwise.

**Note:** This built-in function is valid only when you specify the **-qaltivec** option and include the altivec.h file.

### **Prototype**

long \_\_bcd\_invalid (vector unsigned char *a*);

# **Synchronization and atomic built-in functions**

Synchronization and atomic built-in functions are grouped into the following categories:

- "Check lock functions" on page 356
- • ["Clear lock functions" on page 357](#page-378-0)
- • ["Compare and swap functions" on page 358](#page-379-0)
- • ["Fetch functions" on page 359](#page-380-0)
- • ["Load functions" on page 361](#page-382-0)
- • ["Store functions" on page 361](#page-382-0)
- • ["Synchronization functions" on page 362](#page-383-0)

# **Check lock functions**

## **\_\_check\_lock\_mp, \_\_check\_lockd\_mp**

#### **Purpose**

Check Lock on Multiprocessor Systems, Check Lock Doubleword on Multiprocessor Systems Conditionally updates a single word or doubleword variable atomically.

### **Prototype**

unsigned int \_\_check\_lock\_mp (const int\* *addr*, int *old\_value*, int *new\_value*);

unsigned int \_\_check\_lockd\_mp (const long long\* *addr*, long long *old\_value*, long long *new\_value*);

### **Parameters**

#### *addr*

The address of the variable to be updated. Must be aligned on a 4-byte boundary for a single word or on an 8-byte boundary for a doubleword.

#### *old\_value*

The old value to be checked against the current value in *addr*.

#### *new\_value*

The new value to be conditionally assigned to the variable in *addr*,

#### **Return value**

Returns false (0) if the value in *addr* was equal to *old\_value* and has been set to the *new\_value*. Returns true (1) if the value in *addr* was not equal to *old\_value* and has been left unchanged.

#### <span id="page-378-0"></span>**Note:**

This function generates the hardware instruction but does not act as an instruction movement barrier within the compiler. If that is needed, you must also use the \_\_fence function.

# **\_\_check\_lock\_up, \_\_check\_lockd\_up**

### **Purpose**

Check Lock on Uniprocessor Systems, Check Lock Doubleword on Uniprocessor Systems

Conditionally updates a single word or doubleword variable atomically.

### **Prototype**

unsigned int \_\_check\_lock\_up (const int\* *addr*, int *old\_value*, int *new\_value*);

unsigned int \_\_check\_lockd\_up (const long\* *addr*, long *old\_value*, long *new\_value*);

### **Parameters**

#### *addr*

The address of the variable to be updated. Must be aligned on a 4-byte boundary for a single word and on an 8-byte boundary for a doubleword.

#### *old\_value*

The old value to be checked against the current value in *addr*.

#### *new\_value*

The new value to be conditionally assigned to the variable in *addr*,

#### **Return value**

Returns false (0) if the value in *addr* was equal to *old\_value* and has been set to the new value. Returns true (1) if the value in *addr* was not equal to *old\_value* and has been left unchanged.

#### **Note:**

This function generates the hardware instruction but does not act as an instruction movement barrier within the compiler. If that is needed, you must also use the \_\_fence function.

# **Clear lock functions**

# **\_\_clear\_lock\_mp, \_\_clear\_lockd\_mp**

#### **Purpose**

Clear Lock on Multiprocessor Systems, Clear Lock Doubleword on Multiprocessor Systems Atomic store of the *value* into the variable at the address *addr*.

### **Prototype**

void clear\_lock\_mp (const int<sup>\*</sup> *addr*, int *value*);

void \_\_clear\_lockd\_mp (const long\* *addr*, long *value*);

### <span id="page-379-0"></span>**Parameters**

*addr*

The address of the variable to be updated. Must be aligned on a 4-byte boundary for a single word and on an 8-byte boundary for a doubleword.

#### *value*

The new value to be assigned to the variable in *addr*,

#### **Note:**

This function generates the hardware instruction but does not act as an instruction movement barrier within the compiler. If that is needed, you must also use the \_\_fence function.

## **\_\_clear\_lock\_up, \_\_clear\_lockd\_up**

#### **Purpose**

Clear Lock on Uniprocessor Systems, Clear Lock Doubleword on Uniprocessor Systems

Atomic store of the *value* into the variable at the address *addr*.

#### **Prototype**

void \_\_clear\_lock\_up (const int\* *addr*, int *value*);

void \_\_clear\_lockd\_up (const long\* *addr*, long *value*);

### **Parameters**

#### *addr*

The address of the variable to be updated. Must be aligned on a 4-byte boundary for a single word and on an 8-byte boundary for a doubleword.

#### *value*

The new value to be assigned to the variable in *addr*.

#### **Note:**

This function generates the hardware instruction but does not act as an instruction movement barrier within the compiler. If that is needed, you must also use the \_\_fence function.

# **Compare and swap functions**

### **\_\_compare\_and\_swap, \_\_compare\_and\_swaplp**

#### **Purpose**

Conditionally updates a single word or doubleword variable atomically.

#### **Prototype**

int \_\_compare\_and\_swap (volatile int\* *addr*, int\* *old\_val\_addr*, int *new\_val*);

int \_\_compare\_and\_swaplp (volatile long\* *addr*, long\* *old\_val\_addr*, long *new\_val*);

### **Parameters**

#### *addr*

The address of the variable to be copied. Must be aligned on a 4-byte boundary for a single word and on an 8-byte boundary for a doubleword.

#### <span id="page-380-0"></span>*old\_val\_addr*

The memory location into which the value in *addr* is to be copied.

#### *new\_val*

The value to be conditionally assigned to the variable in *addr*,

#### **Return value**

Returns true (1) if the value in *addr* was equal to *old\_value* and has been set to the new value. Returns false (0) if the value in *addr* was not equal to *old\_value* and has been left unchanged. In either case, the contents of the memory location specified by *addr* are copied into the memory location specified by *old\_val\_addr*.

### **Usage**

The compare and swap function is useful when a single word value must be updated only if it has not been changed since it was last read. If you use \_\_compare\_and\_swap as a locking primitive, insert a call to the \_\_isync built-in function at the start of any critical sections.

#### **Note:**

This function generates the hardware instruction but does not act as an instruction movement barrier within the compiler. If that is needed, you must also use the \_\_fence function.

# **Fetch functions**

# **\_\_fetch\_and\_and, \_\_fetch\_and\_andlp**

#### **Purpose**

Clears bits in the word or doubleword specified by *addr* by AND-ing that value with the value specified by *val*, in a single atomic operation, and returns the original value of *addr*.

#### **Prototype**

unsigned int \_\_fetch\_and\_and (volatile unsigned int\* *addr*, unsigned int *val*);

unsigned long \_\_fetch\_and\_andlp (volatile unsigned long\* *addr*, unsigned long *val*);

#### **Parameters**

#### *addr*

The address of the variable to be ANDed. Must be aligned on a 4-byte boundary for a single word and on an 8-byte boundary for a doubleword.

#### *value*

The value by which the value in *addr* is to be ANDed.

#### **Usage**

This operation is useful when a variable containing bit flags is shared between several threads or processes.

#### **Note:**

This function generates the hardware instruction but does not act as an instruction movement barrier within the compiler. If that is needed, you must also use the \_\_fence function.

# **\_\_fetch\_and\_or, \_\_fetch\_and\_orlp**

### **Purpose**

Sets bits in the word or doubleword specified by *addr* by OR-ing that value with the value specified *val*, in a single atomic operation, and returns the original value of *addr*.

### **Prototype**

unsigned int \_\_fetch\_and\_or (volatile unsigned int\* *addr*, unsigned int *val*);

unsigned long \_\_fetch\_and\_orlp (volatile unsigned long\* *addr*, unsigned long *val*);

#### **Parameters**

#### *addr*

The address of the variable to be ORed. Must be aligned on a 4-byte boundary for a single word and on an 8-byte boundary for a doubleword.

#### *value*

The value by which the value in *addr* is to be ORed.

#### **Usage**

This operation is useful when a variable containing bit flags is shared between several threads or processes.

#### **Note:**

This function generates the hardware instruction but does not act as an instruction movement barrier within the compiler. If that is needed, you must also use the \_\_fence function.

# **\_\_fetch\_and\_swap, \_\_fetch\_and\_swaplp**

#### **Purpose**

Sets the word or doubleword specified by *addr* to the value of *val* and returns the original value of *addr*, in a single atomic operation.

#### **Prototype**

unsigned int \_\_fetch\_and\_swap (volatile unsigned int\* *addr*, unsigned int *val*);

unsigned long \_\_fetch\_and\_swaplp (volatile unsigned long\* *addr*, unsigned long *val*);

#### **Parameters**

#### *addr*

The address of the variable to be updated. Must be aligned on a 4-byte boundary for a single word and on an 8-byte boundary for a doubleword.

#### *value*

The value which is to be assigned to *addr*.

#### **Usage**

This operation is useful when a variable is shared between several threads or processes, and one thread needs to update the value of the variable without losing the value that was originally stored in the location.

#### **Note:**

<span id="page-382-0"></span>This function generates the hardware instruction but does not act as an instruction movement barrier within the compiler. If that is needed, you must also use the \_\_fence function.

# **Load functions**

# **\_\_lqarx, \_\_ldarx, \_\_lwarx, \_\_lharx, \_\_lbarx**

### **Purpose**

Load Quadword and Reserve Indexed, Load Doubleword and Reserve Indexed, Load Word and Reserve Indexed, Load Halfword and Reserve Indexed, Load Byte and Reserve Indexed

Loads the value from the memory location specified by *addr* and returns the result. For lwarx,the compiler returns the sign-extended result.

### **Prototype**

void \_\_lqarx (volatile long\* *addr*, long *dst[2]*);

long ldarx (volatile long<sup>\*</sup> *addr*);

int lwarx (volatile int<sup>\*</sup> *addr*);

short \_\_lharx(volatile short\* *addr*);

char \_\_lbarx(volatile char\* *addr*);

### **Parameters**

#### *addr*

The address of the value to be loaded. Must be aligned on a 4-byte boundary for a single word, on an 8-byte boundary for a doubleword, and on a 16-byte boundary for a quadword.

#### *dst*

The address to which the value is loaded.

#### **Usage**

This function can be used with a subsequent \_\_stqcx (\_\_stdcx, \_\_stwcx, \_\_sthcx, or \_\_stbcx) built-in function to implement a read-modify-write on a specified memory location. The two built-in functions work together to ensure that if the store is successfully performed, no other processor or mechanism have modified the target memory between the time the load function is executed and the time the store function completes. This has the same effect on code motion as inserting \_\_fence built-in functions before and after the load function and can inhibit compiler optimization of surrounding code (see ["\\_\\_alignx" on page 537](#page-558-0) for a description of the \_\_fence built-in function).

#### **Note:**

This function generates the hardware instruction but does not act as an instruction movement barrier within the compiler. If that is needed, you must also use the \_\_fence function.

# **Store functions**

# **\_\_stqcx, \_\_stdcx, \_\_stwcx, \_\_sthcx, \_\_stbcx**

#### **Purpose**

Store Quadword Conditional Indexed, Store Doubleword Conditional Indexed, Store Word Conditional Indexed, Store Halfword Conditional Indexed, Store Byte Conditional Indexed

<span id="page-383-0"></span>Stores the value specified by *val* into the memory location specified by *addr*.

### **Prototype**

int \_\_stqcx(volatile long\* *addr*, long *val[2]*);

int \_\_stdcx(volatile long\* *addr*, long *val*);

int \_\_stwcx(volatile int\* *addr*, int *val*);

int \_\_sthcx(volatile short\* *addr*, short *val*);

int \_\_stbcx(volatile char\* *addr*, char *val*);

### **Parameters**

#### *addr*

The address of the variable to be updated. Must be aligned on a 4-byte boundary for a single word and on an 8-byte boundary for a doubleword.

#### *val*

The value that is to be assigned to *addr*.

### **Return value**

Returns 1 if the update of *addr* is successful and 0 if it is unsuccessful.

### **Usage**

This function can be used with a preceding \_\_lqarx (\_\_ldarx, \_\_lwarx, \_\_lharx, or \_\_lbarx) built-in function to implement a read-modify-write on a specified memory location. The two built-in functions work together to ensure that if the store is successfully performed, no other processor or mechanism can modify the target doubleword between the time the  $\text{\_}1$ darx function is executed and the time the \_\_stdcx function completes. This has the same effect as inserting \_\_fence built-in functions before and after the \_\_stdcx built-in function and can inhibit compiler optimization of surrounding code.

#### **Note:**

This function generates the hardware instruction but does not act as an instruction movement barrier within the compiler. If that is needed, you must also use the \_\_fence function.

# **Synchronization functions**

# **\_\_eieio, \_\_iospace\_eioio**

### **Purpose**

Enforce In-order Execution of Input/Output

Ensures that all I/O storage access instructions preceding the call to \_\_eioeio complete in main memory before I/O storage access instructions following the function call can execute.

### **Prototype**

void eieio (void); void \_\_iospace\_eieio (void);

## **Usage**

This function is useful for managing shared data instructions where the execution order of load/store access is significant. The function can provide the necessary functionality for controlling I/O stores without the cost to performance that can occur with other synchronization instructions.

#### **Note:**

This function generates the hardware instruction but does not act as an instruction movement barrier within the compiler. If that is needed, you must also use the \_\_fence function.

$$
\mathsf{\_isync}
$$

### **Purpose**

Instruction Synchronize

Waits for all previous instructions to complete and then discards any prefetched instructions, causing subsequent instructions to be fetched (or refetched) and executed in the context established by previous instructions.

### **Prototype**

void \_\_isync (void);

#### **Note:**

This function generates the hardware instruction but does not act as an instruction movement barrier within the compiler. If that is needed, you must also use the \_\_fence function.

# **\_\_lwsync, \_\_iospace\_lwsync**

### **Purpose**

Lightweight Synchronize

Ensures that all instructions preceding the call to \_\_lwsync complete before any subsequent store instructions can be executed on the processor that executed the function. Also, it ensures that all load instructions preceding the call to \_\_lwsync complete before any subsequent load instructions can be executed on the processor that executed the function. This allows you to synchronize between multiple processors with minimal performance impact, as \_\_1wsync does not wait for confirmation from each processor.

### **Prototype**

void \_\_lwsync (void);

void \_\_iospace\_lwsync (void);

#### **Note:**

This function generates the hardware instruction but does not act as an instruction movement barrier within the compiler. If that is needed, you must also use the \_\_fence function.

### **\_\_sync, \_\_iospace\_sync**

### **Purpose**

**Synchronize** 

Ensures that all instructions preceding the function the call to \_\_sync complete before any instructions following the function call can execute.

### **Prototype**

void \_\_sync (void);

void \_\_iospace\_sync (void);

#### **Note:**

This function generates the hardware instruction but does not act as an instruction movement barrier within the compiler. If that is needed, you must also use the \_\_fence function.

# **Cache-related built-in functions**

Cache-related built-in functions are grouped into the following categories:

- "Data cache functions" on page 364
- • ["Prefetch built-in functions" on page 366](#page-387-0)

# **Data cache functions**

**\_\_dcbf**

### **Purpose**

Data Cache Block Flush

Copies the contents of a modified block from the data cache to main memory and flushes the copy from the data cache.

### **Prototype**

void \_\_dcbf(const void\* *addr*);

### **\_\_dcbfl**

#### **Purpose**

Data Cache Block Flush Line

Flushes the cache line at the specified address from the L1 data cache.

### **Prototype**

void dcbfl (const void<sup>\*</sup> *addr*);

#### **Usage**

The target storage block is preserved in the L2 cache.

### **\_\_dcbst**

#### **Purpose**

Data Cache Block Store

### Copies the contents of a modified block from the data cache to main memory.

#### **Prototype**

void \_\_dcbst(const void\* *addr*);

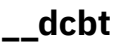

### **Purpose**

Data Cache Block Touch

Loads the block of memory containing the specified address into the L1 data cache.

## **Prototype**

void \_\_dcbt (void\* *addr*);

# **\_\_dcbtna**

### **Purpose**

Data cache block hint no longer accessed

Indicates that the block containing address will not be accessed for a long time; therefore, it must not be kept in the L1 data cache.

**Note:** Using this function does not necessarily evict the containing block from the data cache.

## **Prototype**

void \_\_dcbtna (void \**addr*);

```
__dcbtst
```
### **Purpose**

Data Cache Block Touch for Store

Fetches the block of memory containing the specified address into the data cache.

### **Prototype**

void \_\_dcbtst (void\* *addr*);

# **\_\_dcbz**

### **Purpose**

Data Cache Block set to Zero

Sets a cache line containing the specified address in the data cache to zero (0).

### **Prototype**

```
void __dcbz (void* addr);
```
# **\_\_icbt**

### **Purpose**

Instruction cache block touch

Indicates that the program will soon run code in the instruction cache block containing address, and that the block containing address must be loaded into the instruction cache.

### <span id="page-387-0"></span>**Prototype**

void \_\_icbt (void \**addr*) ;

# **Prefetch built-in functions**

# **\_\_prefetch\_by\_load**

### **Purpose**

Touches a memory location by using an explicit load.

### **Prototype**

void \_\_prefetch\_by\_load (const void\*);

# **\_\_prefetch\_by\_stream**

### **Purpose**

Touches consecutive memory locations by using an explicit stream.

### **Prototype**

void \_\_prefetch\_by\_stream (const int, const void\*);

# **Cryptography built-in functions**

# **Advanced Encryption Standard functions**

Advanced Encryption Standard (AES) functions provide support for Federal Information Processing Standards Publication 197 (FIPS-197), which is a specification for encryption and decryption.

# **\_\_vcipher**

### **Purpose**

Performs one round of the AES cipher operation on intermediate state *state\_array* using a given *round\_key*.

### **Prototype**

vector unsigned char \_\_vcipher (vector unsigned char *state\_array*, vector unsigned char *round\_key*);

### **Parameters**

#### *state\_array*

The input data chunk to be encrypted or the result of a previous vcipher operation.

#### *round\_key*

The 128-bit AES round key value that is used to encrypt.

### **Result**

Returns the resulting intermediate state.

# **\_\_vcipherlast**

### **Purpose**

Performs the final round of the AES cipher operation on intermediate state *state\_array* using a given *round\_key*.

### **Prototype**

vector unsigned char \_\_vcipherlast (vector unsigned char *state\_array*, vector unsigned char *round\_key*);

### **Parameters**

#### *state\_array*

The result of a previous vcipher operation.

#### *round\_key*

The 128-bit AES round key value that is used to encrypt.

### **Result**

Returns the resulting final state.

### **\_\_vncipher**

### **Purpose**

Performs one round of the AES inverse cipher operation on intermediate state *state\_array* using a given *round\_key*.

### **Prototype**

vector unsigned char \_\_vncipher (vector unsigned char *state\_array*, vector unsigned char *round\_key*);

### **Parameters**

#### *state\_array*

The input data chunk to be decrypted or the result of a previous vncipher operation.

#### *round\_key*

The 128-bit AES round key value that is used to decrypt.

### **Result**

Returns the resulting intermediate state.

### **\_\_vncipherlast**

#### **Purpose**

Performs the final round of the AES inverse cipher operation on intermediate state *state\_array* using a given *round\_key*.

### **Prototype**

vector unsigned char \_\_vncipherlast (vector unsigned char *state\_array*, vector unsigned char *round\_key*);

### **Parameters**

#### *state\_array*

The result of a previous vncipher operation.

#### *round\_key*

The 128-bit AES round key value that is used to decrypt.

### **Result**

Returns the resulting final state.

### **\_\_vsbox**

### **Purpose**

Performs the SubBytes operation, as defined in FIPS-197, on a *state\_array*.

### **Prototype**

vector unsigned char \_\_vsbox (vector unsigned char *state\_array*);

### **Parameters**

#### *state\_array*

The input data chunk to be encrypted or the result of a previous vcipher operation.

### **Result**

Returns the result of the operation.

# **Secure Hash Algorithm functions**

Secure Hash Algorithm (SHA) functions provide support for Federal Information Processing Standards Publication 180-3 (FIPS-180-3), Secure Hash Standard. All SHA functions operate on unsigned vector integer types.

# **\_\_vshasigmad**

### **Purpose**

Provides support for Federal Information Processing Standards Publication FIPS-180-3, which is a specification for Secure Hash Standard.

### **Prototype**

vector unsigned long long \_\_vshasigmad (vector unsigned long long *x*, int *type*, int *fmask*);

### **Parameters**

#### *type*

A compile-time constant in the range 0 - 1. The *type* parameter selects the function type, which can be either lowercase sigma or uppercase sigma.

#### *fmask*

A compile-time constant in the range 0 - 15. The *fmask* parameter selects the function subtype, which can be either sigma-0 or sigma-1.

### **Result**

Let mask be the rightmost 4 bits of fmask.

For each element i (i=0,1) of *x*, element i of the returned value is the following result SHA-512 function:

- The result SHA-512 function is  $signa0(x[i]),$  if type is 0 and bit  $2^*i$  of mask is 0.
- The result SHA-512 function is sigma1( $x[i]$ ), if type is 0 and bit  $2^*i$  of mask is 1.
- The result SHA-512 function is  $Sigma(x[i]),$  if type is non-zero and bit  $2^*i$  of mask is 0.
- The result SHA-512 function is  $Signa1(x[i]),$  if type is non-zero and bit 2\*i of mask is 1.

# **\_\_vshasigmaw**

### **Purpose**

Provides support for Federal Information Processing Standards Publication FIPS-180-3, which is a specification for Secure Hash Standard.

## **Prototype**

vector unsigned int \_\_vshasigmaw (vector unsigned int *x*, int *type*, int *fmask*)

## **Parameters**

### *type*

A compile-time constant in the range 0 - 1. The *type* parameter selects the function type, which can be either lowercase sigma or uppercase sigma.

### *fmask*

A compile-time constant in the range 0 - 15. The *fmask* parameter selects the function subtype, which can be either sigma-0 or sigma-1.

### **Result**

Let mask be the rightmost 4 bits of fmask.

For each element i (i=0,1,2,3) of *x*, element i of the returned value is the following result SHA-256 function:

- The result SHA-256 function is  $signa0(x[i])$ , if type is 0 and bit  $i$  of mask is 0.
- The result SHA-256 function is  $signal(x[i])$ , if type is 0 and bit i of mask is 1.
- The result SHA-256 function is Sigma0(x[i]), if type is nonzero and bit i of mask is 0.
- The result SHA-256 function is  $Signa1(x[i])$ , if type is nonzero and bit i of mask is 1.

# **Miscellaneous functions**

### **\_\_vpermxor**

### **Purpose**

Applies a permute and exclusive-OR operation on two byte vectors.

### **Prototype**

vector unsigned char \_\_vpermxor (vector unsigned char *a*, vector unsigned char *b*, vector unsigned char *mask*);

### **Result**

For each i (0 <= i < 16), let indexA be bits 0 - 3 and indexB be bits 4 - 7 of byte element i of *mask*. Byte element i of the result is set to the exclusive-OR of byte elements indexA of *a* and indexB of *b*.

#### **Related reference**

["-maltivec \(-qaltivec\)" on page 124](#page-145-0)

**Related information** [Vector element order toggling](#page-0-0)

### **\_\_vpmsumb**

### **Purpose**

Performs the exclusive-OR operation on each even-odd pair of the polynomial-multiplication result of corresponding elements.

### **Prototype**

vector unsigned char \_\_vpmsumb (vector unsigned char *a*, vector unsigned char *b*)

### **Result**

For each i  $(0 \le i \le 16)$ , let  $\text{prod}[i]$  be the result of polynomial multiplication of byte elements i of  $a$ and *b*.

For each  $i$  (0 <=  $i$  < 8), each halfword element  $i$  of the result is set as follows:

- Bit 0 is set to 0.
- Bits 1 15 are set to prod[2\*i] (xor) prod[2\*i+1].

### **\_\_vpmsumd**

### **Purpose**

Performs the exclusive-OR operation on each even-odd pair of the polynomial-multiplication result of corresponding elements.

#### **Prototype**

vector unsigned long long \_\_vpmsumd (vector unsigned long long *a*, vector unsigned long long *b*);

#### **Result**

For each i  $(0 \le i \le 2)$ , let prod [i] be the result of polynomial multiplication of doubleword elements i of *a* and *b*.

Bit 0 of the result is set to 0.

Bits 1 - 127 of the result are set to prod[0] (xor) prod[1].

### **\_\_vpmsumh**

#### **Purpose**

Performs the exclusive-OR operation on each even-odd pair of the polynomial-multiplication result of corresponding elements.

### **Prototype**

vector unsigned short \_\_vpmsumh (vector unsigned short *a*, vector unsigned short *b*);

### **Result**

For each  $i$  (0  $\lt i$   $i$   $\lt 8$ ), let prod [i] be the result of polynomial multiplication of halfword elements i of  $\alpha$ and *b*.

For each  $i$  (0  $\le i \le 4$ ), each word element  $i$  of the result is set as follows:

- Bit 0 is set to 0.
- Bits 1 31 are set to prod[2\*i] (xor) prod[2\*i+1].

### **\_\_vpmsumw**

### **Purpose**

Performs the exclusive-OR operation on each even-odd pair of the polynomial-multiplication result of corresponding elements.

### **Prototype**

vector unsigned int \_\_vpmsumw (vector unsigned int *a*, vector unsigned int *b*);

### **Result**

For each  $i$  (0  $\lt i$   $i$   $\lt 4$ ), let prod [i] be the result of polynomial multiplication of word elements i of  $a$ and *b*.

For each i  $(0 \le i \le 2)$ , each doubleword element i of the result is set as follows:

- Bit 0 is set to 0.
- Bits 1 63 are set to prod[2\*i] (xor) prod[2\*i+1].

# **Block-related built-in functions**

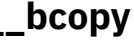

### **Purpose**

Copies *n* bytes from *src* to *dest*. The result is correct even when both areas overlap.

#### **Prototype**

void \_\_bcopy(const void\* *src*, void\* *dest*, size\_t *n*);

#### **Parameters**

#### *src*

The source address of data to be copied.

#### *dest*

The destination address of data to be copied

*n*

The size of the data.

# **Vector built-in functions**

Individual elements of vectors can be accessed by using the Vector Multimedia Extension (VMX) or the Vector Scalar Extension (VSX) built-in functions. This section provides an alphabetical reference to the VMX and the VSX built-in functions. You can use these functions to manipulate vectors.

You must specify appropriate compiler options for your architecture when you use the built-in functions. Built-in functions that use or return a vector unsigned long long, vector signed long long, vector bool long long, or vector double type require an architecture that supports the VSX instruction set extensions.

### **Function syntax**

This section uses pseudocode description to represent function syntax, as shown below:

d=func\_name(a, b, c)

In the description,

- d represents the return value of the function.
- a, b, and c represent the arguments of the function.
- func\_name is the name of the function.

For example, the syntax for the function vector double vec\_xld2(int, double\*); is represented by  $d=vec_x1d2(a, b)$ .

#### **Note:**

- This section only describes the IBM specific vector built-in functions and the AltiVec built-in functions with IBM extensions. For information about the other AltiVec built-in functions, see the AltiVec Application Programming Interface specification.
- To use the built-in functions, you must specify the **-qaltivec** option and include the altivec.h file.

#### **Related reference**

["-maltivec \(-qaltivec\)" on page 124](#page-145-0)

### **vec\_abs**

#### **Purpose**

Returns a vector containing the absolute values of the contents of the given vector.

**Note:** This built-in function is valid only when you specify the **-qaltivec** option and include the altivec.h file.

#### **Syntax**

 $d=vec$  abs(a)

#### **Result and argument types**

The following table describes the types of the returned value and the function arguments.

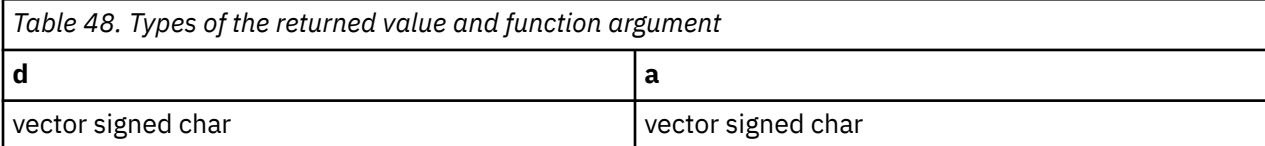

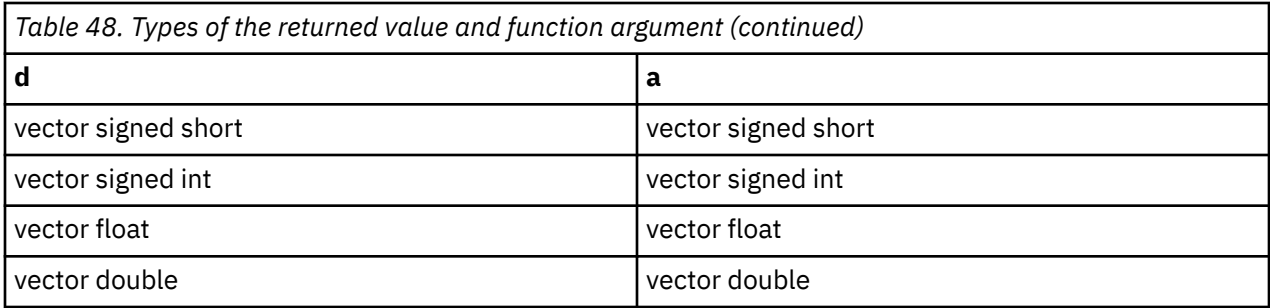

### **Result value**

The value of each element of the result is the absolute value of the corresponding element of a.

# **vec\_absd**

### **Purpose**

Returns a vector that contains the absolute difference of the corresponding elements of the given vectors.

**Note:** This built-in function is valid only when all following conditions are met:

- -qarch(-mcpu) is set to utilize POWER9 technology.
- -qaltivec is specified.
- The altivec.h file is included.

### **Syntax**

d=vec\_absd(a, b)

### **Result and argument types**

The following table describes the types of the returned value and the function arguments.

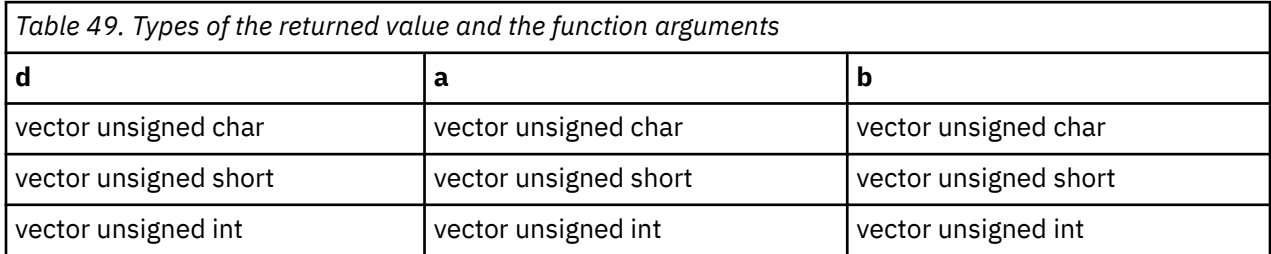

### **Result value**

The value of each element of the result is the absolute difference of the corresponding elements of a and b using the modulo arithmetic.

### **vec\_abss**

### **Purpose**

Returns a vector containing the saturated absolute values of the elements of a given vector.

**Note:** This built-in function is valid only when you specify the **-qaltivec** option and include the altivec.h file.

### **Syntax**

d=vec\_abss(a)

## **Result and argument types**

The following table describes the types of the returned value and the function argument.

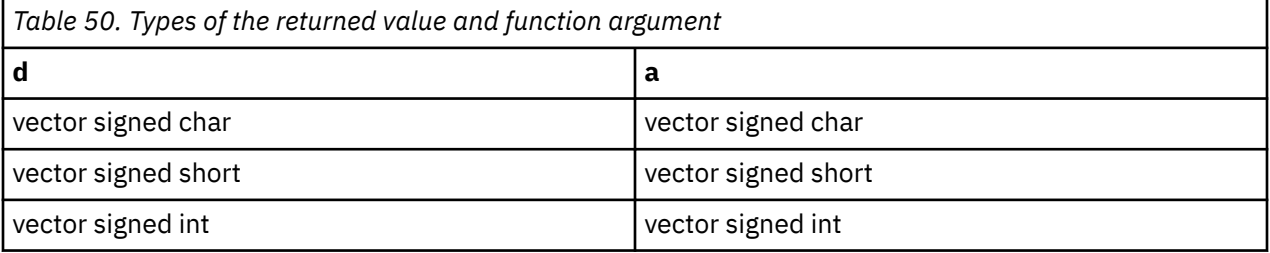

### **Result value**

The value of each element of the result is the saturated absolute value of the corresponding element of a.

# **vec\_add**

### **Purpose**

Returns a vector containing the sums of each set of corresponding elements of the given vectors.

This built-in function emulates the operation on long long vectors.

**Note:** This built-in function is valid only when you specify the **-qaltivec** option and include the altivec.h file.

### **Syntax**

d=vec\_add(a, b)

### **Result and argument types**

The following table describes the types of the returned value and the function arguments.
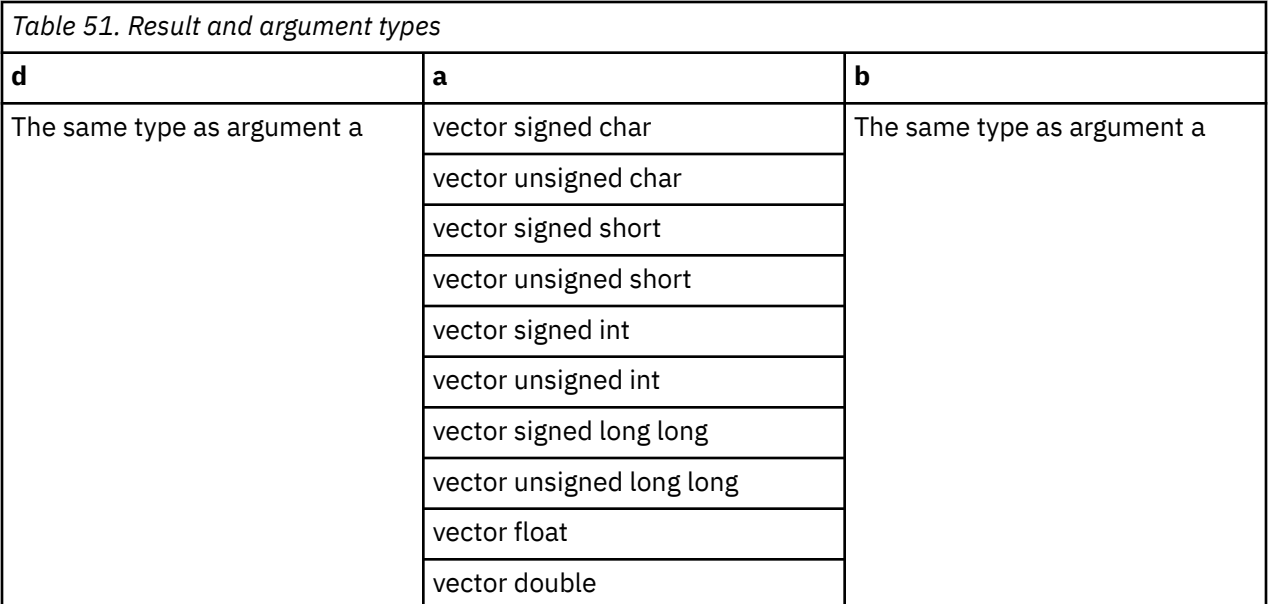

The value of each element of the result is the sum of the corresponding elements of a and b. For integer vectors and unsigned vectors, the arithmetic is modular.

# **vec\_addc**

## **Purpose**

Returns a vector containing the carries produced by adding each set of corresponding elements of two given vectors.

**Note:** This built-in function is valid only when you specify the **-qaltivec** option and include the altivec.h file.

## **Syntax**

d=vec\_addc(a, b)

## **Result and argument types**

The type of d, a, and b must be vector unsigned int.

## **Result value**

If a carry is produced by adding the corresponding elements of a and b, the corresponding element of the result is 1; otherwise, it is 0.

# **vec\_adds**

#### **Purpose**

Returns a vector containing the saturated sums of each set of corresponding elements of two given vectors.

**Note:** This built-in function is valid only when you specify the **-qaltivec** option and include the altivec.h file.

# **Syntax**

d=vec\_adds(a, b)

# **Result and argument types**

The following table describes the types of the returned value and the function arguments.

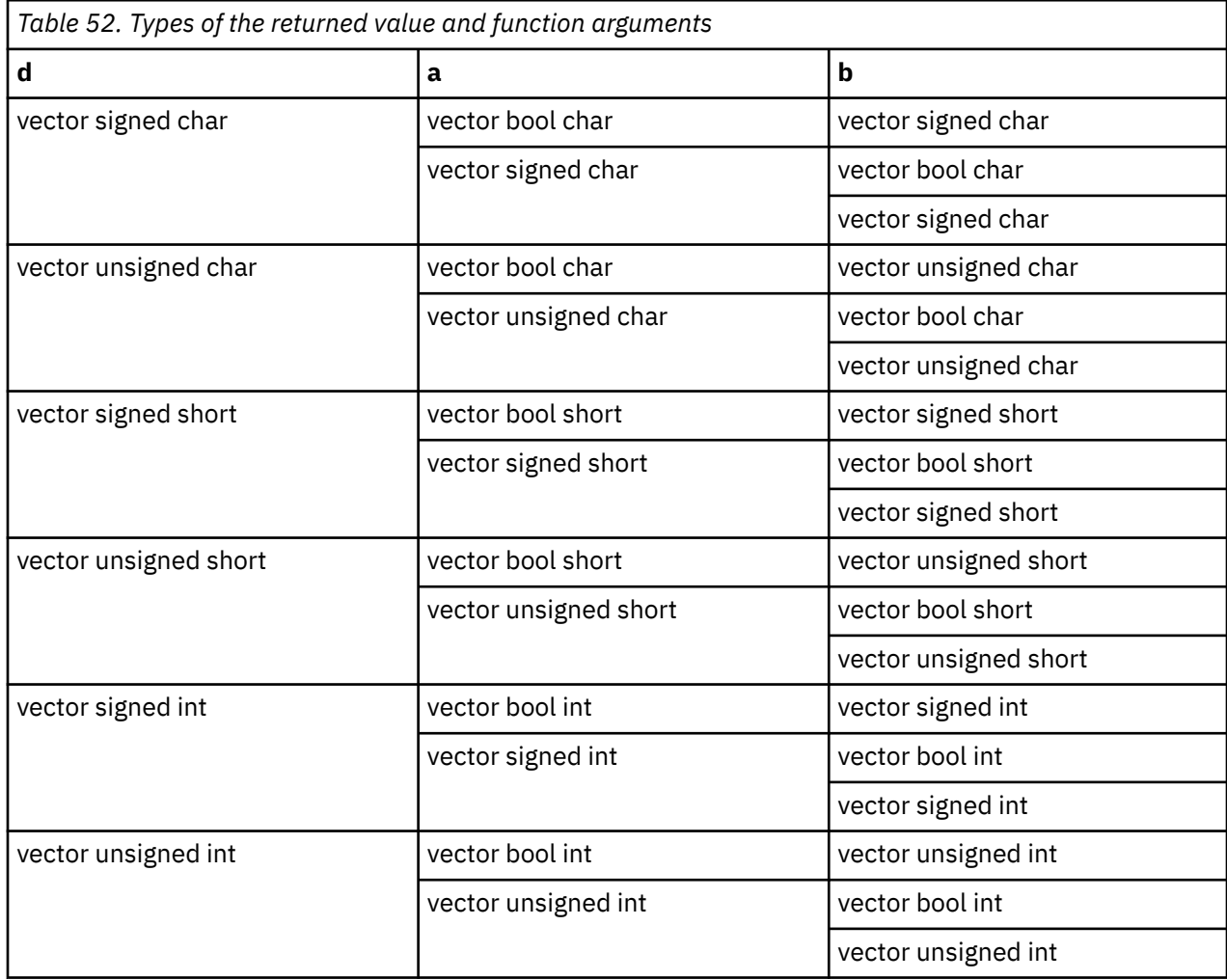

## **Result value**

The value of each element of the result is the saturated sum of the corresponding elements of a and b.

# **vec\_add\_u128**

## **Purpose**

Adds unsigned quadword values.

The function operates on vectors as 128-bit unsigned integers.

**Note:** This built-in function is valid only when you specify the **-qaltivec** option and include the altivec.h file.

### **Syntax**

d=vec\_add\_u128(a, b)

#### **Result and argument types**

The type of d, a, and b must be vector unsigned char.

#### **Result value**

Returns low 128 bits of  $a + b$ .

# **vec\_addc\_u128**

#### **Purpose**

Gets the carry bit of the 128-bit addition of two quadword values.

The function operates on vectors as 128-bit unsigned integers.

**Note:** This built-in function is valid only when you specify the **-qaltivec** option and include the altivec.h file.

#### **Syntax**

d=vec\_addc\_u128(a, b)

#### **Result and argument types**

The type of d, a, and b must be vector unsigned char.

#### **Result value**

Returns the carry out of  $a + b$ .

# **vec\_adde\_u128**

#### **Purpose**

Adds unsigned quadword values with carry bit from the previous operation.

The function operates on vectors as 128-bit unsigned integers.

**Note:** This built-in function is valid only when you specify the **-qaltivec** option and include the altivec.h file.

#### **Syntax**

```
d=vec_adde_u128(a, b, c)
```
#### **Result and argument types**

The type of d, a, b, and c must be vector unsigned char.

#### **Result value**

Returns low 128 bits of  $a + b + (c \& 1)$ .

# **vec\_addec\_u128**

### **Purpose**

Gets the carry bit of the 128-bit addition of two quadword values with carry bit from the previous operation.

The function operates on vectors as 128-bit unsigned integers.

**Note:** This built-in function is valid only when you specify the **-qaltivec** option and include the altivec.h file.

### **Syntax**

```
d=vec_addec_u128(a, b, c)
```
#### **Result and argument types**

The type of d, a, and b must be vector unsigned char.

### **Result value**

Returns the carry out of  $a + b + (c \& 1)$ .

# **vec\_all\_eq**

#### **Purpose**

Tests whether all sets of corresponding elements of the given vectors are equal.

**Note:** This built-in function is valid only when you specify the **-qaltivec** option and include the altivec.h file.

#### **Syntax**

d=vec\_all\_eq(a, b)

## **Result and argument types**

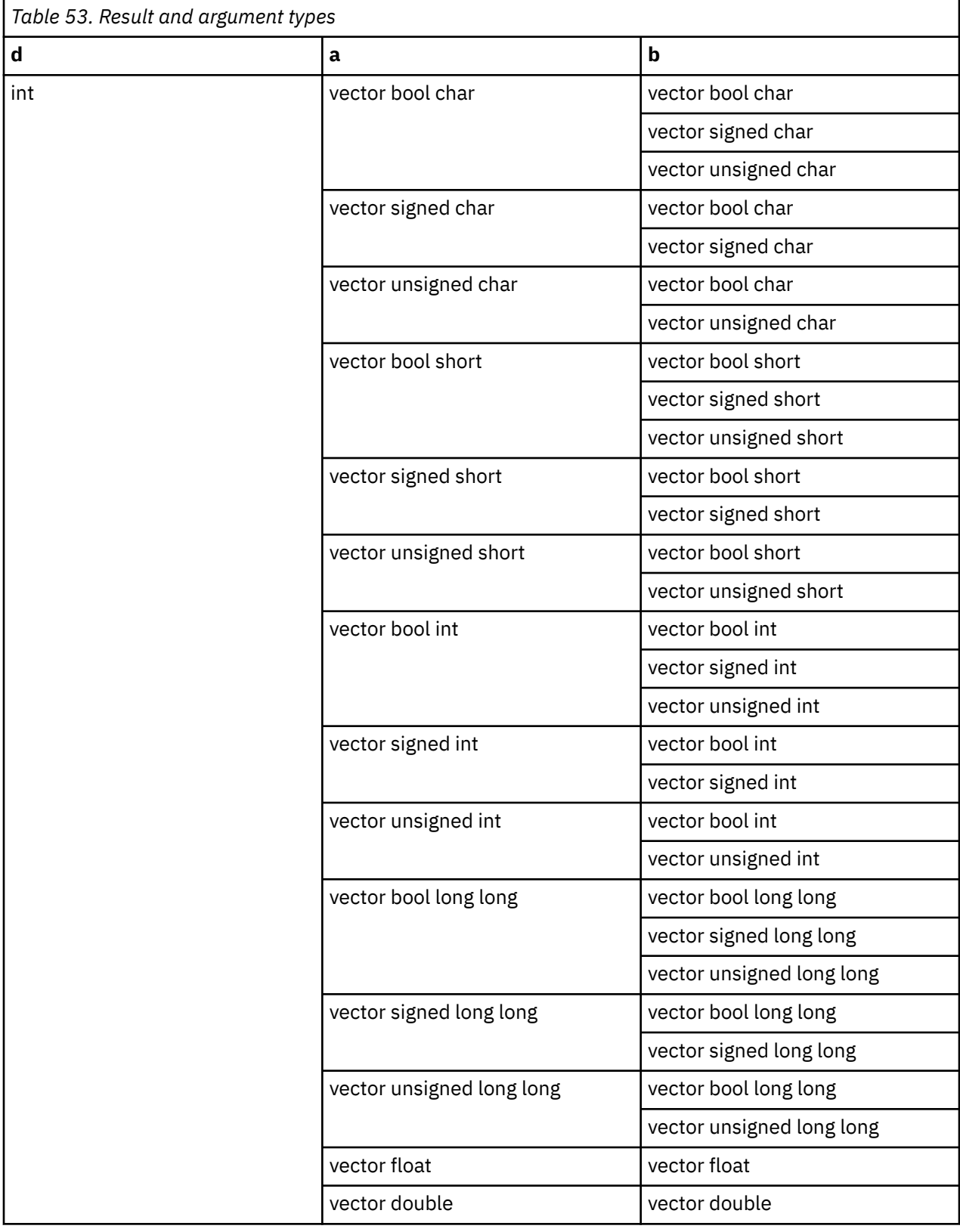

The result is 1 if each element of a is equal to the corresponding element of b. Otherwise, the result is 0.

# **vec\_all\_ge**

# **Purpose**

Tests whether all elements of the first argument are greater than or equal to the corresponding elements of the second argument.

**Note:** This built-in function is valid only when you specify the **-qaltivec** option and include the altivec.h file.

# **Syntax**

d=vec\_all\_ge(a, b)

# **Result and argument types**

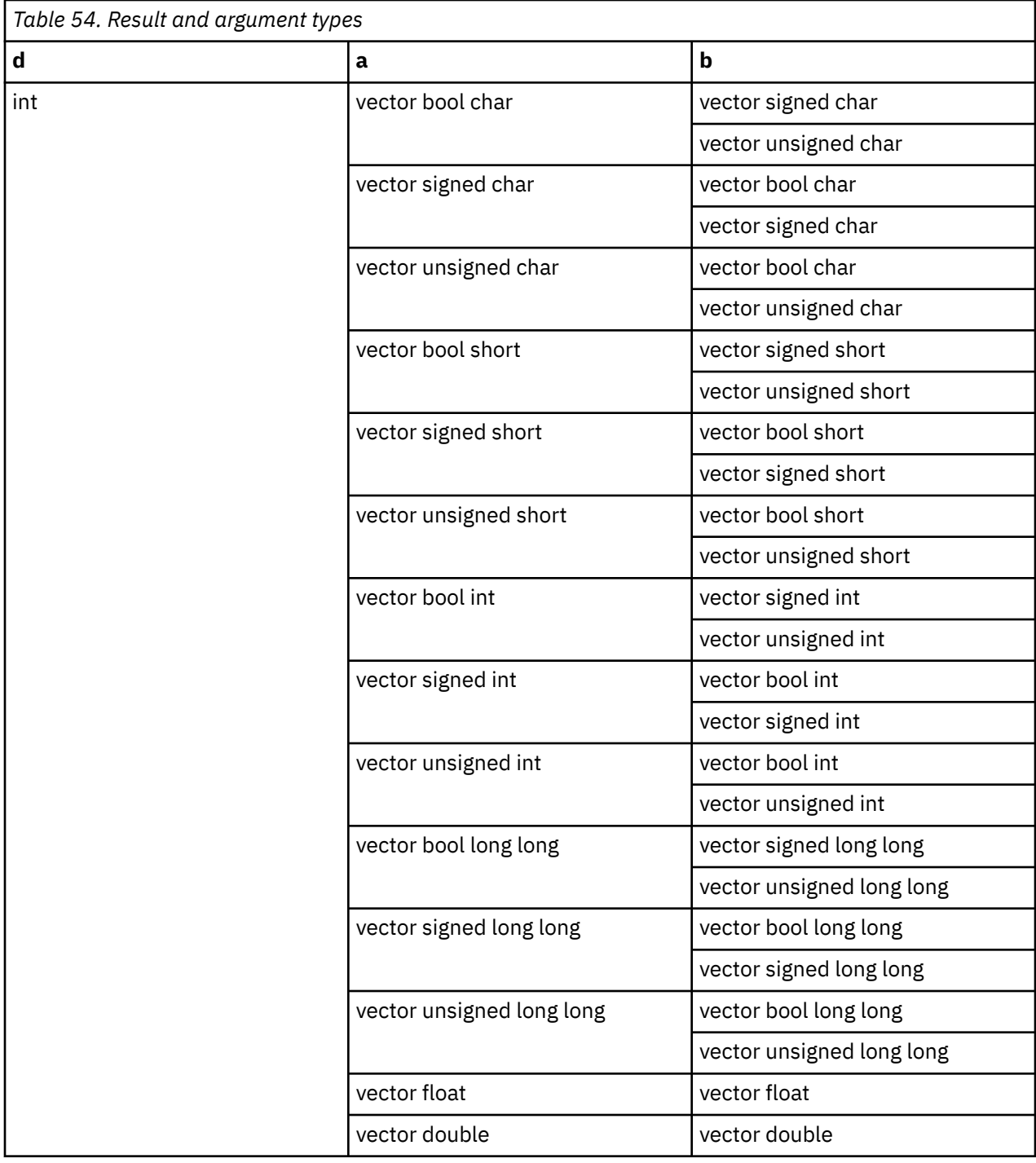

The result is 1 if all elements of a are greater than or equal to the corresponding elements of b. Otherwise, the result is 0.

# **vec\_all\_gt**

# **Purpose**

Tests whether all elements of the first argument are greater than the corresponding elements of the second argument.

**Note:** This built-in function is valid only when you specify the **-qaltivec** option and include the altivec.h file.

# **Syntax**

d=vec\_all\_gt(a, b)

# **Result and argument types**

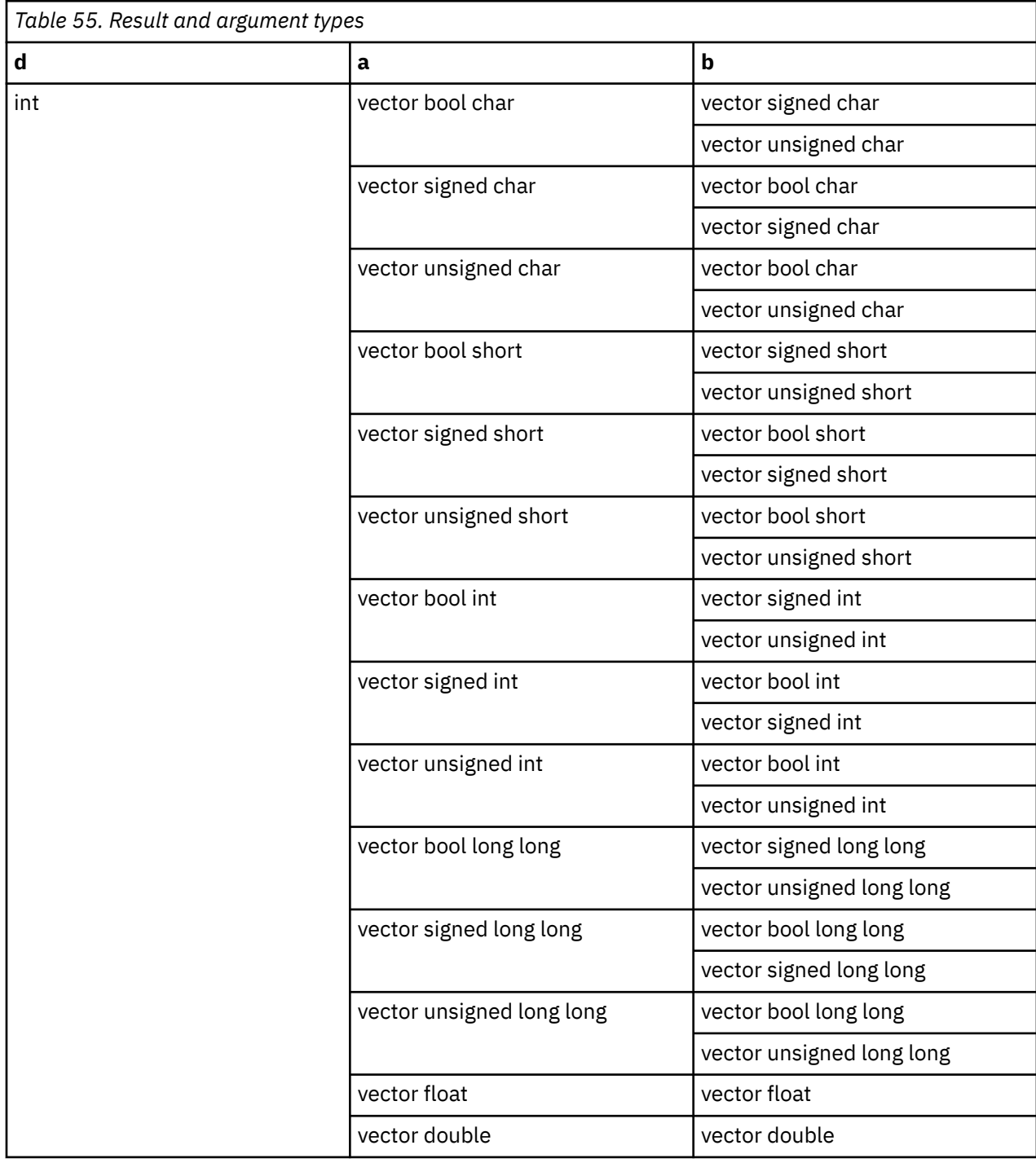

The result is 1 if all elements of a are greater than the corresponding elements of b. Otherwise, the result is 0.

# **vec\_all\_in**

## **Purpose**

Tests whether each element of a given vector is within a given range.

**Note:** This built-in function is valid only when you specify the **-qaltivec** option and include the altivec.h file.

#### **Syntax**

d=vec\_all\_in(a, b)

## **Result and argument types**

The following table describes the types of the returned value and the function arguments.

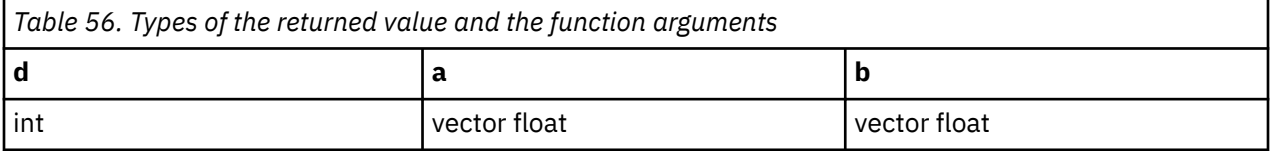

## **Result value**

The result is 1 if both of the following conditions are satisfied; otherwise, the result is 0.

- All the elements of b have a value greater than or equal to 0.
- All the elements of a have a value less than or equal to the value of the corresponding element of b, and greater than or equal to the negative of the value of the corresponding element of b.

# **vec\_all\_le**

## **Purpose**

Tests whether all elements of the first argument are less than or equal to the corresponding elements of the second argument.

**Note:** This built-in function is valid only when you specify the **-qaltivec** option and include the altivec.h file.

## **Syntax**

```
d=vec_all_le(a, b)
```
## **Result and argument types**

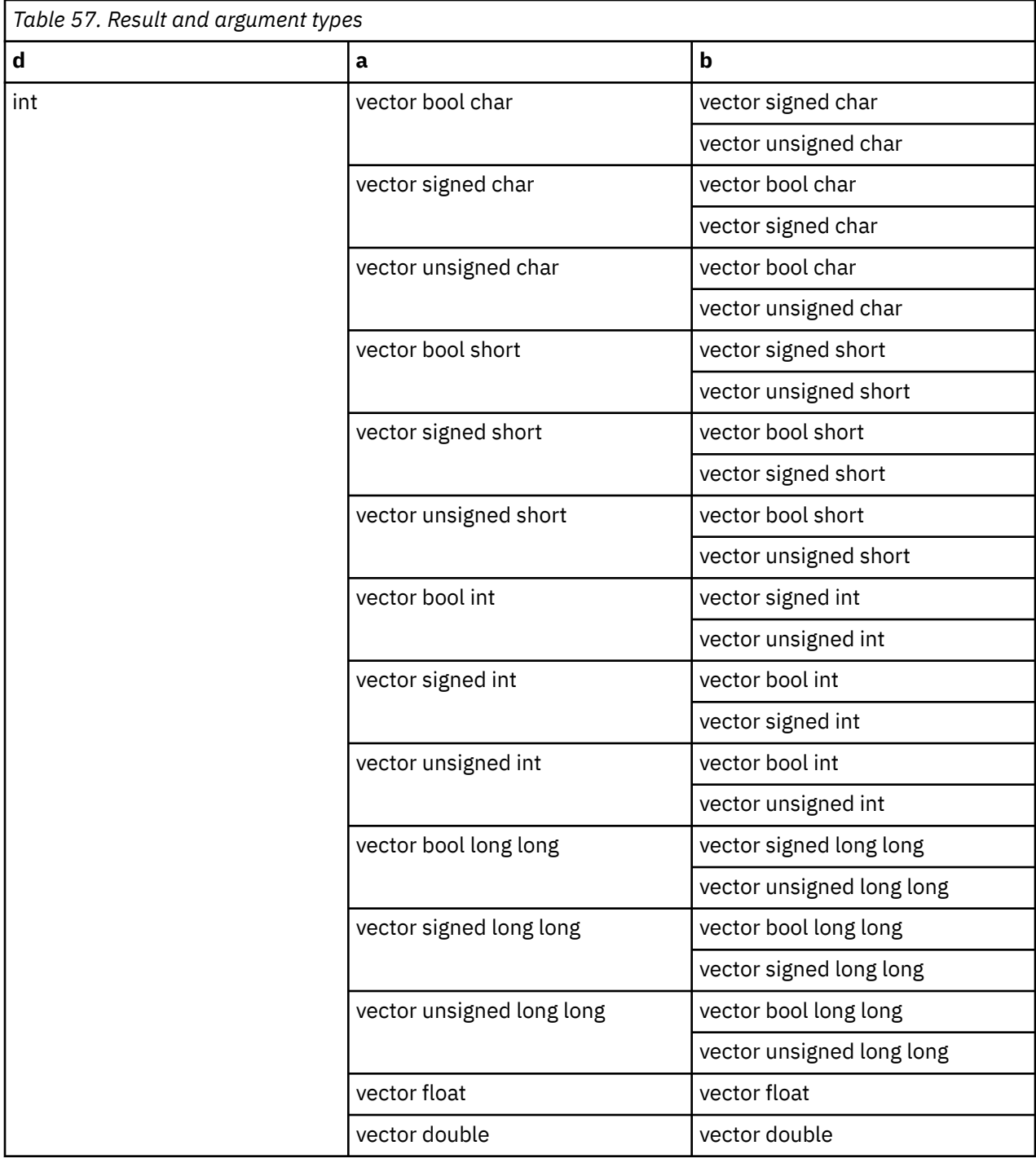

The result is 1 if all elements of a are less than or equal to the corresponding elements of b. Otherwise, the result is 0.

# **vec\_all\_lt**

# **Purpose**

Tests whether all elements of the first argument are less than the corresponding elements of the second argument.

**Note:** This built-in function is valid only when you specify the **-qaltivec** option and include the altivec.h file.

# **Syntax**

d=vec\_all\_lt(a, b)

# **Result and argument types**

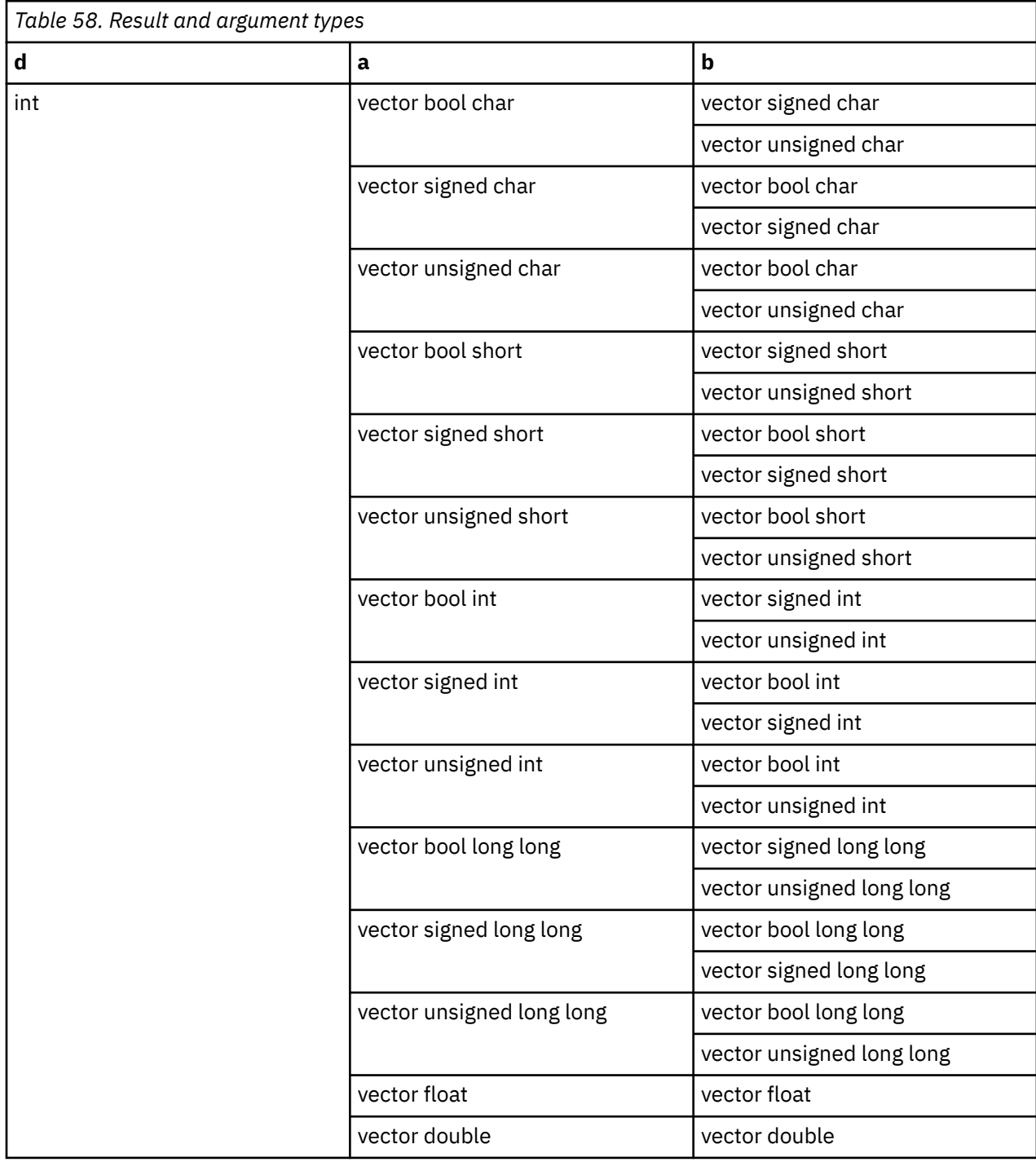

The result is 1 if all elements of a are less than the corresponding elements of b. Otherwise, the result is 0.

# **vec\_all\_nan**

### **Purpose**

Tests whether each element of the given vector is a NaN.

**Note:** This built-in function is valid only when you specify the **-qaltivec** option and include the altivec.h file.

#### **Syntax**

d=vec\_all\_nan(a)

## **Result and argument types**

The following table describes the types of the returned value and the function arguments.

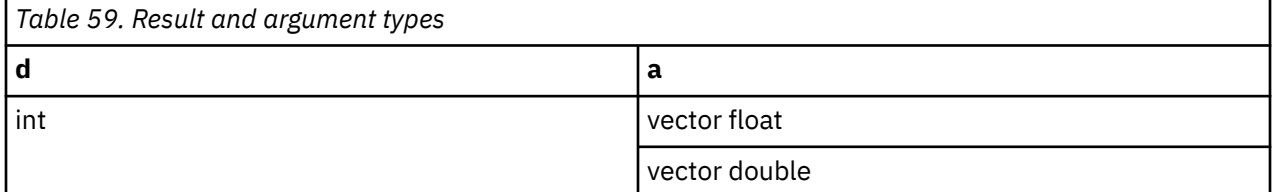

## **Result value**

The result is 1 if each element of a is a NaN. Otherwise, the result is 0.

# **vec\_all\_ne**

#### **Purpose**

Tests whether all sets of corresponding elements of the given vectors are not equal.

**Note:** This built-in function is valid only when you specify the **-qaltivec** option and include the altivec.h file.

#### **Syntax**

d=vec\_all\_ne(a, b)

## **Result and argument types**

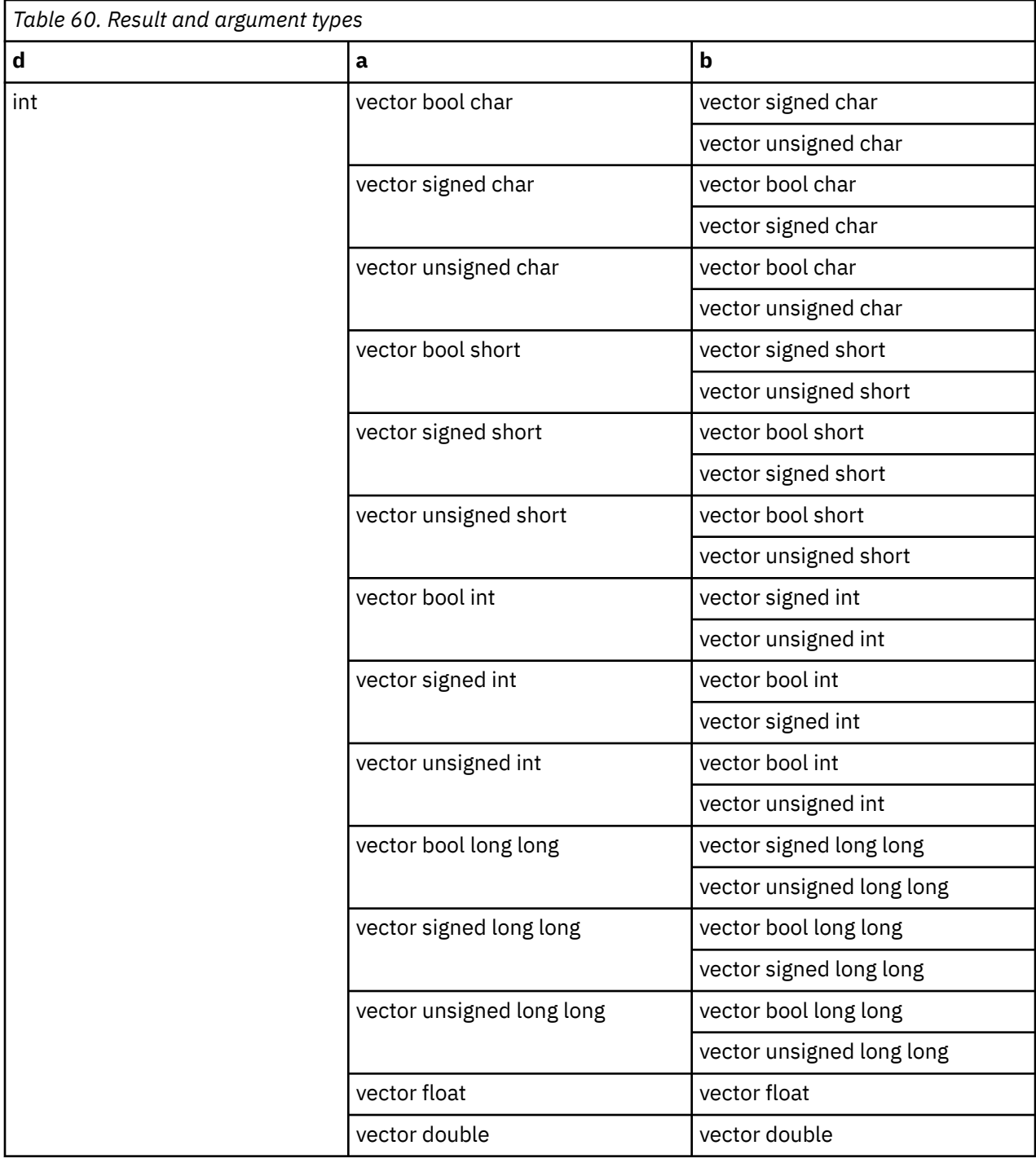

The result is 1 if each element of a is not equal to the corresponding element of b. Otherwise, the result is 0.

# **vec\_all\_nge**

# **Purpose**

Tests whether each element of the first argument is not greater than or equal to the corresponding element of the second argument.

**Note:** This built-in function is valid only when you specify the **-qaltivec** option and include the altivec.h file.

# **Syntax**

d=vec\_all\_nge(a, b)

# **Result and argument types**

The following table describes the types of the returned value and the function arguments.

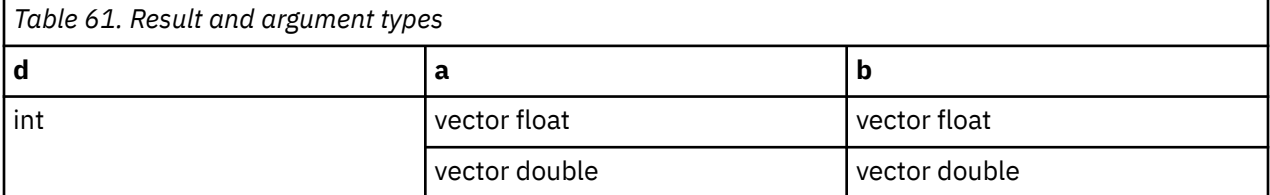

#### **Result value**

The result is 1 if each element of a is not greater than or equal to the corresponding element of b. Otherwise, the result is 0.

# **vec\_all\_ngt**

## **Purpose**

Tests whether each element of the first argument is not greater than the corresponding element of the second argument.

**Note:** This built-in function is valid only when you specify the **-qaltivec** option and include the altivec.h file.

## **Syntax**

d=vec\_all\_ngt(a, b)

## **Result and argument types**

The following table describes the types of the returned value and the function arguments.

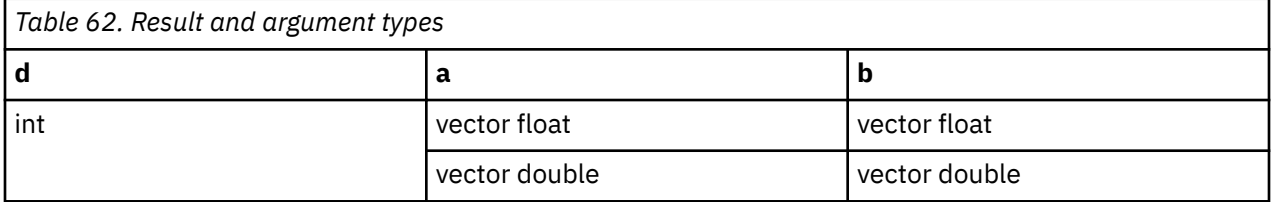

# **Result value**

The result is 1 if each element of a is not greater than the corresponding element of b. Otherwise, the result is 0.

# **vec\_all\_nle**

# **Purpose**

Tests whether each element of the first argument is not less than or equal to the corresponding element of the second argument.

**Note:** This built-in function is valid only when you specify the **-qaltivec** option and include the altivec.h file.

# **Syntax**

d=vec\_all\_nle(a, b)

# **Result and argument types**

The following table describes the types of the returned value and the function arguments.

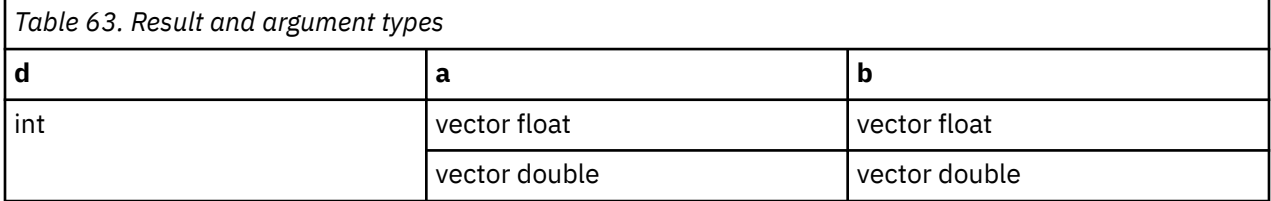

## **Result value**

The result is 1 if each element of a is not less than or equal to the corresponding element of b. Otherwise, the result is 0.

# **vec\_all\_nlt**

## **Purpose**

Tests whether each element of the first argument is not less than the corresponding element of the second argument.

**Note:** This built-in function is valid only when you specify the **-qaltivec** option and include the altivec.h file.

#### **Syntax**

d=vec\_all\_nlt(a, b)

## **Result and argument types**

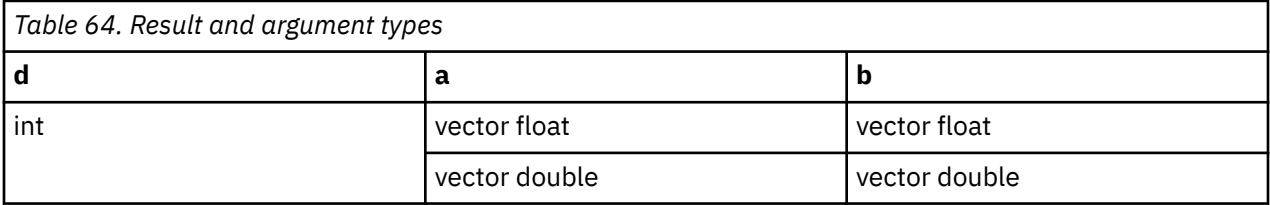

The result is 1 if each element of a is not less than the corresponding element of b. Otherwise, the result is 0.

# **vec\_all\_numeric**

#### **Purpose**

Tests whether each element of the given vector is numeric (not a NaN).

**Note:** This built-in function is valid only when you specify the **-qaltivec** option and include the altivec.h file.

#### **Syntax**

d=vec\_all\_numeric(a)

## **Result and argument types**

The following table describes the types of the returned value and the function arguments.

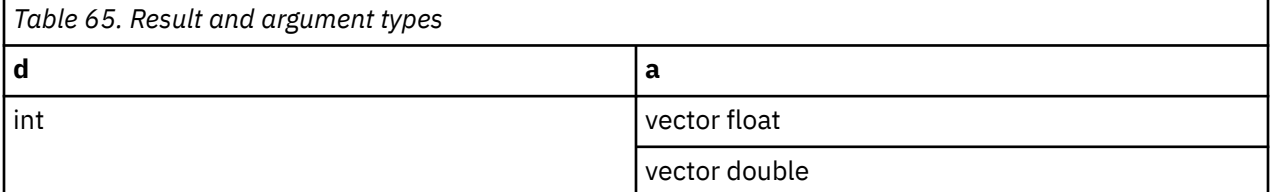

## **Result value**

The result is 1 if each element of a is numeric (not a NaN). Otherwise, the result is 0.

## **vec\_and**

#### **Purpose**

Performs a bitwise AND of the given vectors.

**Note:** This built-in function is valid only when you specify the **-qaltivec** option and include the altivec.h file.

#### **Syntax**

d=vec\_and(a, b)

# **Result and argument types**

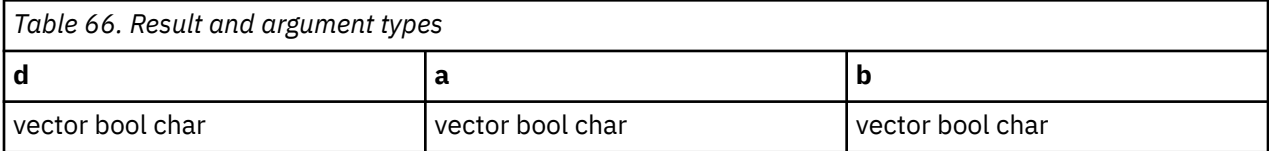

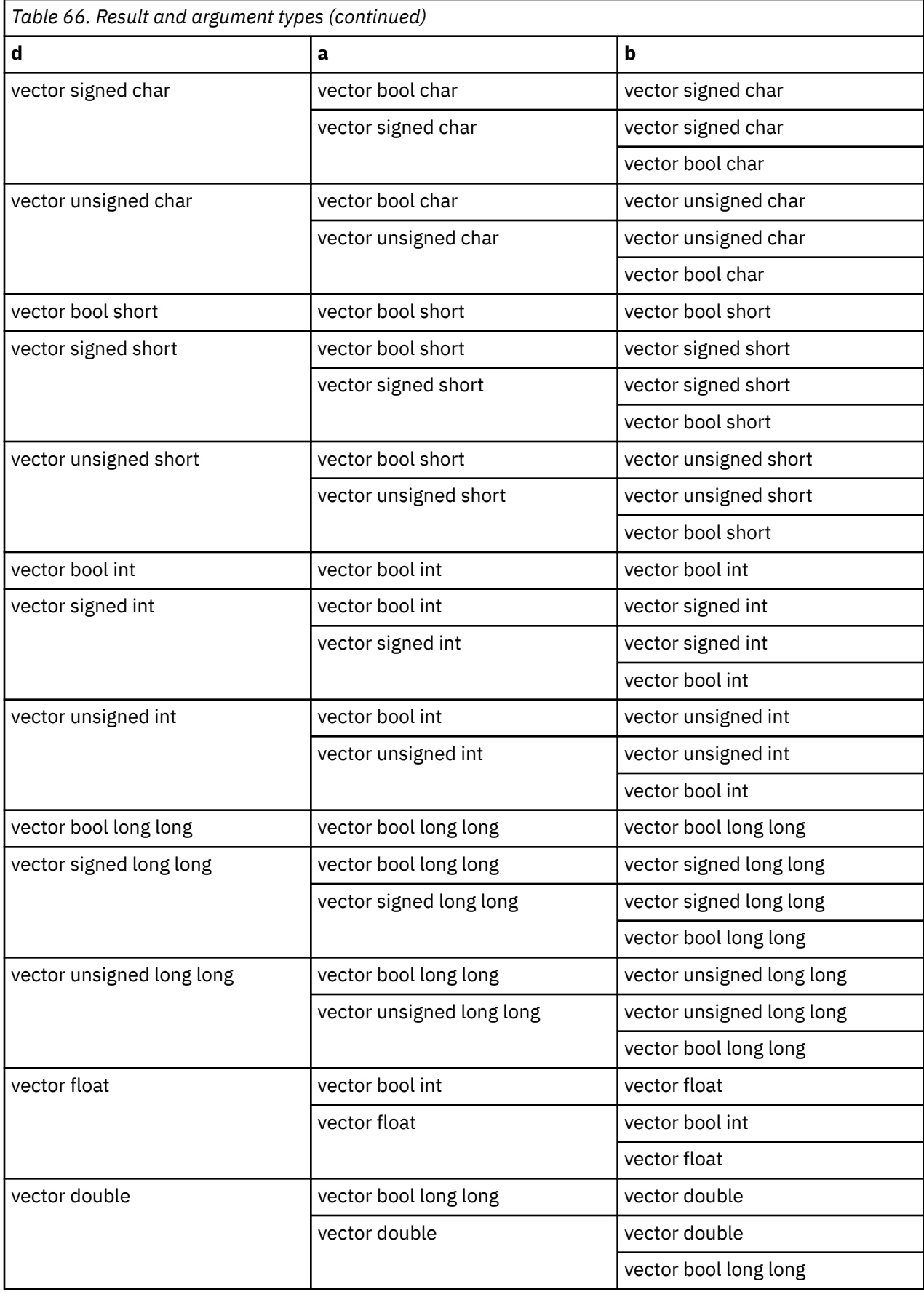

# **vec\_andc**

# **Purpose**

Performs a bitwise AND of the first argument and the bitwise complement of the second argument.

**Note:** This built-in function is valid only when you specify the **-qaltivec** option and include the altivec.h file.

### **Syntax**

d=vec\_andc(a, b)

# **Result and argument types**

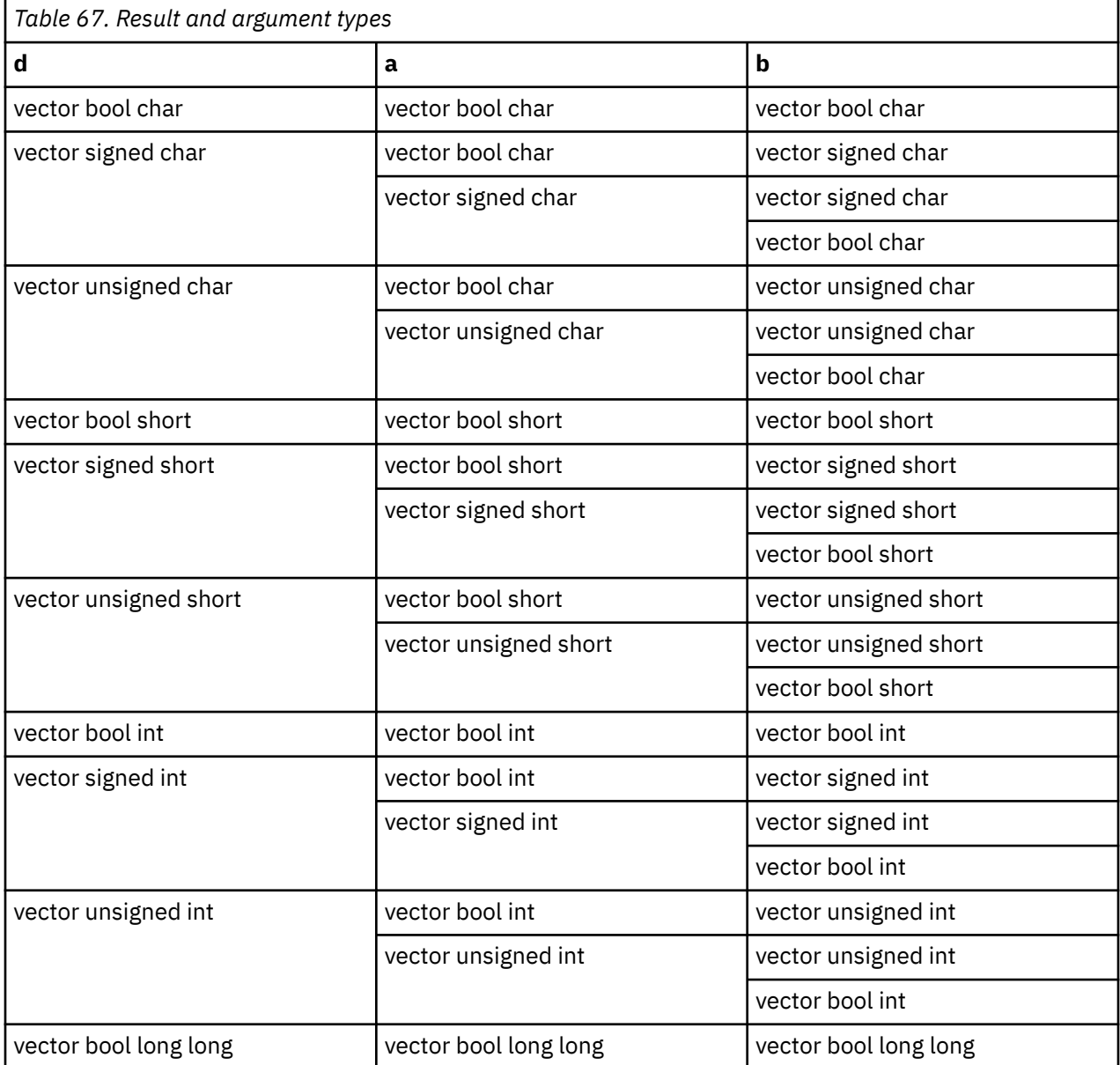

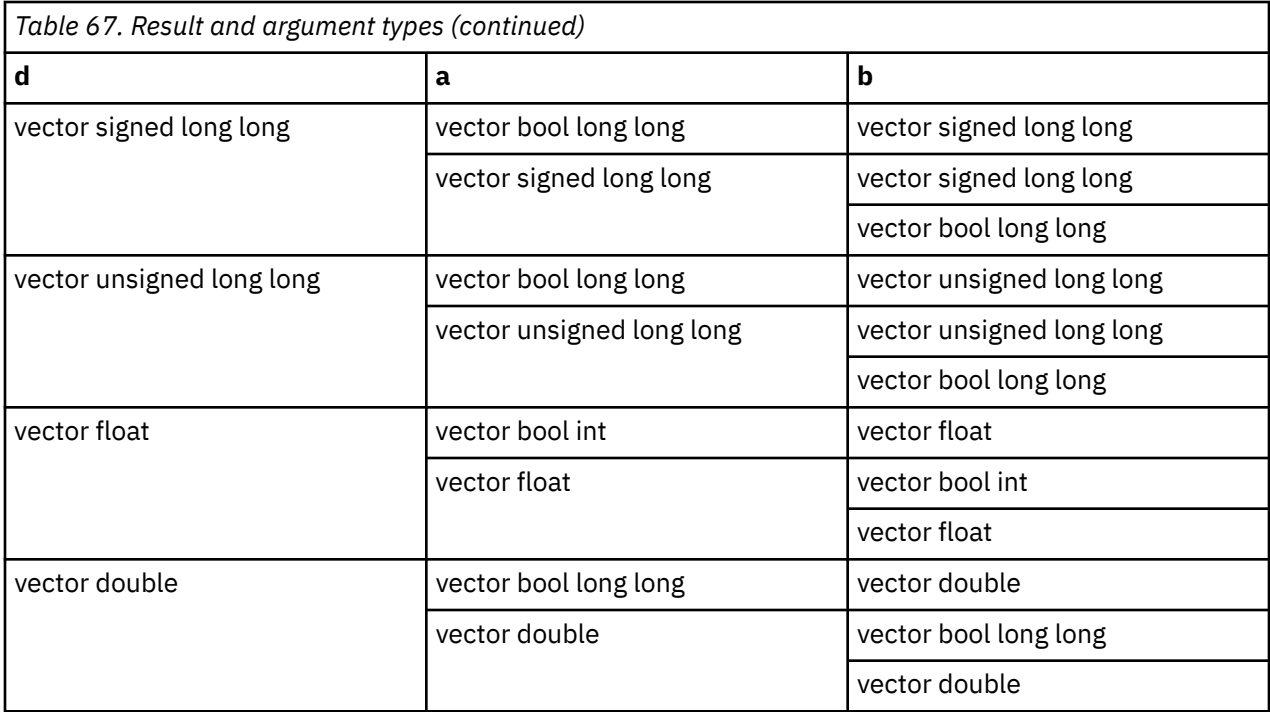

The result is the bitwise AND of a with the bitwise complement of b.

# **vec\_any\_eq**

## **Purpose**

Tests whether any set of corresponding elements of the given vectors are equal.

**Note:** This built-in function is valid only when you specify the **-qaltivec** option and include the altivec.h file.

## **Syntax**

d=vec\_any\_eq(a, b)

# **Result and argument types**

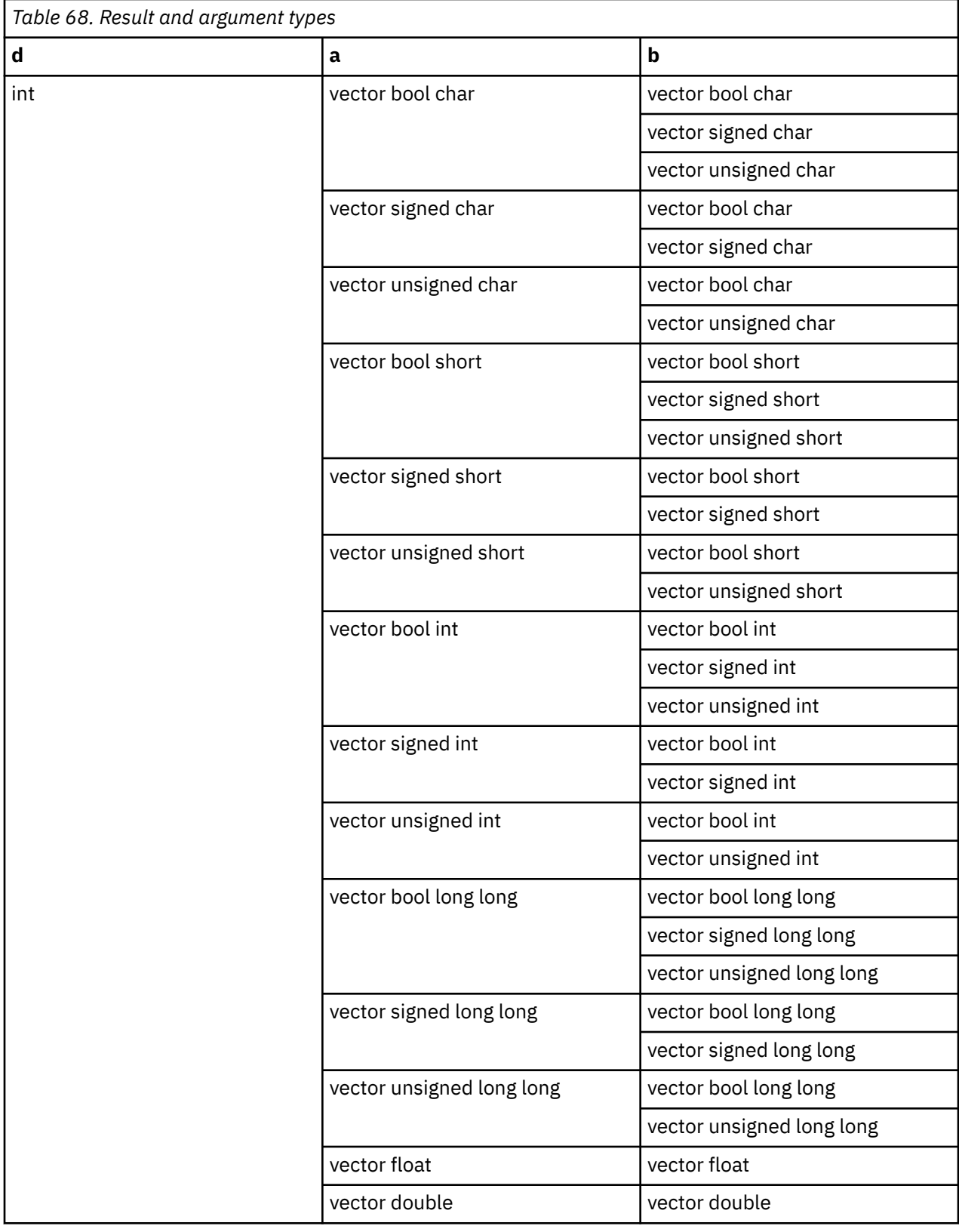

The result is 1 if any element of a is equal to the corresponding element of b. Otherwise, the result is 0.

# **vec\_any\_ge**

# **Purpose**

Tests whether any element of the first argument is greater than or equal to the corresponding element of the second argument.

**Note:** This built-in function is valid only when you specify the **-qaltivec** option and include the altivec.h file.

### **Syntax**

d=vec\_any\_ge(a, b)

# **Result and argument types**

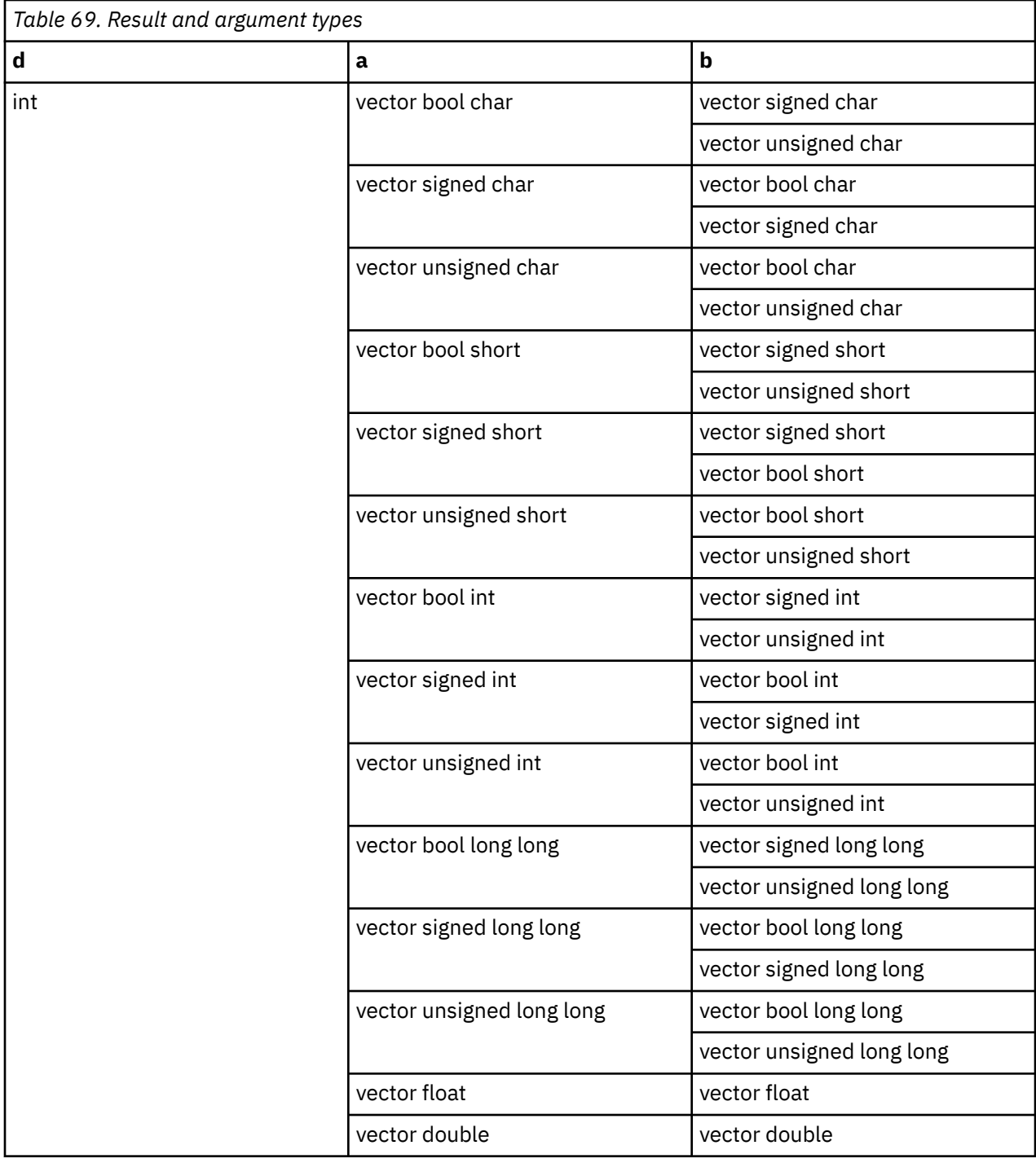

The result is 1 if any element of a is greater than or equal to the corresponding element of b. Otherwise, the result is 0.

# **vec\_any\_gt**

# **Purpose**

Tests whether any element of the first argument is greater than the corresponding element of the second argument.

**Note:** This built-in function is valid only when you specify the **-qaltivec** option and include the altivec.h file.

# **Syntax**

d=vec\_any\_gt(a, b)

# **Result and argument types**

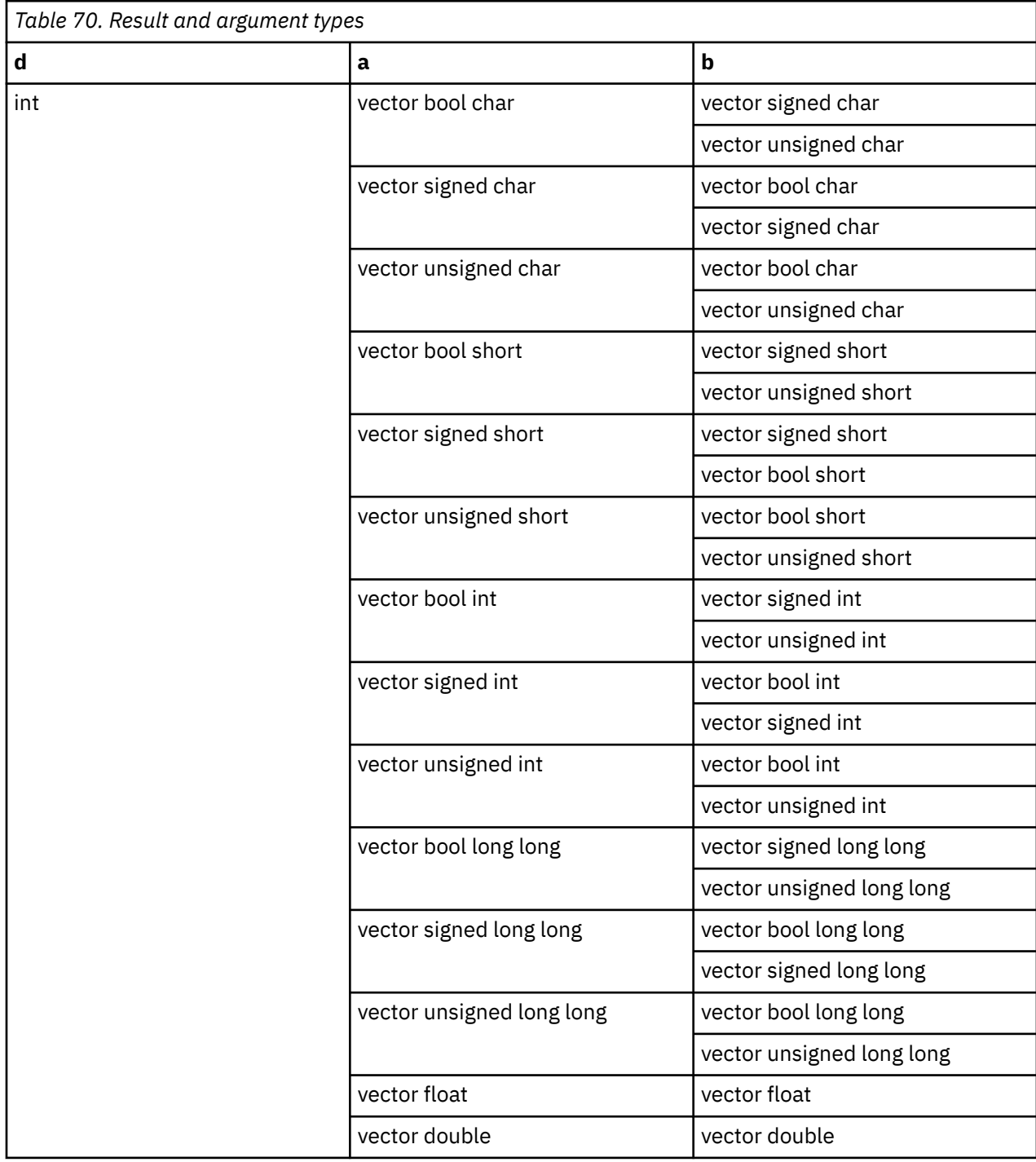

The result is 1 if any element of a is greater than the corresponding element of b. Otherwise, the result is 0.

# **vec\_any\_le**

## **Purpose**

Tests whether any element of the first argument is less than or equal to the corresponding element of the second argument.

**Note:** This built-in function is valid only when you specify the **-qaltivec** option and include the altivec.h file.

#### **Syntax**

d=vec\_any\_le(a, b)

# **Result and argument types**

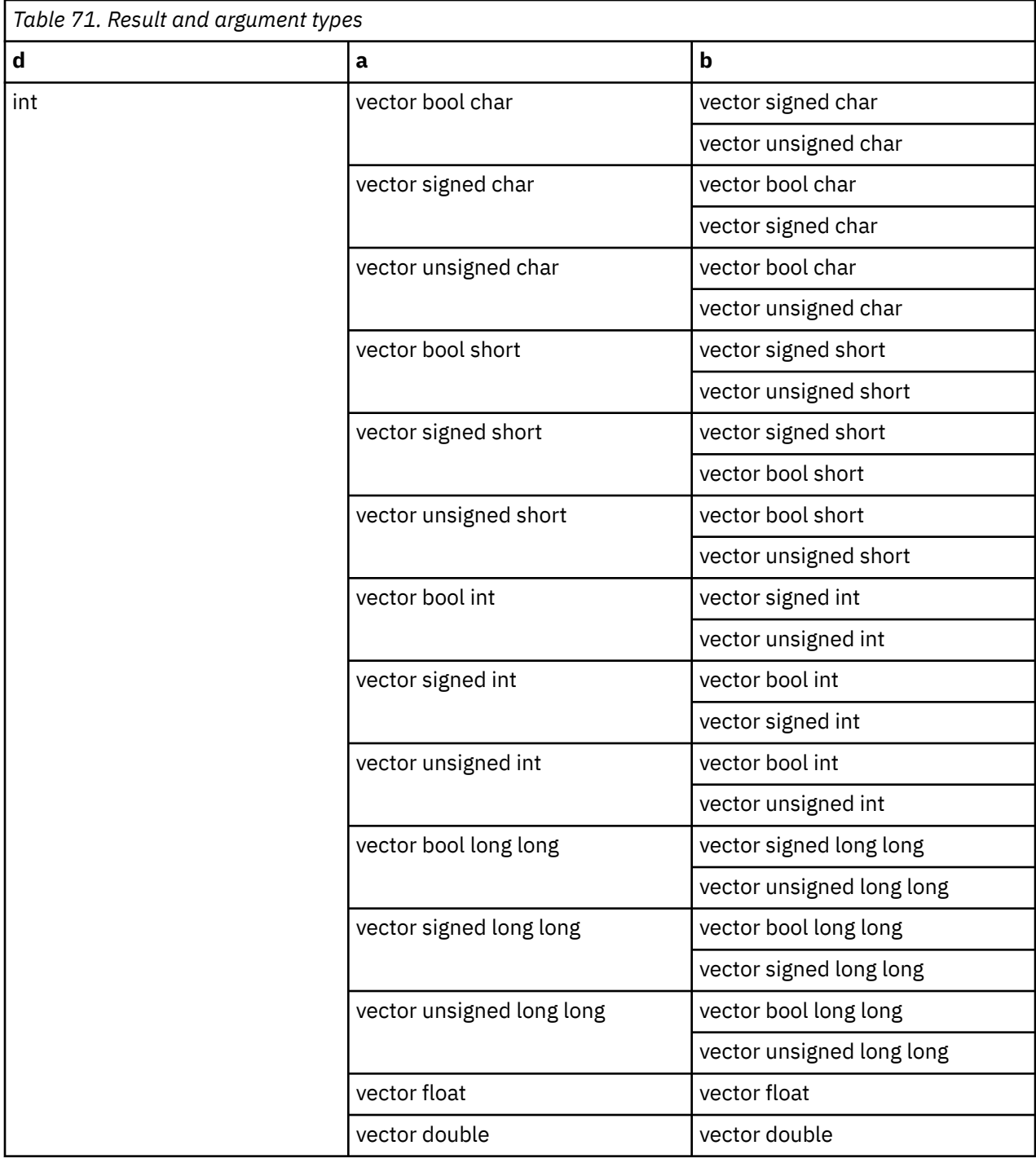

The result is 1 if any element of a is less than or equal to the corresponding element of b. Otherwise, the result is 0.

# **vec\_any\_lt**

# **Purpose**

Tests whether any element of the first argument is less than the corresponding element of the second argument.

**Note:** This built-in function is valid only when you specify the **-qaltivec** option and include the altivec.h file.

# **Syntax**

d=vec\_any\_lt(a, b)

# **Result and argument types**

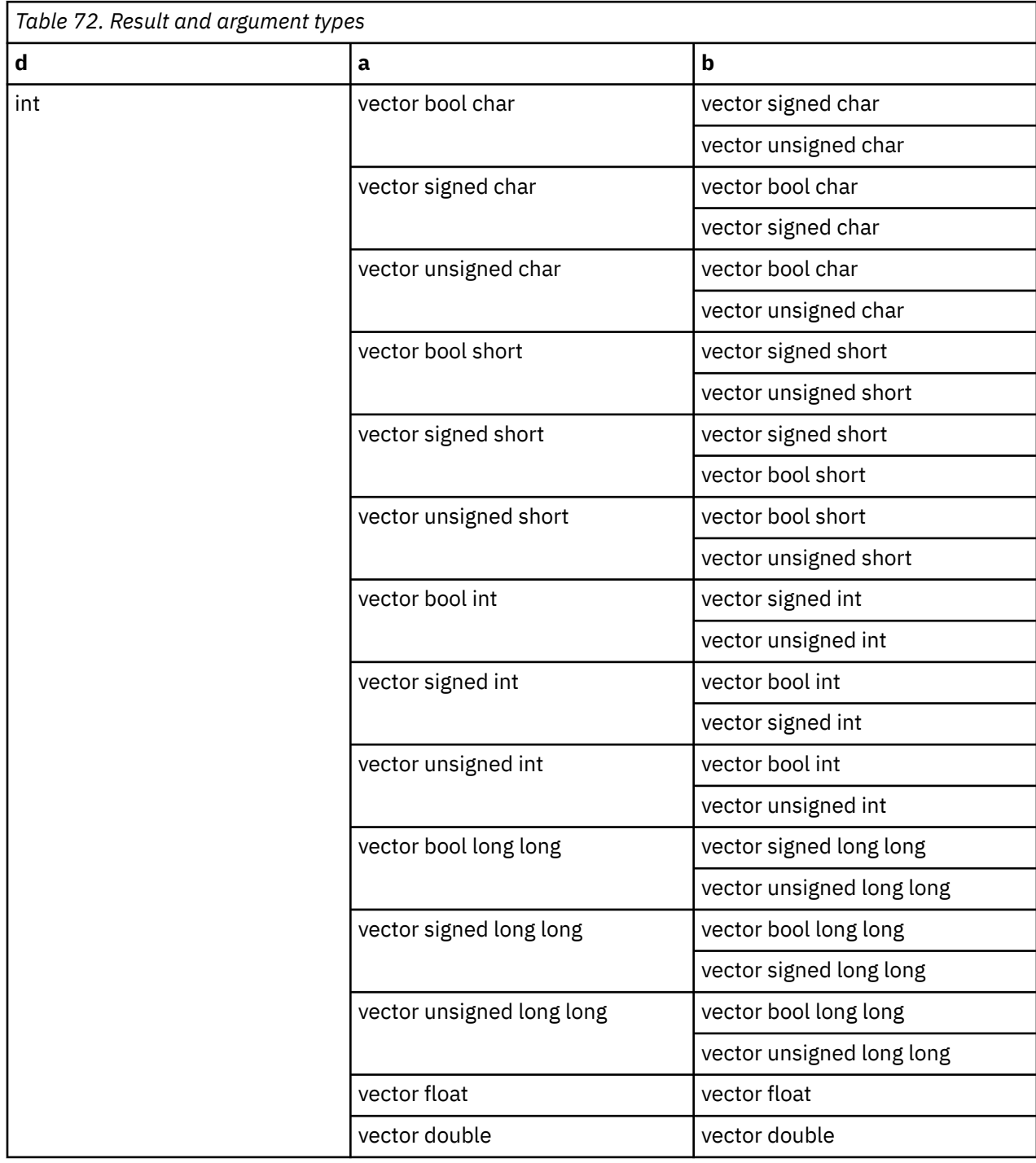

The result is 1 if any element of a is less than the corresponding element of b. Otherwise, the result is 0.

## **vec\_any\_nan**

#### **Purpose**

Tests whether any element of the given vector is a NaN.

**Note:** This built-in function is valid only when you specify the **-qaltivec** option and include the altivec.h file.

## **Syntax**

d=vec\_any\_nan(a)

## **Result and argument types**

The following table describes the types of the returned value and the function arguments.

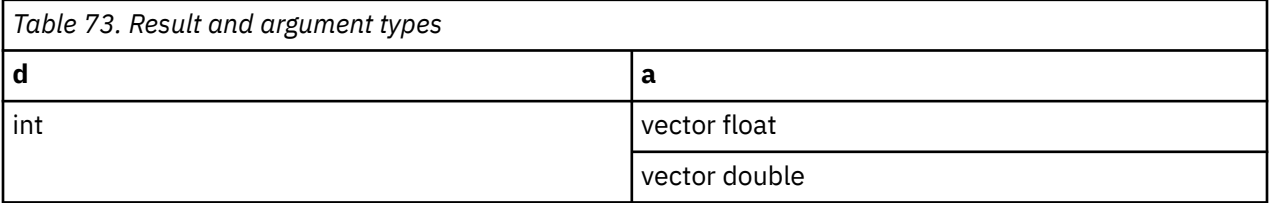

#### **Result value**

The result is 1 if any element of a is a NaN. Otherwise, the result is 0.

## **vec\_any\_ne**

#### **Purpose**

Tests whether any set of corresponding elements of the given vectors are not equal.

**Note:** This built-in function is valid only when you specify the **-qaltivec** option and include the altivec.h file.

#### **Syntax**

d=vec\_any\_ne(a, b)

## **Result and argument types**

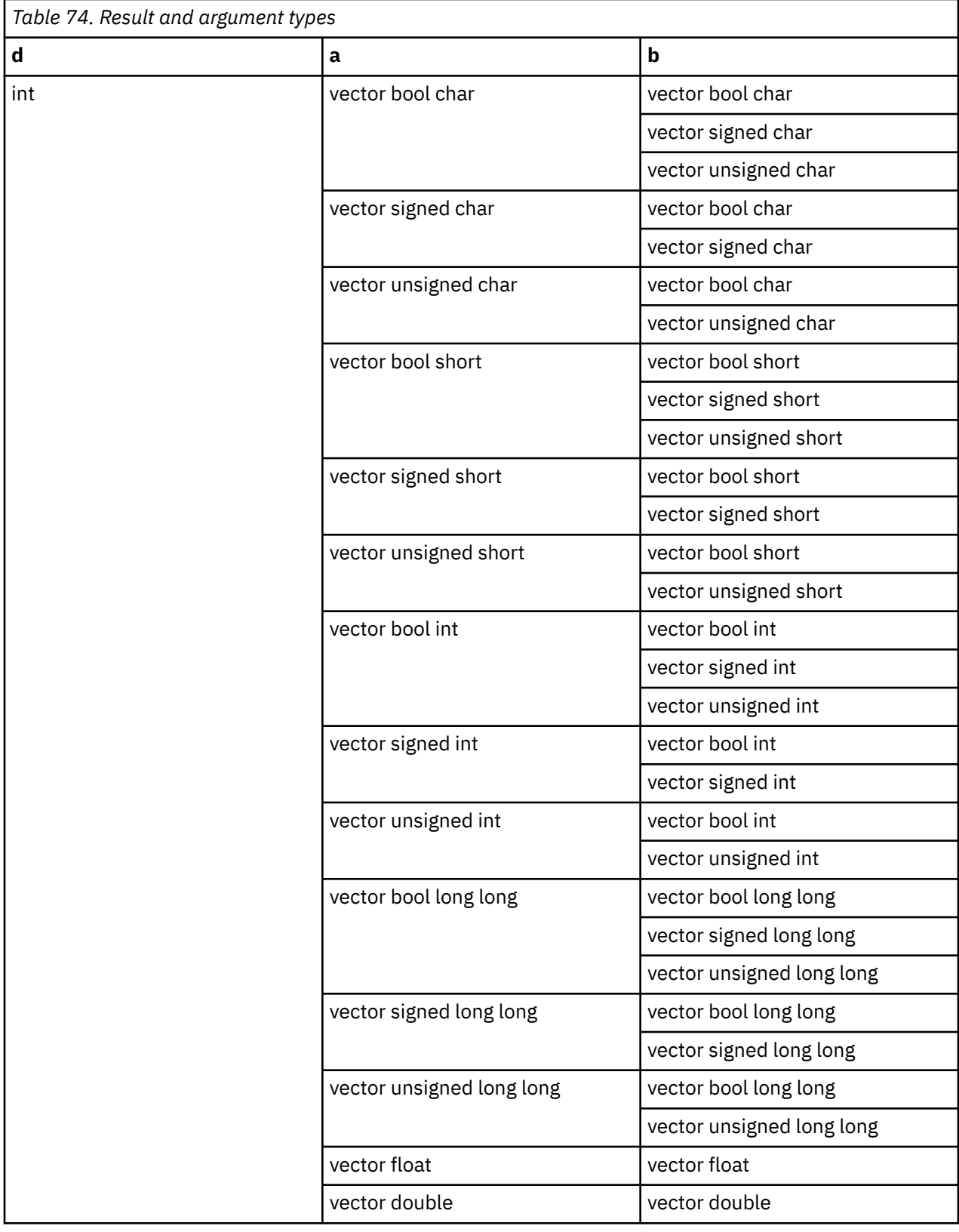

The result is 1 if any element of a is not equal to the corresponding element of b. Otherwise, the result is 0.

# **vec\_any\_nge**

#### **Purpose**

Tests whether any element of the first argument is not greater than or equal to the corresponding element of the second argument.

**Note:** This built-in function is valid only when you specify the **-qaltivec** option and include the altivec.h file.

## **Syntax**

d=vec\_any\_nge(a, b)

# **Result and argument types**

The following table describes the types of the returned value and the function arguments.

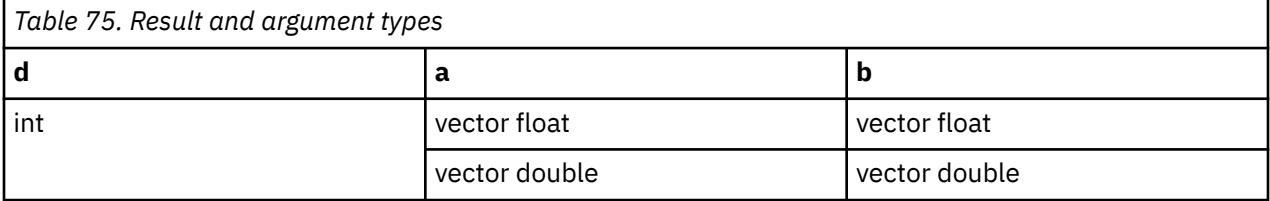

#### **Result value**

The result is 1 if any element of a is not greater than or equal to the corresponding element of b. Otherwise, the result is 0.

# **vec\_any\_ngt**

#### **Purpose**

Tests whether any element of the first argument is not greater than the corresponding element of the second argument.

**Note:** This built-in function is valid only when you specify the **-qaltivec** option and include the altivec.h file.

#### **Syntax**

d=vec\_any\_ngt(a, b)

## **Result and argument types**

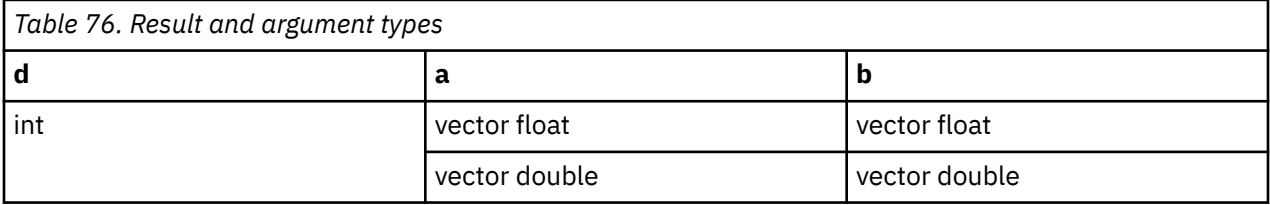

The result is 1 if any element of a is not greater than the corresponding element of b. Otherwise, the result is 0.

# **vec\_any\_nle**

#### **Purpose**

Tests whether any element of the first argument is not less than or equal to the corresponding element of the second argument.

**Note:** This built-in function is valid only when you specify the **-qaltivec** option and include the altivec.h file.

#### **Syntax**

d=vec\_any\_nle(a, b)

## **Result and argument types**

The following table describes the types of the returned value and the function arguments.

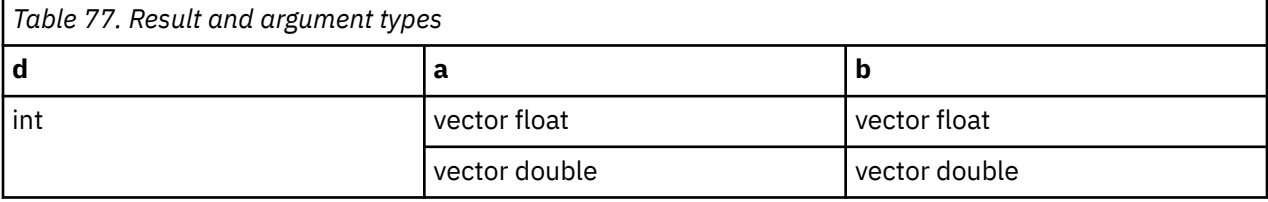

#### **Result value**

The result is 1 if any element of a is not less than or equal to the corresponding element of b. Otherwise, the result is 0.

# **vec\_any\_nlt**

#### **Purpose**

Tests whether any element of the first argument is not less than the corresponding element of the second argument.

**Note:** This built-in function is valid only when you specify the **-qaltivec** option and include the altivec.h file.

## **Syntax**

d=vec\_any\_nlt(a, b)

#### **Result and argument types**

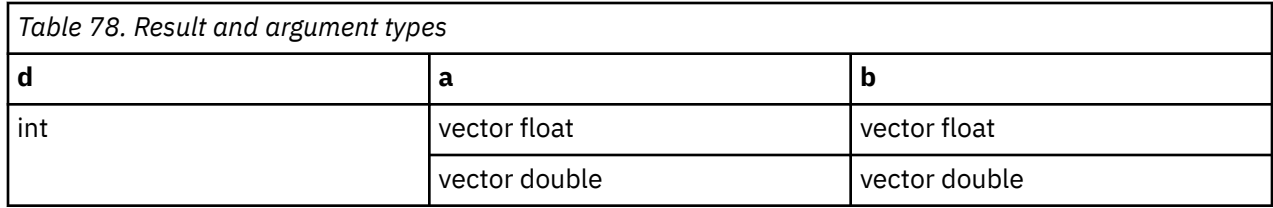

The result is 1 if any element of a is not less than the corresponding element of b. Otherwise, the result is 0.

# **vec\_any\_numeric**

#### **Purpose**

Tests whether any element of the given vector is numeric (not a NaN).

**Note:** This built-in function is valid only when you specify the **-qaltivec** option and include the altivec.h file.

#### **Syntax**

d=vec\_any\_numeric(a)

# **Result and argument types**

The following table describes the types of the returned value and the function arguments.

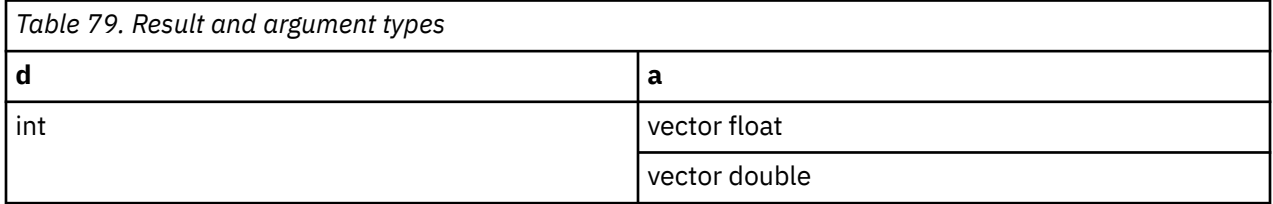

# **Result value**

The result is 1 if any element of a is numeric (not a NaN). Otherwise, the result is 0.

## **vec\_any\_out**

#### **Purpose**

Tests whether the value of any element of a given vector is outside of a given range.

**Note:** This built-in function is valid only when you specify the **-qaltivec** option and include the altivec.h file.

#### **Syntax**

d=vec\_any\_out(a, b)

# **Result and argument types**

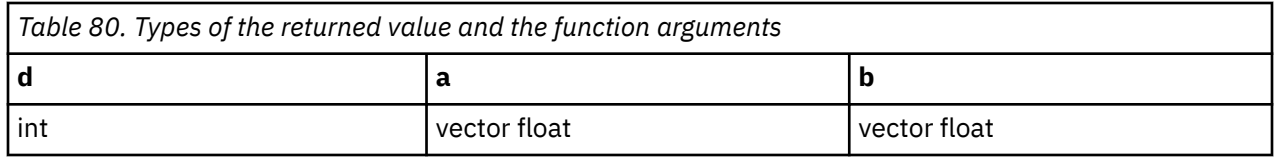

The result is 1 if both of the following conditions are satisfied; otherwise, the result is 0.

- All the elements of b have a value greater than or equal to 0.
- The absolute value of any element of a is greater than the value of the corresponding element of b or less than the negative of the value of the corresponding element of b.

# **vec\_avg**

## **Purpose**

Returns a vector containing the rounded average of each set of corresponding elements of two given vectors.

**Note:** This built-in function is valid only when you specify the **-qaltivec** option and include the altivec.h file.

# **Syntax**

d=vec\_avg(a, b)

# **Result and argument types**

The following table describes the types of the returned value and the function arguments.

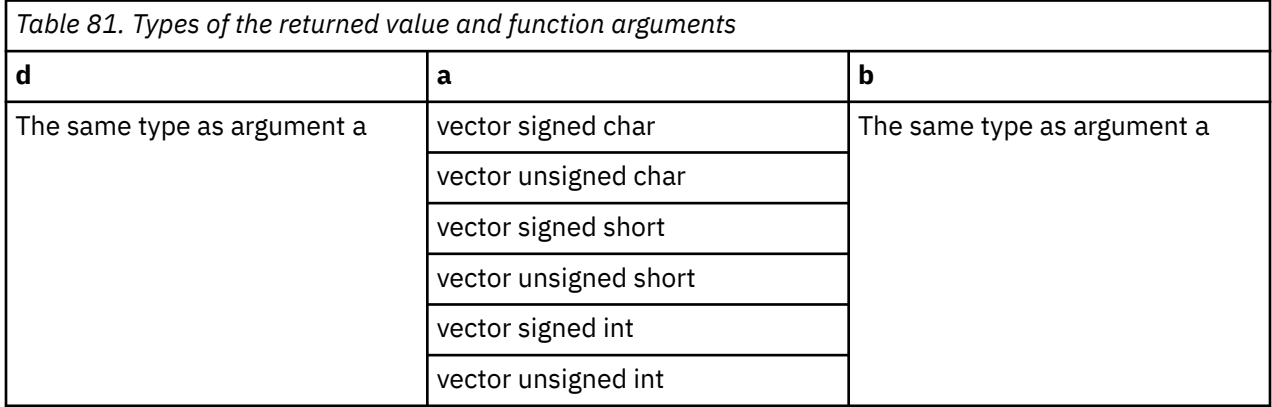

## **Result value**

The value of each element of the result is the rounded average of the values of the corresponding elements of a and b.

# **vec\_bperm**

# **Purpose**

Gathers up to 16 1-bit values from a quadword or from each doubleword element in the specified order, and places them in the specified order either in the rightmost 16 bits of the leftmost doubleword of the

result vector register or in the rightmost 8 bits of each doubleword of the result vector register according to the element types, with the rest of the result set to 0.

**Note:** This built-in function is valid only when you specify the **-qaltivec** option and include the altivec.h file.

## **Syntax**

d=vec\_bperm(a, b)

# **Result and argument types**

The following table describes the types of the result and the function arguments.

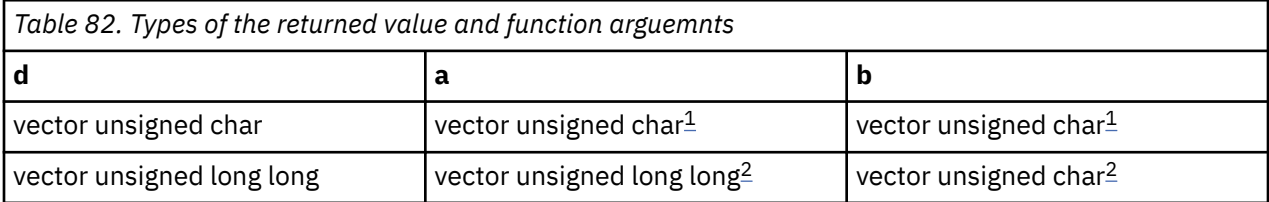

#### **Note:**

- 1. This combination of data types of the arguments of the built-in function is valid only when -qarch( mcpu) is set to utilize POWER8 or POWER9 technologies.
- 2. This combination of data types of the arguments of the built-in function is valid only when -qarch( mcpu) is set to utilize POWER9 technology.

# **Result value**

• When the data type of a is vector unsigned char, which is valid only when -qarch is set to target POWER8 or POWER9:

Suppose *i*(0<=*i*<16) and *j*. Let *i* denote the element index of b, and let *j* denote the byte value of element *i* of b:

- If *j*>=128, bit *48+i* of doubleword 0 is set to 0.
- If *j*<128, bit *48+i* of the result is set to the value of bit *j* of a.
- All other bits are set to 0.
- When the data type of a is vector unsigned long long, which is valid only when -qarch is set to target POWER9:

Suppose *i*(0<=*i*<2), *j*(0<=*j*<8) and *k*. Let *i* denote the doubleword element index of a; let *j* denote the element index of b; and let *k* denote the byte value of element *j* of b:

- If *k*>=64, bit *56+j* of element *i* is set to 0.
- If *k*<64, bit *56+j* of element *i* is set to the value of bit *k* of element *i* of a.
- All other bits are set to 0.

# **vec\_ceil**

## **Purpose**

Returns a vector containing the smallest representable floating-point integral values greater than or equal to the values of the corresponding elements of the given vector.

**Note:** vec\_ceil is another name for vec\_roundp. For details, see ["vec\\_roundp" on page 481.](#page-502-0)

**Note:** This built-in function is valid only when you specify the **-qaltivec** option and include the altivec.h file.

# **vec\_cipher\_be**

#### **Purpose**

Performs one round of the AES cipher operation, as defined in *Federal Information Processing Standards Publication 197 (FIPS-197)*, on an intermediate state a by using a given round key b.

**Note:** This built-in function is valid only when you specify the **-qaltivec** option and include the altivec.h file.

#### **Syntax**

d=vec\_cipher\_be(a, b)

#### **Result and argument types**

The type of d, a, and b must be vector unsigned char.

#### **Result value**

Returns the resulting intermediate state.

# **vec\_cipherlast\_be**

#### **Purpose**

Performs the final round of the AES cipher operation, as defined in *Federal Information Processing Standards Publication 197 (FIPS-197)*, on an intermediate state a by using a given round key b.

**Note:** This built-in function is valid only when you specify the **-qaltivec** option and include the altivec.h file.

#### **Syntax**

d=vec\_cipherlast\_be(a, b)

#### **Result and argument types**

The type of d, a, and b must be vector unsigned char.

#### **Result value**

Returns the resulting final state.

#### **vec\_cmpb**

#### **Purpose**

Performs a bounds comparison of each set of corresponding elements of the given vectors.

**Note:** This built-in function is valid only when you specify the **-qaltivec** option and include the altivec.h file.

# **Syntax**

 $d=vec$  cmpb $(a, b)$ 

# **Result and argument types**

The following table describes the types of the returned value and the function arguments.

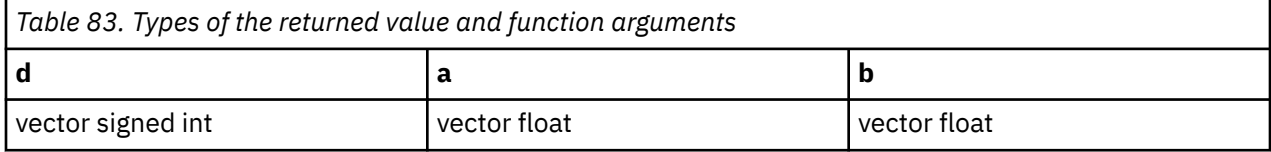

## **Result value**

Each element of the result has the value 0 if both of the following conditions are satisfied:

- All the elements of b have a value greater than or equal to 0.
- All the elements of a have a value less than or equal to the value of the corresponding element of b and greater than or equal to the negative of the value of the corresponding element of b.

Otherwise, the result is determined as follows:

- If an element of b is greater than or equal to zero, the following rules comply:
	- If the absolute value of the corresponding element of a is equal to the value of the corresponding element of b, the value of the corresponding element of the result is 0.
	- If the absolute value of the corresponding element of a is greater than the value of the corresponding element of b, the value of the corresponding element of the result is negative.
	- If the absolute value of the corresponding element of a is less than the value of the corresponding element of b, the value of the corresponding element of the result is positive.
- If an element of b is less than zero, the value of the element of the result is positive if the value of the corresponding element of a is less than or equal to the value of the element of b, and negative otherwise.

# **vec\_cmpeq**

## **Purpose**

Returns a vector containing the results of comparing each set of corresponding elements of the given vectors for equality.

This function emulates the operation on long long vectors.

**Note:** This built-in function is valid only when you specify the **-qaltivec** option and include the altivec.h file.

## **Syntax**

d=vec\_cmpeq(a, b)

## **Result and argument types**

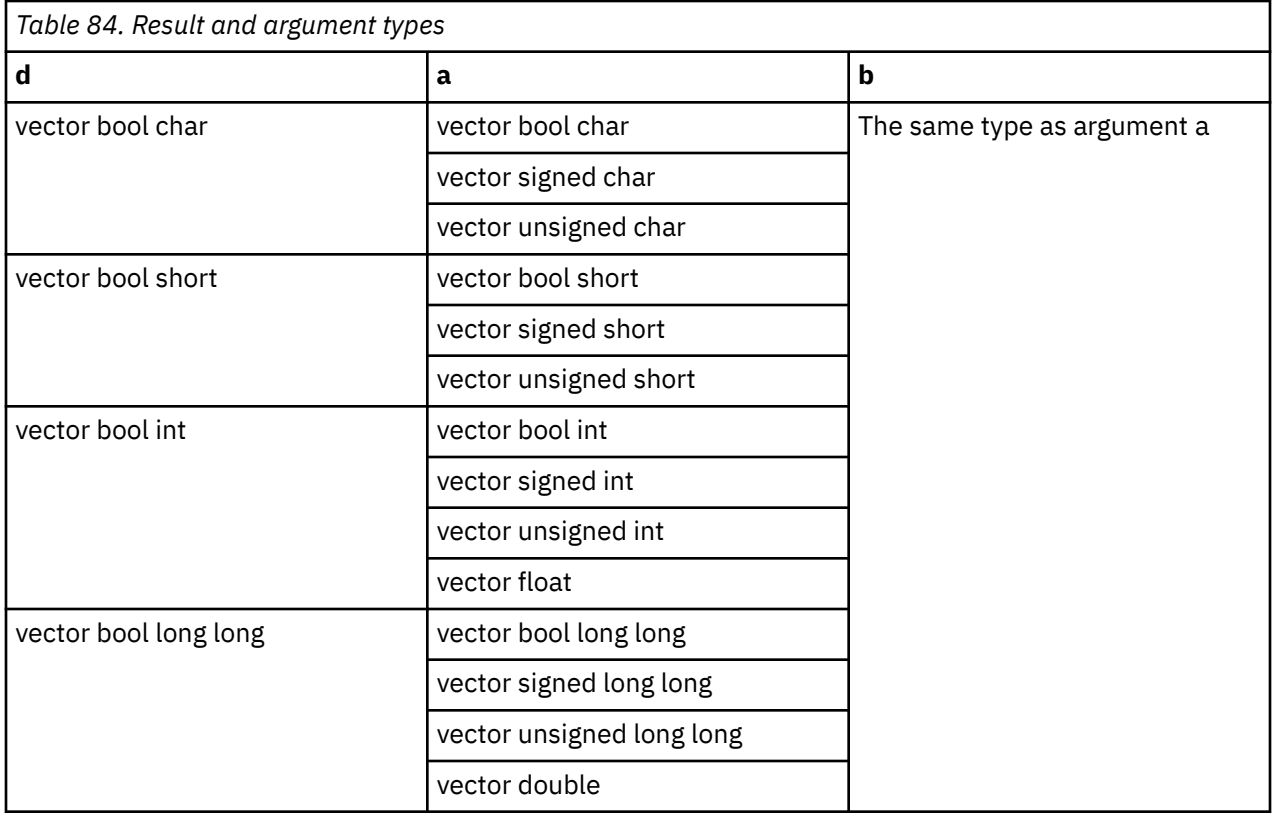

For each element of the result, the value of each bit is 1 if the corresponding elements of a and b are equal. Otherwise, the value of each bit is 0.

# **vec\_cmpge**

## **Purpose**

Returns a vector containing the results of a greater-than-or-equal-to comparison between each set of corresponding elements of the given vectors.

**Note:** This built-in function is valid only when you specify the **-qaltivec** option and include the altivec.h file.

## **Syntax**

d=vec\_cmpge(a, b)

# **Result and argument types**
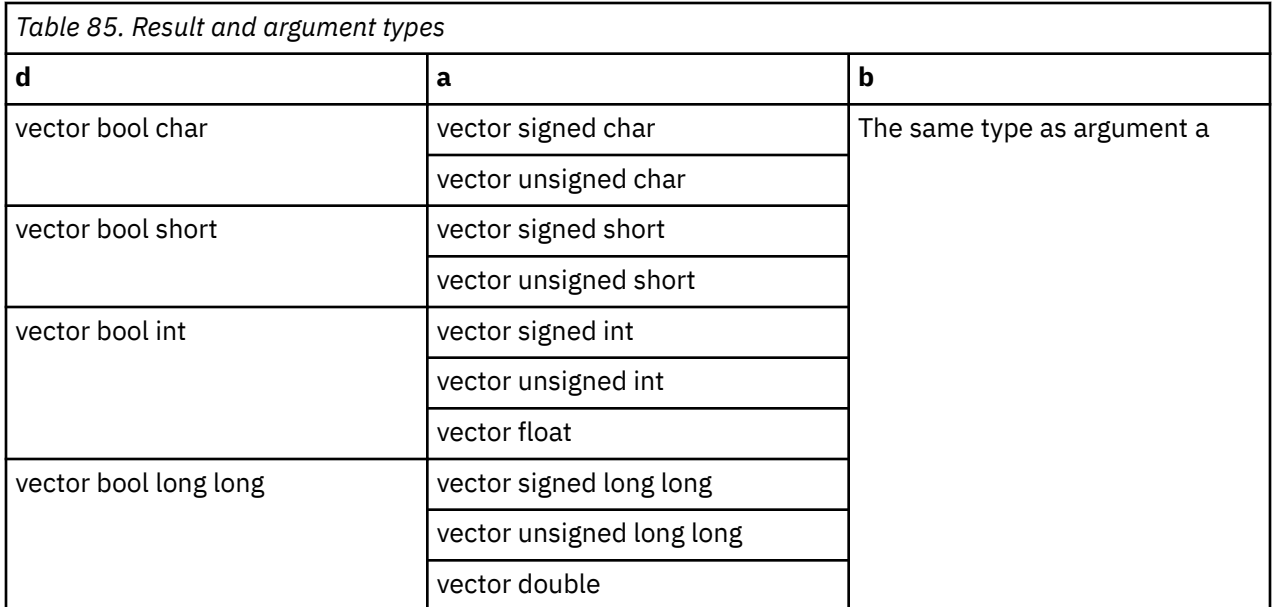

For each element of the result, the value of each bit is 1 if the value of the corresponding element of a is greater than or equal to the value of the corresponding element of b. Otherwise, the value of each bit is 0.

# **vec\_cmpgt**

## **Purpose**

Returns a vector containing the results of a greater-than comparison between each set of corresponding elements of the given vectors.

This function emulates the operation on long long vectors.

**Note:** This built-in function is valid only when you specify the **-qaltivec** option and include the altivec.h file.

## **Syntax**

d=vec\_cmpgt(a, b)

# **Result and argument types**

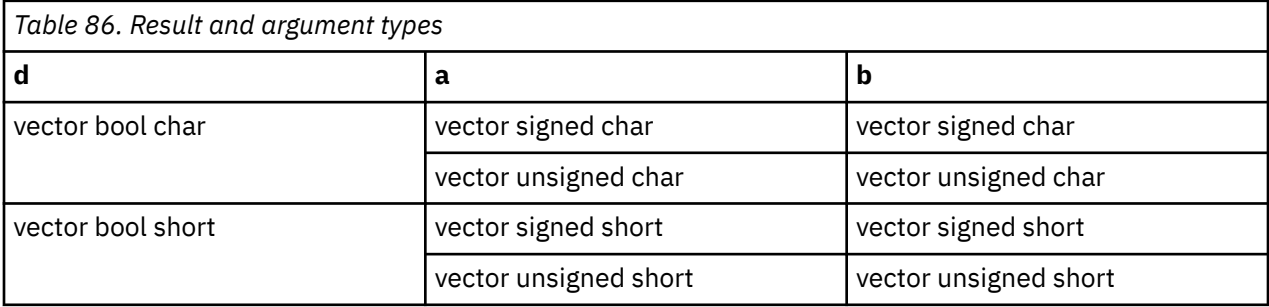

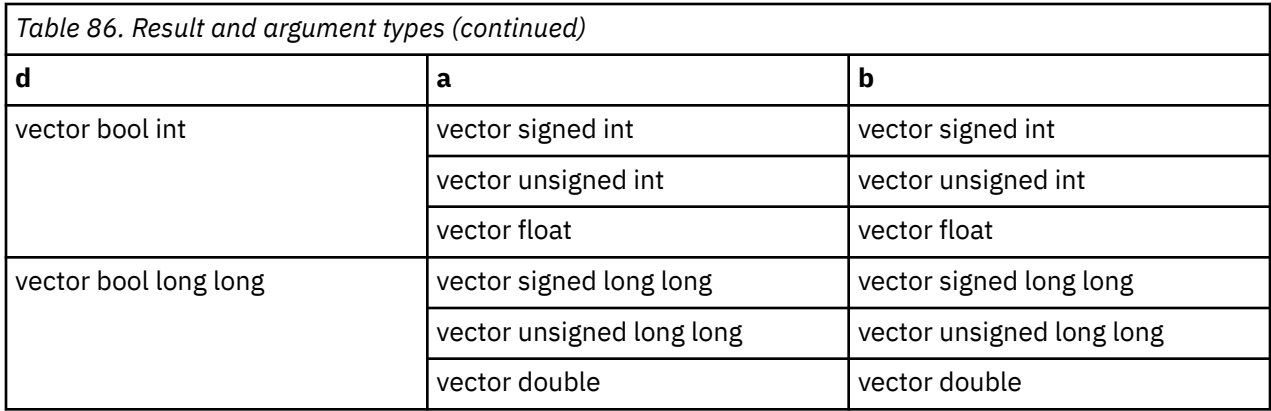

For each element of the result, the value of each bit is 1 if the value of the corresponding element of a is greater than the value of the corresponding element of b. Otherwise, the value of each bit is 0.

# **vec\_cmple**

### **Purpose**

Returns a vector containing the results of a less-than-or-equal-to comparison between each set of corresponding elements of the given vectors.

**Note:** This built-in function is valid only when you specify the **-qaltivec** option and include the altivec.h file.

## **Syntax**

d=vec\_cmple(a, b)

# **Result and argument types**

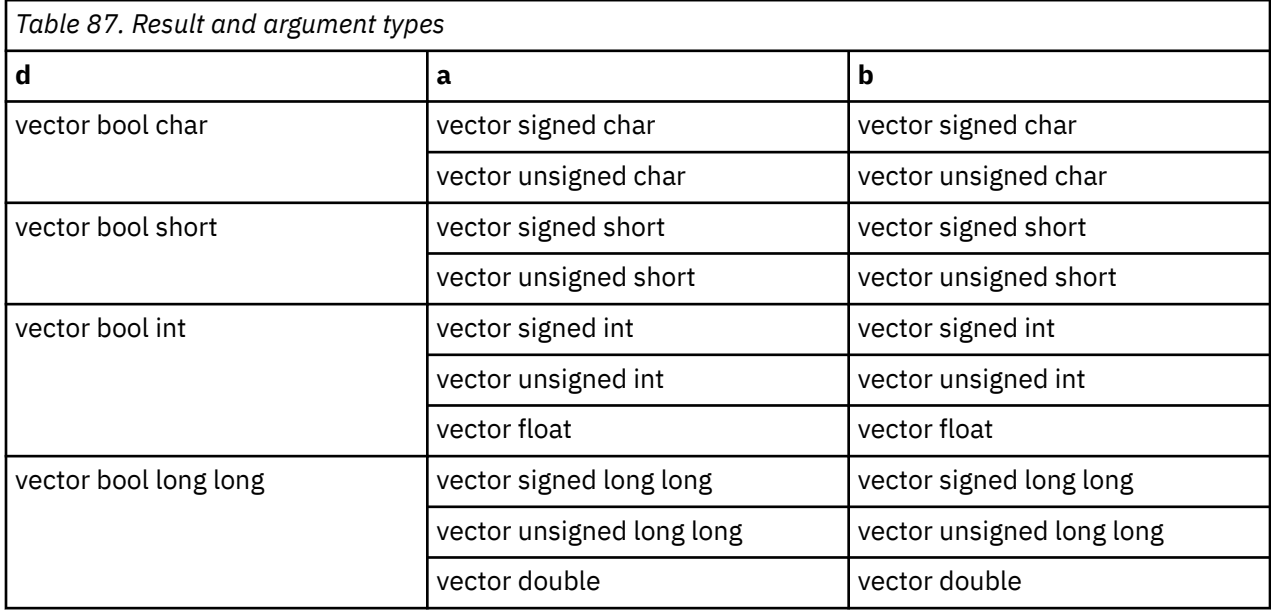

For each element of the result, the value of each bit is 1 if the value of the corresponding element of a is less than or equal to the value of the corresponding element of b. Otherwise, the value of each bit is 0.

# **vec\_cmplt**

#### **Purpose**

Returns a vector containing the results of a less-than comparison between each set of corresponding elements of the given vectors.

This operation emulates the operation on long long vectors.

**Note:** This built-in function is valid only when you specify the **-qaltivec** option and include the altivec.h file.

#### **Syntax**

d=vec\_cmplt(a, b)

## **Result and argument types**

The following table describes the types of the returned value and the function arguments.

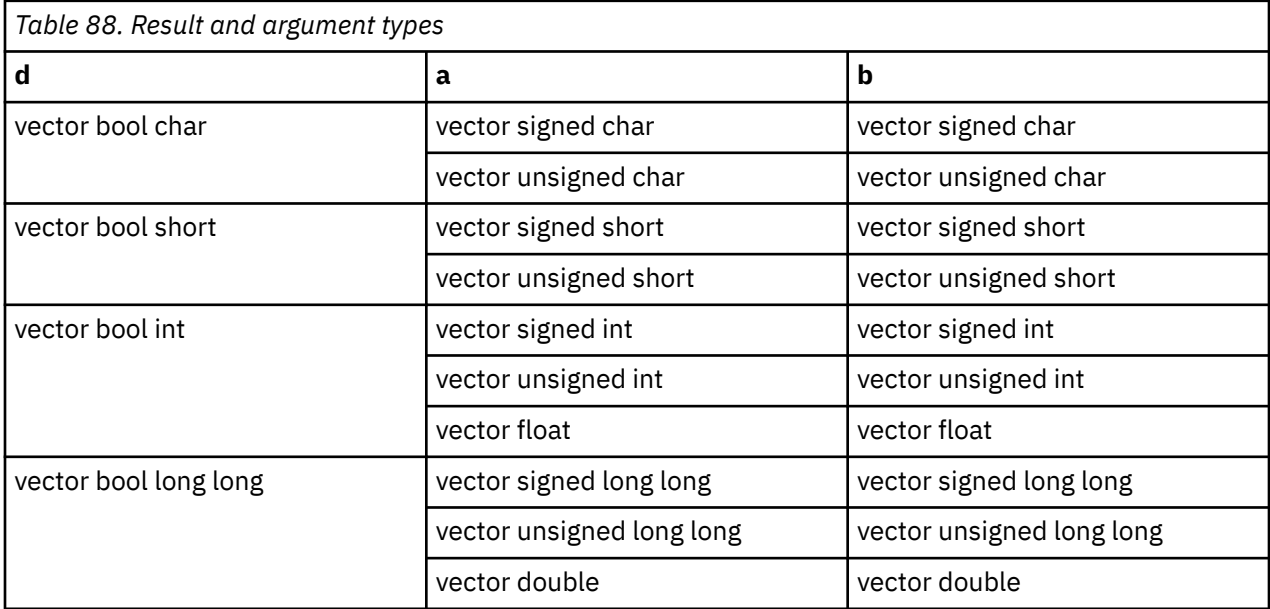

#### **Result value**

For each element of the result, the value of each bit is 1 if the value of the corresponding element of a is less than the value of the corresponding element of b. Otherwise, the value of each bit is 0.

#### **vec\_cmpne**

#### **Purpose**

Returns a vector containing the results of comparing each set of the corresponding elements of the given vectors for inequality.

**Note:** This built-in function is valid only when all following conditions are met:

- -qarch(-mcpu) is set to utilize POWER9 technology.
- -qaltivec is specified.
- The altivec.h file is included.

#### **Syntax**

d=vec\_cmpne(a, b)

## **Result and argument types**

The following table describes the types of the returned value and the function arguments.

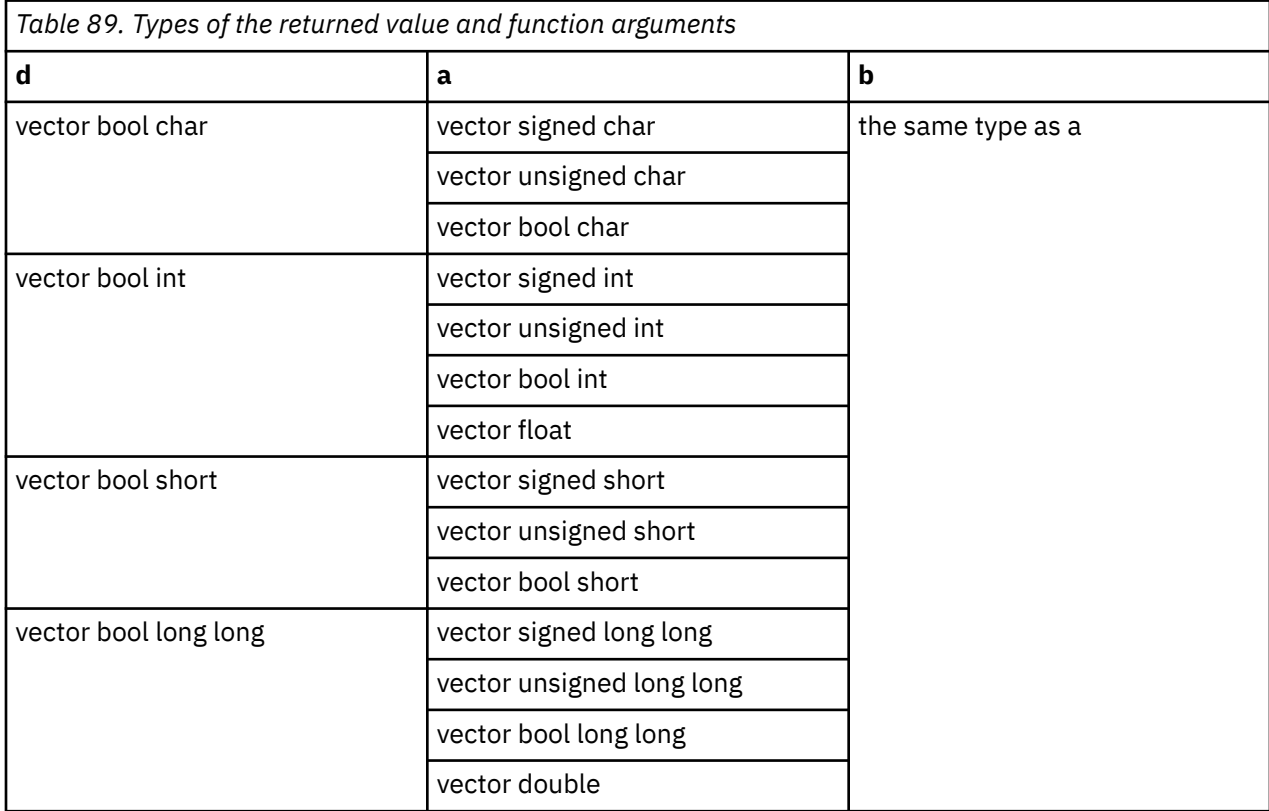

#### **Result value**

For each element of the result, the value of each bit is 1 if the corresponding elements of a and b are not equal; otherwise, the value is 0.

## **vec\_cmpnez**

#### **Purpose**

Returns a vector that contains the results of comparing each set of the corresponding elements of the given vectors for inequality, or the results of testing the corresponding element of given vectors for the value of zero.

**Note:** This built-in function is valid only when all following conditions are met:

- -qarch(-mcpu) is set to utilize POWER9 technology.
- -qaltivec is specified.
- The altivec.h file is included.

# **Syntax**

d=vec\_cmpeq(a, b)

# **Result and argument types**

The following table describes the types of the returned value and the function arguments.

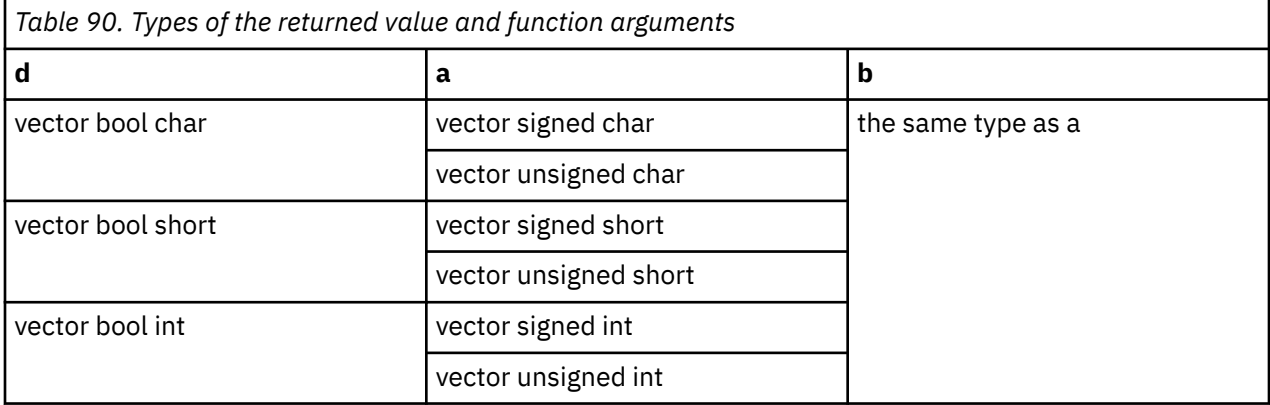

# **Result value**

For each element of the result, the value of each bit is 1 in one of the following cases; otherwise, the value of each bit is 0.

- The corresponding elements of a and b are not equal.
- The corresponding element of a or b is 0.

# **vec\_cntlz**

# **Purpose**

Counts the most significant zero bits of each element of the given vector.

## **Syntax**

d=vec\_cntlz(a)

## **Result and argument types**

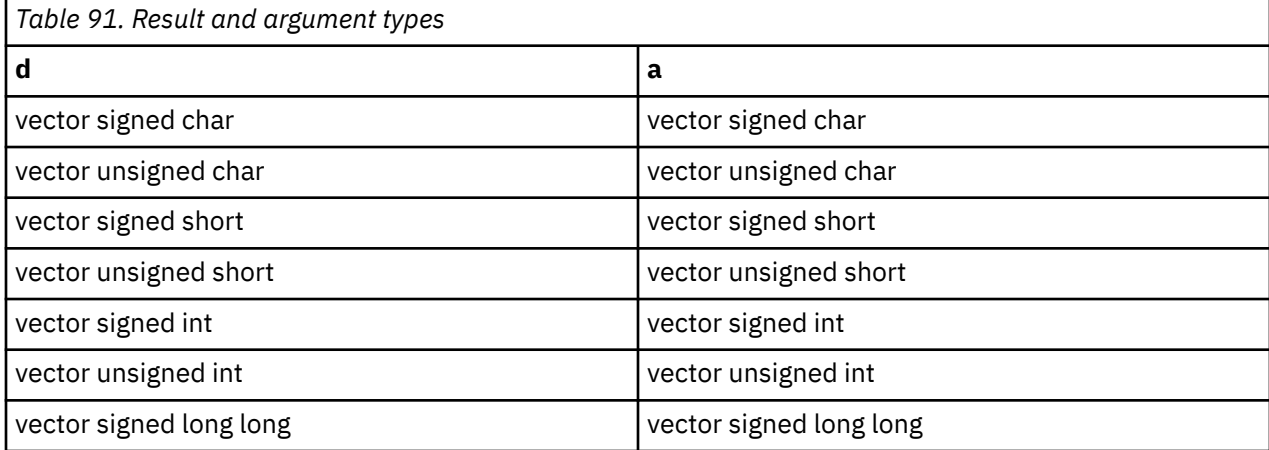

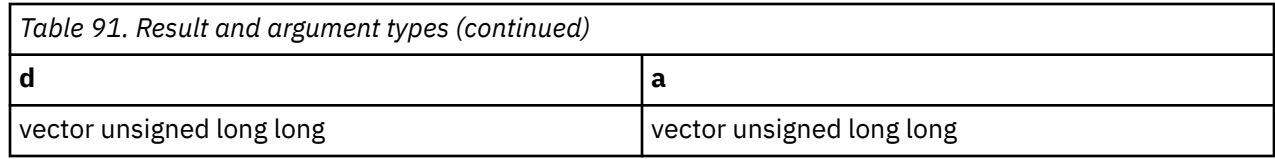

The value of each element of the result is set to the number of leading zeros of the corresponding element of a.

# **vec\_cntlz\_lsbb**

#### **Purpose**

Counts the leading byte elements of the given vector that have a least significant bit of 0.

**Note:** This built-in function is valid only when all following conditions are met:

- -qarch(-mcpu) is set to utilize POWER9 technology.
- -qaltivec is specified.
- The altivec.h file is included.

#### **Syntax**

d=vec\_cntlz(a)

## **Result and argument types**

The following table describes the types of the returned value and the function arguments.

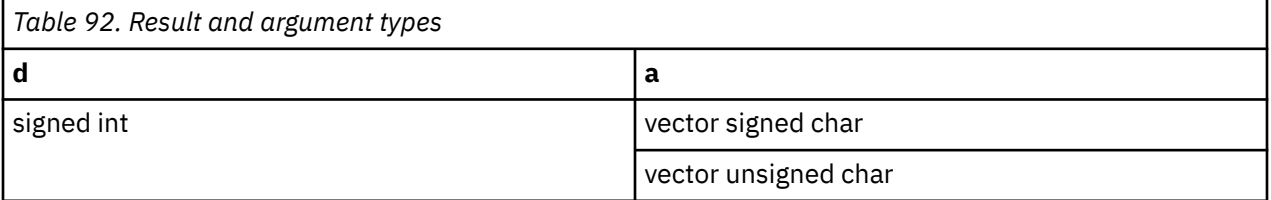

# **Result value**

The result is set to the number of leading byte elements of a that have a least significant bit of 0.

# **vec\_cnttz**

#### **Purpose**

Counts the least significant zero bits of each element of the given vector.

**Note:** This built-in function is valid only when all following conditions are met:

- -qarch(-mcpu) is set to utilize POWER9 technology.
- -qaltivec is specified.
- The altivec.h file is included.

## **Syntax**

d=vec\_cnttz(a)

# **Result and argument types**

The following table describes the types of the returned value and the function argument.

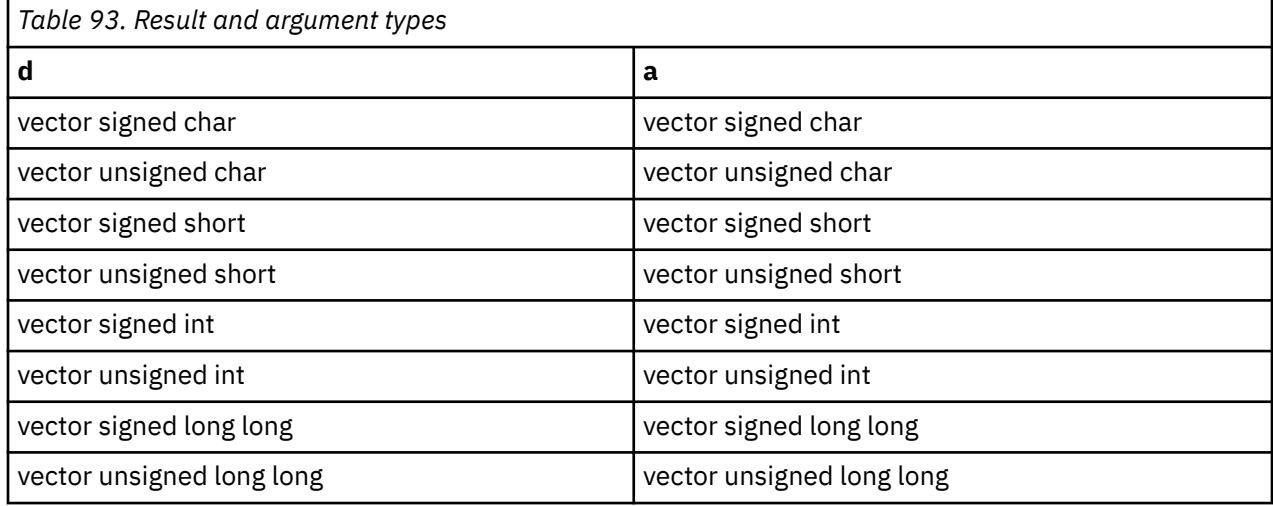

# **Result value**

The value of each element of the result is set to the number of trailing zeros of the corresponding element of a.

# **vec\_cnttz\_lsbb**

## **Purpose**

Counts the trailing byte elements of the given vector that have a least significant bit of 0.

**Note:** This built-in function is valid only when all following conditions are met:

- -qarch(-mcpu) is set to utilize POWER9 technology.
- -qaltivec is specified.
- The altivec.h file is included.

## **Syntax**

```
d=vec_cnttz_lsbb(a)
```
# **Result and argument types**

The following table describes the types of the returned value and the function arguments.

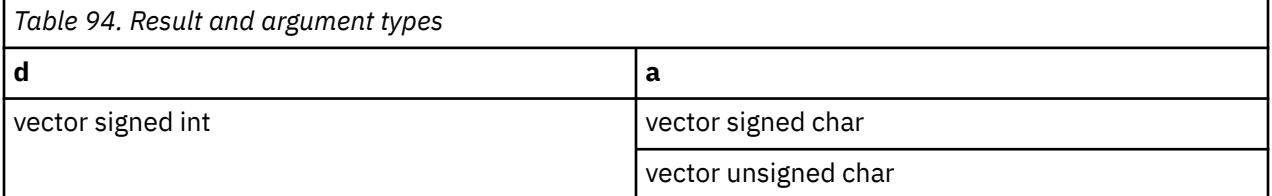

## **Result value**

The result is set to the number of trailing byte elements of a that have a least significant bit of 0.

# **vec\_cpsgn**

### **Purpose**

Returns a vector by copying the sign of the elements in vector a to the sign of the corresponding elements in vector b.

**Note:** This built-in function is valid only when you specify the **-qaltivec** option and include the altivec.h file.

## **Syntax**

d=vec\_cpsgn(a, b)

## **Result and argument types**

The following table describes the types of the returned value and the function arguments.

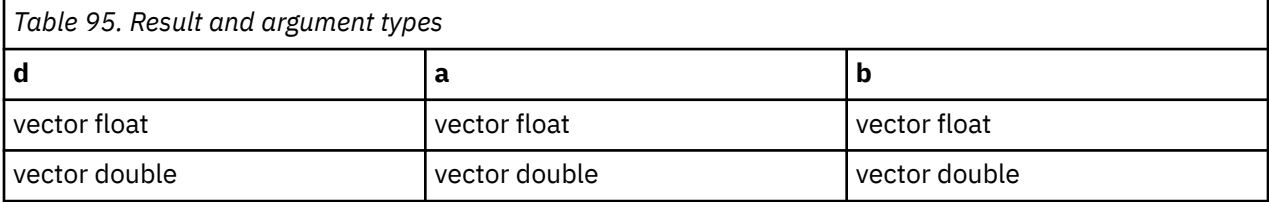

# **vec\_ctd**

#### **Purpose**

Converts each element in a from an integer number to a floating-point number with single precision, and divides the result by 2 to the power of b.

**Note:** This built-in function is valid only when you specify the **-qaltivec** option and include the altivec.h file.

## **Syntax**

d=vec\_ctd(a, b)

#### **Result and argument types**

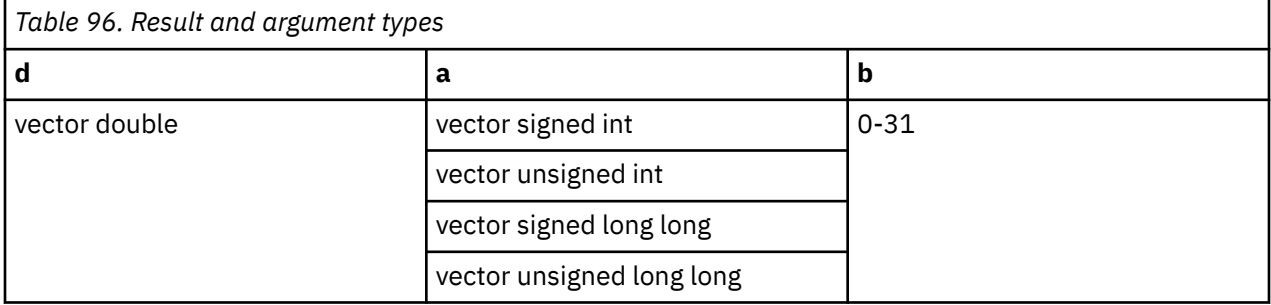

# **vec\_ctf**

# **Purpose**

Converts a vector of fixed-point numbers into a vector of floating-point numbers.

**Note:** This built-in function is valid only when you specify the **-qaltivec** option and include the altivec.h file.

## **Syntax**

d=vec\_ctf(a, b)

# **Result and argument types**

The following table describes the types of the returned value and the function arguments.

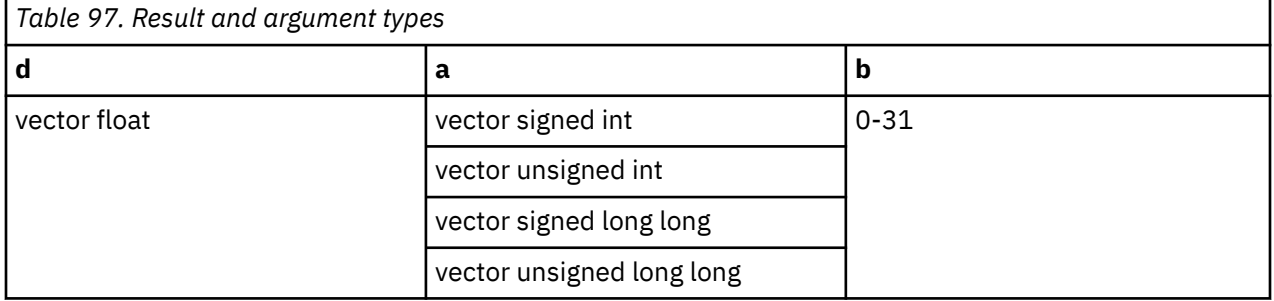

# **Result value**

The value of each element of the result is the closest floating-point estimate of the value of the corresponding element of a divided by 2 to the power of b.

**Note:** The second and fourth elements of the result vector are undefined when a is a signed long long or an unsigned long long vector.

# **vec\_cts**

# **Purpose**

Converts a vector of floating-point numbers into a vector of signed fixed-point numbers.

**Note:** This built-in function is valid only when you specify the **-qaltivec** option and include the altivec.h file.

# **Syntax**

d=vec\_cts(a, b)

# **Result and argument types**

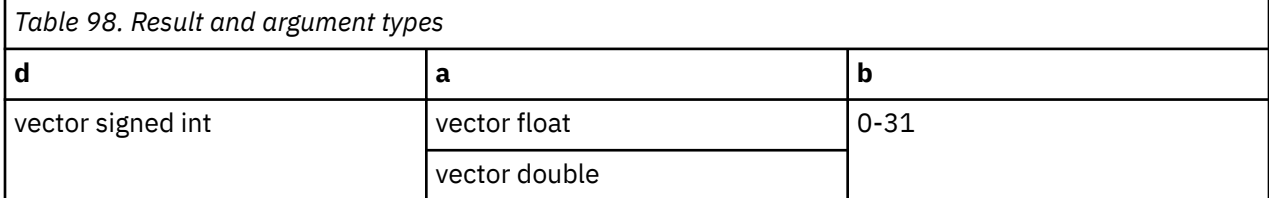

The value of each element of the result is the saturated value obtained by multiplying the corresponding element of a by 2 to the power of b.

# **vec\_ctsl**

#### **Purpose**

Multiplies each element in a by 2 to the power of b and converts the result into an integer.

**Note:** This function does not use elements 1 and 3 of a when a is a double vector.

**Note:** This built-in function is valid only when you specify the **-qaltivec** option and include the altivec.h file.

#### **Syntax**

d=vec\_ctsl(a, b)

## **Result and argument types**

The following table describes the types of the returned value and the function arguments.

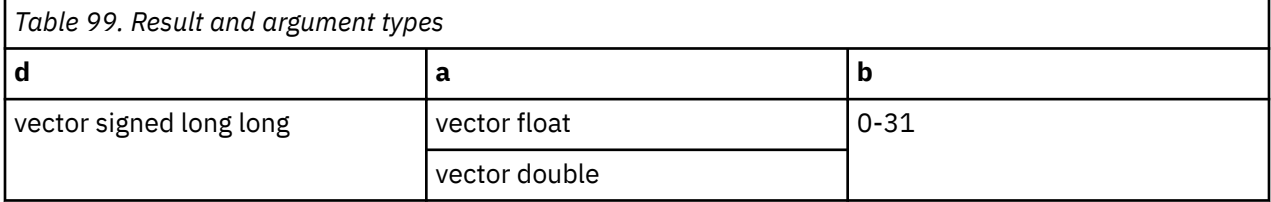

## **vec\_ctu**

#### **Purpose**

Converts a vector of floating-point numbers into a vector of unsigned fixed-point numbers.

**Note:** Elements 1 and 3 of the result vector are undefined when a is a double vector.

**Note:** This built-in function is valid only when you specify the **-qaltivec** option and include the altivec.h file.

#### **Syntax**

d=vec\_ctu(a, b)

#### **Result and argument types**

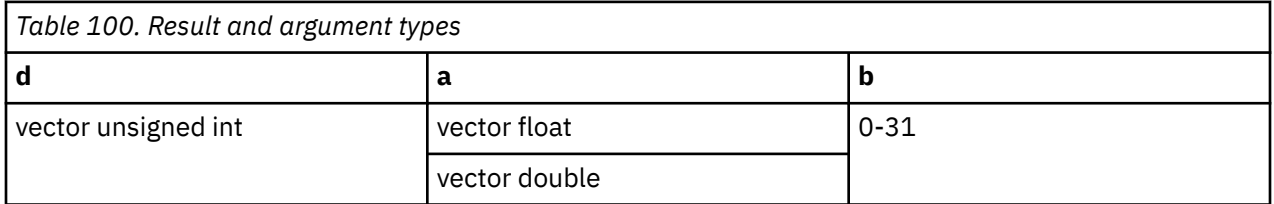

The value of each element of the result is the saturated value obtained by multiplying the corresponding element of a by 2 to the power of b.

# **vec\_ctul**

### **Purpose**

Multiplies each element in a by 2 to the power of b and converts the result into an unsigned type.

**Note:** This built-in function is valid only when you specify the **-qaltivec** option and include the altivec.h file.

#### **Syntax**

d=vec\_ctul(a, b)

## **Result and argument types**

The following table describes the types of the returned value and the function arguments.

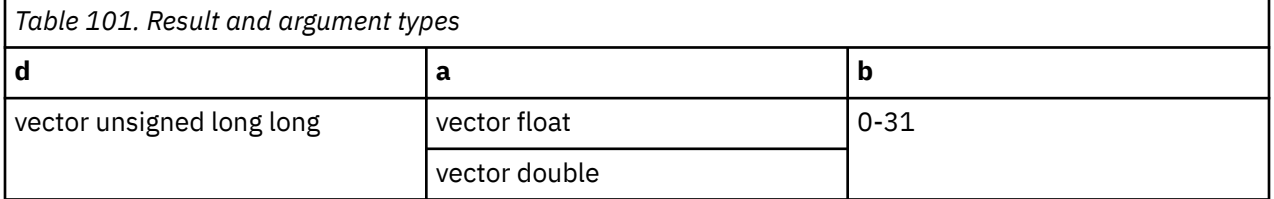

## **Result value**

This function does not use elements 1 and 3 of a when a is a float vector.

# **vec\_cvf**

#### **Purpose**

Converts a single-precision floating-point vector to a double-precision floating-point vector or converts a double-precision floating-point vector to a single-precision floating-point vector.

**Note:** This built-in function is valid only when you specify the **-qaltivec** option and include the altivec.h file.

## **Syntax**

 $d=vec$   $cvf(a)$ 

## **Result and argument types**

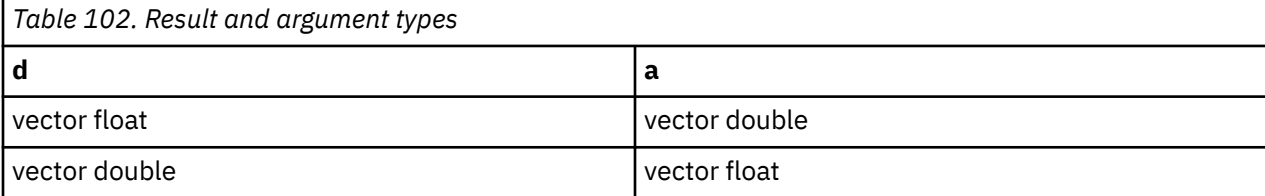

When this function converts from vector float to vector double, it converts the types of elements 0 and 2 in the vector.

When this function converts from vector double to vector float, the types of element 1 and 3 in the result vector are undefined.

# **vec\_div**

## **Purpose**

Divides the elements in vector a by the corresponding elements in vector b and then assigns the result to corresponding elements in the result vector.

This function emulates the operation on integer vectors.

**Note:** This built-in function is valid only when you specify the **-qaltivec** option and include the altivec.h file.

## **Syntax**

d=vec\_div(a, b)

#### **Result and argument types**

The following table describes the types of the returned value and the function arguments.

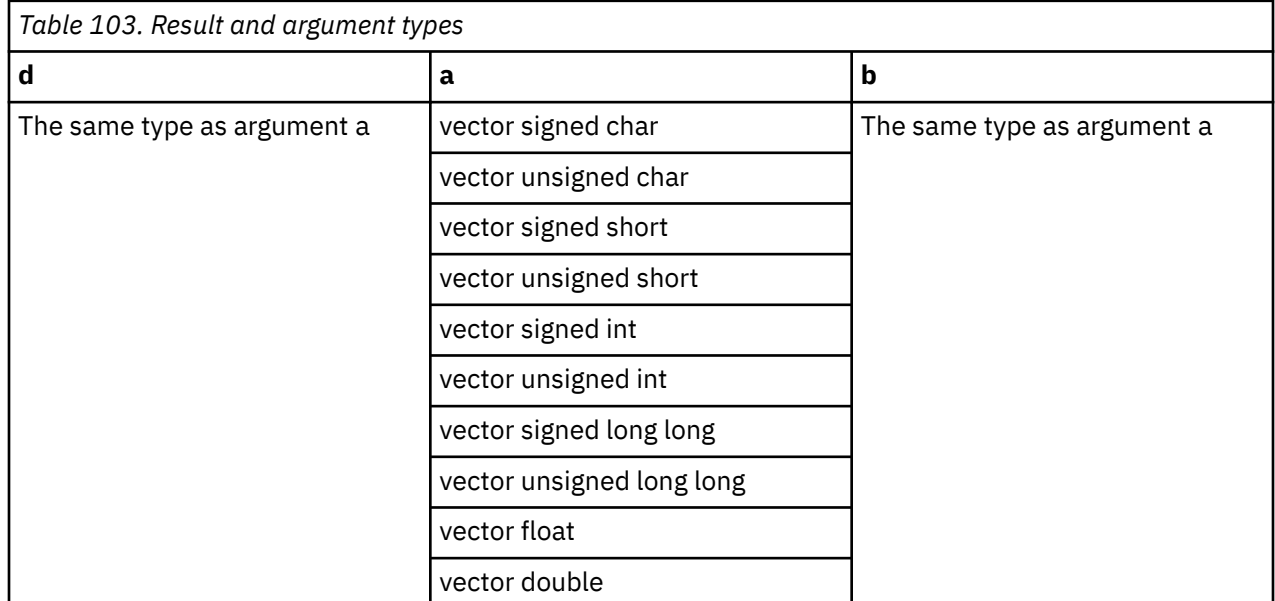

# **vec\_dss**

#### **Purpose**

Stops the data stream read specified by a.

**Note:** This built-in function is valid only when you specify the **-qaltivec** option and include the altivec.h file.

# **Syntax**

vec\_dss(a)

# **Result and argument types**

a must be a 2-bit unsigned literal. This function does not return any value.

# **vec\_dssall**

## **Purpose**

Stops all data stream reads.

**Note:** This built-in function is valid only when you specify the **-qaltivec** option and include the altivec.h file.

## **Syntax**

vec\_dssall()

# **vec\_dst**

## **Purpose**

Initiates the data read of a line into cache in a state most efficient for reading.

The data stream specified by c is read beginning at the address specified by a using the control word specified by b. After you use this built-in function, the specified data stream is relatively persistent.

**Note:** This built-in function is valid only when you specify the **-qaltivec** option and include the altivec.h file.

# **Syntax**

vec\_dst(a, b, c)

## **Argument types**

This function does not return any value. The following table describes the types of the function arguments.

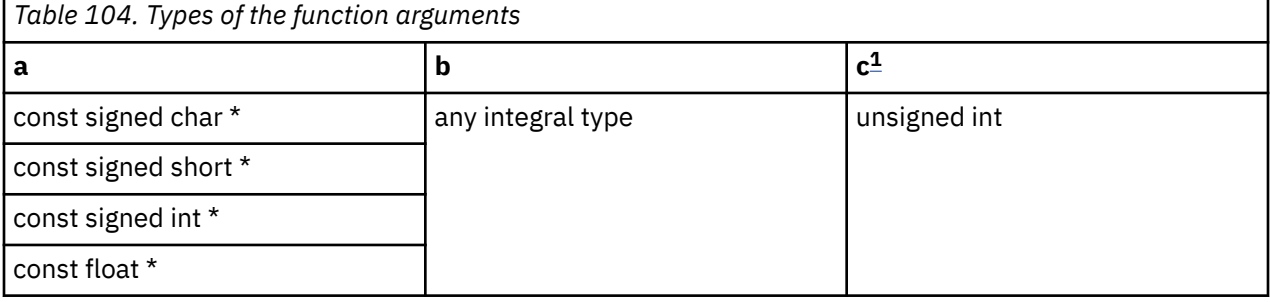

#### **Note:**

1. c must be an unsigned literal with a value in the range 0 - 3 inclusive.

# **vec\_dstst**

## **Purpose**

Initiates the data read of a line into cache in a state most efficient for writing.

The data stream specified by c is read beginning at the address specified by a using the control word specified by b. Use of this built-in function indicates that the specified data stream is relatively persistent in nature.

**Note:** This built-in function is valid only when you specify the **-qaltivec** option and include the altivec.h file.

## **Syntax**

```
vec_dstst(a, b, c)
```
# **Argument types**

This function does not return any value. The following table describes the types of the function arguments.

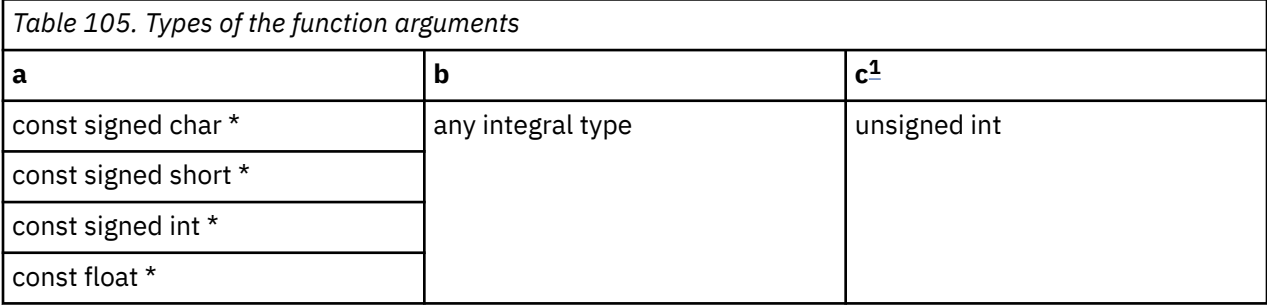

#### **Note:**

1. c must be an unsigned literal with a value in the range 0 - 3 inclusive.

# **vec\_dststt**

## **Purpose**

Initiates the data read of a line into cache in a state most efficient for writing.

The data stream specified by c is read beginning at the address specified by a using the control word specified by b. Use of this built-in function indicates that the specified data stream is relatively transient in nature.

**Note:** This built-in function is valid only when you specify the **-qaltivec** option and include the altivec.h file.

## **Syntax**

vec\_dststt(a, b, c)

## **Argument types**

This function does not return a value. The following table describes the types of the function arguments.

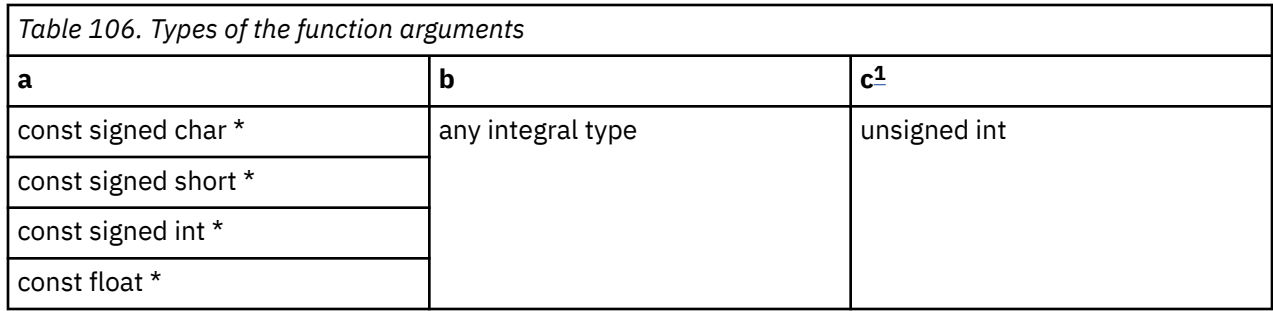

#### **Note:**

1. c must be an unsigned literal with a value in the range 0 - 3 inclusive.

# **vec\_dstt**

## **Purpose**

Initiates the data read of a line into cache in a state most efficient for reading.

The data stream specified by c is read beginning at the address specified by a using the control word specified by b. Use of this built-in function indicates that the specified data stream is relatively transient in nature.

**Note:** This built-in function is valid only when you specify the **-qaltivec** option and include the altivec.h file.

# **Syntax**

vec\_dstt(a, b, c)

# **Argument types**

This function does not return a value. The following table describes the types of the function arguments.

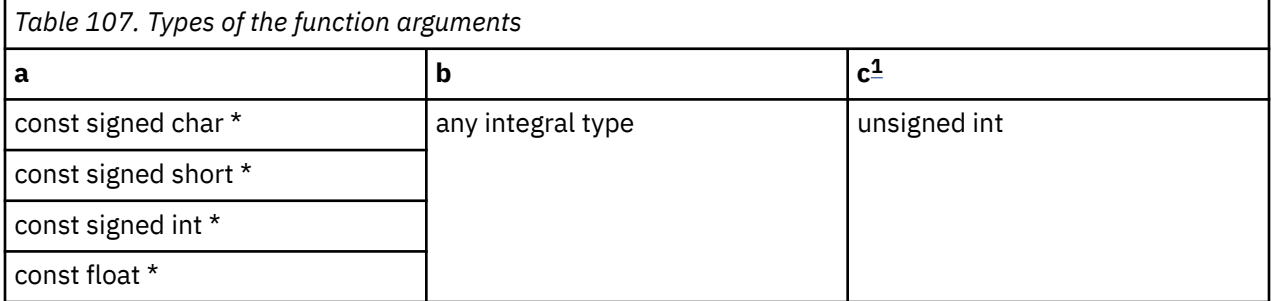

#### **Note:**

1. c must be an unsigned literal with a value in the range 0 - 3 inclusive.

# **vec\_eqv**

## **Purpose**

Performs a bitwise equivalence operation on the input vectors.

**Note:** This built-in function is valid only when you specify the **-qaltivec** option and include the altivec.h file.

# **Syntax**

d=vec\_eqv(a, b)

# **Result and argument types**

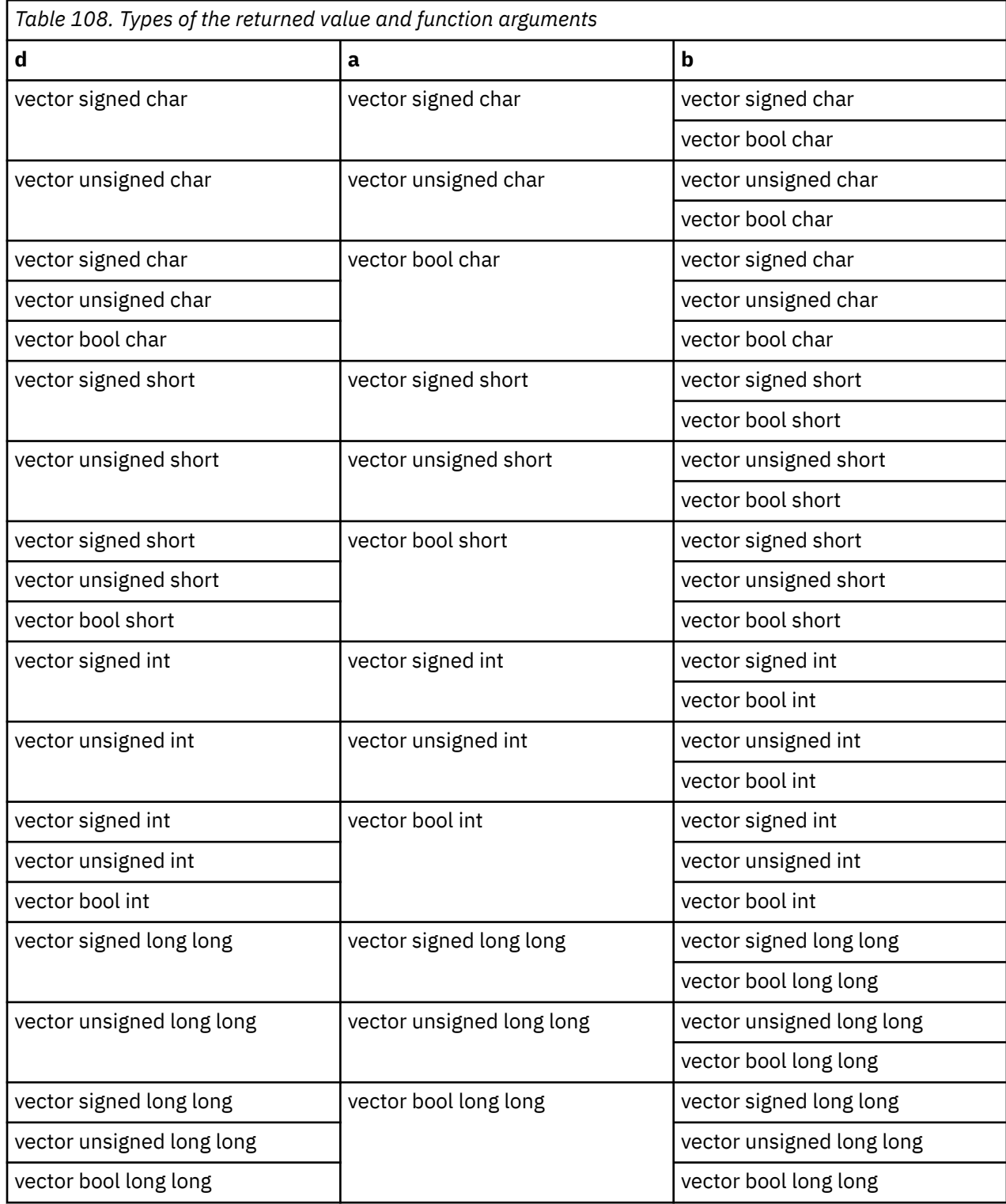

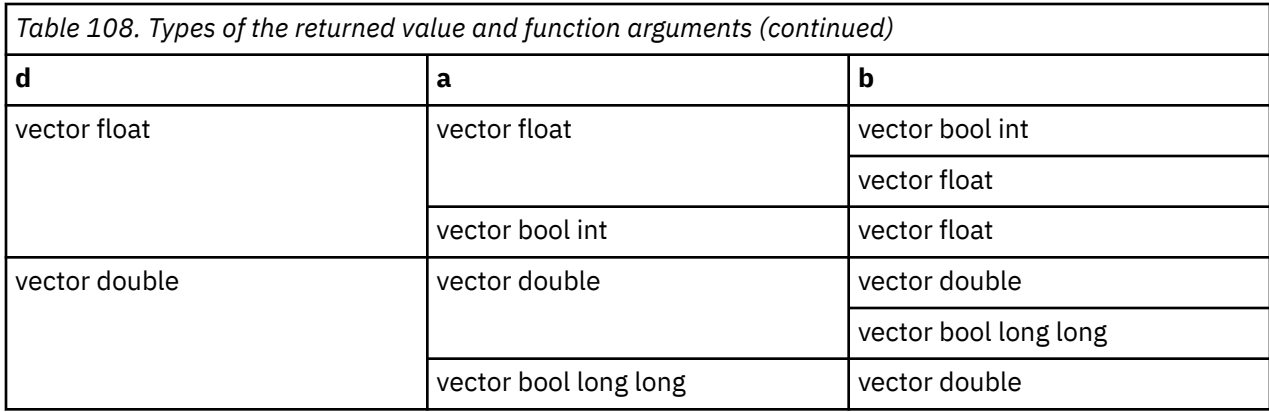

Each bit of the result is set to the result of the bitwise operation  $(a == b)$  of the corresponding bits of a and b. For  $0 \le i \le 128$ , bit i of the result is set to 1 only if bit i of a is equal to bit i of b.

# **vec\_expte**

#### **Purpose**

Returns a vector containing estimates of 2 raised to the values of the corresponding elements of a given vector.

**Note:** This built-in function is valid only when you specify the **-qaltivec** option and include the altivec.h file.

#### **Syntax**

d=vec\_expte(a)

## **Result and argument types**

The type of d and a must be vector float.

## **Result value**

Each element of the result contains the estimated value of 2 raised to the value of the corresponding element of a.

# **vec\_extsbd**

## **Purpose**

Sign-extends the rightmost byte of each doubleword element of the given vector.

**Note:** This built-in function is valid only when all following conditions are met:

- -qarch(-mcpu) is set to utilize POWER9 technology.
- -qaltivec is specified.
- The altivec.h file is included.

## **Syntax**

d=vec\_extsbd(a)

# **Result and argument types**

The following table describes the types of the returned value and the function argument.

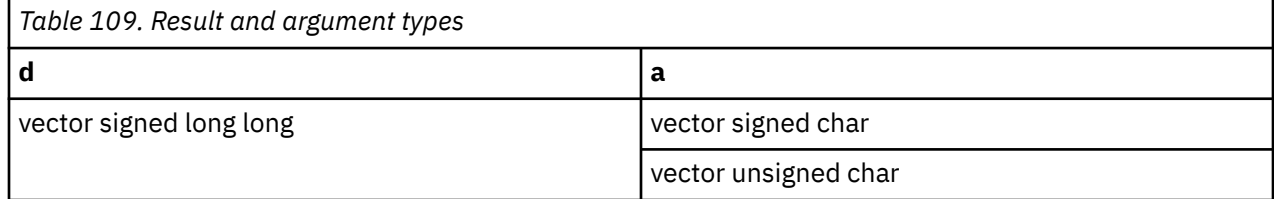

#### **Result value**

For each doubleword element of a, the rightmost byte is sign-extended and placed into the corresponding doubleword element of d.

# **vec\_extsbw**

#### **Purpose**

Sign-extends the rightmost byte of each word element of the given vector.

**Note:** This built-in function is valid only when all following conditions are met:

- -qarch(-mcpu) is set to utilize POWER9 technology.
- -qaltivec is specified.
- The altivec.h file is included.

#### **Syntax**

d=vec\_extsbw(a)

## **Result and argument types**

The following table describes the types of the returned value and the function argument.

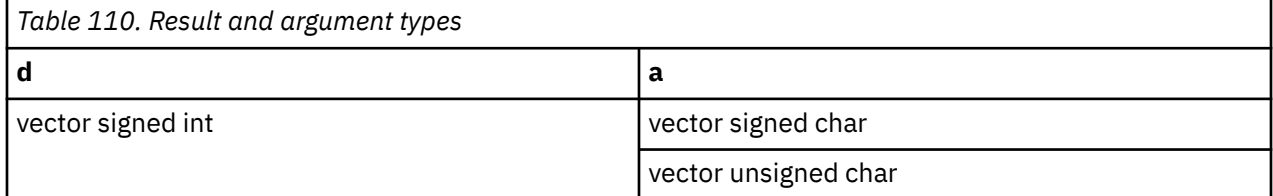

# **Result value**

For each word element of a, the rightmost byte is sign-extended and placed into the corresponding word element of d.

# **vec\_extshd**

#### **Purpose**

Sign-extends the rightmost halfword of each doubleword element of the given vector.

**Note:** This built-in function is valid only when all following conditions are met:

• -qarch(-mcpu) is set to utilize POWER9 technology.

- -qaltivec is specified.
- The altivec.h file is included.

## **Syntax**

d=vec\_extshd(a)

## **Result and argument types**

The following table describes the types of the returned value and the function argument.

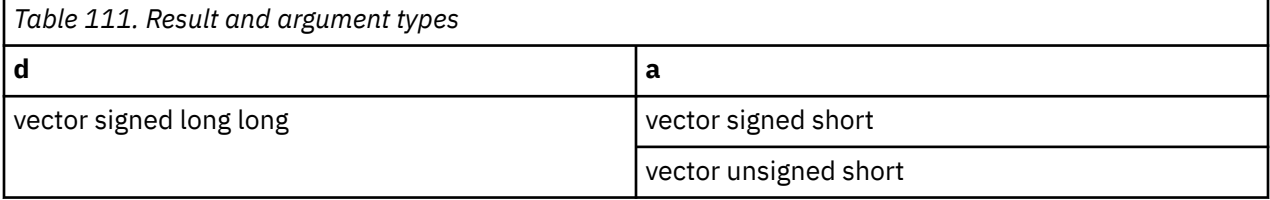

# **Result value**

For each doubleword element of a, the rightmost halfword is sign-extended and placed into the corresponding doubleword element of d.

# **vec\_extshw**

#### **Purpose**

Sign-extends the rightmost halfword of each word element of the given vector.

**Note:** This built-in function is valid only when all following conditions are met:

- -qarch(-mcpu) is set to utilize POWER9 technology.
- -qaltivec is specified.
- The altivec.h file is included.

## **Syntax**

d=vec\_extshw(a)

## **Result and argument types**

The following table describes the types of the returned value and the function argument.

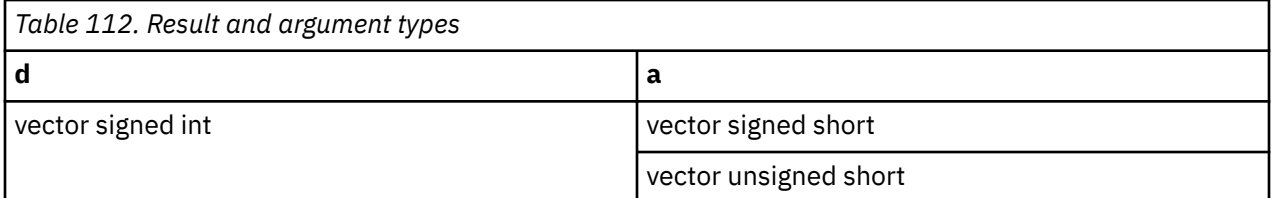

## **Result value**

For each word element of a, the rightmost halfword is sign-extended and placed into the corresponding word element of d.

# **vec\_extswd**

#### **Purpose**

Sign-extends the rightmost word of each doubleword element of the given vector.

**Note:** This built-in function is valid only when all following conditions are met:

- -qarch(-mcpu) is set to utilize POWER9 technology.
- -qaltivec is specified.
- The altivec.h file is included.

#### **Syntax**

d=vec\_extswd(a)

#### **Result and argument types**

The following table describes the types of the returned value and the function argument.

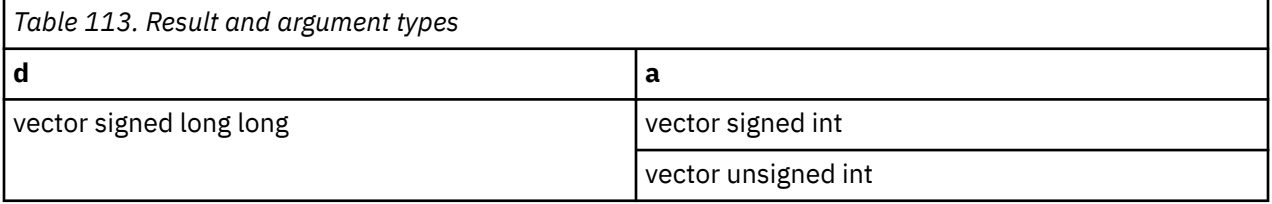

#### **Result value**

For each doubleword element of a, the rightmost word is sign-extended and placed into the corresponding doubleword element of d.

# **vec\_extract**

#### **Purpose**

Returns the value of element b from the vector a.

**Note:** This built-in function is valid only when you specify the **-qaltivec** option and include the altivec.h file.

#### **Syntax**

d=vec\_extract(a, b)

## **Result and argument types**

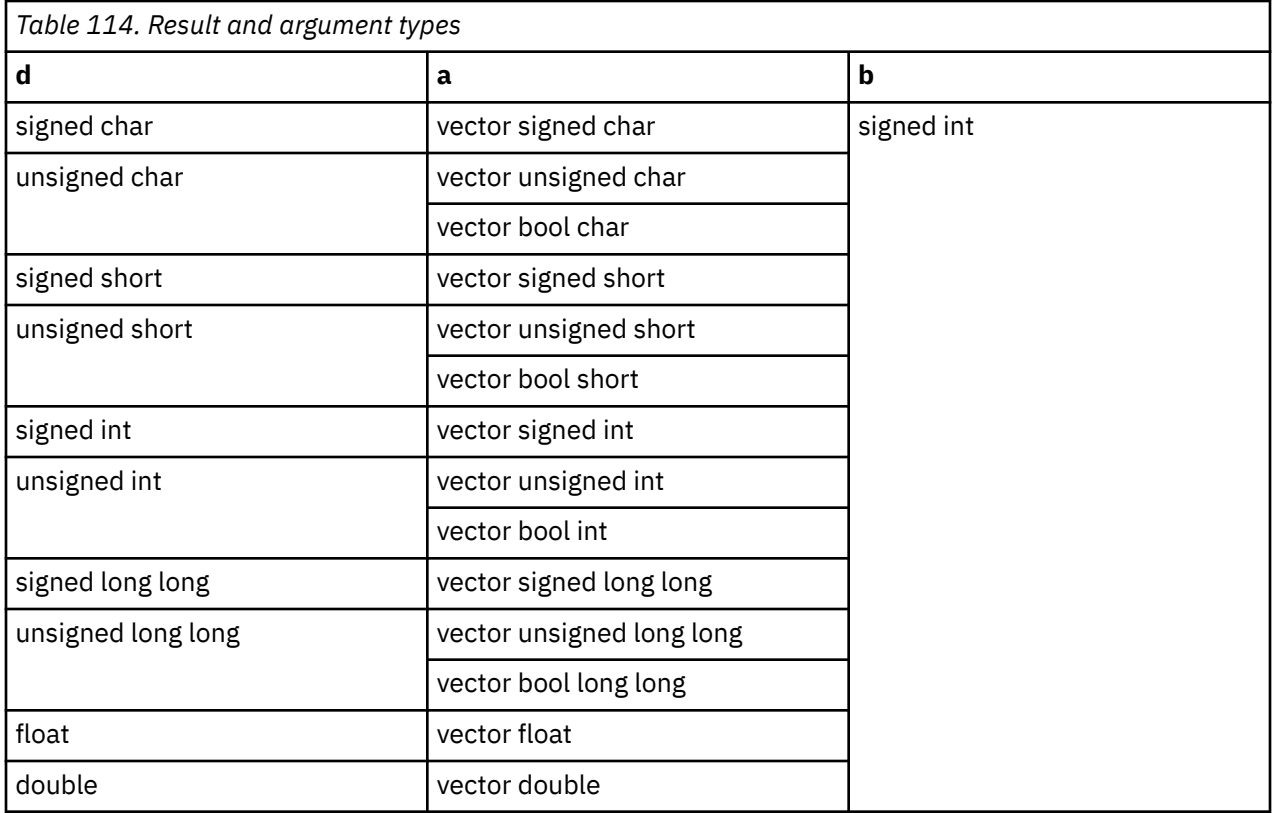

This function uses the modulo arithmetic on b to determine the element number. For example, if b is out of range, the compiler uses b modulo the number of elements in a to determine the element position.

# **vec\_extract\_exp**

# **Purpose**

Returns a vector that contains the exponent of the given vector.

**Note:** This built-in function is valid only when all following conditions are met:

- -qarch(-mcpu) is set to utilize POWER9 technology.
- -qaltivec is specified.
- The altivec.h file is included.

# **Syntax**

d=vec\_extract\_exp(a)

# **Result and argument types**

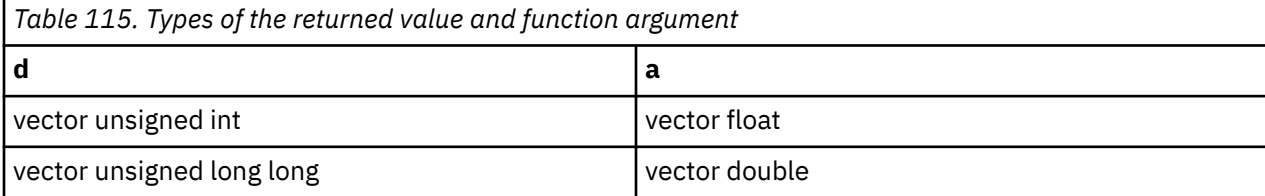

Each element of the result is extracted from the exponent field of the corresponding element of a.

**Note:** The extracted exponent of a is treated as a biased exponent in accordance with the format specified by *IEEE Standard for Binary Floating-Point Arithmetic, IEEE Std. 754*, without further processing.

# **vec\_extract\_sig**

### **Purpose**

Returns a vector that contains the significand of the given vector.

**Note:** This built-in function is valid only when all following conditions are met:

- -qarch(-mcpu) is set to utilize POWER9 technology.
- -qaltivec is specified.
- The altivec.h file is included.

## **Syntax**

d=vec\_extract\_sig(a)

#### **Result and argument types**

The following table describes the types of the returned value and the function argument.

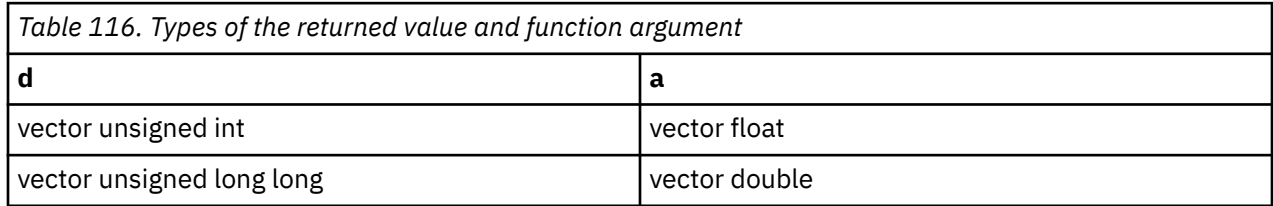

## **Result value**

Each element of the result is extracted from the significand field of the corresponding element of a.

#### **Note:**

- The extracted significand of a is in accordance with the format specified by *IEEE Standard for Binary Floating-Point Arithmetic, IEEE Std. 754*, without further processing.
- The value of the implicit leading digit that is included in the result is not encoded in the *IEEE Standard for Binary Floating-Point Arithmetic, IEEE Std. 754*, but implied by the exponent.

# **vec\_floor**

#### **Purpose**

Returns a vector containing the largest representable floating-point integral values less than or equal to the values of the corresponding elements of the given vector.

**Note:** vec floor is another name for vec roundm. For details, see "vec roundm" on page 481.

**Note:** This built-in function is valid only when you specify the **-qaltivec** option and include the altivec.h file.

# **vec\_first\_match\_index**

# **Purpose**

Compares each set of the corresponding elements of the given vectors and returns the first position of equality.

**Note:** This built-in function is valid only when all following conditions are met:

- -qarch(-mcpu) is set to utilize POWER9 technology.
- -qaltivec is specified.
- The altivec.h file is included.

#### **Syntax**

d=vec\_first\_match\_index(a, b)

## **Result and argument types**

The following table describes the types of the returned value and the function arguments.

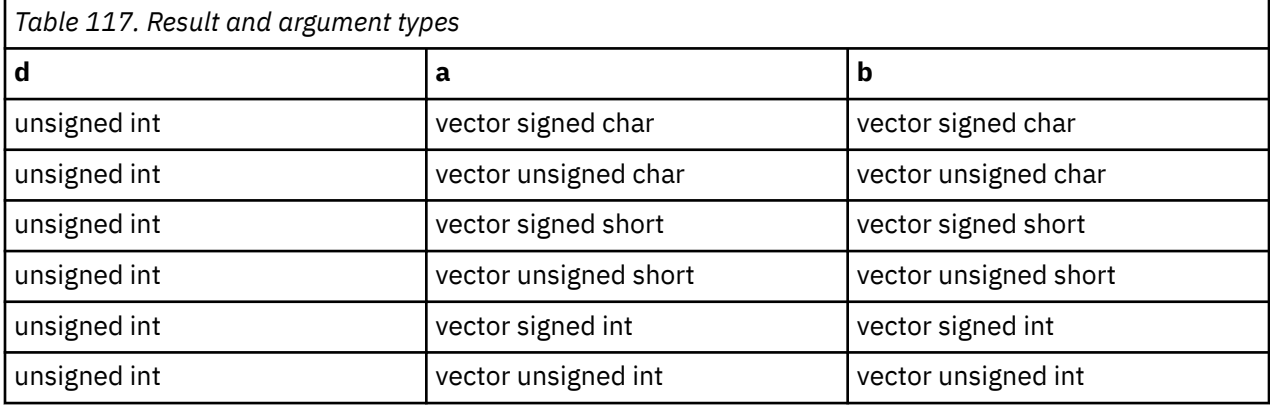

#### **Result value**

Returns the byte index of the position of the first equal element between a and b. If all the corresponding elements are unequal between a and b, returns the number of the elements of either a or b.

# **vec\_first\_match\_or\_eos\_index**

#### **Purpose**

Compares each set of the corresponding elements of the given vectors and returns the first position of equality or the position of the end-of-string terminator *\0*.

**Note:** This built-in function is valid only when all following conditions are met:

- -qarch(-mcpu) is set to utilize POWER9 technology.
- -qaltivec is specified.
- The altivec.h file is included.

#### **Syntax**

```
d=vec_first_match_index(a, b)
```
# **Result and argument types**

The following table describes the types of the returned value and the function arguments.

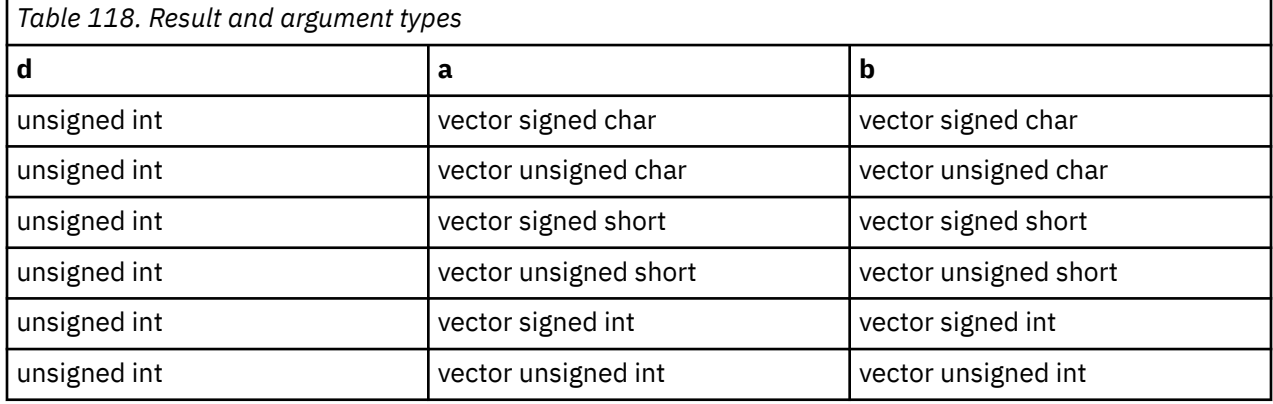

# **Result value**

Returns the byte index of the position of the first equal element between a and b or the position of an end-of-string terminator, *\0*.

If both of the following conditions are met,

- There is no equality between the corresponding elements of a and b;
- There is no end-of-string terminator;

returns the number of the elements of either a or b.

# **vec\_first\_mismatch\_index**

## **Purpose**

Compares each set of the corresponding elements of the given vectors and returns the first position of inequality.

**Note:** This built-in function is valid only when all following conditions are met:

- -qarch(-mcpu) is set to utilize POWER9 technology.
- -qaltivec is specified.
- The altivec.h file is included.

## **Syntax**

d=vec\_first\_mismatch\_index(a, b)

## **Result and argument types**

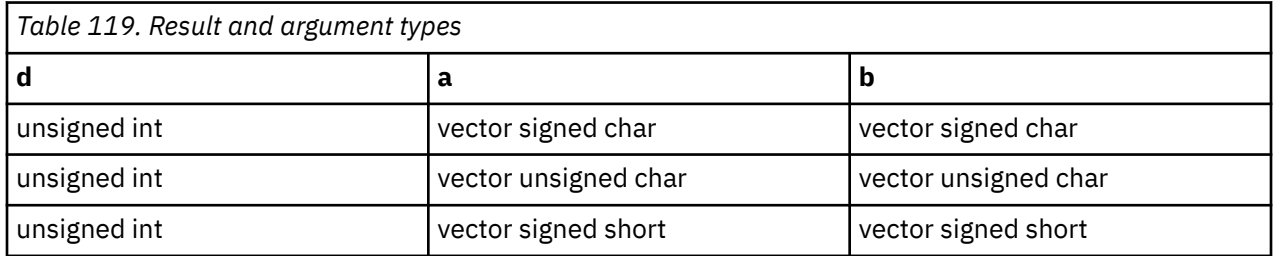

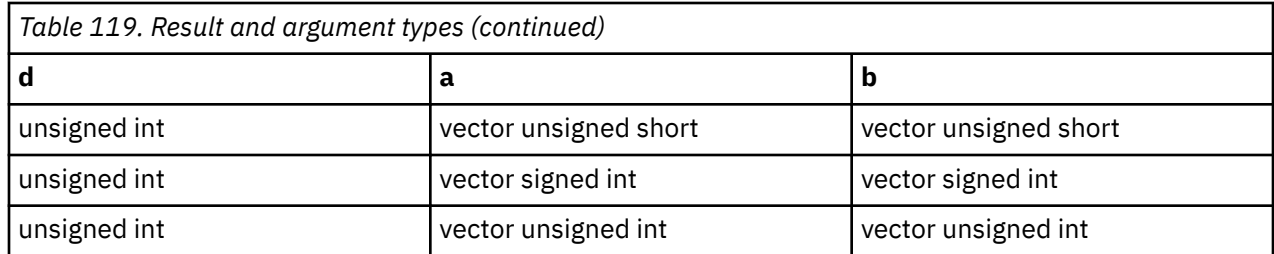

Returns the byte index of the position of the first unequal element between a and b. If all the corresponding elements are equal between a and b, returns the number of the elements of either a or b.

# **vec\_first\_mismatch\_or\_eos\_index**

# **Purpose**

Compares each set of the corresponding elements of the given vectors and returns the first position of inequality or the position of the end-of-string terminator *\0*.

**Note:** This built-in function is valid only when all following conditions are met:

- -qarch(-mcpu) is set to utilize POWER9 technology.
- -qaltivec is specified.
- The altivec.h file is included.

# **Syntax**

```
d=vec first mismatch index(a, b)
```
# **Result and argument types**

The following table describes the types of the returned value and the function arguments.

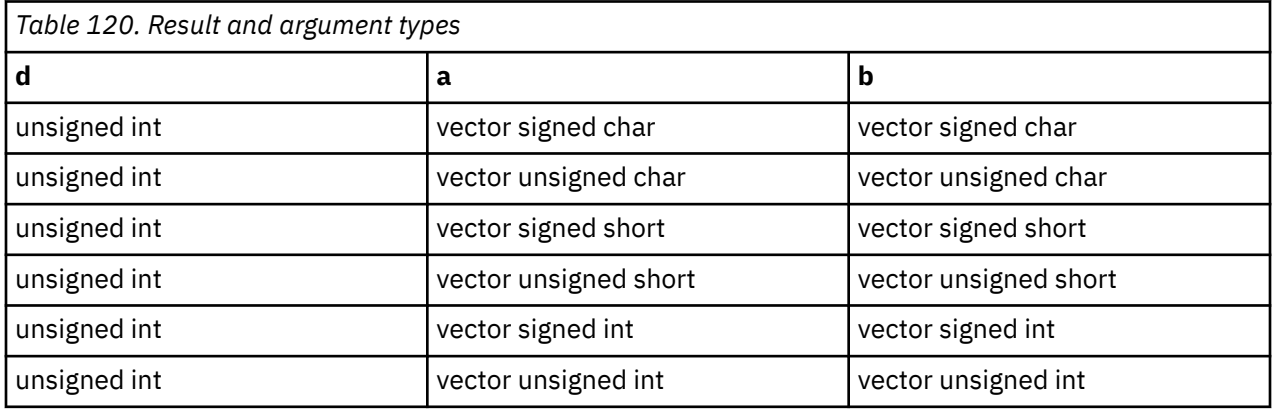

# **Result value**

Returns the byte index of the first position of the unequal element between a and b or the position of an end-of-string terminator, *\0*.

If both of the following conditions are met,

- There is no unequality between the corresponding elements of a and b;
- There is no end-of-string terminator;

returns the number of the elements of either a or b.

# **vec\_gbb**

## **Purpose**

Performs a gather-bits-by-bytes operation on the input.

**Note:** This built-in function is valid only when you specify the **-qaltivec** option and include the altivec.h file.

# **Syntax**

d=vec\_gbb(a)

# **Result and argument types**

The following table describes the types of the returned value and the function arguments.

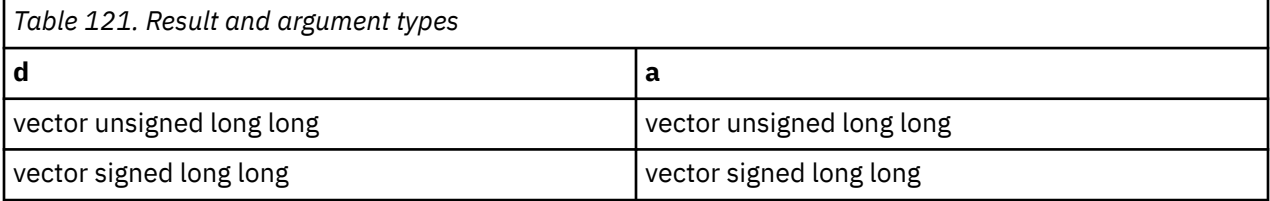

# **Result value**

Each doubleword element of the result is set as follows: Let  $x(i)$  ( $0 \le i \le 8$ ) denote the byte elements of the corresponding input doubleword element, with  $x(7)$  the most significant byte. For each pair of i and  $j$  (0  $\lt = i \lt 8$ , 0  $\lt = j \lt 8$ ), the jth bit of the ith byte element of the result is set to the value of the ith bit of the jth byte element of the input.

# **vec\_insert**

## **Purpose**

Returns a copy of the vector b with the value of its element c replaced by a.

**Note:** This built-in function is valid only when you specify the **-qaltivec** option and include the altivec.h file.

## **Syntax**

```
d=vec_insert(a, b, c)
```
# **Result and argument types**

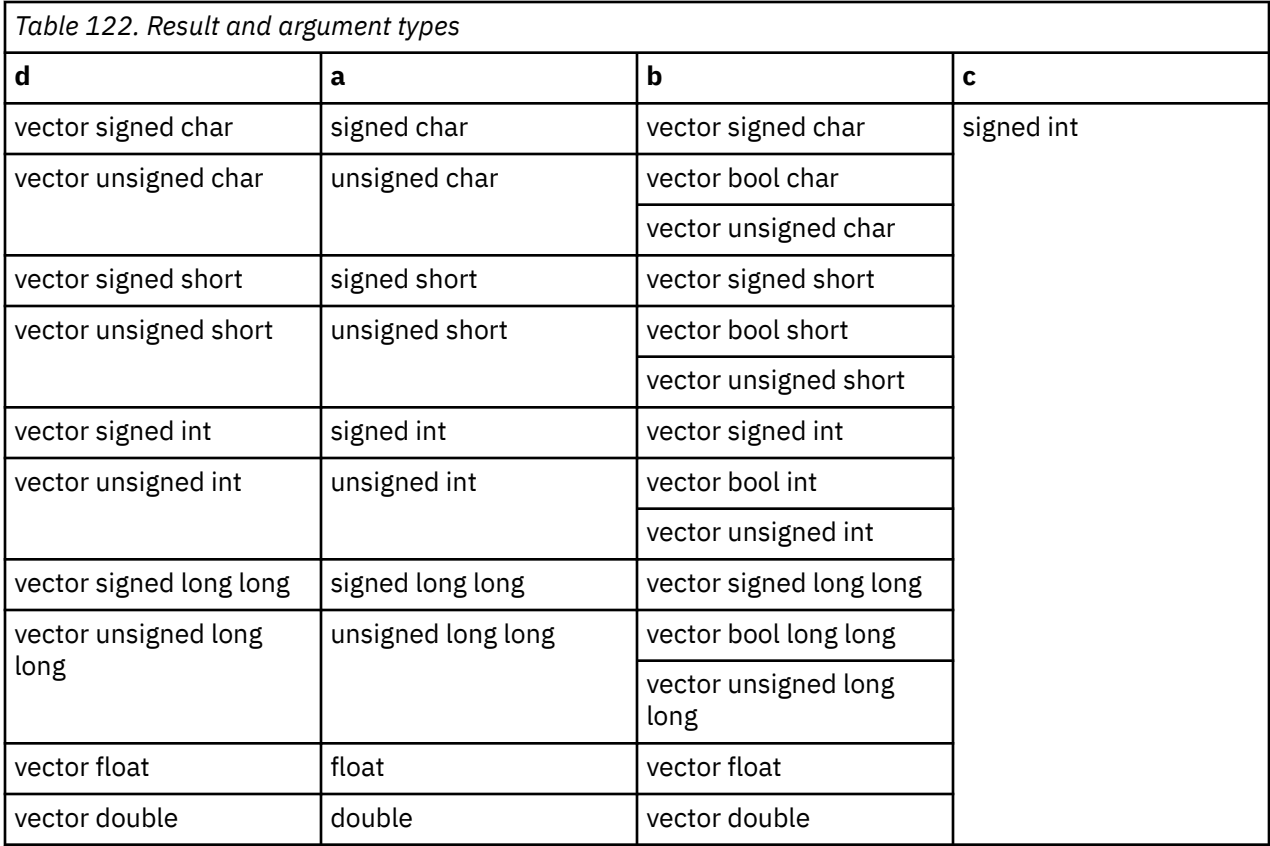

This function uses the modulo arithmetic on c to determine the element number. For example, if c is out of range, the compiler uses c modulo the number of elements in the vector to determine the element position.

# **vec\_insert\_exp**

## **Purpose**

Returns a vector that combines the exponents of elements from one vector with the signs and the significands of elements from another vector.

**Note:** This built-in function is valid only when all following conditions are met:

- -qarch(-mcpu) is set to utilize POWER9 technology.
- -qaltivec is specified.
- The altivec.h file is included.

## **Syntax**

d=vec\_insert\_exp(a, b)

## **Result and argument types**

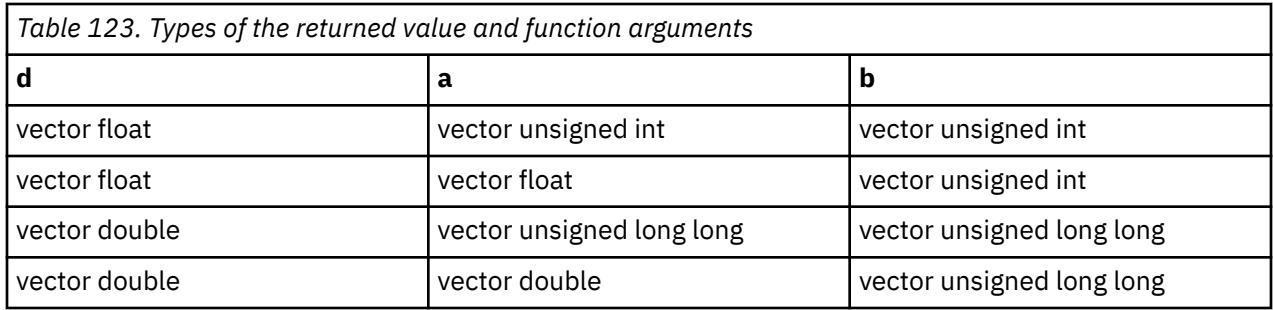

Each element of the result is generated by combining the exponent of the corresponding element of b with the sign and the significand of the corresponding element of a.

**Note:** The inserted exponent of b is treated as a biased exponent in accordance with the format specified by *IEEE Standard for Binary Floating-Point Arithmetic, IEEE Std. 754*, without further processing.

# **vec\_ld**

## **Purpose**

Loads a vector from the given memory address.

**Note:** This built-in function is valid only when you specify the **-qaltivec** option and include the altivec.h file.

## **Syntax**

 $d=vec$   $ld(a, b)$ 

## **Result and argument types**

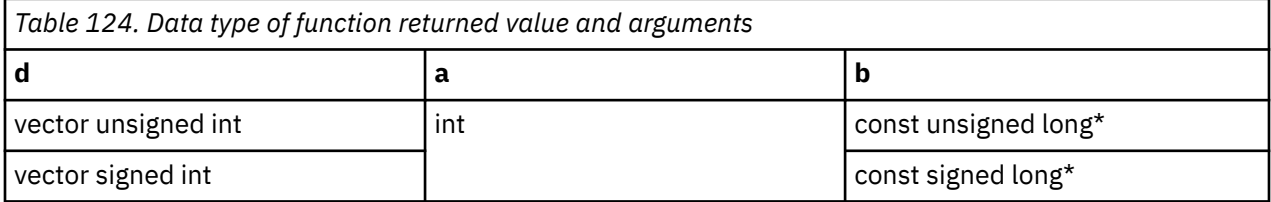

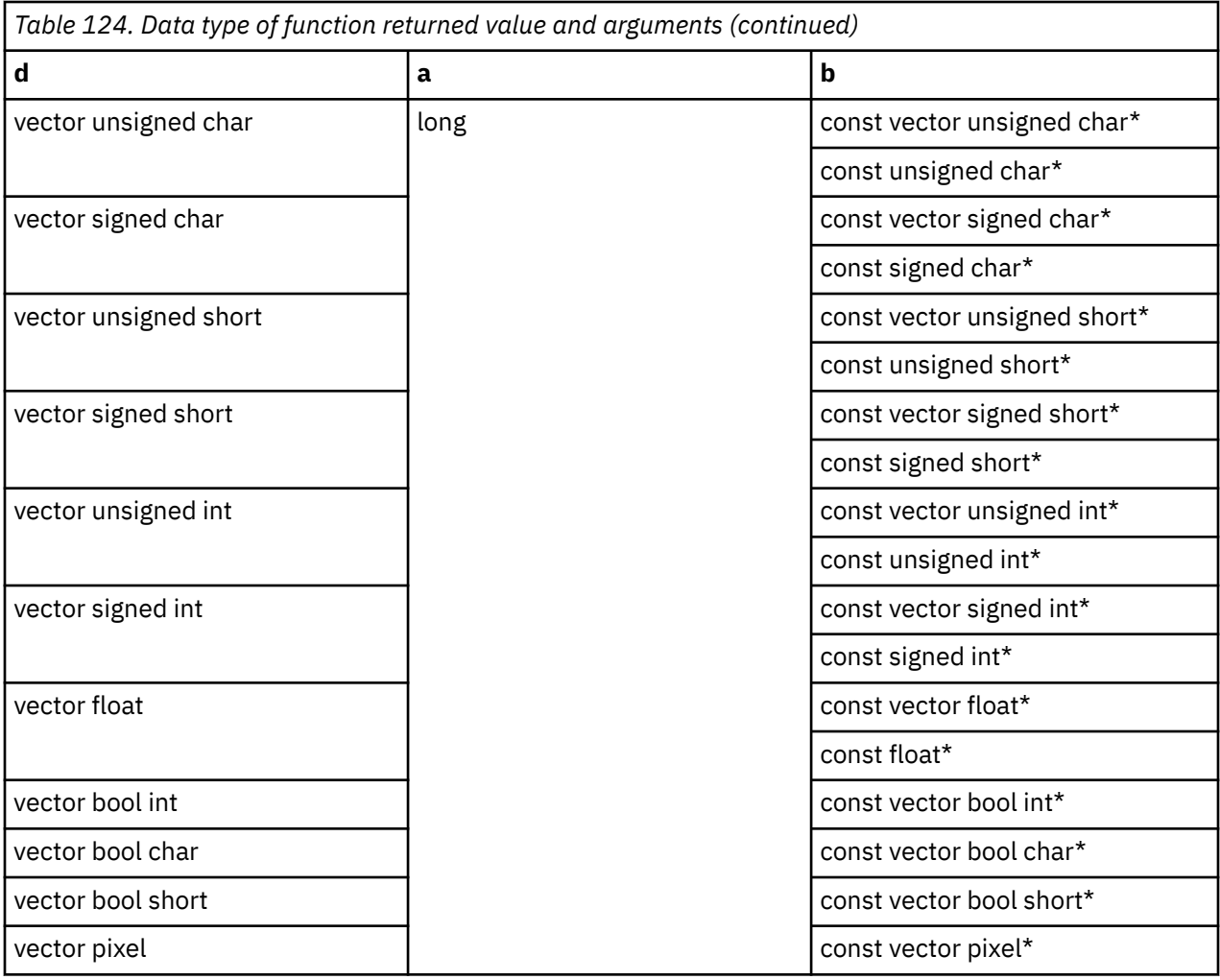

The value of a is added to the address that is specified by b, and the sum is truncated to a multiple of 16 bytes. The result is the content of the 16 bytes of memory starting at this address.

# **vec\_lde**

# **Purpose**

Loads an element from a given memory address into a vector.

**Note:** This built-in function is valid only when you specify the **-qaltivec** option and include the altivec.h file.

# **Syntax**

d=vec\_lde(a, b)

# **Result and argument types**

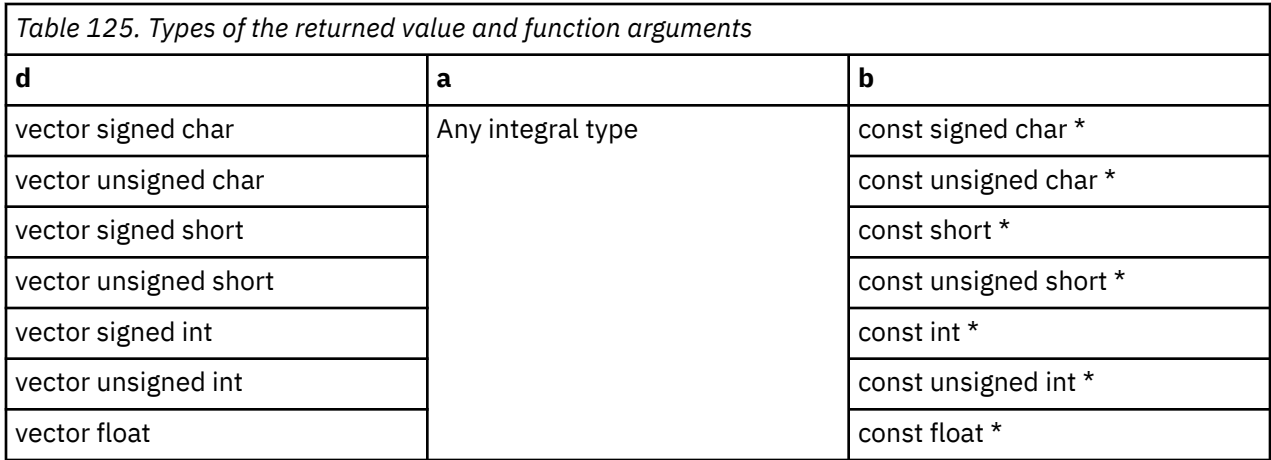

The effective address is the sum of a and the address specified by b, truncated to a multiple of the size in bytes of an element of the result vector. The contents of memory at the effective address are loaded into the result vector at the byte offset corresponding to the four least significant bits of the effective address. The remaining elements of the result vector are undefined.

# **vec\_ldl**

## **Purpose**

Loads a vector from a given memory address, and marks the cache line containing the data as Least Recently Used.

**Note:** This built-in function is valid only when you specify the **-qaltivec** option and include the altivec.h file.

## **Syntax**

 $d=vec$  ldl $(a, b)$ 

## **Result and argument types**

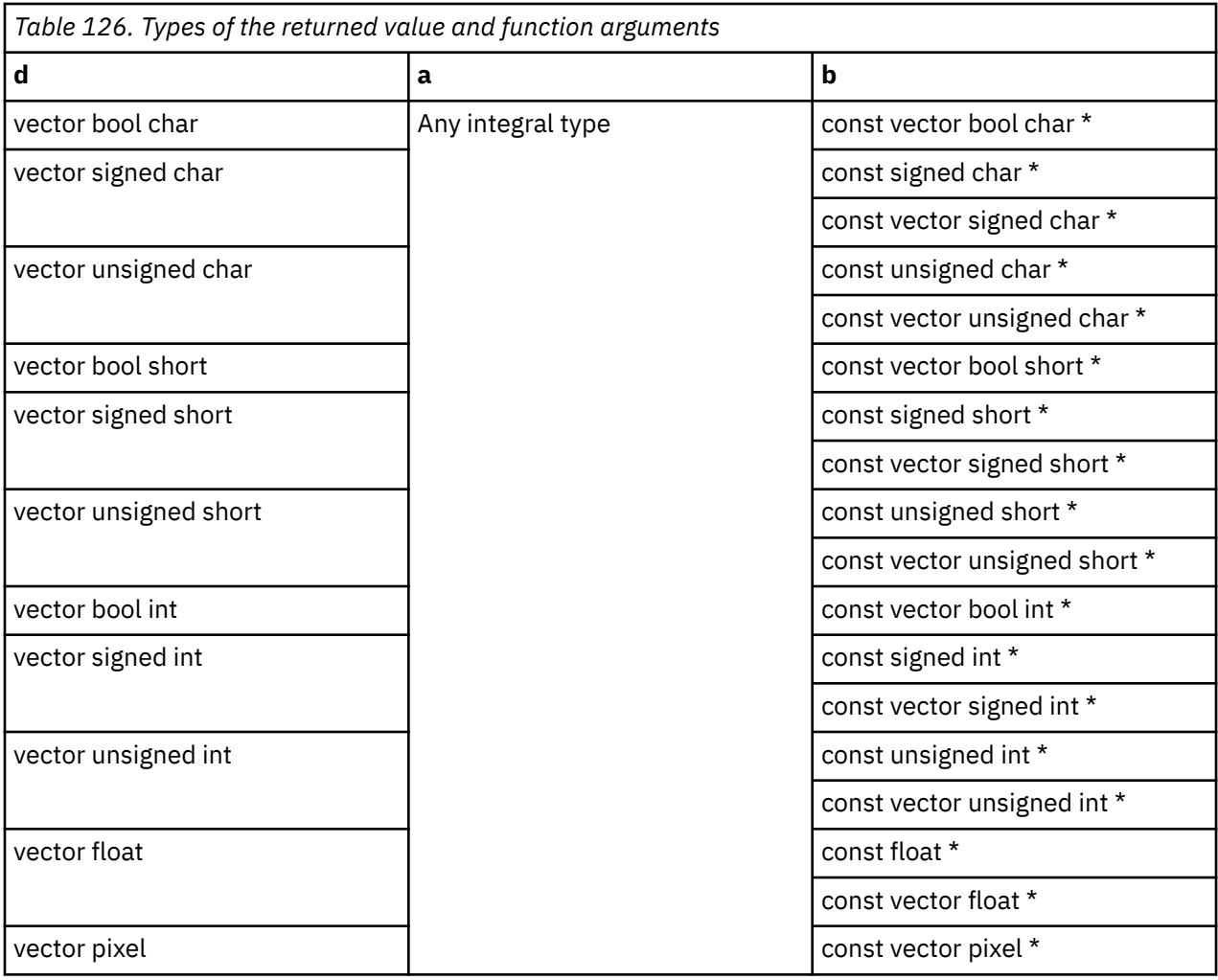

a is added to the address specified by b, and the sum is truncated to a multiple of 16 bytes. The result is the contents of the 16 bytes of memory starting at this address. This data is marked as Least Recently Used.

# **vec\_load\_splats**

# **Purpose**

Loads a 4-byte element from the memory address specified by the displacement a and the pointer b and then splats it onto a vector.

**Note:** This built-in function is valid only when all following conditions are met:

- -qarch(-mcpu) is set to utilize POWER9 technology.
- -qaltivec is specified.
- The altivec.h file is included.

# **Syntax**

```
d=vec_load_splats(a, b)
```
# **Result and argument types**

The following table describes the types of the result and the function arguments.

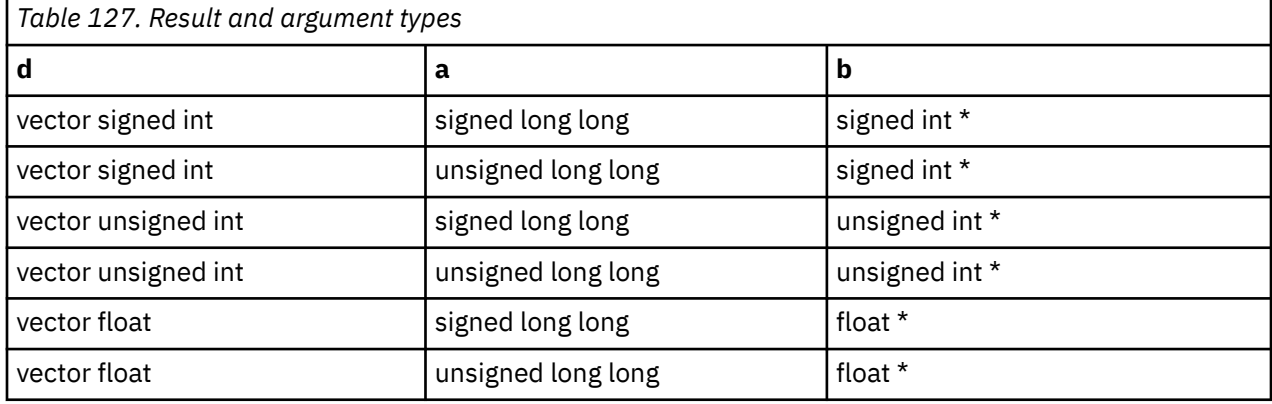

#### **Result value**

The result is a vector with each element set to the 4-byte element from the effective address calculated by adding the displacement provided by a and the pointer b. The effective address is not truncated to a multiple of 16 bytes.

# **vec\_loge**

#### **Purpose**

Returns a vector containing estimates of the base-2 logarithms of the corresponding elements of the given vector.

**Note:** This built-in function is valid only when you specify the **-qaltivec** option and include the altivec.h file.

## **Syntax**

d=vec\_loge(a)

## **Result and argument types**

The type of d and a must be vector float.

#### **Result value**

Each element of the result contains the estimated value of the base-2 logarithm of the corresponding element of a.

## **vec\_lvsl**

#### **Purpose**

Returns a vector useful for aligning non-aligned data.

**Note:** This built-in function is valid only when you specify the **-qaltivec** option and include the altivec.h file.

# **Syntax**

d=vec\_lvsl(a, b)

# **Result and argument types**

The following table describes the types of the returned value and the function arguments.

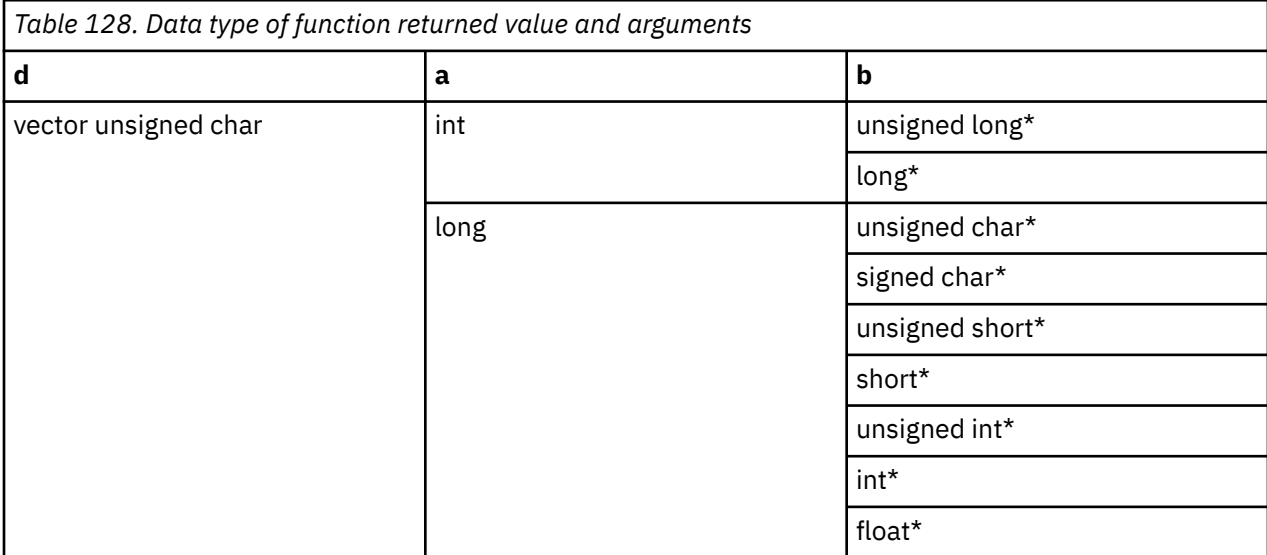

# **Result value**

The first element of the result vector is the sum of the value of a and the address that is specified by b, modulo 16. The value of each successive element is the value of the previous element plus 1.

# **vec\_lvsr**

## **Purpose**

Returns a vector useful for aligning non-aligned data.

**Note:** This built-in function is valid only when you specify the **-qaltivec** option and include the altivec.h file.

#### **Syntax**

d=vec\_lvsr(a, b)

## **Result and argument types**

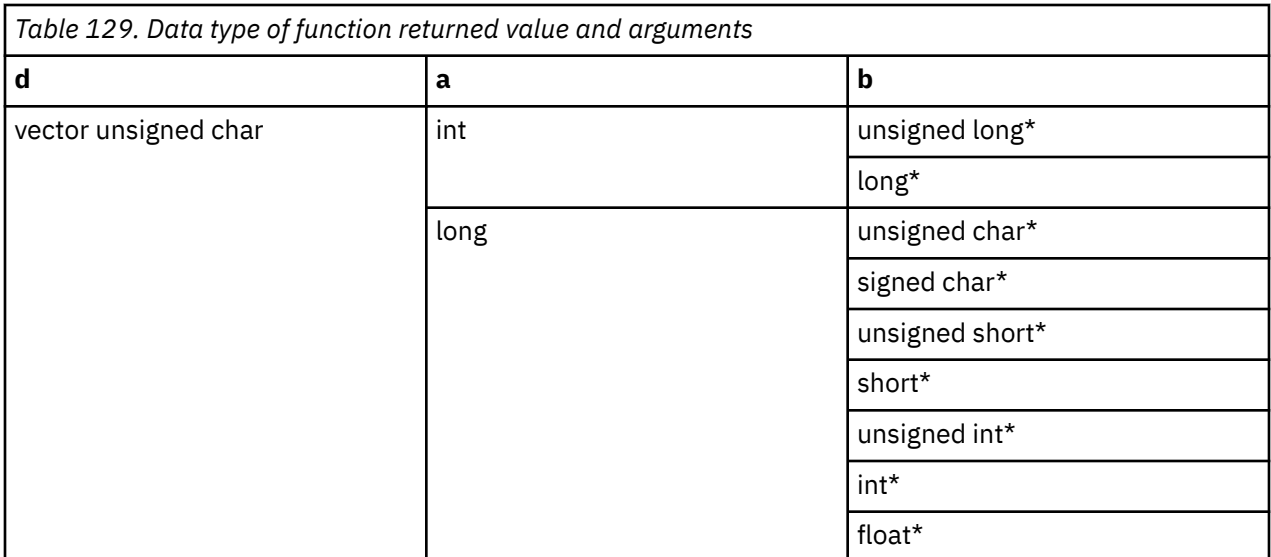

The effective address is the sum of the value of a and the address that is specified by b, modulo 16. The first element of the result vector contains the value 16 minus the effective address. The value of each successive element is the value of the previous element plus 1.

# **vec\_madd**

#### **Purpose**

Returns a vector containing the results of performing a fused multiply-add operation on each corresponding set of elements of three given vectors.

**Note:** This built-in function is valid only when you specify the **-qaltivec** option and include the altivec.h file.

## **Syntax**

d=vec\_madd(a, b, c)

## **Result and argument types**

The following table describes the types of the returned value and the function arguments.

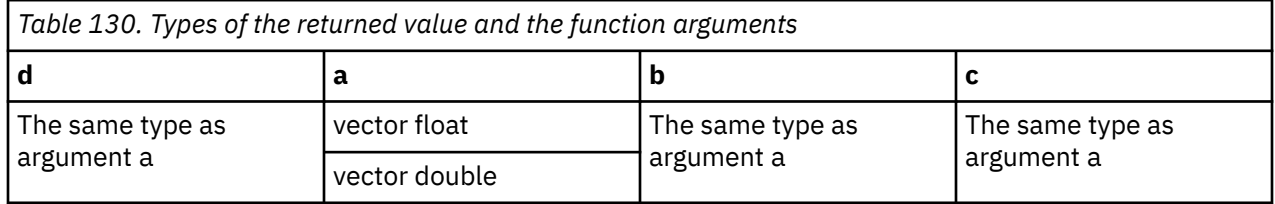

#### **Result value**

The value of each element of the result is the product of the values of the corresponding elements of a and b, added to the value of the corresponding element of c.

# **vec\_madds**

### **Purpose**

Returns a vector containing the results of performing a saturated multiply-high-and-add operation on each corresponding set of elements of three given vectors.

**Note:** This built-in function is valid only when you specify the **-qaltivec** option and include the altivec.h file.

## **Syntax**

d=vec\_madds(a, b, c)

#### **Result and argument types**

The type of d, a, b, and c must be vector signed short.

#### **Result value**

For each element of the result, the value is produced in the following way: the values of the corresponding elements of a and b are multiplied. The value of the 17 most significant bits of this product is then added, using 16-bit-saturated addition, to the value of the corresponding element of c.

# **vec\_max**

#### **Purpose**

Returns a vector containing the maximum value from each set of corresponding elements of the given vectors.

**Note:** This built-in function is valid only when you specify the **-qaltivec** option and include the altivec.h file.

#### **Syntax**

d=vec\_max(a, b)

#### **Result and argument types**

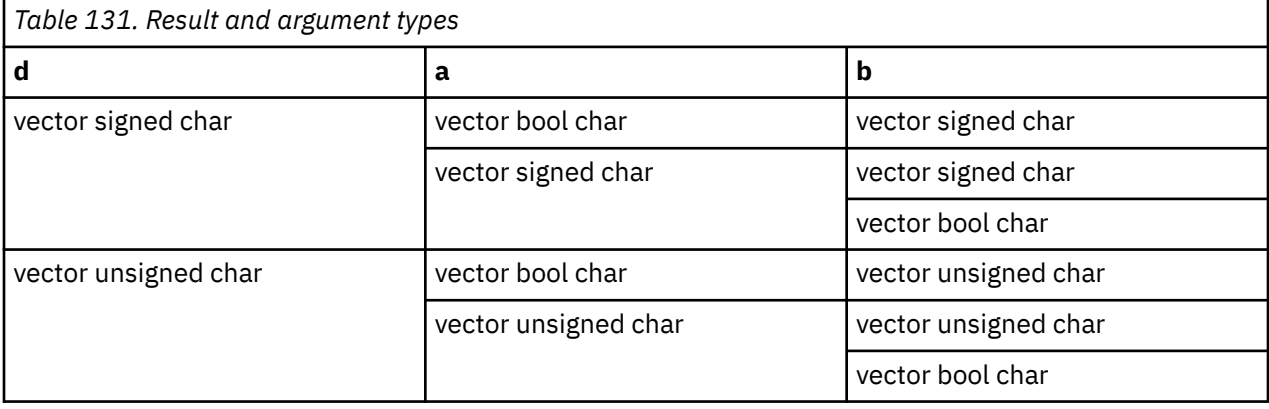

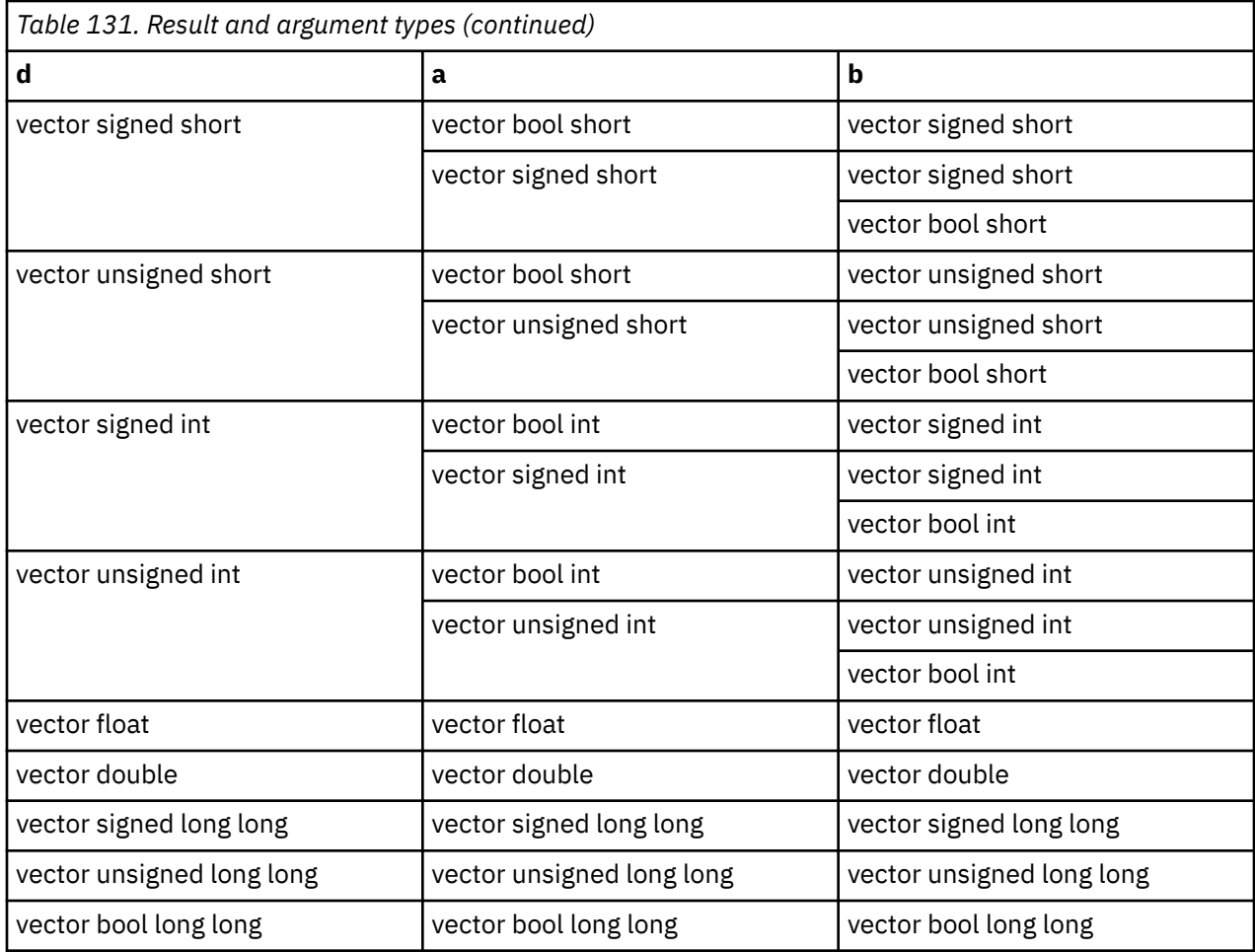

The value of each element of the result is the maximum of the values of the corresponding elements of a and b.

# **vec\_mergee**

## **Purpose**

Merges the values of even-numbered elements of two vectors.

**Note:** This built-in function is valid only when you specify the **-qaltivec** option and include the altivec.h file.

## **Syntax**

d=vec\_mergee(a,b)

# **Result and argument types**
<span id="page-468-0"></span>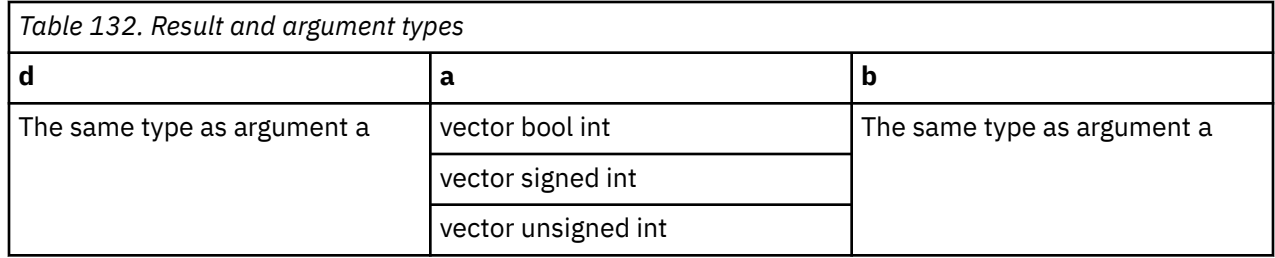

Assume that the elements of each vector are numbered beginning with zero. The even-numbered elements of the result are obtained, in order, from the even-numbered elements of a. The odd-numbered elements of the result are obtained, in order, from the even-numbered elements of b.

### **Related information**

["vec\\_mergeo" on page 449](#page-470-0)

# **vec\_mergeh**

## **Purpose**

Merges the most significant halves of two vectors.

**Note:** This built-in function is valid only when you specify the **-qaltivec** option and include the altivec.h file.

## **Syntax**

d=vec\_mergeh(a, b)

## **Result and argument types**

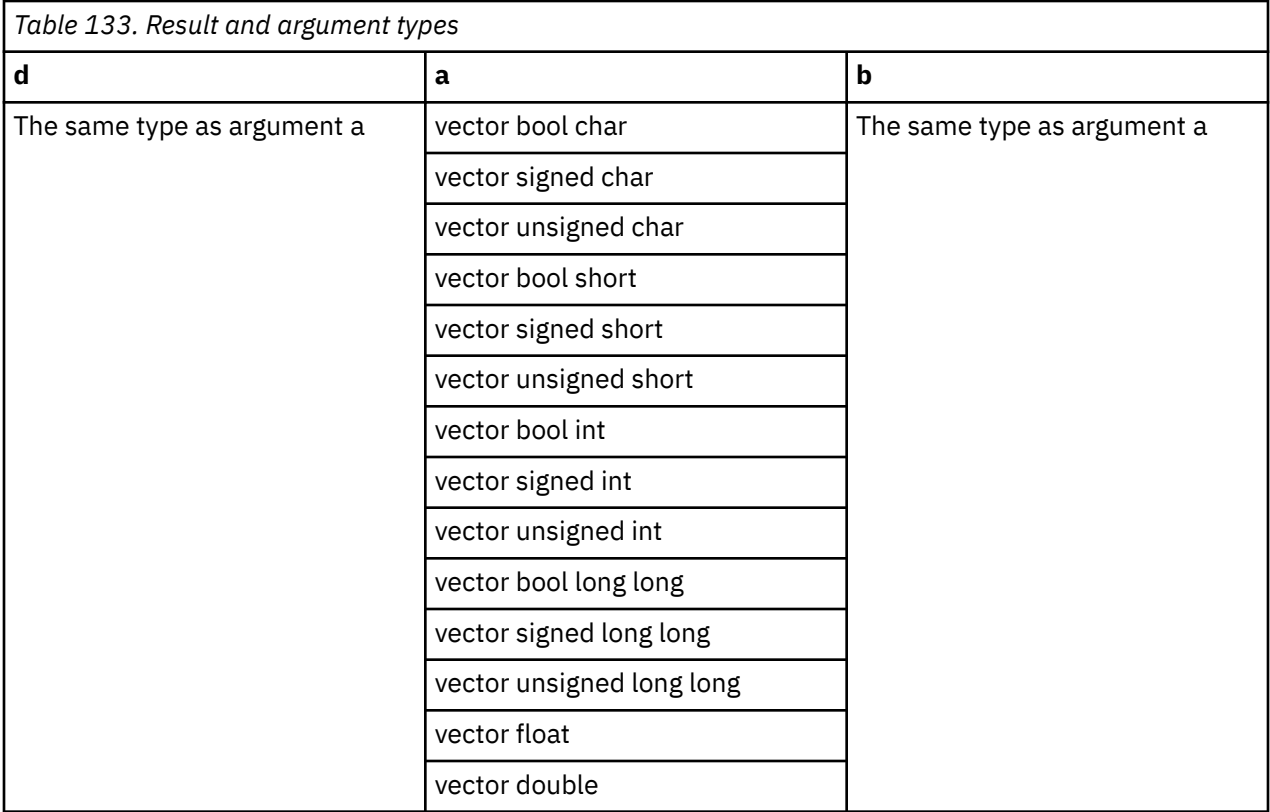

Assume that the elements of each vector are numbered beginning with 0. The even-numbered elements of the result are taken, in order, from the high elements of a. The odd-numbered elements of the result are taken, in order, from the high elements of b.

### **Related reference**

["-maltivec \(-qaltivec\)" on page 124](#page-145-0) "vec\_mergel" on page 448 **Related information** [Vector element order toggling](#page-0-0)

## **vec\_mergel**

#### **Purpose**

Merges the least significant halves of two vectors.

**Note:** This built-in function is valid only when you specify the **-qaltivec** option and include the altivec.h file.

#### **Syntax**

d=vec\_mergel(a, b)

## **Result and argument types**

<span id="page-470-0"></span>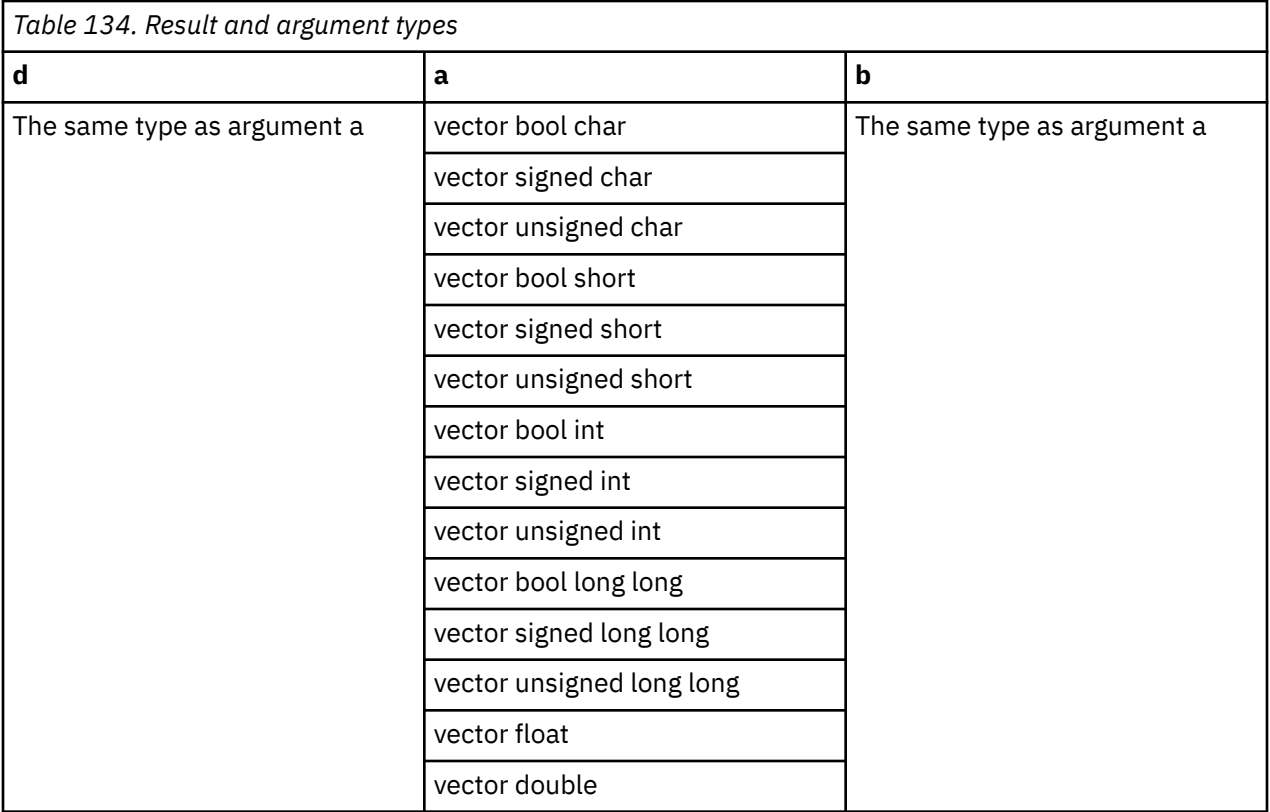

Assume that the elements of each vector are numbered beginning with 0. The even-numbered elements of the result are taken, in order, from the low elements of a. The odd-numbered elements of the result are taken, in order, from the low elements of b.

### **Related reference**

["-maltivec \(-qaltivec\)" on page 124](#page-145-0) ["vec\\_mergeh" on page 447](#page-468-0) **Related information** [Vector element order toggling](#page-0-0)

## **vec\_mergeo**

## **Purpose**

Merges the values of odd-numbered elements of two vectors.

**Note:** This built-in function is valid only when you specify the **-qaltivec** option and include the altivec.h file.

## **Syntax**

d=vec\_mergeo(a,b)

## **Result and argument types**

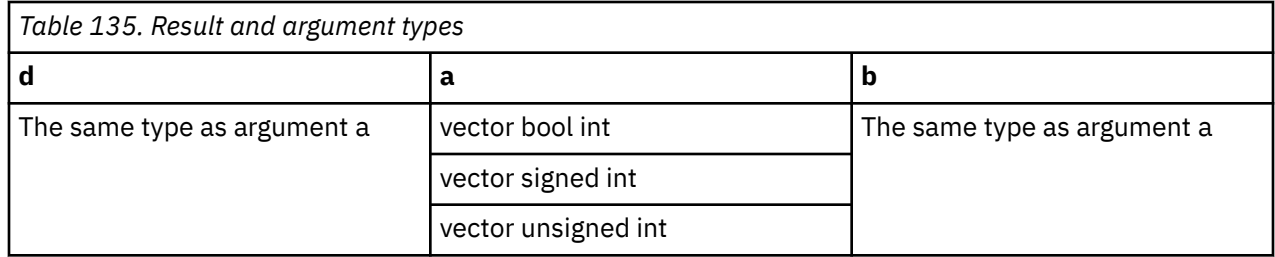

Assume that the elements of each vector are numbered beginning with zero. The even-numbered elements of the result are obtained, in order, from the odd-numbered elements of a. The odd-numbered elements of the result are obtained, in order, from the odd-numbered elements of b.

#### **Related information**

["vec\\_mergee" on page 446](#page-467-0)

# **vec\_mfvscr**

### **Purpose**

Copies the contents of the Vector Status and Control Register into the result vector.

**Note:** This built-in function is valid only when you specify the **-qaltivec** option and include the altivec.h file.

### **Syntax**

d=vec\_mfvscr()

#### **Result and argument types**

This function does not have any arguments. The result is of type vector unsigned short.

## **Result value**

The high-order 16 bits of the VSCR are copied into the seventh element of the result. The low-order 16 bits of the VSCR are copied into the eighth element of the result. All other elements are set to zero.

## **vec\_min**

#### **Purpose**

Returns a vector containing the minimum value from each set of corresponding elements of the given vectors.

**Note:** This built-in function is valid only when you specify the **-qaltivec** option and include the altivec.h file.

## **Syntax**

d=vec\_min(a, b)

## **Result and argument types**

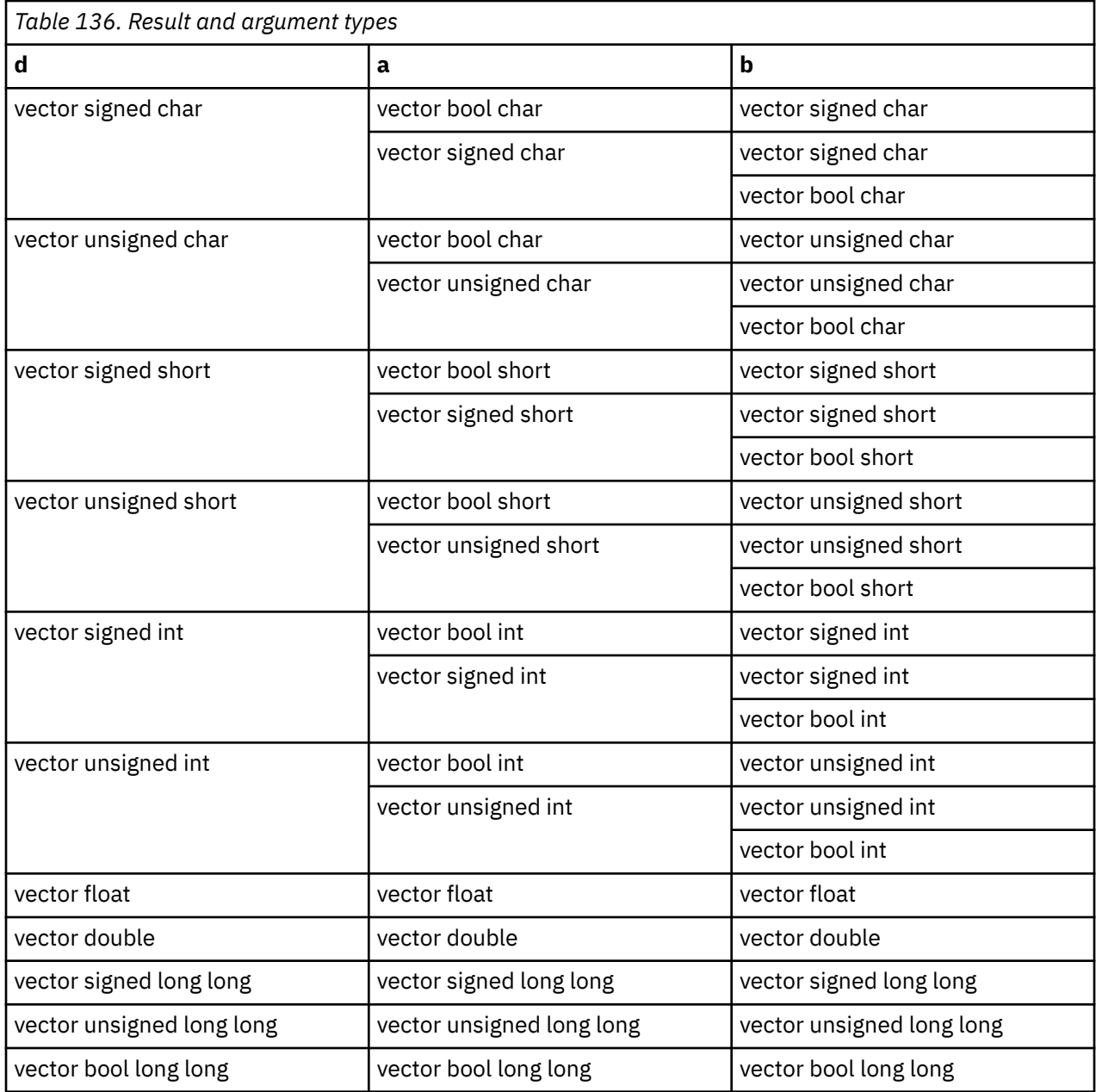

The value of each element of the result is the minimum of the values of the corresponding elements of a and b.

# **vec\_mladd**

## **Purpose**

Returns a vector containing the results of performing a saturated multiply-low-and-add operation on each corresponding set of elements of three given vectors.

**Note:** This built-in function is valid only when you specify the **-qaltivec** option and include the altivec.h file.

## **Syntax**

 $d=vec$  mladd $(a, b, c)$ 

## **Result and argument types**

The following table describes the types of the returned value and the function arguments.

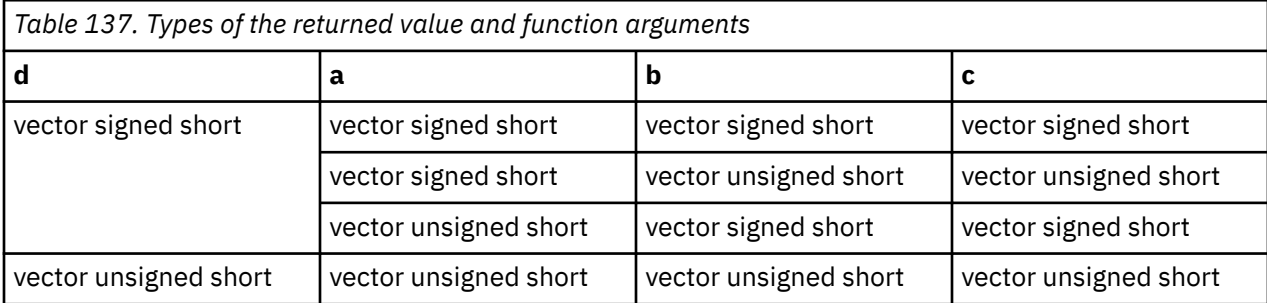

## **Result value**

The value of each element of the result is the value of the least significant 16 bits of the product of the values of the corresponding elements of a and b, added to the value of the corresponding element of c.

The addition is performed using modular arithmetic.

## **vec\_mradds**

## **Purpose**

Returns a vector containing the results of performing a saturated multiply-high-round-and-add operation for each corresponding set of elements of the given vectors.

**Note:** This built-in function is valid only when you specify the **-qaltivec** option and include the altivec.h file.

## **Syntax**

d=vec\_mradds(a, b, c)

## **Result and argument types**

The type of d, a, b, and c must be vector unsigned short.

## **Result value**

For each element of the result, the value is produced in the following way: the values of the corresponding elements of a and b are multiplied and rounded such that the 15 least significant bits are 0. The value of the 17 most significant bits of this rounded product is then added, using 16-bit-saturated addition, to the value of the corresponding element of c.

## **vec\_msub**

## **Purpose**

Returns a vector containing the results of performing a multiply-subtract operation using the given vectors.

**Note:** This built-in function is valid only when you specify the **-qaltivec** option and include the altivec.h file.

## **Syntax**

d=vec\_msub(a, b, c)

## **Result and argument types**

The following table describes the types of the returned value and the function arguments.

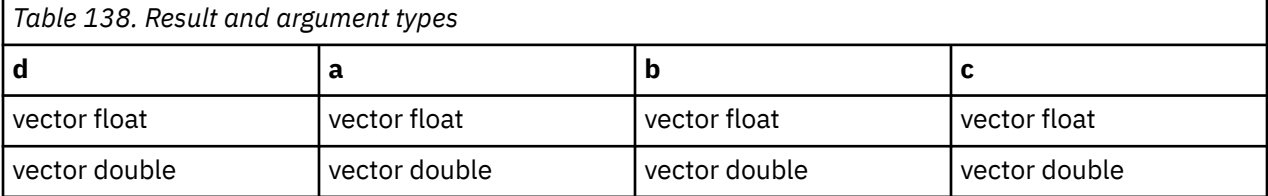

### **Result value**

This function multiplies each element in a by the corresponding element in b and then subtracts the corresponding element in c from the result.

## **vec\_msum**

### **Purpose**

Returns a vector containing the results of performing a multiply-sum operation using given vectors.

**Note:** This built-in function is valid only when you specify the **-qaltivec** option and include the altivec.h file.

## **Syntax**

d=vec\_msum(a, b, c)

## **Result and argument types**

The following tables describe the types of the returned value and the function arguments.

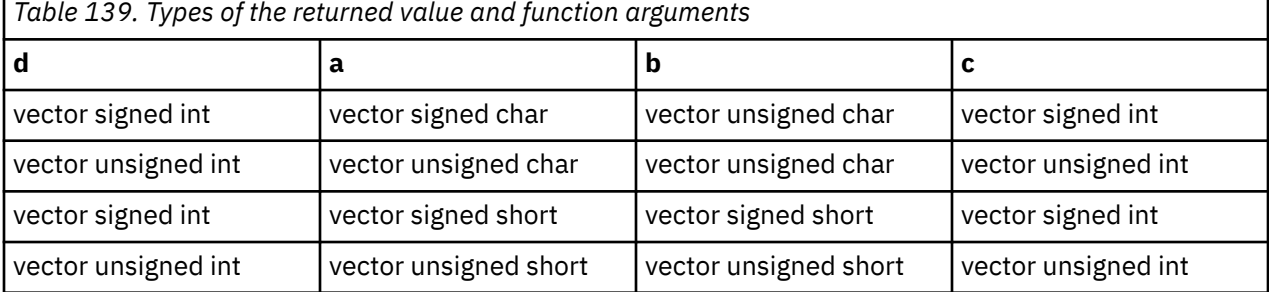

### **Result value**

For each element n of the result vector, the value is obtained as follows:

• If a is of type vector signed char or vector unsigned char, multiply element p of a by element p of b where p is from 4n to 4n+3, and then add the sum of these products and element n of c.

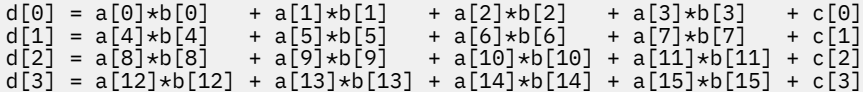

• If a is of type vector signed short or vector unsigned short, multiply element p of a by element p of b where p is from 2n to 2n+1, and then add the sum of these products and element n of c.

d[0] = a[0]\*b[0] + a[1]\*b[1] + c[0]  $d[1] = a[2]*b[2] + a[3]*b[3] + c[1]$ d[2] = a[4]\*b[4] + a[5]\*b[5] + c[2] d[3] = a[6]\*b[6] + a[7]\*b[7] + c[3]

All additions are performed by using 32-bit modular arithmetic.

### **vec\_msums**

#### **Purpose**

Returns a vector containing the results of performing a saturated multiply-sum operation using the given vectors.

**Note:** This built-in function is valid only when you specify the **-qaltivec** option and include the altivec.h file.

#### **Syntax**

d=vec\_msums(a, b, c)

#### **Result and argument types**

The following table describes the types of the returned value and the function arguments.

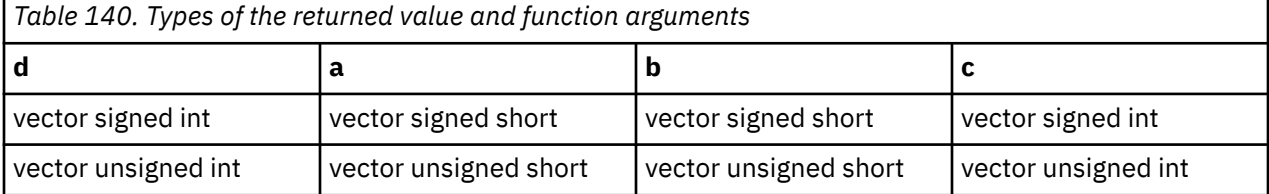

#### **Result value**

For each element n of the result vector, the value is obtained in the following way: multiply element p of a by element p of b, where p is from 2n to 2n+1; and then add the sum of these products to element n of c. All additions are performed by using 32-bit saturated arithmetic.

## **vec\_mtvscr**

#### **Purpose**

Copies the given value into the Vector Status and Control Register.

The low-order 32 bits of a are copied into the VSCR.

**Note:** This built-in function is valid only when you specify the **-qaltivec** option and include the altivec.h file.

## **Syntax**

vec\_mtvscr(a)

## **Result and argument types**

This function does not return any value. a is of any of the following types:

- vector bool char
- vector signed char
- vector unsigned char
- vector bool short
- vector signed short
- vector unsigned short
- vector bool int
- vector signed int
- vector unsigned int
- vector pixel

# **vec\_mul**

### **Purpose**

Returns a vector containing the results of performing a multiply operation using the given vectors.

**Note:** For integer and unsigned vectors, this function emulates the operation.

**Note:** This built-in function is valid only when you specify the **-qaltivec** option and include the altivec.h file.

## **Syntax**

 $d=vec$  mul(a, b)

## **Result and argument types**

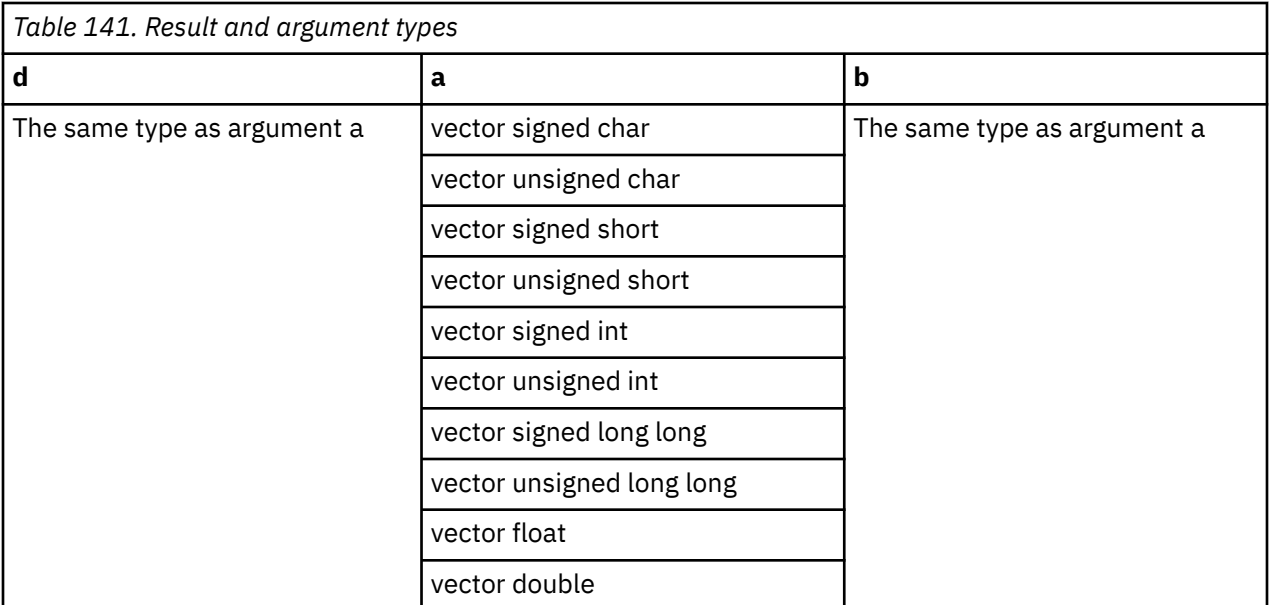

This function multiplies corresponding elements in the given vectors and then assigns the result to corresponding elements in the result vector.

# **vec\_mule**

## **Purpose**

Returns a vector containing the results of multiplying every second set of corresponding elements of the given vectors, beginning with the first element.

**Note:** This built-in function is valid only when you specify the **-qaltivec** option and include the altivec.h file.

#### **Syntax**

d=vec\_mule(a, b)

## **Result and argument types**

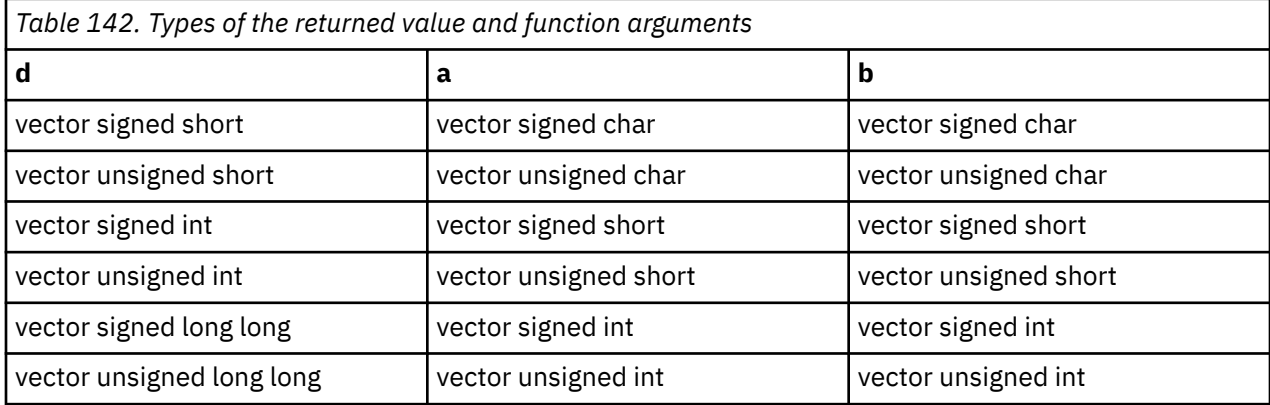

Assume that the elements of each vector are numbered beginning with 0. For each element n of the result vector, the value is the product of the value of element 2n of a and the value of element 2n of b.

## **vec\_mulo**

#### **Purpose**

Returns a vector containing the results of multiplying every second set of corresponding elements of the given vectors, beginning with the second element.

**Note:** This built-in function is valid only when you specify the **-qaltivec** option and include the altivec.h file.

#### **Syntax**

d=vec\_mulo(a, b)

## **Result and argument types**

The following table describes the types of the returned value and the function arguments.

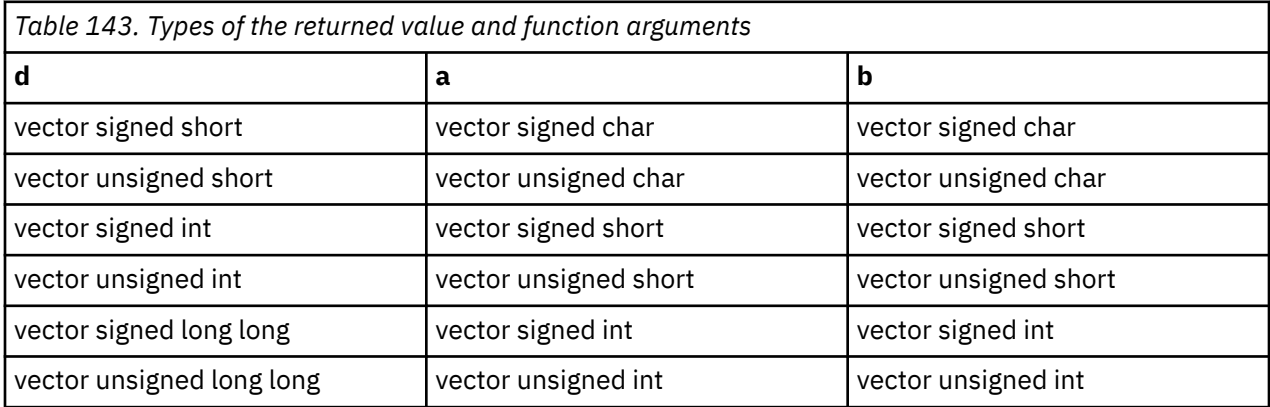

#### **Result value**

Assume that the elements of each vector are numbered beginning with 0. For each element n of the result vector, the value is the product of the value of element 2n+1 of a and the value of element 2n+1 of b.

## **vec\_nabs**

#### **Purpose**

Returns a vector containing the results of performing a negative-absolute operation using the given vector.

**Note:** This built-in function is valid only when you specify the **-qaltivec** option and include the altivec.h file.

#### **Syntax**

d=vec\_nabs(a)

## **Result and argument types**

The following table describes the types of the returned value and the function arguments.

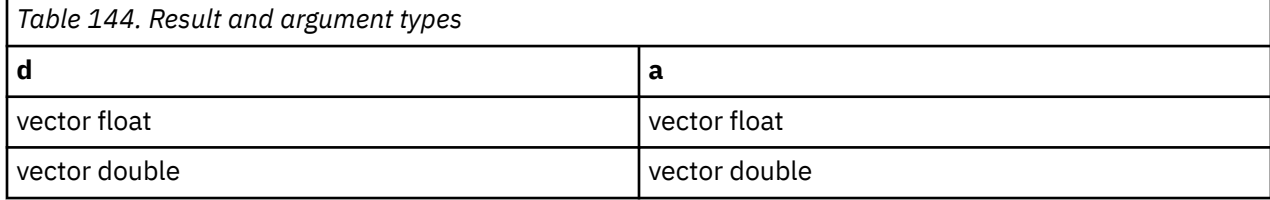

## **Result value**

This function computes the absolute value of each element in the given vector and then assigns the negated value of the result to the corresponding elements in the result vector.

## **vec\_nand**

## **Purpose**

Performs a bitwise negated-and operation on the input vectors.

**Note:** This built-in function is valid only when you specify the **-qaltivec** option and include the altivec.h file.

## **Syntax**

d=vec\_nand(a, b)

## **Result and argument types**

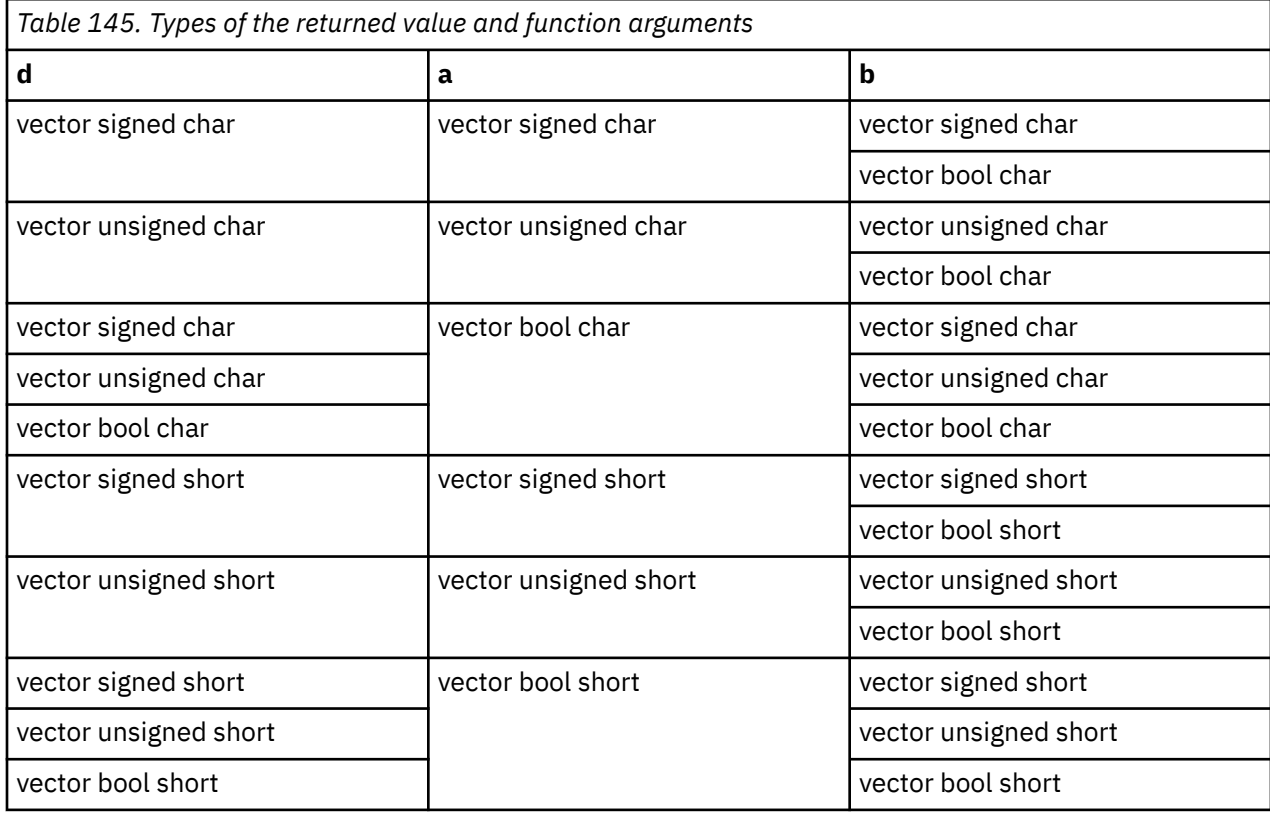

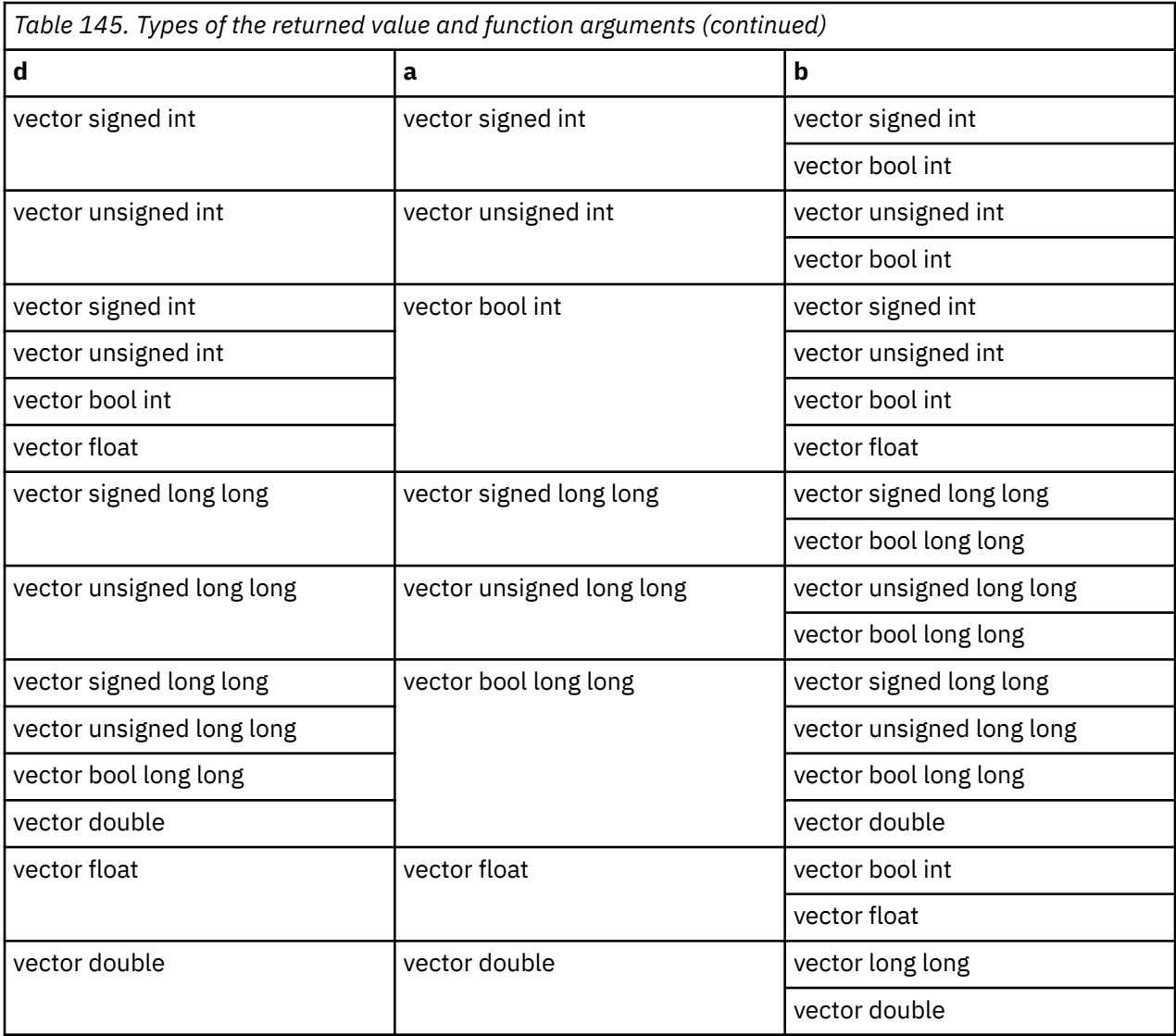

Each bit of the result is set to the result of the bitwise operation ! (a & b) of the corresponding bits of a and b. For  $0 \le i \le 128$ , bit i of the result is set to 0 only if the ith bits of both a and b are 1.

# **vec\_ncipher\_be**

## **Purpose**

Performs one round of the AES inverse cipher operation, as defined in *Federal Information Processing Standards Publication 197 (FIPS-197)*, on an intermediate state a by using a given round key b.

**Note:** This built-in function is valid only when you specify the **-qaltivec** option and include the altivec.h file.

#### **Syntax**

d=vec\_ncipher\_be(a, b)

## **Result and argument types**

The type of d, a, and b must be vector unsigned char.

Returns the resulting intermediate state.

# **vec\_ncipherlast\_be**

## **Purpose**

Performs the final round of the AES inverse cipher operation, as defined in *Federal Information Processing Standards Publication 197 (FIPS-197)*, on an intermediate state a by using a given round key b.

**Note:** This built-in function is valid only when you specify the **-qaltivec** option and include the altivec.h file.

## **Syntax**

```
d=vec_ncipherlast_be(a, b)
```
## **Result and argument types**

The type of d, a, and b must be vector unsigned char.

## **Result value**

Returns the resulting final state.

## **vec\_nearbyint**

### **Purpose**

Returns a vector that contains the rounded values of the corresponding elements of the given vector.

**Note:** This built-in function is valid only when you specify the **-qaltivec** option and include the altivec.h file.

## **Syntax**

d=vec\_nearbyint(a)

## **Result and argument types**

The following table describes the types of the returned value and the function arguments.

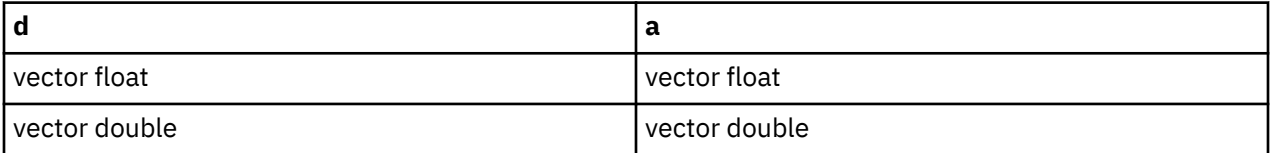

## **Result value**

Each element of the result contains the value of the corresponding element of a, rounded to the nearest representable floating-point integer, using IEEE round-to-nearest rounding. When an input element value is between two integer values, the result value with the larger absolute value is selected.

#### **Related reference**

["vec\\_round" on page 480](#page-501-0)

## **vec\_neg**

#### **Purpose**

Returns a vector containing the negated value of the corresponding elements in the given vector.

**Note:** For vector signed long long, this function emulates the operation.

**Note:** This built-in function is valid only when you specify the **-qaltivec** option and include the altivec.h file.

### **Syntax**

d=vec\_neg(a)

## **Result and argument types**

The following table describes the types of the returned value and the function arguments.

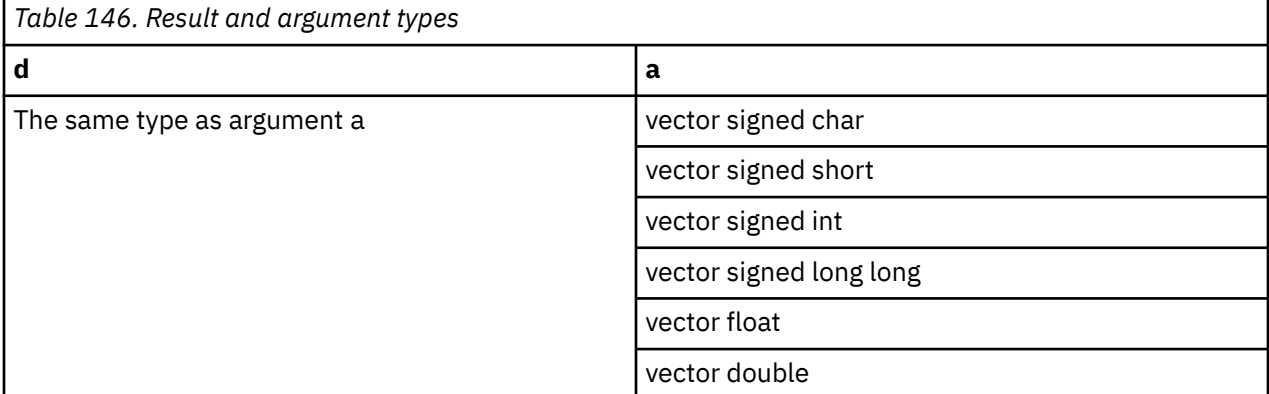

#### **Result value**

This function multiplies the value of each element in the given vector by -1.0 and then assigns the result to the corresponding elements in the result vector.

## **vec\_nmadd**

#### **Purpose**

Returns a vector containing the results of performing a negative multiply-add operation on the given vectors.

**Note:** This built-in function is valid only when you specify the **-qaltivec** option and include the altivec.h file.

#### **Syntax**

d=vec\_nmadd(a, b, c)

#### **Result and argument types**

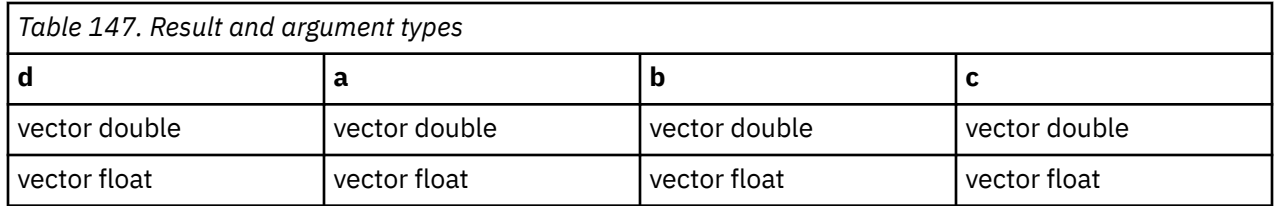

The value of each element of the result is the product of the corresponding elements of a and b, added to the corresponding elements of c, and then multiplied by -1.0.

## **vec\_nmsub**

#### **Purpose**

Returns a vector containing the results of performing a negative multiply-subtract operation on the given vectors.

**Note:** This built-in function is valid only when you specify the **-qaltivec** option and include the altivec.h file.

### **Syntax**

d=vec\_nmsub(a, b, c)

## **Result and argument types**

The following table describes the types of the returned value and the function arguments.

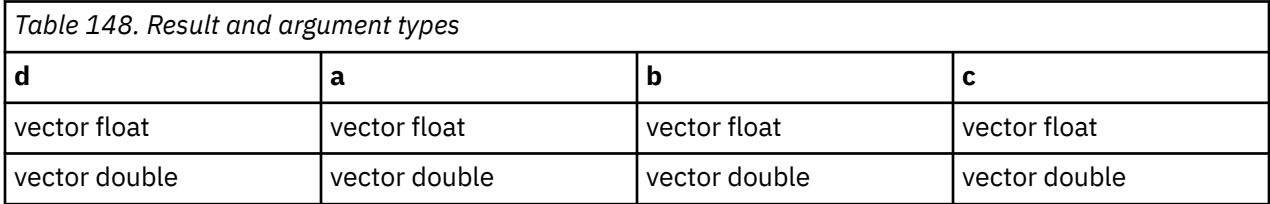

#### **Result value**

The value of each element of the result is the product of the corresponding elements of a and b, subtracted from the corresponding element of c.

## **vec\_nor**

#### **Purpose**

Performs a bitwise NOR of the given vectors.

**Note:** This built-in function is valid only when you specify the **-qaltivec** option and include the altivec.h file.

#### **Syntax**

d=vec\_nor(a, b)

# **Result and argument types**

The following table describes the types of the returned value and the function arguments.

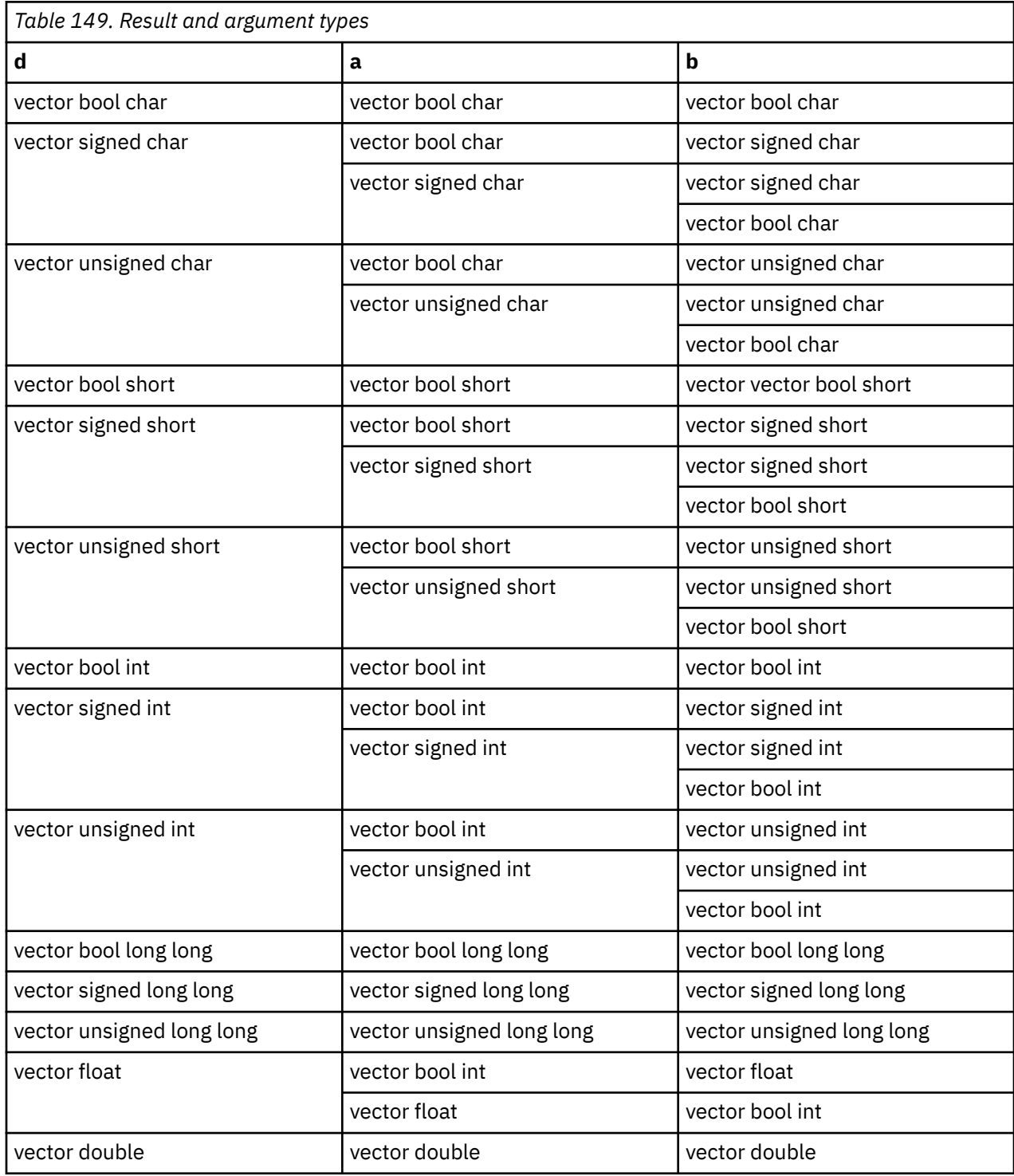

## **Result value**

The result is the bitwise NOR of a and b.

## **vec\_or**

## **Purpose**

Performs a bitwise OR of the given vectors.

**Note:** This built-in function is valid only when you specify the **-qaltivec** option and include the altivec.h file.

## **Syntax**

d=vec\_or(a, b)

## **Result and argument types**

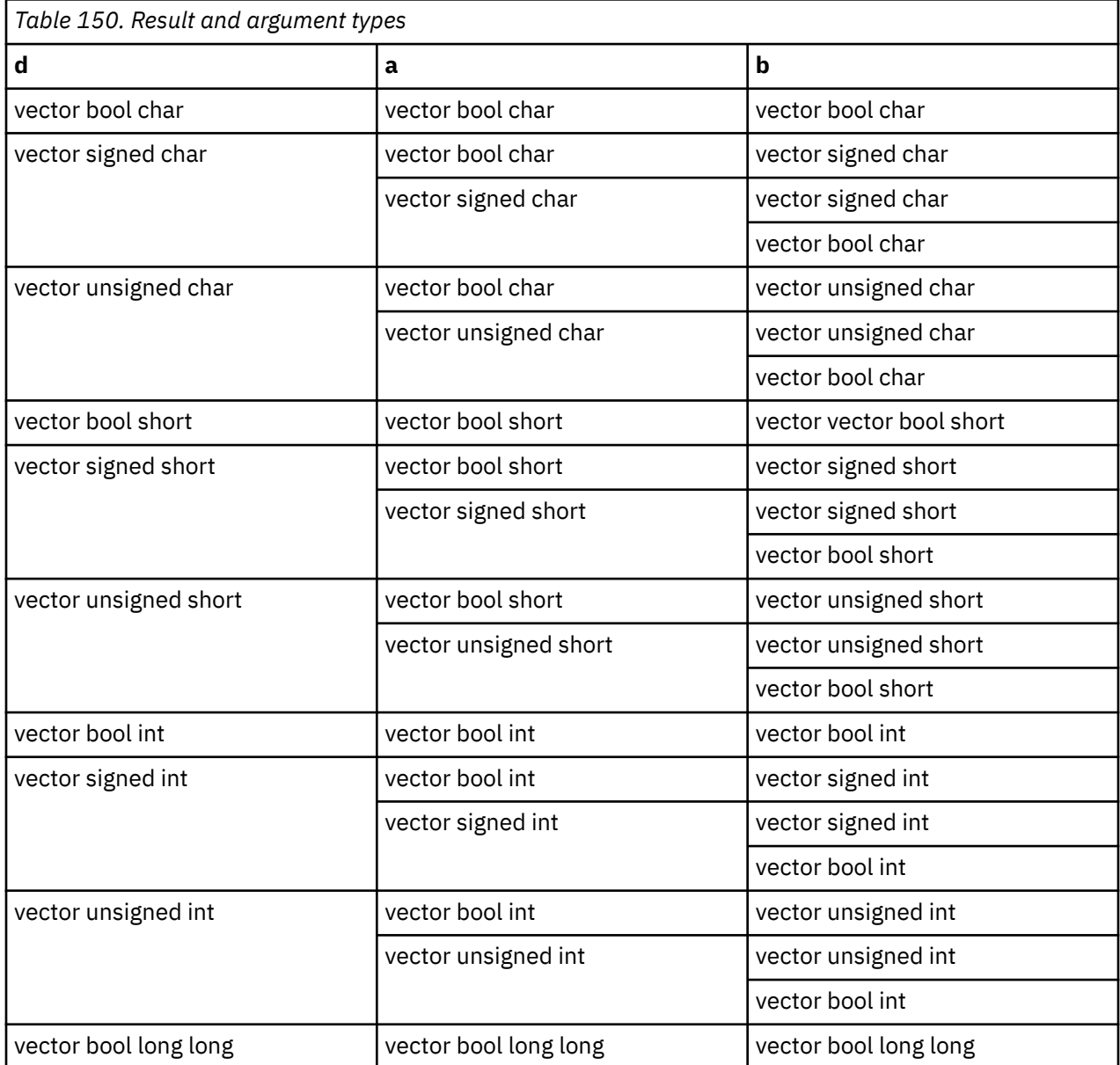

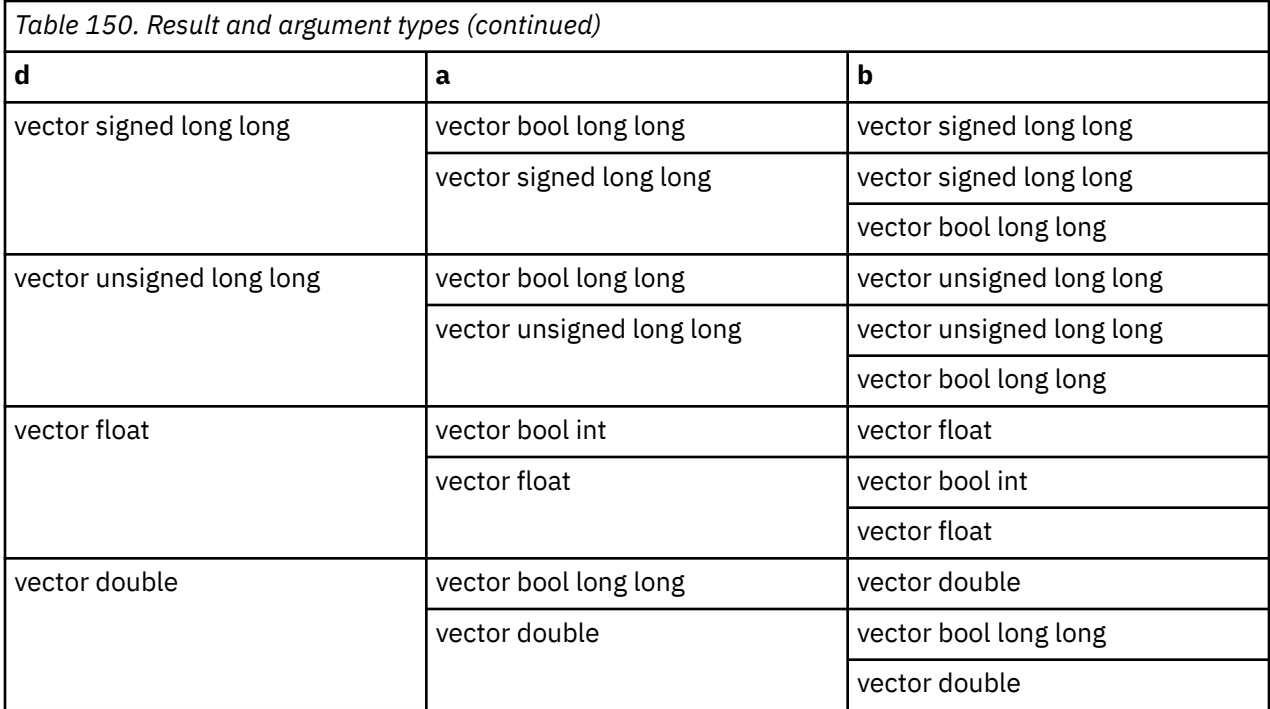

The result is the bitwise OR of a and b.

## **vec\_orc**

## **Purpose**

Performs a bitwise OR-with-complement operation of the input vectors.

**Note:** This built-in function is valid only when you specify the **-qaltivec** option and include the altivec.h file.

## **Syntax**

d=vec\_orc(a, b)

## **Result and argument types**

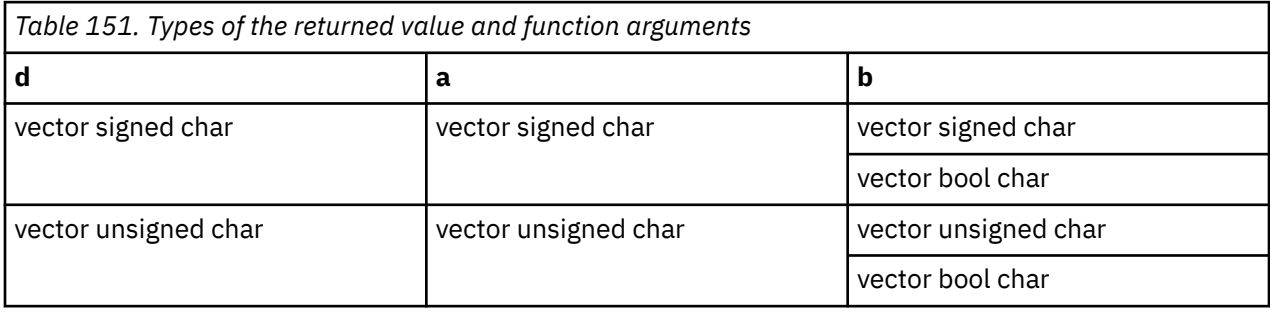

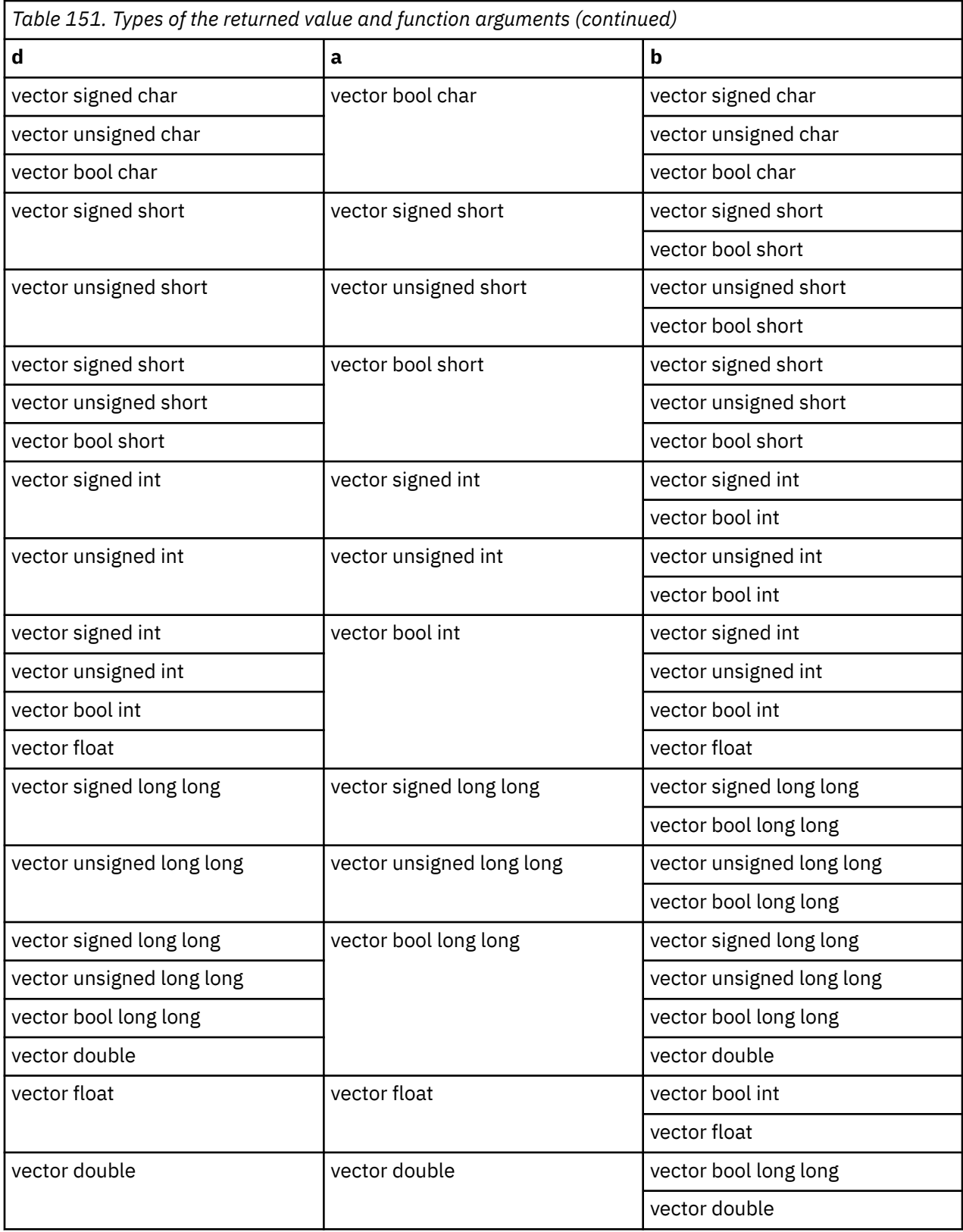

Each bit of the result is set to the result of the bitwise operation (a  $|$  ~b) of the corresponding bits of a and b. For  $0 \le i \le 128$ , bit i of the result is set to 1 only if the ith bit of a is 1 or the ith bit of b is 0.

## **vec\_pack**

### **Purpose**

Packs information from each element of two vectors into the result vector.

**Note:** This built-in function is valid only when you specify the **-qaltivec** option and include the altivec.h file.

### **Syntax**

d=vec\_pack(a, b)

## **Result and argument types**

The following table describes the types of the returned value and the function arguments.

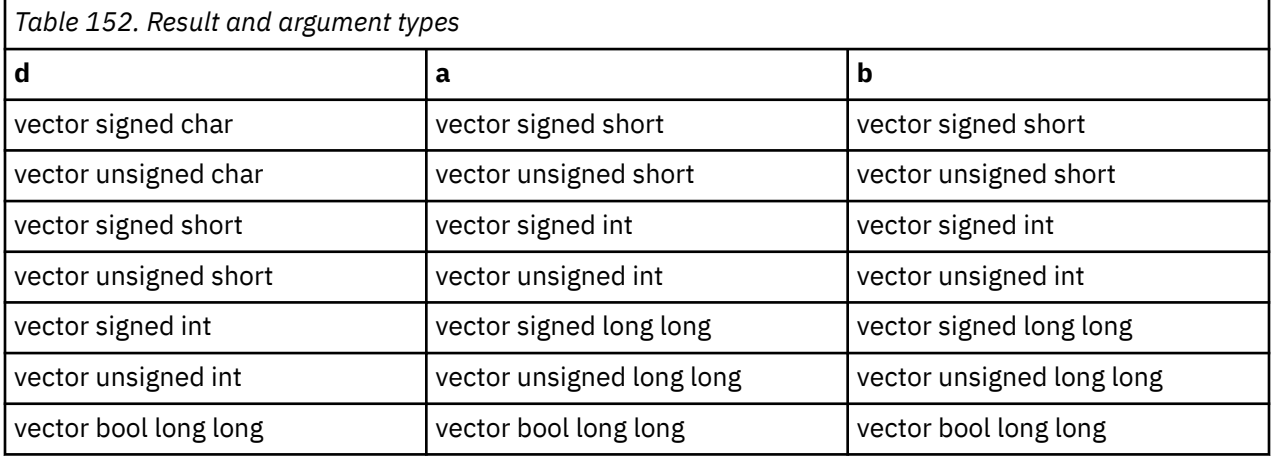

## **Result value**

The value of each element of the result vector is taken from the low-order half of the corresponding element of the result of concatenating a and b.

#### **Related reference**

["-maltivec \(-qaltivec\)" on page 124](#page-145-0)

## **Related information**

[Vector element order toggling](#page-0-0)

## **vec\_packpx**

#### **Purpose**

Packs information from each element of two vectors into the result vector.

**Note:** This built-in function is valid only when you specify the **-qaltivec** option and include the altivec.h file.

#### **Syntax**

d=vec\_packpx(a, b)

## **Result and argument types**

The following table describes the types of the returned value and the function arguments.

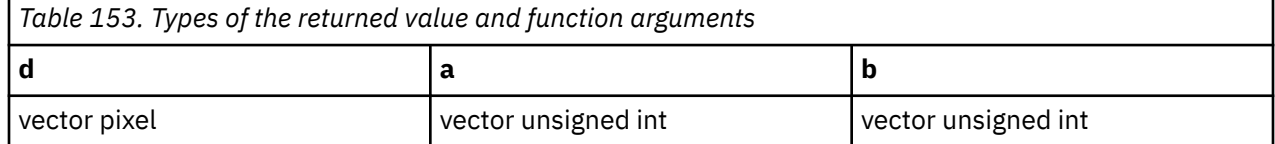

## **Result value**

The value of each element of the result vector is taken from the corresponding element of the result of concatenating a and b in the following way: the least significant bit of the high order byte is stored into the first bit of the result element; the most significant 5 bits of each of the remaining bytes are stored into the remaining portion of the result element.

d[i]  $= a_i$ [7] || a $_i$ [8:12] || a $_i$ [16:20] || a $_i$ [24:28] d[i+4] = b<sub>i</sub>[7] || b<sub>i</sub>[8:12] || b<sub>i</sub>[16:20] || b<sub>i</sub>[24:28]

where *i* is 0, 1, 2, and 3.

## **vec\_packs**

## **Purpose**

Packs information from each element of two vectors into the result vector, using saturated values.

**Note:** This built-in function is valid only when you specify the **-qaltivec** option and include the altivec.h file.

## **Syntax**

d=vec\_packs(a, b)

## **Result and argument types**

The following table describes the types of the returned value and the function arguments.

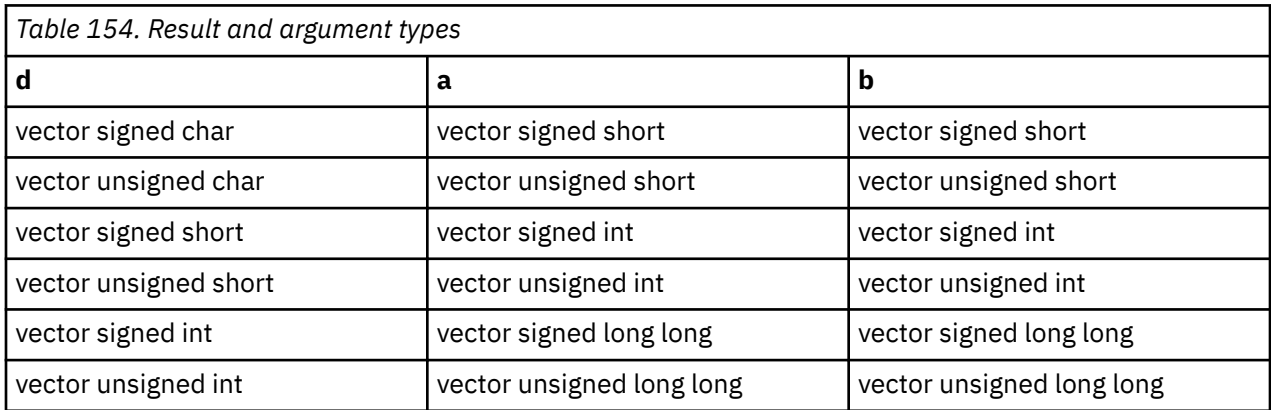

## **Result value**

The value of each element of the result vector is the saturated value of the corresponding element of the result of concatenating a and b.

## **vec\_packsu**

## **Purpose**

Packs information from each element of two vectors into the result vector by using saturated values.

**Note:** This built-in function is valid only when you specify the **-qaltivec** option and include the altivec.h file.

## **Syntax**

d=vec\_packsu(a, b)

## **Result and argument types**

The following table describes the types of the returned value and the function arguments.

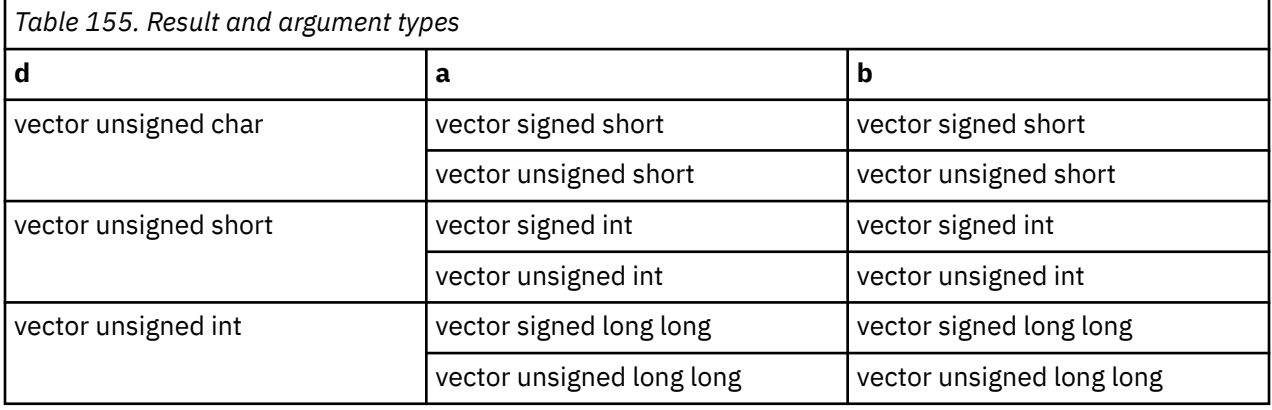

## **Result value**

The value of each element of the result vector is the saturated value of the corresponding element of the result of concatenating a and b.

# **vec\_parity\_lsbb**

## **Purpose**

Returns a vector that computes parity on the least significant bit of each byte of each element of the given vector.

**Note:** This built-in function is valid only when all following conditions are met:

- -qarch(-mcpu) is set to utilize POWER9 technology.
- -qaltivec is specified.
- The altivec.h file is included.

## **Syntax**

```
d=vec_parity_lsbb(a)
```
## **Result and argument types**

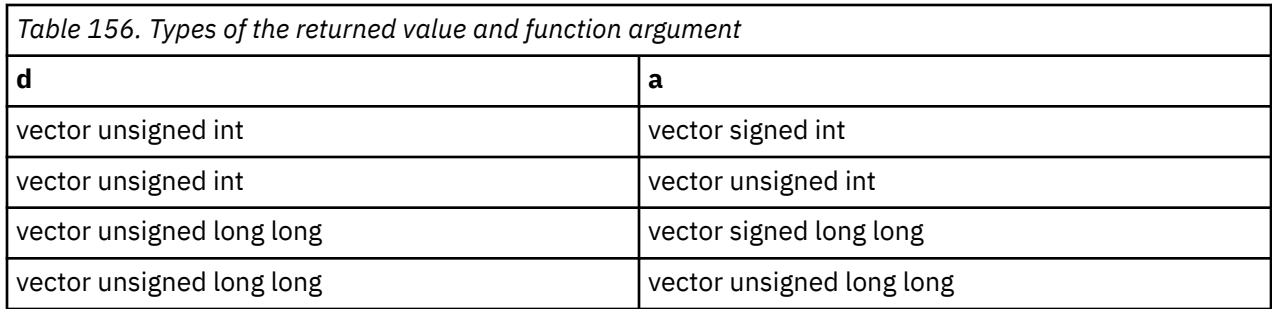

The value of each element of the result is the parity of the least significant bit of each byte of the corresponding element of a.

## **vec\_perm**

## **Purpose**

Returns a vector that contains some elements of two vectors, in the order specified by a third vector.

**Note:** This built-in function is valid only when you specify the **-qaltivec** option and include the altivec.h file.

## **Syntax**

d=vec\_perm(a, b, c)

## **Result and argument types**

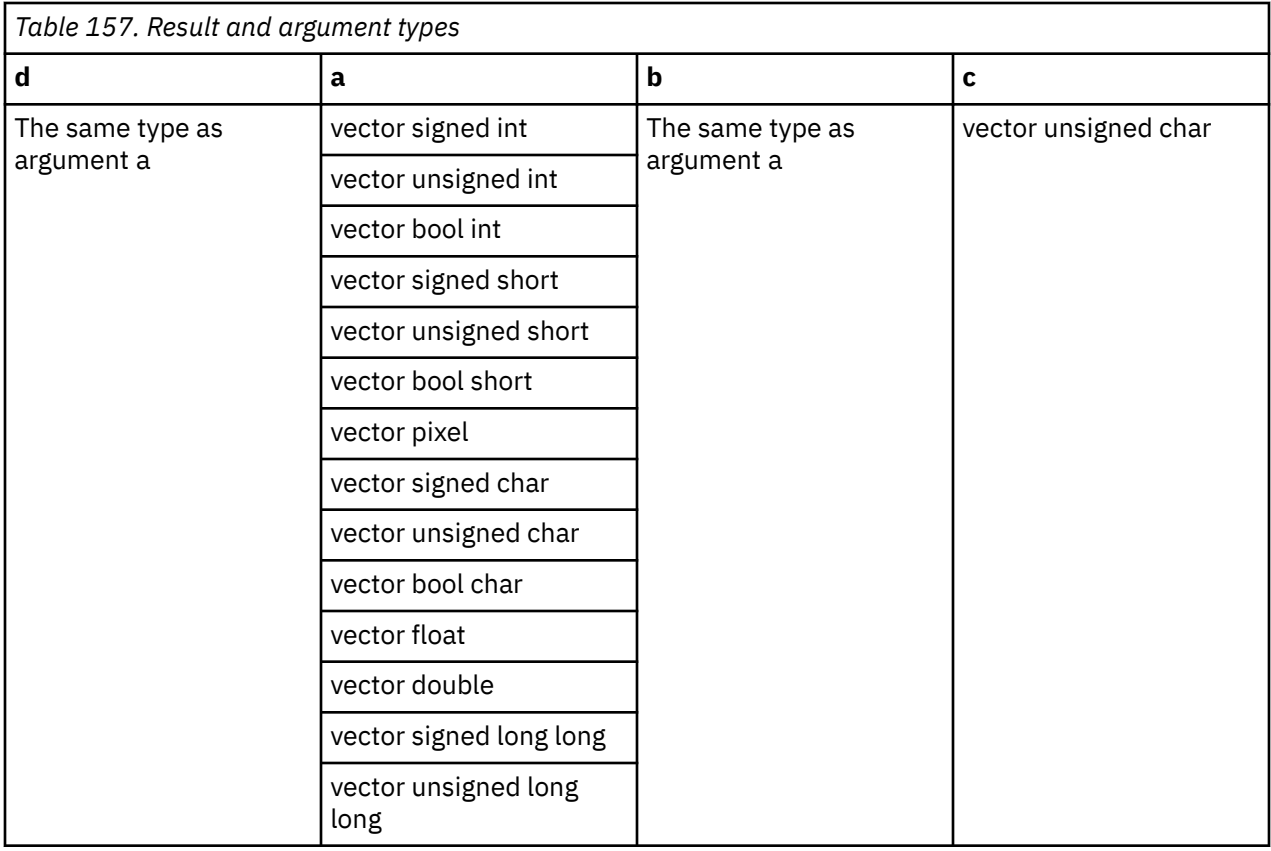

Each byte of the result is selected by using the least significant five bits of the corresponding byte of c as an index into the concatenated bytes of a and b.

## **vec\_permi**

### **Purpose**

Returns a vector by permuting and combining two eight-byte-long vector elements in a and b based on the value of c.

**Note:** This built-in function is valid only when you specify the **-qaltivec** option and include the altivec.h file.

## **Syntax**

d=vec\_permi(a, b, c)

## **Result and argument types**

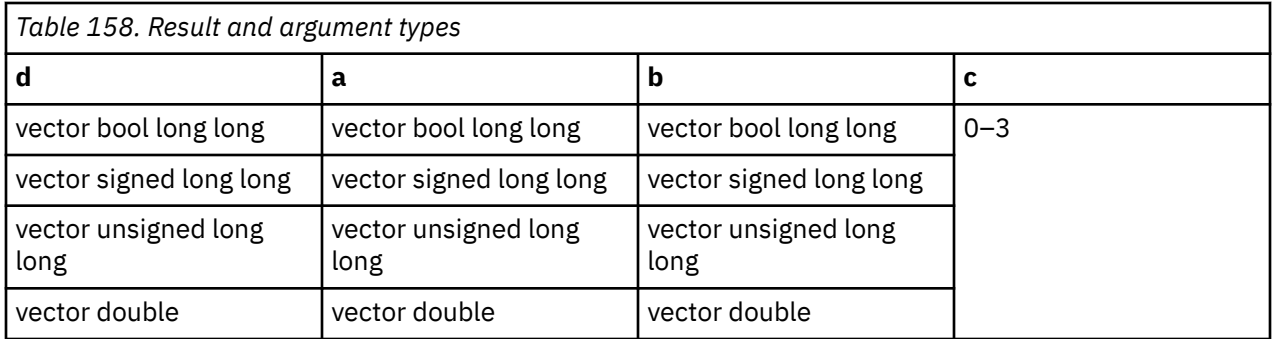

If we use a [0] and a [1] to represent the first and second eight-byte-long elements in a, and use  $b[0]$ and b[1] for elements in b, then this function determines the elements in the result vector based on the binary value of c. This is illustrated as follows:

- $\cdot$  00 a[0], b[0]
- $\cdot$  01 a[0], b[1]
- 10 a[1], b[0]
- $\cdot$  11 a[1], b[1]

## **vec\_pmsum\_be**

#### **Purpose**

Performs an exclusive-OR operation by implementing a polynomial addition on each even-odd pair of the polynomial multiplication result of the corresponding elements.

**Note:** This built-in function is valid only when you specify the **-qaltivec** option and include the altivec.h file.

#### **Syntax**

d=vec\_pmsum\_be(a, b)

## **Result and argument types**

The following table describes the types of the returned value and the function arguments.

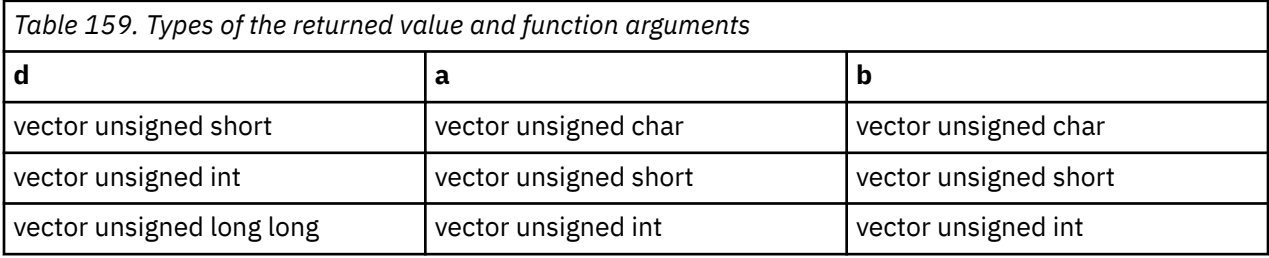

### **Result value**

Each element *i* of the result vector is computed by an exclusive-OR operation of the polynomial multiplication of input elements 2\**i* of a and b and input elements 2\**i* + 1 of a and b.

d[*i*] =(a[2\**i*]\*b[2\**i*]) ^ (a[2\**i* + 1]\*b[2\**i* + 1])

## **vec\_popcnt**

## **Purpose**

Computes the population count (number of set bits) in each element of the input.

**Note:** This built-in function is valid only when you specify the **-qaltivec** option and include the altivec.h file.

## **Syntax**

d=vec\_popcnt(a)

## **Result and argument types**

The following table describes the types of the returned value and the function arguments.

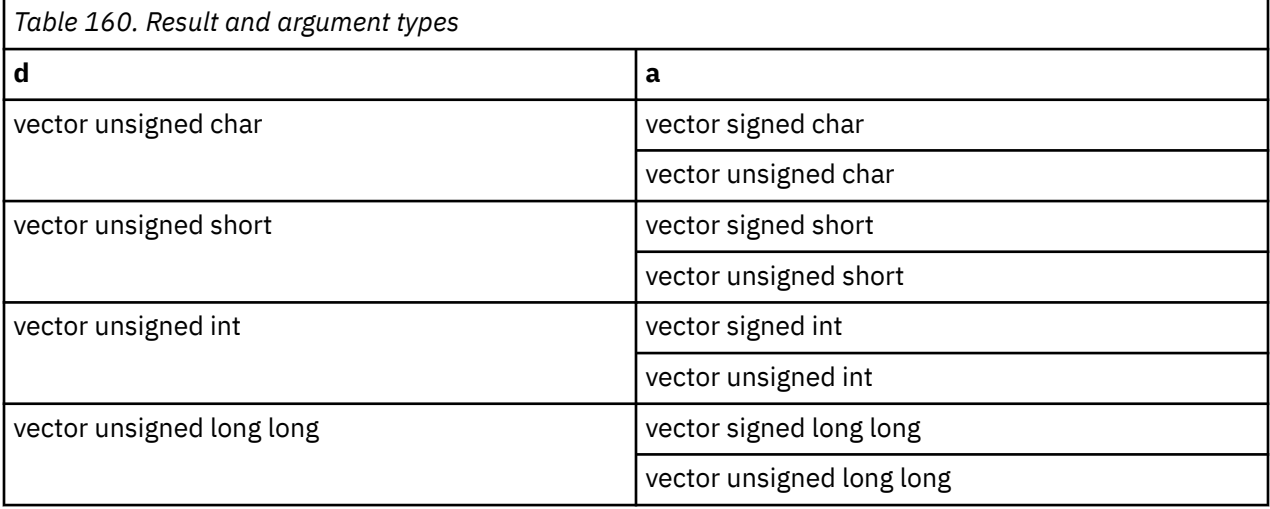

## **Result value**

Each element of the result is set to the number of set bits in the corresponding element of the input.

## **vec\_promote**

## **Purpose**

Returns a vector with a in element position b.

**Note:** This built-in function is valid only when you specify the **-qaltivec** option and include the altivec.h file.

## **Syntax**

d=vec\_promote(a, b)

## **Result and argument types**

<span id="page-495-0"></span>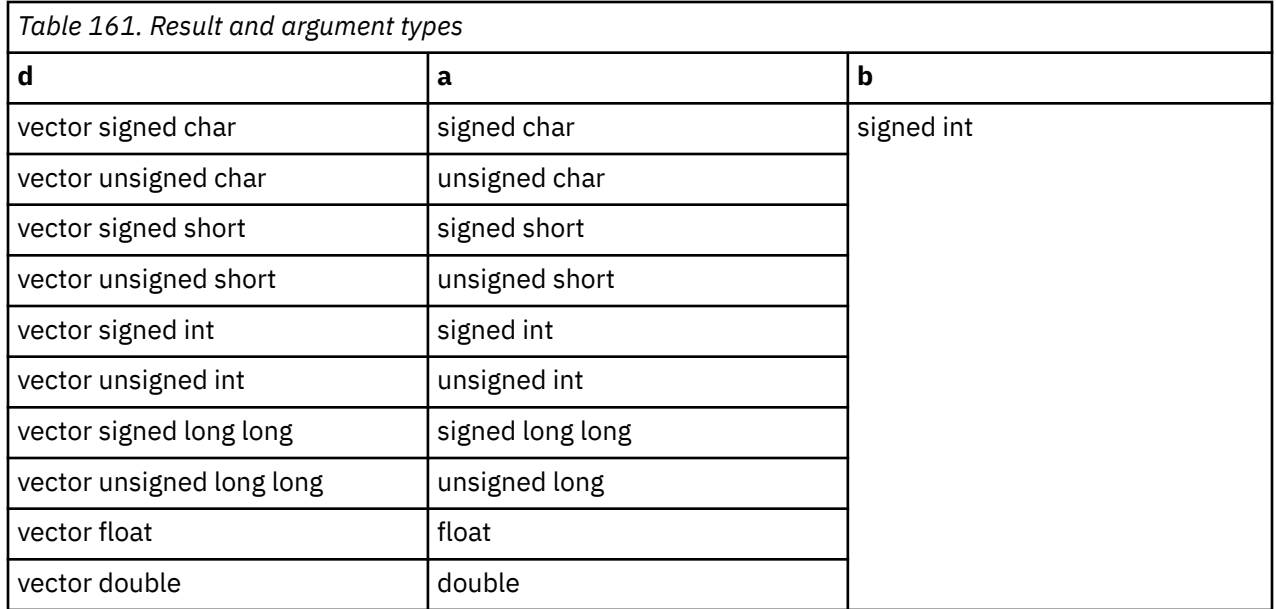

The result is a vector with a in element position b. This function uses modulo arithmetic on b to determine the element number. For example, if b is out of range, the compiler uses b modulo the number of elements in the vector to determine the element position. The other elements of the vector are undefined.

## **vec\_re**

#### **Purpose**

Returns a vector containing estimates of the reciprocals of the corresponding elements of the given vector.

**Note:** This built-in function is valid only when you specify the **-qaltivec** option and include the altivec.h file.

### **Syntax**

 $d=vec$  re(a)

#### **Result and argument types**

The following table describes the types of the returned value and the function arguments.

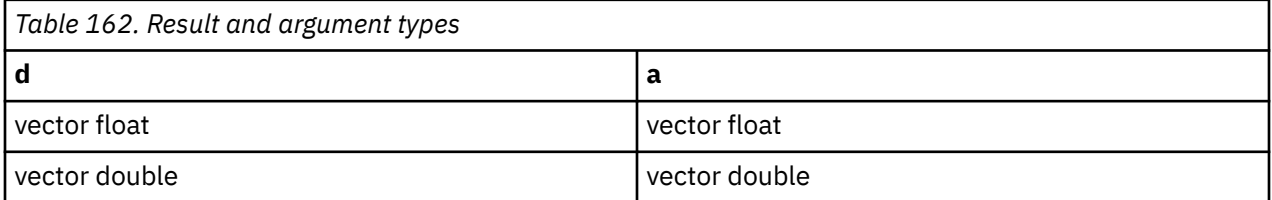

### **Result value**

Each element of the result contains the estimated value of the reciprocal of the corresponding element of a.

# **vec\_recipdiv**

## **Purpose**

Returns a vector that contains the division of each elements of a by the corresponding elements of b, by performing reciprocal estimates and iterative refinement on the elements of b.

**Note:** This built-in function is valid only when you specify the **-qaltivec** option and include the altivec.h file.

#### **Syntax**

```
d=vec_recipdiv(a,b)
```
## **Result and argument types**

The following table describes the types of the returned value and the function arguments.

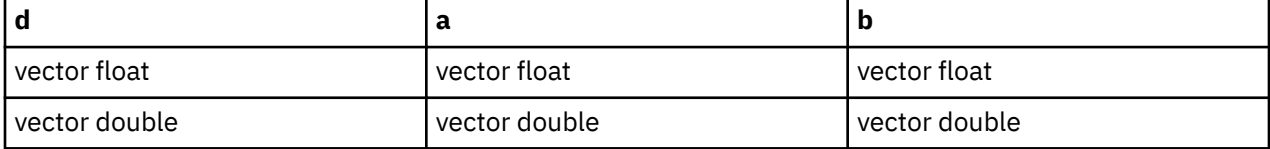

#### **Result value**

Each element of the result contains the approximate division of each element of a by the corresponding element of b. Vector reciprocal estimates and iterative refinement on each element of b are used to improve the accuracy of the approximation.

#### **Related information**

["vec\\_re" on page 474](#page-495-0) ["vec\\_div" on page 422](#page-443-0)

## **vec\_revb**

#### **Purpose**

Returns a vector that contains the bytes of the corresponding element of the argument in the reverse byte order.

**Note:** This built-in function is valid only when you specify the **-qaltivec** option and include the altivec.h file.

## **Syntax**

d=vec\_revb(a)

## **Result and argument types**

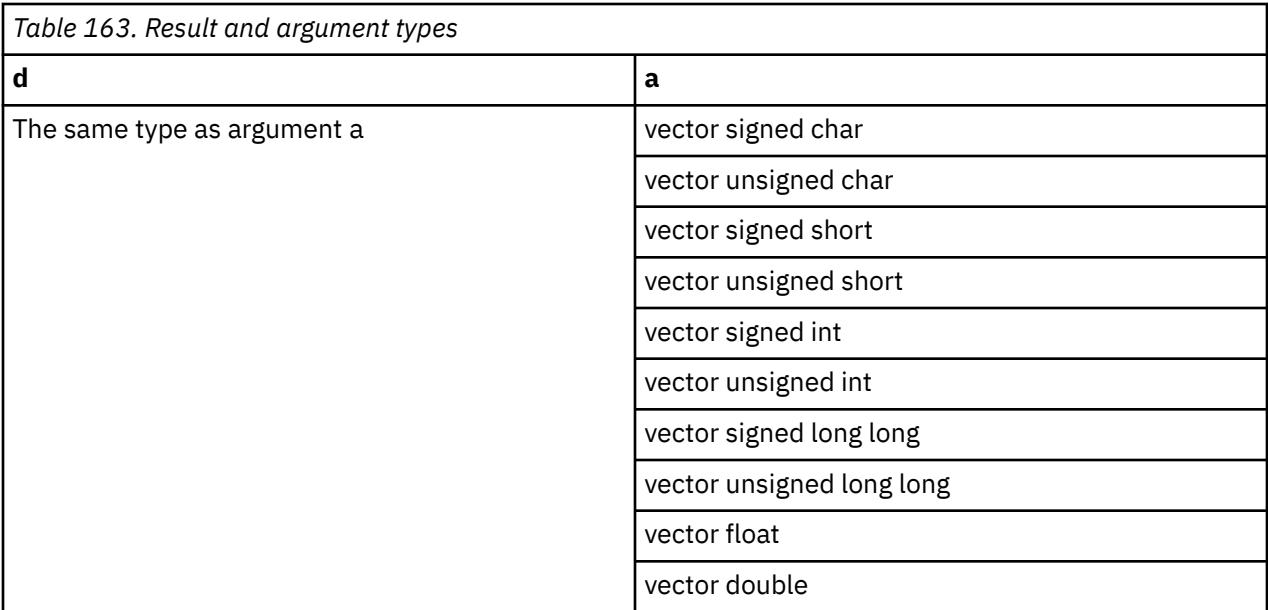

Each element of the result contains the bytes of the corresponding element of a in the reverse byte order.

## **vec\_reve**

## **Purpose**

Returns a vector that contains the elements of the argument in the reverse element order.

**Note:** This built-in function is valid only when you specify the **-qaltivec** option and include the altivec.h file.

## **Syntax**

d=vec\_reve(a)

## **Result and argument types**

<span id="page-498-0"></span>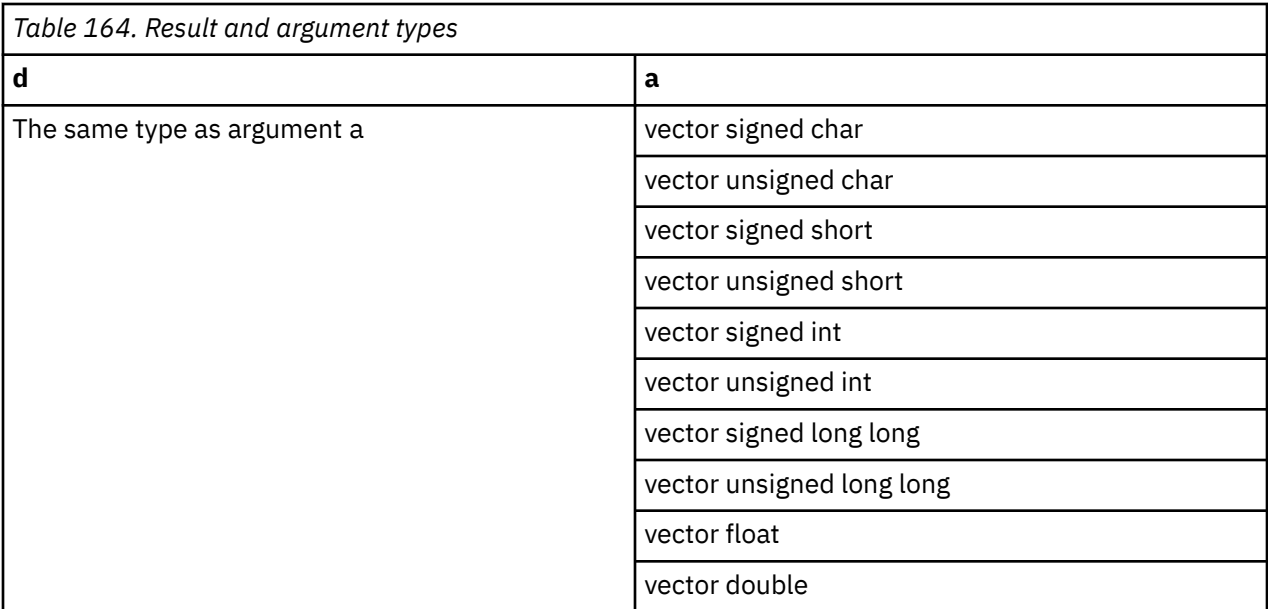

The result contains the elements of a in the reverse element order.

# **vec\_rint**

## **Purpose**

Returns a vector by rounding every single-precision or double-precision floating-point element of the given vector to a floating-point integer.

**Note:** This built-in function is valid only when you specify the **-qaltivec** option and include the altivec.h file.

## **Syntax**

 $d=vec$   $rint(a)$ 

## **Result and argument types**

The following table describes the types of the returned value and the function arguments.

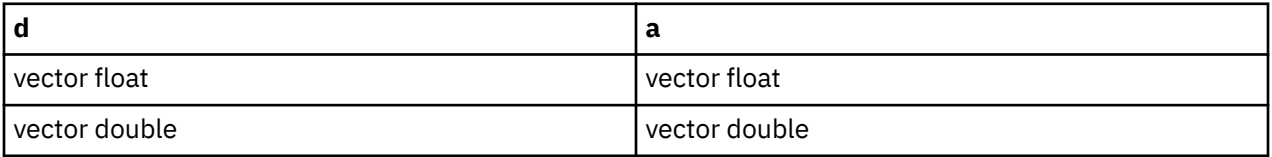

### **Related reference**

["vec\\_roundc" on page 480](#page-501-0)

# **vec\_rl**

## **Purpose**

Rotates each element of a vector left by a given number of bits.

**Note:** This built-in function is valid only when you specify the **-qaltivec** option and include the altivec.h file.

## **Syntax**

d=vec\_rl(a, b)

## **Result and argument types**

The following table describes the types of the returned value and the function arguments.

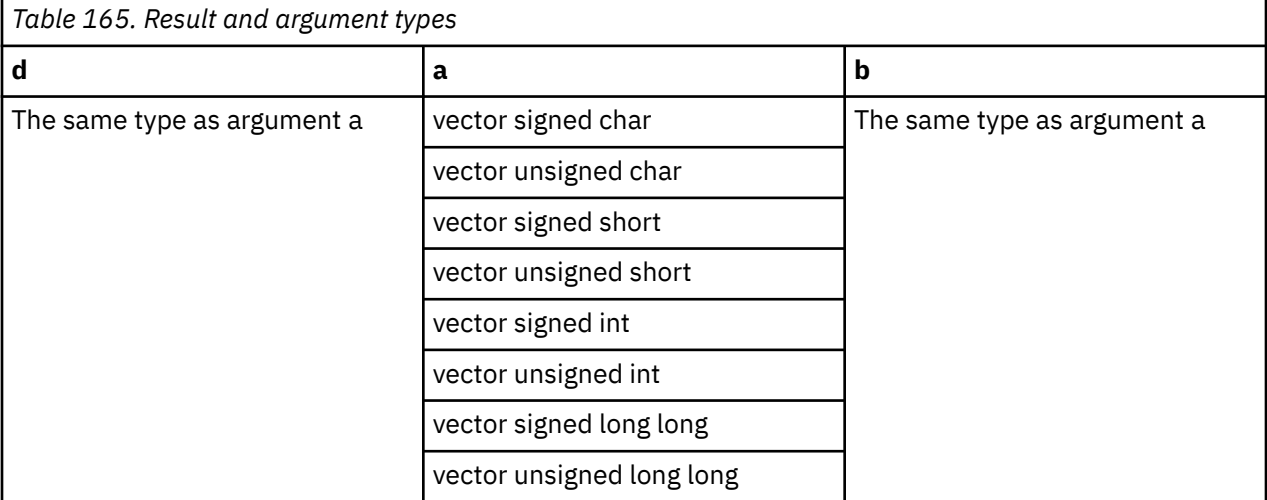

## **Result value**

Each element of the result is obtained by rotating the corresponding element of a left by the number of bits specified by the corresponding element of b.

## **vec\_rlmi**

## **Purpose**

Returns a vector that contains each element of the given vector rotated left and inserted under a mask into another vector.

**Note:** This built-in function is valid only when all following conditions are met:

- -qarch(-mcpu) is set to utilize POWER9 technology.
- -qaltivec is specified.
- The altivec.h file is included.

## **Syntax**

d=vec\_rlmi(a, b, c)

## **Result and argument types**

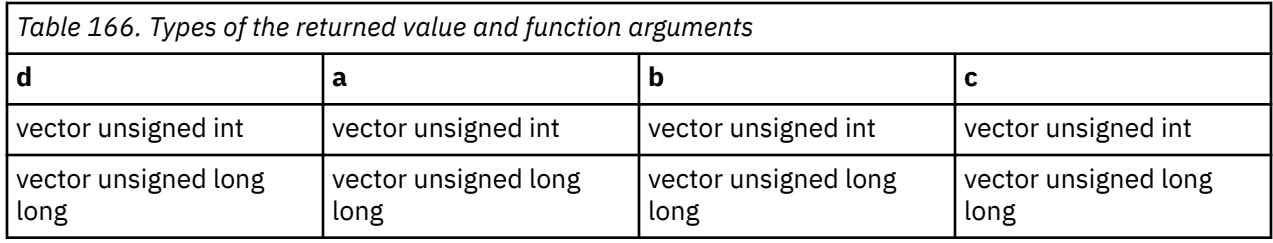

When vec\_rlmi is called, each element of a is rotated left. The rotation count is specified by bits 27-31 of c. After the rotation, a is inserted under a mask into b. Bits 11-15 of c contain the mask beginning (mb), and bits 19-23 of c contain the mask end (me). The mask is generated by setting all bits from bit mb through bit me to 1 and all other bits set to 0.

**Note:** You cannot specify an all-zero mask.

## **vec\_rlnm**

## **Purpose**

Returns a vector that contains each element of the given vector rotated left and intersected with a mask.

**Note:** This built-in function is valid only when all following conditions are met:

- -qarch(-mcpu) is set to utilize POWER9 technology.
- -qaltivec is specified.
- The altivec.h file is included.

## **Syntax**

d=vec\_rlnm(a, b, c)

## **Result and argument types**

The following table describes the types of the returned value and the function arguments.

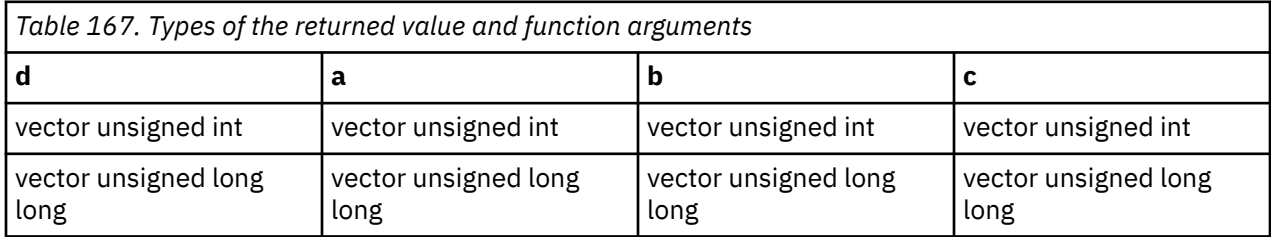

## **Result value**

When vec rlnm is called, each element of a is rotated left and intersected with a mask.

Each element of b contains the rotation count for the corresponding element of a. The low-order byte of each element is used, and you need to set other bytes to zero.

Each element of c contains the mask beginning and the mask end for the corresponding element of a. The mask end is in the low-order byte, the mask beginning is in the next higher byte, and you need to set other bytes to zero.

**Note:** You cannot specify an all-zero mask.

<span id="page-501-0"></span>When the data type of the arguments is vector unsigned int, no more than 5 bits of each byte should be set for the rotation or the mask beginning and the end; when the data type is vector unsigned long long, no more than 6 bits of each byte should be set.

## **vec\_round**

### **Purpose**

Returns a vector containing the rounded values of the corresponding elements of the given vector.

**Note:** This built-in function is valid only when you specify the **-qaltivec** option and include the altivec.h file.

### **Syntax**

d=vec\_round(a)

## **Result and argument types**

The following table describes the types of the returned value and the function arguments.

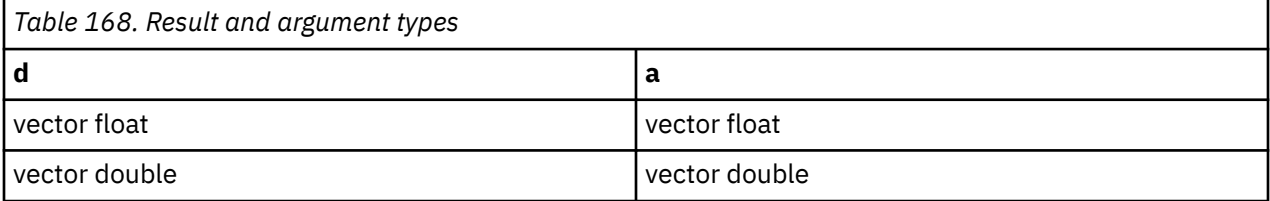

### **Result value**

Each element of the result contains the value of the corresponding element of a, rounded to the nearest representable floating-point integer, using IEEE round-to-nearest rounding.

## **vec\_roundc**

## **Purpose**

Returns a vector by rounding every single-precision or double-precision floating-point element in the given vector to integer.

**Note:** This built-in function is valid only when you specify the **-qaltivec** option and include the altivec.h file.

## **Syntax**

d=vec\_roundc(a)

## **Result and argument types**

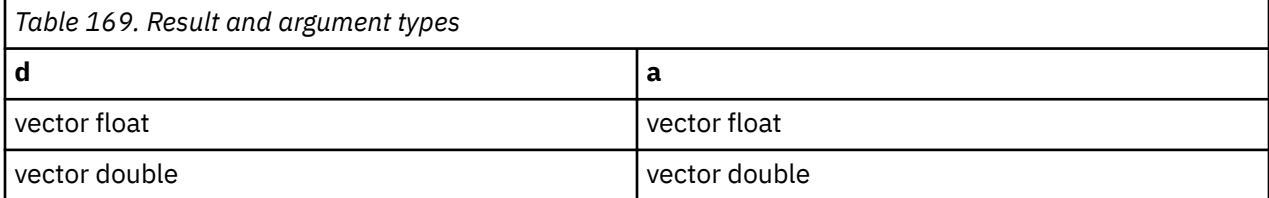

#### **Related information**

["vec\\_rint" on page 477](#page-498-0)

## **vec\_roundm**

### **Purpose**

Returns a vector containing the largest representable floating-point integer values less than or equal to the values of the corresponding elements of the given vector.

**Note:** vec\_roundm is another name for vec\_floor.

**Note:** This built-in function is valid only when you specify the **-qaltivec** option and include the altivec.h file.

### **Syntax**

d=vec\_roundm(a)

## **Result and argument types**

The following table describes the types of the returned value and the function arguments.

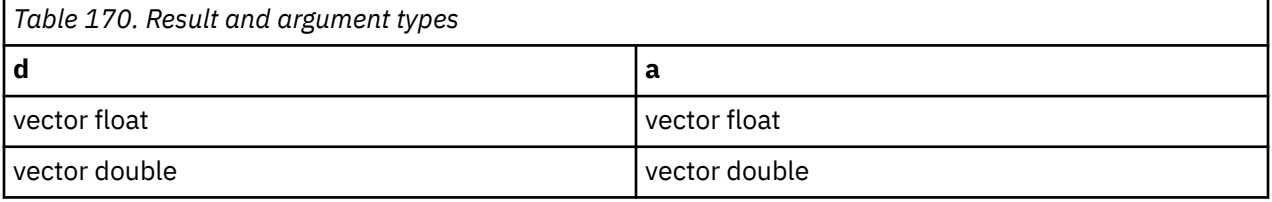

#### **Related reference**

["vec\\_floor" on page 432](#page-453-0)

## **vec\_roundp**

#### **Purpose**

Returns a vector containing the smallest representable floating-point integer values greater than or equal to the values of the corresponding elements of the given vector.

**Note:** vec\_roundp is another name for vec\_ceil.

**Note:** This built-in function is valid only when you specify the **-qaltivec** option and include the altivec.h file.

## **Syntax**

d=vec\_roundp(a)

## **Result and argument types**

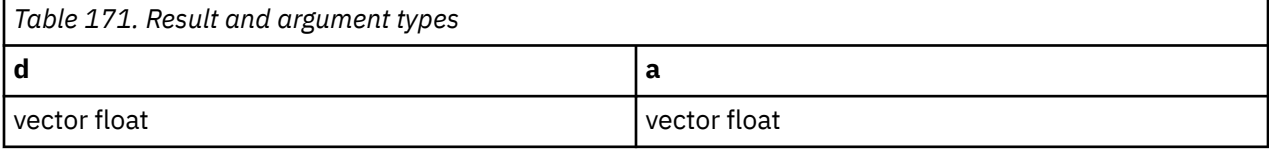

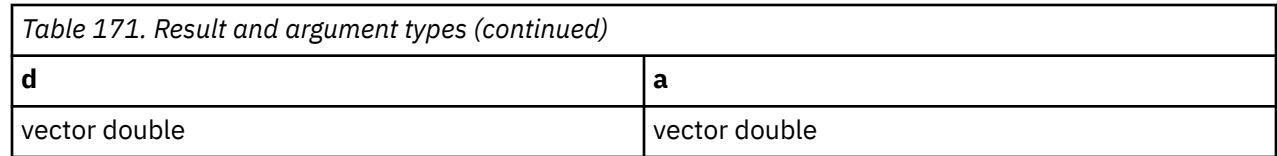

#### **Related reference**

["vec\\_ceil" on page 407](#page-428-0)

# **vec\_roundz**

#### **Purpose**

Returns a vector containing the truncated values of the corresponding elements of the given vector.

**Note:** vec\_roundz is another name for vec\_trunc.

**Note:** This built-in function is valid only when you specify the **-qaltivec** option and include the altivec.h file.

#### **Syntax**

d=vec\_roundz(a)

## **Result and argument types**

The following table describes the types of the returned value and the function arguments.

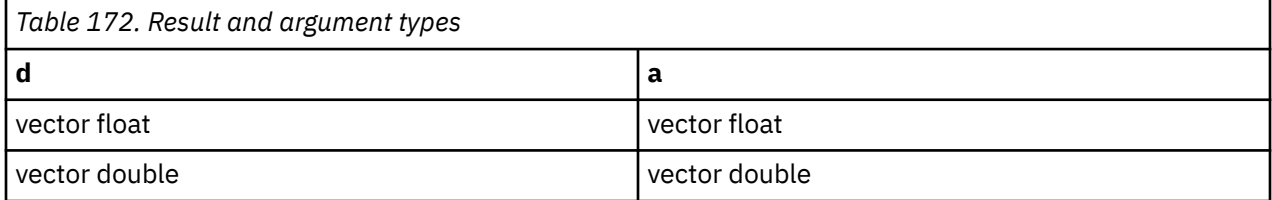

### **Result value**

Each element of the result contains the value of the corresponding element of a, truncated to an integral value.

#### **Related reference**

["vec\\_trunc" on page 510](#page-531-0)

## **vec\_rsqrt**

#### **Purpose**

Returns a vector that contains a refined approximation of the reciprocal square roots of the corresponding elements of the given vector.

**Note:** This built-in function is valid only when you specify the **-qaltivec** option and include the altivec.h file.

#### **Syntax**

d=vec\_rsqrt(a)
# **Result and argument types**

The following table describes the types of the returned value and the function arguments.

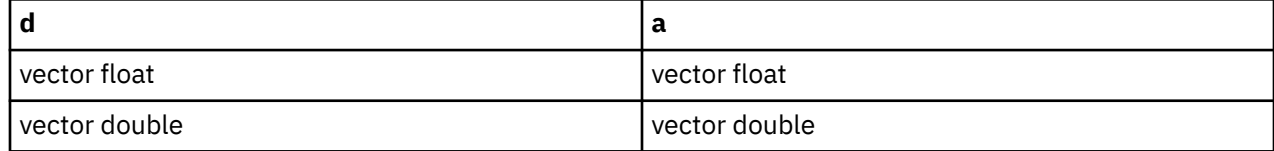

## **Result value**

Each element of the result contains a refined approximation of the reciprocal square root of the corresponding element of a.

#### **Related reference**

"vec\_rsqrte" on page 483

# **vec\_rsqrte**

## **Purpose**

Returns a vector that contains the estimate value of the reciprocal square roots of the corresponding elements of the given vector.

**Note:** This built-in function is valid only when you specify the **-qaltivec** option and include the altivec.h file.

## **Syntax**

d=vec\_rsqrte(a)

# **Result and argument types**

The following table describes the types of the returned value and the function arguments.

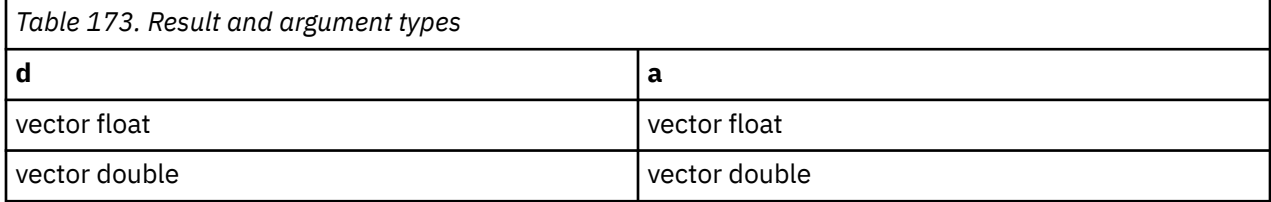

## **Result value**

Each element of the result contains the estimated value of the reciprocal square root of the corresponding element of a.

# **vec\_sbox\_be**

## **Purpose**

Performs the SubBytes operation, as defined in *Federal Information Processing Standards FIPS-197*, on a given state a.

**Note:** This built-in function is valid only when you specify the **-qaltivec** option and include the altivec.h file.

# **Syntax**

d=vec\_sbox\_be(a)

# **Result and argument types**

The type of d and a must be vector unsigned char.

## **Result value**

Returns the result of the SubBytes operation.

# **vec\_sel**

## **Purpose**

Returns a vector containing the value of either a or b depending on the value of c.

**Note:** This built-in function is valid only when you specify the **-qaltivec** option and include the altivec.h file.

# **Syntax**

d=vec\_sel(a, b, c)

# **Result and argument types**

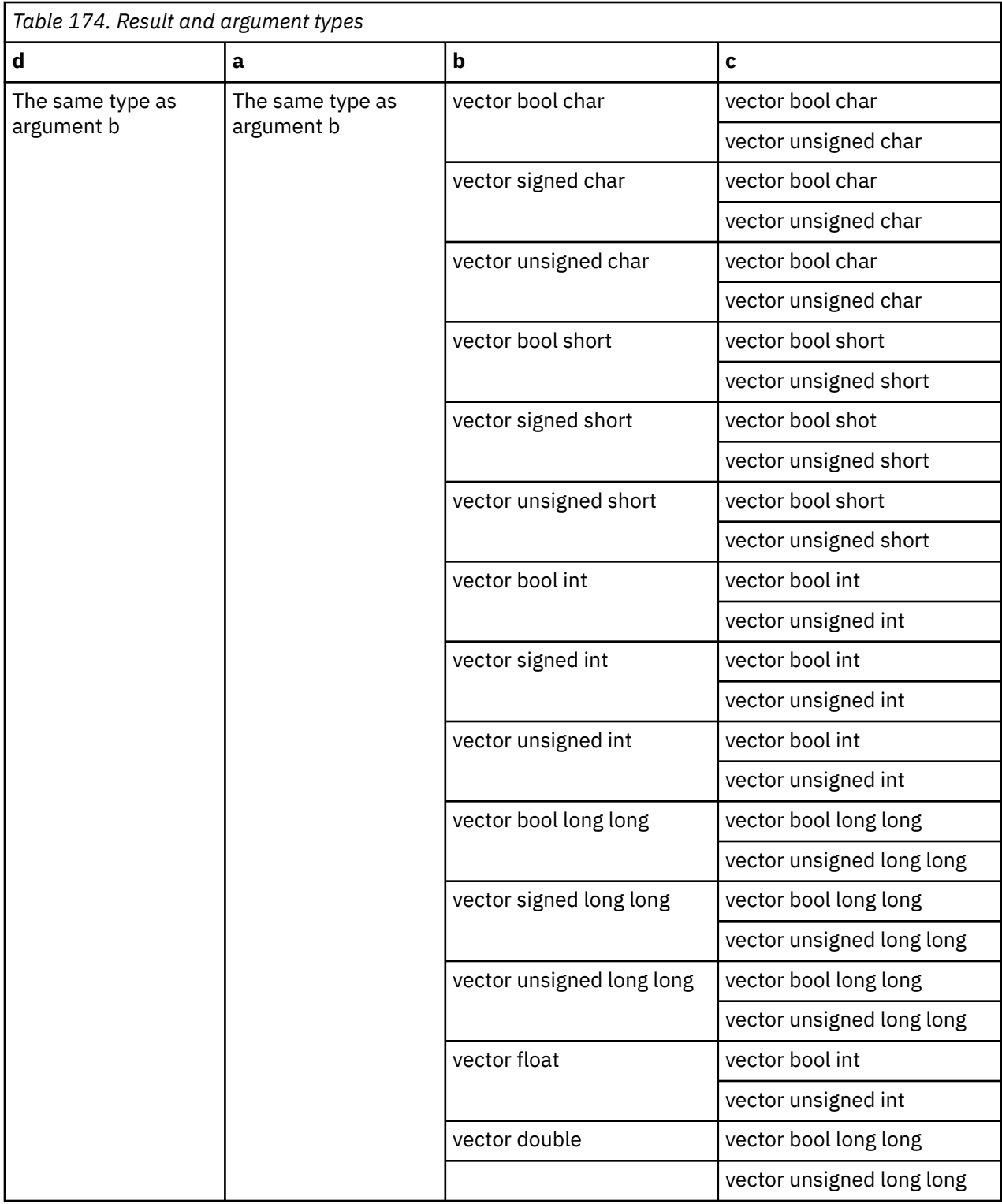

Each bit of the result vector has the value of the corresponding bit of a if the corresponding bit of c is 0, or the value of the corresponding bit of b otherwise.

# **vec\_shasigma\_be**

### **Purpose**

Performs a secure hash computation in accordance with *Federal Information Processing Standards FIPS-180-3*, which is a specification for the Secure Hash Standard.

**Note:** This built-in function is valid only when you specify the **-qaltivec** option and include the altivec.h file.

## **Syntax**

d=vec\_shasigma\_be(a, b, c)

## **Result and argument types**

The following table describes the types of the returned value and the function arguments.

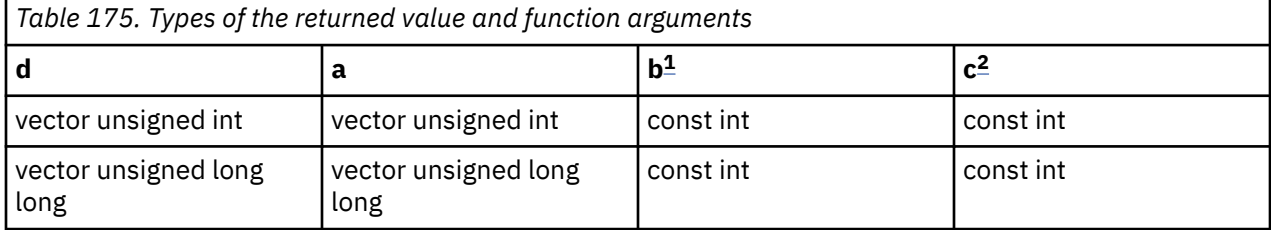

#### **Notes:**

- 1. b selects the function type, which can be either lowercase sigma (σ) or uppercase sigma ( $\Sigma$ ). The argument must be a constant expression with a value of 0 or 1.
- 2. c selects the function subtype, which can be either sigma-0 (σ0 or  $\Sigma$ 0) or sigma-1 (σ1 or  $\Sigma$ 1). The argument must be a constant expression with a value in the range 0 - 15 inclusive.

## **Result value**

- If a is of type vector unsigned int, for each element *i* (*i* = 0,1,2,3) of a, element *i* of the returned value is the result of the following SHA-256 function:
	- σ0(x[*i*]), if b is 0 and bit *i* of the 4-bit c is 0
	- σ1(x[*i*]), if b is 0 and bit *i* of the 4-bit c is 1
	- ∑0(x[*i*]), if b is nonzero and bit *i* of the 4-bit c is 0
	- ∑1(x[*i*]), if b is nonzero and bit *i* of the 4-bit c is 1
- If a is of type vector unsigned long long, for each element *i* (*i* = 0,1) of a, element *i* of the returned value is the result of the following SHA-512 function:
	- σ0(x[*i*]), if b is 0 and bit 2\**i* of the 4-bit c is 0
	- σ1(x[*i*]), if b is 0 and bit 2\**i* of the 4-bit c is 1
	- ∑0(x[*i*]), if b is nonzero and bit 2\**i* of the 4-bit c is 0
	- ∑1(x[*i*]), if b is nonzero and bit 2\**i* of the 4-bit c is 1

### **vec\_sl**

#### **Purpose**

Performs a left shift for each element of a vector.

**Note:** This built-in function is valid only when you specify the **-qaltivec** option and include the altivec.h file.

# **Syntax**

d=vec\_sl(a, b)

# **Result and argument types**

The following table describes the types of the returned value and the function arguments.

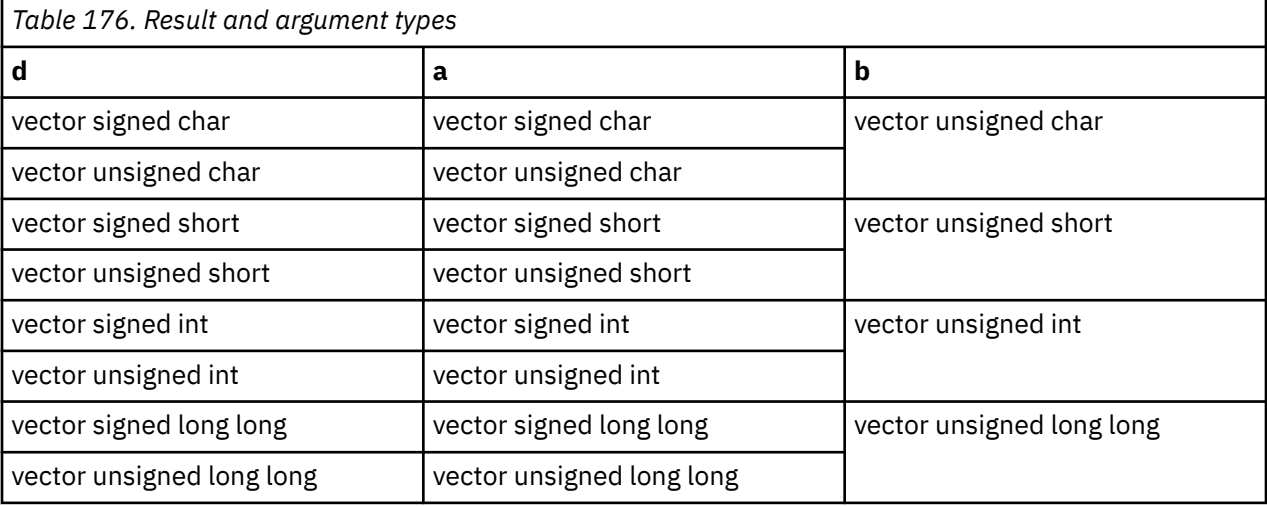

# **Result value**

Each element of the result vector is the result of left shifting the corresponding element of a by the number of bits specified by the value of the corresponding element of b, modulo the number of bits in the element. The bits that are shifted out are replaced by zeroes.

# **vec\_sld**

## **Purpose**

Left shifts two concatenated vectors by a given number of bytes.

**Note:** This built-in function is valid only when you specify the **-qaltivec** option and include the altivec.h file.

## **Syntax**

d=vec\_sld(a, b, c)

# **Result and argument types**

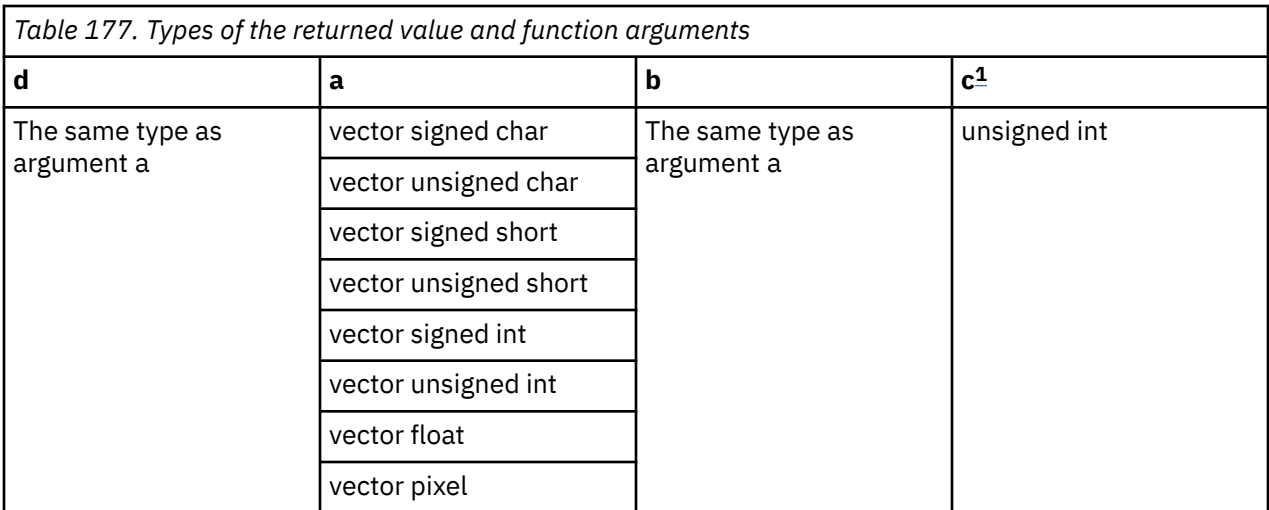

#### **Note:**

1. c must be an unsigned literal with a value in the range 0 - 15 inclusive.

#### **Result value**

The result is the most significant 16 bytes obtained by concatenating a and b, and shifting left by the number of bytes specified by c.

# **vec\_sldw**

#### **Purpose**

Left shifts two concatenated vectors by a given number of 4 bytes.

**Note:** This built-in function is valid only when you specify the **-qaltivec** option and include the altivec.h file.

#### **Syntax**

d=vec\_sldw(a, b, c)

# **Result and argument types**

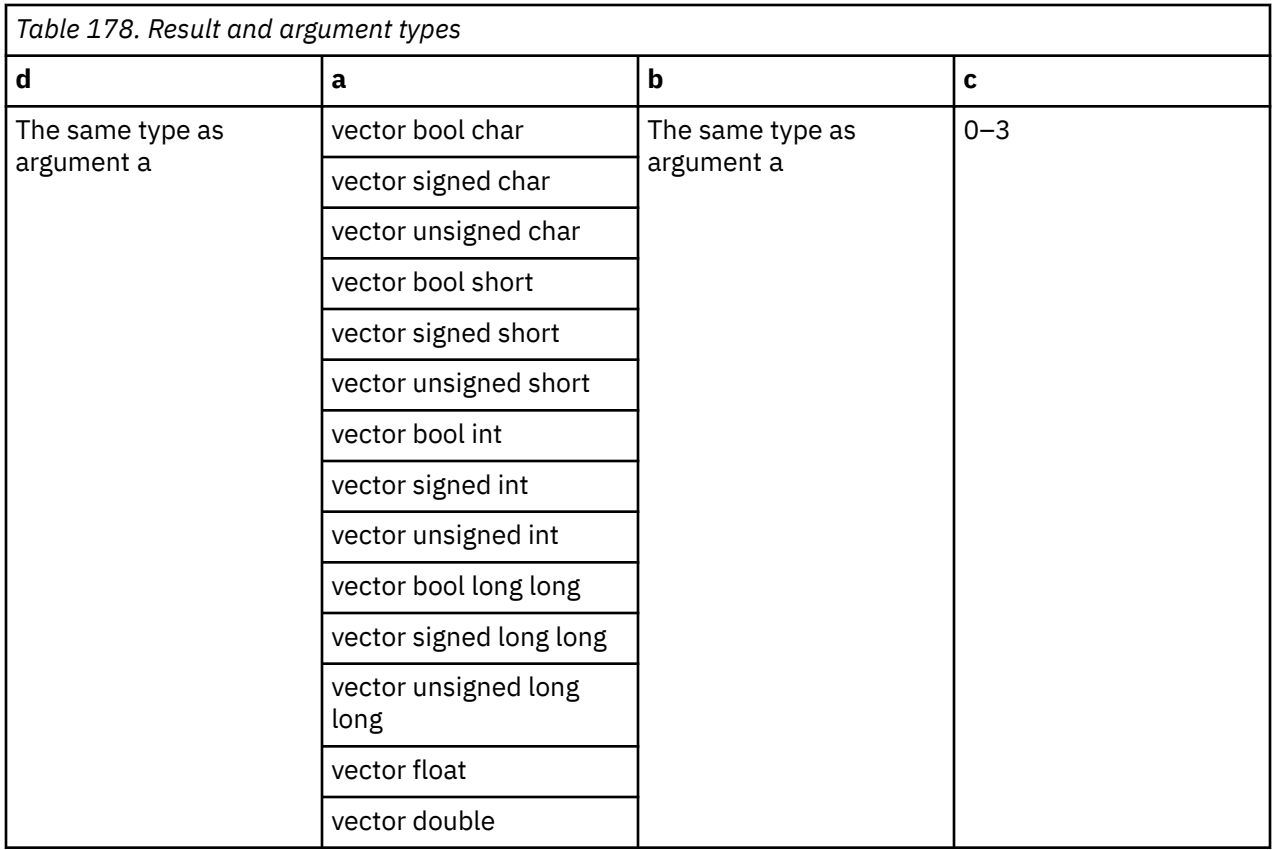

The result is the most significant 16 bytes obtained by concatenating a and b, and shifting left by the number of 4 bytes specified by c.

# **vec\_sll**

## **Purpose**

Left shifts a vector by a given number of bits.

**Note:** This built-in function is valid only when you specify the **-qaltivec** option and include the altivec.h file.

# **Syntax**

d=vec\_sll(a, b)

# **Result and argument types**

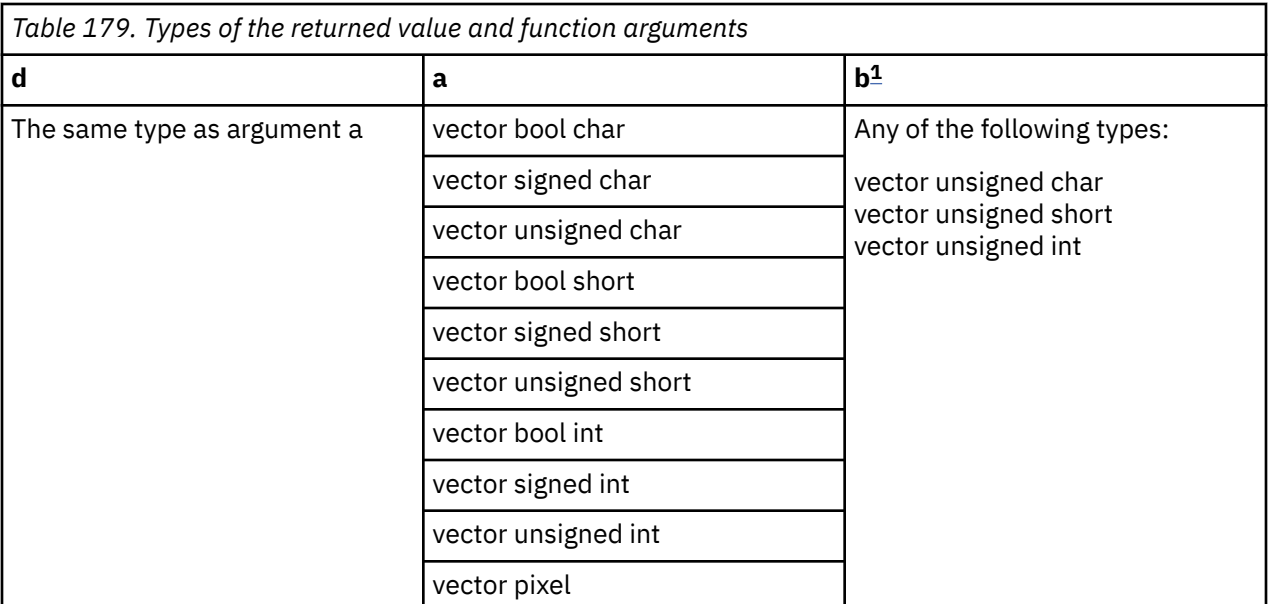

#### **Note:**

1. The least significant three bits of all byte elements in b must be the same.

### **Result value**

The result is produced by shifting the contents of a left by the number of bits specified by the last three bits of the last element of b. The bits that are shifted out are replaced by zeroes.

# **vec\_slo**

#### **Purpose**

Left shifts a vector by a given number of bytes.

**Note:** This built-in function is valid only when you specify the **-qaltivec** option and include the altivec.h file.

#### **Syntax**

d=vec\_slo(a, b)

# **Result and argument types**

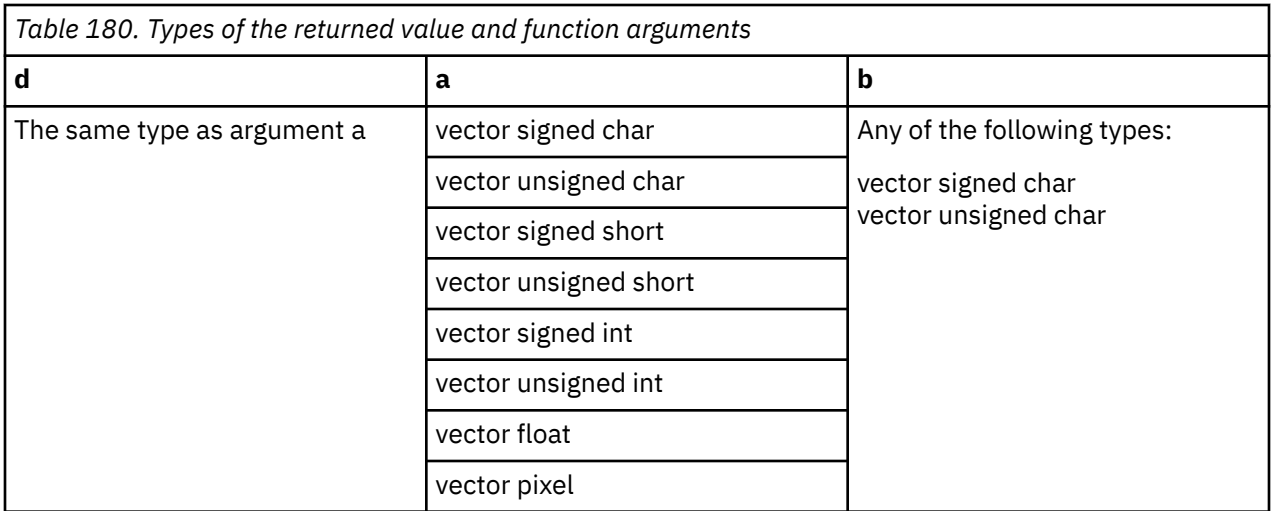

The result is produced by shifting the contents of a left by the number of bytes specified by bits 121 through 124 of b. The bits that are shifted out are replaced by zeroes.

# **vec\_slv**

## **Purpose**

Left shifts the elements of a given vector by a given number of bits.

**Note:** This built-in function is valid only when all following conditions are met:

- -qarch(-mcpu) is set to utilize POWER9 technology.
- -qaltivec is specified.
- The altivec.h file is included.

## **Syntax**

 $d=vec$  slv $(a, b)$ 

## **Result and argument types**

The result and arguments are all of the vector unsigned char type.

## **Result value**

Suppose the following information. Element  $i$  of the result vector contains the same bit string as bit S $_{i}$  - bit S*i+7* of X*<sup>i</sup>* .

- S*<sup>i</sup>* (0<=i<=15) denotes the value in the three least-significant bits of element *i* of b.
- X*<sup>i</sup>* (0<=i<=14) denotes the halfword formed by concatenating elements *i* and *i+1* of a.
- $\bullet$  X<sub>15</sub> denotes the halfword formed by concatenating element 15 of a and a zero byte.

# **vec\_splat**

## **Purpose**

Returns a vector of which all the elements are set to a given value.

**Note:** This built-in function is valid only when you specify the **-qaltivec** option and include the altivec.h file.

# **Syntax**

d=vec\_splat(a, b)

# **Result and argument types**

The following table describes the types of the returned value and the function arguments.

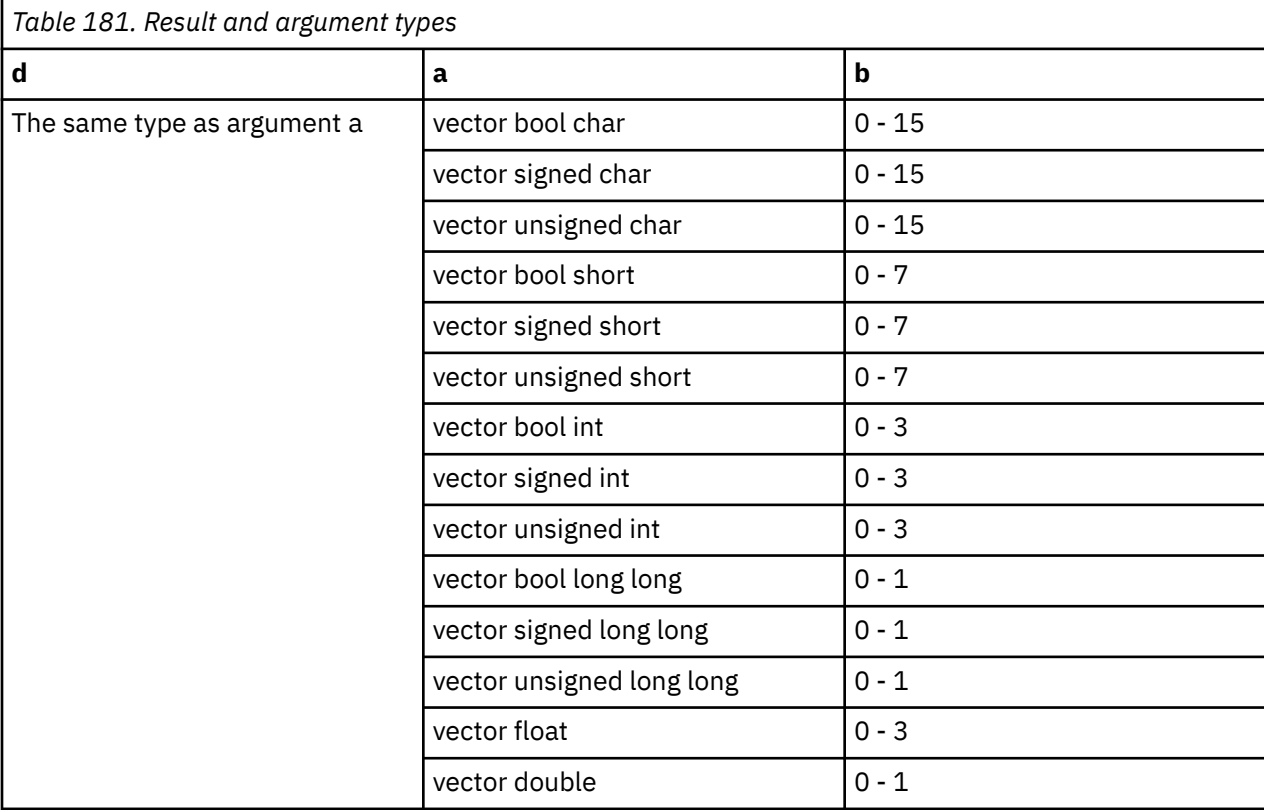

## **Result value**

Each element of the result contains the value of the element of a that is specified by b.

# **vec\_splats**

#### **Purpose**

Returns a vector of which all the elements are set to a given value.

**Note:** This built-in function is valid only when you specify the **-qaltivec** option and include the altivec.h file.

### **Syntax**

d=vec\_splats(a)

## **Result and argument types**

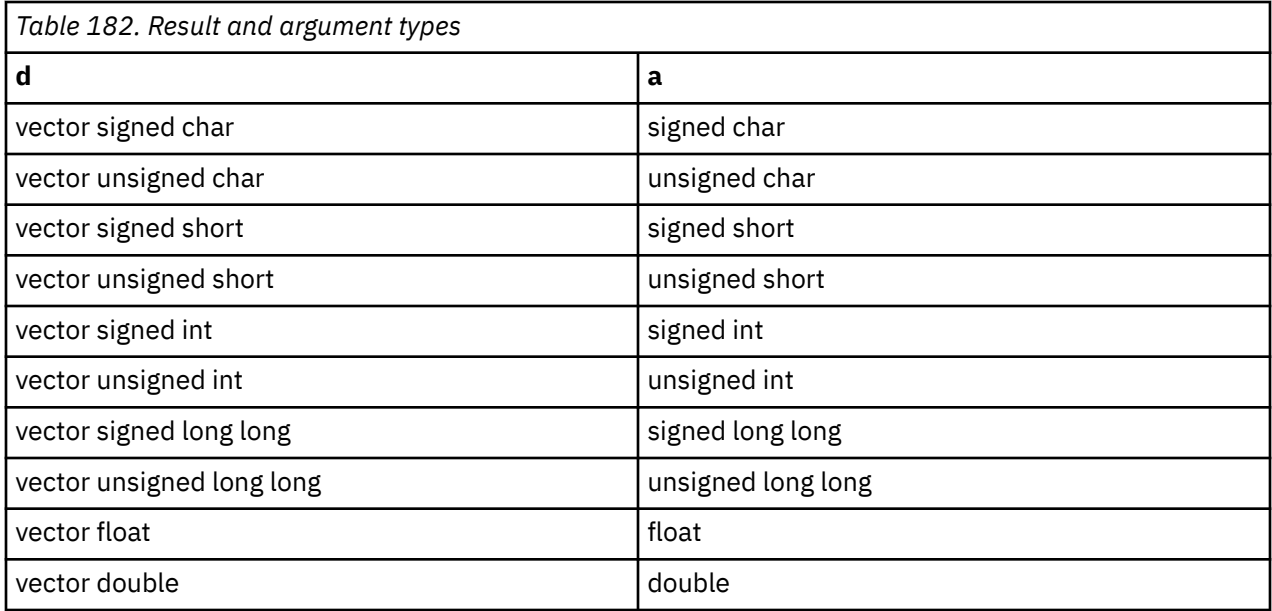

Each element of the result has the value of a.

# **vec\_splat\_s8**

# **Purpose**

Returns a vector of which all the elements are set to a given value.

**Note:** This built-in function is valid only when you specify the **-qaltivec** option and include the altivec.h file.

## **Syntax**

d=vec\_splat\_s8(a)

# **Result and argument types**

The following table describes the types of the returned value and the function argument.

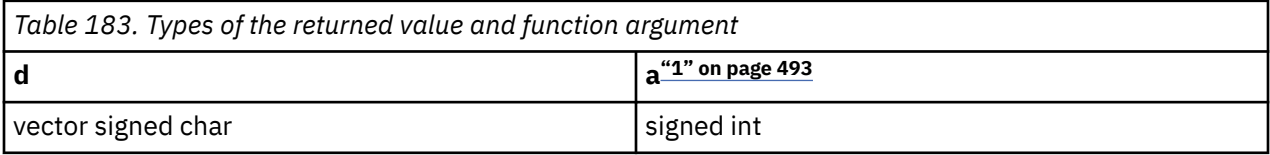

#### **Note:**

1. a must be a signed literal with a value in the range -16 to 15 inclusive.

## **Result value**

Each element of the result has the value of a.

# **vec\_splat\_s16**

# **Purpose**

Returns a vector of which all the elements are set to a given value.

**Note:** This built-in function is valid only when you specify the **-qaltivec** option and include the altivec.h file.

## **Syntax**

```
d=vec_splat_s16(a)
```
# **Result and argument types**

The following table describes the types of the returned value and the function arguments.

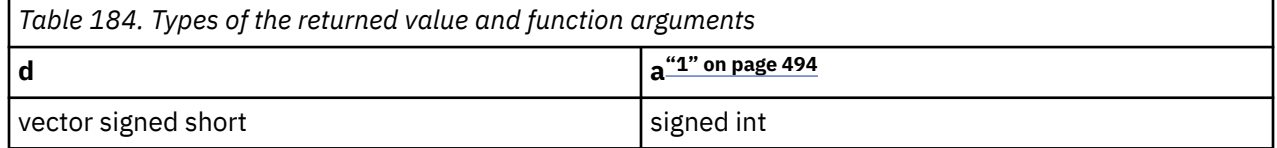

#### **Note:**

1. a must be a signed literal with a value in the range -16 to 15 inclusive.

# **Result value**

Each element of the result has the value of a.

# **vec\_splat\_s32**

## **Purpose**

Returns a vector of which all the elements are set to a given value.

**Note:** This built-in function is valid only when you specify the **-qaltivec** option and include the altivec.h file.

# **Syntax**

d=vec\_splat\_s32(a)

# **Result and argument types**

The following table describes the types of the returned value and the function argument.

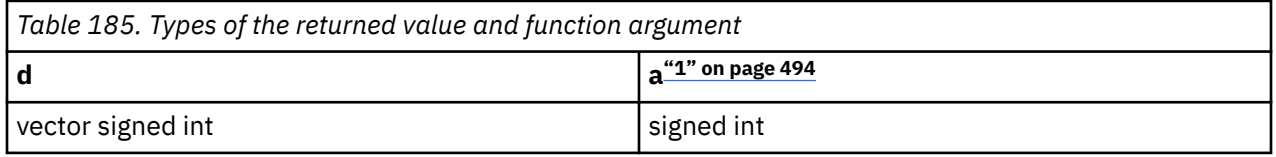

#### **Note:**

1. a must be a signed literal with a value in the range -16 to 15 inclusive.

Each element of the result has the value of a.

# **vec\_splat\_u8**

## **Purpose**

Returns a vector of which all the elements are set to a given value.

**Note:** This built-in function is valid only when you specify the **-qaltivec** option and include the altivec.h file.

## **Syntax**

d=vec\_splat\_u8(a)

# **Result and argument types**

The following table describes the types of the returned value and the function argument.

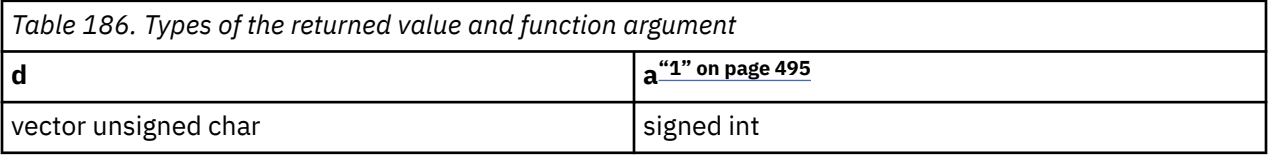

#### **Note:**

1. a must be a signed literal with a value in the range -16 to 15 inclusive.

## **Result value**

The bit pattern of a is interpreted as an unsigned value. Each element of the result is given this value.

# **vec\_splat\_u16**

## **Purpose**

Returns a vector of which all the elements are set to a given value.

**Note:** This built-in function is valid only when you specify the **-qaltivec** option and include the altivec.h file.

## **Syntax**

d=vec\_splat\_u16(a)

## **Result and argument types**

The following table describes the types of the returned value and the function argument.

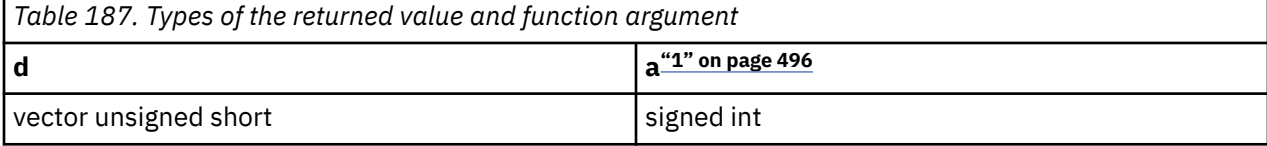

**Note:**

<span id="page-517-0"></span>1. a must be a signed literal with a value in the range -16 to 15 inclusive.

## **Result value**

The bit pattern of a is interpreted as an unsigned value. Each element of the result is given this value.

# **vec\_splat\_u32**

#### **Purpose**

Returns a vector of which all the elements are set to a given value.

**Note:** This built-in function is valid only when you specify the **-qaltivec** option and include the altivec.h file.

### **Syntax**

d=vec\_splat\_u32(a)

## **Result and argument types**

The following table describes the types of the returned value and the function arguments.

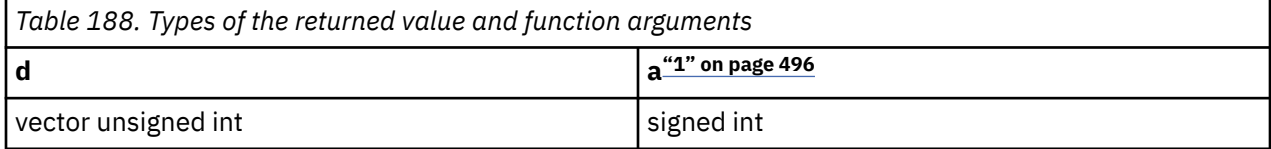

#### **Note:**

1. a must be a signed literal with a value in the range -16 to 15 inclusive.

## **Result value**

The bit pattern of a is interpreted as an unsigned value. Each element of the result is given this value.

# **vec\_sqrt**

#### **Purpose**

Returns a vector containing the square root of each element in the given vector.

**Note:** This built-in function is valid only when you specify the **-qaltivec** option and include the altivec.h file.

#### **Syntax**

d=vec\_sqrt(a)

#### **Result and argument types**

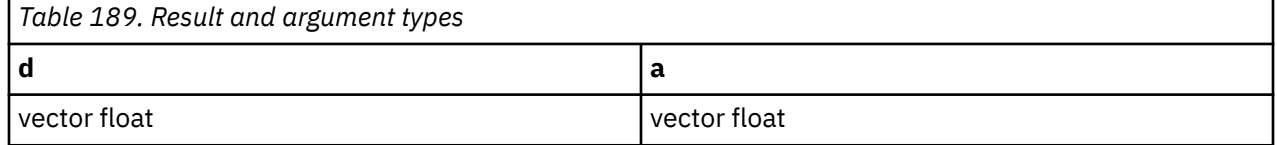

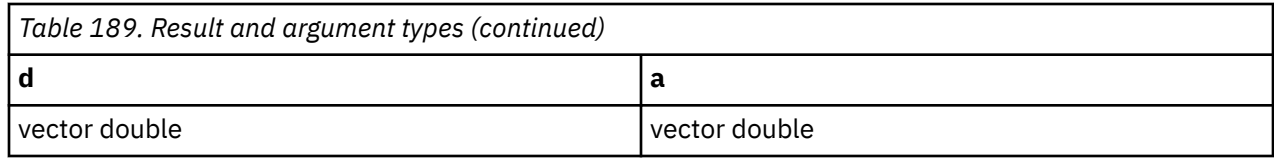

#### **vec\_sr**

#### **Purpose**

Performs a right shift for each element of a vector.

**Note:** This built-in function is valid only when you specify the **-qaltivec** option and include the altivec.h file.

### **Syntax**

d=vec\_sr(a, b)

# **Result and argument types**

The following table describes the types of the returned value and the function arguments.

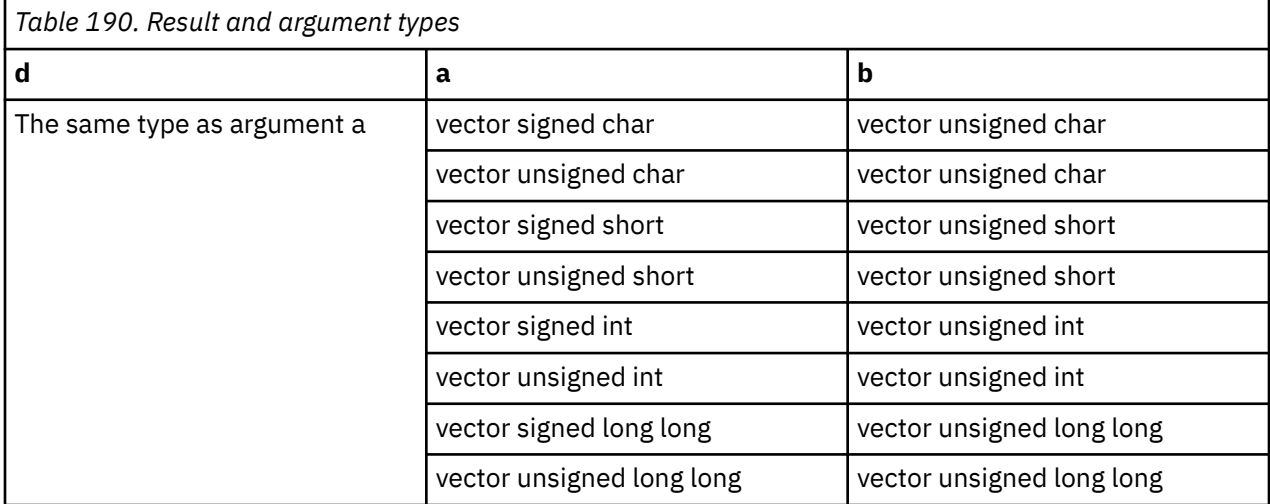

#### **Result value**

Each element of the result vector is the result of right shifting the corresponding element of a by the number of bits specified by the value of the corresponding element of b, modulo the number of bits in the element. The bits that are shifted out are replaced by zeroes.

# **vec\_sra**

#### **Purpose**

Performs an algebraic right shift for each element of a vector.

**Note:** This built-in function is valid only when you specify the **-qaltivec** option and include the altivec.h file.

## **Syntax**

d=vec\_sra(a, b)

# **Result and argument types**

The following table describes the types of the returned value and the function arguments.

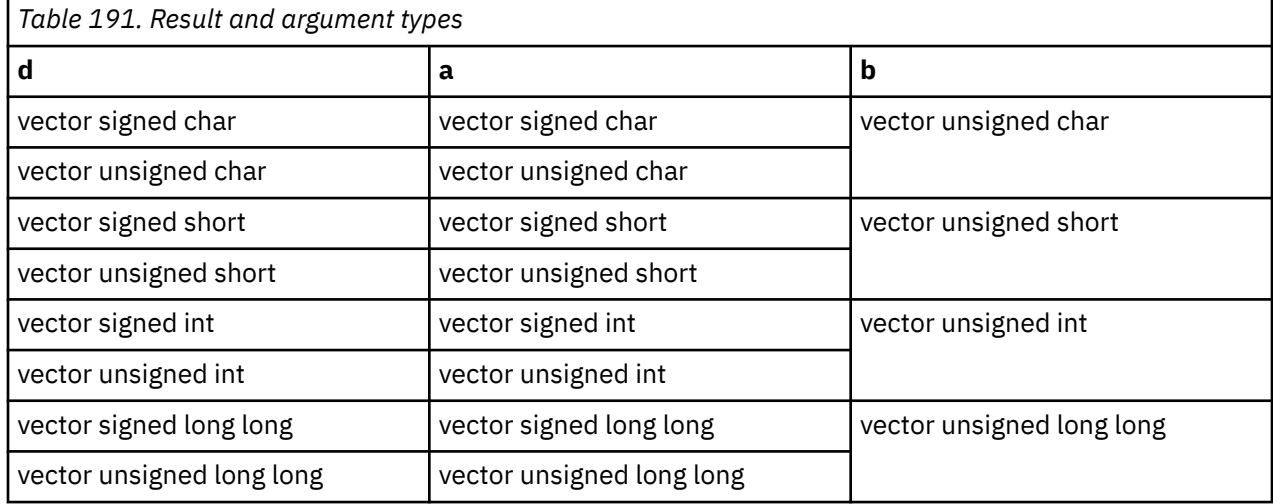

## **Result value**

Each element of the result vector is the result of algebraically right shifting the corresponding element of a by the number of bits specified by the value of the corresponding element of b, modulo the number of bits in the element. The bits that are shifted out are replaced by copies of the most significant bit of the element of a.

# **vec\_srl**

## **Purpose**

Right shifts a vector by a given number of bits.

**Note:** This built-in function is valid only when you specify the **-qaltivec** option and include the altivec.h file.

## **Syntax**

d=vec\_srl(a,b)

# **Result and argument types**

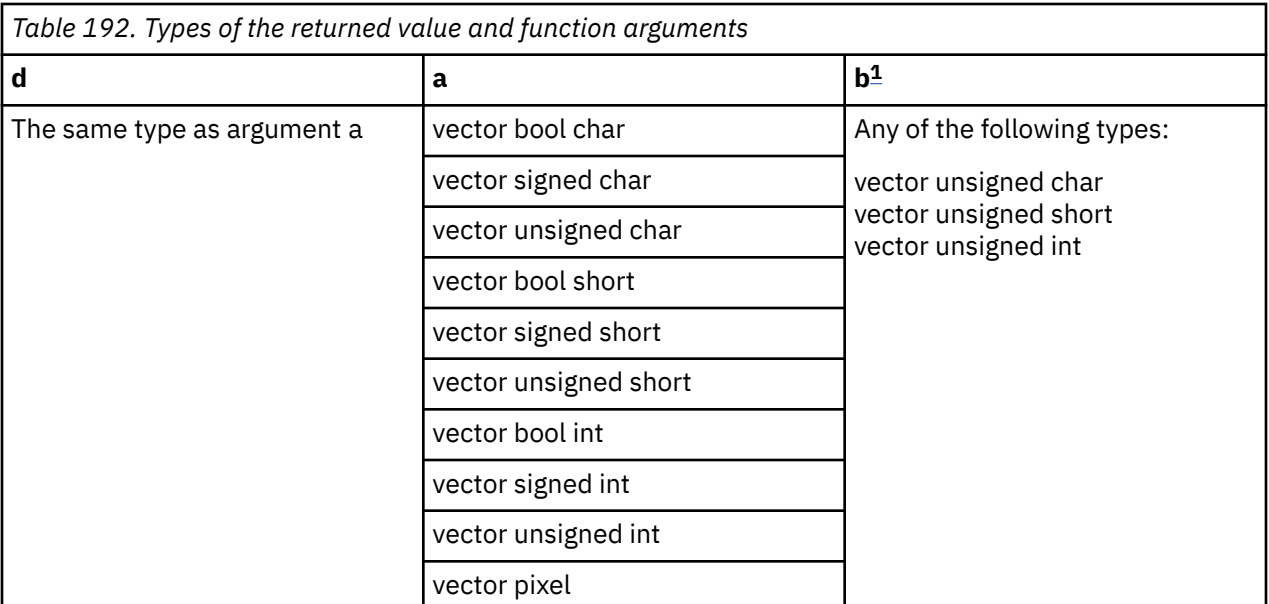

#### **Note:**

1. The least significant three bits of all byte elements in b must be the same.

### **Result value**

The result is produced by shifting the contents of a right by the number of bits specified by the last three bits of the last element of b. The bits that are shifted out are replaced by zeroes.

# **vec\_sro**

#### **Purpose**

Right shifts a vector by a given number of bytes.

**Note:** This built-in function is valid only when you specify the **-qaltivec** option and include the altivec.h file.

#### **Syntax**

d=vec\_sro(a,b)

# **Result and argument types**

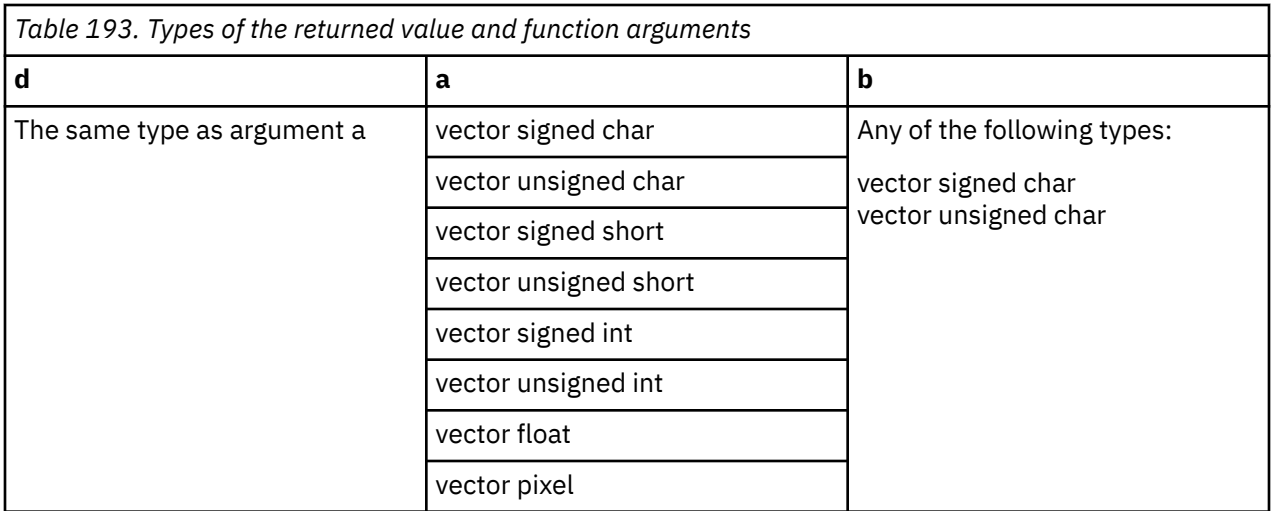

The result is produced by shifting the contents of a right by the number of bytes specified by bits 121 through 124 of b. The bits that are shifted out are replaced by zeroes.

## **vec\_srv**

#### **Purpose**

Right-shifts the elements of a given vector by a given number of bits.

**Note:** This built-in function is valid only when all following conditions are met:

- -qarch(-mcpu) is set to utilize POWER9 technology.
- -qaltivec is specified.
- The altivec.h file is included.

#### **Syntax**

d=vec\_srv(a, b)

### **Result and argument types**

The result and arguments are all of the vector unsigned char type.

#### **Result value**

Suppose the following information. Element *i* of the result vector contains the same bit string as from bit 8-S<sub>*i*</sub> to bit 15-S<sub>*i*</sub> of X<sub>*i*</sub>, inclusive.

- S*<sup>i</sup>* (0<=i<=15) denotes the value in the three least-significant bits of element *i* of b.
- $X_0$  denotes the value of the halfword formed by concatenating a zero byte and element  $0$  of a.
- X*<sup>i</sup>* (1<=*i*<=15) denotes the value of the halfword formed by concatenating elements *i* and *i+1* of a.

# **vec\_st**

### **Purpose**

Stores a vector to memory at the given address.

**Note:** This built-in function is valid only when you specify the **-qaltivec** option and include the altivec.h file.

# **Syntax**

vec\_st(a, b, c)

# **Argument types**

This function does not return a value. The value of b is added to the address that is specified by c, and the sum is truncated to a multiple of 16 bytes. The value of a is then stored into this memory address.

The following table describes the types of the function arguments.

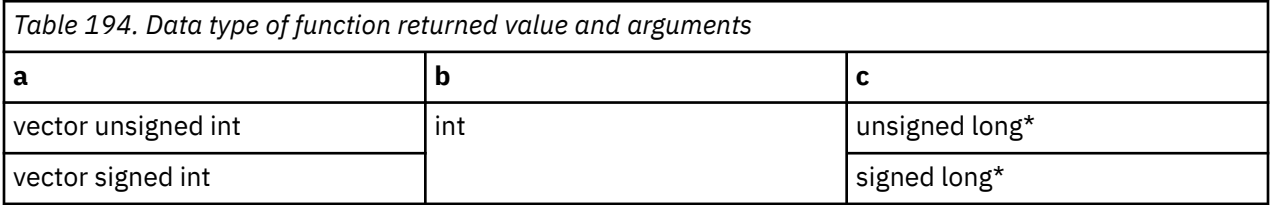

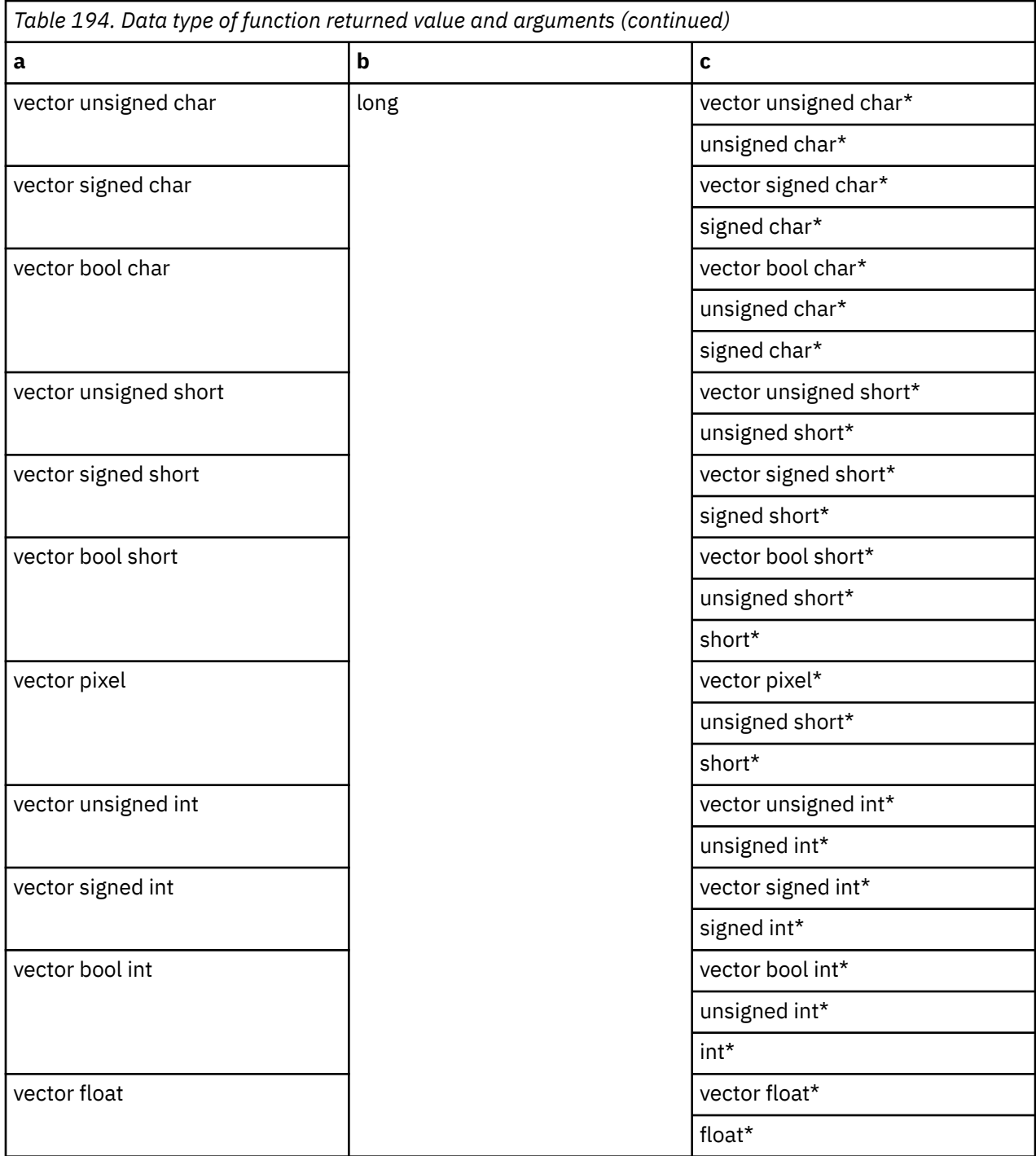

# **vec\_ste**

# **Purpose**

Stores a vector element into memory at the given address.

**Note:** This built-in function is valid only when you specify the **-qaltivec** option and include the altivec.h file.

## **Syntax**

vec\_ste(a,b,c)

# **Argument types**

This function does not return a value. The following table describes the types of the function arguments.

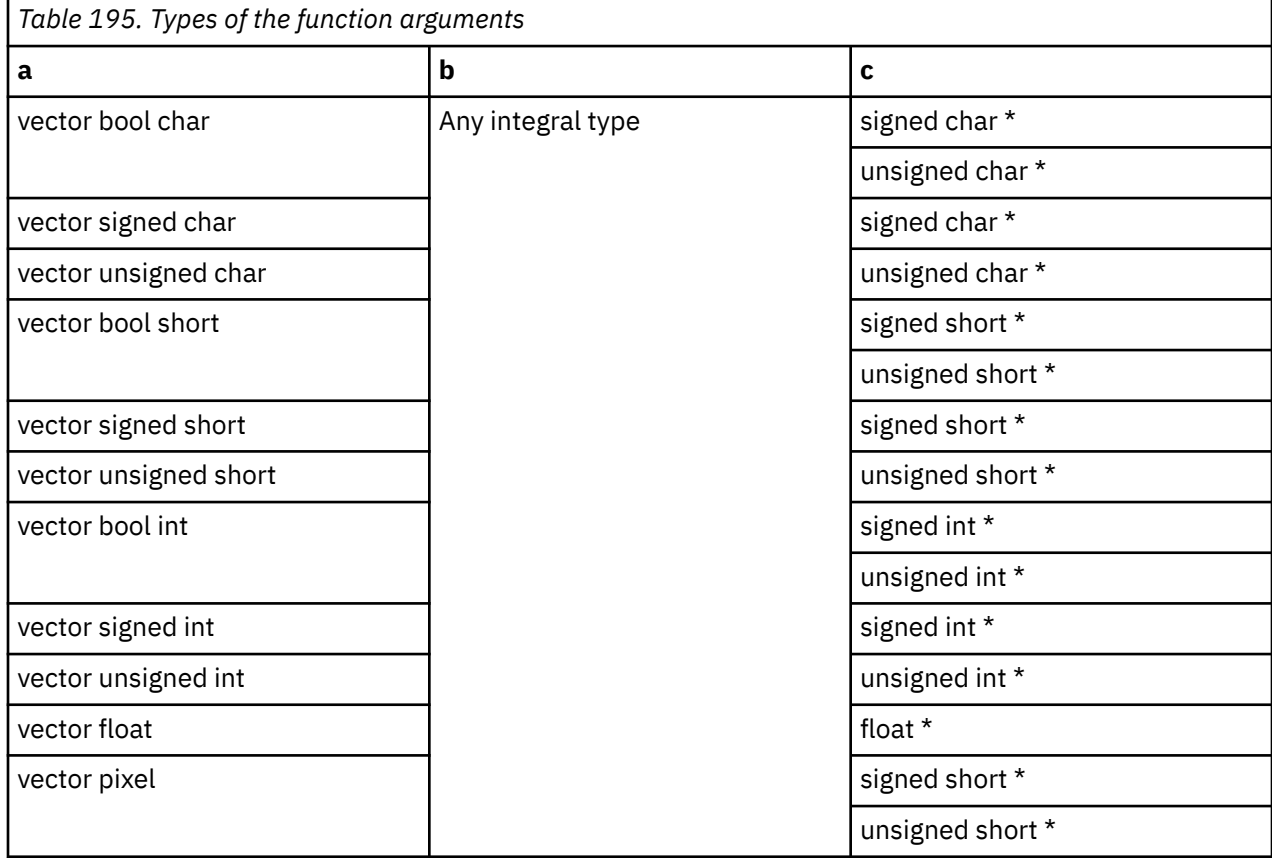

## **Result value**

The effective address is the sum of b and the address specified by c, truncated to a multiple of the size in bytes of an element of the result vector. The value of the element of a at the byte offset that corresponds to the four least significant bits of the effective address is stored into memory at the effective address.

# **vec\_stl**

#### **Purpose**

Stores a vector into memory at the given address, and marks the data as Least Recently Used.

**Note:** This built-in function is valid only when you specify the **-qaltivec** option and include the altivec.h file.

#### **Syntax**

vec\_stl(a,b,c)

## **Argument types**

This function does not return a value. The following table describes the types of the function arguments.

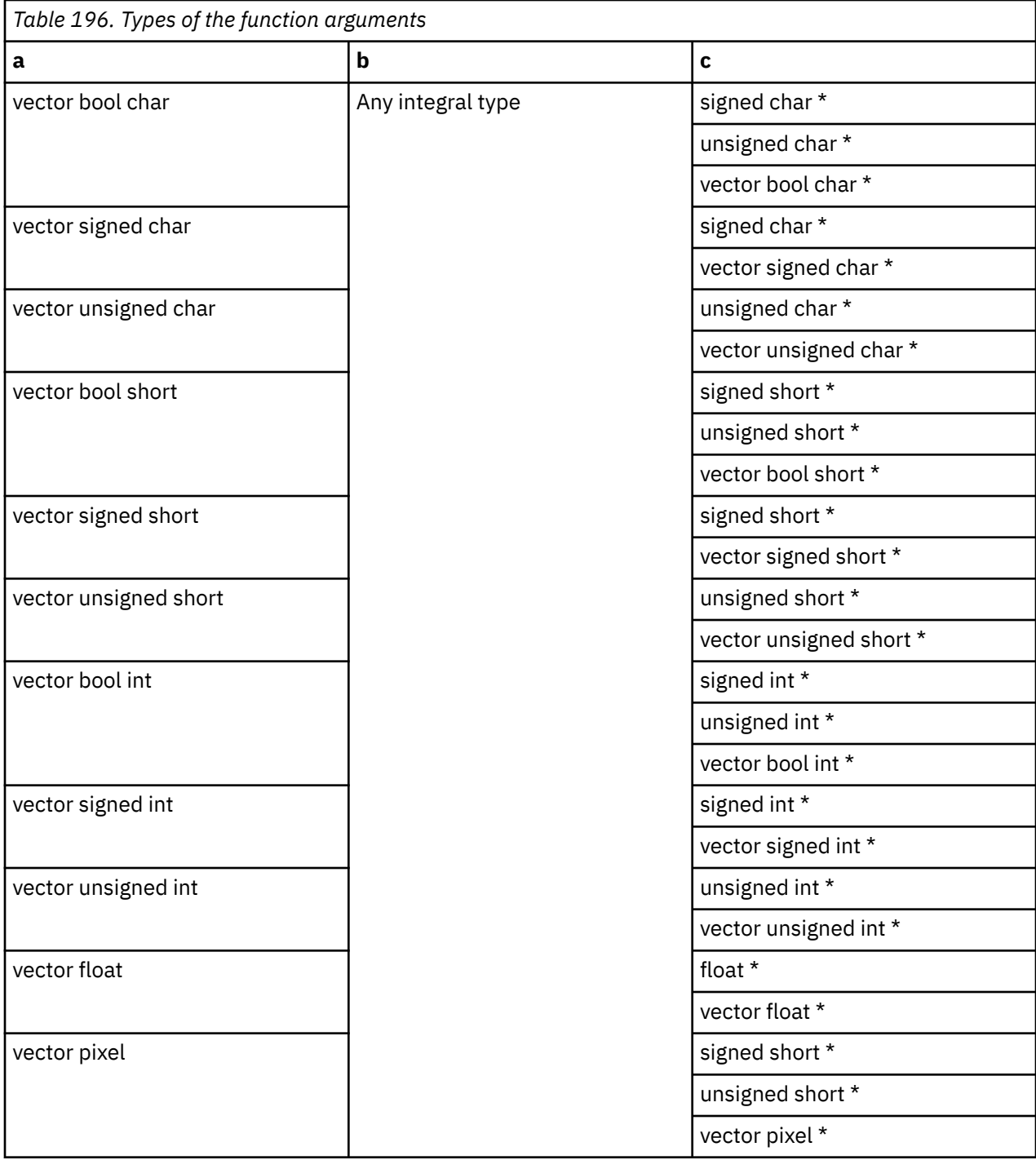

b is added to the address specified by c, and the sum is truncated to a multiple of 16 bytes. The value of a is then stored into this memory address. The data is marked as Least Recently Used.

# **vec\_sub**

# **Purpose**

Returns a vector containing the result of subtracting each element of b from the corresponding element of a.

This function emulates the operation on long long vectors.

**Note:** This built-in function is valid only when you specify the **-qaltivec** option and include the altivec.h file.

## **Syntax**

d=vec\_sub(a, b)

# **Result and argument types**

The following table describes the types of the returned value and the function arguments.

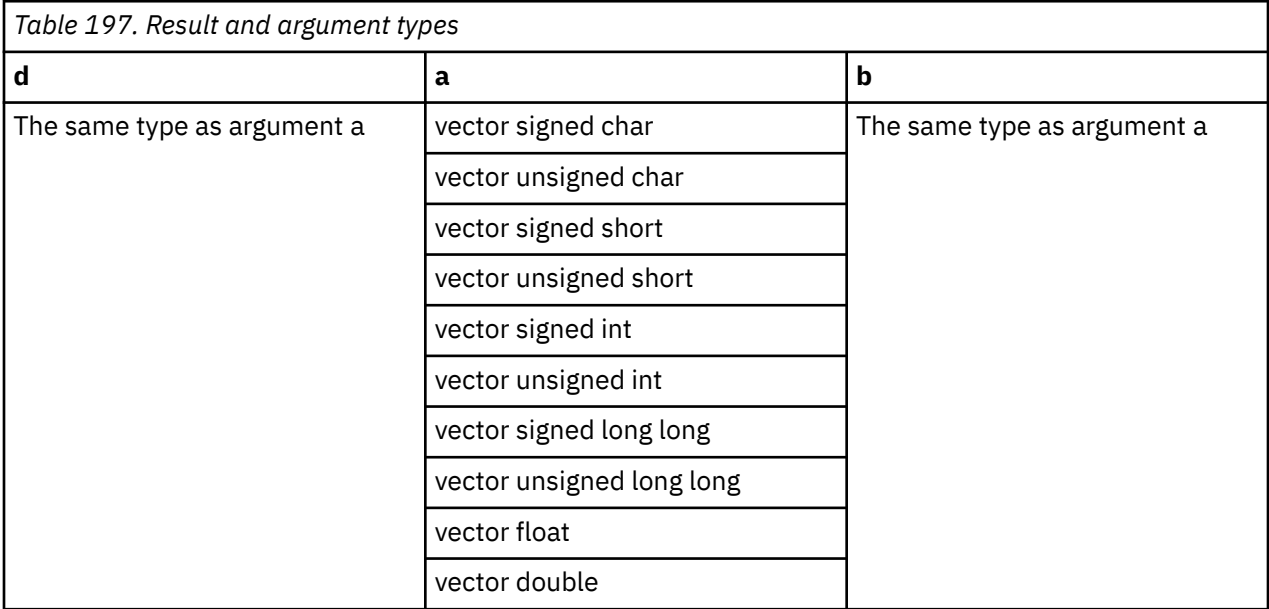

## **Result value**

The value of each element of the result is the result of subtracting the value of the corresponding element of b from the value of the corresponding element of a. The arithmetic is modular for integer vectors.

# **vec\_sub\_u128**

#### **Purpose**

Subtracts unsigned quadword values.

The function operates on vectors as 128-bit unsigned integers.

**Note:** This built-in function is valid only when you specify the **-qaltivec** option and include the altivec.h file.

## **Syntax**

d=vec\_sub\_u128(a, b)

# **Result and argument types**

The type of d, a, and b must be vector unsigned char.

Returns low 128 bits of a - b.

# **vec\_subc**

### **Purpose**

Returns a vector containing the borrows produced by subtracting each set of corresponding elements of the given vectors.

**Note:** This built-in function is valid only when you specify the **-qaltivec** option and include the altivec.h file.

### **Syntax**

d=vec\_subc(a, b)

## **Result and argument types**

The type of d, a, and b must be vector unsigned int.

### **Result value**

The value of each element of the result is the value of the borrow produced by subtracting the value of the corresponding element of b from the value of the corresponding element of a. The value is 0 if a borrow occurred, or 1 if no borrow occurred.

# **vec\_subc\_u128**

#### **Purpose**

Returns the carry bit of the 128-bit subtraction of two quadword values.

The function operates on vectors as 128-bit unsigned integers.

**Note:** This built-in function is valid only when you specify the **-qaltivec** option and include the altivec.h file.

#### **Syntax**

d=vec\_subc\_u128(a, b)

#### **Result and argument types**

The type of d, a, and b must be vector unsigned char.

#### **Result value**

Returns the carry out of a - b.

# **vec\_sube\_u128**

#### **Purpose**

Subtracts unsigned quadword values with carry bit from previous operation.

The function operates on vectors as 128-bit unsigned integers.

**Note:** This built-in function is valid only when you specify the **-qaltivec** option and include the altivec.h file.

### **Syntax**

d=vec\_sube\_u128(a, b, c)

### **Result and argument types**

The type of d, a, b, and c must be vector unsigned char.

#### **Result value**

Returns the low 128 bits of  $a - b - (c \& 1)$ .

# **vec\_subec\_u128**

#### **Purpose**

Gets the carry bit of the 128-bit subtraction of two quadword values with carry bit from the previous operation.

The function operates on vectors as 128-bit unsigned integers.

**Note:** This built-in function is valid only when you specify the **-qaltivec** option and include the altivec.h file.

#### **Syntax**

d=vec\_subec\_u128(a, b, c)

#### **Result and argument types**

The type of d, a, b, and c must be vector unsigned char.

# **Result value**

Returns the carry out of  $a - b - (c \& 1)$ .

# **vec\_subs**

#### **Purpose**

Returns a vector containing the saturated differences of each set of corresponding elements of the given vectors.

**Note:** This built-in function is valid only when you specify the **-qaltivec** option and include the altivec.h file.

#### **Syntax**

 $d=vec$  subs $(a, b)$ 

#### **Result and argument types**

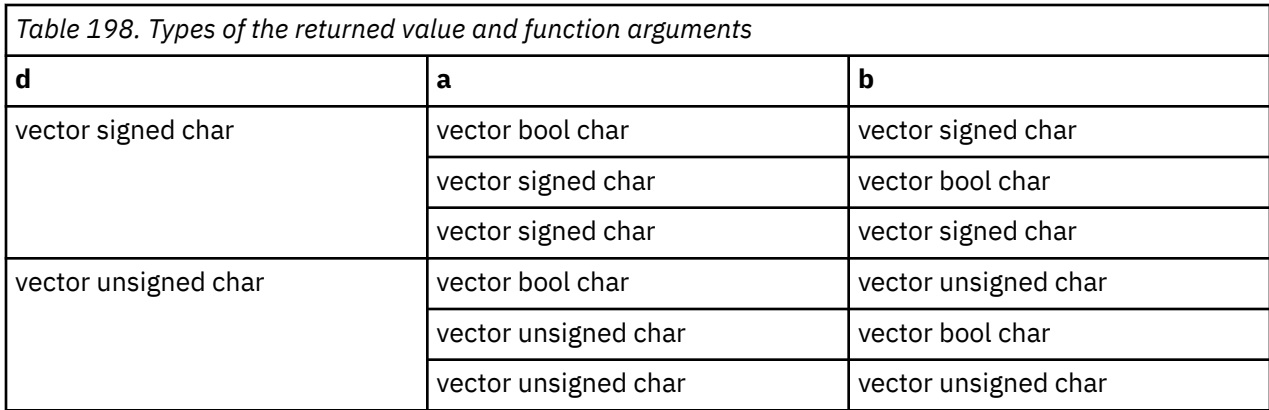

The value of each element of the result is the saturated result of subtracting the value of the corresponding element of b from the value of the corresponding element of a.

# **vec\_sum2s**

### **Purpose**

Returns a vector containing the results of performing a sum across 1/2 vector operation on two given vectors.

**Note:** This built-in function is valid only when you specify the **-qaltivec** option and include the altivec.h file.

#### **Syntax**

d=vec\_sum2s(a, b)

## **Result and argument types**

The type of d, a, and b must be vector signed int.

#### **Result value**

The first and third elements of the result are 0. The second element of the result contains the saturated sum of the first and second elements of a and the second element of b. The fourth element of the result contains the saturated sum of the third and fourth elements of a and the fourth element of b.

```
d[0] = 0d[1] = a[0] + a[1] + b[1]
d[2] = 0
d[3] = a[2] + a[3] + b[3]
```
# **vec\_sum4s**

#### **Purpose**

Returns a vector containing the results of performing a sum across 1/4 vector operation on two given vectors.

**Note:** This built-in function is valid only when you specify the **-qaltivec** option and include the altivec.h file.

# **Syntax**

d=vec\_sum4s(a, b)

# **Result and argument types**

The following table describes the types of the returned value and the function arguments.

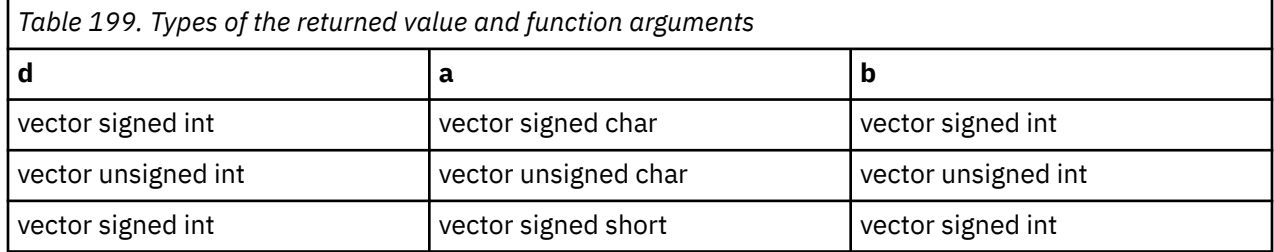

# **Result value**

For each element n of the result vector, the value is obtained as follows:

• If a is of type vector signed char or vector unsigned char, the value is the saturated addition of elements 4n through 4n+3 of a and element n of b.

d[0] = a[0] + a[1] + a[2] + a[3] + b[0]  $d[1] = a[4] + a[5] + a[6] + a[7] + b[1]$ d[2] = a[8] + a[9] + a[10] + a[11] + b[2] d[3] = a[12] + a[13] + a[14] + a[15] + b[3]

• If a is of type vector signed short, the value is the saturated addition of elements 2n through 2n+1 of a and element n of b.

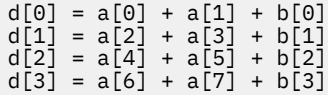

## **vec\_sums**

## **Purpose**

Returns a vector containing the results of performing a sum across vector operation on the given vectors.

**Note:** This built-in function is valid only when you specify the **-qaltivec** option and include the altivec.h file.

## **Syntax**

d=vec\_sums(a, b)

## **Result and argument types**

The type of d, a, and b must be vector signed int.

## **Result value**

The first three elements of the result are 0. The fourth element is the saturated sum of all the elements of a and the fourth element of b.

# **vec\_test\_data\_class**

# **Purpose**

Determines the data class of the elements of the given vector.

**Note:** This built-in function is valid only when all following conditions are met:

- -qarch(-mcpu) is set to utilize POWER9 technology.
- -qaltivec is specified.
- The altivec.h file is included.

# **Syntax**

d=vec\_test\_data\_class(a, b)

# **Result and argument types**

The following table describes the types of the returned value and the function arguments.

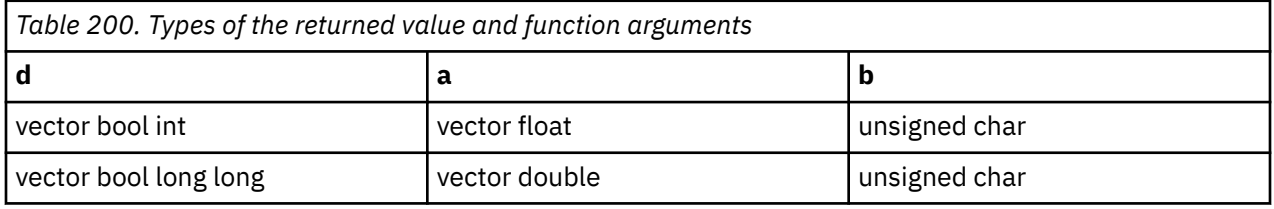

## **Result value**

Returns the results of testing a for the condition selected by b. The value of b is in the range of 0-127. Each bit of b enables the test of a different condition. You can refer to the following table for the mapping relations between testing conditions and bits of b:

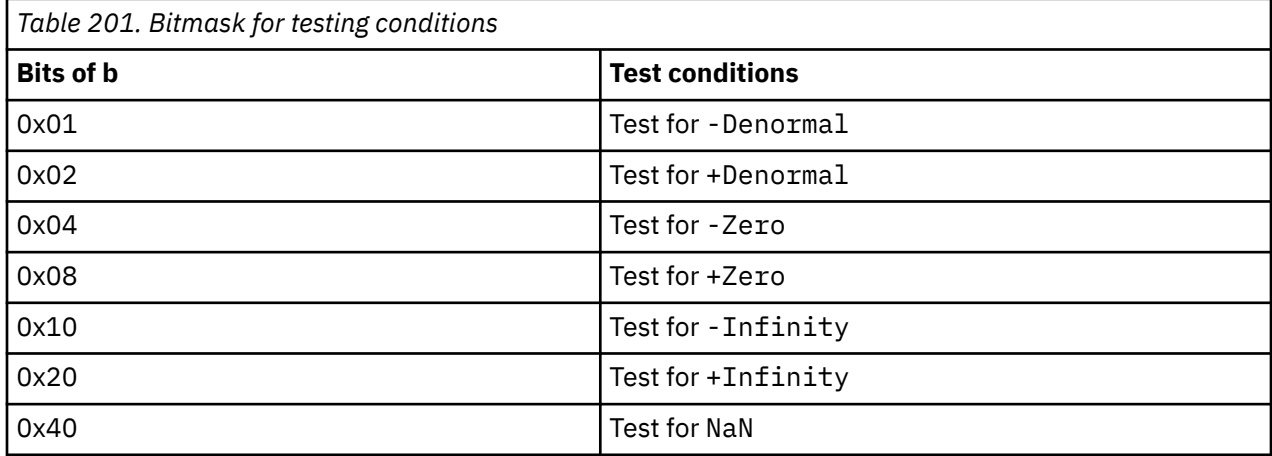

If any of the enabled test conditions is true, all of the bits of corresponding element are set to 1. If all of the enabled test conditions are false, all of the bits of the corresponding element is set to 0.

# **vec\_trunc**

## **Purpose**

Returns a vector containing the truncated values of the corresponding elements of the given vector.

**Note:** vec\_trunc is another name for vec\_roundz. For details, see ["vec\\_roundz" on page 482](#page-503-0).

**Note:** This built-in function is valid only when you specify the **-qaltivec** option and include the altivec.h file.

# **vec\_unpackh**

## **Purpose**

Unpacks the most significant half of a vector into another vector.

**Note:** This built-in function is valid only when you specify the **-qaltivec** option and include the altivec.h file.

# **Syntax**

d=vec\_unpackh(a)

# **Result and argument types**

The following table describes the types of the returned value and the function arguments.

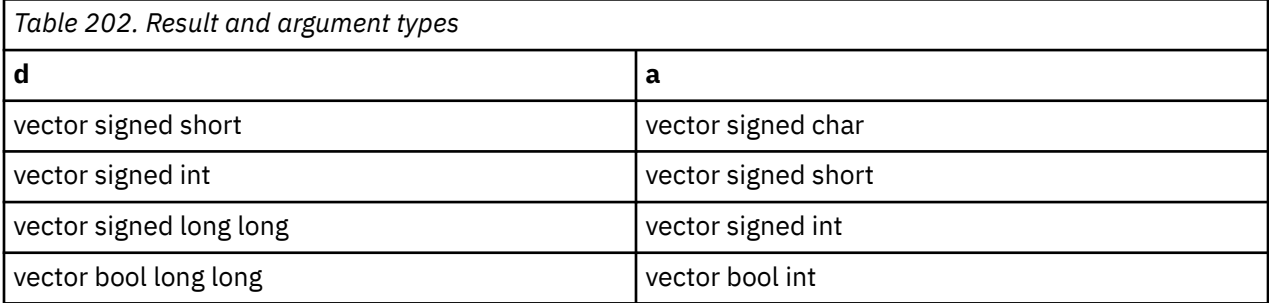

# **Result value**

The value of each element of the result is the value of the corresponding element of the most significant half of a.

### **Related reference**

["-maltivec \(-qaltivec\)" on page 124](#page-145-0)

#### **Related information**

[Vector element order toggling](#page-0-0)

# **vec\_unpackl**

## **Purpose**

Unpacks the least significant half of a vector into another vector.

**Note:** This built-in function is valid only when you specify the **-qaltivec** option and include the altivec.h file.

# **Syntax**

d=vec\_unpackl(a)

# **Result and argument types**

The following table describes the types of the returned value and the function arguments.

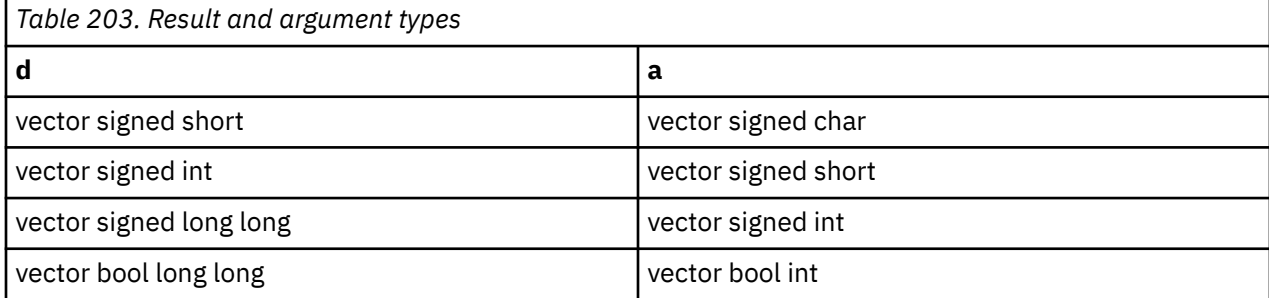

# **Result value**

The value of each element of the result is the value of the corresponding element of the least significant half of a.

# **Related reference**

["-maltivec \(-qaltivec\)" on page 124](#page-145-0)

#### **Related information**

[Vector element order toggling](#page-0-0)

# **vec\_vclz**

## **Purpose**

Computes the count of leading zero bits of each element of the given vector.

**Note:** This built-in function is valid only when you specify the **-qaltivec** option and include the altivec.h file.

## **Syntax**

d=vec\_vclz(a)

# **Result and argument types**

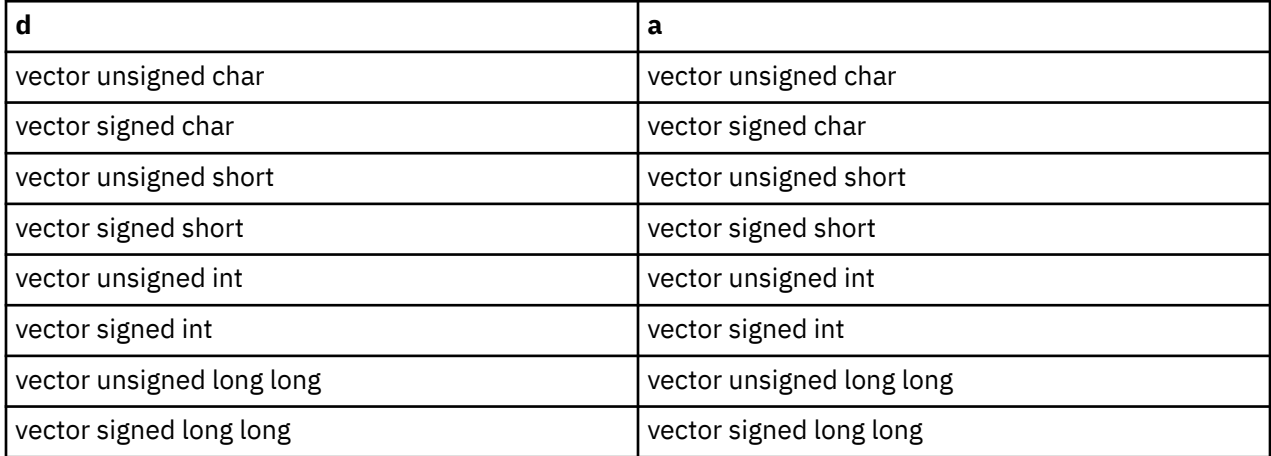

Each element of the result is set to the number of leading zeros of the corresponding element of a.

#### **Related reference**

["vec\\_cntlz" on page 415](#page-436-0)

# **vec\_vgbbd**

### **Purpose**

Performs a gather-bits-by-bytes operation on the given vector.

**Note:** This built-in function is valid only when you specify the **-qaltivec** option and include the altivec.h file.

## **Syntax**

d=vec\_vgbbd(a)

# **Result and argument types**

The following table describes the types of the returned value and the function arguments.

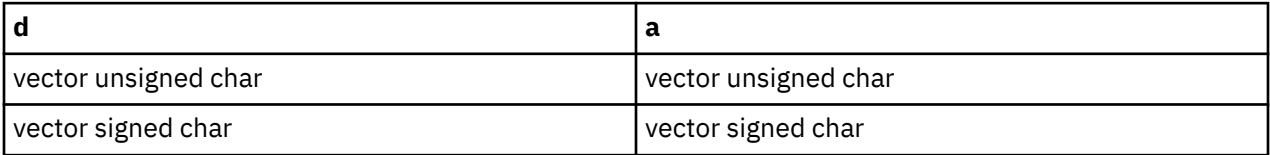

## **Result value**

Each doubleword element of the result is set as follows:

Let  $x(i)$  (0  $\le i \le 8$ ) denote the byte elements of the corresponding input doubleword element, with  $x(7)$  as the most significant byte. For each pair of i and j (0 <= i < 8, 0 <= j < 8), the jth bit of the ith byte element of the result is set to the value of the ith bit of the jth byte element of the input.

#### **Related reference**

["vec\\_gbb" on page 436](#page-457-0)

# **vec\_xl**

## **Purpose**

Loads a 16-byte vector from the memory address specified by the displacement a and the pointer b.

**Note:** It is preferred that you use vector pointers and the indirection operator  $\star$  instead of this function to load vectors.

**Note:** This built-in function is valid only when you specify the **-qaltivec** option and include the altivec.h file.

## **Syntax**

d=vec\_xl(a, b)

## **Result and argument types**

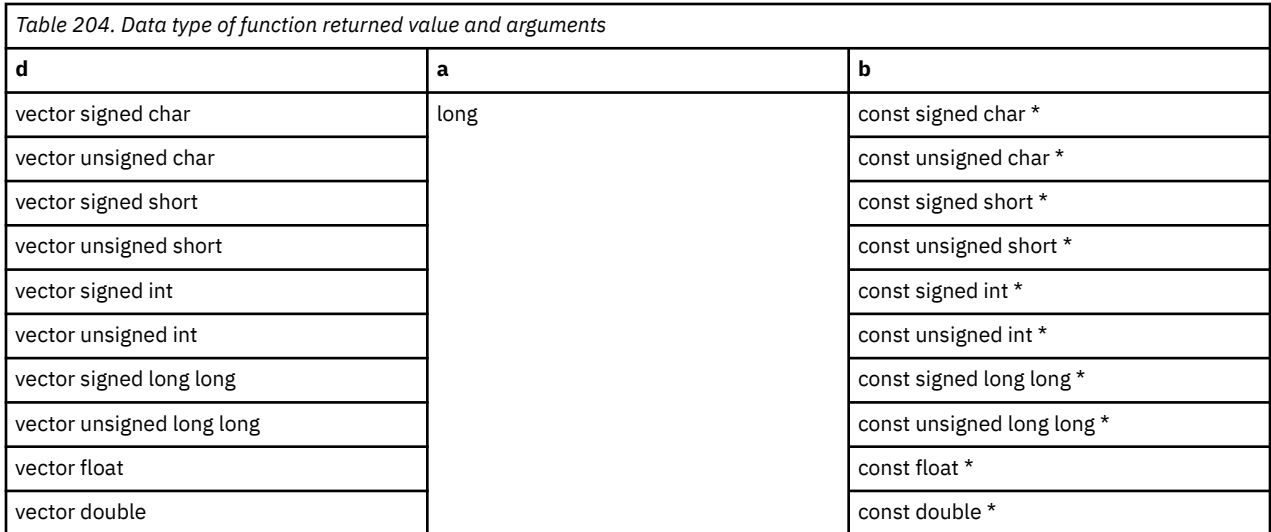

vec\_xl adds the displacement provided by a to the address provided by b to obtain the effective address for the load operation. It does not truncate the effective address to a multiple of 16 bytes.

The order of elements in the function result is big endian when -maltivec=be (-qaltivec=be) is in effect. Otherwise, the order is little endian.

# **vec\_xl\_be**

## **Purpose**

Loads a 16-byte vector from the memory address specified by the displacement a and the pointer b.

**Note:** It is preferred that you use vector pointers and the indirection operator  $\star$  instead of this function to load vectors.

**Note:** This built-in function is valid only when you specify the **-qaltivec** option and include the altivec.h file.

#### **Syntax**

d=vec\_xl\_be(a, b)

## **Result and argument types**

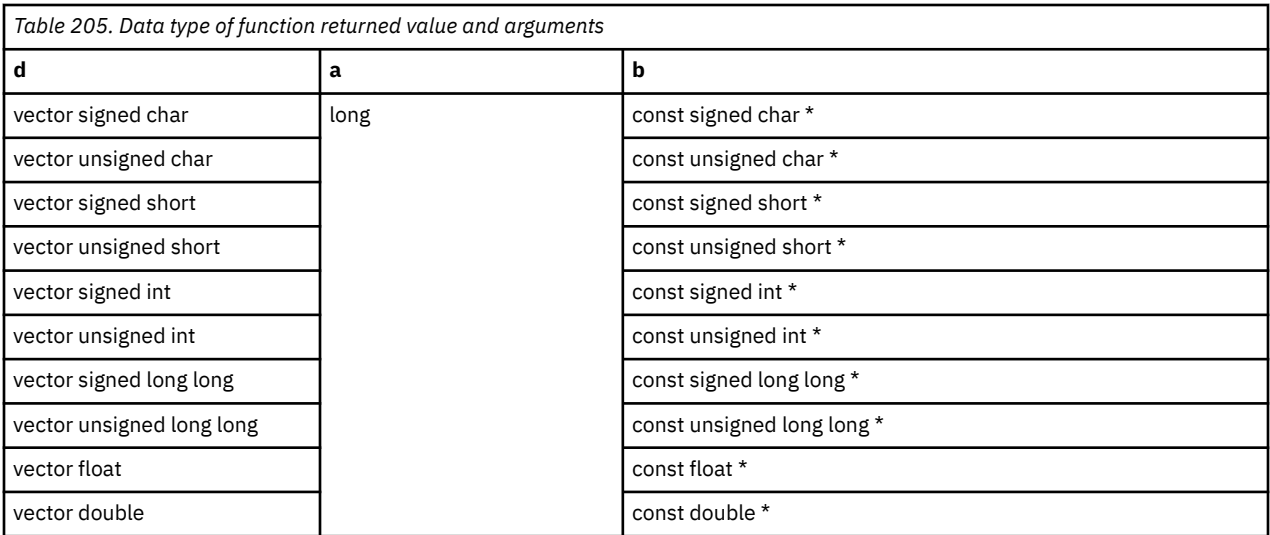

vec\_xl\_be adds the displacement provided by a to the address provided by b to obtain the effective address for the load operation. It does not truncate the effective address to a multiple of 16 bytes.

The order of elements in the function result is big endian regardless of the -maltivec (-qaltivec) option in effect.

# **vec\_xl\_len**

# **Purpose**

Returns a vector that loads a given number of bytes from the given address.

**Note:** This built-in function is valid only when all following conditions are met:

- -qarch(-mcpu) is set to utilize POWER9 technology.
- -qaltivec is specified.
- The altivec.h file is included.

## **Syntax**

```
d=vec_xl_len(a, b)
```
# **Result and argument types**

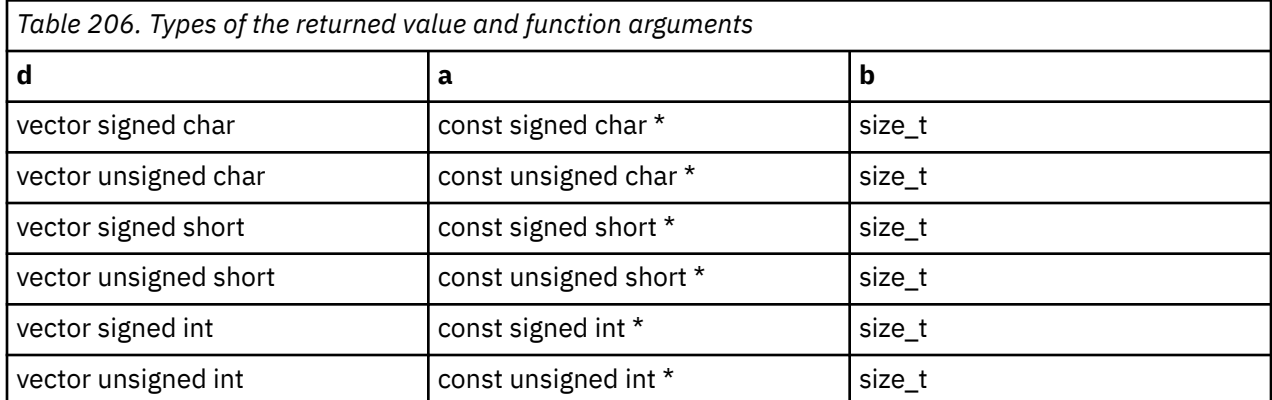

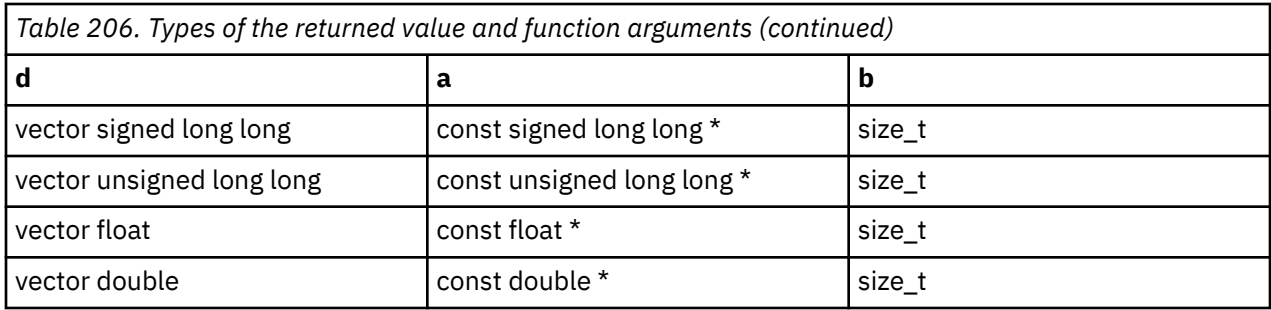

The result is loaded from the memory address that is specified by a. The number of bytes loaded is specified by b. Bytes of elements are initialized in order from the byte stream which is defined by the endianness of the operating environment. Any byte of elements that is not initialized is set to a 0 value.

The behavior is undefined if the value of b is outside of the range 0 - 255.

# **vec\_xl\_len\_r**

## **Purpose**

Loads a string of bytes into vector register, right-justified. Sets the leftmost elements (16-*cnt*) to 0.

**Note:** This built-in function is valid only when all following conditions are met:

- -qarch(-mcpu) is set to utilize POWER9 technology.
- -qaltivec is specified.
- The altivec.h file is included.

## **Prototype**

vector unsigned char vec\_xl\_len\_r (unsigned char \**ptr*, const int *cnt*);

## **Parameters**

*ptr*

Points to a base address.

*cnt*

The number of bytes to load. The value of *cnt* must be in the range 1 - 16.

# **vec\_xst\_len\_r**

## **Purpose**

Stores a right-justified string of bytes.

**Note:** This built-in function is valid only when all following conditions are met:

- -qarch(-mcpu) is set to utilize POWER9 technology.
- -qaltivec is specified.
- The altivec.h file is included.

## **Prototype**

void vec\_xst\_len\_r (vector unsigned char *data*, unsigned char \**ptr*, const int *cnt* );

# **Parameters**

#### *data*

Address displacement.

#### *ptr*

Points to a base address.

#### *cnt*

The number of bytes to store. The value of *cnt* must be in the range 1 - 16 and must be a compile-time known constant.

# **vec\_xld2**

# **Purpose**

Loads a 16-byte vector from two 8-byte elements at the memory address specified by the displacement a and the pointer b.

**Note:** It is preferred that you use vector pointers and the indirection operator  $\star$  instead of this function to load vectors.

**Note:** This built-in function is valid only when you specify the **-qaltivec** option and include the altivec.h file.

# **Syntax**

d=vec\_xld2(a, b)

# **Result and argument types**

The following table describes the types of the returned value and the function arguments.

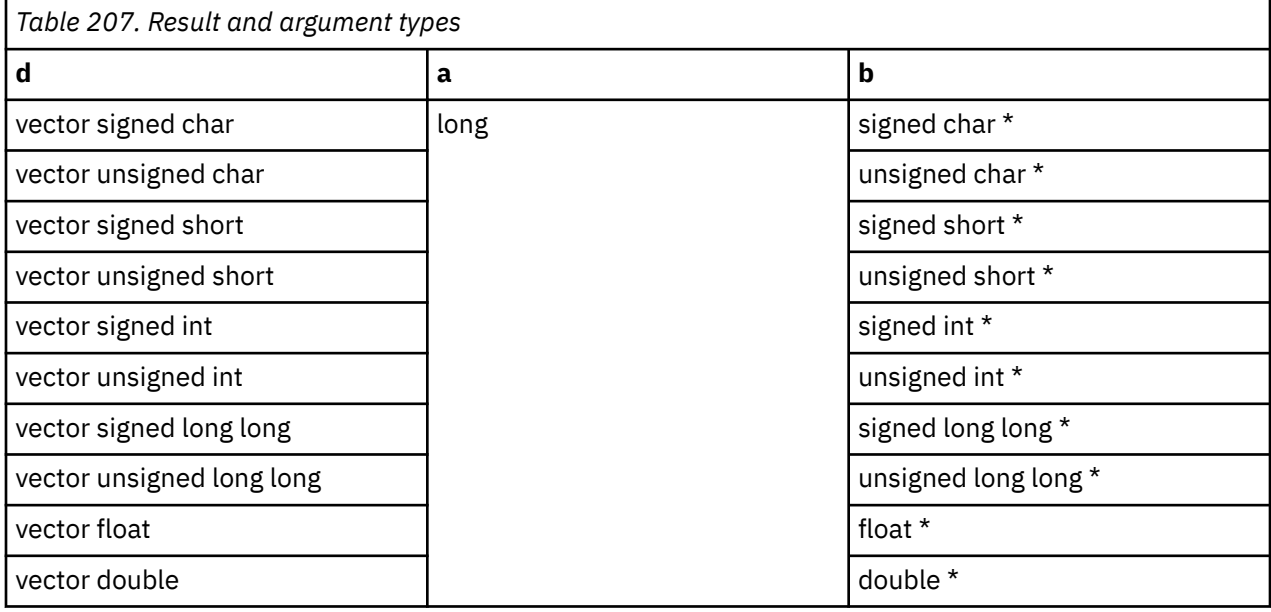

## **Result value**

This function adds the displacement and the pointer R-value to obtain the address for the load operation. It does not truncate the effective address to a multiple of 16 bytes.

#### **Related reference**

["-maltivec \(-qaltivec\)" on page 124](#page-145-0)

#### **Related information**

[Vector element order toggling](#page-0-0)

# **vec\_xlds**

#### **Purpose**

Loads an 8-byte element from the memory address specified by the displacement a and the pointer b and then splats it onto a vector.

**Note:** It is preferred that you use vector pointers and the indirection operator  $\star$  instead of this function to load vectors.

**Note:** This built-in function is valid only when you specify the **-qaltivec** option and include the altivec.h file.

#### **Syntax**

d=vec\_xlds(a, b)

### **Result and argument types**

The following table describes the types of the returned value and the function arguments.

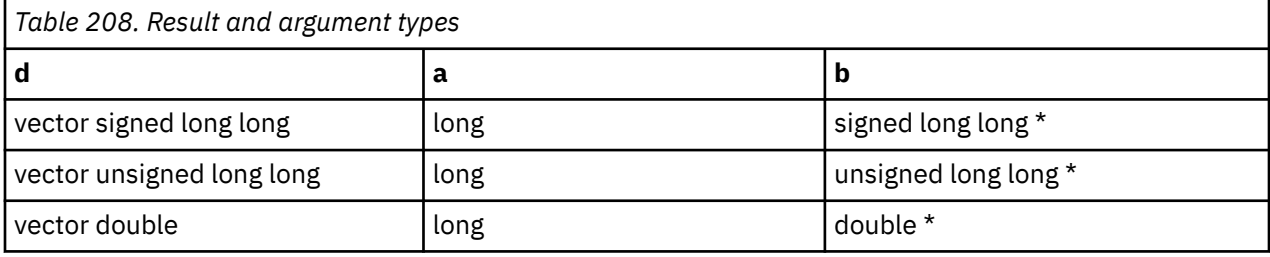

#### **Result value**

This function adds the displacement and the pointer R-value to obtain the address for the load operation. It does not truncate the effective address to a multiple of 16 bytes.

## **vec\_xlw4**

#### **Purpose**

Loads a 16-byte vector from four 4-byte elements at the memory address specified by the displacement a and the pointer b.

**Note:** It is preferred that you use vector pointers and the indirection operator  $\star$  instead of this function to load vectors.

**Note:** This built-in function is valid only when you specify the **-qaltivec** option and include the altivec.h file.

#### **Syntax**

d=vec\_xlw4(a, b)

## **Result and argument types**
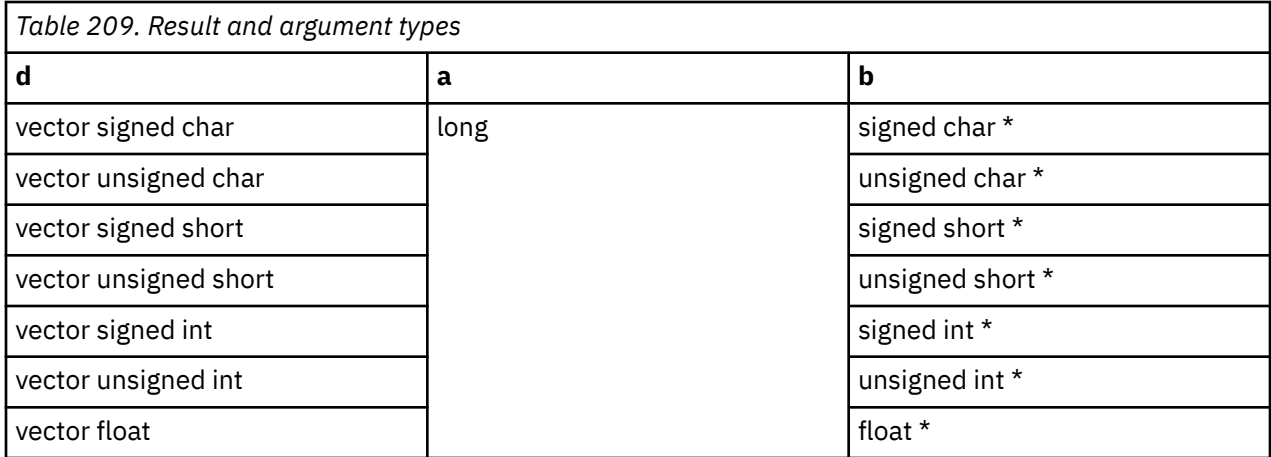

### **Result value**

This function adds the displacement and the pointer R-value to obtain the address for the load operation. It does not truncate the effective address to a multiple of 16 bytes.

#### **Related reference**

["-maltivec \(-qaltivec\)" on page 124](#page-145-0)

#### **Related information**

[Vector element order toggling](#page-0-0)

### **vec\_xor**

#### **Purpose**

Performs a bitwise XOR of the given vectors.

**Note:** This built-in function is valid only when you specify the **-qaltivec** option and include the altivec.h file.

#### **Syntax**

d=vec\_xor(a, b)

## **Result and argument types**

The following table describes the types of the returned value and the function arguments.

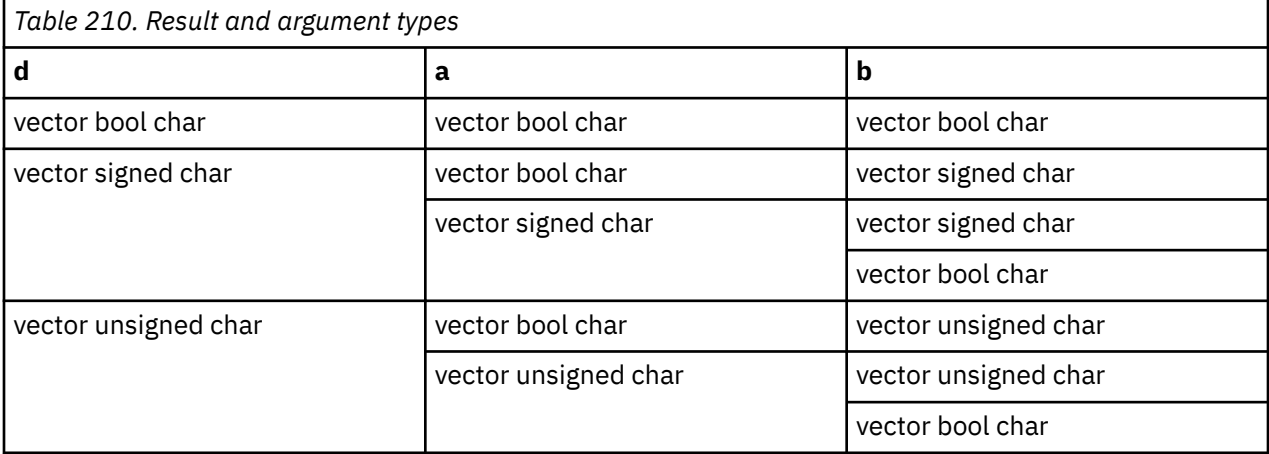

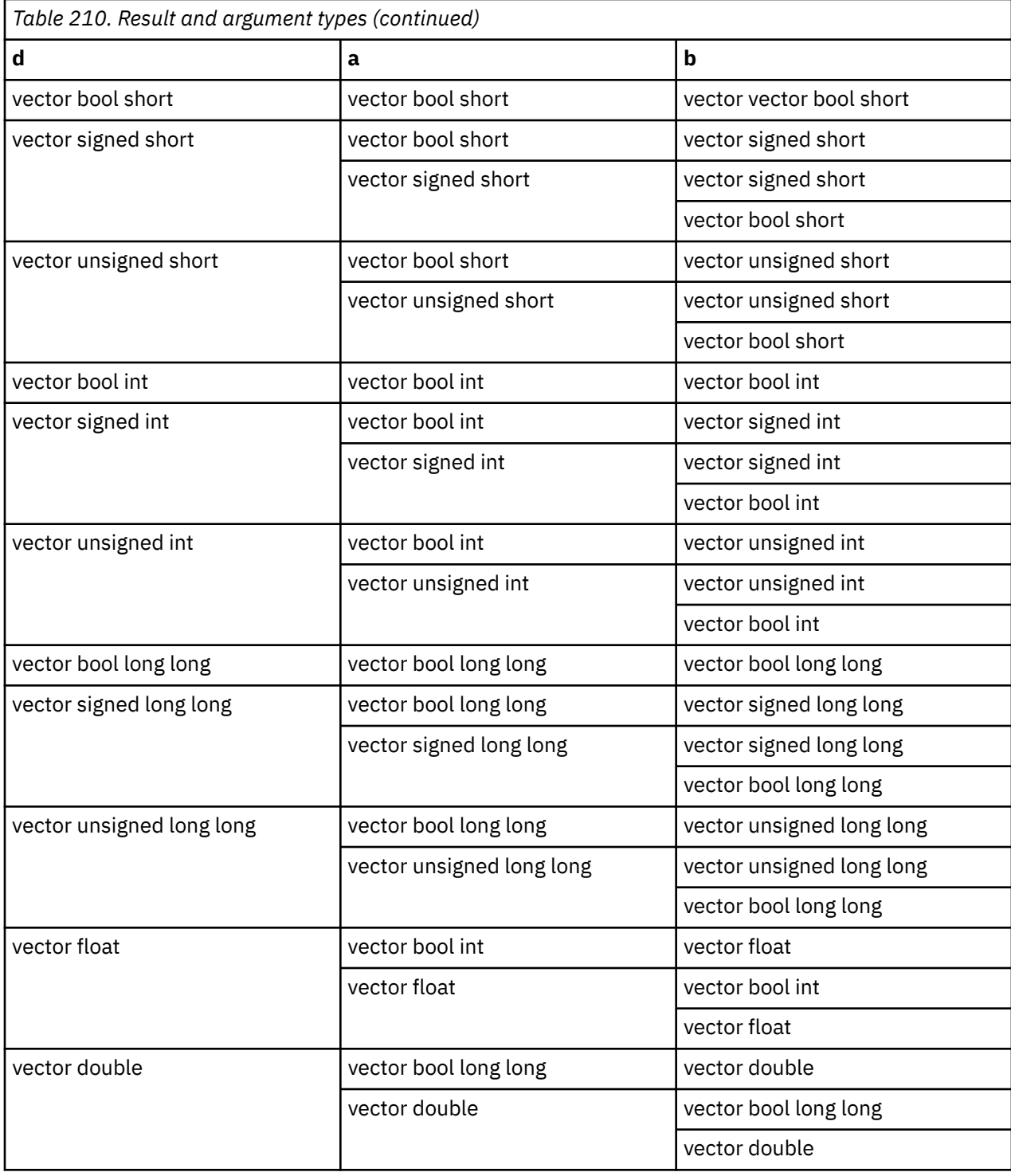

### **Result value**

The result is the bitwise XOR of a and b.

# **vec\_xst\_len**

# **Purpose**

Stores a given byte length of a vector to a given address.

**Note:** This built-in function is valid only when all following conditions are met:

- -qarch(-mcpu) is set to utilize POWER9 technology.
- -qaltivec is specified.
- The altivec, h file is included.

### **Syntax**

void vec\_xst\_len(a, b, c)

# **Argument types**

The following table describes the types of the function arguments.

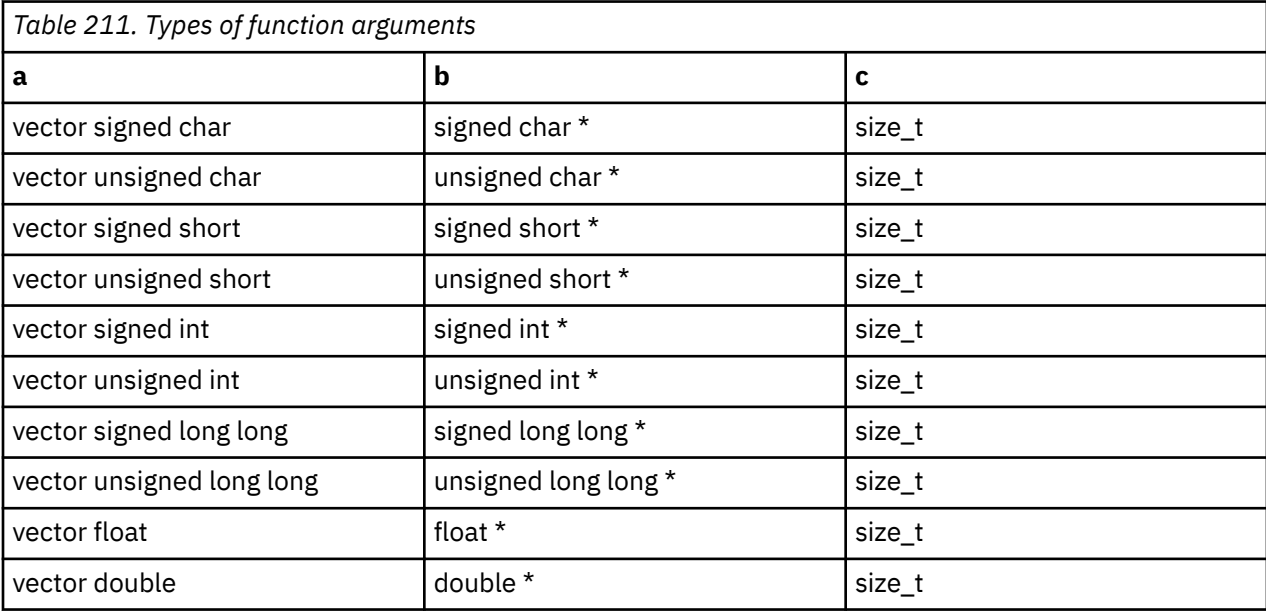

#### **Result**

No value is returned. The specified bytes of a are stored into an address. The number of bytes to be stored is specified by c and the address is specified by b.

The behavior is undefined if the value of c is outside of 0-255. The behavior is implementation defined if the value of c is not a multiple of the vector element size.

#### **vec\_xst**

#### **Purpose**

Stores the elements of the 16-byte vector a to the effective address obtained by adding the displacement provided by b with the address provided by c. The effective address is not truncated to a multiple of 16 bytes.

**Note:** It is preferred that you use vector pointers and the indirection operator  $\star$  instead of this function to store vectors.

**Note:** This built-in function is valid only when you specify the **-qaltivec** option and include the altivec.h file.

#### **Syntax**

d=vec\_xst(a, b, c)

# **Result and argument types**

The following table describes the types of the function returned value and the function arguments.

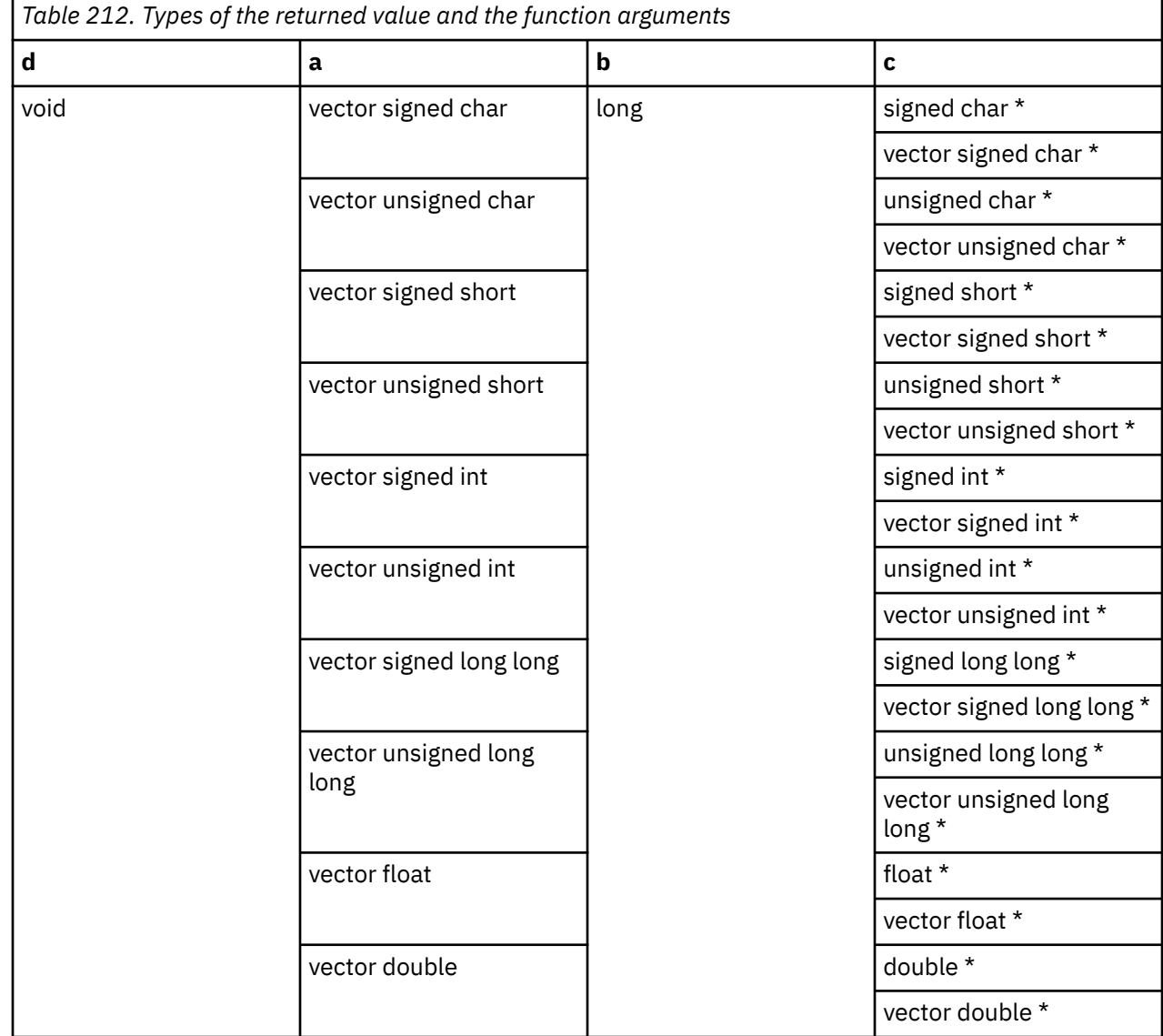

# **vec\_xst\_be**

#### **Purpose**

Stores the elements of the 16-byte vector a in big endian element order to the effective address obtained by adding the displacement provided by b with the address provided by c. The effective address is not truncated to a multiple of 16 bytes.

**Note:** It is preferred that you use vector pointers and the indirection operator  $\star$  instead of this function to store vectors.

**Note:** This built-in function is valid only when you specify the **-qaltivec** option and include the altivec.h file.

#### **Syntax**

d=vec\_xst\_be(a, b, c)

# **Result and argument types**

The following table describes the types of the function returned value and the function arguments.

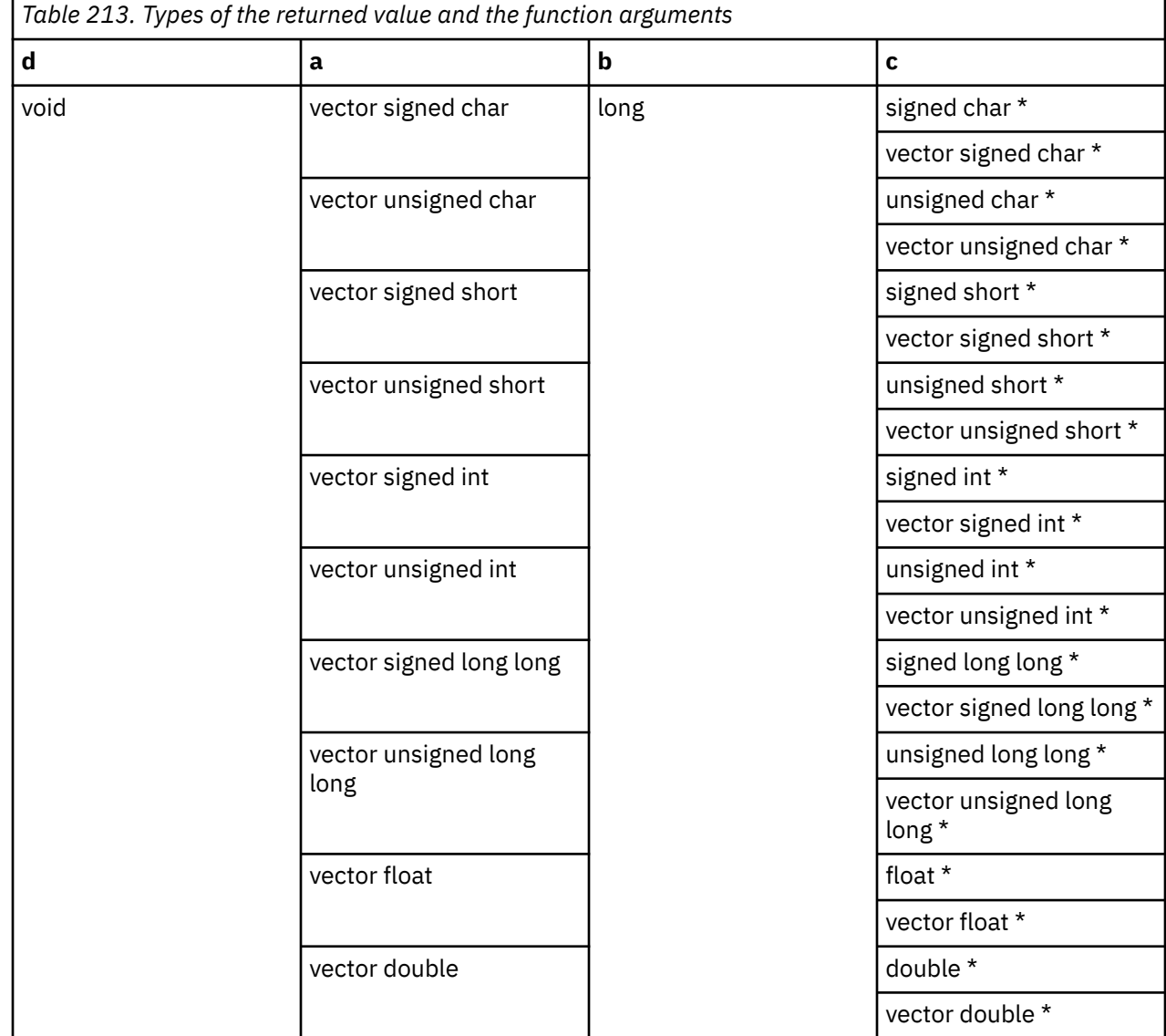

# **vec\_xstd2**

#### **Purpose**

Puts a 16-byte vector a as two 8-byte elements to the memory address specified by the displacement b and the pointer c.

**Note:** It is preferred that you use vector pointers and the indirection operator \* instead of this function to store vectors.

**Note:** This built-in function is valid only when you specify the **-qaltivec** option and include the altivec.h file.

#### **Syntax**

d=vec\_xstd2(a, b, c)

## **Result and argument types**

The following table describes the types of the returned value and the function arguments.

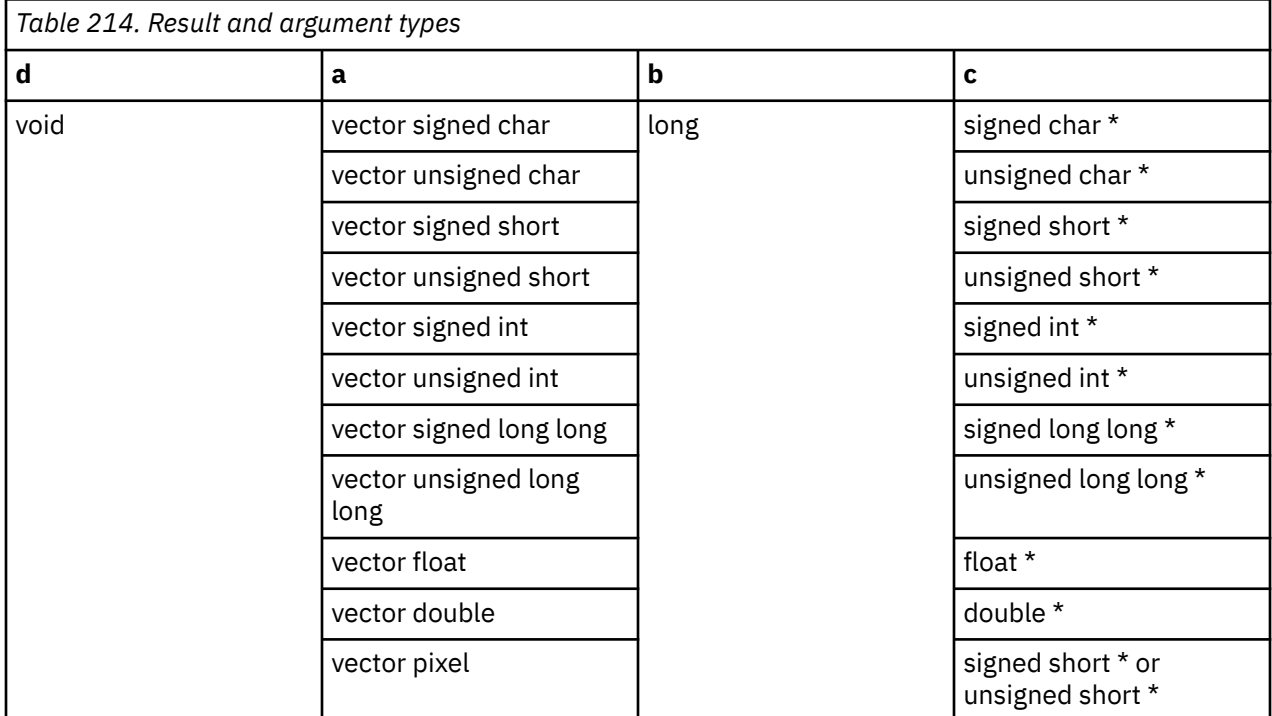

#### **Result value**

This function adds the displacement and the pointer R-value to obtain the address for the store operation. It does not truncate the effective address to a multiple of 16 bytes.

#### **Related reference**

["-maltivec \(-qaltivec\)" on page 124](#page-145-0)

#### **Related information**

[Vector element order toggling](#page-0-0)

### **vec\_xstw4**

#### **Purpose**

Puts a 16-byte vector a to four 4-byte elements at the memory address specified by the displacement b and the pointer c.

**Note:** It is preferred that you use vector pointers and the indirection operator  $\star$  instead of this function to store vectors.

**Note:** This built-in function is valid only when you specify the **-qaltivec** option and include the altivec.h file.

#### **Syntax**

d=vec\_xstw4(a, b, c)

#### **Result and argument types**

The following table describes the types of the returned value and the function arguments.

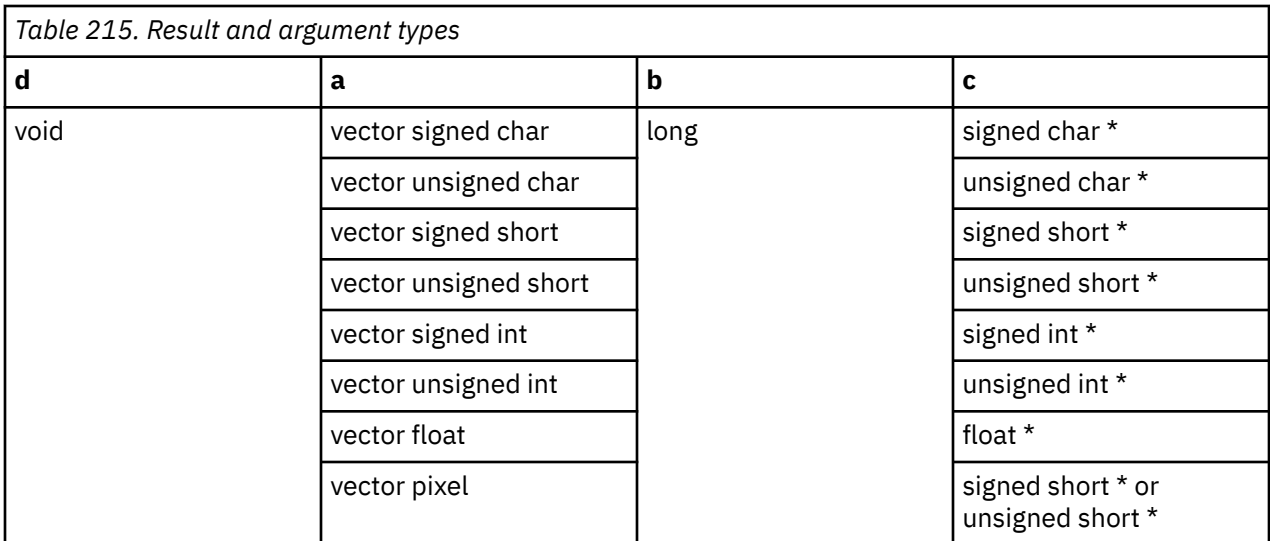

#### **Result value**

This function adds the displacement and the pointer R-value to obtain the address for the store operation. It does not truncate the effective address to a multiple of 16 bytes.

#### **Related reference**

["-maltivec \(-qaltivec\)" on page 124](#page-145-0)

#### **Related information**

[Vector element order toggling](#page-0-0)

# **GCC atomic memory access built-in functions (IBM extension)**

This section provides reference information for atomic memory access built-in functions whose behavior corresponds to that provided by GNU Compiler Collection (GCC). In a program with multiple threads, you can use these functions to atomically and safely modify data in one thread without interference from other threads.

These built-in functions manipulate data atomically, regardless of how many processors are installed in the host machine.

In the prototype of each function, the parameter types *T*, *U*, and *V* can be of pointer or integral type. *U* and *V* can also be of real floating-point type, but only when *T* is of integral type. The following tables list the integral and floating-point types that are supported by these built-in functions.

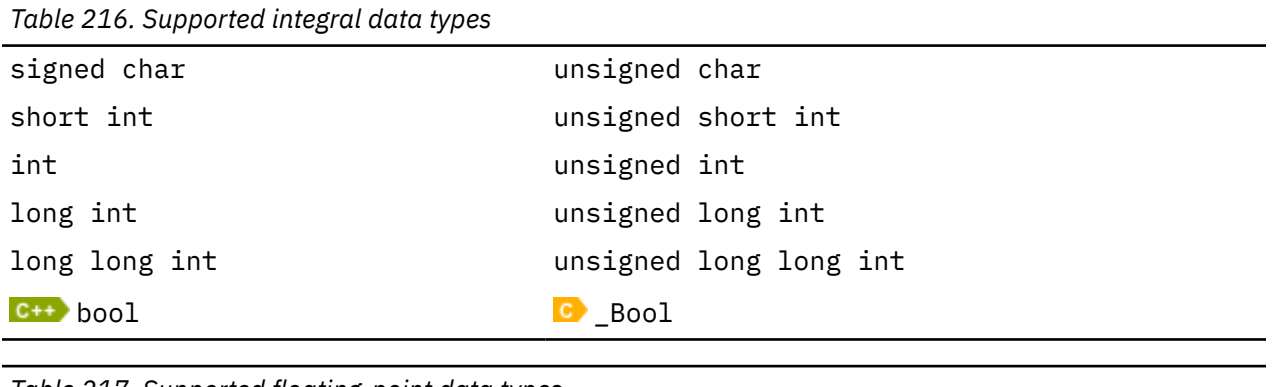

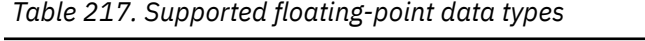

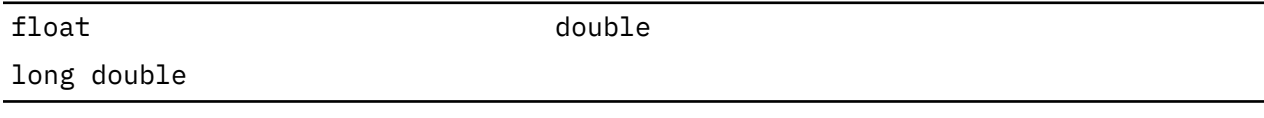

In the prototype of each function, the ellipsis (...) represents an optional list of parameters. XL C/C++ ignores these optional parameters and protects all globally accessible variables.

The GCC atomic memory access built-in functions are grouped into the following categories.

# **Atomic lock, release, and synchronize functions**

# **\_\_sync\_lock\_test\_and\_set**

#### **Purpose**

This function atomically assigns the value of *\_\_v* to the variable that *\_\_p* points to. An acquire memory barrier is created when this function is invoked.

#### **Prototype**

*T* \_\_sync\_lock\_test\_and\_set (*T*\* *\_\_p*, *U \_\_v*, ...);

#### **Parameters**

*\_\_p* The pointer of the variable that is to be set.

*\_\_v*

The value to set to the variable that *\_\_p* points to.

### **Return value**

The function returns the initial value of the variable that *\_\_p* points to.

# **\_\_sync\_lock\_release**

#### **Purpose**

This function releases the lock acquired by the \_\_sync\_lock\_test\_and\_set function, and assigns the value of zero to the variable that *\_\_p* points to.

A release memory barrier is created when this function is invoked.

## **Prototype**

```
void __sync_lock_release (T* __p, ...);
```
#### **Parameters**

*\_\_p* .<br>The pointer of the variable that is to be set.

# **\_\_sync\_synchronize**

#### **Purpose**

This function synchronizes data in all threads.

A full memory barrier is created when this function is invoked.

### **Prototype**

void sync synchronize ();

# **Atomic fetch and operation functions**

# **\_\_sync\_fetch\_and\_add**

#### **Purpose**

This function atomically adds the value of *v* to the variable that *p* points to. The result is stored in the address that is specified by *\_\_p*.

A full memory barrier is created when this function is invoked.

### **Prototype**

*T* \_\_sync\_fetch\_and\_add (*T*\* *\_\_p*, *U \_\_v*, ...);

### **Parameters**

*\_\_p*

The pointer of a variable to which *\_\_v* is to be added. The value of this variable is to be changed to the result of the add operation.

*\_\_v*

The variable whose value is to be added to the variable that *\_\_p* points to.

### **Return value**

The function returns the initial value of the variable that *\_\_p* points to.

# **\_\_sync\_fetch\_and\_and**

#### **Purpose**

This function performs an atomic bitwise AND operation on the variable *\_\_v* with the variable that *\_\_p* points to. The result is stored in the address that is specified by *\_\_p*.

A full memory barrier is created when this function is invoked.

## **Prototype**

*T* \_\_sync\_fetch\_and\_and (*T*\* *\_\_p*, *U \_\_v*, ...);

#### **Parameters**

*\_\_p*

The pointer of a variable on which the bitwise AND operation is to be performed. The value of this variable is to be changed to the result of the operation.

*\_\_v*

The variable with which the bitwise AND operation is to be performed.

## **Return value**

The function returns the initial value of the variable that *\_\_p* points to.

# **\_\_sync\_fetch\_and\_nand**

### **Purpose**

This function performs an atomic bitwise NAND operation on the variable *\_\_v* with the variable that *\_\_p* points to. The result is stored in the address that is specified by *\_\_p*.

A full memory barrier is created when this function is invoked.

### **Prototype**

*T* \_\_sync\_fetch\_and\_nand (*T*\* *\_\_p*, *U \_\_v*, ...);

#### **Parameters**

*\_\_p*

The pointer of a variable on which the bitwise NAND operation is to be performed. The value of this variable is to be changed to the result of the operation.

*\_\_v*

The variable with which the bitwise NAND operation is to be performed.

#### **Return value**

The function returns the initial value of the variable that *\_\_p* points to.

# **\_\_sync\_fetch\_and\_or**

#### **Purpose**

This function performs an atomic bitwise inclusive OR operation on the variable *v* with the variable that *\_\_p* points to. The result is stored in the address that is specified by *\_\_p*.

A full memory barrier is created when this function is invoked.

#### **Prototype**

*T* \_\_sync\_fetch\_and\_or (*T*\* *\_\_p*, *U \_\_v*, ...);

#### **Parameters**

*\_\_p*

The pointer of a variable on which the bitwise inclusive OR operation is to be performed. The value of this variable is to be changed to the result of the operation.

*\_\_v*

The variable with which the bitwise inclusive OR operation is to be performed.

#### **Return value**

The function returns the initial value of the variable that *\_\_p* points to.

# **\_\_sync\_fetch\_and\_sub**

#### **Purpose**

This function atomically subtracts the value of *\_\_v* from the variable that *\_\_p* points to. The result is stored in the address that is specified by *\_\_p*.

A full memory barrier is created when this function is invoked.

### **Prototype**

*T* \_\_sync\_fetch\_and\_sub (*T*\* *\_\_p*, *U \_\_v*, ...);

#### **Parameters**

*\_\_p*

The pointer of a variable from which *\_\_v* is to be subtracted. The value of this variable is to be changed to the result of the sub operation.

*\_\_v*

The variable whose value is to be subtracted from the variable that *\_\_p* points to.

#### **Return value**

The function returns the initial value of the variable that *\_\_p* points to.

# **\_\_sync\_fetch\_and\_xor**

#### **Purpose**

This function performs an atomic bitwise exclusive OR operation on the variable *\_\_v* with the variable that *\_\_p* points to. The result is stored in the address that is specified by *\_\_p*.

A full memory barrier is created when this function is invoked.

#### **Prototype**

*T* \_\_sync\_fetch\_and\_xor (*T*\* *\_\_p*, *U \_\_v*, ...);

#### **Parameters**

*\_\_p* The pointer of a variable on which the bitwise exclusive OR operation is to be performed. The value of this variable is to be changed to the result of the operation.

*\_\_v*

The variable with which the bitwise exclusive OR operation is to be performed.

#### **Return value**

The function returns the initial value of the variable that *p* points to.

# **Atomic operation and fetch functions**

## **\_\_sync\_add\_and\_fetch**

#### **Purpose**

This function atomically adds the value of *\_\_v* to the variable that *\_\_p* points to. The result is stored in the address that is specified by *\_\_p*.

A full memory barrier is created when this function is invoked.

#### **Prototype**

*T* \_\_sync\_add\_and\_fetch (*T*\* *\_\_p*, *U \_\_v*, ...);

### **Parameters**

*\_\_p*

The pointer of a variable to which *\_\_v* is to be added. The value of this variable is to be changed to the result of the add operation.

*\_\_v*

The variable whose value is to be added to the variable that *p* points to.

#### **Return value**

The function returns the new value of the variable that *p* points to.

# **\_\_sync\_and\_and\_fetch**

#### **Purpose**

This function performs an atomic bitwise AND operation on the variable *\_\_v* with the variable that *\_\_p* points to. The result is stored in the address that is specified by *\_\_p*.

A full memory barrier is created when this function is invoked.

#### **Prototype**

*T* \_\_sync\_and\_and\_fetch (*T*\* *\_\_p*, *U \_\_v*, ...);

### **Parameters**

*\_\_p*

The pointer of a variable on which the bitwise AND operation is to be performed. The value of this variable is to be changed to the result of the operation.

*\_\_v*

The variable with which the bitwise AND operation is to be performed.

#### **Return value**

The function returns the new value of the variable that *\_\_p* points to.

# **\_\_sync\_nand\_and\_fetch**

#### **Purpose**

This function performs an atomic bitwise NAND operation on the variable *\_\_v* with the variable that *\_\_p* points to. The result is stored in the address that is specified by *\_\_p*.

A full memory barrier is created when this function is invoked.

#### **Prototype**

*T* sync nand and fetch  $(T^*$  *p*, *U v*, ...);

### **Parameters**

*\_\_p*

The pointer of a variable on which the bitwise NAND operation is to be performed. The value of this variable is to be changed to the result of the operation.

*\_\_v*

The variable with which the bitwise NAND operation is to be performed.

#### **Return value**

The function returns the new value of the variable that *\_\_p* points to.

# **\_\_sync\_or\_and\_fetch**

#### **Purpose**

This function performs an atomic bitwise inclusive OR operation on the variable *\_\_v* with variable that *\_\_p* points to. The result is stored in the address that is specified by *\_\_p*.

A full memory barrier is created when this function is invoked.

#### **Prototype**

*T* \_\_sync\_or\_and\_fetch (*T*\* *\_\_p*, *U \_\_v*, ...);

## **Parameters**

*\_\_p*

The pointer of a variable on which the bitwise inclusive OR operation is to be performed. The value of this variable is to be changed to the result of the operation.

*\_\_v*

The variable with which the bitwise inclusive OR operation is to be performed.

#### **Return value**

The function returns the new value of the variable that *\_\_p* points to.

```
__sync_sub_and_fetch
```
#### **Purpose**

This function atomically subtracts the value of *\_\_v* from the variable that *\_\_p* points to. The result is stored in the address that is specified by *\_\_p*.

A full memory barrier is created when this function is invoked.

#### **Prototype**

*T* \_\_sync\_sub\_and\_fetch (*T*\* *\_\_p*, *U \_\_v*, ...);

#### **Parameters**

*\_\_p*

The pointer of a variable from which *\_\_v* is to be subtracted. The value of this variable is to be changed to the result of the sub operation.

*\_\_v*

The variable whose value is to be subtracted from the variable that *p* points to.

#### **Return value**

The function returns the new value of the variable that *\_\_p* points to.

# **\_\_sync\_xor\_and\_fetch**

### **Purpose**

This function performs an atomic bitwise exclusive OR operation on the variable *\_\_v* with the variable that *\_\_p* points to. The result is stored in the address that is specified by *\_\_p*.

A full memory barrier is created when this function is invoked.

### **Prototype**

*T* \_\_sync\_xor\_and\_fetch (*T*\* *\_\_p*, *U \_\_v*, ...);

#### **Parameters**

*\_\_p*

The pointer of the variable on which the bitwise exclusive OR operation is to be performed. The value of this variable is to be changed to the result of the operation.

*\_\_v*

The variable with which the bitwise exclusive OR operation is to be performed.

#### **Return value**

The function returns the new value of the variable that *\_\_p* points to.

# **Atomic compare and swap functions**

## **\_\_sync\_bool\_compare\_and\_swap**

#### **Purpose**

This function compares the value of *compVal* with the value of the variable that *p* points to. If they are equal, the value of *exchVal* is stored in the address that is specified by *p*; otherwise, no operation is performed.

A full memory barrier is created when this function is invoked.

#### **Prototype**

bool \_\_sync\_bool\_compare\_and\_swap (*T*\* *\_\_p*, *U \_\_compVal*, *V \_\_exchVal*, ...);

#### **Parameters**

*\_\_p*

The pointer to a variable whose value is to be compared with.

*\_\_compVal*

The value to be compared with the value of the variable that *p* points to.

*\_\_exchVal*

The value to be stored in the address that *\_\_p* points to.

#### **Return value**

If the value of *\_\_compVal* and the value of the variable that *\_\_p* points to are equal, the function returns true; otherwise, it returns false.

# **\_\_sync\_val\_compare\_and\_swap**

#### **Purpose**

This function compares the value of *\_\_compVal* to the value of the variable that *\_\_p* points to. If they are equal, the value of *\_\_exchVal* is stored in the address that is specified by *\_\_p*; otherwise, no operation is performed.

A full memory barrier is created when this function is invoked.

#### **Prototype**

```
T __sync_val_compare_and_swap (T* __p, U __compVal, V __exchVal, ...);
```
#### **Parameters**

*\_\_p*

The pointer to a variable whose value is to be compared with.

*\_\_compVal*

The value to be compared with the value of the variable that *\_\_p* points to.

*\_\_exchVal*

The value to be stored in the address that *\_\_p* points to.

#### **Return value**

The function returns the initial value of the variable that *\_\_p* points to.

# **GCC object size checking built-in functions**

IBM XL C/C++ for Linux 16.1.1 supports object size checking built-in functions that are provided by GCC. With these functions, you can detect and prevent some buffer overflow attacks.

The GCC object size checking built-in functions are grouped into the following categories.

#### **Related information**

[Object size checking built-in functions in GCC documentation](https://gcc.gnu.org/onlinedocs/gcc/Object-Size-Checking.html)

# **\_\_builtin\_object\_size**

#### **Purpose**

When used with **-O2** or higher optimization, returns a constant number of bytes from the given pointer to the end of the object pointed to if the size of object is known at compile time.

#### **Prototype**

size\_t \_\_builtin\_object\_size (void \**ptr*, int *type*);

#### **Parameters**

#### *ptr*

The pointer of the object.

#### *type*

An integer constant that is in the range 0 - 3 inclusive. If the pointer points to multiple objects at compile time, *type* determines whether this function returns the maximum or minimum of the remaining byte counts in those objects. If the object that a pointer points to is enclosed in

another object, *type* determines whether the whole variable or the closest surrounding subobject is considered to be the object that the pointer points to.

#### **Return value**

Table 218 on page 534 describes the return values of this built-in function when both of the following conditions are met.

- **-O2** or higher optimization level is in effect.
- The objects that *ptr* points to can be determined at compile time.

If any of these conditions are not met, this built-in function returns the values as described in Table 219 on page 534.

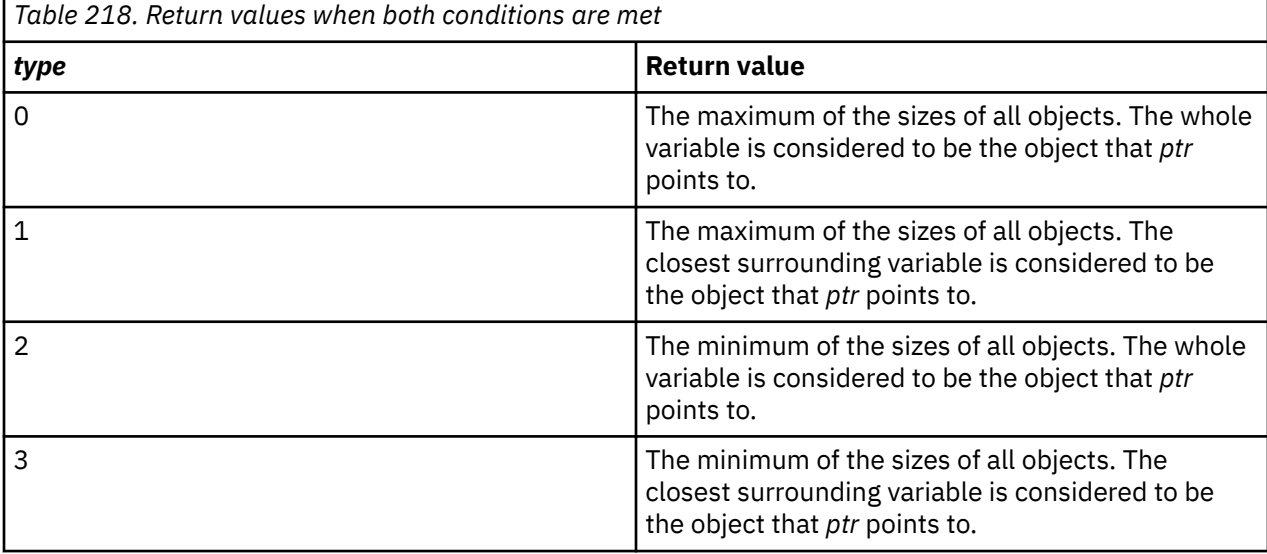

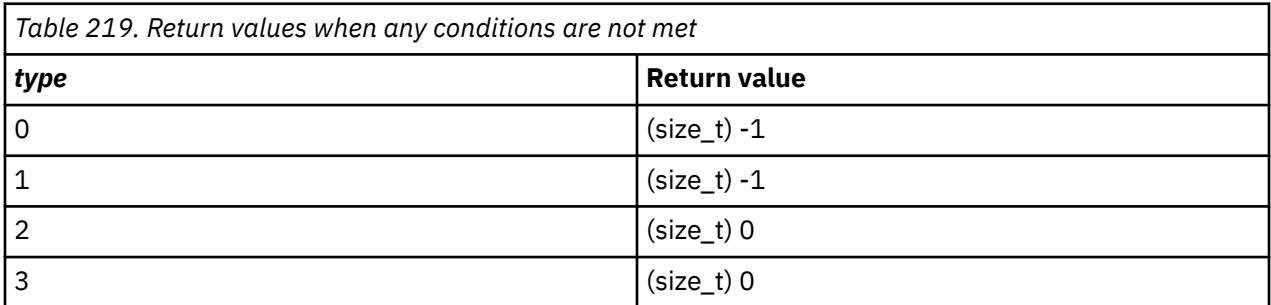

**Note:** IBM XL C/C++ for Linux 16.1.1 does not support the multiple targets and closest surrounding features. You can assign a value in the range 0 - 3 to *type*, but the compiler behavior is as if *type* were 0.

#### **Examples**

Consider the file myprogram.c:

```
#include "stdio.h"
int func(char *a){
   char b[10];
char \starp = &b[5];
 printf("__builtin_object_size(a,0):%ld\n",__builtin_object_size(a,0));
 printf("__builtin_object_size(b,0):%ld\n",__builtin_object_size(b,0));
 printf("__builtin_object_size(p,0):%ld\n",__builtin_object_size(p,0));
 return 0;
}
int main(){
 char a[10];
```

```
 func(a);
   return 0;
}
```
• If you compile myprogram.c with the **-O** option, you get the following output:

```
__builtin_object_size(a,0):10
__builtin_object_size(b,0):10
__builtin_object_size(p,0):5
```
• If you compile myprogram.c with the **-O** and **-qnoinline** options, you get the following output:

```
__builtin_object_size(a,0):-1 
/* The objects the pointer points to cannot be determined at compile time. \star/__builtin_object_size(b,0):10
__builtin_object_size(p,0):5
```
# **\_\_builtin\_\_\_\*\_chk**

In addition to \_\_builtin\_object\_size, IBM XL C/C++ for Linux 16.1.1 also supports *\*\_chk* built-in functions for some common string operation functions; for example, \_\_builtin\_\_\_memcpy\_chk is provided for memcpy. When these built-in functions are used with **-O2** or higher optimization level, the compiler issues a warning message if it can determine at compile time that the object will always be overflowed; the built-in functions are optimized to the corresponding string functions such as memcpy when either of the following conditions is met:

- The last argument of these functions is  $(size_t) -1$ .
- It is known at compile time that the destination object will not be overflowed.

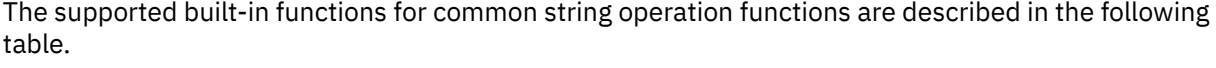

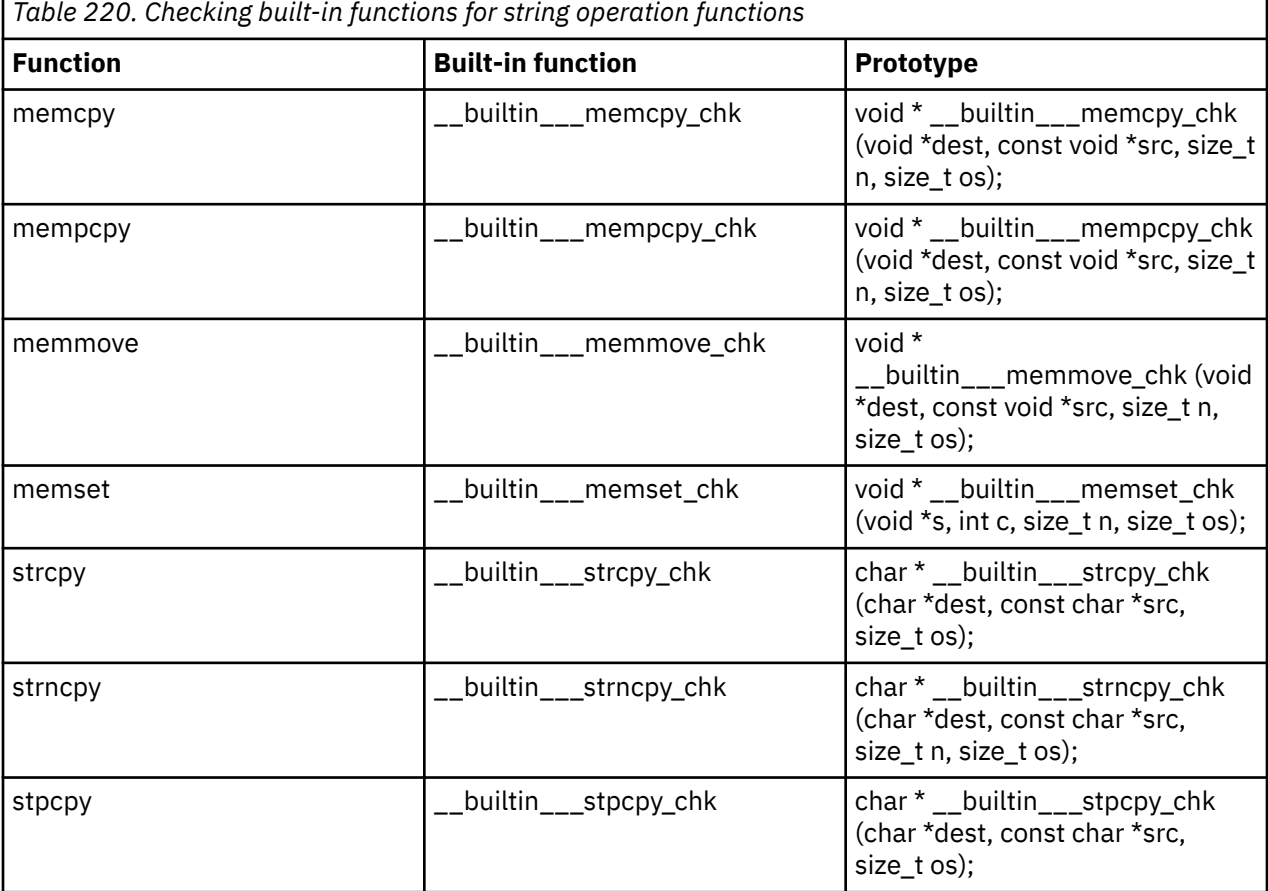

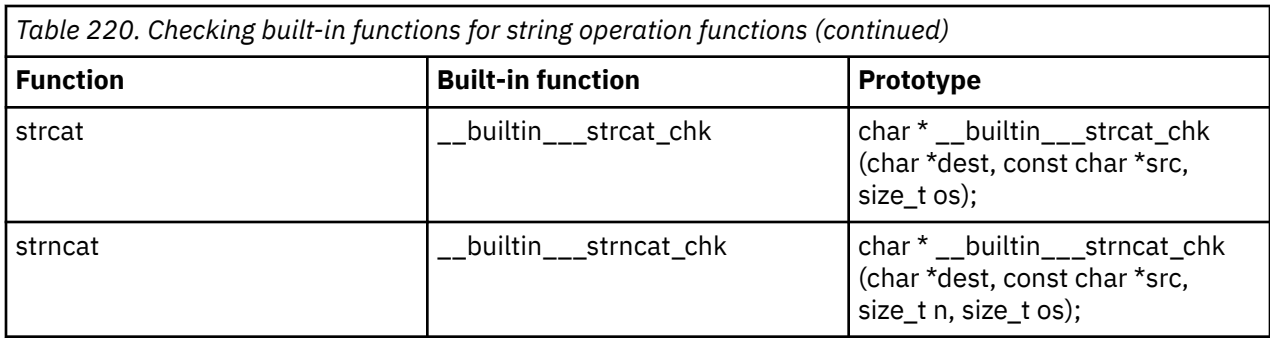

There are other checking built-in functions as described in the following table. The corresponding library functions are called when you use these built-in functions.

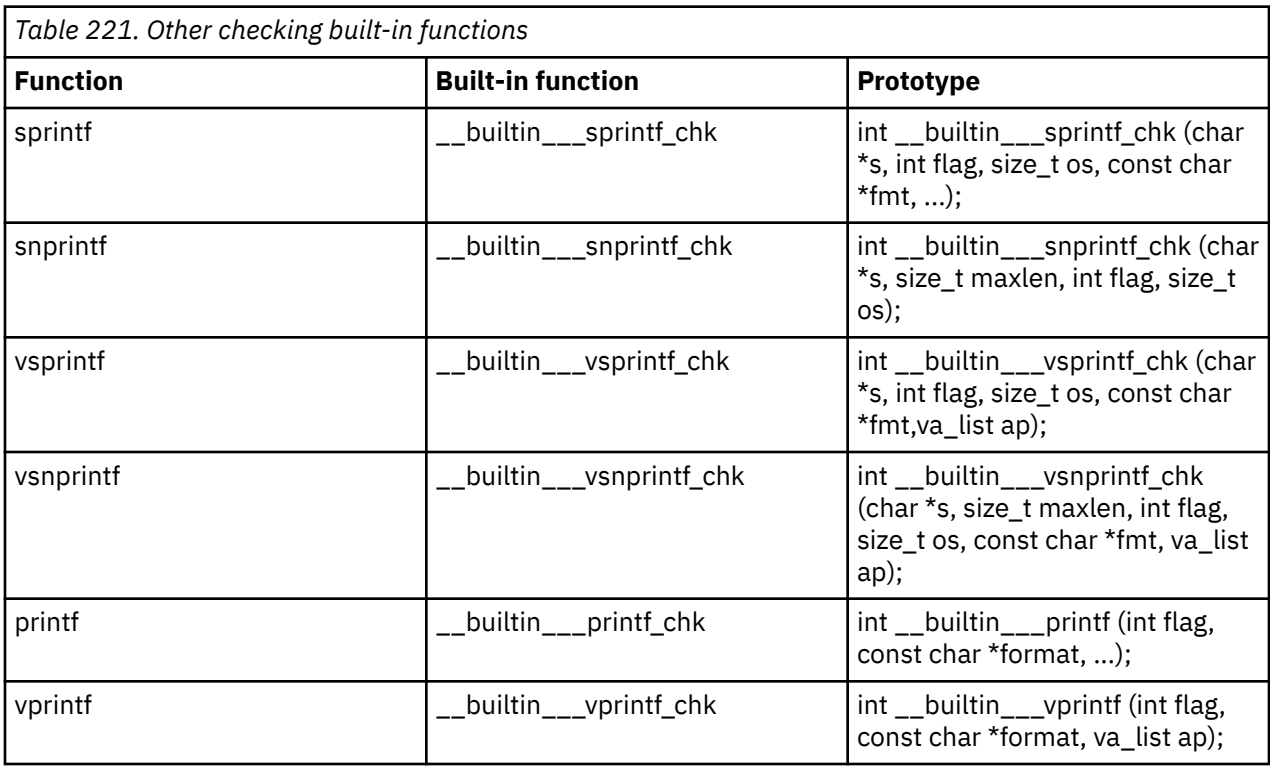

**Note:** In the prototype of each function, the ellipsis (...) represents an optional list of parameters. IBM XL C/C++ for Linux ignores these optional parameters and protects all globally accessible variables.

# **Miscellaneous built-in functions**

Miscellaneous functions are grouped into the following categories:

- "Optimization-related functions" on page 536
- • ["Move to/from register functions" on page 537](#page-558-0)
- • ["Memory-related functions" on page 539](#page-560-0)

# **Optimization-related functions**

<span id="page-558-0"></span>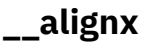

#### **Purpose**

Allows for optimizations such as automatic vectorization by informing the compiler that the data pointed to by *pointer* is aligned at a known compile-time offset.

#### **Prototype**

void \_\_alignx (int *alignment*, const void\* *pointer*);

#### **Parameters**

#### *alignment*

Must be a constant integer with a value greater than zero and of a power of two.

# **\_\_builtin\_expect**

#### **Purpose**

Indicates that an expression is likely to evaluate to a specified value. The compiler may use this knowledge to direct optimizations.

### **Prototype**

long \_\_builtin\_expect (long *expression*, long *value*);

#### **Parameters**

#### *expression*

Should be an integral-type expression.

#### *value*

Must be a constant literal.

#### **Usage**

If the *expression* does not actually evaluate at run time to the predicted value, performance may suffer. Therefore, this built-in function should be used with caution.

## **\_\_fence**

#### **Purpose**

Acts as a barrier to compiler optimizations that involve code motion or reordering of machine instructions. Compiler optimizations will not move machine instructions past the location of the \_\_fence call.

## **Prototype**

void \_\_fence (void);

#### **Examples**

This function is useful to guarantee the ordering of instructions in the object code generated by the compiler when optimization is enabled.

# **Move to/from register functions**

# **\_\_mftb**

### **Purpose**

Move from Time Base

Returns the entire doubleword of the time base register.

# **Prototype**

unsigned long \_\_mftb (void);

### **Usage**

It is recommended that you insert the \_\_fence built-in function before and after the \_\_mftb built-in function.

# **\_\_mfmsr**

#### **Purpose**

Move from Machine State Register

Moves the contents of the machine state register (MSR) into bits 32 to 63 of the designated generalpurpose register.

## **Prototype**

unsigned long \_\_mfmsr (void);

#### **Usage**

Execution of this instruction is privileged and restricted to the supervisor mode only.

# **\_\_mfspr**

#### **Purpose**

Move from Special-Purpose Register Returns the value of given special purpose register.

## **Prototype**

unsigned long \_\_mfspr (const int *registerNumber*);

#### **Parameters**

#### *registerNumber*

The number of the special purpose register whose value is to be returned. The *registerNumber* must be known at compile time.

#### **\_\_mtmsr**

#### **Purpose**

Move to Machine State Register

Moves the contents of bits 32 to 62 of the designated GPR into the MSR.

### <span id="page-560-0"></span>**Prototype**

void \_\_mtmsr (unsigned long *value*);

#### **Parameters**

#### *value*

The bitwise OR result of bits 48 and 49 of *value* is placed into MSR<sub>48</sub>. The bitwise OR result of bits 58 and 49 of *value* is placed into MSR58. The bitwise OR result of bits 59 and 49 of *value* is placed into MSR59. Bits 32:47, 49:50, 52:57, and 60:62 of *value* are placed into the corresponding bits of the MSR.

#### **Usage**

Execution of this instruction is privileged and restricted to supervisor mode only.

#### **\_\_mtspr**

#### **Purpose**

Move to Special-Purpose Register

Sets the value of a special purpose register.

#### **Prototype**

void \_\_mtspr (const int *registerNumber*, unsigned long *value*);

#### **Parameters**

#### *registerNumber*

The number of the special purpose register whose value is to be set. The *registerNumber* must be known at compile time.

#### *value*

The value to be set to the special purpose register. It must be known at compile time.

# **Memory-related functions**

# **\_\_alloca**

#### **Purpose**

Allocates space for an object. The allocated space is put on the stack and freed when the calling function returns.

#### **Prototype**

void\* \_\_alloca (size\_t *size*)

#### **Parameters**

#### *size*

An integer representing the amount of space to be allocated, measured in bytes.

# **\_\_builtin\_frame\_address, \_\_builtin\_return\_address**

### **Purpose**

Returns the address of the stack frame, or return address, of the current function, or of one of its callers.

### **Prototype**

void\* \_\_builtin\_frame\_address (unsigned int *level*);

void\* \_\_builtin\_return\_address (unsigned int *level*);

### **Parameters**

#### *level*

A constant literal indicating the number of frames to scan up the call stack. The *level* must range from 0 to 63. A value of 0 returns the frame or return address of the current function, a value of 1 returns the frame or return address of the caller of the current function and so on.

### **Return value**

Returns 0 when the top of the stack is reached. Optimizations such as inlining may affect the expected return value by introducing extra stack frames or fewer stack frames than expected. If a function is inlined, the frame or return address corresponds to that of the function that is returned to.

# **\_\_mem\_delay**

#### **Purpose**

The \_\_mem\_delay built-in function specifies how many delay cycles there are for specific loads. These specific loads are delinquent loads with a long memory access latency because of cache misses.

When you specify which load is delinquent the compiler takes that information and carries out optimizations such as data prefetching. In addition, when you run **-qprefetch=assistthread**, the compiler uses the delinquent load information to perform analysis and generate prefetching assist threads. For more information, see ["-qprefetch" on page 181.](#page-202-0)

## **Prototype**

void\* \_\_mem\_delay (const void \*address, const unsigned int *cycles*);

## **Parameters**

#### *address*

The address of the data to be loaded or stored.

#### *cycles*

A compile time constant, typically either L1 miss latency or L2 miss latency.

#### **Usage**

The <u>mem</u> delay built-in function is placed immediately before a statement that contains a specified memory reference.

#### **Examples**

Here is how you generate code using assist threads with \_\_mem\_delay:

Initial code:

```
int y[64], x[1089], w[1024];
  void foo(void){
 int i, j;
 for (i = 0; i &l; 64; i++) {
 for (j = 0; j < 1024; j++) {
\rightarrow what to prefetch? y[i]; inserted by the user \star/\_mem\_delay(&y[i], 10);
y[i] = y[i] + x[i + j] + w[j];x[i + j + 1] = y[i] + 2; } 
  } 
}
```
Assist thread generated code:

```
void foo@clone(unsigned thread_id, unsigned version)
{ if (!1) goto lab_1;
/* version control to synchronize assist and main thread */if (version == @2version0) goto lab_5; 
goto lab_1;
lab<sub>5</sub>:@CIV1 = 0;do { /* id=1 guarded */ /* ~2 */if (!1) goto lab_3;
@CIV@ = 0;do { /* id=2 guarded */ /* ~4 *//* region = 0 \times/
/* __dcbt call generated to prefetch y[i] access */_{\text{d}\bar{\text{c}}\bar{\text{b}}\text{t}}(((\text{char } \star) \text{kg } + (4) \star (\text{GCIV1})))\overline{\mathsf{QC}}IV0 = \mathsf{\tilde{Q}C}IV0 + 1;
\frac{1}{3} while ((unsigned) @CIVO < 1024u); /* ~4 */
lab_3:
@CI\overline{V1} = @CIV1 + 1;} while ((unsigned) @CIV1 < 64u); /* ~2 */
lab_1:
return; 
}
```
## **Related information**

• ["-qprefetch" on page 181](#page-202-0)

# **Transactional memory built-in functions**

Transactional memory is a model for parallel programming. This module provides functions that allow you to designate a block of instructions or statements to be treated atomically. Such an atomic block is called a transaction. When a thread executes a transaction, all of the memory operations within the transaction occur simultaneously from the perspective of other threads.

For some kinds of parallel programs, a transaction implementation can be more efficient than other implementation methods, such as locks. You can use these built-in functions to mark the beginning and end of transactions, and to diagnose the reasons for failure.

In the transactional memory built-in functions, the *TM\_buff* parameter allows for a user-provided memory location to be used to store the transaction state and debugging information.

<span id="page-563-0"></span>The transactional state is entered following a successful call to \_\_TM\_begin or \_\_TM\_simple\_begin, and ended by \_\_TM\_end, \_\_TM\_abort, \_\_TM\_named\_abort, or by transaction failure. Alternative code is needed to handle situations where transaction failures are persistent.

**Note:** Debugging your application while it is inside a transactional state might result in unpredictable behavior.

Transaction failure occurs when any of the following conditions is met:

- Memory that is accessed in the transactional state is accessed by another thread or by the same thread running in the suspended state before the transaction completes.
- The architecture-defined footprint for memory accesses within a transaction is exceeded.
- The architecture-defined nesting limit for nested transactions is exceeded.

Transactions can be nested. You can use \_\_TM\_begin or \_\_TM\_simple\_begin in the transactional state. Within an outermost transaction initiated with \_\_TM\_begin, nested transactions must be initiated with \_\_TM\_simple\_begin, or by \_\_TM\_begin using the same buffer of the outermost containing transaction.

A nested transaction is subsumed into the containing transaction. Therefore, a failure of the nested transaction is treated as a failure of all containing transactions, and the nested transaction completes only when all contained transactions complete.

**Note:** You must include the htmxlintrin.h file in the source code if you use any of the transactional memory built-in functions.

# **Transaction begin and end functions**

# **\_\_TM\_begin**

#### **Purpose**

Marks the beginning of a transaction.

## **Prototype**

long \_\_TM\_begin (void\* const *TM\_buff*);

#### **Parameter**

#### *TM\_buff*

The address of a 16-byte transaction diagnostic block (TDB) that contains diagnostic information.

## **Usage**

Upon a transaction failure (including a user abort), execution resumes from the point immediately following the \_\_TM\_begin that initiated the failed transaction as if the \_\_TM\_begin were unsuccessful. The diagnostic information is transferred from the TEXASR and TFIAR registers to *TM\_buff*.

You can use the transaction inquiry functions to query the transaction status.

#### **Return value**

This function returns \_HTM\_TBEGIN\_STARTED if successful; otherwise, it returns a different value.

## **Related information**

- " TM simple begin" on page 543
- • ["Transaction inquiry functions" on page 544](#page-565-0)

# <span id="page-564-0"></span>**\_\_TM\_end**

# **Purpose**

Marks the end of a transaction.

# **Prototype**

 $long$   $\_TM$  end  $()$ ;

### **Return value**

The return value is \_HTM\_TBEGIN\_STARTED if the thread is in the transactional state before the instruction starts; otherwise, it returns a different value.

# **\_\_TM\_simple\_begin**

## **Purpose**

Marks the beginning of a transaction.

# **Prototype**

long \_\_TM\_simple\_begin ();

## **Usage**

Upon a transaction failure (including a user abort), execution resumes from the point immediately following the \_\_TM\_simple\_begin function that initiated the failed transaction as if the \_\_TM\_simple\_begin were unsuccessful. The diagnostic information is saved in the TEXASR register.

The transaction status of transactions started using \_\_TM\_simple\_begin cannot be queried by using the transaction inquiry functions.

## **Return value**

This function returns \_HTM\_TBEGIN\_STARTED if successful; otherwise, it returns a different value.

## **Related information**

- " TM begin" on page 542
- • ["Transaction inquiry functions" on page 544](#page-565-0)

# **Transaction abort functions**

# **\_\_TM\_abort**

## **Purpose**

Aborts a transaction with failure code 0.

## **Prototype**

void \_\_TM\_abort ();

## <span id="page-565-0"></span>**Related information**

• "\_\_TM\_named\_abort" on page 544

# **\_\_TM\_named\_abort**

#### **Purpose**

Aborts a transaction with the specified failure code.

## **Prototype**

void \_\_TM\_named\_abort (unsigned char const *code*);

### **Parameter**

#### *code*

The specified failure code. It is a literal that is in the range of 0 - 255.

## **Related information**

• ["\\_\\_TM\\_abort" on page 543](#page-564-0)

# **Transaction inquiry functions**

# **\_\_TM\_failure\_address**

#### **Purpose**

Gets the code address at which the most recent transaction was aborted.

#### **Prototypes**

long \_\_TM\_failure\_address (void\* const *TM\_buff*);

#### **Parameter**

#### *TM\_buff*

The address of a 16-byte transaction diagnostic block (TDB) that contains diagnostic information.

#### **Return value**

This function returns the address at which the most recent transaction was aborted. The address is obtained from the TFIAR register.

# **\_\_TM\_failure\_code**

#### **Purpose**

Provides the raw failure code for the transaction.

#### **Prototypes**

long long \_\_TM\_failure\_code (void\* const *TM\_buff*);

### **Parameter**

#### *TM\_buff*

The address of a 16-byte transaction diagnostic block (TDB) that contains diagnostic information.

### **Return value**

The function returns the raw failure code for the transaction. The raw failure code is obtained from the TEXASR register.

# **\_\_TM\_is\_conflict**

### **Purpose**

Queries whether the transaction was aborted because of a conflict.

### **Prototypes**

long \_\_TM\_is\_conflict (void\* const *TM\_buff*);

### **Parameter**

#### *TM\_buff*

The address of a 16-byte transaction diagnostic block (TDB) that contains diagnostic information.

### **Return value**

This function returns 1 if both of the following qualifications are met; otherwise, it returns 0:

- The TDB is valid.
- The transaction was aborted because of a conflict. Bit 11, 12, 13, and 14 of the TEXASR register are ORed as 1.

# **\_\_TM\_is\_failure\_persistent**

#### **Purpose**

Queries whether the transaction was aborted because of a persistent reason.

## **Prototypes**

long \_\_TM\_is\_failure\_persistent (void\* const *TM\_buff*);

#### **Parameter**

#### *TM\_buff*

The address of a 16-byte transaction diagnostic block (TDB) that contains diagnostic information.

#### **Return value**

This function returns 1 if the transaction was aborted because of a persistent reason; bit 7 of the TEXASR register is 1. Otherwise, the function returns 0.

# **\_\_TM\_is\_footprint\_exceeded**

#### **Purpose**

Queries whether the transaction was aborted because of exceeding the maximum number of cache lines.

# <span id="page-567-0"></span>**Prototypes**

long TM is footprint exceeded (void\* const *TM\_buff*);

### **Parameter**

#### *TM\_buff*

The address of a 16-byte transaction diagnostic block (TDB) that contains diagnostic information.

### **Return value**

This function returns 1 if both of the following qualifications are met; otherwise, it returns 0:

- The TDB is valid.
- The transaction was aborted because the maximum number of cache lines was exceeded. Bit 10 of the TEXASR register is 1.

**\_\_TM\_is\_illegal**

#### **Purpose**

Queries whether the transaction was aborted because of an illegal attempt, such as an instruction not permitted in transactional mode or other kind of illegal access.

### **Prototypes**

long \_\_TM\_is\_illegal (void\* const *TM\_buff*);

#### **Parameter**

#### *TM\_buff*

The address of a 16-byte transaction diagnostic block (TDB) that contains diagnostic information.

#### **Return value**

This function returns 1 if both of the following qualifications are met; otherwise, it returns 0:

- The TDB is valid.
- The transaction was aborted because of an illegal attempt. Bit 8 of the TEXASR register is 1.

# **\_\_TM\_is\_named\_user\_abort**

#### **Purpose**

Queries whether the transaction failed because of a user abort instruction and gets the transaction abort code.

#### **Prototypes**

long \_\_TM\_is\_named\_user\_abort (void\* const *TM\_buff*, unsigned char\* *code*);

#### **Parameter**

#### *code*

The address of the memory location to save the transaction abort code.

#### *TM\_buff*

The address of a 16-byte transaction diagnostic block (TDB) that contains diagnostic information.

### **Return value**

This function returns 1 if both of the following qualifications are met; otherwise, it returns 0:

- The TDB is valid.
- The transaction failed because of a user abort instruction. Bit 31 of the TEXASR register is 1.

When both of the preceding qualifications are met, *code* is set to bit 0 - 7 of the TEXASR register. The value of *code* is also passed to the tabort hardware instruction. When either of the preceding qualifications is not met, *code* is set to 0.

### **Related information**

• "\_\_TM\_is\_user\_abort" on page 547

# **\_\_TM\_is\_nested\_too\_deep**

#### **Purpose**

Queries whether the transaction was aborted because of trying to exceed the maximum nesting depth.

#### **Prototypes**

long \_\_TM\_is\_nested\_too\_deep (void\* const *TM\_buff*);

#### **Parameter**

#### *TM\_buff*

The address of a 16-byte transaction diagnostic block (TDB) that contains diagnostic information.

#### **Return value**

This function returns 1 if both of the following qualifications are met; otherwise, it returns 0:

- The TDB is valid.
- The transaction was aborted because of trying to exceed the maximum nesting depth. Bit 9 of the TEXASR register is 1.

# **\_\_TM\_is\_user\_abort**

#### **Purpose**

Queries whether the transaction failed because of a user abort instruction.

#### **Prototypes**

long \_\_TM\_is\_user\_abort (void\* const *TM\_buff*);

### **Parameter**

#### *TM\_buff*

The address of a 16-byte transaction diagnostic block (TDB) that contains diagnostic information.

#### **Return value**

This function returns 1 if both of the following qualifications are met; otherwise, it returns 0:

- The TDB is valid.
- The transaction failed because of a user abort instruction. Bit 31 of the TEXASR register is 1.

## **Related information**

• ["\\_\\_TM\\_is\\_named\\_user\\_abort" on page 546](#page-567-0)

# **\_\_TM\_nesting\_depth**

#### **Purpose**

Returns the current nesting depth. If the thread is not in the transactional state, the function returns the depth at which the most recent transaction was aborted.

#### **Prototypes**

long \_\_TM\_nesting\_depth (void\* const *TM\_buff*);

#### **Parameter**

#### *TM\_buff*

The address of a 16-byte transaction diagnostic block (TDB) that contains diagnostic information.

#### **Return value**

If the thread is in the transactional state, this function returns the current nesting depth. Otherwise, the function returns the depth at which the most recent transaction was aborted. The function returns 0 if the transaction is completed successfully.

The current nesting depth is obtained from bit 52 - 63 of the TEXASR register.

# **Transaction resume and suspend functions**

# **\_\_TM\_resume**

#### **Purpose**

Resumes a transaction.

#### **Prototype**

void \_\_TM\_resume ();

# **\_\_TM\_suspend**

#### **Purpose**

Suspends a transaction.

#### **Prototype**

void \_\_TM\_suspend ();

# **Supported GCC vector built-in functions**

The following GCC vector built-in functions are also supported in IBM XL C/C++ for Linux 16.1.1.

- vec\_vsx\_ld
- vec\_vsx\_st
- vec\_xxsldi
- vec\_dstt
- vec\_xxpermdi

The following tables describe how vector built-in functions in GCC and IBM XL C/C++ for Linux 16.1.1 are mapped.

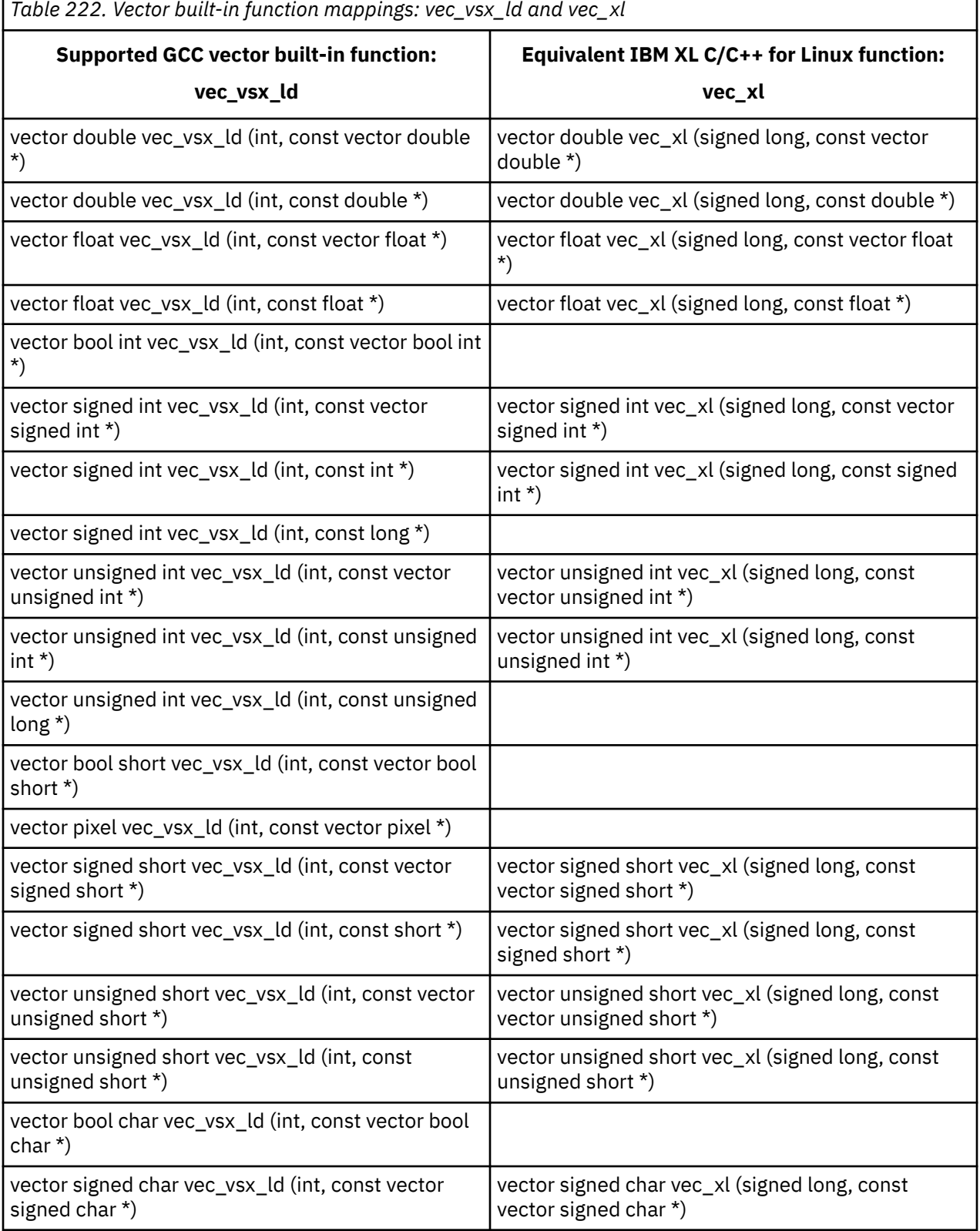

٦

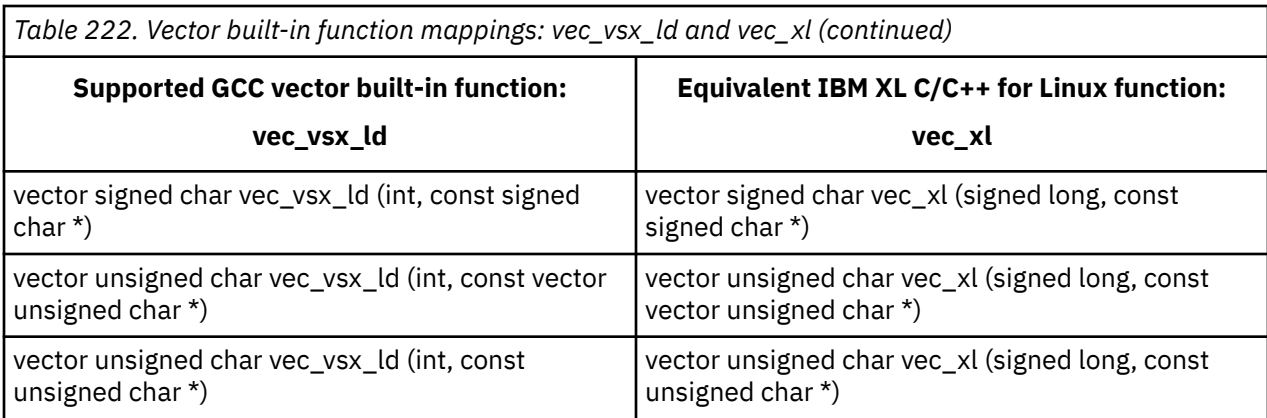

I

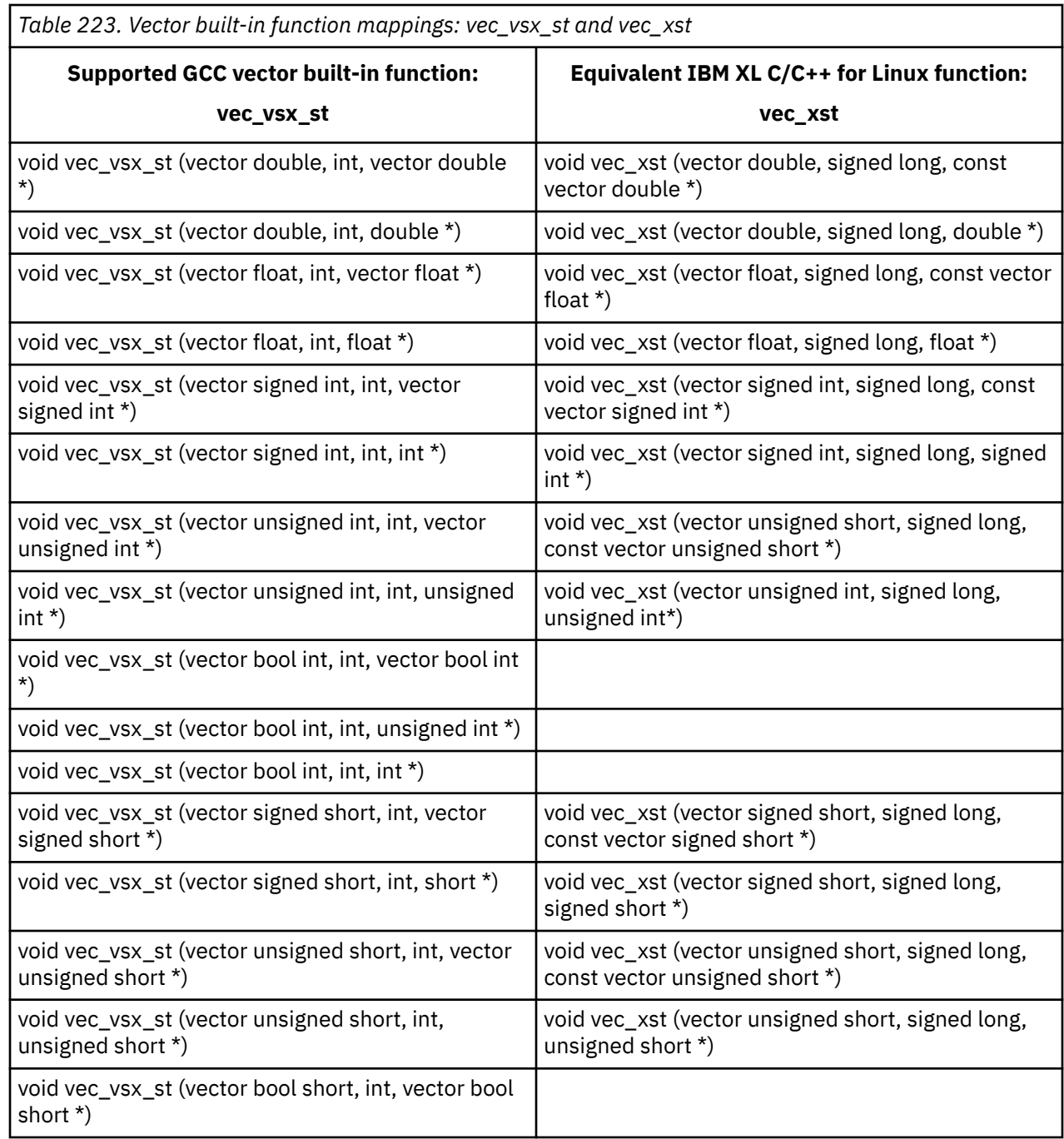

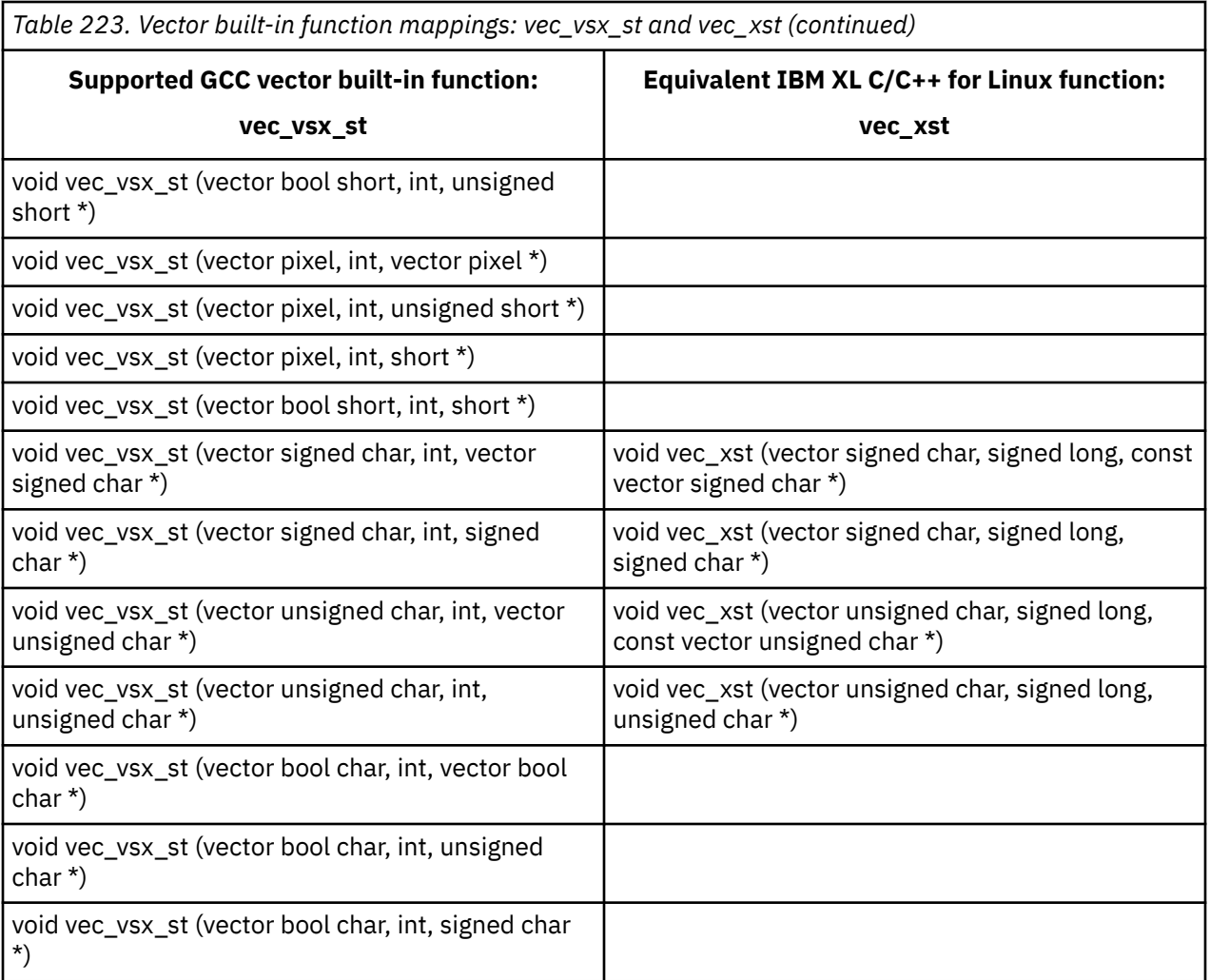

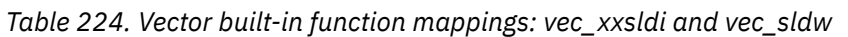

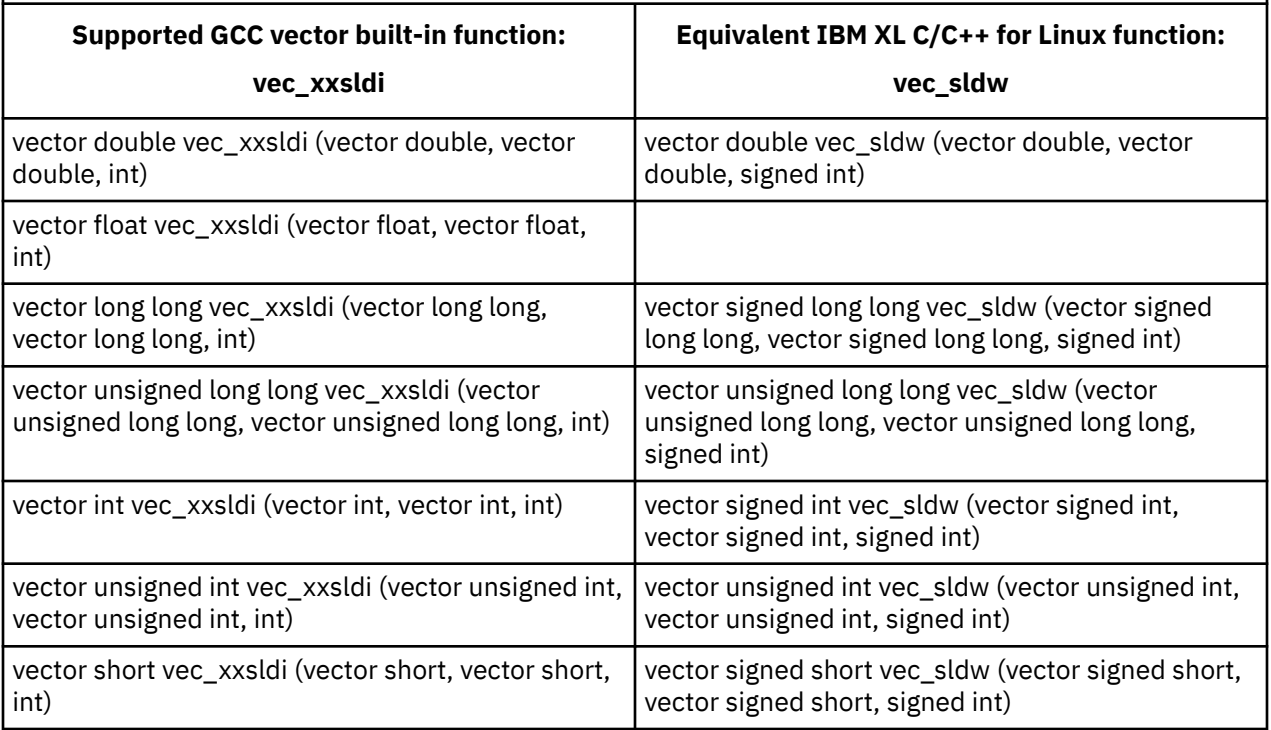

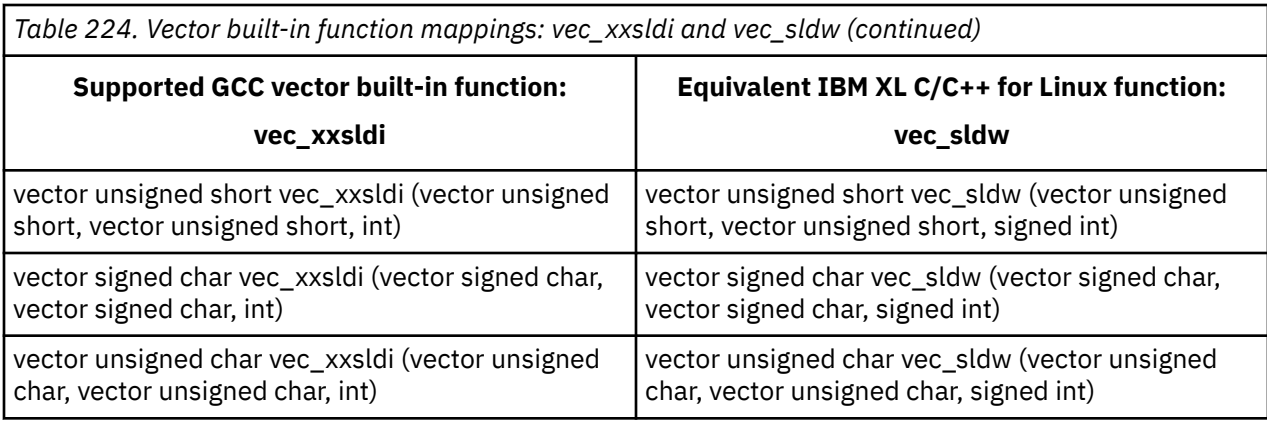

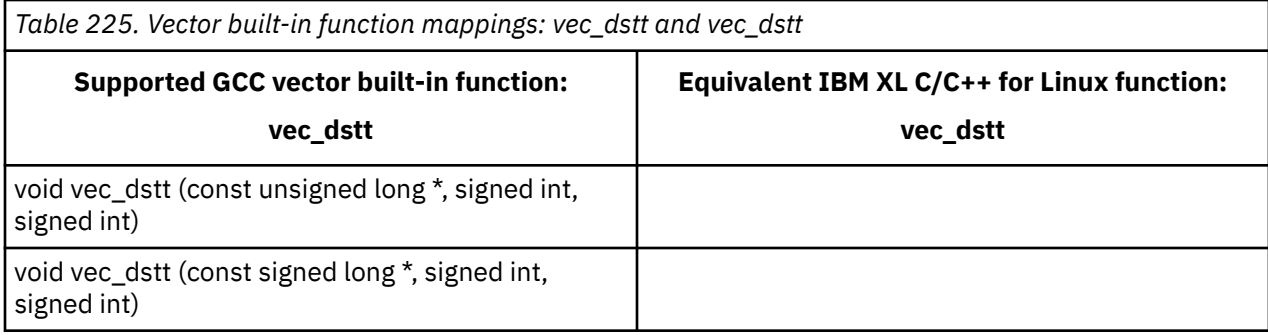

The vec\_permi built-in function in the following table maps to the vec\_xxpermdi function only when -maltivec=be (-qaltivec=be) is set.

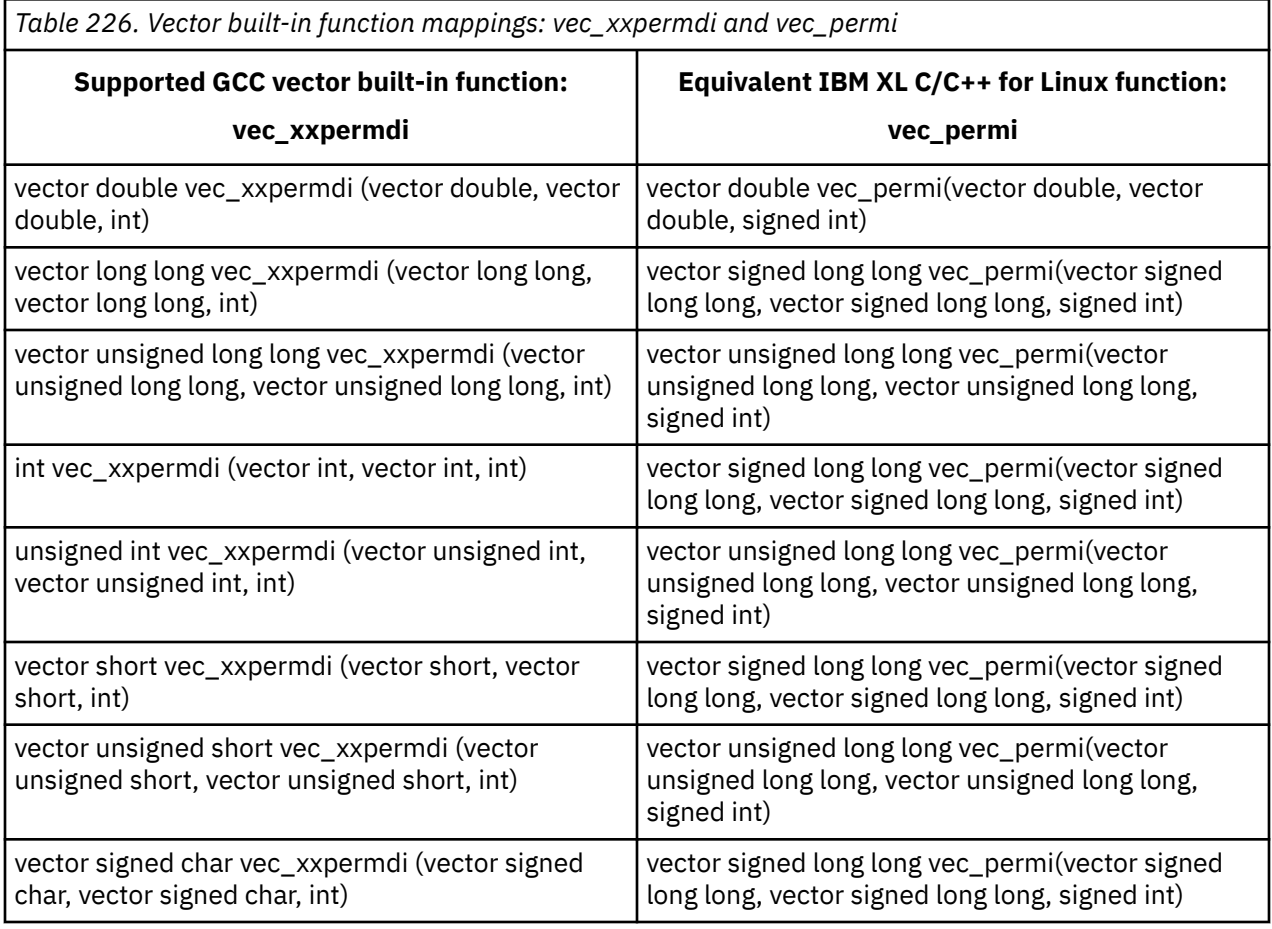

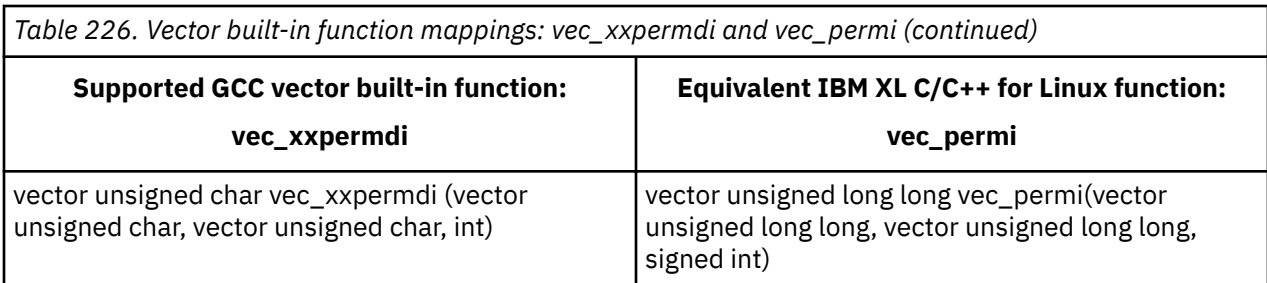

# **Related information**

- • [vec\\_xl](#page-0-0)
- • [vec\\_xst](#page-0-0)
- • [vec\\_sldw](#page-0-0)
- • [vec\\_dstt](#page-0-0)
- • [vec\\_permi](#page-0-0)

# **Supported GCC non-vector built-in functions**

IBM XL C/C++ for Linux 16.1.1 supports the following GCC non-vector built-in functions:

- \_\_builtin\_\_\_memccpy\_chk
- \_\_builtin\_\_\_memcpy\_chk
- \_\_builtin\_\_\_memmove\_chk
- \_\_builtin\_\_\_mempcpy\_chk
- \_\_builtin\_\_\_memset\_chk
- \_\_builtin\_\_\_printf\_chk
- \_\_builtin\_\_\_snprintf\_chk
- \_\_builtin\_\_\_sprintf\_chk
- \_\_builtin\_\_\_stpcpy\_chk
- \_\_builtin\_\_\_stpncpy\_chk
- \_\_builtin\_\_\_strcat\_chk
- \_\_builtin\_\_\_strcpy\_chk
- \_\_builtin\_\_\_strlcat\_chk
- \_\_builtin\_\_\_strlcpy\_chk
- \_\_builtin\_\_\_strncat\_chk
- \_\_builtin\_\_\_strncpy\_chk
- \_\_builtin\_\_\_vprintf\_chk
- \_\_builtin\_\_\_vsnprintf\_chk
- \_\_builtin\_\_\_vsprintf\_chk
- \_\_builtin\_abort
- \_\_builtin\_abs
- \_\_builtin\_acos
- \_\_builtin\_acosf
- \_\_builtin\_acosh
- \_\_builtin\_acoshf
- \_\_builtin\_acoshl
- \_\_builtin\_acosl
- \_\_builtin\_alloca
- \_\_builtin\_asin
- \_\_builtin\_asinf
- \_\_builtin\_asinh
- \_\_builtin\_asinhf
- \_\_builtin\_asinhl
- \_\_builtin\_asinl
- \_\_builtin\_atan2
- \_\_builtin\_atan2f
- \_\_builtin\_atan2l
- \_\_builtin\_atan
- \_\_builtin\_atanf
- \_\_builtin\_atanh
- \_\_builtin\_atanhf
- \_\_builtin\_atanhl
- \_\_builtin\_atanl
- \_\_builtin\_bcmp
- \_\_builtin\_bcopy
- \_\_builtin\_bswap16
- \_\_builtin\_bswap32
- \_\_builtin\_bswap64
- \_\_builtin\_bzero
- \_\_builtin\_cabs
- \_\_builtin\_cabsf
- \_\_builtin\_cabsl
- \_\_builtin\_cacos
- \_\_builtin\_cacosf
- \_\_builtin\_cacosh
- \_\_builtin\_cacoshf
- \_\_builtin\_cacoshl
- \_\_builtin\_cacosl
- \_\_builtin\_carg
- \_\_builtin\_cargf
- \_\_builtin\_cargl
- \_\_builtin\_casin
- \_\_builtin\_casinf
- \_\_builtin\_casinh
- \_\_builtin\_casinhf
- \_\_builtin\_casinhl
- \_\_builtin\_casinl
- \_\_builtin\_catan
- \_\_builtin\_catanf
- \_\_builtin\_catanh
- \_\_builtin\_catanhf
- \_\_builtin\_catanhl
- \_\_builtin\_catanl
- \_\_builtin\_cbrt
- \_\_builtin\_cbrtf
- \_\_builtin\_cbrtl
- \_\_builtin\_ccos
- \_\_builtin\_ccosf
- \_\_builtin\_ccosh
- \_\_builtin\_ccoshf
- \_\_builtin\_ccoshl
- \_\_builtin\_ccosl
- \_\_builtin\_ceil
- \_\_builtin\_ceilf
- \_\_builtin\_ceill
- \_builtin\_ceill
- \_\_builtin\_cexp
- \_\_builtin\_cexpl
- \_\_builtin\_cimag
- \_\_builtin\_cimagf
- \_\_builtin\_cimagl
- \_\_builtin\_clog
- \_\_builtin\_clogf
- \_\_builtin\_clogl
- \_\_builtin\_clz
- \_\_builtin\_clzl
- \_\_builtin\_clzll
- \_\_builtin\_conj
- \_\_builtin\_conjf
- \_\_builtin\_conjl
- \_\_builtin\_constant\_p
- \_\_builtin\_copysign
- \_\_builtin\_copysignf
- \_\_builtin\_copysignl
- \_\_builtin\_cos
- \_\_builtin\_cosf
- \_\_builtin\_cosh
- \_\_builtin\_coshf
- \_\_builtin\_coshl
- \_\_builtin\_cosl
- \_\_builtin\_cpow
- \_\_builtin\_cpowf
- \_\_builtin\_cpowl
- \_\_builtin\_cproj
- \_\_builtin\_cprojf
- \_builtin\_cprojl
- \_\_builtin\_creal
- \_\_builtin\_crealf
- \_\_builtin\_creall
- \_\_builtin\_csin
- \_\_builtin\_csinf
- \_\_builtin\_csinh
- \_\_builtin\_csinhf
- \_\_builtin\_csinhl
- \_\_builtin\_csinl
- \_\_builtin\_csqrt
- \_\_builtin\_csqrtf
- \_\_builtin\_csqrtl
- \_\_builtin\_ctan
- \_\_builtin\_ctanf
- \_\_builtin\_ctanh
- \_\_builtin\_ctanhf
- \_\_builtin\_ctanhl
- \_\_builtin\_ctanl
- \_\_builtin\_ctz
- \_\_builtin\_ctzl
- \_\_builtin\_ctzll
- \_\_builtin\_darn
- \_\_builtin\_darn\_32
- \_\_builtin\_darn\_raw
- \_\_builtin\_erf
- \_\_builtin\_erfc
- \_\_builtin\_erfcf
- \_\_builtin\_erfcl
- \_\_builtin\_erff
- \_\_builtin\_erfl
- \_\_builtin\_exp2
- \_\_builtin\_exp2f
- \_\_builtin\_exp2l
- \_\_builtin\_exp
- \_\_builtin\_expect
- \_\_builtin\_expf
- \_\_builtin\_expl
- \_\_builtin\_expm1
- \_\_builtin\_expm1f
- \_\_builtin\_expm1l
- \_\_builtin\_fabs
- \_\_builtin\_fabsf
- \_\_builtin\_fabsl
- \_\_builtin\_fdimf
- \_\_builtin\_fdiml
- \_\_builtin\_ffs
- \_\_builtin\_ffsl
- \_\_builtin\_ffsll
- \_\_builtin\_floor
- \_\_builtin\_floorf
- \_\_builtin\_floorl
- \_\_builtin\_fma
- \_\_builtin\_fmaf
- \_\_builtin\_fmal
- \_\_builtin\_fmax
- \_\_builtin\_fmaxf
- \_\_builtin\_fmaxl
- \_\_builtin\_fmin
- \_\_builtin\_fminf
- \_\_builtin\_fminl
- \_\_builtin\_fmod
- \_\_builtin\_fmodf
- \_\_builtin\_fmodl
- \_\_builtin\_fpclassify
- \_\_builtin\_frexp
- \_\_builtin\_frexpf
- \_\_builtin\_frexpl
- \_\_builtin\_huge\_val
- \_\_builtin\_huge\_valf
- \_\_builtin\_huge\_vall
- \_\_builtin\_hypot
- \_\_builtin\_hypotf
- \_\_builtin\_hypotl
- \_\_builtin\_ilogb
- \_\_builtin\_ilogbf
- \_\_builtin\_ilogbl
- \_\_builtin\_index
- \_\_builtin\_isfinite
- \_\_builtin\_isgreater
- \_\_builtin\_isgreaterequal
- \_\_builtin\_isinf
- \_\_builtin\_isless
- \_\_builtin\_islessequal
- \_\_builtin\_islessgreater
- \_\_builtin\_isnan
- \_\_builtin\_isnormal
- \_\_builtin\_isunordered
- \_\_builtin\_labs
- \_\_builtin\_ldexp
- \_\_builtin\_ldexpf
- \_\_builtin\_ldexpl
- \_\_builtin\_lgamma
- \_\_builtin\_lgammaf
- \_\_builtin\_lgammal
- \_\_builtin\_llabs
- \_\_builtin\_llrint
- \_\_builtin\_llrintf
- \_\_builtin\_llrintl
- \_\_builtin\_llround
- \_\_builtin\_llroundf
- \_\_builtin\_llroundl
- \_\_builtin\_log10
- \_\_builtin\_log10f
- \_\_builtin\_log10l
- \_\_builtin\_log1p
- \_\_builtin\_log1pf
- \_\_builtin\_log1pl
- \_\_builtin\_log2
- \_\_builtin\_log2f
- \_\_builtin\_log2l
- \_\_builtin\_log
- \_\_builtin\_logb
- \_\_builtin\_logbf
- \_\_builtin\_logbl
- \_\_builtin\_logf
- \_\_builtin\_logl
- \_\_builtin\_longjmp
- \_\_builtin\_lrint
- \_\_builtin\_lrintf
- \_\_builtin\_lrintl
- \_\_builtin\_lround
- \_\_builtin\_lroundf
- \_\_builtin\_lroundl
- \_\_builtin\_memchr
- \_\_builtin\_memcmp
- \_\_builtin\_memcpy
- \_\_builtin\_memmove
- \_\_builtin\_mempcpy
- \_\_builtin\_memset
- \_\_builtin\_modf
- \_builtin\_modff
- \_\_builtin\_modfl
- \_\_builtin\_nan
- \_\_builtin\_nanf
- \_\_builtin\_nanl
- \_\_builtin\_nans
- \_\_builtin\_nansf
- \_\_builtin\_nansl
- \_\_builtin\_nearbyint
- \_\_builtin\_nearbyintf
- \_\_builtin\_nearbyintl
- \_\_builtin\_nextafterf
- \_\_builtin\_nextafterl
- \_\_builtin\_nexttoward
- \_\_builtin\_nexttowardf
- \_\_builtin\_nexttowardl
- \_\_builtin\_object\_size
- \_\_builtin\_parity
- \_\_builtin\_parityl
- \_\_builtin\_parityll
- \_\_builtin\_popcount
- \_\_builtin\_popcountl
- \_\_builtin\_popcountll
- \_\_builtin\_pow
- \_\_builtin\_powf
- \_\_builtin\_powi
- \_\_builtin\_powif
- \_\_builtin\_powil
- \_\_builtin\_powl
- \_\_builtin\_prefetch
- \_\_builtin\_printf
- \_\_builtin\_remainderf
- \_\_builtin\_remainderl
- \_\_builtin\_remquof
- \_\_builtin\_remquol
- \_\_builtin\_rindex
- \_\_builtin\_rint
- \_\_builtin\_rintf
- \_\_builtin\_rintl
- \_\_builtin\_round
- \_\_builtin\_roundf
- \_\_builtin\_roundl
- \_\_builtin\_scalbln
- \_\_builtin\_scalblnf
- \_\_builtin\_scalblnl
- \_\_builtin\_scalbn
- \_\_builtin\_scalbnf
- \_\_builtin\_scalbnl
- \_\_builtin\_setjmp
- \_\_builtin\_signbit
- \_\_builtin\_signbitf
- \_\_builtin\_signbitl
- \_\_builtin\_sin
- \_\_builtin\_sinf
- \_\_builtin\_sinh
- \_\_builtin\_sinhf
- \_\_builtin\_sinhl
- \_\_builtin\_sinl
- \_\_builtin\_sprintf
- \_\_builtin\_sqrt
- \_\_builtin\_sqrtf
- \_\_builtin\_sqrtl
- \_\_builtin\_stpcpy
- \_\_builtin\_strcat
- \_\_builtin\_strchr
- \_\_builtin\_strcmp
- \_\_builtin\_strcpy
- \_\_builtin\_strcspn
- \_\_builtin\_strlen
- \_\_builtin\_strncat
- \_\_builtin\_strncmp
- \_\_builtin\_strncpy
- \_\_builtin\_strpbrk
- \_\_builtin\_strrchr
- \_\_builtin\_strspn
- \_\_builtin\_strstr
- \_\_builtin\_tan
- \_\_builtin\_tanf
- \_\_builtin\_tanh
- \_\_builtin\_tanhf
- \_\_builtin\_tanhl
- \_\_builtin\_tanl
- \_\_builtin\_tgamma
- \_\_builtin\_tgammaf
- \_\_builtin\_tgammal
- \_\_builtin\_trap
- \_\_builtin\_trunc
- \_\_builtin\_truncf
- \_\_builtin\_truncl
- \_\_builtin\_types\_compatible\_p
- \_\_builtin\_unreachable
- \_\_builtin\_vsnprintf
- \_\_builtin\_vsprintf

XL C/C++: Compiler Reference

# **Chapter 9. OpenMP runtime functions for parallel processing**

Function definitions for the **omp\_** functions can be found in the omp.h header file.

For complete information about OpenMP runtime library functions, refer to the OpenMP Application Program Interface specification in [www.openmp.org](http://www.openmp.org).

### **Related information**

• ["Environment variables for parallel processing" on page 19](#page-40-0)

## **omp\_aligned\_alloc**

**Note:** This function is available starting from IBM XL C/C++ for Linux 16.1.1.12.

## **Purpose**

The ompaligned alloc function requests a memory allocation from a memory allocator with a specified alignment.

## **Prototype**

"void \*omp\_aligned\_alloc(size\_t *alignment*, size\_t *size*, omp\_allocator\_handle\_t *allocator*);"

"void \*omp\_aligned\_alloc(size\_t *alignment*, size\_t *size*, omp\_allocator\_handle\_t *allocator*=omp\_null\_allocator);"

## **Parameter**

### *alignment*

Specifies the minimum value that the allocated memory is byte aligned to. Must be a power of 2. The default value is 1 byte.

*size*

Specifies the bytes of memory allocation to request. Must be a multiple of *alignment*.

### *allocator*

Specifies an OpenMP memory allocator.

## **Usage**

Upon success this function returns a pointer to the allocated memory; otherwise, the behavior that the fallback trait of the allocator specifies will be followed.

Memory allocated by omp\_aligned\_alloc will be byte-aligned to at least the maximum of the alignment required by malloc, the alignment trait of the allocator, and the *alignment* argument value.

If *size* is 0, omp\_aligned\_alloc returns NULL.

## **omp\_aligned\_calloc**

**Note:** This function is available starting from IBM XL C/C++ for Linux 16.1.1.12.

## **Purpose**

The omp\_aligned\_calloc function requests a zero initialized memory allocation from a memory allocator with a specified alignment.

## <span id="page-585-0"></span>**Prototype**

"void \*omp\_aligned\_calloc(size\_t *alignment*, size\_t *nmemb*, size\_t *size*, omp\_allocator\_handle\_t *allocator*);"

"void \*omp\_aligned\_calloc(size\_t *alignment*, size\_t *nmemb*, size\_t *size*, omp\_allocator\_handle\_t *allocator*=omp\_null\_allocator);"<sup>C++</sup>

### **Parameter**

#### *alignment*

Specifies the minimum value that the allocated memory is byte aligned to. Must be a power of 2. The default value is 1 byte.

*nmemb*

Specifies the number of elements in an array for which the memory allocation request is made.

*size*

Specifies the size of each element in the array. Must be a multiple of *alignment*.

#### *allocator*

Specifies an OpenMP memory allocator.

### **Usage**

Upon success this function returns a pointer to the allocated memory; otherwise, the behavior that the fallback trait of the allocator specifies will be followed. Any memory allocated by this routine is set to zero before returning.

Memory allocated by omp\_aligned\_calloc will be byte-aligned to at least the maximum of the alignment required by malloc, the alignment trait of the allocator, and the *alignment* argument value.

## **omp\_alloc**

**Note:** This function is available starting from IBM XL C/C++ for Linux 16.1.1.12.

### **Purpose**

The omp alloc function requests a memory allocation from a memory allocator.

### **Prototype**

"void \*omp\_alloc(size\_t *size*, omp\_allocator\_handle\_t *allocator*);"

"void \*omp\_alloc(size\_t *size*, omp\_allocator\_handle\_t *allocator*=omp\_null\_allocator);"

#### **Parameter**

*size*

Specifies the bytes of memory allocation to request.

*allocator*

Specifies an OpenMP memory allocator.

### **Usage**

Upon success this function returns a pointer to the allocated memory; otherwise, the behavior that the fallback trait of the allocator specifies will be followed.

Memory allocated by omp\_alloc will be byte-aligned to at least the maximum of the alignment required by malloc and the alignment trait of the allocator.

If *size* is 0, omp\_alloc returns NULL.

## <span id="page-586-0"></span>**omp\_calloc**

**Note:** This function is available starting from IBM XL C/C++ for Linux 16.1.1.12.

### **Purpose**

The omp\_calloc function requests a zero initialized memory allocation from a memory allocator.

## **Prototype**

"void \*omp\_calloc(size\_t *nmemb*, size\_t *size*, omp\_allocator\_handle\_t *allocator*);"

"void \*omp\_calloc(size\_t *nmemb*, size\_t *size*, omp\_allocator\_handle\_t *allocator*=omp\_null\_allocator);"

## **Parameter**

### *nmemb*

Specifies the number of elements in an array for which the memory allocation is requested.

### *size*

Specifies the size of each element in the array.

#### *allocator*

Specifies an OpenMP memory allocator.

### **Usage**

Upon success this function returns a pointer to the allocated memory; otherwise, the behavior that the fallback trait of the allocator specifies will be followed. Any memory allocated by this routine is set to zero before returning.

Memory allocated by omp\_calloc will be byte-aligned to at least the maximum of the alignment required by malloc and the alignment trait of the allocator.

If either *nmemb* or *size* is 0, omp\_calloc will return NULL.

## **omp\_destroy\_allocator**

**Note:** This function is available starting from IBM XL C/C++ for Linux 16.1.1.12.

### **Purpose**

The omp\_destroy\_allocator function releases all resources used by the allocator handle.

### **Prototype**

"void omp\_destroy\_allocator (omp\_allocator\_handle\_t *allocator*);"

## **Parameter**

### *allocator*

Specifies an OpenMP memory allocator.

## **Purpose**

Ensures that the specified lock variable *lock* is uninitialized.

## **Prototype**

void omp\_destroy\_lock (omp\_lock\_t \**lock*); void omp\_destroy\_nest\_lock (omp\_nest\_lock\_t \**lock*);

## **Parameter**

### *lock*

Must be a variable of type omp\_lock\_t that is initialized with **omp\_init\_lock** or **omp\_init\_nest\_lock**.

## **omp\_free**

**Note:** This function is available starting from IBM XL C/C++ for Linux 16.1.1.12.

### **Purpose**

The omp\_free function deallocates previously allocated memory.

## **Prototype**

"void omp\_free (void \*ptr, omp\_allocator\_handle\_t *allocator*);"

C++>"void omp\_free(void \*ptr, omp\_allocator\_handle\_t *allocator*=omp\_null\_allocator);" C++

## **Parameter**

### *ptr*

Points to the memory that this routine deallocates. *ptr* must have been returned by an OpenMP allocation routine.

### *allocator*

If the *allocator* argument is specified, it must be the memory allocator to which the allocation request was made.

## **Usage**

If you use omp free on memory that was already deallocated or that was allocated by an allocator that has already been destroyed with omp\_destroy\_allocator, the behavior is unspecified.

If *ptr* is NULL, no operation is performed.

### **Related reference**

["omp\\_destroy\\_allocator" on page 565](#page-586-0)

## **omp\_fulfill\_event**

**Note:** This routine is available starting from IBM XL C/C++ for Linux 16.1.1.12.

## **Purpose**

The omp\_fulfill\_event routine fulfills and destroys an OpenMP allow-completion event.

## **Prototype**

"void omp\_fulfill\_event(omp\_event\_handle\_t *event*);"

### **Parameter**

### *event*

Specifies the event to be fulfilled and destroyed by this routine.

# **omp\_get\_active\_level**

## **Purpose**

Returns the number of nested, active parallel regions enclosing the task that contains the call. The routine always returns a non-negative integer, and returns 0 if it is called from the sequential part of the program.

### **Prototype**

int omp\_get\_active\_level(void);

## **omp\_get\_ancestor\_thread\_num**

### **Purpose**

Returns the thread number of the ancestor of the current thread at a given nested level. Returns -1 if the nested level is not within the range of 0 and the current thread's nested level as returned by **omp\_get\_level**.

## **Prototype**

int omp\_get\_ancestor\_thread\_num(int *level*);

### **Parameter**

*level*

Specifies a given nested level of the current thread.

## **omp\_get\_cancellation**

### **Purpose**

The **omp\_get\_cancellation** function returns the value of the *cancel-var* internal control variable (ICV), which determines whether the cancellation model is enabled or disabled.

### **Prototype**

int omp\_get\_cancellation(void);

### **Usage**

If the cancellation model is enabled, the function returns true. Otherwise, it returns false.

## <span id="page-589-0"></span>**omp\_get\_default\_device**

### **Purpose**

The **omp\_get\_default\_device** function returns the default target device.

### **Prototype**

int omp\_get\_default\_device(void);

### **Usage**

The function returns the value of the *default-device-var* ICV of the current task.

GPU When the function is called from within a target region on a target device, the effect is unspecified. GPU

## **omp\_get\_default\_allocator**

**Note:** This function is available starting from IBM XL C/C++ for Linux 16.1.1.12.

### **Purpose**

The omp\_get\_default\_allocator function returns a handle to the default memory allocator.

### **Prototype**

"omp\_allocator\_handle\_t omp\_get\_default\_allocator (void);"

### **Usage**

This function returns a handler of the default memory allocator.

## **omp\_get\_dynamic**

## **Purpose**

Returns non-zero if dynamic thread adjustment is enabled and returns 0 otherwise.

## **Prototype**

int omp\_get\_dynamic (void);

## **omp\_get\_initial\_device**

### **Purpose**

The **omp\_get\_initial\_device** function returns the device number of the host device.

### **Prototype**

int omp\_get\_initial\_device(void);

## **Usage**

The value of the device number is implementation defined. If it is in the range of 0 and one less than **omp\_get\_num\_devices**(), it can be used with all device constructs and functions; if it is outside that range, it can be used with the device memory functions but not in the **device** clause.

 When the function is called from within a target region on a target device, the effect is unspecified. GPU

## **omp\_get\_level**

### **Purpose**

Returns the number of active and inactive nested parallel regions that the generating task is executing in. This does not include the implicit parallel region. Returns 0 if it is called from the sequential part of the program. Otherwise, returns a non-negative integer.

### **Prototype**

int omp\_get\_level(void);

## **omp\_get\_max\_active\_levels**

### **Purpose**

Returns the value of the *max-active-levels-var* internal control variable that determines the maximum number of nested active parallel regions. *max-active-levels-var* can be set with the *OMP\_MAX\_ACTIVE\_LEVELS* environment variable or the **omp\_set\_max\_active\_levels** runtime routine.

### **Prototype**

int omp\_get\_max\_active\_levels(void);

## **omp\_get\_max\_threads**

### **Purpose**

Returns the first value of *num\_list* for the *OMP\_NUM\_THREADS* environment variable. This value is the maximum number of threads that can be used to form a new team if a parallel region without a **num** threads clause is encountered.

### **Prototype**

int omp\_get\_max\_threads (void);

## **omp\_get\_nested**

### **Purpose**

Returns non-zero if nested parallelism is enabled and 0 if it is disabled.

### **Prototype**

int omp\_get\_nested (void);

## <span id="page-591-0"></span>**omp\_get\_num\_devices**

### **Purpose**

The **omp\_get\_num\_devices** function returns the number of target devices.

### **Prototype**

int omp\_get\_num\_devices(void);

### **Usage**

The function returns the number of available target devices.

GPU When the function is called from within a target region on a target device, the effect is unspecified. GPU

## **omp\_get\_num\_places**

### **Purpose**

Returns the number of places that are available to the execution environment in the place list. This value is equivalent to the number of places in the *place-partition-var* internal control variable (ICV) in the execution environment of the initial task.

### **Prototype**

int omp\_get\_num\_places(void);

## **omp\_get\_num\_procs**

### **Purpose**

Returns the maximum number of processors that could be assigned to the program.

### **Prototype**

int omp\_get\_num\_procs (void);

## **omp\_get\_num\_teams**

### **Purpose**

The **omp\_get\_num\_teams** function returns the number of teams in the current teams region.

### **Prototype**

int omp\_get\_num\_teams (void);

#### **Usage**

When the function is called from outside of a teams region, it returns 1.

## **omp\_get\_num\_threads**

### **Purpose**

Returns the number of threads currently in the team executing the parallel region from which it is called.

### **Prototype**

int omp\_get\_num\_threads (void);

## **omp\_get\_partition\_place\_nums**

### **Purpose**

Returns the list of place numbers that correspond to the places in the *place-partition-var* internal control variable (ICV) of the innermost implicit task. The *place-partition-var* ICV controls the place partition that is available to the execution environment for encountered parallel regions. Each implicit task has one copy of the *place-partition-var* ICV.

### **Prototype**

void omp\_get\_partition\_place\_nums(int \**place\_nums*);

### **Parameter**

#### *place\_nums*

An integer array that contains places in the place partition of the innermost implicit task.

### **Usage**

The size of the array *place nums* that contains place numbers must be equal to or larger than the return value of omp\_get\_partition\_num\_places(); otherwise, the behavior is undefined.

## **omp\_get\_partition\_num\_places**

### **Purpose**

Returns the number of places in the place partition of the innermost implicit task.

### **Prototype**

int omp\_get\_partition\_num\_places(void);

## **omp\_get\_place\_num**

### **Purpose**

Returns the place number of the place to which the encountering thread is bound.

### **Prototype**

int omp\_get\_place\_num(void);

## **Usage**

When the encountering thread is bound to a place, the function returns the place number that is associated with the thread. The returned value is between -1 and the return value of omp\_get\_num\_places() exclusive. When the encountering thread is not bound to a place, the function returns -1.

## **omp\_get\_place\_num\_procs**

## **Purpose**

Returns the number of processors that are available to the execution environment in the specified place.

### **Prototype**

int omp\_get\_place\_num\_procs(int *place\_num*);

### **Parameter**

#### *place\_num*

A positive integer that represents the number of the place.

### **Usage**

The function returns the number of processors that are associated with the place whose number is *place\_num*. The function returns zero when *place\_num* is negative or is equal to or larger than the result value of omp\_get\_num\_places().

## **omp\_get\_place\_proc\_ids**

### **Purpose**

Returns the numerical identifiers of the processors that are available to the execution environment in the specified place.

## **Prototype**

void omp\_get\_place\_proc\_ids(int *place\_num*, int \**ids*);

### **Parameter**

### *place\_num*

A positive integer that represents the number of a place.

*ids*

An integer array.

### **Usage**

The function returns the non-negative numerical identifiers of each processor that is associated with the place that is numbered *place\_num*. The numerical identifiers are returned in the array *ids* whose size must be equal to or larger than the return value of omp\_get\_place\_num\_procs(); otherwise, the behavior is undefined. The function has no effect when *place\_num* is a negative value or is equal to or larger than the return value of omp\_get\_num\_places().

## <span id="page-594-0"></span>**omp\_get\_proc\_bind**

### **Purpose**

Returns the thread affinity policy to be applied for the subsequent nested parallel regions that do not specify a **proc\_bind** clause. The thread affinity policy can be one of the following values as defined in omp.h:

- omp\_proc\_bind\_false
- omp\_proc\_bind\_true
- omp\_proc\_bind\_master
- omp\_proc\_bind\_close
- omp\_proc\_bind\_spread

### **Prototype**

omp\_proc\_bind\_t omp\_get\_proc\_bind(void);

### **Related information**

["OMP\\_PROC\\_BIND" on page 32](#page-53-0)

## **omp\_get\_schedule**

### **Purpose**

Returns the *run-sched-var* internal control variable of the team that is processing the parallel region. The argument *kind* returns the type of schedule that will be used. *modifier* represents the chunk size that is set for applicable schedule types. *run-sched-var* can be set with the *OMP\_SCHEDULE* environment variable or the **omp\_set\_schedule** function.

### **Prototype**

int omp\_get\_schedule(omp\_sched\_t \* *kind*, int \* *modifier*);

### **Parameters**

#### *kind*

The value returned for *kind* is one of the schedule types affinity, auto, dynamic, guided, runtime, or static.

**Note:** The affinity schedule type has been deprecated and might be removed in a future release. You can use the dynamic schedule type for a similar functionality.

### *modifier*

For the schedule type dynamic, guided, or static, *modifier* is the chunk size that is set. For the schedule type auto, *modifier* has no meaning.

### **Related reference**

["omp\\_set\\_schedule" on page 581](#page-602-0) **Related information** ["OMP\\_SCHEDULE" on page 36](#page-57-0)

## **omp\_get\_team\_num**

### **Purpose**

The **omp\_get\_team\_num** function returns the team number of the calling thread.

### **Prototype**

int omp\_get\_team\_num (void);

### **Usage**

The team number is an integer in the range of 0 and one less than the number of teams in the current teams region, inclusive.

When the function is called from outside of a teams region, it returns zero.

#### **Related reference**

["omp\\_get\\_num\\_teams" on page 570](#page-591-0)

## **omp\_get\_team\_size**

### **Purpose**

Returns the thread team size that the ancestor or the current thread belongs to. **omp\_get\_team\_size** returns -1 if the nested level is not within the range of 0 and the current thread's nested level as returned by **omp\_get\_level**.

### **Prototype**

int omp\_get\_team\_size(int *level*);

## **Parameter**

*level*

Specifies a given nested level of the current thread.

## **omp\_get\_thread\_limit**

### **Purpose**

Returns the maximum number of OpenMP threads available to the program. The value is stored in the *thread-limit-var* internal control variable. *thread-limit-var* can be set with the *OMP\_THREAD\_LIMIT* environment variable.

### **Prototype**

int omp\_get\_thread\_limit(void);

## **omp\_get\_thread\_num**

### **Purpose**

Returns the thread number, within its team, of the thread executing the function.

## **Prototype**

int omp\_get\_thread\_num (void);

## **Return value**

The thread number lies between 0 and **omp\_get\_num\_threads()**-1 inclusive. The main thread of the team is thread 0.

## **omp\_get\_wtick**

### **Purpose**

Returns the number of seconds between clock ticks.

### **Prototype**

double omp\_get\_wtick (void);

### **Usage**

The value of the fixed starting time is determined at the start of the current program, and remains constant throughout program execution.

## **omp\_get\_wtime**

### **Purpose**

Returns the time elapsed from a fixed starting time.

### **Prototype**

double omp\_get\_wtime (void);

### **Usage**

The value of the fixed starting time is determined at the start of the current program, and remains constant throughout program execution.

## **omp\_in\_final**

### **Purpose**

Returns a nonzero integer value if the function is called in a [final task](#page-315-0) region; otherwise, it returns 0.

### **Prototype**

int omp\_in\_final(void);

## **omp\_in\_parallel**

### **Purpose**

Returns non-zero if it is called within the dynamic extent of a parallel region executing in parallel; otherwise, returns 0.

## **Prototype**

int omp in parallel (void);

## **omp\_init\_lock, omp\_init\_nest\_lock**

## **Purpose**

Initializes the lock associated with the parameter *lock* for use in subsequent calls.

## **Prototype**

void omp\_init\_lock (omp\_lock\_t \**lock*);

void omp\_init\_nest\_lock (omp\_nest\_lock\_t \**lock*);

## **Parameter**

### *lock*

Must be a variable of type omp\_lock\_t.

## **omp\_init\_allocator**

**Note:** This function is available starting from IBM XL C/C++ for Linux 16.1.1.12.

## **Purpose**

The omp\_init\_allocator function initializes an allocator and associates the allocator with a memory space.

## **Prototype**

"omp\_allocator\_handle\_t omp\_init\_allocator (omp\_memspace\_handle\_t *memspace*, int *ntraits*, const omp\_alloctrait\_t *traits*[]);"

## **Parameter**

## *memspace*

*memspace* is the predefined memory space omp\_default\_mem\_space.

### *traits*

Specifies the allocator traits. The following allocator traits are available:

### **alignment**

Specifies the minimum value that the allocated memory is byte aligned to. Must be a power of 2. The default value is 1 byte.

### **fallback**

Specifies how the allocator behaves when the allocator cannot fulfill an allocation request. The allowed value is null fb. With null fb, the allocator returns the value zero if it fails to allocate the memory. Note that the default value null\_fb is not the same as OpenMP 5.0 defines, which is default\_mem\_fb, because null\_fb is the only supported value in IBM XL C/C++ for Linux.

### **pinned**

Ensures that the memory allocated remains in the same storage resource at the same location for its entire lifetime. The allowed values are false and true. The default value is false.

### *ntraits*

Default integer. Specifies the number of traits in the *traits* argument.

**Note:** If *ntraits* is greater than zero, *traits* must specify at least that many traits. If the number of *traits* specified is fewer than *ntraits*, the behavior is unspecified.

### **Usage**

The function returns a handle for the created allocator.

## **omp\_is\_initial\_device**

### **Purpose**

The **omp\_is\_initial\_device** function tests whether the current task is executing on the host device.

### **Prototype**

int omp is initial device(void);

### **Result Value**

If the current task is executing on the host device, the function returns nonzero. Otherwise, it returns zero.

## **omp\_set\_default\_device**

#### **Purpose**

The **omp\_set\_default\_device** function controls the default target device by setting the *default-device-var* internal control variable (ICV).

### **Prototype**

void omp\_set\_default\_device(int *device\_num*);

### **Parameter**

#### *device\_num*

Must be the device number of the host device or be non-negative and less than the number of target devices.

### **Usage**

**GPU** When the function is called from within a target region on a target device, the effect of it is unspecified. GPU

### **Related reference**

["omp\\_get\\_initial\\_device" on page 568](#page-589-0) ["omp\\_get\\_num\\_devices" on page 570](#page-591-0)

## **omp\_realloc**

**Note:** This function is available starting from IBM XL C/C++ for Linux 16.1.1.12.

### **Purpose**

The omp\_realloc function deallocates previously allocated memory and requests a memory allocation from a memory allocator.

## **Prototype**

"void \*omp\_realloc(void \**ptr*, size\_t *size*, omp\_allocator\_handle\_t *allocator*, omp\_allocator\_handle\_t *free\_allocator*);" **c** 

"void \*omp\_realloc(void \**ptr*, size\_t *size*, omp\_allocator\_handle\_t *allocator*=omp\_null\_allocator, omp\_allocator\_handle\_t *free\_allocator*=omp\_null\_allocator);" C++

## **Parameter**

*ptr*

Points to the memory that this routine deallocates. *ptr* must have been returned by an OpenMP allocation function.

*size*

Specifies the bytes of the new memory allocation that this routine requests.

*allocator*

Specifies an OpenMP memory allocator.

### *free\_allocator*

If the *free\_allocator* is specified, it must be the memory allocator to which the previous allocation request was made.

### **Usage**

This function deallocates the memory to which *ptr* points. Upon success this function returns a (possibly moved) pointer to the allocated memory and the contents of the new object shall be the same as that of the old object prior to deallocation, up to the minimum size of old allocated size and *size*. Any bytes in the new object beyond the old allocated size will have unspecified values. If the allocation failed, the behavior that the fallback trait of the allocator specifies will be followed.

If *ptr* is NULL, omp\_realloc will behave the same as omp\_alloc with the same *size* and *allocator* arguments.

If *size* is 0, omp\_realloc will return NULL and the old allocation will be deallocated.

If *size* is not 0, the old allocation will be deallocated if and only if the function returns a non-NULL value. Memory allocated by omp\_realloc will be byte-aligned to at least the maximum of the alignment required by malloc and the alignment trait of the allocator.

If you use omp\_realloc on memory that was already deallocated or that was allocated by an allocator that has already been destroyed with omp\_destroy\_allocator, the behavior is unspecified.

### **Related reference**

["omp\\_alloc" on page 564](#page-585-0) ["omp\\_destroy\\_allocator" on page 565](#page-586-0)

## **omp\_set\_default\_allocator**

**Note:** This function is available starting from IBM XL C/C++ for Linux 16.1.1.12.

### **Purpose**

The omp\_set\_default\_allocator function sets the default memory allocator to be used by OpenMP allocation calls that do not specify an allocator.

## **Prototype**

"void omp\_set\_default\_allocator (omp\_allocator\_handle\_t *allocator*);"

## **Parameter**

*allocator* Specifies an OpenMP memory allocator.

## **omp\_set\_dynamic**

### **Purpose**

Enables or disables dynamic adjustment of the number of threads available for execution of parallel regions.

### **Prototype**

void omp\_set\_dynamic (int *dynamic\_threads*);

### **Parameter**

#### *dynamic\_threads*

Indicates whether the number of threads available in subsequent parallel region can be adjusted by the runtime library. If *dynamic\_threads* is nonzero, the runtime library can adjust the number of threads. If *dynamic\_threads* is zero, the runtime library cannot dynamically adjust the number of threads.

## **omp\_set\_lock, omp\_set\_nest\_lock**

### **Purpose**

Blocks the thread executing the function until the specified lock is available and then sets the lock.

### **Prototype**

void omp\_set\_lock (omp\_lock\_t \* *lock*);

void omp\_set\_nest\_lock (omp\_nest\_lock\_t \* *lock*);

### **Parameter**

#### *lock*

Must be a variable of type omp\_lock\_t that is initialized with omp\_init\_lock or omp init nest lock.

### **Usage**

A simple lock is available if it is unlocked. A nestable lock is available if it is unlocked or if it is already owned by the thread executing the function.

# **omp\_set\_max\_active\_levels**

### **Purpose**

Sets the value of the *max-active-levels-var* internal control variable to the value in the argument. If the number of parallel levels requested exceeds the number of the supported levels of parallelism, the value of *max-active-levels-var* is set to the number of parallel levels supported by the run time. If the number of parallel levels requested is not a positive integer, this routine call is ignored.

When nested parallelism is turned off, this routine has no effect and the value of *max-active-levelsvar* remains 1. *max-active-levels-var* can also be set with the *OMP\_MAX\_ACTIVE\_LEVELS* environment variable. To retrieve the value for *max-active-levels-var*, use the **omp\_get\_max\_active\_levels** function.

Use **omp\_set\_max\_active\_levels** only in serial regions of a program. This routine has no effect in parallel regions of a program.

## **Prototype**

void omp\_set\_max\_active\_levels(int *max\_levels*);

### **Parameter**

### **max\_levels**

An integer that specifies the maximum number of nested, active parallel regions.

## **omp\_set\_nested**

### **Purpose**

Enables or disables nested parallelism.

## **Prototype**

void omp\_set\_nested (int *nested*);

### **Usage**

If the argument to **omp\_set\_nested** evaluates to true, nested parallelism is enabled for the current task; otherwise, nested parallelism is disabled for the current task. The setting of **omp\_set\_nested** overrides the setting of the *OMP\_NESTED* environment variable.

**Note:** If the number of threads in a parallel region and its nested parallel regions exceeds the number of available processors, your program might suffer performance degradation.

## **omp\_set\_num\_threads**

### **Purpose**

Overrides the setting of the *OMP\_NUM\_THREADS* environment variable, and specifies the number of threads to use for a subsequent parallel region by setting the first value of *num\_list* for *OMP\_NUM\_THREADS*.

## **Prototype**

void omp\_set\_num\_threads (int *num\_threads*);

### **Parameter**

### *num\_threads*

Must be a positive integer.

### **Usage**

If the num\_threads clause is present, then for the parallel region it is applied to, it supersedes the number of threads requested by this function or the *OMP\_NUM\_THREADS* environment variable. Subsequent parallel regions are not affected by it.

## <span id="page-602-0"></span>**omp\_set\_schedule**

### **Purpose**

Sets the value of the *run-sched-var* internal control variable. Use **omp\_set\_schedule** if you want to set the schedule type separately from the *OMP\_SCHEDULE* environment variable.

### **Prototype**

void omp\_set\_schedule (omp\_sched\_t *kind*, int *modifier*);

### **Parameters**

*kind*

Must be one of the schedule types affinity, auto, dynamic, guided, runtime, or static.

#### *modifier*

For the schedule type dynamic, guided, or static, *modifier* is the chunk size that you want to set. Generally it is a positive integer. If the value is less than one, the default will be used. For the schedule type auto, *modifier* has no meaning.

### **Related reference**

["omp\\_get\\_schedule" on page 573](#page-594-0) **Related information** ["OMP\\_SCHEDULE" on page 36](#page-57-0)

## **omp\_target\_alloc**

### **Purpose**

The **omp\_target\_alloc** function allocates memory in a device data environment.

### **Prototype**

void\* omp\_target\_alloc(size\_t *size*, int *device\_num*);

### **Parameters**

#### *size*

Specifies the size in bytes of the storage memory to be allocated.

### *device\_num*

Must be the device number of the host device or be non-negative and less than the number of target devices.

### **Usage**

The device address returned by this function can be used in a **is\_device\_ptr** clause on the **omp target** directive.

Pointer arithmetic is not supported on the device address that is returned by this function.

You can free the storage that is returned by this function only by using the **omp\_target\_free** function; otherwise, the compiler behavior is unspecified.

If it cannot allocate the memory in the device data environment dynamically, it returns NULL.

**GPU** You cannot call this function on a target device. GPU

### **Related reference**

["#pragma omp target" on page 282](#page-303-0) ["omp\\_get\\_initial\\_device" on page 568](#page-589-0) ["omp\\_get\\_num\\_devices" on page 570](#page-591-0) ["omp\\_target\\_free" on page 583](#page-604-0)

## **omp\_target\_associate\_ptr**

### **Purpose**

The **omp\_target\_associate\_ptr** function associates a device pointer with a host pointer. When the host pointer appears in a subsequent **map** clause, the associated device pointer is used as the target for data motion that is associated with that host pointer.

## **Prototype**

int omp\_target\_associate\_ptr(void \* *host\_ptr*, void \* *device\_ptr*, size\_t *size*, size\_t *device\_offset*, int *device\_num*);

### **Parameters**

#### *host\_ptr*

Specifies the address in the memory of the host device.

#### *device\_ptr*

Specifies the address in the memory of the target device denoted by *device\_num*.

#### *size*

Specifies the size in bytes of the buffer that is being pointed to.

### *device\_offset*

Specifies the offset to be applied to *device\_ptr*. *device\_ptr* with the offset *device\_offset* is used as the base address for the device side of the mapping.

#### *device\_num*

Must be the device number of the host device or be non-negative and less than the number of target devices.

### **Usage**

The function returns zero on success and nonzero on failure.

You can associate only one device buffer with a given host pointer value and device number pair.

The result of associating pointers that share underlying storage is unspecified. You can use the **omp\_target\_is\_present** function to test whether a given host pointer has a corresponding variable in the device data environment.

**GPU** You cannot call this function on a target device.

### **Related reference**

```
"omp_get_initial_device" on page 568
"omp_get_num_devices" on page 570
"omp_target_is_present" on page 584
```
### <span id="page-604-0"></span>**Purpose**

The **omp\_target\_disassociate\_ptr** function removes the associated pointer for a given device from a host pointer.

### **Prototype**

int omp\_target\_disassociate\_ptr(void \* *ptr*, int *device\_num*);

### **Parameters**

*ptr*

Specifies the address in the memory of the host device.

#### *device\_num*

Must be the device number of the host device or be non-negative and less than the number of target devices.

### **Usage**

After a call to this function, the contents of the device buffer are invalidated.

The result of calling this function on a pointer that is not NULL and does not have associated data on the given device is unspecified.

GPU) You cannot call this function on a target device. GPU

### **Related reference**

["omp\\_get\\_initial\\_device" on page 568](#page-589-0) ["omp\\_get\\_num\\_devices" on page 570](#page-591-0)

## **omp\_target\_free**

### **Purpose**

The **omp target free** function frees the device memory allocated by the **omp target alloc** function.

### **Prototype**

void omp\_target\_free(void \* *device\_ptr*, int *device\_num*);

### **Parameters**

#### *device\_ptr*

Specifies the device address of a storage location that is returned by the **omp\_target\_alloc** function.

#### *device\_num*

Must be the device number of the host device or be non-negative and less than the number of target devices.

### **Usage**

If *device\_ptr* is NULL, the operation is ignored.

You must insert synchronization to ensure that all accesses to *device\_ptr* are completed before the call to **omp\_target\_free**.

**GPU** You cannot call this function on a target device. **GPU** 

### <span id="page-605-0"></span>**Related reference**

["omp\\_get\\_initial\\_device" on page 568](#page-589-0) ["omp\\_get\\_num\\_devices" on page 570](#page-591-0) ["omp\\_target\\_alloc" on page 581](#page-602-0)

## **omp\_target\_is\_present**

### **Purpose**

The **omp\_target\_is\_present** function tests whether a host pointer has corresponding storage on a device.

### **Prototype**

int omp\_target\_is\_present(void \* *ptr*, int *device\_num*);

### **Parameter**

### *ptr*

Specifies the address in the memory of the host device.

#### *device\_num*

Must be the device number of the host device or be non-negative and less than the number of target devices.

### **Usage**

This function returns nonzero if *ptr* is present on the device that is denoted by *device\_num* by a **map** clause; otherwise, it returns zero.

**GPU** You cannot call this function on a target device. GPU

## **omp\_target\_memcpy**

### **Purpose**

The **omp\_target\_memcpy** function copies memory between pointers, which can be either host or target device pointers.

### **Prototype**

int omp\_target\_memcpy(void \* *dst*, void \* *src*, size\_t *length*, size\_t *dst\_offset*, size\_t *src\_offset*, int *dst\_device\_num*, int *src\_device\_num*);

### **Parameters**

*dst*

Specifies the address in the memory of the destination device.

*src*

Specifies the address in the memory of the source device.

#### *length*

Specifies the number of bytes of memory to be copied.

### *dst\_offset*

Specifies the offset to be applied to *dst*.

### *src\_offset*

Specifies the offset to be applied to *src*.

#### *dst\_device\_num*

Must be the device number of the host device or be non-negative and less than the number of target devices. It represents the destination device of the copy.

#### *src\_device\_num*

Must be the device number of the host device or be non-negative and less than the number of target devices. It represents the source device of the copy.

### **Usage**

The *length* bytes of memory at offset *src\_offset* from *src* in the device data environment of device *src\_device\_num* are copied to *dst* starting at offset *dst\_offset* in the device data environment of device *dst\_device\_num*.

It returns zero on success and nonzero on failure.

GPU) You cannot call this function on a target device. GPU

### **Related reference**

["omp\\_get\\_initial\\_device" on page 568](#page-589-0) ["omp\\_get\\_num\\_devices" on page 570](#page-591-0)

## **omp\_test\_lock, omp\_test\_nest\_lock**

### **Purpose**

Attempts to set a lock but does not block execution of the thread.

### **Prototype**

int omp\_test\_lock (omp\_lock\_t \* *lock*);

int omp\_test\_nest\_lock (omp\_nest\_lock\_t \* *lock*);

## **Parameter**

#### *lock*

Must be a variable of type omp\_lock\_t that is initialized with **omp\_init\_lock** or **omp\_init\_nest\_lock**.

## **omp\_unset\_lock, omp\_unset\_nest\_lock**

### **Purpose**

Releases ownership of a lock.

### **Prototype**

void omp\_unset\_lock (omp\_lock\_t \* *lock*);

void omp\_unset\_nest\_lock (omp\_nest\_lock\_t \* *lock*);

### **Parameter**

#### *lock*

Must be a variable of type omp\_lock\_t that is initialized with **omp\_init\_lock** or **omp\_init\_nest\_lock**.

XL C/C++: Compiler Reference

# **Notices**

Programming interfaces: Intended programming interfaces allow the customer to write programs to obtain the services of IBM XL C/C++ for Linux.

This information was developed for products and services offered in the U.S.A. IBM may not offer the products, services, or features discussed in this document in other countries. Consult your local IBM representative for information on the products and services currently available in your area. Any reference to an IBM product, program, or service is not intended to state or imply that only that IBM product, program, or service may be used. Any functionally equivalent product, program, or service that does not infringe any IBM intellectual property right may be used instead. However, it is the user's responsibility to evaluate and verify the operation of any non-IBM product, program, or service.

IBM may have patents or pending patent applications covering subject matter described in this document. The furnishing of this document does not give you any license to these patents. You can send license inquiries, in writing, to:

IBM Director of Licensing IBM Corporation North Castle Drive, MD-NC119 Armonk, NY 10504-1785 U.S.A.

For license inquiries regarding double-byte (DBCS) information, contact the IBM Intellectual Property Department in your country or send inquiries, in writing, to:

Intellectual Property Licensing Legal and Intellectual Property Law IBM Japan, Ltd. 19-21, Nihonbashi-Hakozakicho, Chuo-ku Tokyo 103-8510, Japan

**The following paragraph does not apply to the United Kingdom or any other country where such provisions are inconsistent with local law**: INTERNATIONAL BUSINESS MACHINES CORPORATION PROVIDES THIS PUBLICATION "AS IS" WITHOUT WARRANTY OF ANY KIND, EITHER EXPRESS OR IMPLIED, INCLUDING, BUT NOT LIMITED TO, THE IMPLIED WARRANTIES OF NON-INFRINGEMENT, MERCHANTABILITY OR FITNESS FOR A PARTICULAR PURPOSE. Some states do not allow disclaimer of express or implied warranties in certain transactions, therefore, this statement may not apply to you.

This information could include technical inaccuracies or typographical errors. Changes are periodically made to the information herein; these changes will be incorporated in new editions of the publication. IBM may make improvements and/or changes in the product(s) and/or the program(s) described in this publication at any time without notice.

Any references in this information to non-IBM websites are provided for convenience only and do not in any manner serve as an endorsement of those websites. The materials at those websites are not part of the materials for this IBM product and use of those websites is at your own risk.

IBM may use or distribute any of the information you supply in any way it believes appropriate without incurring any obligation to you.

Licensees of this program who want to have information about it for the purpose of enabling: (i) the exchange of information between independently created programs and other programs (including this one) and (ii) the mutual use of the information which has been exchanged, should contact:

Intellectual Property Dept. for Rational Software IBM Corporation 5 Technology Park Drive Westford, MA 01886

### U.S.A.

Such information may be available, subject to appropriate terms and conditions, including in some cases, payment of a fee.

The licensed program described in this document and all licensed material available for it are provided by IBM under terms of the IBM Customer Agreement, IBM International Program License Agreement or any equivalent agreement between us.

Any performance data contained herein was determined in a controlled environment. Therefore, the results obtained in other operating environments may vary significantly. Some measurements may have been made on development-level systems and there is no guarantee that these measurements will be the same on generally available systems. Furthermore, some measurements may have been estimated through extrapolation. Actual results may vary. Users of this document should verify the applicable data for their specific environment.

Information concerning non-IBM products was obtained from the suppliers of those products, their published announcements or other publicly available sources. IBM has not tested those products and cannot confirm the accuracy of performance, compatibility or any other claims related to non-IBM products. Questions on the capabilities of non-IBM products should be addressed to the suppliers of those products.

All statements regarding IBM's future direction or intent are subject to change or withdrawal without notice, and represent goals and objectives only.

This information contains examples of data and reports used in daily business operations. To illustrate them as completely as possible, the examples include the names of individuals, companies, brands, and products. All of these names are fictitious and any similarity to the names and addresses used by an actual business enterprise is entirely coincidental.

### COPYRIGHT LICENSE:

This information contains sample application programs in source language, which illustrates programming techniques on various operating platforms. You may copy, modify, and distribute these sample programs in any form without payment to IBM, for the purposes of developing, using, marketing or distributing application programs conforming to the application programming interface for the operating platform for which the sample programs are written. These examples have not been thoroughly tested under all conditions. IBM, therefore, cannot guarantee or imply reliability, serviceability, or function of these programs. The sample programs are provided "AS IS", without warranty of any kind. IBM shall not be liable for any damages arising out of your use of the sample programs.

Each copy or any portion of these sample programs or any derivative work, must include a copyright notice as follows:

 $\degree$  (your company name) (year). Portions of this code are derived from IBM Corp. Sample Programs.  $\degree$ Copyright IBM Corp. 1998, 2018.

### PRIVACY POLICY CONSIDERATIONS:

IBM Software products, including software as a service solutions, ("Software Offerings") may use cookies or other technologies to collect product usage information, to help improve the end user experience, or to tailor interactions with the end user, or for other purposes. In many cases no personally identifiable information is collected by the Software Offerings. Some of our Software Offerings can help enable you to collect personally identifiable information. If this Software Offering uses cookies to collect personally identifiable information, specific information about this offering's use of cookies is set forth below.

This Software Offering does not use cookies or other technologies to collect personally identifiable information.

If the configurations deployed for this Software Offering provide you as customer the ability to collect personally identifiable information from end users via cookies and other technologies, you should seek your own legal advice about any laws applicable to such data collection, including any requirements for notice and consent.

For more information about the use of various technologies, including cookies, for these purposes, see IBM's Privacy Policy at<http://www.ibm.com/privacy>and IBM's Online Privacy Statement at [http://](http://www.ibm.com/privacy/details) [www.ibm.com/privacy/details](http://www.ibm.com/privacy/details) in the section entitled "Cookies, Web Beacons and Other Technologies," and the "IBM Software Products and Software-as-a-Service Privacy Statement" at [http://www.ibm.com/](http://www.ibm.com/software/info/product-privacy) [software/info/product-privacy.](http://www.ibm.com/software/info/product-privacy)

## **Trademarks**

IBM, the IBM logo, and ibm.com are trademarks or registered trademarks of International Business Machines Corp., registered in many jurisdictions worldwide. Other product and service names might be trademarks of IBM or other companies. A current list of IBM trademarks is available on the web at ["Copyright and trademark information"](http://www.ibm.com/legal/copytrade.shtml) at <http://www.ibm.com/legal/copytrade.shtml>.

Adobe is a registered trademark of Adobe Systems Incorporated in the United States, other countries, or both.

Linux is a registered trademark of Linus Torvalds in the United States, other countries, or both.

NVIDIA is either registered trademark or trademark of NVIDIA Corporation in the United States, other countries, or both.

UNIX is a registered trademark of The Open Group in the United States and other countries.

XL C/C++: Compiler Reference
# **Index**

## **A**

alias pragma disjoint [236](#page-257-0) alignment pragma pack [241](#page-262-0)

# **C**

compiler commands cleanpdf [303](#page-324-0) genhtml [304](#page-325-0) mergepdf [304](#page-325-0) showpdf [305](#page-326-0) configuration custom configuration files [38](#page-59-0)

# **D**

data small [140](#page-161-0)

# **G**

GCC options summary [230](#page-251-0)

# **I**

invocations selecting [1](#page-22-0)

#### **L**

language standards options [221](#page-242-0)

#### **O**

OpenMP size of the heap [24](#page-45-0) stacks [25](#page-46-0) teams numbers [29](#page-50-0) optimization controlling [240](#page-261-0)

#### **P**

page size [174](#page-195-0)

#### **S**

SLM Tags [45](#page-66-0)

# **T**

tools cleanpdf utility [303](#page-324-0) mergepdf utility [303](#page-324-0) showpdf utility [303](#page-324-0)

# **U**

utilities cleanpdf [303](#page-324-0) mergepdf [303](#page-324-0) showpdf [303](#page-324-0)

# **V**

vector built-in functions vec\_cipher\_be [408](#page-429-0) vec\_cipherlast\_be [408](#page-429-0) vec\_ncipher\_be [459](#page-480-0) vec\_ncipherlast\_be [460](#page-481-0) vec\_nearbyint [460](#page-481-0) vec\_pmsum\_be [472](#page-493-0) vec\_recipdiv [475](#page-496-0) vec\_rsqrt [482](#page-503-0) vec\_sbox\_be [483](#page-504-0) vec\_shasigma\_be [486](#page-507-0) vec\_vclz [512](#page-533-0) vec\_vgbbd [513](#page-534-0)

592 XL C/C++: Compiler Reference

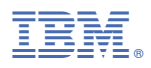

Product Number: 5765-J13, 5725- C73

SC27-8047-01

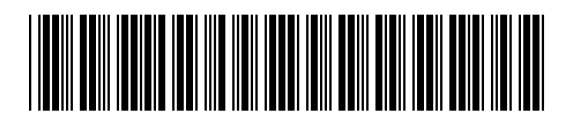